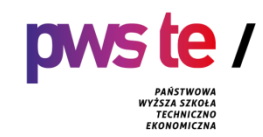

# **PROGRAM STUDIÓW**

**dla kierunku geodezja i kartografia studia pierwszego stopnia o profilu praktycznym prowadzonego w Państwowej Wyższej Szkole Techniczno-Ekonomicznej im. ks. Bronisława Markiewicza w Jarosławiu**

### **1. Ogólna charakterystyka studiów**

#### **1.1. Podstawowe informacje**

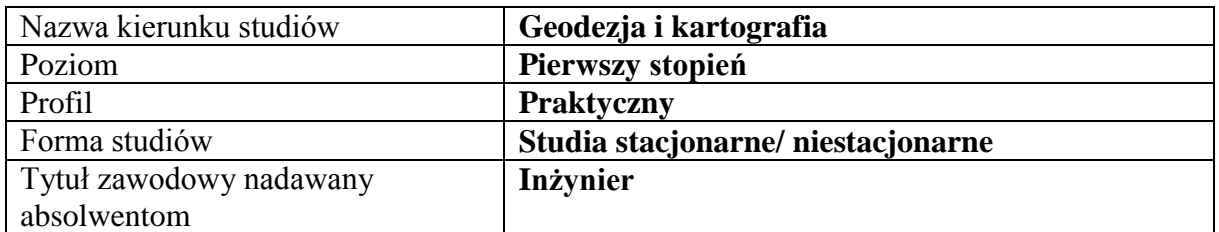

### **1.2.Przyporządkowanie kierunku do dyscypliny**

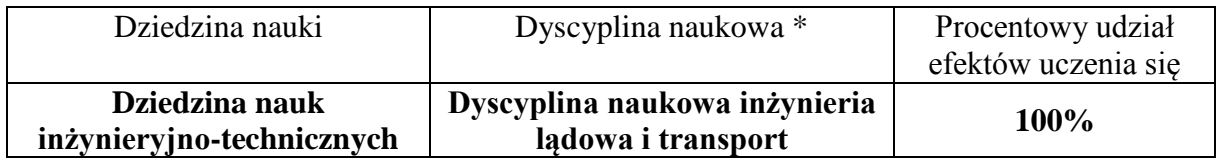

Dyscyplina wiodąca:

\* W przypadku przyporządkowania kierunku studiów do więcej niż 1 dyscypliny, wskazuje się dyscyplinę wiodącą w ramach której będzie uzyskiwana ponad połowa efektów uczenia się. Należy również określić procentowy udział efektów uczenia się dla każdej z dyscyplin.

#### **2. Efekty uczenia się**

W programie studiów utworzonych na podstawie pozwolenia Ministra Nauki i Szkolnictwa Wyższego można dokonywać zmian łącznie do 30% ogólnej liczby efektów uczenia się określonych w programie studiów aktualnym na dzień wydania tego pozwolenia.

W przypadku dokonania zmian efektów uczenia należy podać w procentach zmiany efektów uczenia się w stosunku do efektów uczenia się określonych w programie studiów na podstawie którego, uczelnia otrzymała pozwolenie Ministra Nauki i Szkolnictwa Wyższego na prowadzenie kierunku studiów.

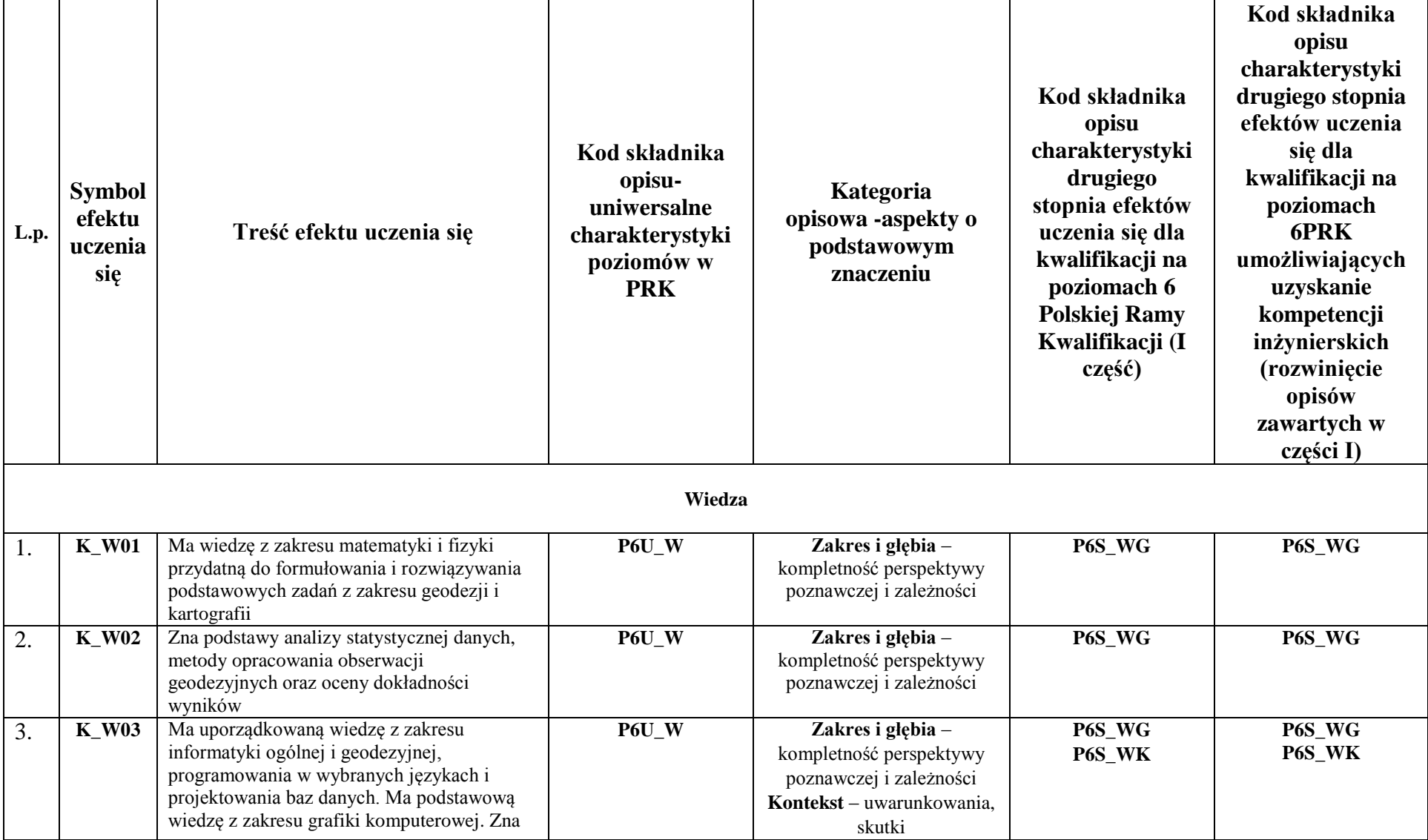

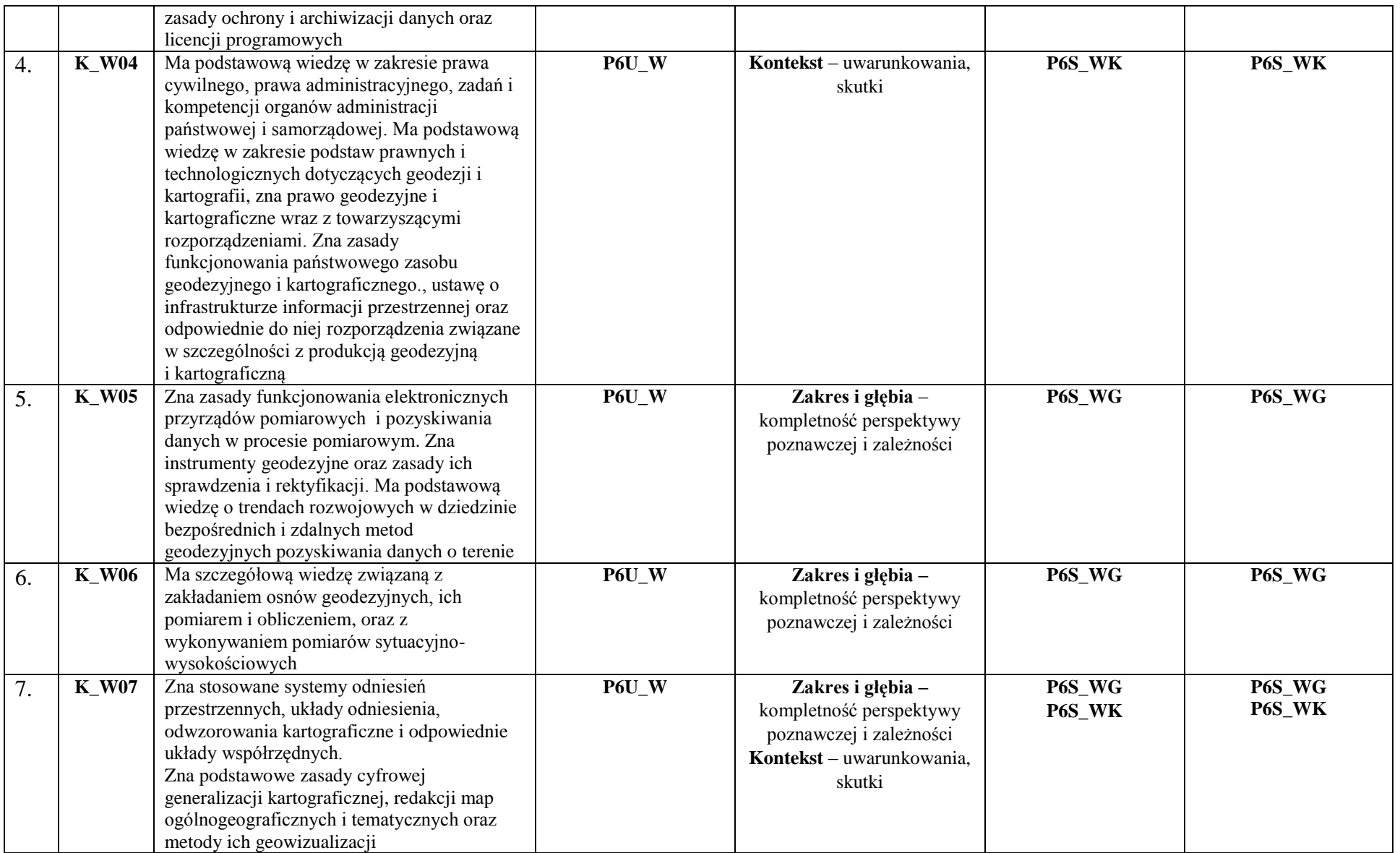

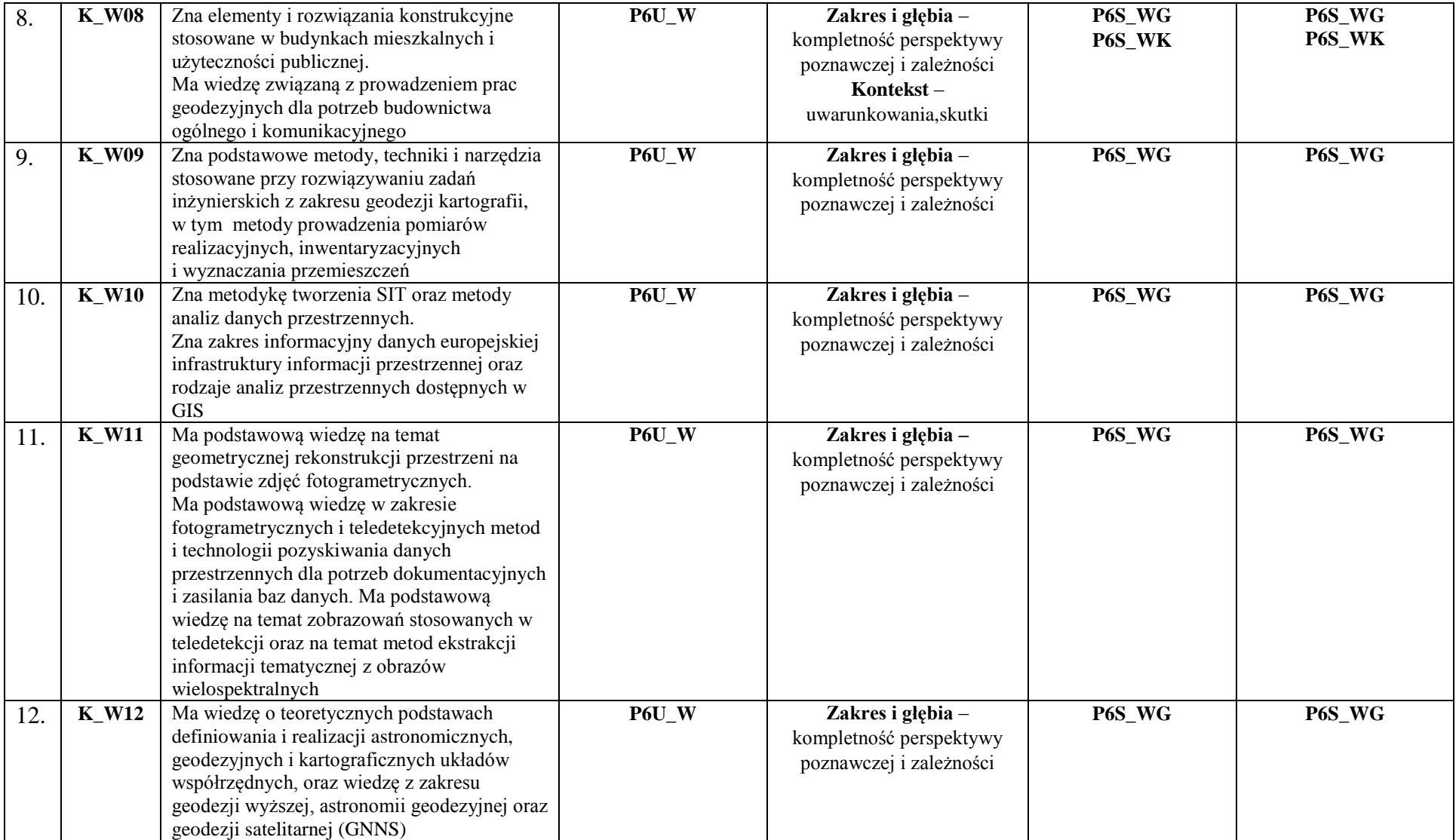

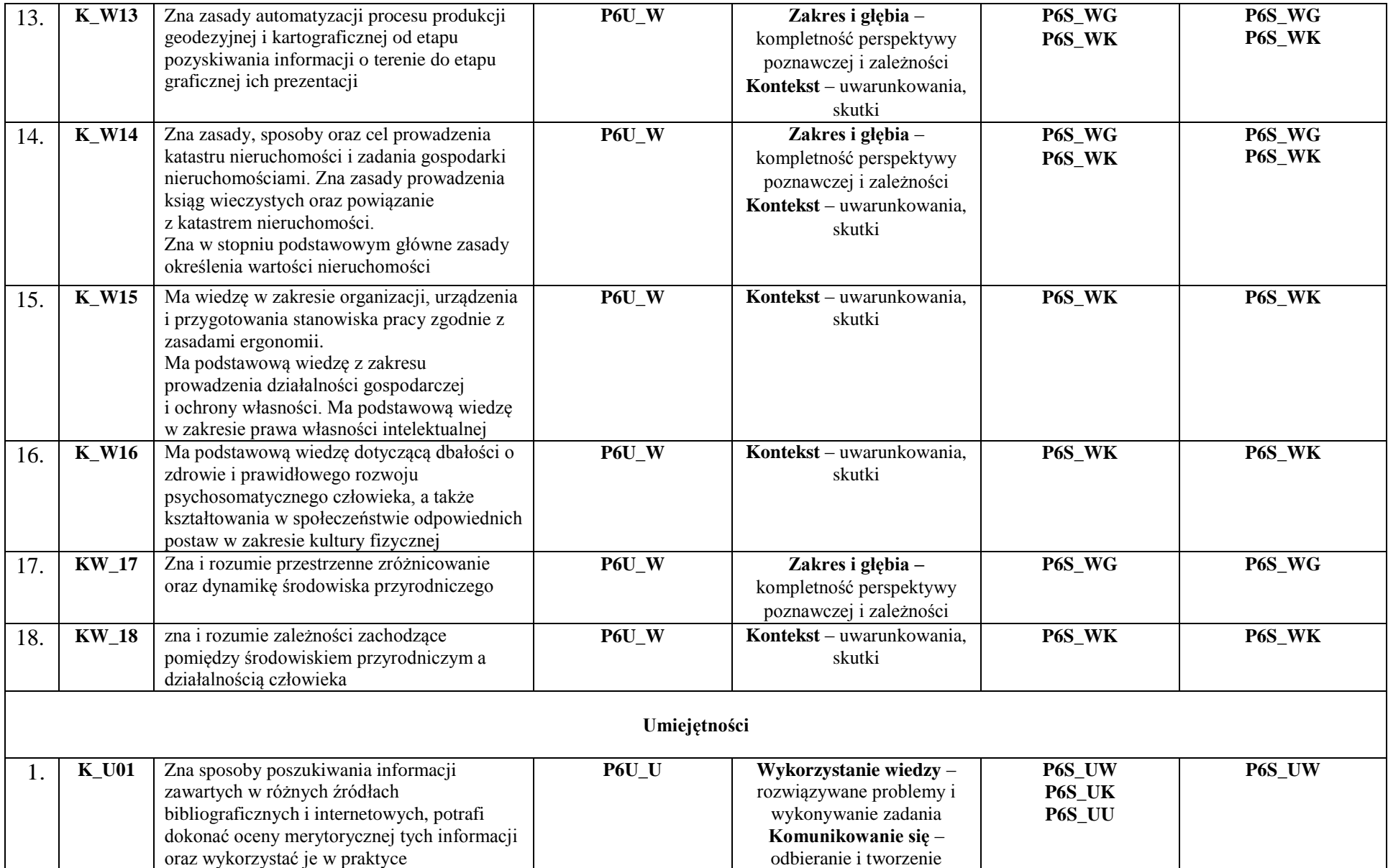

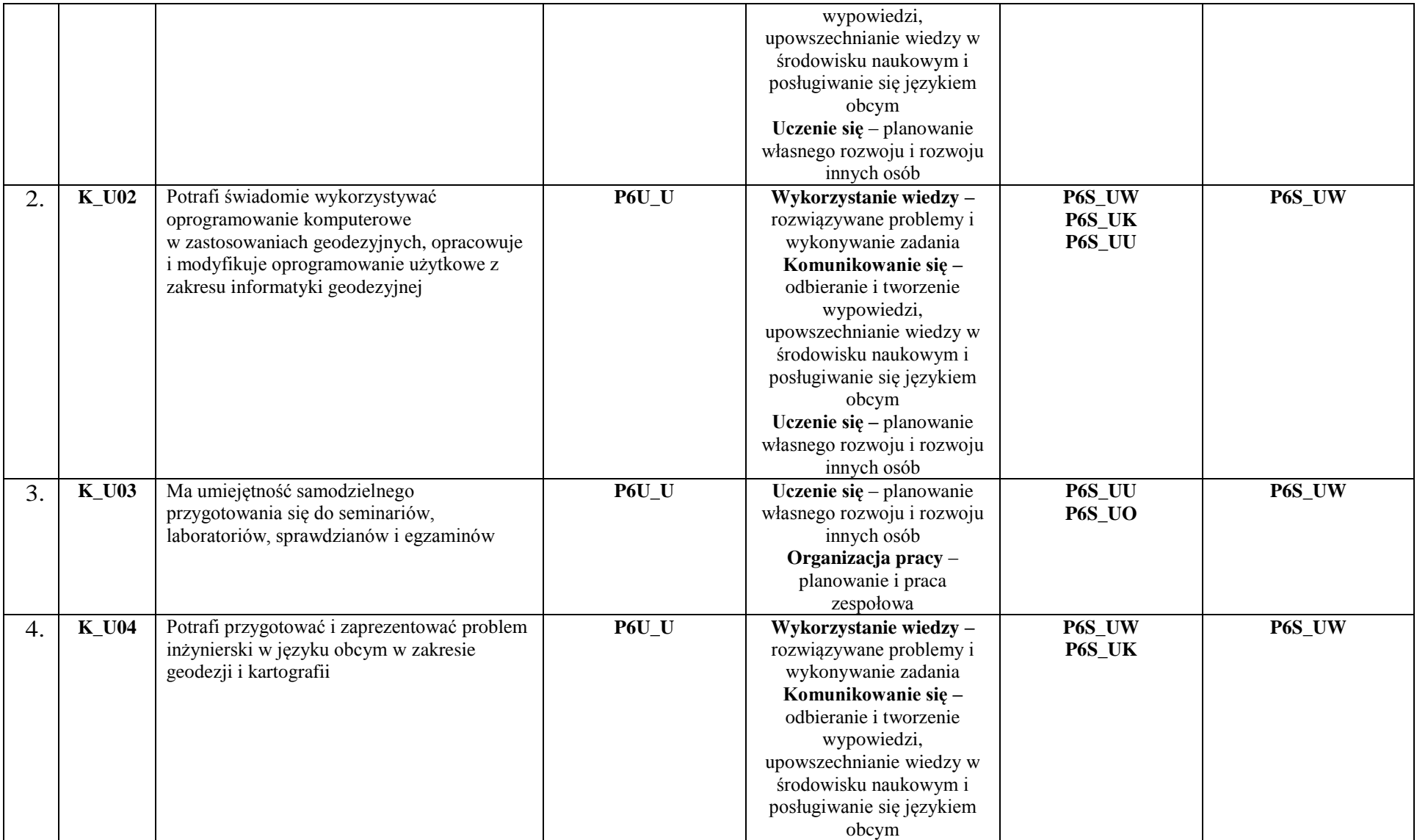

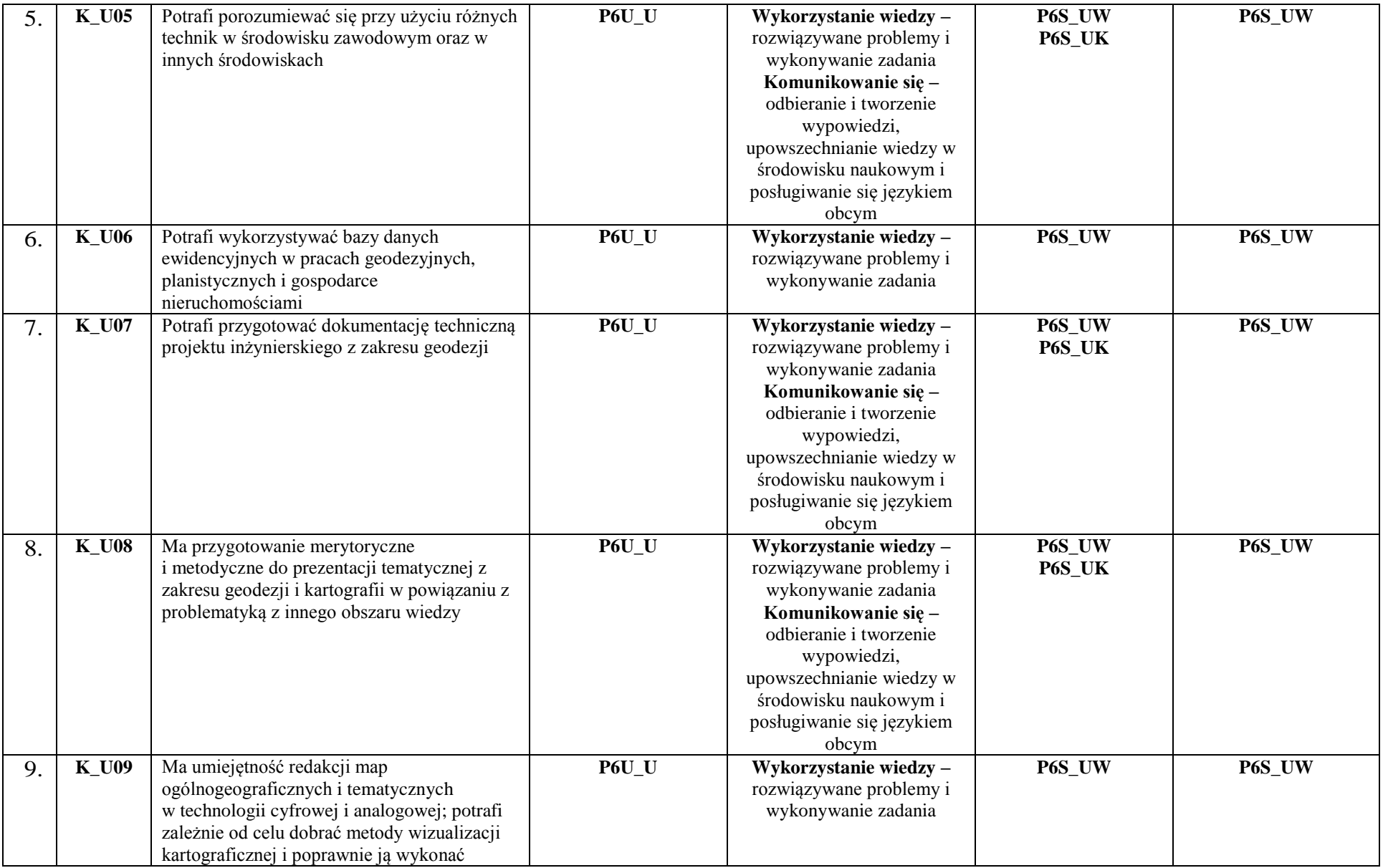

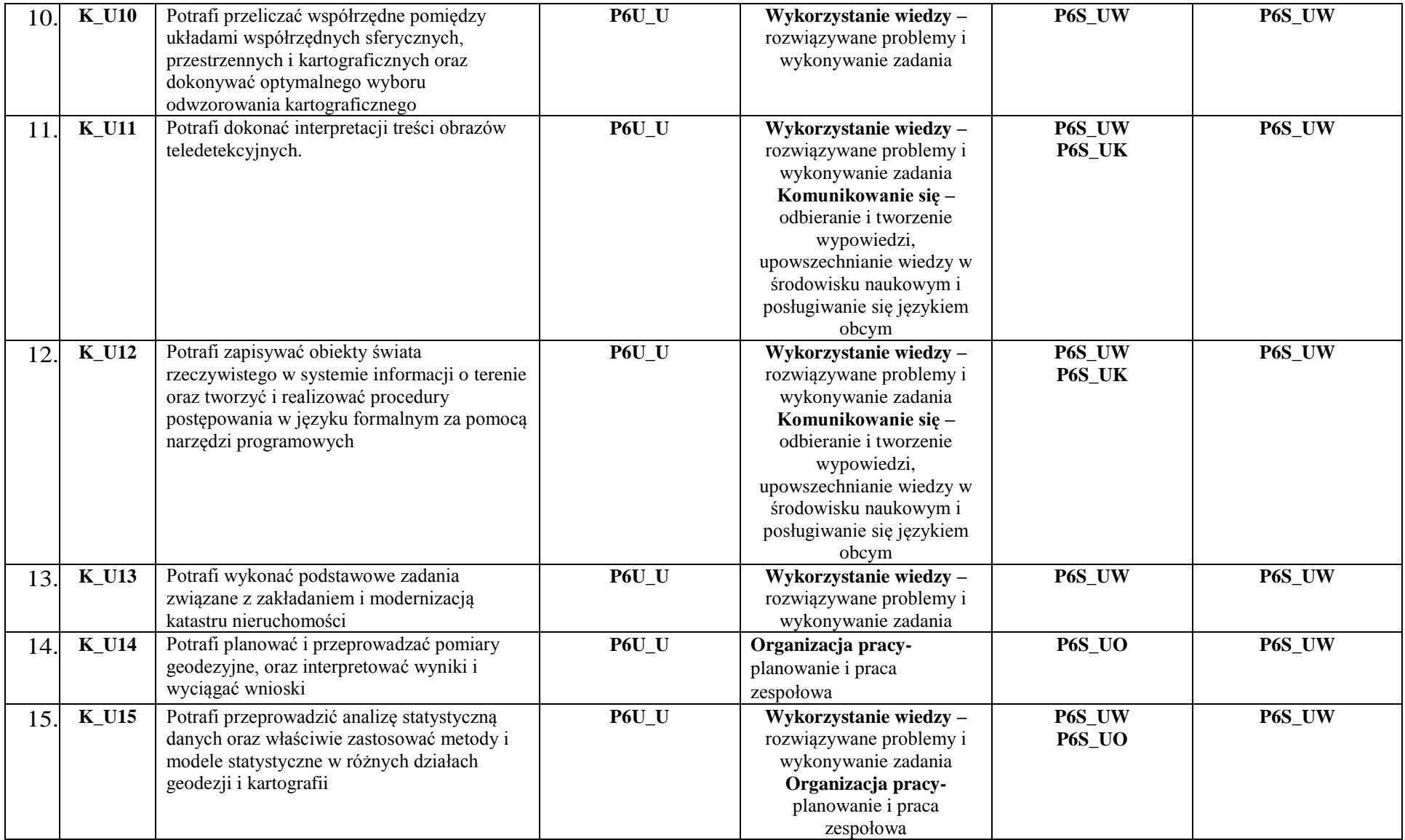

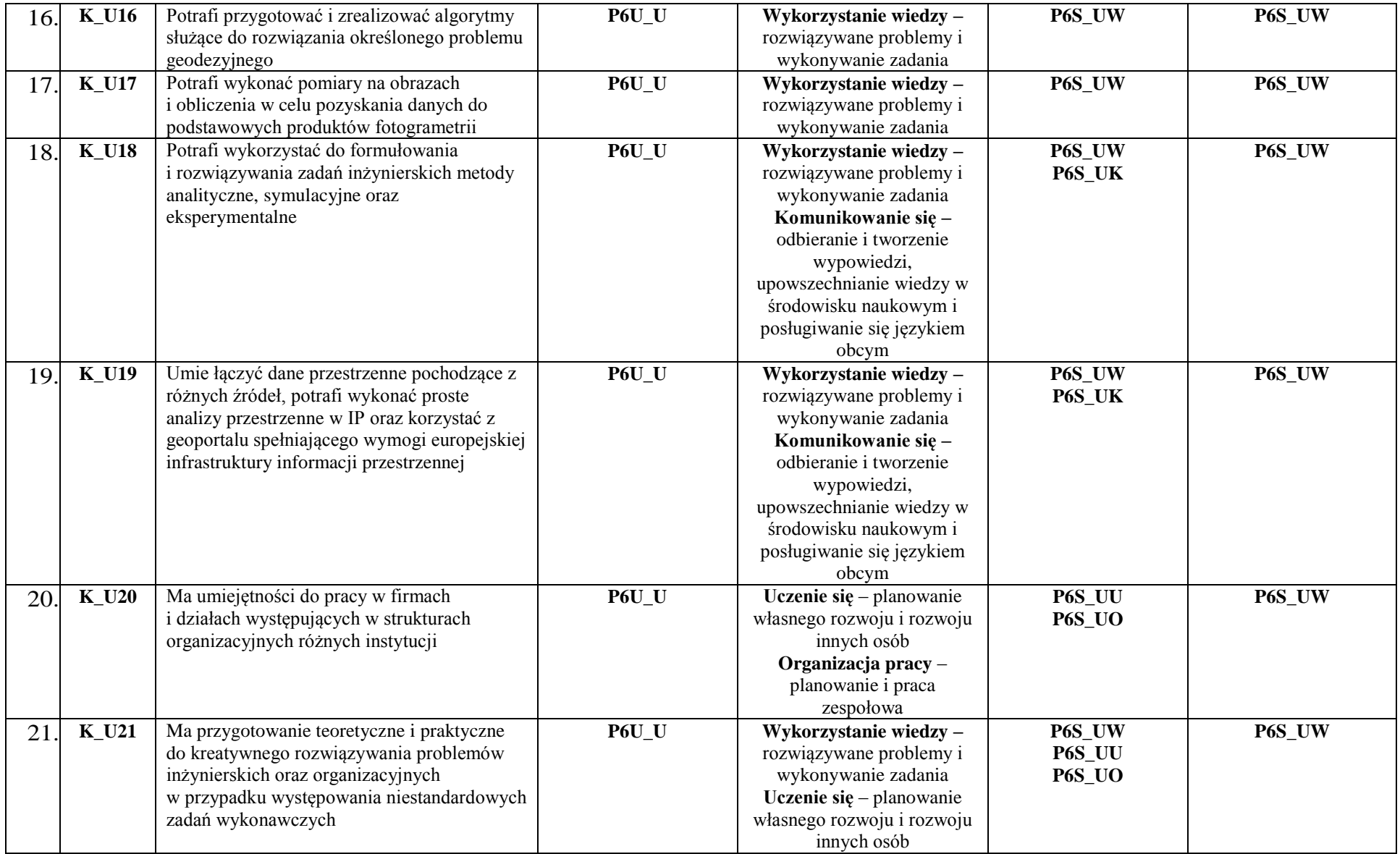

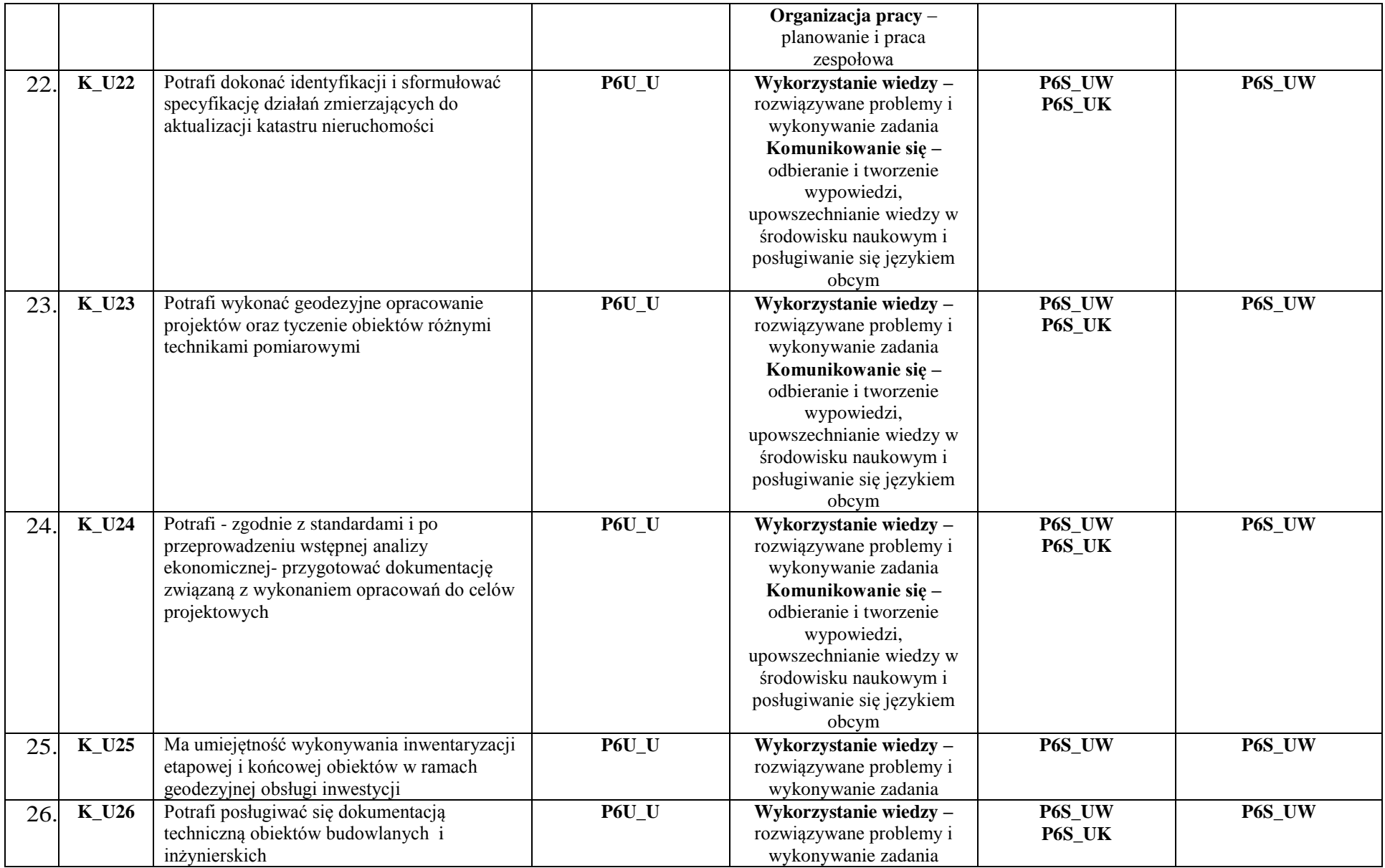

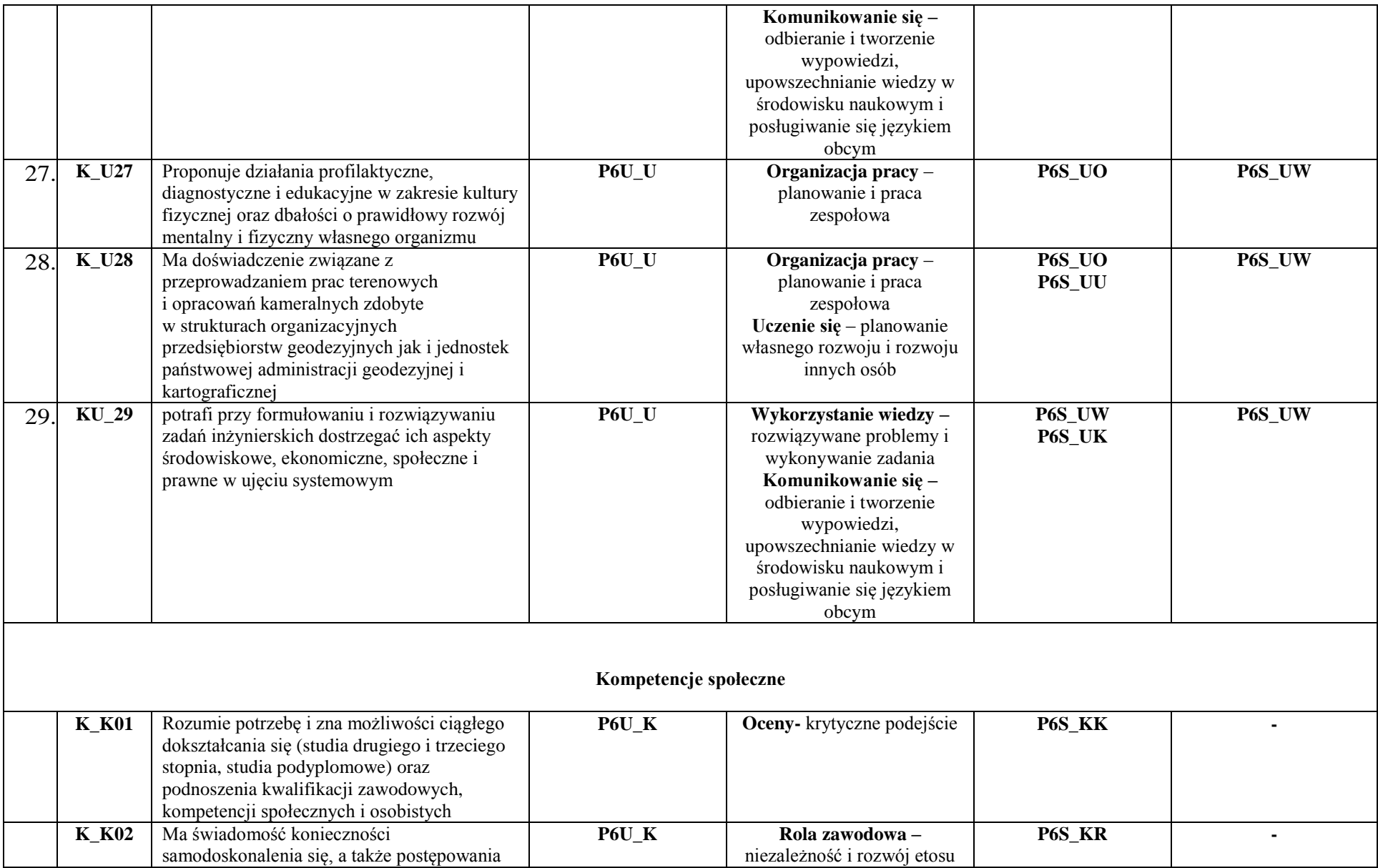

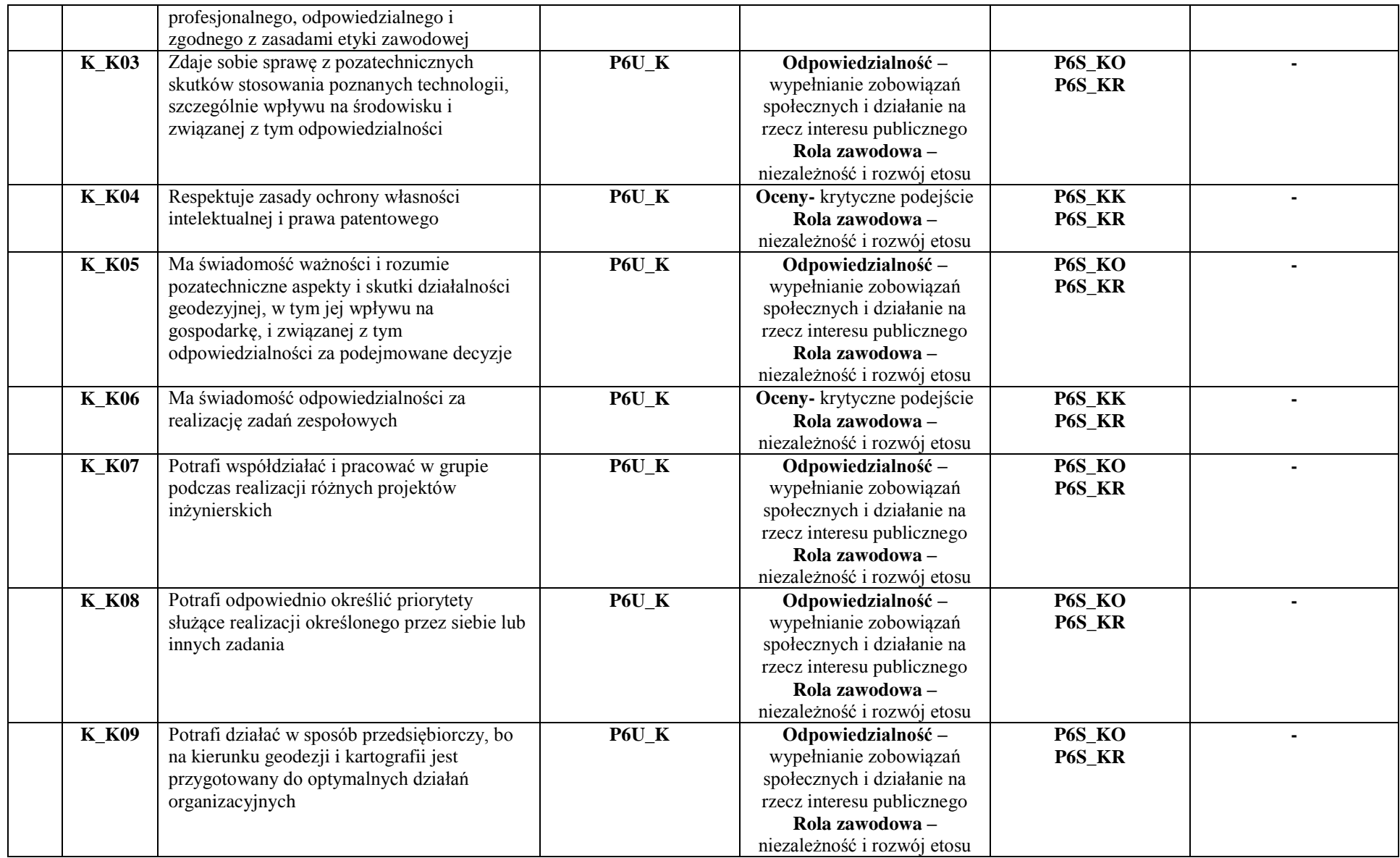

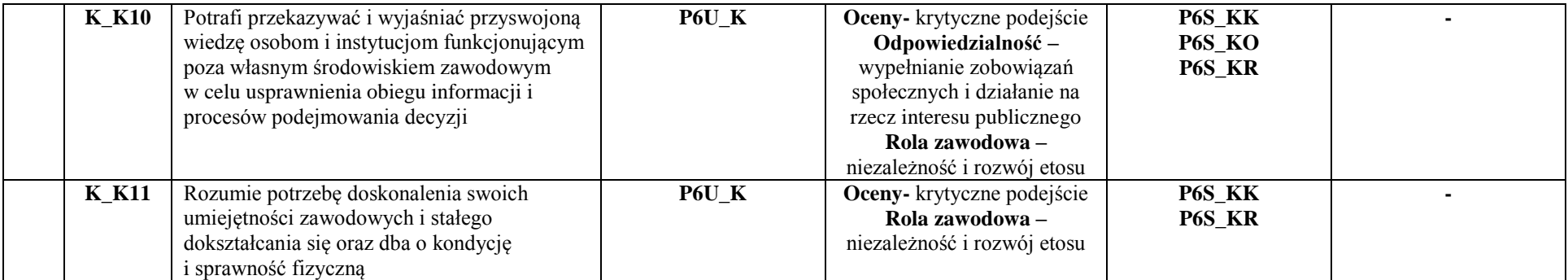

#### **3. Harmonogram realizacji programu studiów w poszczególnych semestrach i latach cyklu kształcenia**

im. ks. Bronisława Markiewicza w Jarosławiu **Instytut Inżynierii Technicznej**

Państwowa Wyższa Szkoła Techniczno-Ekonomiczna<br>**im. ks. Bronisława Markiewicza w Jarosławiu Markiewicza alizacji programu studiów**<br>Kierunek: Geodezja i kartografia

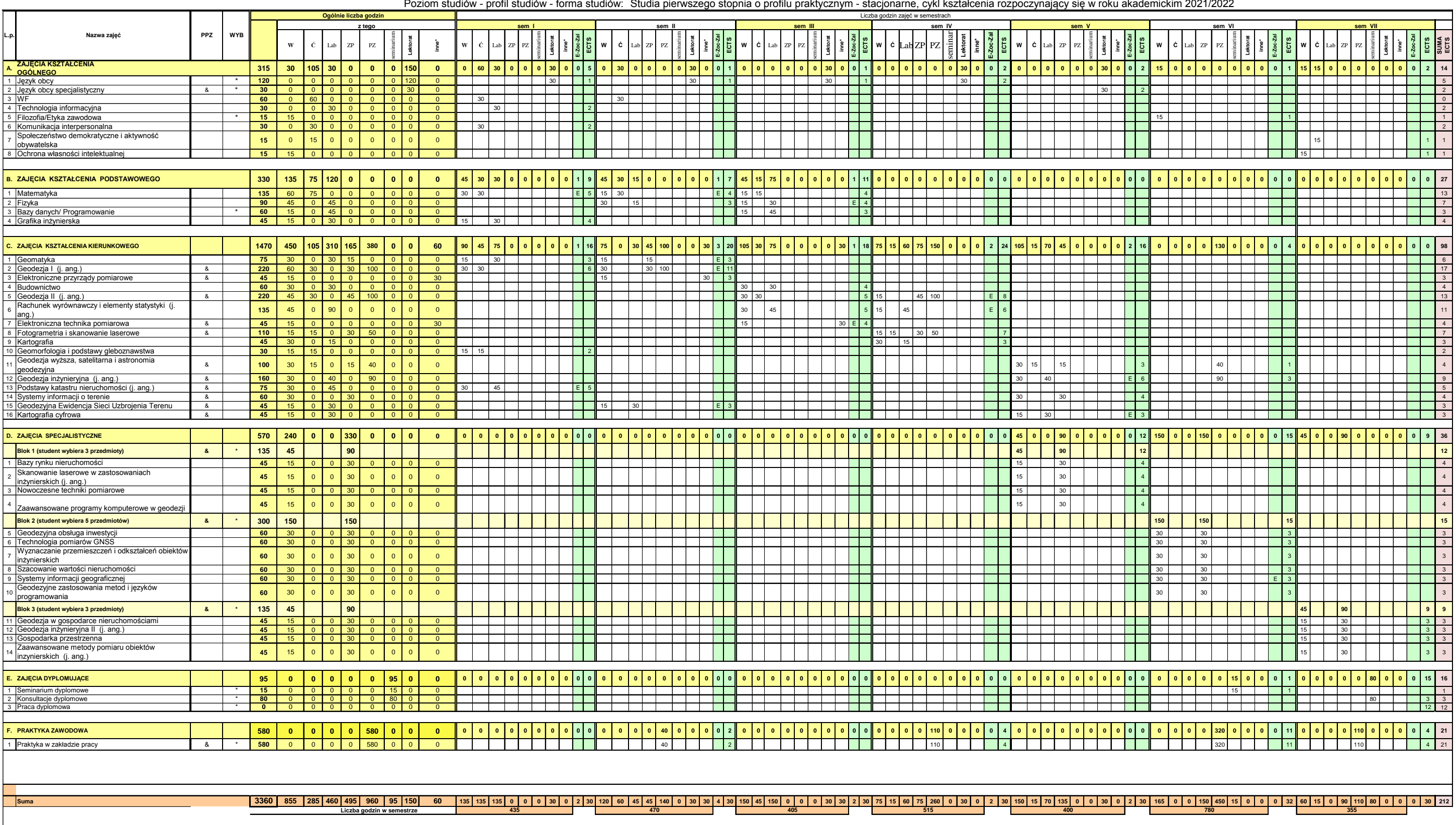

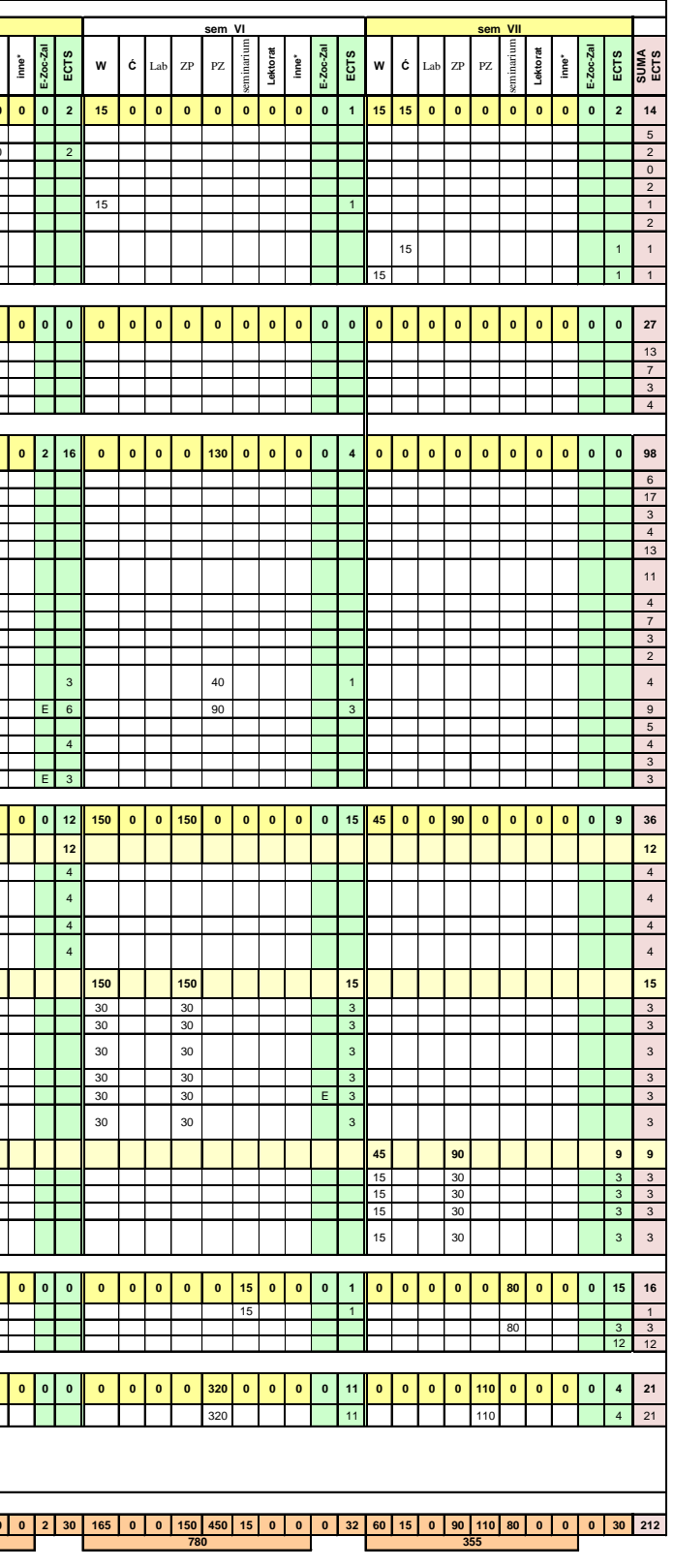

**Suma (bez praktyk zawodowych) 2400**

**Uwaga Uchwała Senatu 1/II/2021 z dnia 21.02.2021r. - GIK 1 st 3360 h w tym 960 h praktyki zawodowe** 

**Na praktyke zawodową składa się: praktyka w zakladzie pracy w wymiarze 580 h i praktyka zawodowa spacjalistyczna (PZ) w wymiarze 380 h w ramach zajęć**

#### ku akademickim 2021/2022

Oprac: MBala

#### Państwowa Wyższa Szkoła Techniczno-Ekonomiczna

im. ks. Bronisława Markiewicza w Jarosławiu

#### Harmonogram realizacji programu studiów

Kierunek: Geodezja i kartografia

Instytut Inżynierii Technicznej

Poziom studiów-profil studiów -forma studiów: Studia pierwszego stopnia o profilu praktycznym- niestacjonarne, cykl kształcenia rozpoczynający się w roku akademickim 2021/2022

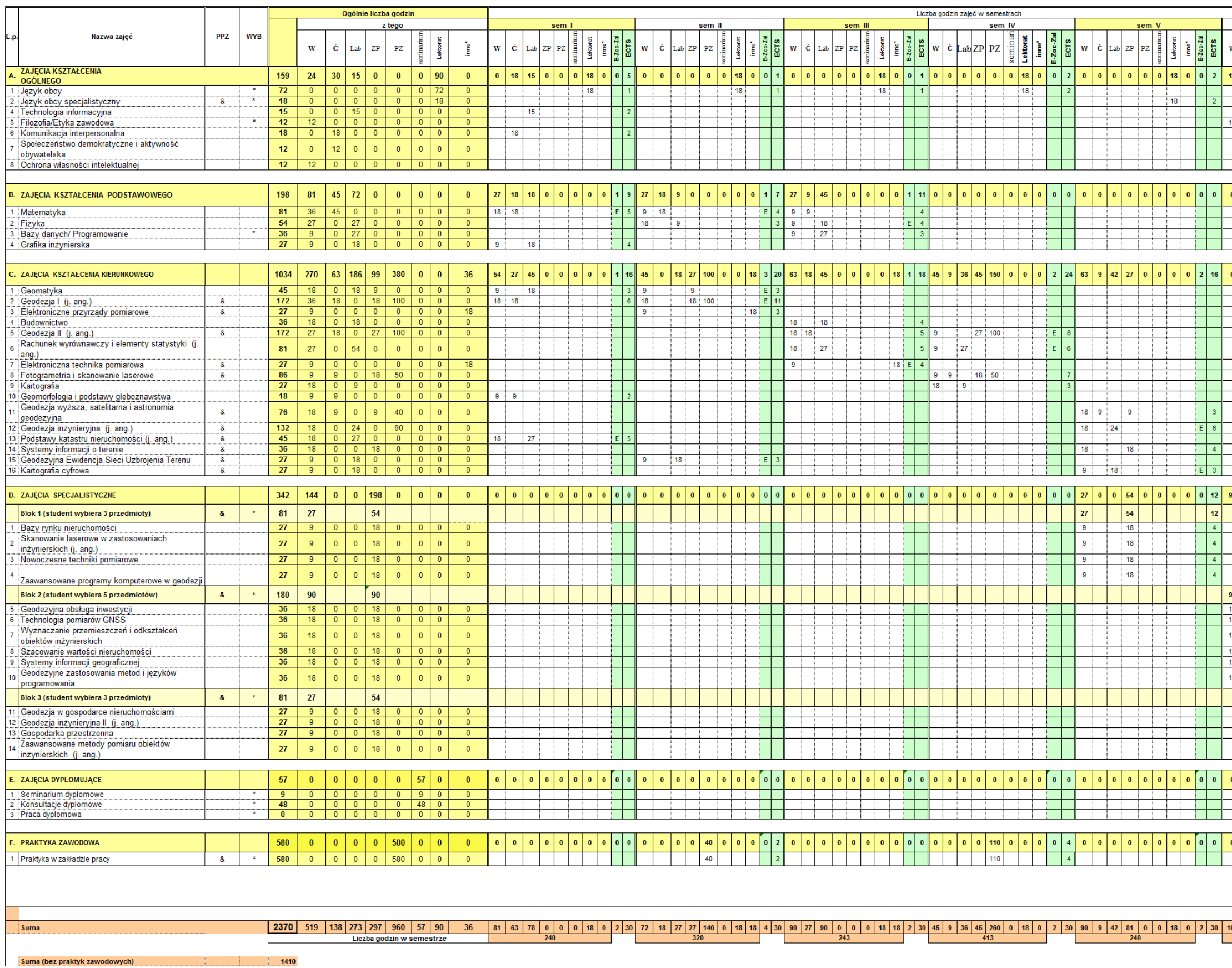

Uwaqa Uchwała Senatu 1/II/2021 z dnia 21.02.2021r. - GIK 1 st 3360 h w tym 960 h praktyki zawodowe

Na praktyke zawodową składa się: praktyka w zakladzie pracy w wymiarze 580 h i praktyka zawodowa spacjalistyczna (PZ) w wymiarze 380 h w ramach zajęć

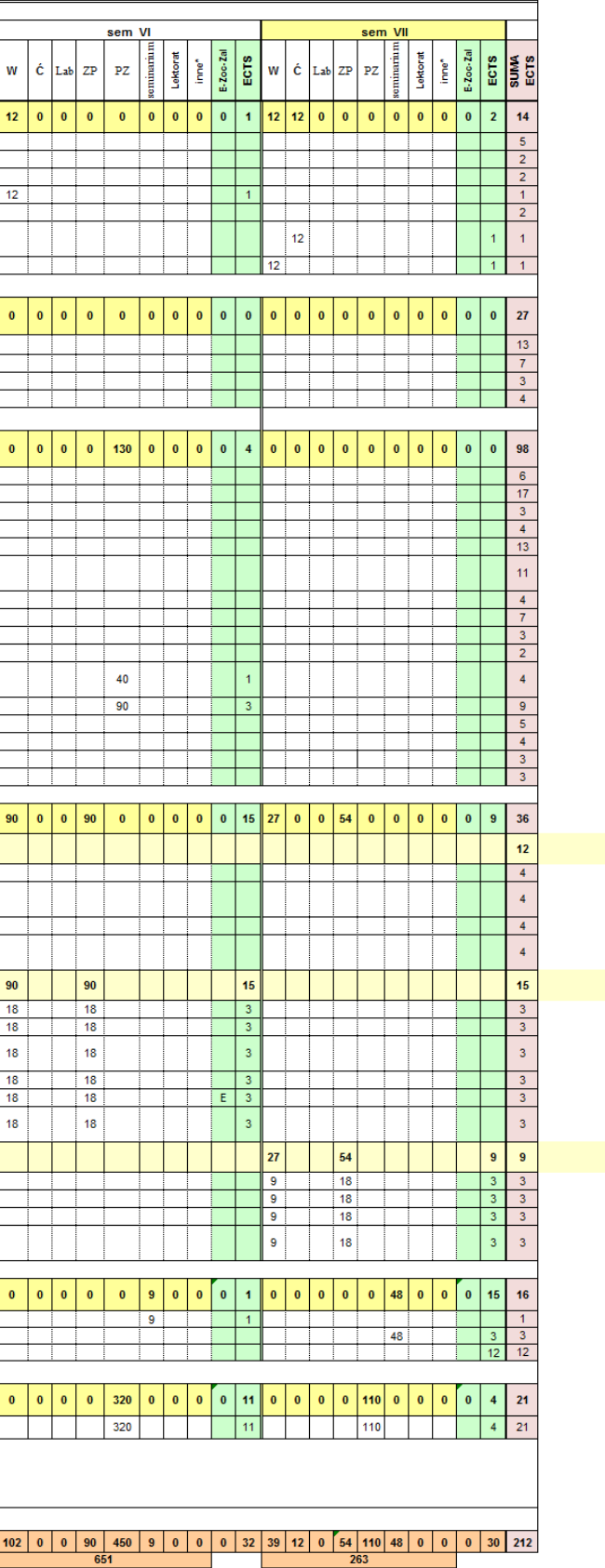

# **4. Informacje zawarte w harmonogramie realizacji programu studiów**

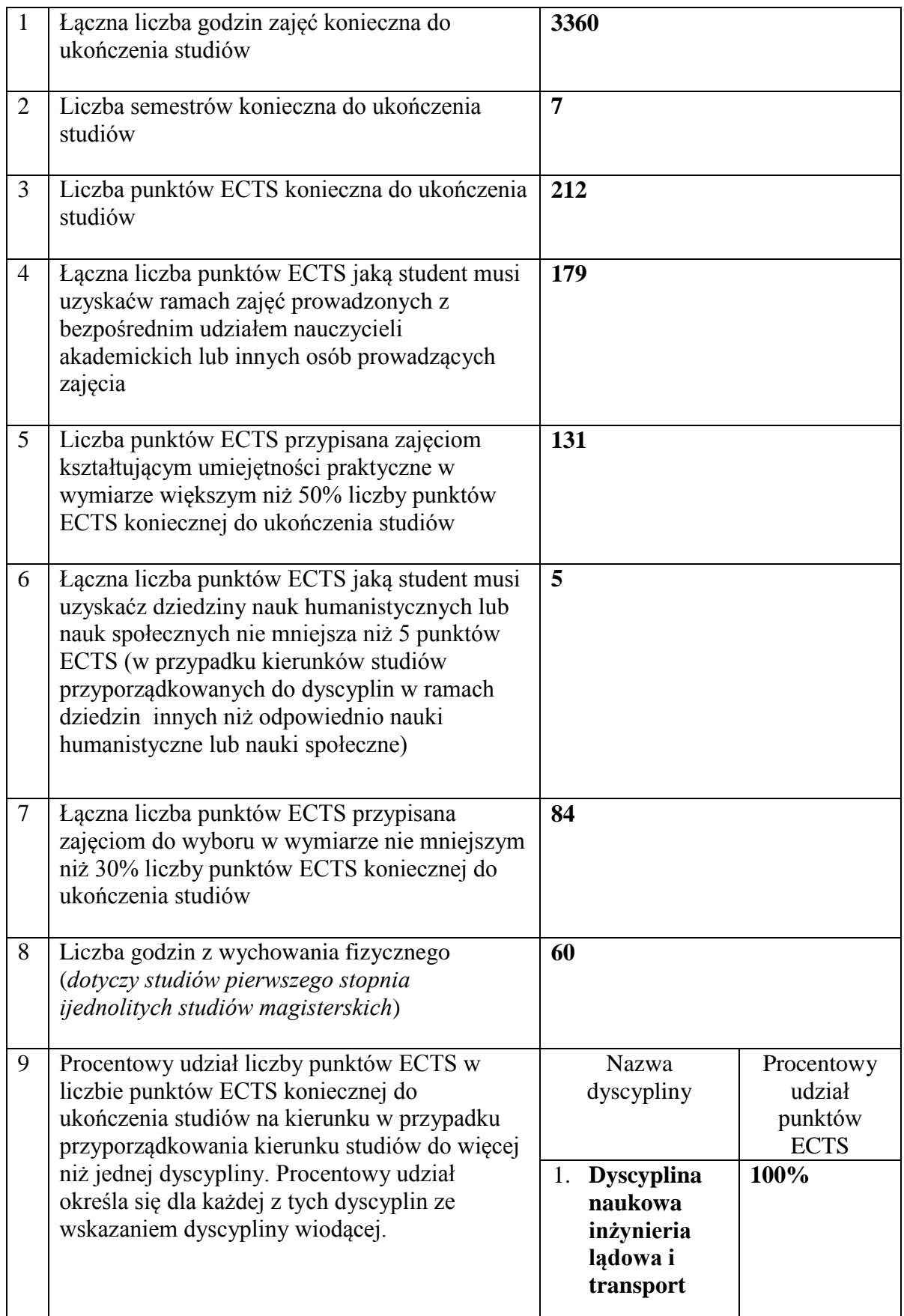

#### **Zajęcia kształcenia ogólnego**

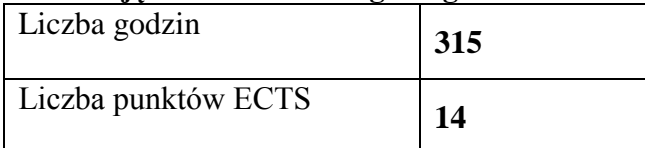

#### **Zajęcia kształcenia podstawowego**

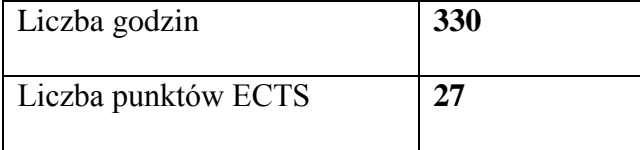

#### **Zajęcia kształcenia kierunkowego**

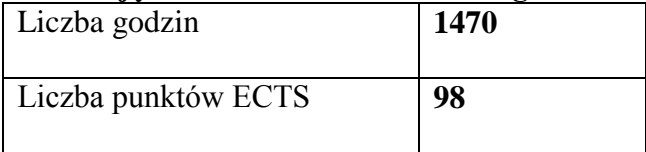

#### **Zajęcia kształcenia specjalnościowego**

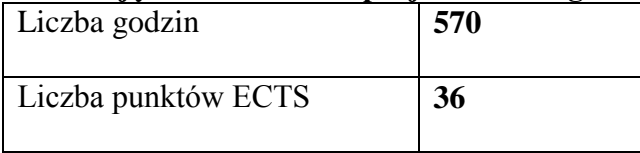

#### **Praktyki zawodowe**

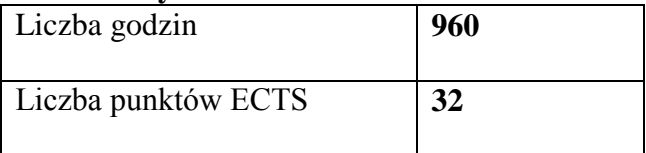

#### **5. Zasady i formy odbywania praktyk zawodowych**

*W ramach "praktyk zawodowych" przedstawia się:*

- *efekty uczenia się (z podziałem na wiedzę, umiejętności i kompetencje społeczne);*
- *sposoby weryfikacji określonych efektów uczenia się;*
- *sposób weryfikacji dokumentacji;*
- *organizację i nadzór nad realizacją praktyk zawodowych, w tym ocenę instytucji, w której studenci odbywają praktyki zawodowe;*
- *kompetencje opiekunów praktyk zapewniające prawidłową realizację praktyk (wymagania wobec kwalifikacji opiekunów praktyk w miejscu ich odbywania oraz nauczycieli akademickich wyznaczonych jako opiekunów);*
- *miejsca realizacji praktyki zawodowej.*

Praktyki zawodowe na studiach pierwszego stopnia kierunku geodezja i kartografiarealizowane będą w wymiarze: 960 godzin z czego w firmach 580 godzin, a na terenie uczelni 380 godzin.

Harmonogram odbywania praktyk przedstawia się następująco: Praktyki realizowane w firmach – 580 godzin:

- $\geq$  po 2 semestrze 40 godzin realizowane w Starostwie,
- $\geq$  po 4 semestrze 110 godzin w firmach geodezyjnych,
- $\geq$  po 6 semestrze 320 godzin w firmach geodezyjnych,
- w 7 semestrze (październik) 110 godzin w Starostwie.

Praktyki realizowane na terenie Uczelni – 380 godzin

- po 2 semestrze 100 godzin Geodezja I
- po 4 semestrze 100 godzin Geodezja II i 50 godzin Fotogrametria i skanowanie laserowe,
- po 6 semestrze 40 godzin Geodezjawyższa, satelitarna i astronomia geodezyjna i 90 godzin Geodezja inżynieryjna.

## **5.1 Efekty uczenia się (z podziałem na wiedzę, umiejętności, i kompetencje społeczne)**

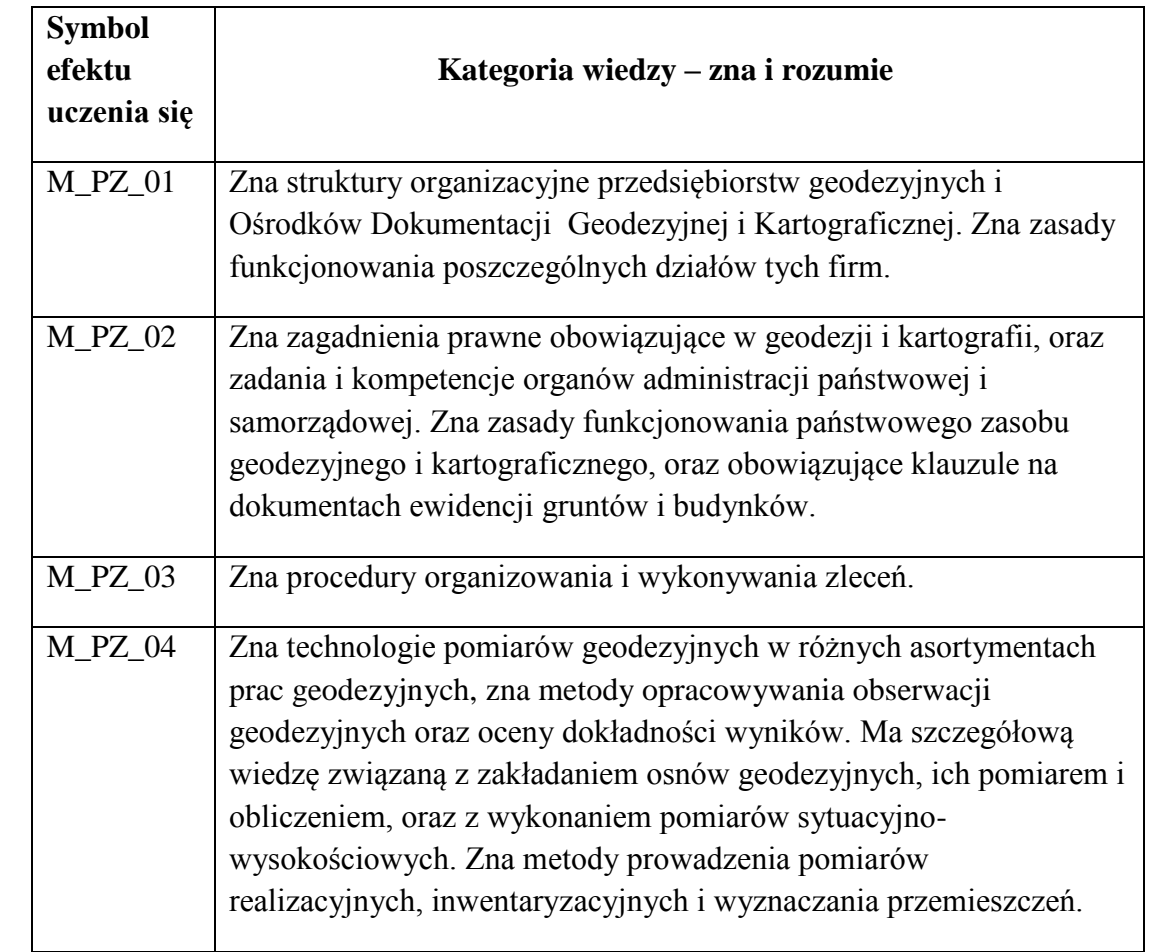

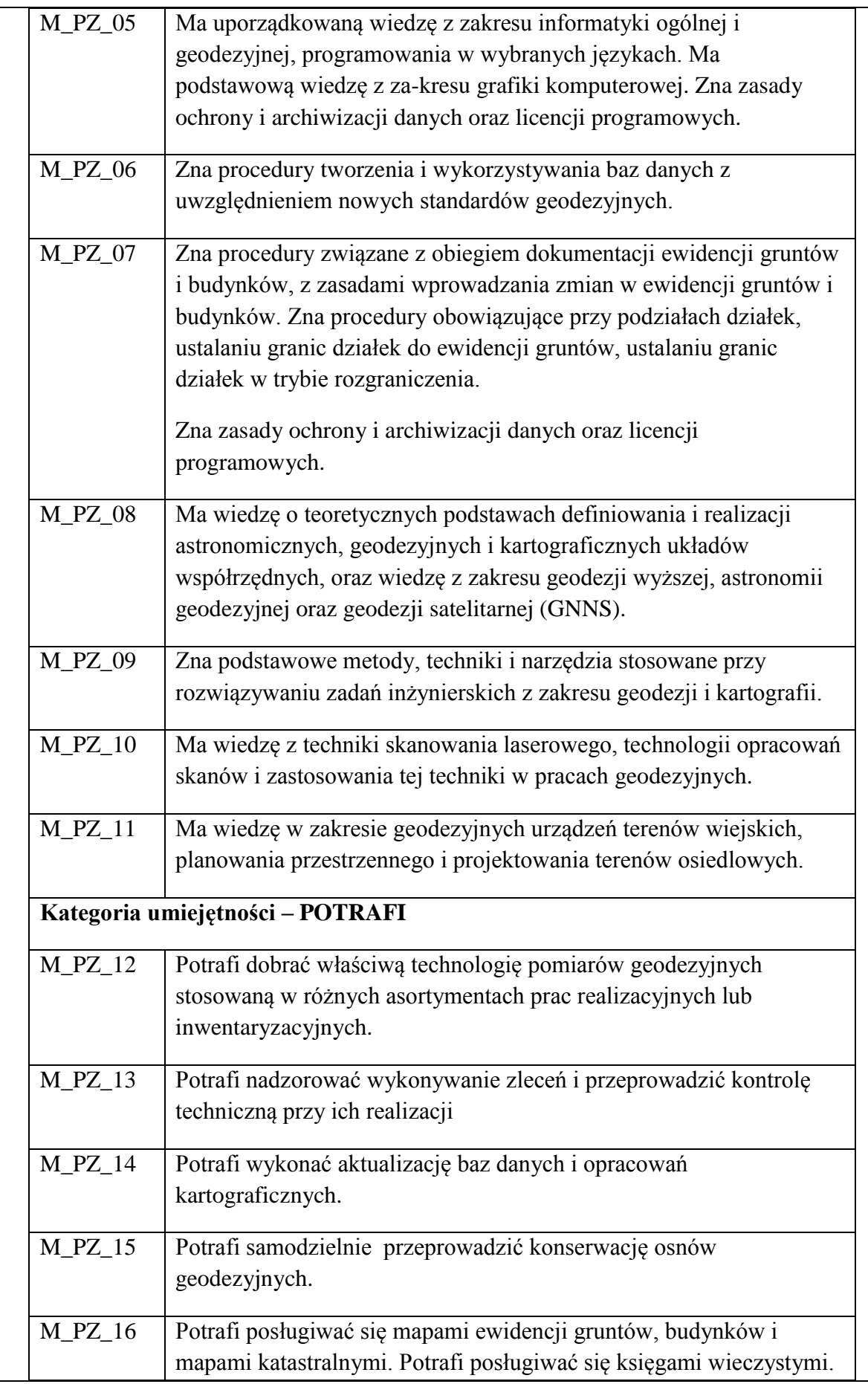

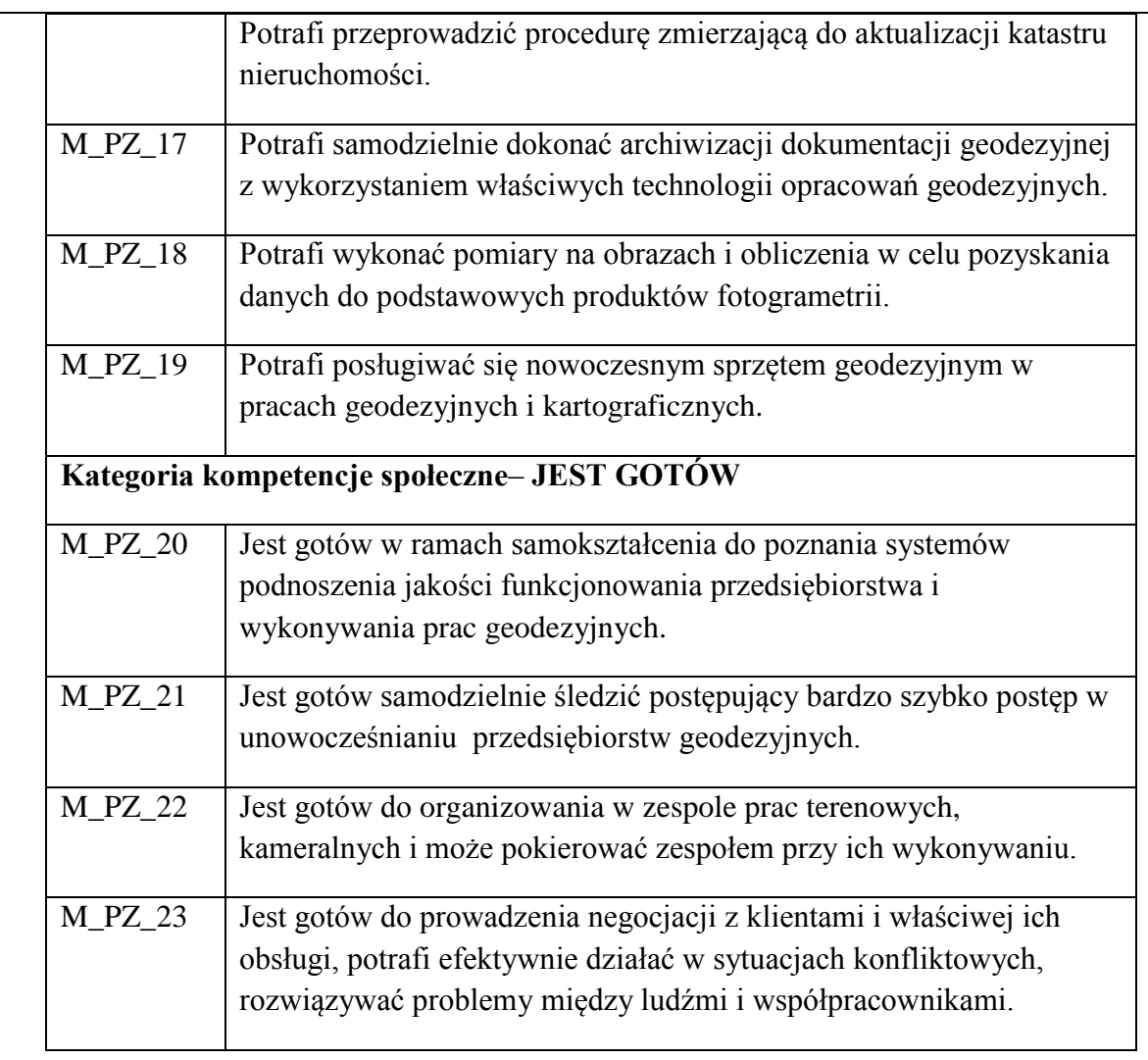

## **5.2. Sposób weryfikacji określonych efektów uczenia się**

Weryfikacja założonych efektów uczenia się w odniesieniu do praktyk zawodowych odbywa się po ukończeniu przez studenta praktyki według przygotowanej przez Uczelnianego Koordynatora ds. Praktyk Zawodowych "KARTY OCENY PRAKTYKI". Student oceniany jest z realizacji opracowanych 19 efektów dotyczących programu praktyki podzielonych proporcjonalnie na trzy kategorie:

- $\checkmark$  Wiedzy
- Umiejętności
- $\checkmark$  Kompetencji społecznych.

Oceny dokonuje się w zakładzie i oddzielnie w Ośrodku Dokumentacji Geodezyjnej i Kartograficznej.

"KARTĘ OCENY PRAKTYKI" wypełnia zakładowy opiekun praktyki z przedsiębiorstwa oraz opiekun praktyk – nauczyciel akademicki, według ogólnie przyjętej 6 stopniowej skali ocen.

## **5.3 Sposób weryfikacji dokumentacji**

Dokumentem pokazującym zakres zrealizowanego przez studenta programu praktyki jest "DZIENNICZEK PRAKTYKI STUDENCKIEJ".

W nim student przedstawia codziennie zajęcia, które odzwierciedlają przebieg praktyki. Zgodność z rzeczywistością potwierdzona jest przez Zakładowego Opiekuna Praktyki.

Dokumenty niezbędne do zaliczenia praktyki studenci przedkładają nauczycielowi akademickiemu – kierunkowemu opiekunowi praktyki.

Zaliczenia praktyki zawodowej dokonuje opiekun praktyk z ramienia zakładu pracy sprawujący nadzór nad studentami odbywającymi praktykę i kierunkowy opiekun praktyk zawodowych na podstawie zapisów z "DZIENNICZKA" i sprawozdania złożonego przez studenta z przebiegu praktyki.

Ostatecznie wpisu ocen do "protokołu zaliczenia" dokonuje nauczyciel akademicki będący opiekunem praktyk na podstawie wcześniej zebranych materiałów i wpisów w kartach przebiegu praktyki oraz weryfikacji założonych efektów uczenia.

## **5.4. Organizacja i nadzór nad realizacją praktyk zawodowych, w tym ocena instytucji, w której studenci odbywają praktyki zawodowe**

Przed przystąpieniem do odbywania praktyki Uczelnia zawiera UMOWĘ z zakładem pracy, w której kieruje studenta do odbycia praktyki i zobowiązuje się do:

- opracowania programów praktyk i zapoznania z nimi studentów,

- sprawowania kontroli i oceny tych praktyk.

Zakład pracy zobowiązuje się do:

- wyznaczenia zakładowego kierownika praktyki,
- zapewnienia odpowiednich miejsc pracy, narzędzi, pomieszczeń i materiałów zgodnych z założeniami programowymi praktyk,
- dopilnowania właściwego wykonania przez studentów programów praktyk,

- zapoznanie studentów z zakładowym regulaminem pracy, przepisami o bezpieczeństwie i higienie pracy oraz ochronie tajemnicy państwowej i służbowej,

- umożliwia nauczycielowi akademickiemu odpowiadającemu za praktyki na kierunku geodezja i kartografia sprawowania kontroli praktyk zawodowych.

Przed rozpoczęciem praktyk opiekun praktyki przygotowuje "HARMONOGRAM KONTROLI ZAKŁADÓW PRACY" wyznaczając na podstawie zebranych umów firmy i ośrodki do bezpośredniej wizytacji. Z tych wizytacji sporządzane są protokoły.

Z większością firm opiekun praktyk utrzymuje kontakt telefoniczny z zakładowymi opiekunami praktyk uzyskując na bieżąco informacje o ich przebiegu. Z uzyskanych informacji sporządza ocenę dotyczącą wywiązywanie się firm z umów i realizacji programu praktyki przez studentów.

**5.5 Kompetencje opiekunów praktyk zapewniające prawidłową realizację praktyk (wymagania wobec kwalifikacji opiekunów praktyk w miejscu ich odbywania oraz nauczycieli akademickich wyznaczonych jako opiekunów)**

Praktyki zawodowe są realizowane pod kierunkiem i bezpośrednim nadzorem merytorycznym nauczyciela akademickiego i pracownika danego podmiotu, z którym została zawarta umowa lub porozumienie o realizację praktyk zawodowych.

Opiekuna praktyk w zakładzie pracy wyznacza kierownictwo firmy kierując się wysokimi kwalifikacjami praktycznymi kandydata na opiekuna związanymi z programem praktyki. Celowe jest powoływanie na opiekunów osób pełniących funkcji kierownicze.

Nauczyciela akademickiego na opiekuna praktyk zawodowych powołuje Dyrektor Instytutu spośród nauczycieli akademickich z kierunku geodezja i kartografia. Dyrektor bierze pod uwagę osiągnięcia dydaktyczne kandydata, postawę moralną i zdolności organizacyjne.

### **5.6 Miejsce realizacji praktyki zawodowej**

Praktyki zawodowe realizowane są w oparciu o własną bazę Uczelni oraz w zakładach pracy, których zakres działalności odpowiada wymaganiom programu studiów dla kierunku geodezja i kartografia i z którymi Uczelnia podpisała umowy.

Poniżej przedstawiono zestawienie godzin dla PRAKTYK ZAWODOWYCH dla studiów pierwszego stopnia o profilu praktycznym w cyklu kształcenia rozpoczynającym się w roku 2021/2022.

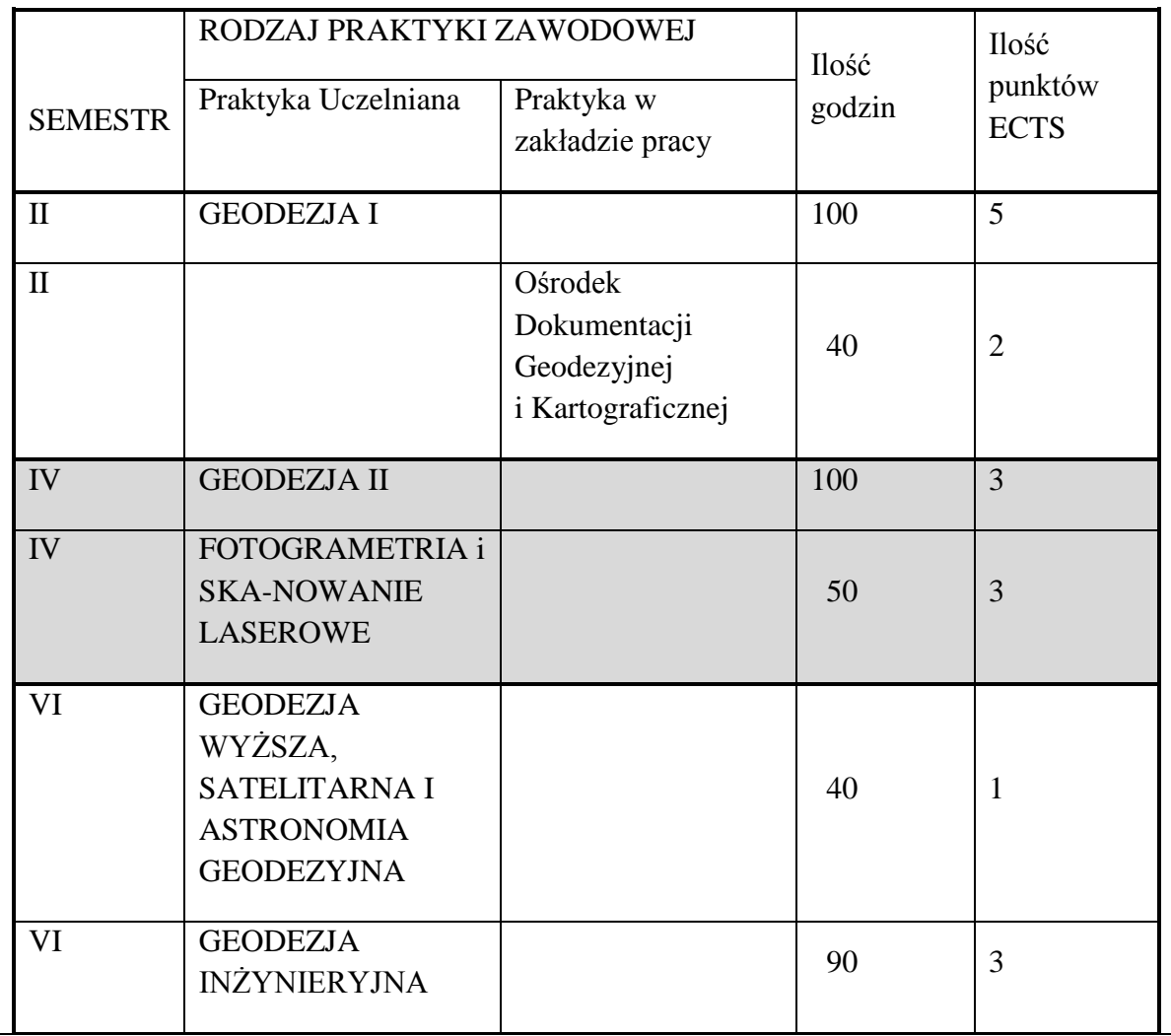

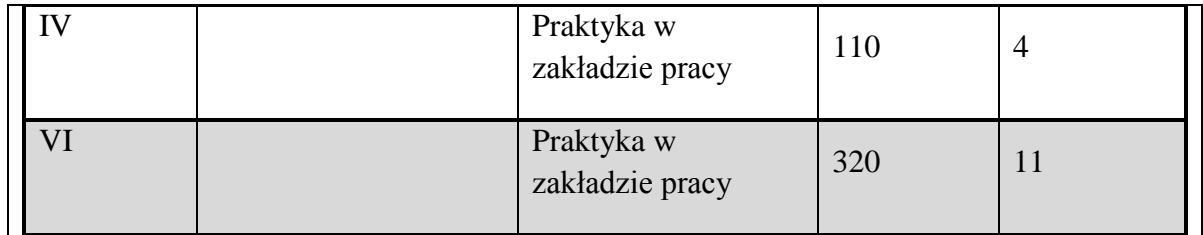

#### **6. Ocena i doskonalenie programu studiów**

*W ramach "oceny i doskonalenia programu studiów" uwzględnia się:*

- *wnioski z analizy wyników monitoringu karier studentów i absolwentów;*
- *wnioski z analizy zgodności zakładanych efektów uczenia się z potrzebami rynku pracy;*
- *wnioski z badań ankietowych przeprowadzonych wśród nauczycieli akademickich i studentów;*
- *uwagi i sugestiezgłaszane podczas spotkań z nauczycielami akademickim, studentami i interesariuszami zewnętrznymi;*
- *wymagania i zalecenia Polskiej Komisji Akredytacyjnej;*
- *przykłady dobrych praktyk.*

*W przypadku kierunków studiów nowo tworzonych opisuje się planowane działania na rzecz doskonalenia programu studiów.*

W procesie tworzenia programu studiów, w tym efektów uczenia się biorą udział interesariusze zewnętrzni i wewnętrzni. Efekty uczenia się i program studiów opracowywane są przez Radę Programową dla kierunku studiów geodezja i kartografia studia pierwszego stopnia o profilu praktycznym i opiniowane są przez Samorząd Studencki. Treści efektu uczenia się są analizowane przez nauczycieli akademickich orazInstytutowy Zespół ds. Zapewnienia i Oceny Jakości Kształcenia zarówno pod względem ich zgodności z zakładanymi efektami uczenia się jak i adekwatności w stosunku do aktualnego stanu wiedzy i potrzeb rynku pracy. Koordynatorzy przedmiotów opracowują i weryfikują sylabusy/karty opisu zajęć w odniesieniu do efektów uczenia się, treści programowych zajęć, do których wprowadzają nowoczesny sprzęt, zalecanej literatury oraz metod kształcenia i sposobu weryfikacji efektów uczenia się. W procesie oceny doboru treści programowych i ich zgodności z zakładanymi efektami uczenia się oraz aktualności przekazywanej studentom wiedzy i umiejętności uwzględniane są również opinie studentów pozyskiwane podczas badań ankietowych, przeprowadzanych po zakończeniu każdego semestru i podczas spotkań, które odbywają się co najmniej raz w roku.Ponadto studenci mają stały dostęp do programu studiów oraz efektów uczenia się, na stronie internetowej Uczelni.

Program studiów na kierunku geodezja i kartografia studia pierwszego stopnia o profilu praktycznym uwzględnia zmiany i potrzeby rynku pracy. Absolwent kierunku geodezja i kartografia przygotowany jest do podjęcia zatrudnienia w jednostkach samorządu terytorialnego, urzędach gmin, urzędach miast, starostwach powiatowych czy w firmie świadczącej usługi geodezyjne bądź zakładając własną działalność.

Z przeprowadzonych wśród studentów studiów stacjonarnych badań ankietowych wynika, że cenią zajęcia o charakterze praktycznym, wskazując na ćwiczenia terenowe,

praktyki zawodowe. Bardzo ważna jest tutaj praca z nowym sprzętem geodezyjnym i w nowoczesnym oprogramowaniu.

Ponadto Studenci wskazywali na treści programowe szczególnie ważne, w przyszłej pracy zawodowej i były to: wycena nieruchomości, obsługa programów geodezyjnych, zagadnienia geodezji inżynieryjnej, praktyki w zakładzie pracy, zajęcia praktyczne, ćwiczenia praktyczne, ćwiczenia terenowe.

W związku z tym zwiększona została ilość godzin praktyki zawodowej na terenie uczelni z:Geodezji I do 100 godzin, Geodezji II również do 100 godzin, Fotogrametrii i skanowania laserowego do 50 godzin, Geodezji inżynieryjnej do 90 godzin. Wprowadzono również tydzień (40 godz.) praktyki zawodowej w Starostwach i Ośrodkach Dokumentacji Geodezyjnej i Kartograficznej. Co pozwoli na praktyczne poznanie zawodu godety. Równocześnie do programu poszczególnych zajęć wprowadzono w miejsce starych przyrządów pomiarowych nowoczesny sprzęt geodezyjny. Pracownicy Zakładu Geodezji i Kartografii oraz Geodezji Zintegrowanej poproszeni zostali o wycofanie z treści swoich zajęć przestarzałych technologii, a w ich miejsce poświęcenie uwagi nowoczesnym rozwiązaniom, co znalazło odzwierciedlenie szczególnie w kartach zajęć (sylabusach).

Treści programu wskazane przez Studentów, które należałoby udoskonalić to: większa ilość zajęć praktycznych z innowacyjnym sprzętem, więcej godzin praktycznych z obsługi programów technicznych, gospodarka nieruchomościami, pomiar GPS, zastąpienie starych metod pomiarowych nowoczesnymi, co zostało uwzględnione w harmonogramie realizacji programu studiów na kierunku geodezja i kartografia. W aktualnym programie studiów w porównaniu do programu na lata 2020\_2021, na wniosek studentów jak również interesariuszy zewnętrznych dokonano zmian w treści Kart zajęć (sylabusów) w zakresie zajęć praktycznych jak i praktyk zawodowych prowadzonych na Uczelni wprowadzając do nich najnowocześniejszy sprzęt, w który zaopatrzone zostało Instrumentarium geodezyjne jak też nowoczesne oprogramowanie zainstalowane w laboratoriach komputerowych. Ponadto na wniosek prowadzącego zmieniono formę weryfikacji efektów uczenia się w ramach zajęć: Systemy informacji o terenie (SIT) – zmiana z egzaminu na zaliczenie,sem.5, oraz wprowadzono egzamin w ramach zajęć Systemy informacji geograficznej (SIG) sem 6.

#### **7. Współpraca z otoczeniem społeczno-gospodarczym**

*W ramach współpracy z otoczeniem społeczno-gospodarczym uwzględnia się:*

- *~relacje z otoczeniem społeczno-gospodarczym, w tym z pracodawcami w odniesieniu do programu studiów;*
- *wpływ otoczenia społeczno-gospodarczego w tym pracodawców na tworzenie, realizację i doskonalenie programu studiów;*
- *interesariuszy zewnętrznych (nazwę jednostki), z którymi Uczelnia współpracuje w ramach konstruowania programu studiów, jego realizacji oraz doskonalenia.*

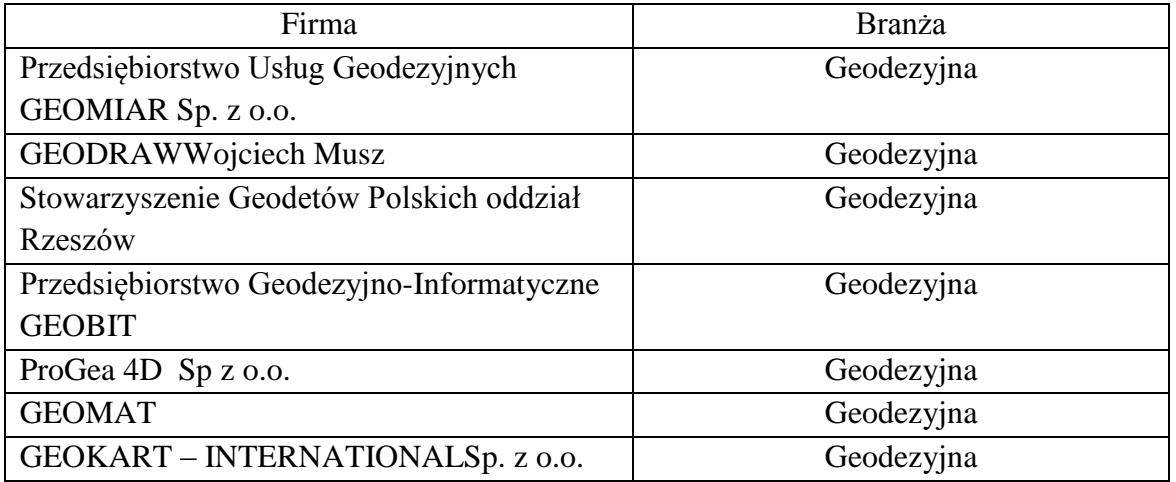

Instytut od lat aktywnie współpracuje z firmami oraz instytucjami realizującymi zadania z zakresu geodezji i kartografii miasta Jarosławia i regionu. Przedstawiciele tych instytucji biorą udział w procesie tworzenia i doskonalenia programu studiów realizowanego na kierunku geodezja i kartografia studia pierwszego stopnia. Jako grupa interesariuszy zewnętrznych tworzących przyszłe miejsca pracy dla absolwentów kierunku, przedstawiciele tych instytucji opiniują konstruowane czy aktualizowane programy studiów i osiągane efekty uczenia się, zwłaszcza w ich praktycznym wymiarze. Instytut współpracuje z wieloma lokalnymi instytucjami, ważnymi z punktu widzenia specyfiki kierunku. Są to zarówno geodezyjne jednostki administracji publicznej, takie jak Powiatowe Ośrodki Dokumentacji Geodezyjnej i Kartograficznej oraz przedsiębiorstwa prywatne. Przedsiębiorstwa, z którymi instytut współpracuje w zakresie realizacji przez studentów praktyk zawodowych to m.in. Geores Sp. z o. o., GEOBIT Strzyżów, Geomiar Sp. z o. o., GEOKART -INTERNATIONAL Sp. z o. o., GEOPOL Przeworsk, GEORAD Leżajsk, GEORES Rzeszów, OPGK Rzeszów, GEOSET Jasło, GEO PROJEKT Tarnów, ProGea 4D Sp z o.o.

## **8. Karta opisu zajęć (sylabusy)**

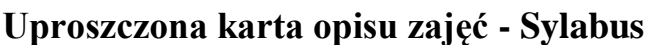

**Państwowa Wyższa Szkoła Techniczno-Ekonomiczna im. ks. Bronisława Markiewicza w Jarosławiu**

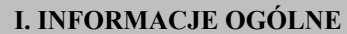

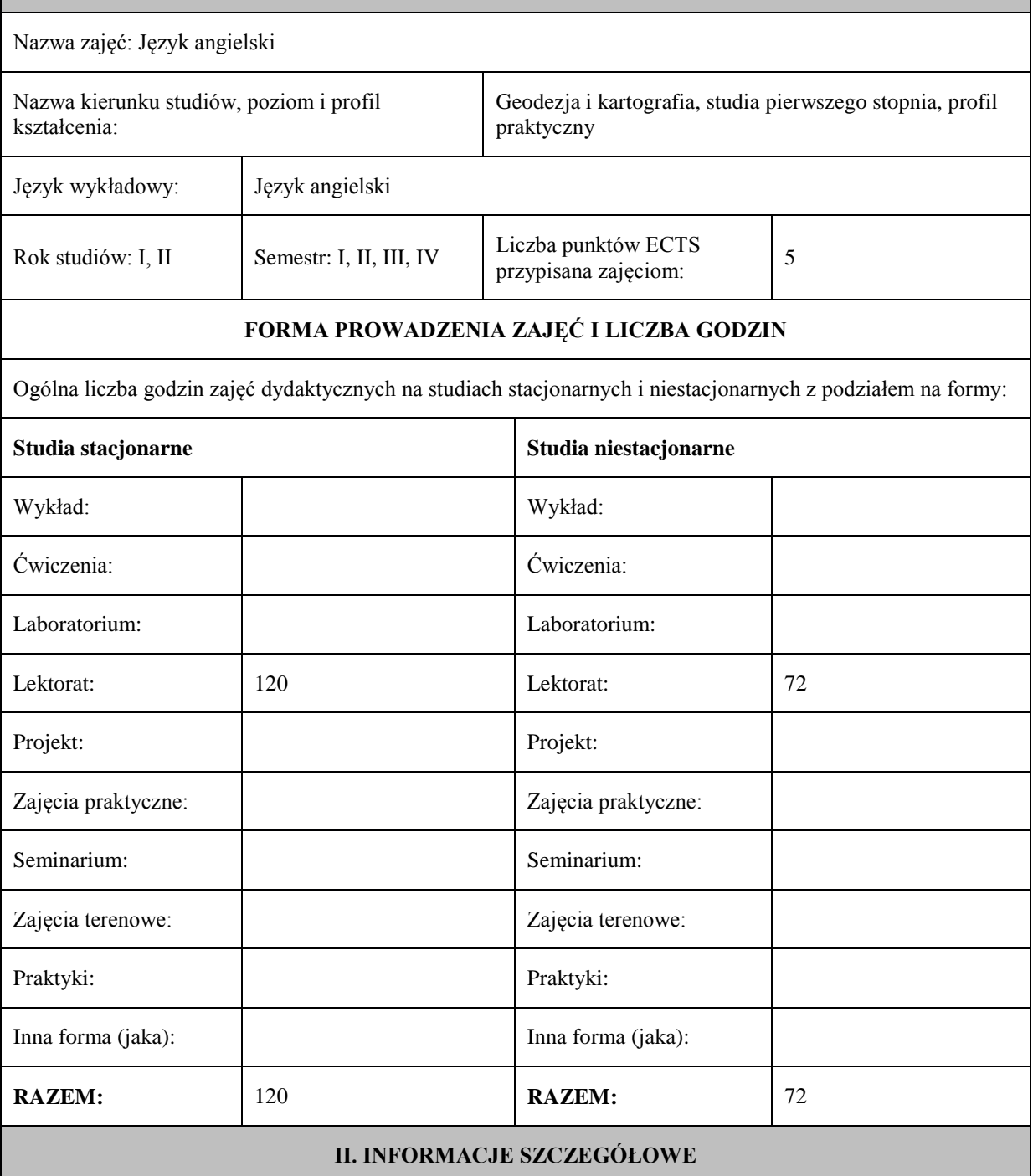

Przypisane do zajęć efekty uczenia się w zakresie wiedzy, umiejętności oraz kompetencji społecznych i odniesienie ich do efektów uczenia się dla określonego kierunku studiów, poziomu i profilu.

#### **UWAGA:**

Dzielimy efekty uczenia się przypisane do zajęć na kategorie wiedzy, umiejętności i kompetencji społecznych. Przypisane do zajęć efekty uczenia się nie muszą obejmować wszystkich trzech kategorii.

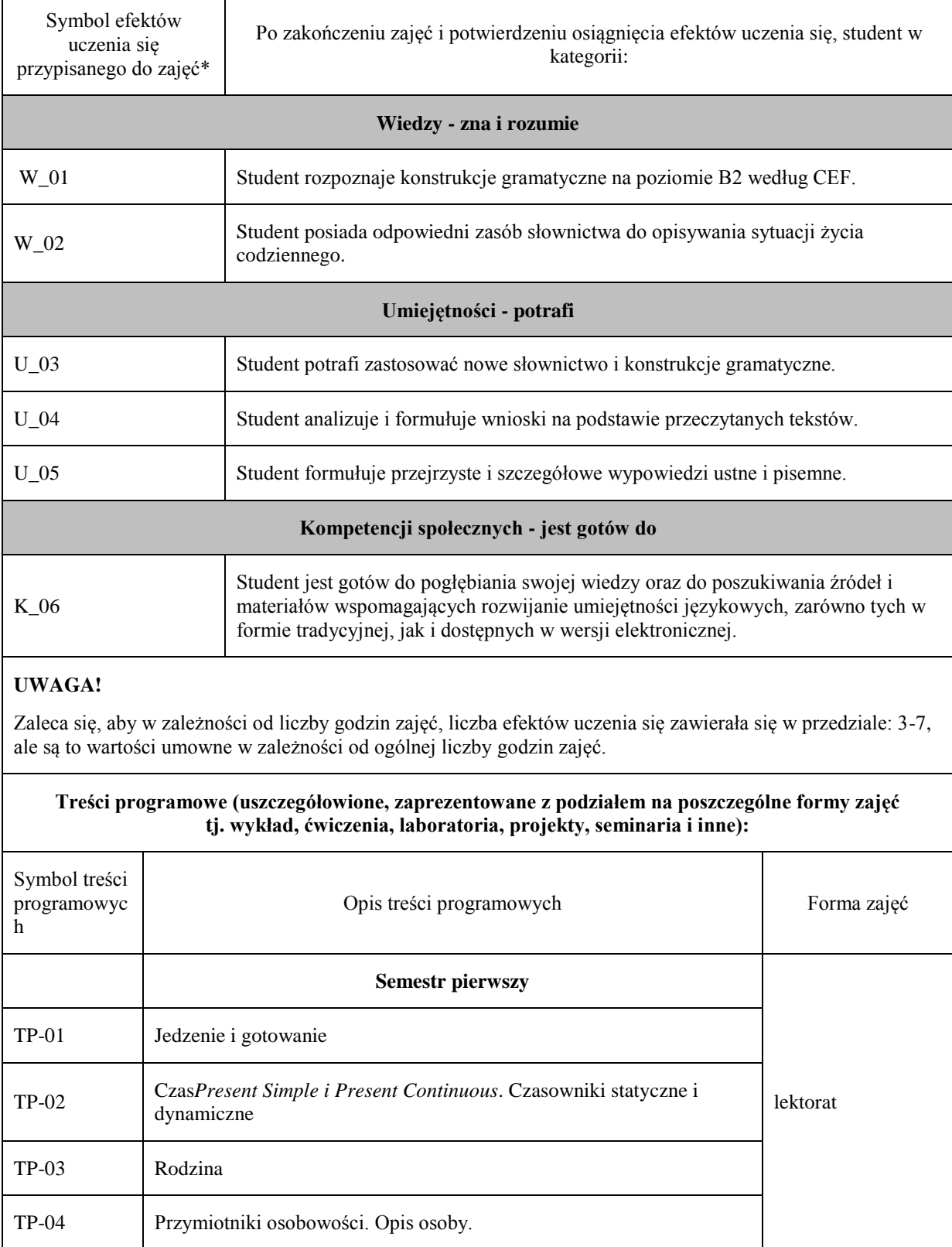

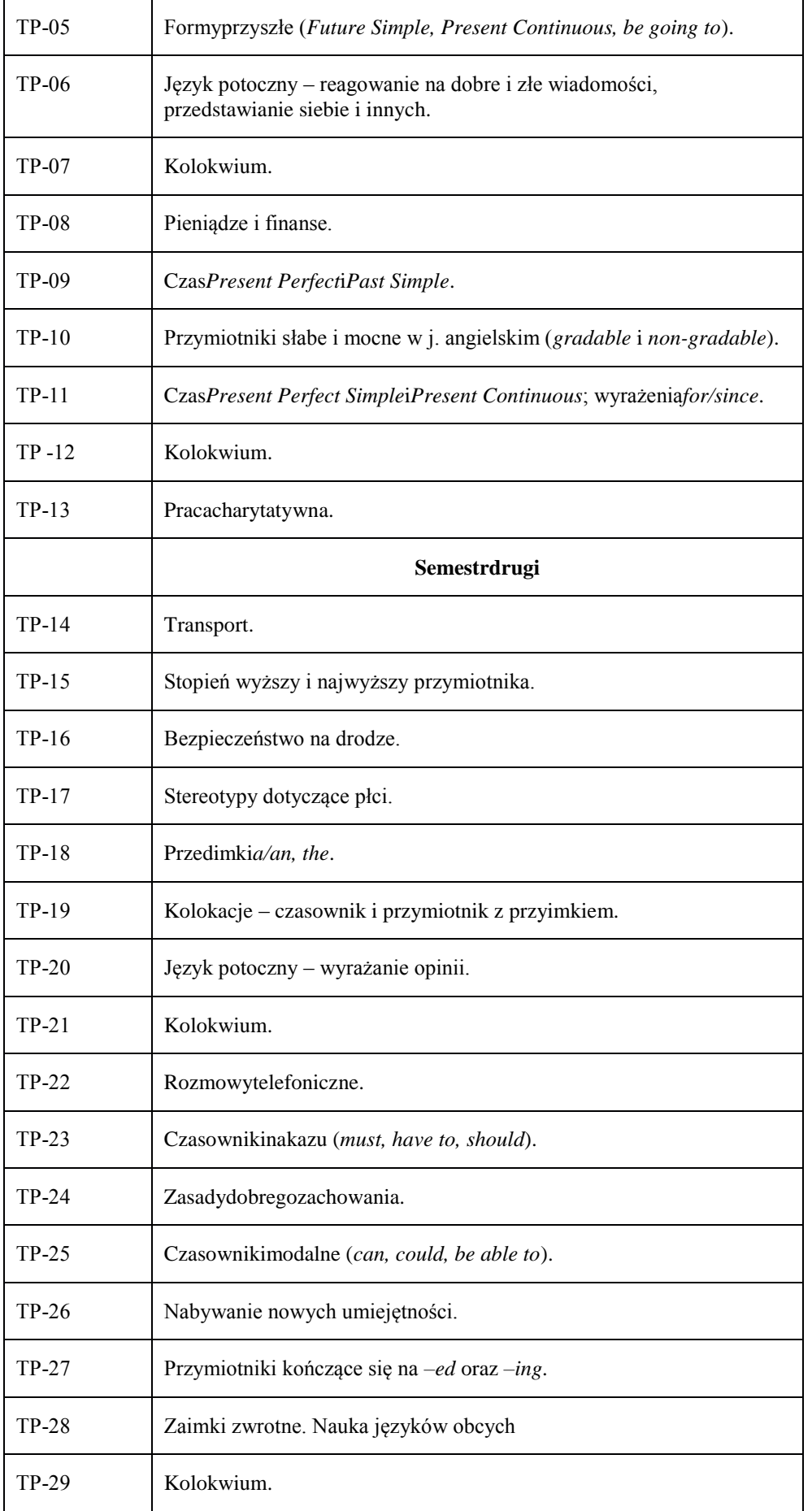

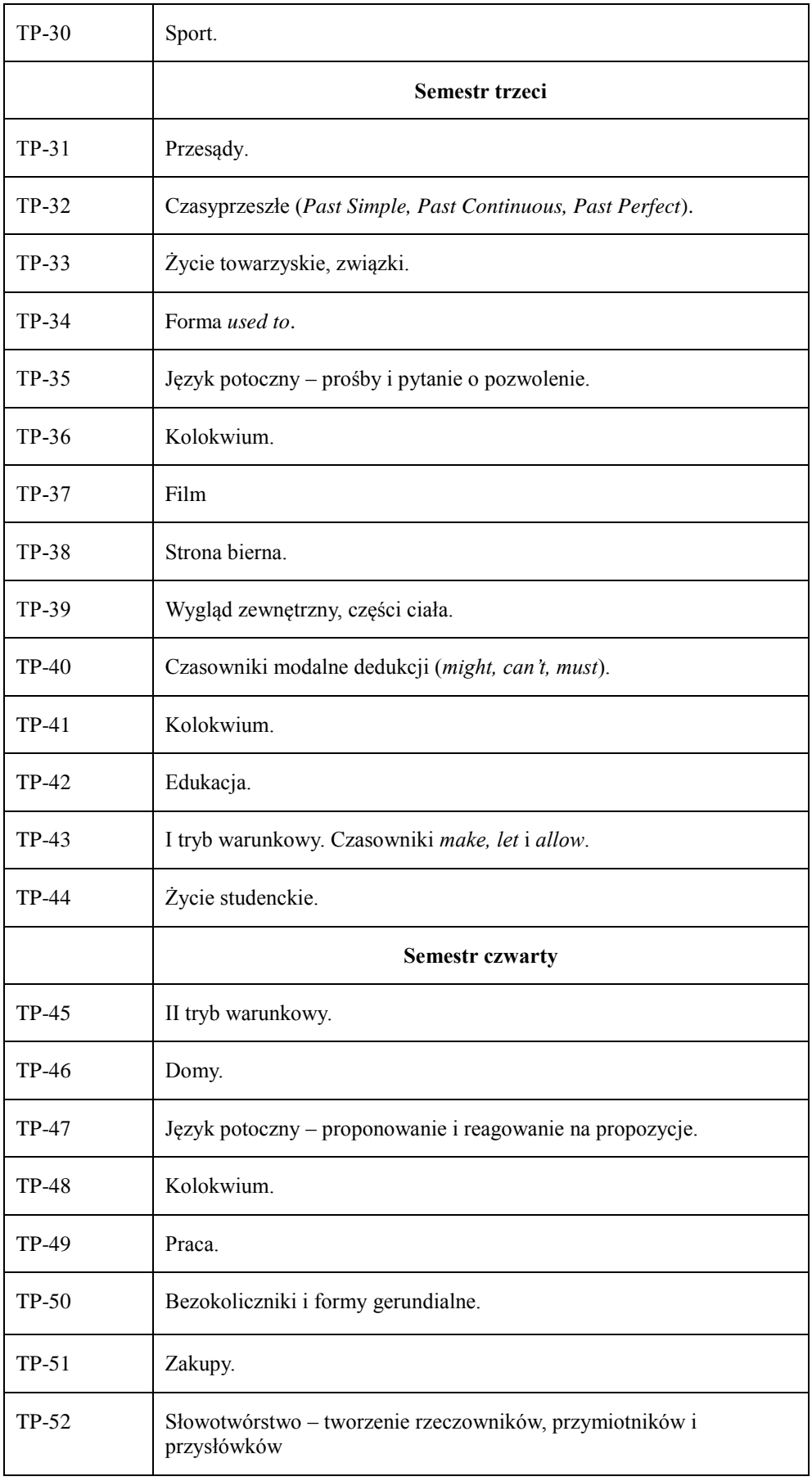

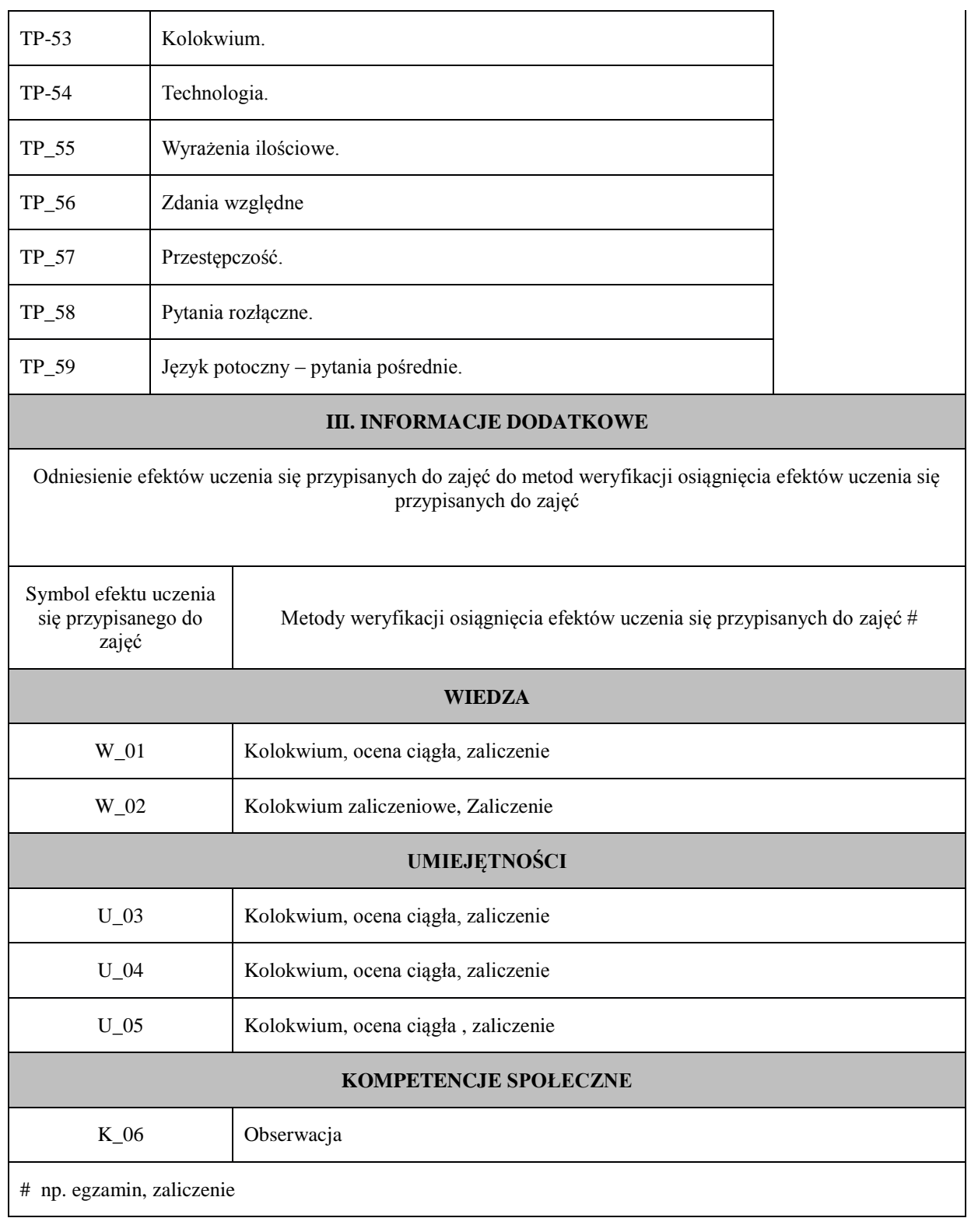

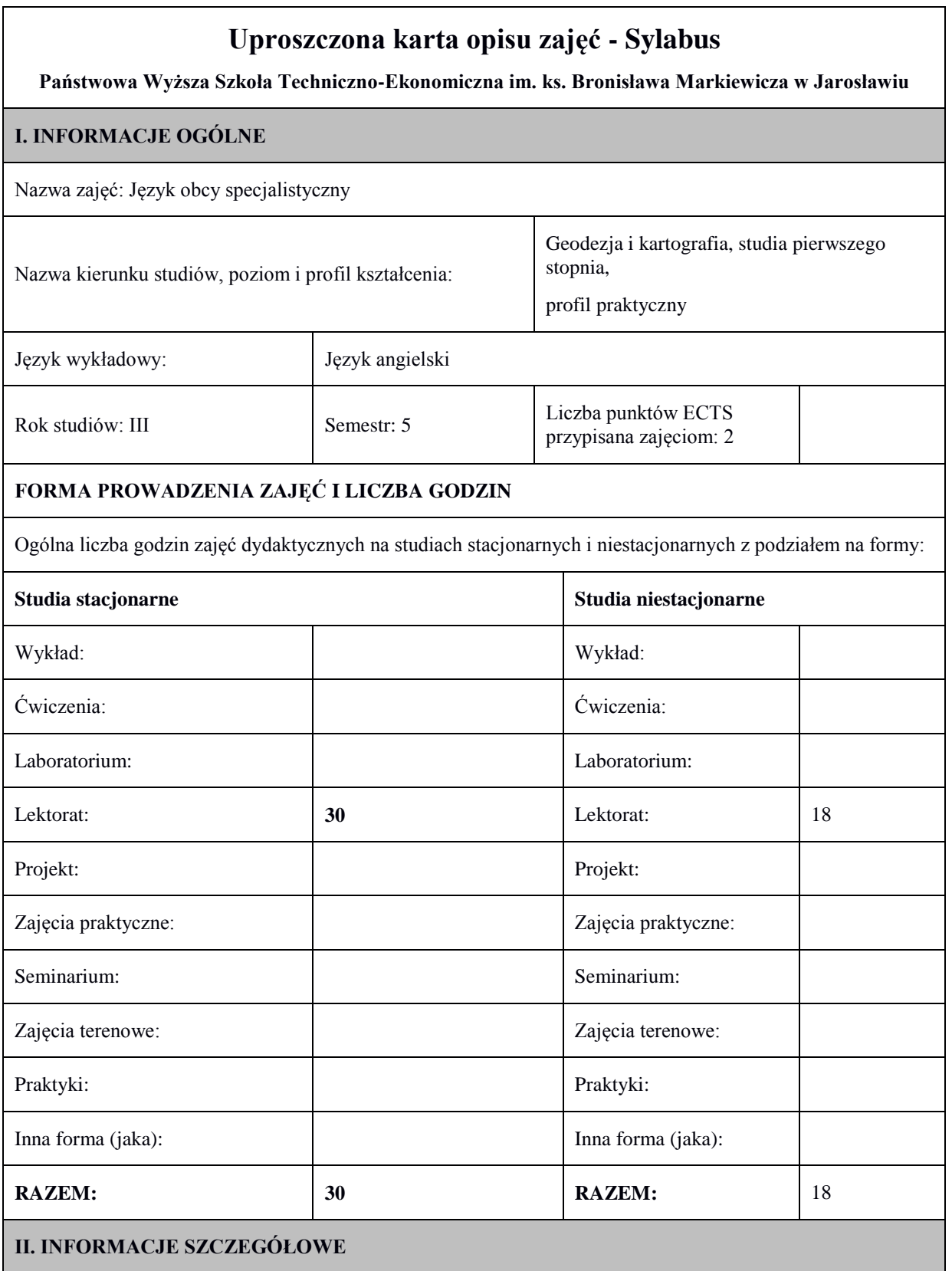

Przypisane do zajęć efekty uczenia się w zakresie wiedzy, umiejętności oraz kompetencji społecznych i odniesienie ich do efektów uczenia się dla określonego kierunku studiów, poziomu i profilu.

#### **UWAGA:**

Dzielimy efekty uczenia się przypisane do zajęć na kategorie wiedzy, umiejętności i kompetencji społecznych. Przypisane do zajęć efekty uczenia się nie muszą obejmować wszystkich trzech kategorii.

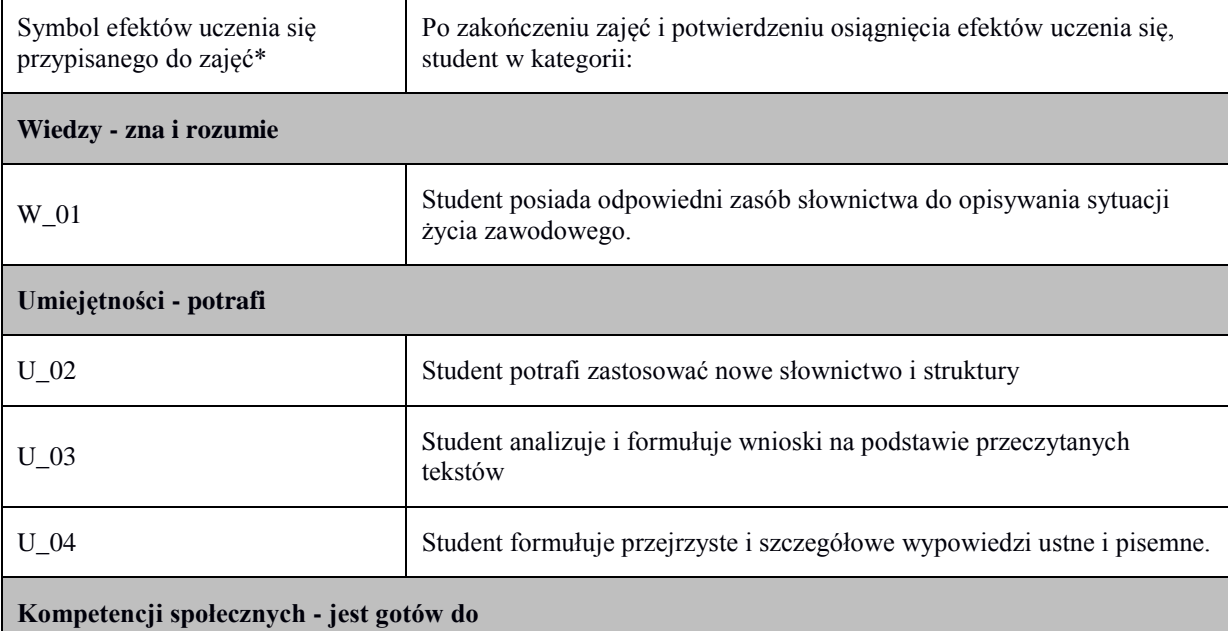

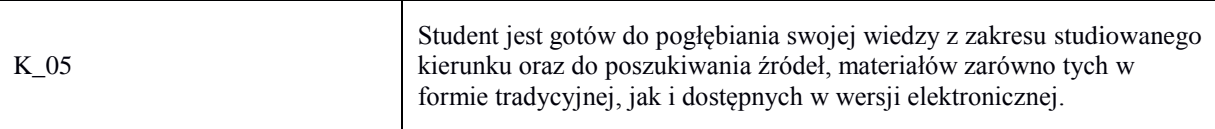

#### **UWAGA!**

Zaleca się, aby w zależności od liczby godzin zajęć, liczba efektów uczenia się zawierała się w przedziale: 3-7, ale są to wartości umowne w zależności od ogólnej liczby godzin zajęć.

**Treści programowe (uszczegółowione, zaprezentowane z podziałem na poszczególne formy zajęć tj. wykład, ćwiczenia, laboratoria, projekty, seminaria i inne):**

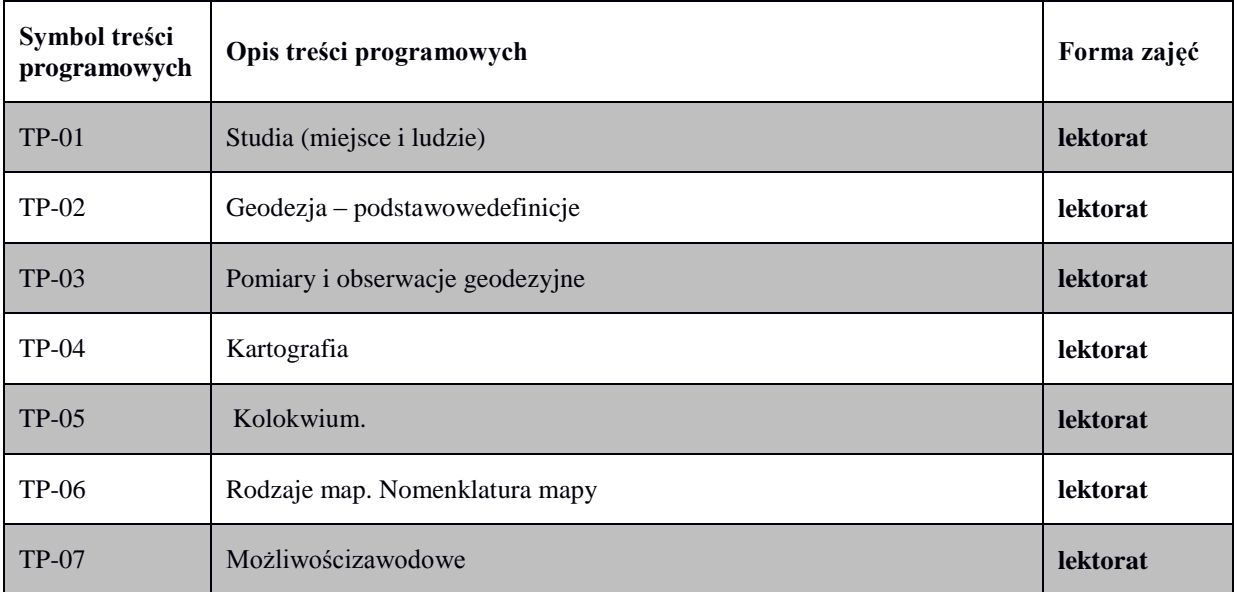

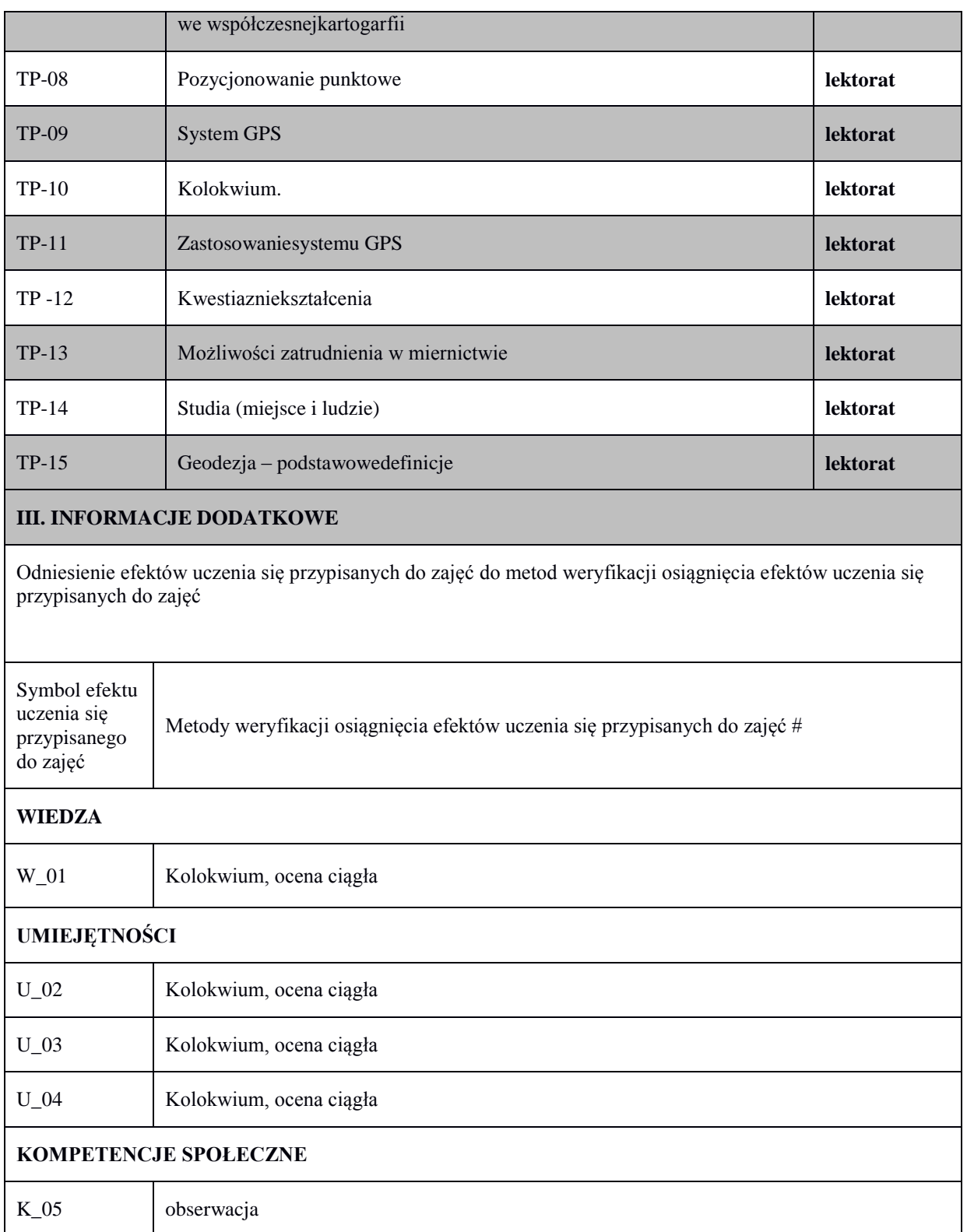

# **Uproszczona karta opisu zajęć - Sylabus**

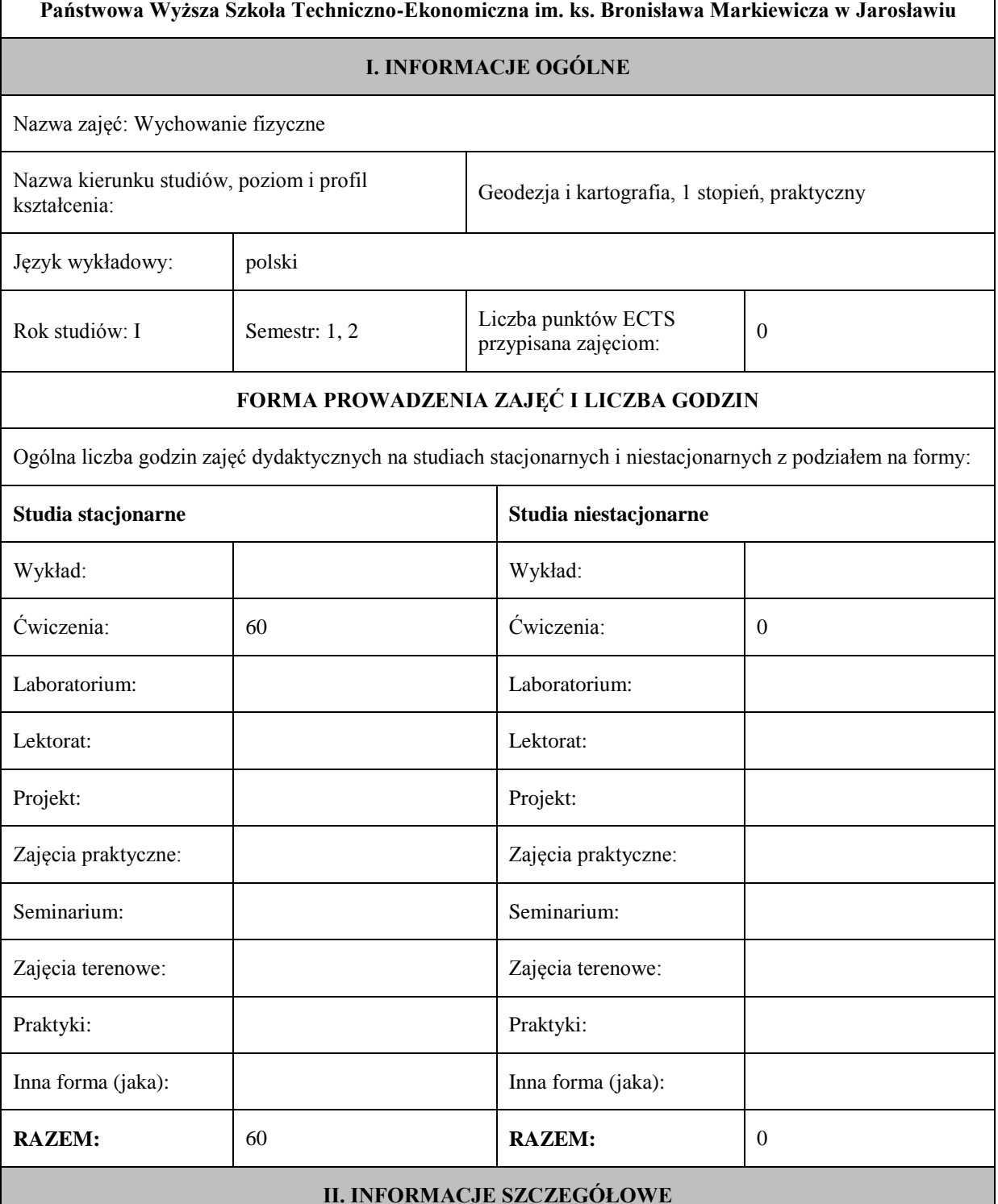

Przypisane do zajęć efekty uczenia się w zakresie wiedzy, umiejętności oraz kompetencji społecznych i odniesienie ich do efektów uczenia się dla określonego kierunku studiów, poziomu i profilu.

#### **UWAGA:**

Dzielimy efekty uczenia się przypisane do zajęć na kategorie wiedzy, umiejętności i kompetencji społecznych. Przypisane do zajęć efekty uczenia się nie muszą obejmować wszystkich trzech kategorii.
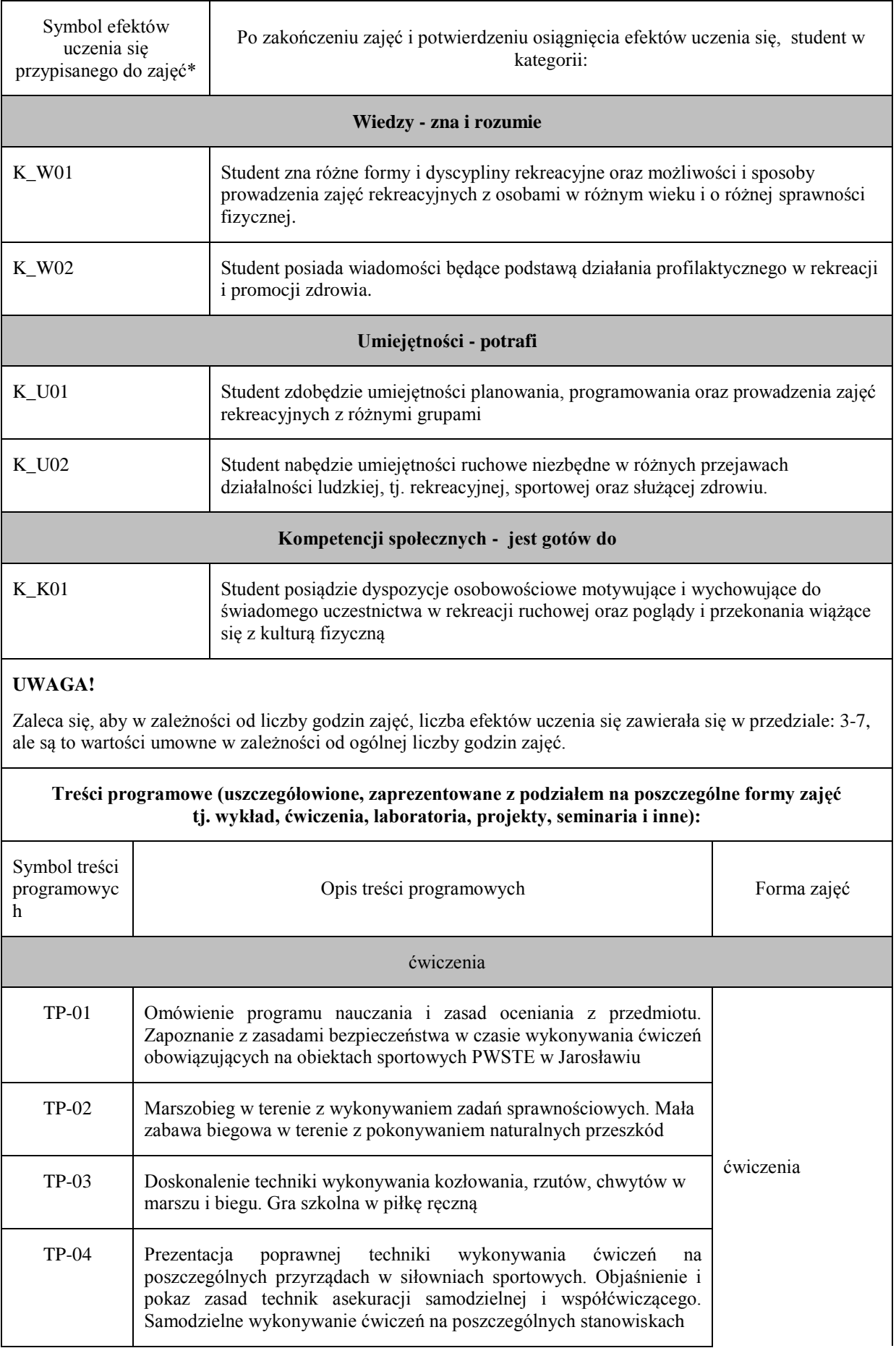

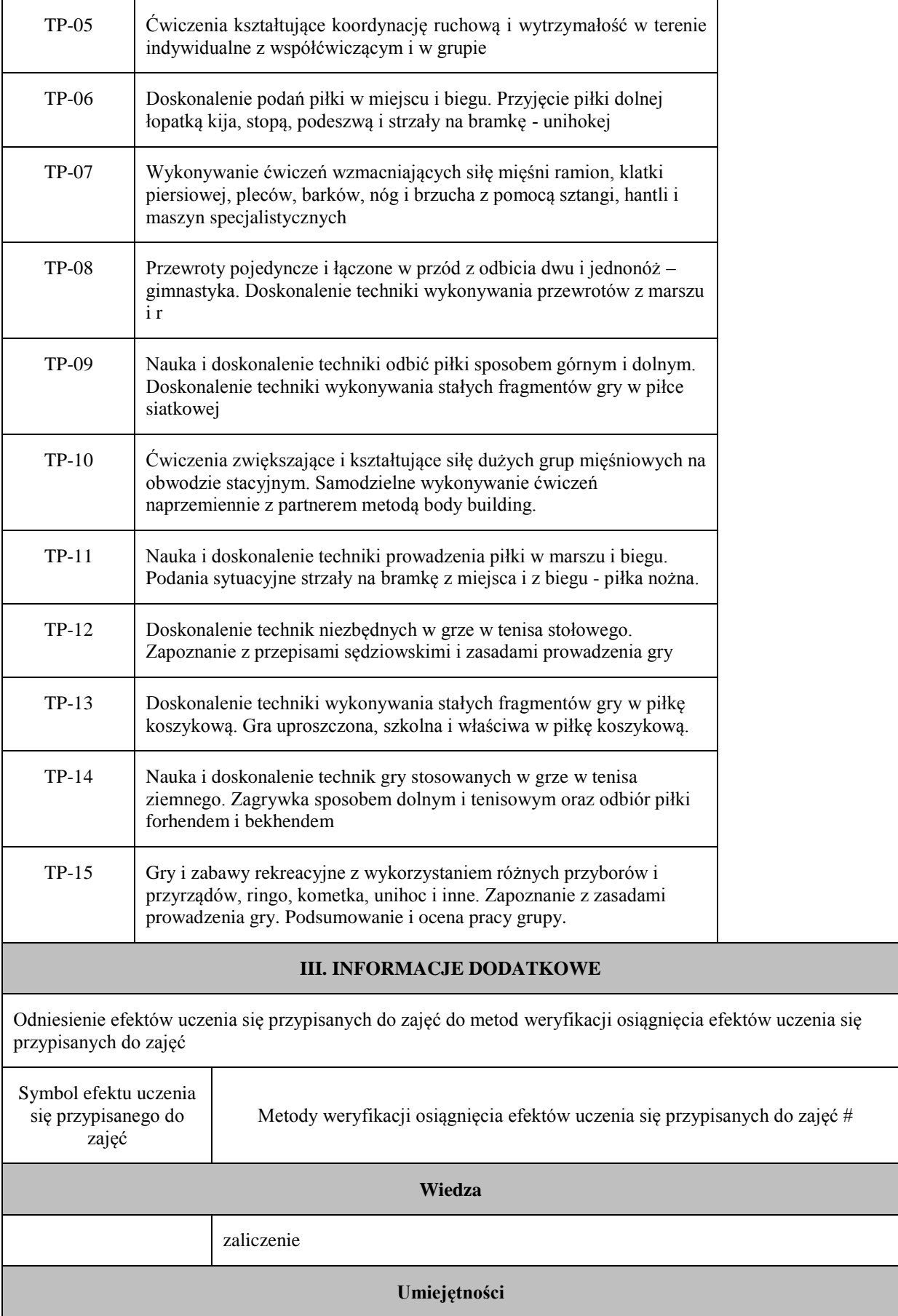

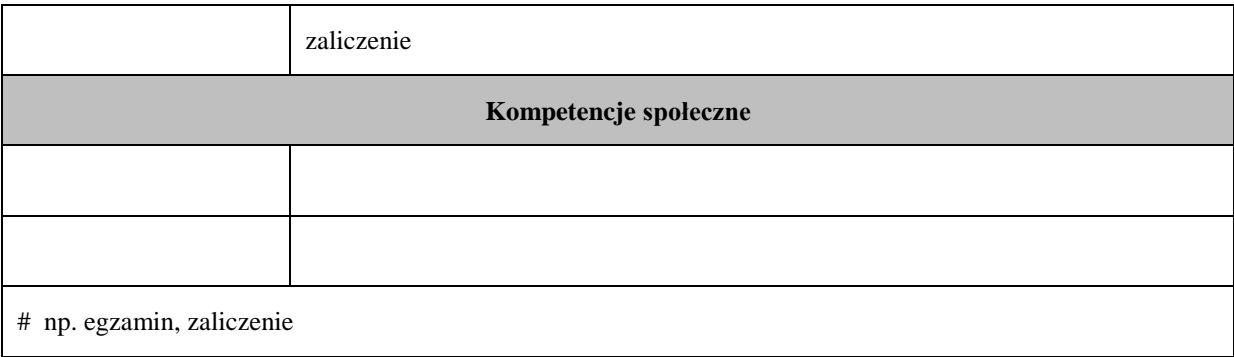

# **Uproszczona karta opisu zajęć - Sylabus Państwowa Wyższa Szkoła Techniczno-Ekonomiczna im. ks. Bronisława Markiewicza w Jarosławiu I. INFORMACJE OGÓLNE** Technologia informacyjna Nazwa kierunku studiów, poziom i profil kształcenia: Geodezja i kartografia, 1 stopień, praktyczny Język wykładowy: polski Rok studiów: I Semestr: 11 Liczba punktów ECTS  $\left|2\right|$  przypisana zajęciom:  $\left|2\right|$ **FORMA PROWADZENIA ZAJĘĆ I LICZBA GODZIN** Ogólna liczba godzin zajęć dydaktycznych na studiach stacjonarnych i niestacjonarnych z podziałem na formy: **Studia stacjonarne Studia niestacjonarne** Wykład: Wykład: Ćwiczenia: Ćwiczenia: Laboratorium:  $\begin{array}{|c|c|c|c|c|c|c|c|c|} \hline \end{array}$  Laboratorium:  $\begin{array}{|c|c|c|c|c|c|c|c|c|c|c|c|} \hline \end{array}$ Lektorat: and the latter of the latter and latter and latter and latter and latter and latter and latter and latter and latter and latter and latter and latter and latter and latter and latter and latter and latter and lat Projekt: Projekt: Zajęcia praktyczne: Zajęcia praktyczne: Seminarium: Seminarium: Seminarium: Seminarium: Seminarium: Seminarium: Seminarium: Seminarium: Seminarium: Seminarium: Seminarium: Seminarium: Seminarium: Seminarium: Seminarium: Seminarium: Seminarium: Seminarium: Semina Zajęcia terenowe: <br> Zajęcia terenowe: <br> Zajęcia terenowe: Praktyki: Praktyki: Inna forma (jaka): Inna forma (jaka): **RAZEM:** 30 **RAZEM:** 15 **II. INFORMACJE SZCZEGÓŁOWE**

Przypisane do zajęć efekty uczenia się w zakresie wiedzy, umiejętności oraz kompetencji społecznych i odniesienie ich do efektów uczenia się dla określonego kierunku studiów, poziomu i profilu.

#### **UWAGA:**

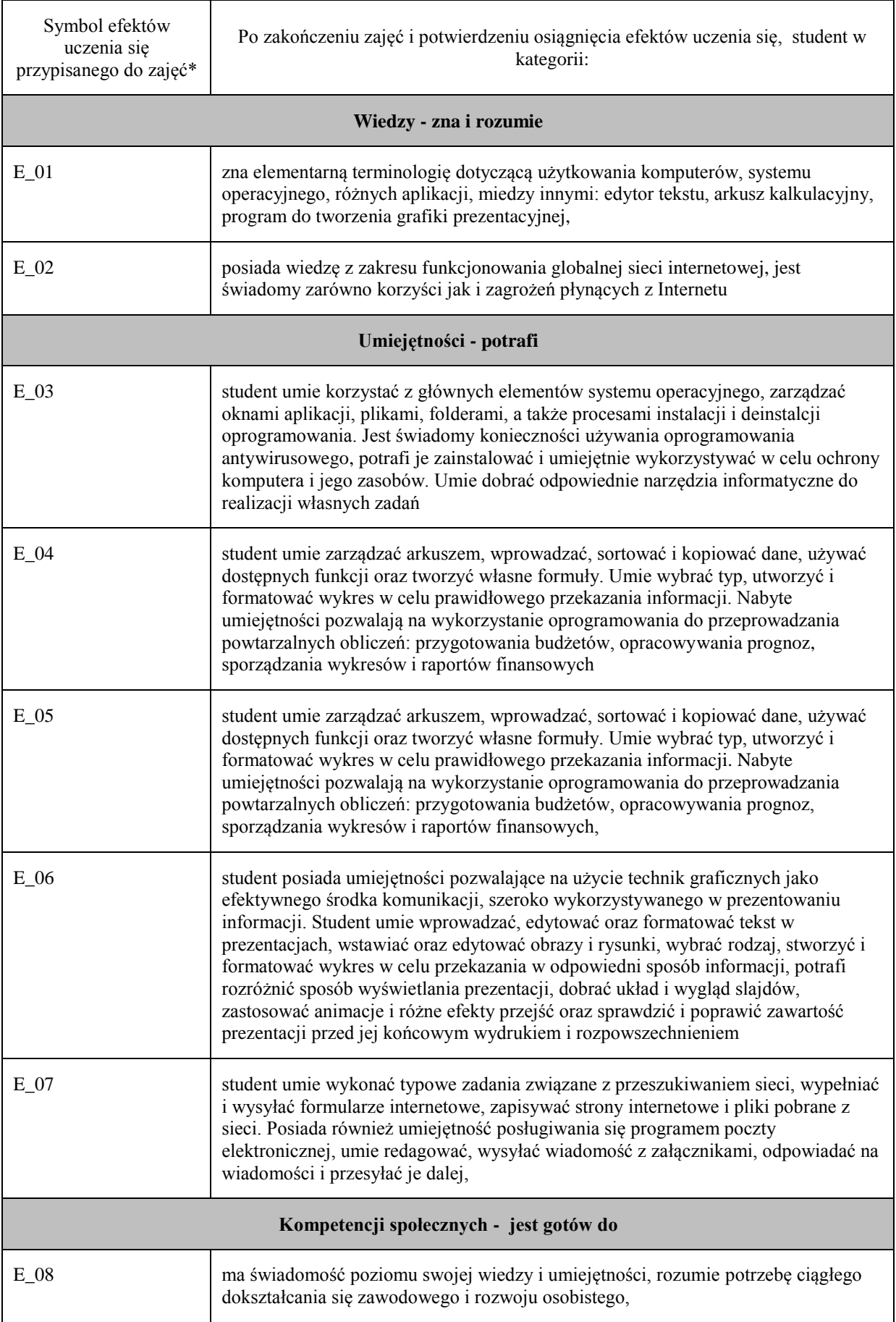

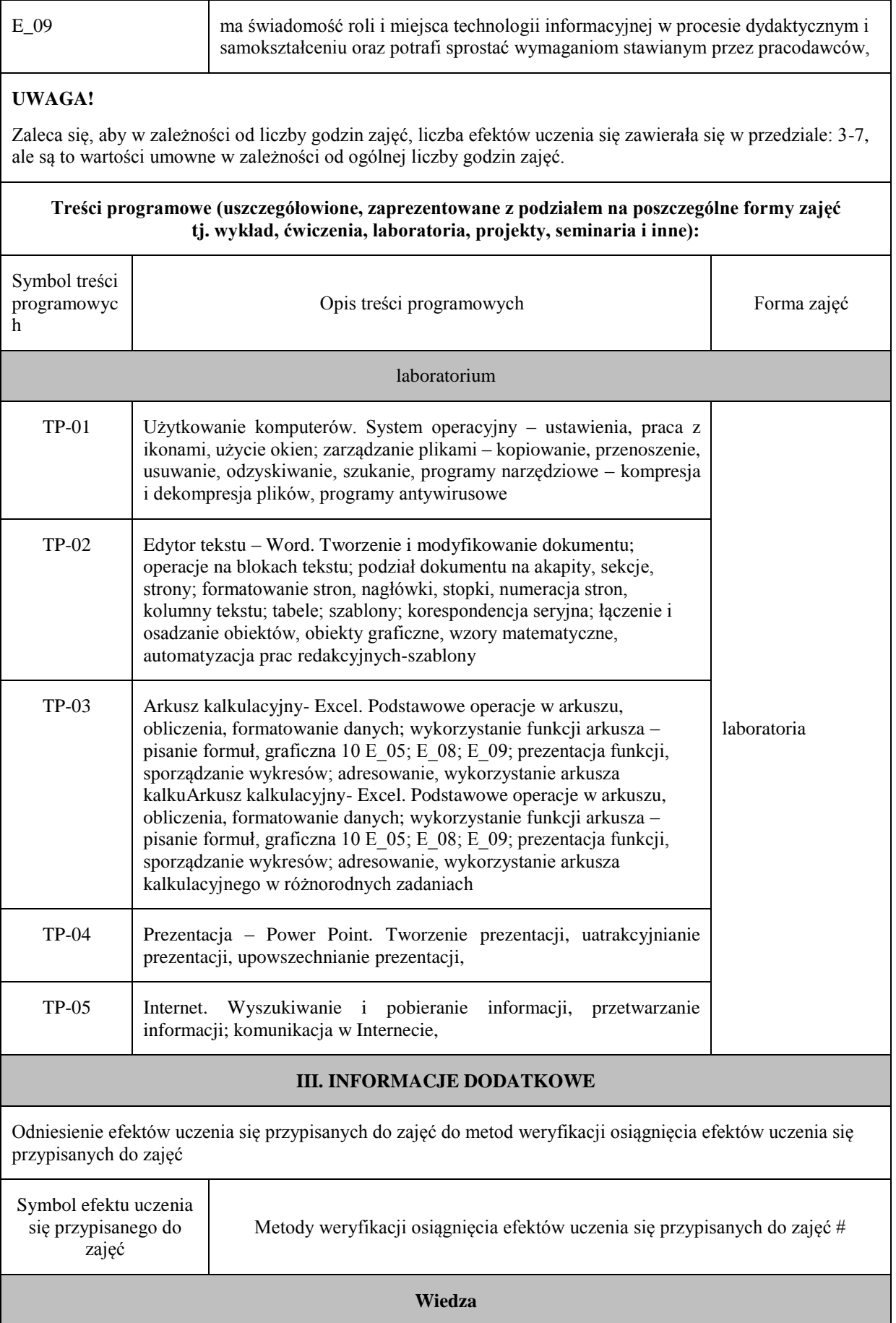

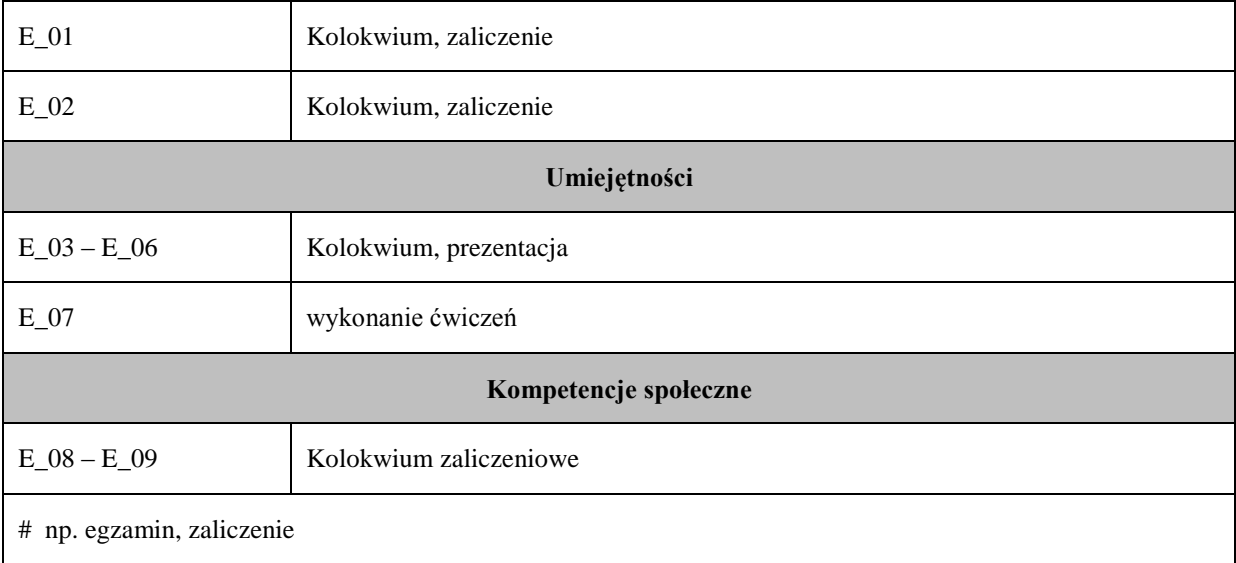

# **Uproszczona karta opisu zajęć - Sylabus Państwowa Wyższa Szkoła Techniczno-Ekonomiczna im. ks. Bronisława Markiewicza w Jarosławiu I. INFORMACJE OGÓLNE** Nazwa zajęć: Filozofia Nazwa kierunku studiów, poziom i profil kształcenia: Geodezja i kartografia, 1 stopień, praktyczny Język wykładowy: polski Rok studiów: III Semestr: 6 Liczba punktów ECTS  $\frac{p}{p}$  przypisana zajęciom:  $\left| \begin{array}{c} 1 \\ 1 \end{array} \right|$ **FORMA PROWADZENIA ZAJĘĆ I LICZBA GODZIN** Ogólna liczba godzin zajęć dydaktycznych na studiach stacjonarnych i niestacjonarnych z podziałem na formy: **Studia stacjonarne Studia niestacjonarne** Wykład: 15 Wykład: 12 Ćwiczenia: Ćwiczenia: Laboratorium: Laboratorium: Lektorat: and the latter of the latter and latter and latter and latter and latter and latter and latter and latter and latter and latter and latter and latter and latter and latter and latter and latter and latter and lat Projekt: Projekt: Zajęcia praktyczne: Zajęcia praktyczne: Seminarium: Seminarium: Seminarium: Seminarium: Seminarium: Seminarium: Seminarium: Seminarium: Seminarium: Seminarium: Seminarium: Seminarium: Seminarium: Seminarium: Seminarium: Seminarium: Seminarium: Seminarium: Semina Zajęcia terenowe: <br> Zajęcia terenowe: <br> Zajęcia terenowe: Praktyki: Praktyki: Inna forma (jaka): Inna forma (jaka): **RAZEM:** 15 **RAZEM:** 12 **II. INFORMACJE SZCZEGÓŁOWE**

Przypisane do zajęć efekty uczenia się w zakresie wiedzy, umiejętności oraz kompetencji społecznych i odniesienie ich do efektów uczenia się dla określonego kierunku studiów, poziomu i profilu.

#### **UWAGA:**

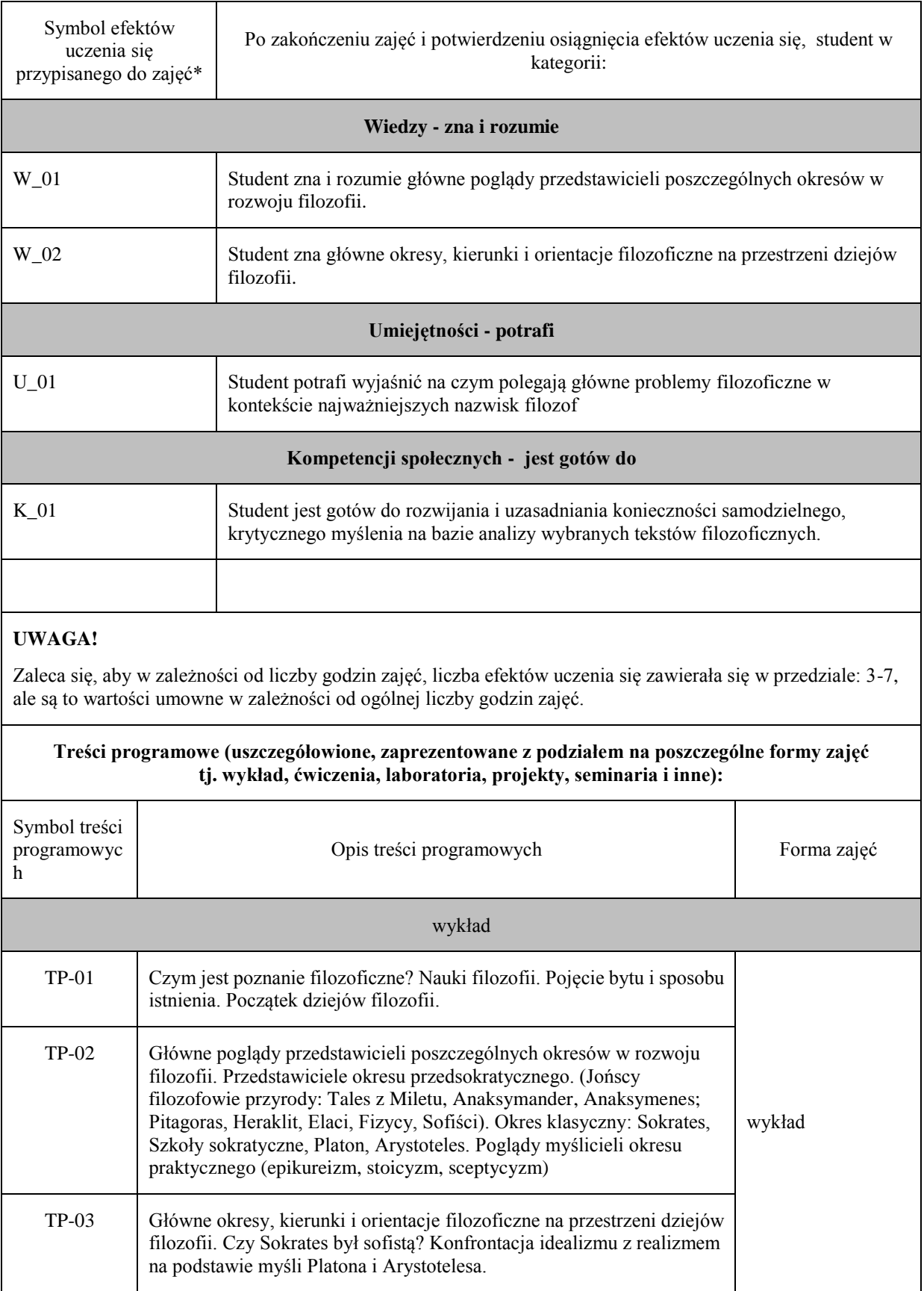

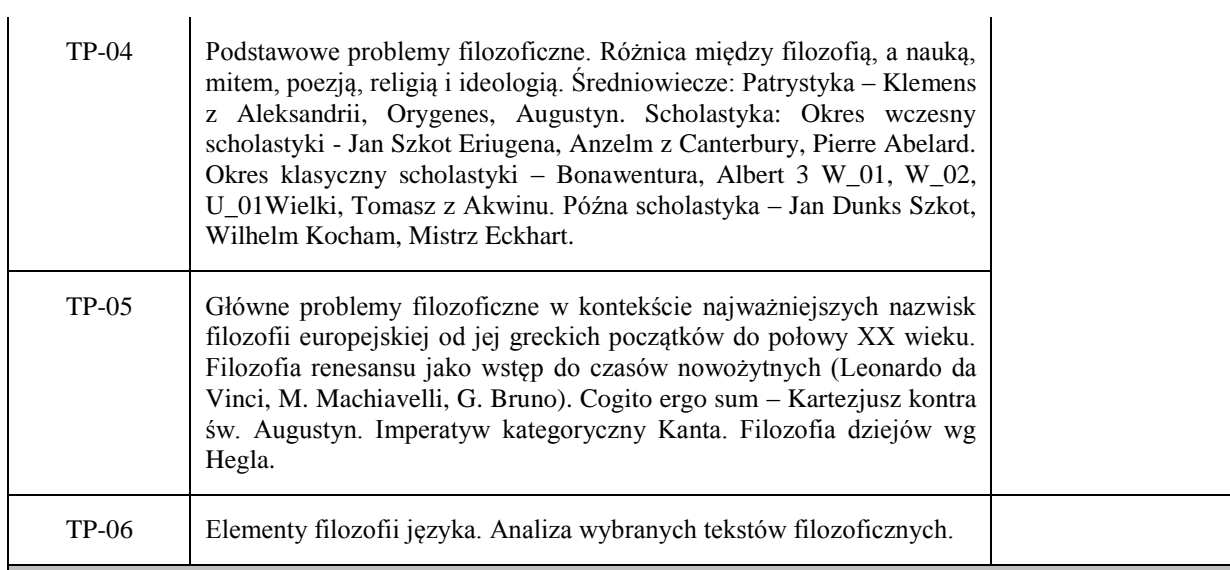

#### **III. INFORMACJE DODATKOWE**

Odniesienie efektów uczenia się przypisanych do zajęć do metod weryfikacji osiągnięcia efektów uczenia się przypisanych do zajęć

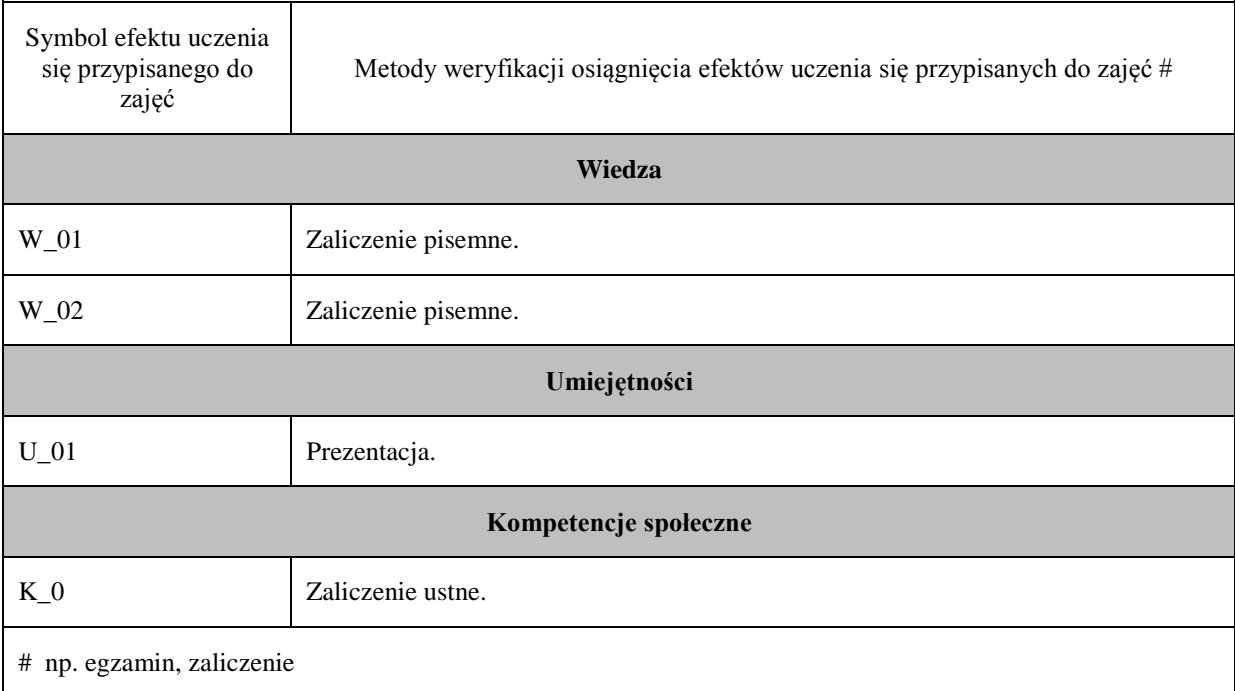

# **Uproszczona karta opisu zajęć - Sylabus Państwowa Wyższa Szkoła Techniczno-Ekonomiczna im. ks. Bronisława Markiewicza w Jarosławiu I. INFORMACJE OGÓLNE** Nazwa zajęć: Etyka zawodowa Nazwa kierunku studiów, poziom i profil kształcenia: Geodezja i Kartografia, 1 stopień, praktyczny Język wykładowy: polski Rok studiów: III Semestr: 6 Liczba punktów ECTS  $\frac{p}{p}$  przypisana zajęciom:  $\left| \begin{array}{c} 1 \\ 1 \end{array} \right|$ **FORMA PROWADZENIA ZAJĘĆ I LICZBA GODZIN** Ogólna liczba godzin zajęć dydaktycznych na studiach stacjonarnych i niestacjonarnych z podziałem na formy: **Studia stacjonarne Studia niestacjonarne** Wykład: 15 Wykład: 12 Ćwiczenia: Ćwiczenia: Laboratorium: Laboratorium: Lektorat: and the latter of the latter and latter and latter and latter and latter and latter and latter and latter and latter and latter and latter and latter and latter and latter and latter and latter and latter and lat Projekt: Projekt: Zajęcia praktyczne: Zajęcia praktyczne: Seminarium: Seminarium: Seminarium: Seminarium: Seminarium: Seminarium: Seminarium: Seminarium: Seminarium: Seminarium: Seminarium: Seminarium: Seminarium: Seminarium: Seminarium: Seminarium: Seminarium: Seminarium: Semina Zajęcia terenowe: <br> Zajęcia terenowe: <br> Zajęcia terenowe: Praktyki: Praktyki: Inna forma (jaka): Inna forma (jaka): **RAZEM:** 15 **RAZEM:** 12 **II. INFORMACJE SZCZEGÓŁOWE**

Przypisane do zajęć efekty uczenia się w zakresie wiedzy, umiejętności oraz kompetencji społecznych i odniesienie ich do efektów uczenia się dla określonego kierunku studiów, poziomu i profilu.

#### **UWAGA:**

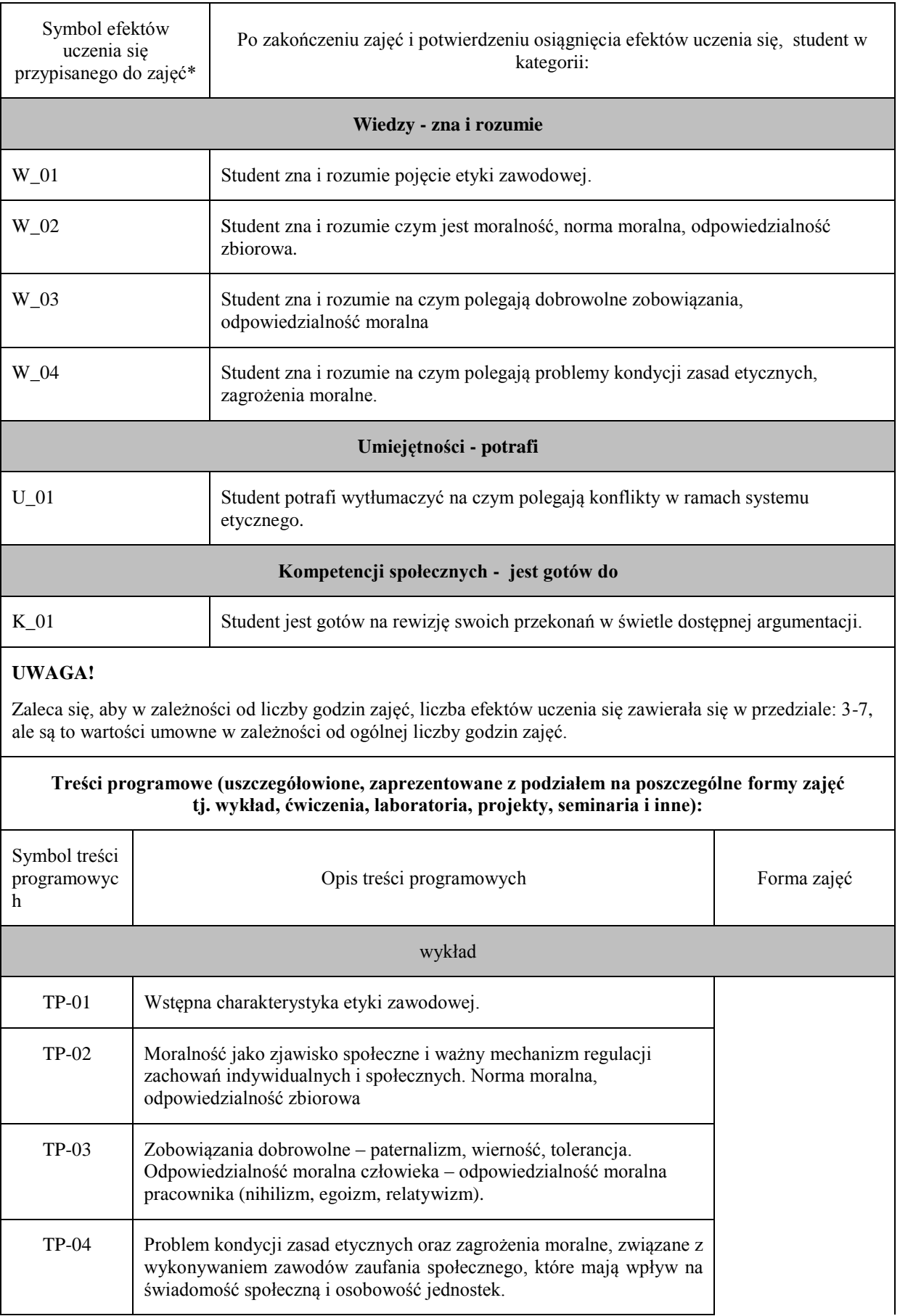

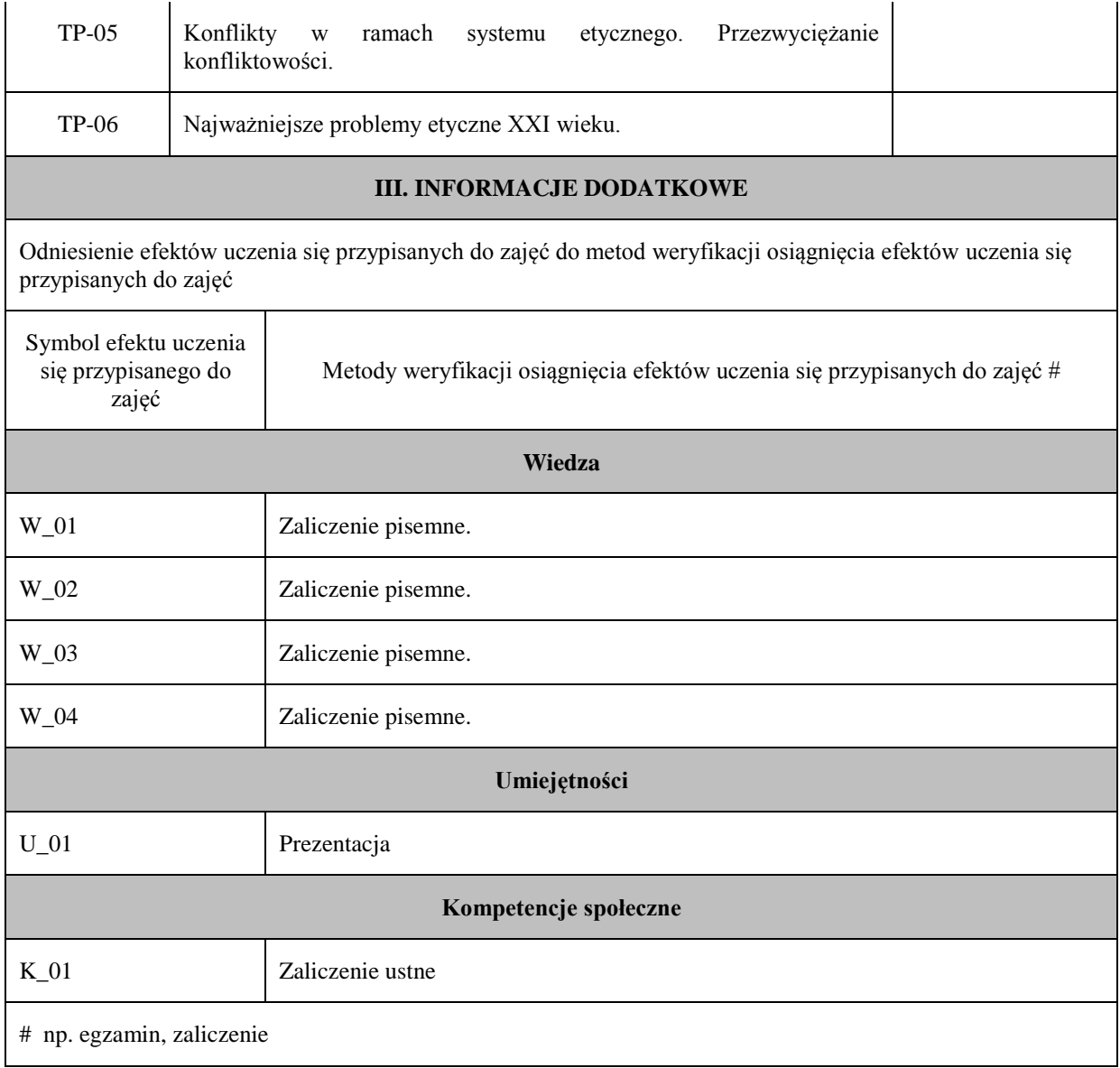

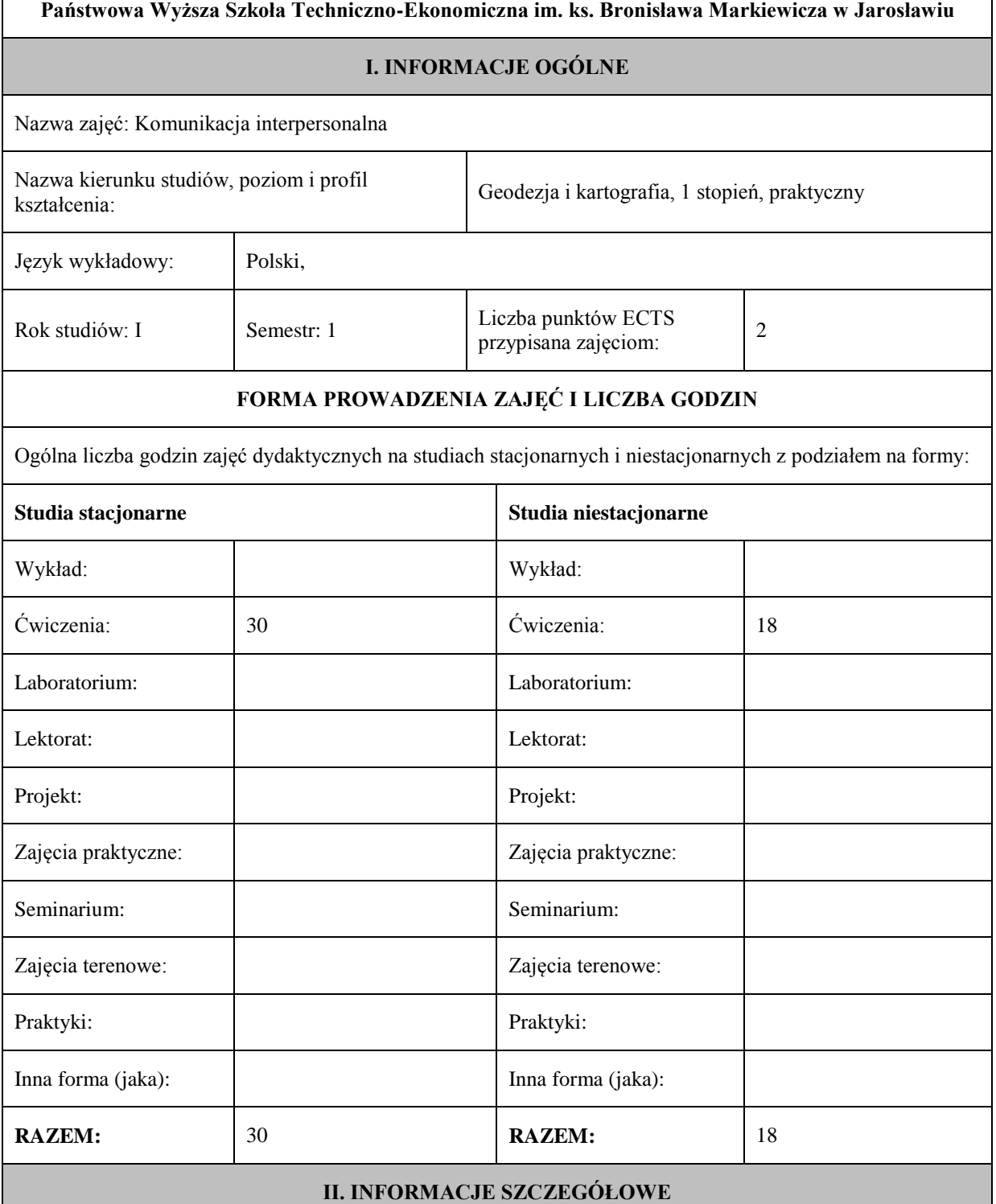

Przypisane do zajęć efekty uczenia się w zakresie wiedzy, umiejętności oraz kompetencji społecznych i odniesienie ich do efektów uczenia się dla określonego kierunku studiów, poziomu i profilu.

#### **UWAGA:**

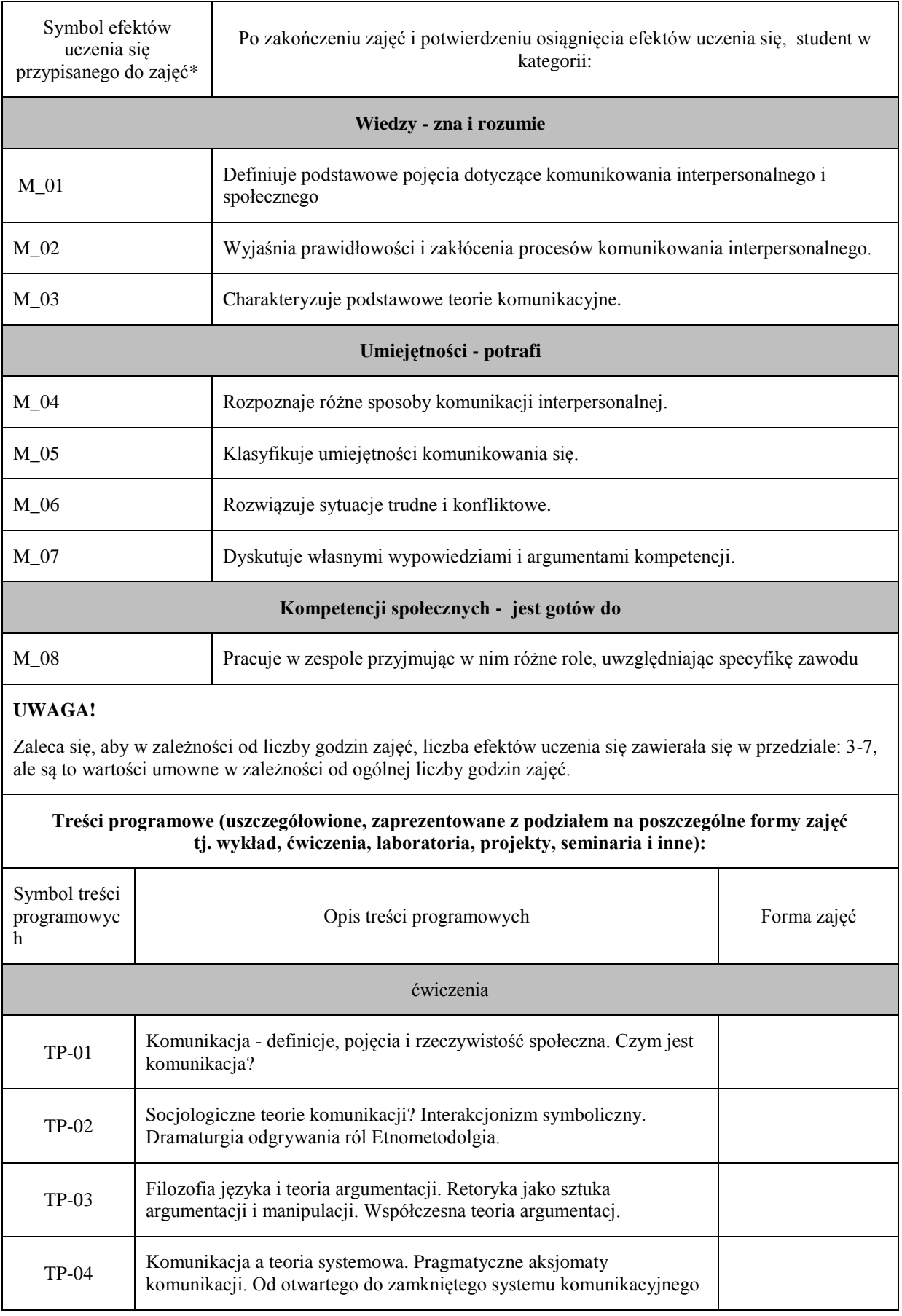

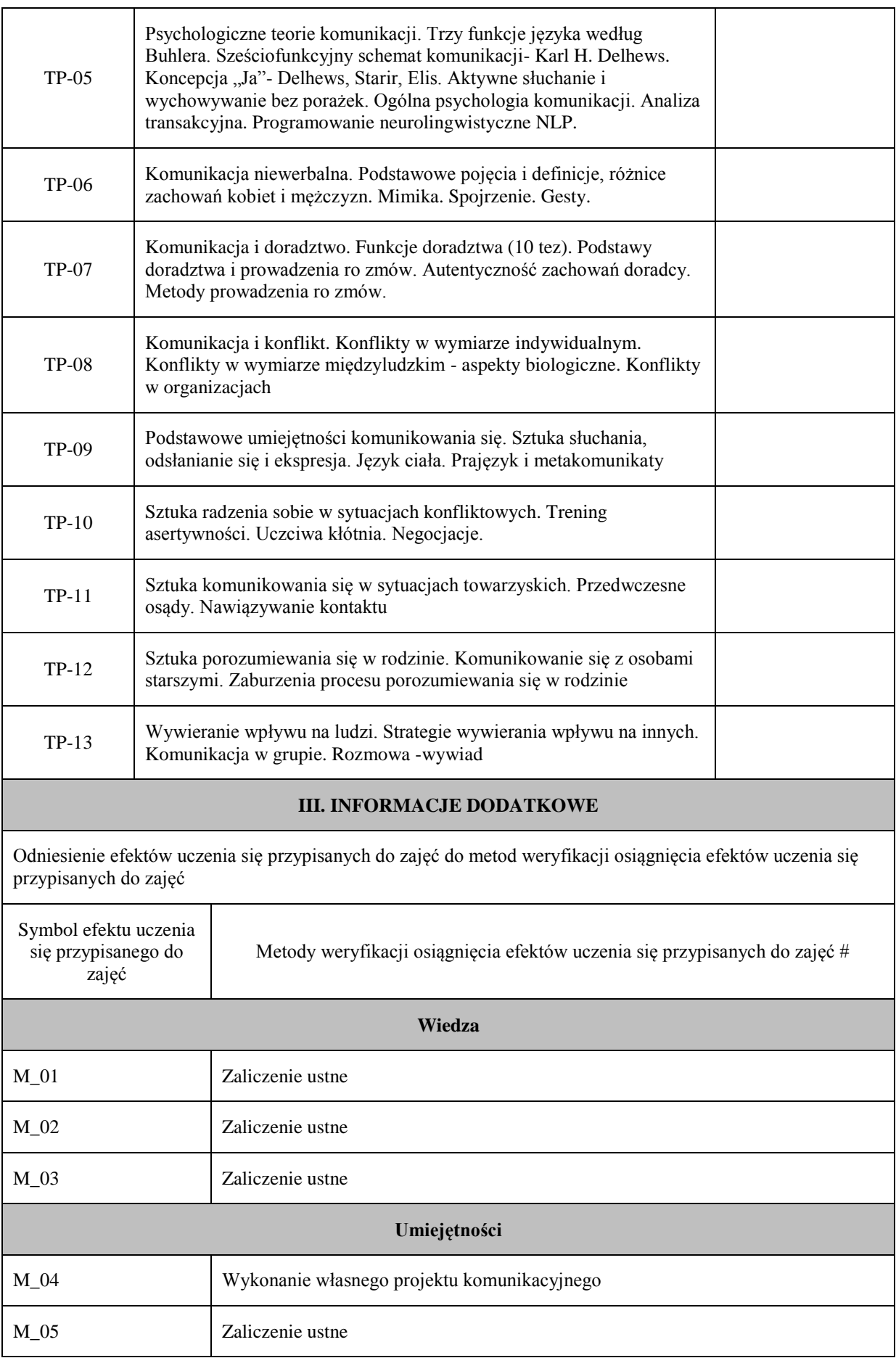

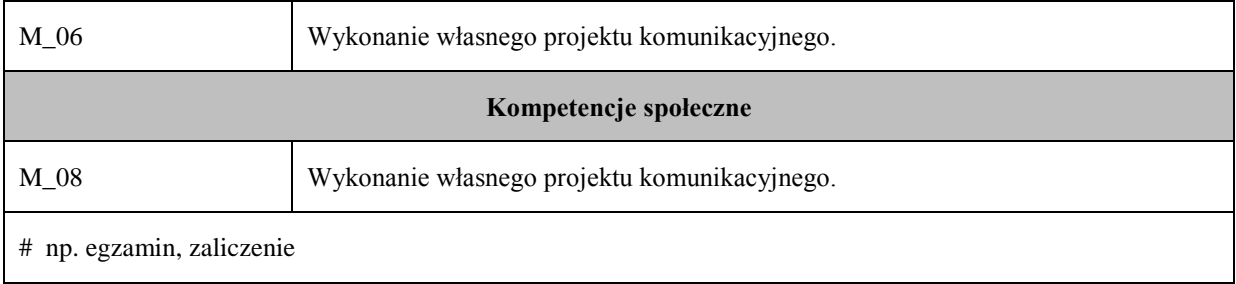

**Państwowa Wyższa Szkoła Techniczno-Ekonomiczna im. ks. Bronisława Markiewicza w Jarosławiu**

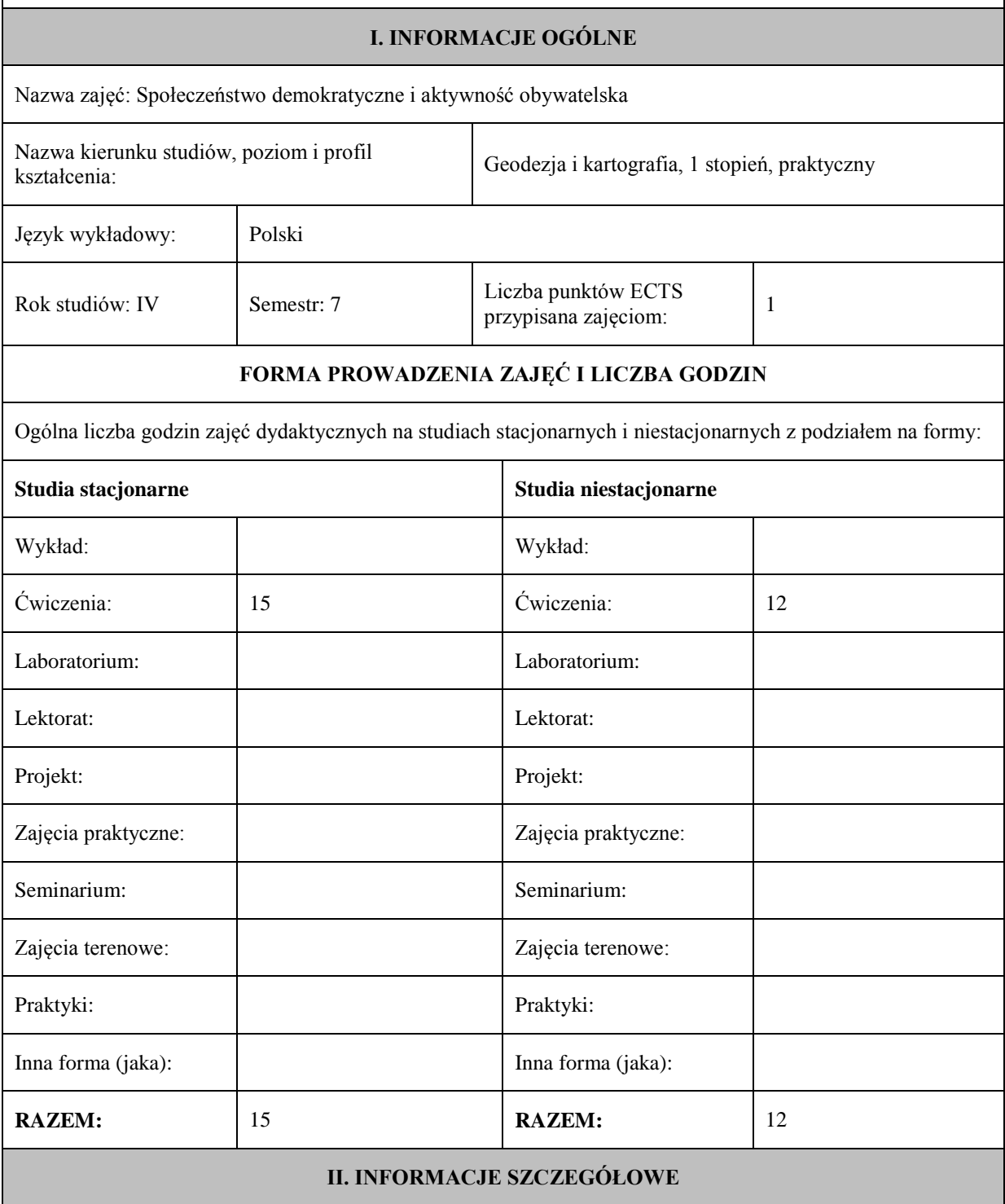

Przypisane do zajęć efekty uczenia się w zakresie wiedzy, umiejętności oraz kompetencji społecznych i odniesienie ich do efektów uczenia się dla określonego kierunku studiów, poziomu i profilu.

#### **UWAGA:**

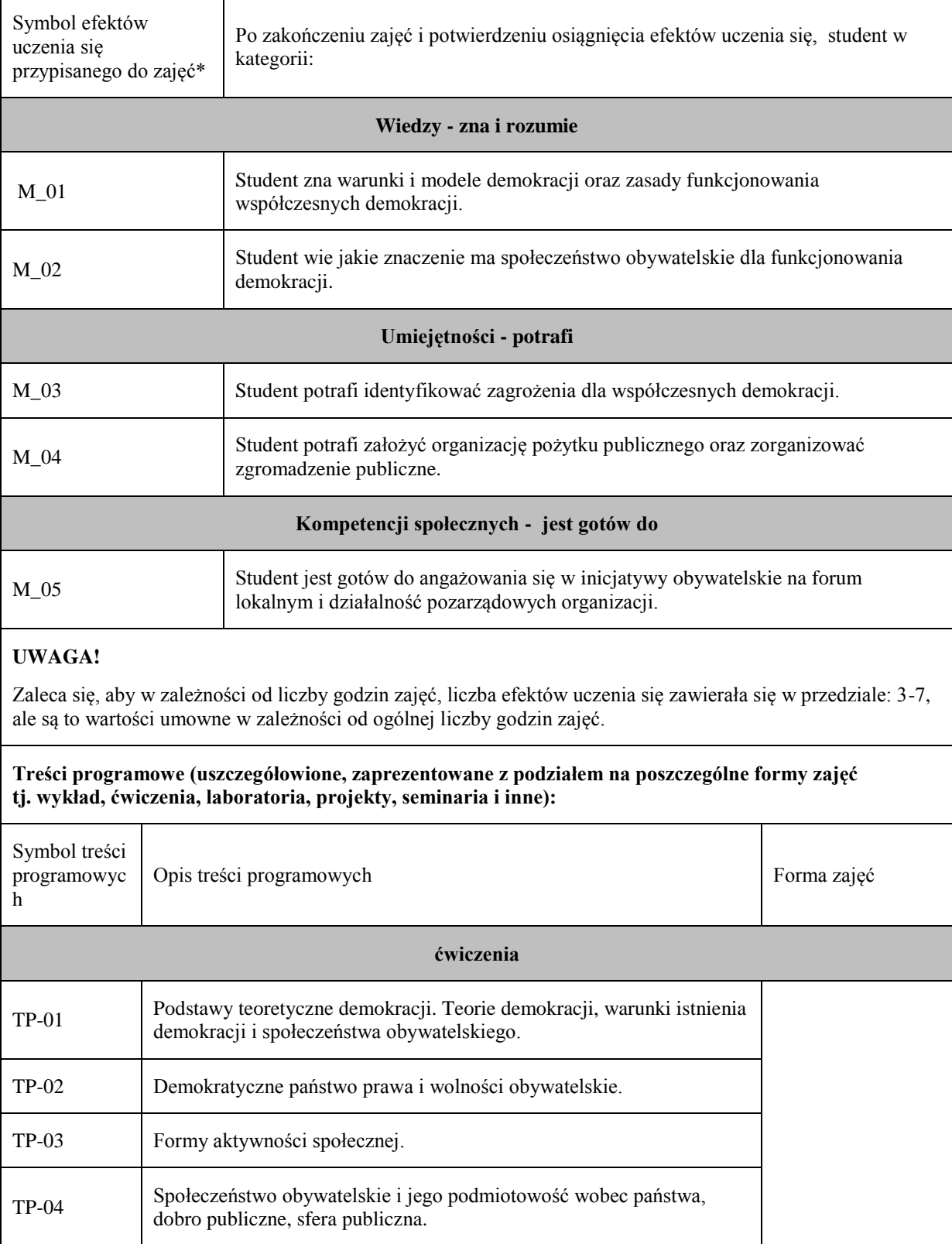

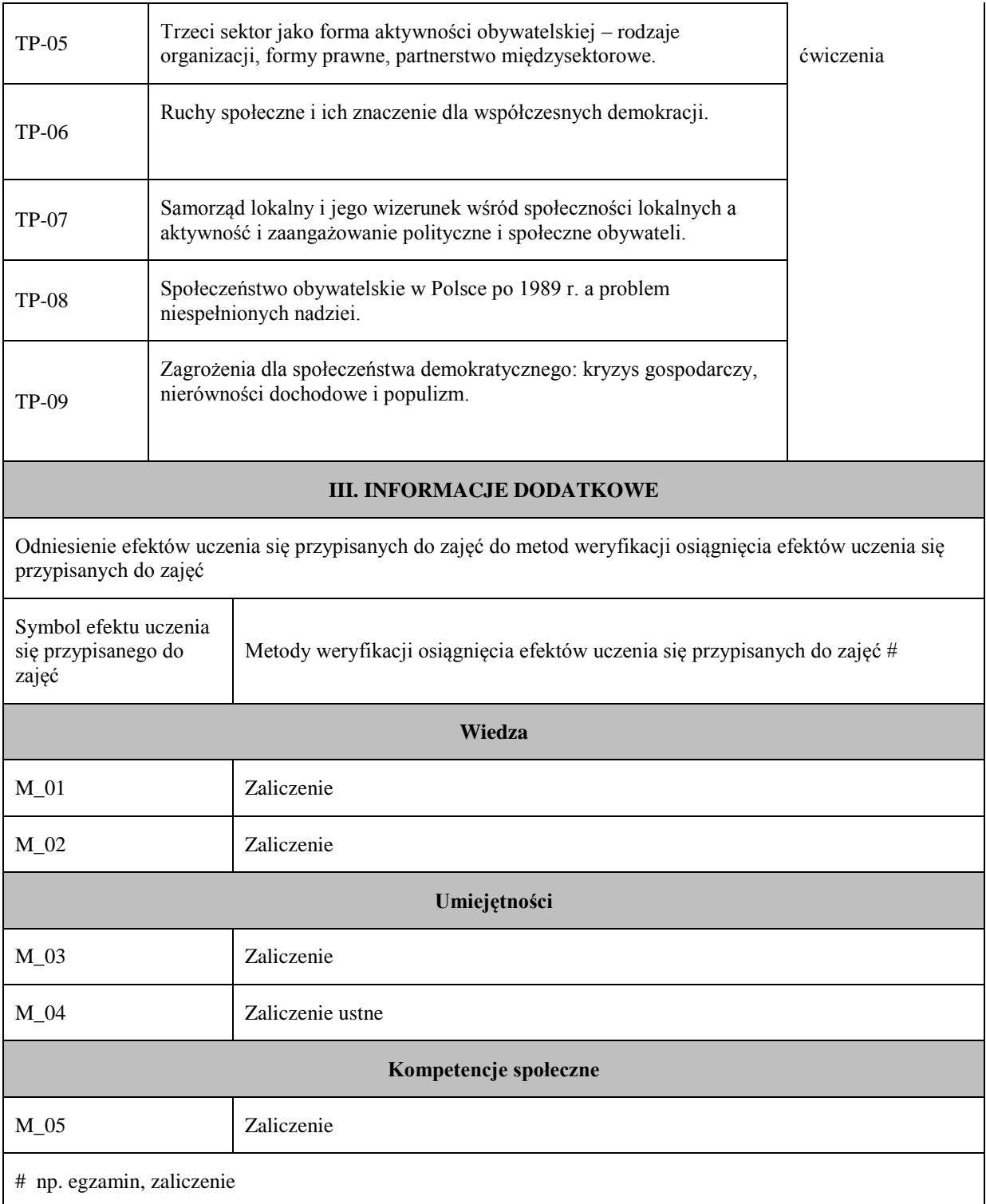

# **Uproszczona karta opisu zajęć - Sylabus Państwowa Wyższa Szkoła Techniczno-Ekonomiczna im. ks. Bronisława Markiewicza w Jarosławiu I. INFORMACJE OGÓLNE** Nazwa zajęć: Ochrona własności intelektualnej Nazwa kierunku studiów, poziom i profil kształcenia: Geodezja i kartografia, 1 stopień, praktyczny Język wykładowy: polski Rok studiów: IV Semestr: 7 Liczba punktów ECTS  $\frac{p}{p}$  przypisana zajęciom:  $\left| \begin{array}{c} 1 \\ 1 \end{array} \right|$ **FORMA PROWADZENIA ZAJĘĆ I LICZBA GODZIN** Ogólna liczba godzin zajęć dydaktycznych na studiach stacjonarnych i niestacjonarnych z podziałem na formy: **Studia stacjonarne Studia niestacjonarne** Wykład: 15 Wykład: 12 Ćwiczenia: Ćwiczenia: Laboratorium: Laboratorium: Lektorat: Lektorat: Projekt: Projekt: Zajęcia praktyczne:  $\vert$  Zajęcia praktyczne: Seminarium: Seminarium: Seminarium: Seminarium: Seminarium: Seminarium: Seminarium: Seminarium: Seminarium: Seminarium: Seminarium: Seminarium: Seminarium: Seminarium: Seminarium: Seminarium: Seminarium: Seminarium: Semina Zajęcia terenowe: Zajęcia terenowe: Praktyki: Praktyki: Praktyki: Inna forma (jaka):  $\parallel$  Inna forma (jaka): **RAZEM:** 15 **RAZEM:** 12 **II. INFORMACJE SZCZEGÓŁOWE**

Przypisane do zajęć efekty uczenia się w zakresie wiedzy, umiejętności oraz kompetencji społecznych i odniesienie ich do efektów uczenia się dla określonego kierunku studiów, poziomu i profilu.

#### **UWAGA:**

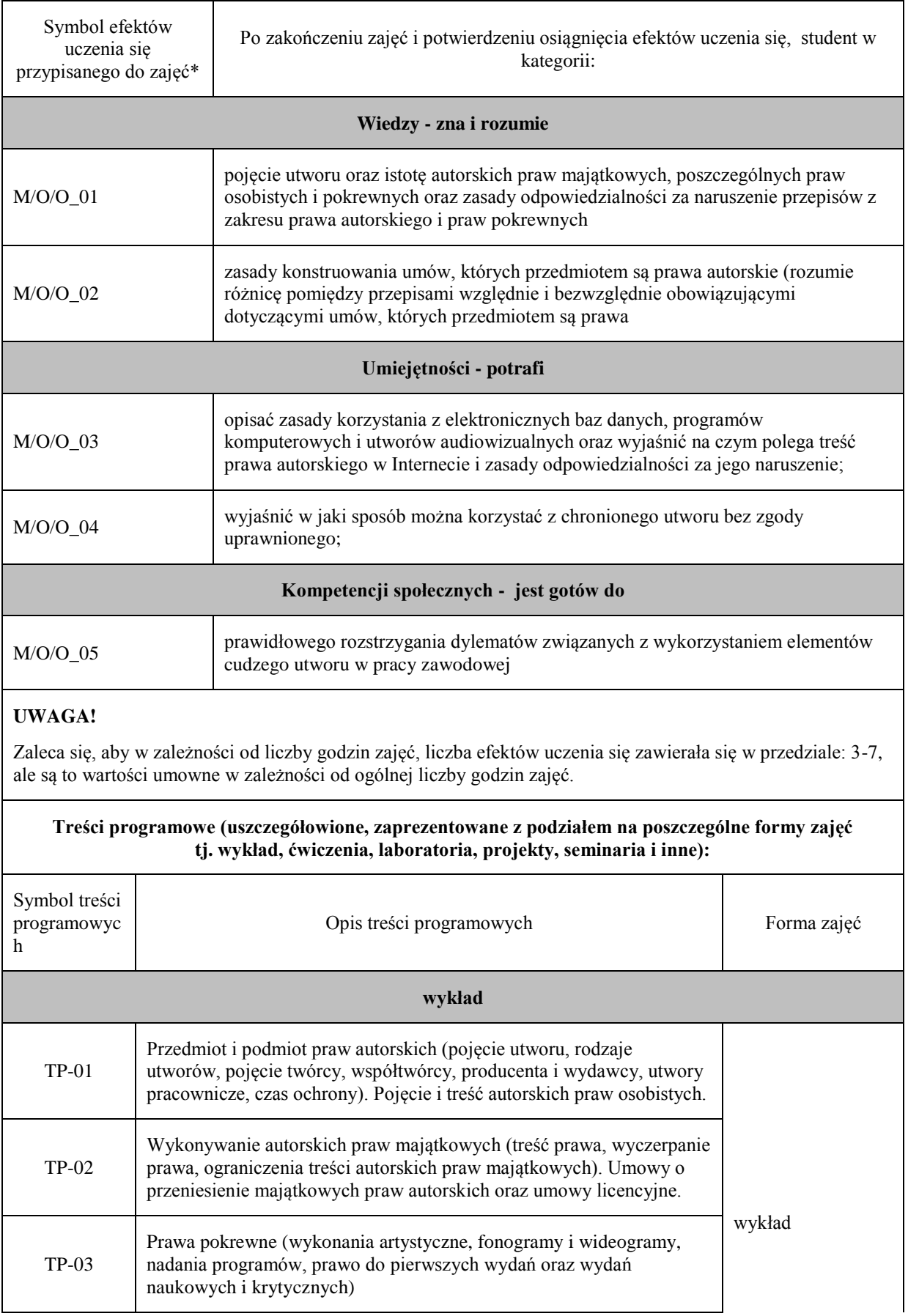

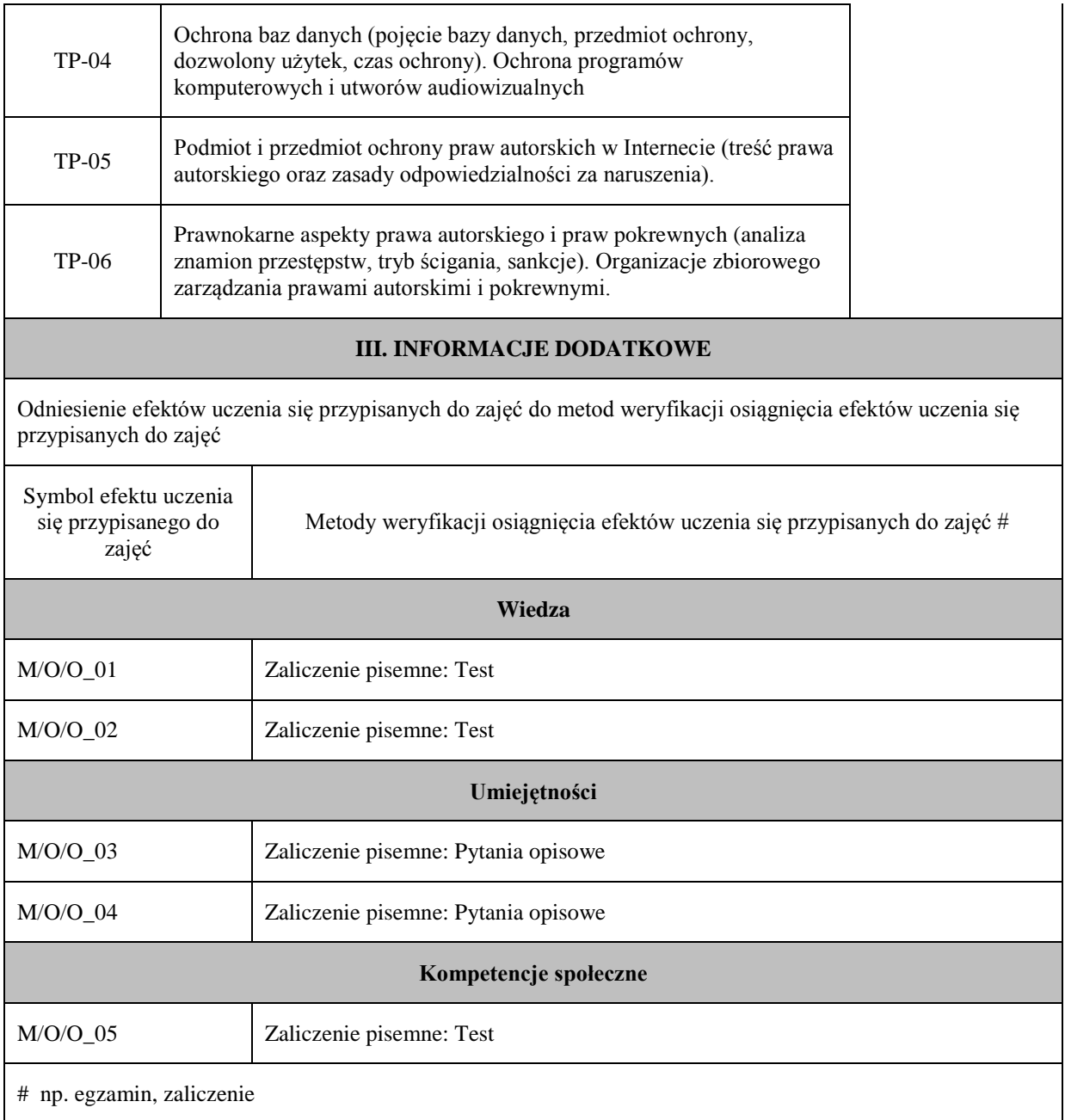

# **Uproszczona karta opisu zajęć - Sylabus Państwowa Wyższa Szkoła Techniczno-Ekonomiczna im. ks. Bronisława Markiewicza w Jarosławiu I. INFORMACJE OGÓLNE** Nazwa zajęć: Matematyka Nazwa kierunku studiów, poziom i profil kształcenia: Geodezja i kartografia, studia I stopnia, profil praktyczny Język wykładowy: polski Rok studiów: I Semestr: 1 Liczba punktów ECTS przypisana zajęciom:  $5 \left| 5 \right|$ **FORMA PROWADZENIA ZAJĘĆ I LICZBA GODZIN** Ogólna liczba godzin zajęć dydaktycznych na studiach stacjonarnych i niestacjonarnych z podziałem na formy: **Studia stacjonarne Studia niestacjonarne** Wykład:  $\vert$  30 Wykład: 18 Ćwiczenia: 30 Ćwiczenia: 18 Laboratorium: Laboratorium: Lektorat: and the latter of the latter and latter and latter and latter and latter and latter and latter and latter and latter and latter and latter and latter and latter and latter and latter and latter and latter and lat Projekt: Projekt: Zajęcia praktyczne: Zajęcia praktyczne: Seminarium: Seminarium: Seminarium: Seminarium: Seminarium: Seminarium: Seminarium: Seminarium: Seminarium: Seminarium: Seminarium: Seminarium: Seminarium: Seminarium: Seminarium: Seminarium: Seminarium: Seminarium: Semina Zajęcia terenowe: <br> Zajęcia terenowe: <br> Zajęcia terenowe: Praktyki: Praktyki: Inna forma (jaka): Inna forma (jaka): **RAZEM:** 60 **RAZEM:** 36 **II. INFORMACJE SZCZEGÓŁOWE**

Przypisane do zajęć efekty uczenia się w zakresie wiedzy, umiejętności oraz kompetencji społecznych i odniesienie ich do efektów uczenia się dla określonego kierunku studiów, poziomu i profilu.

#### **UWAGA:**

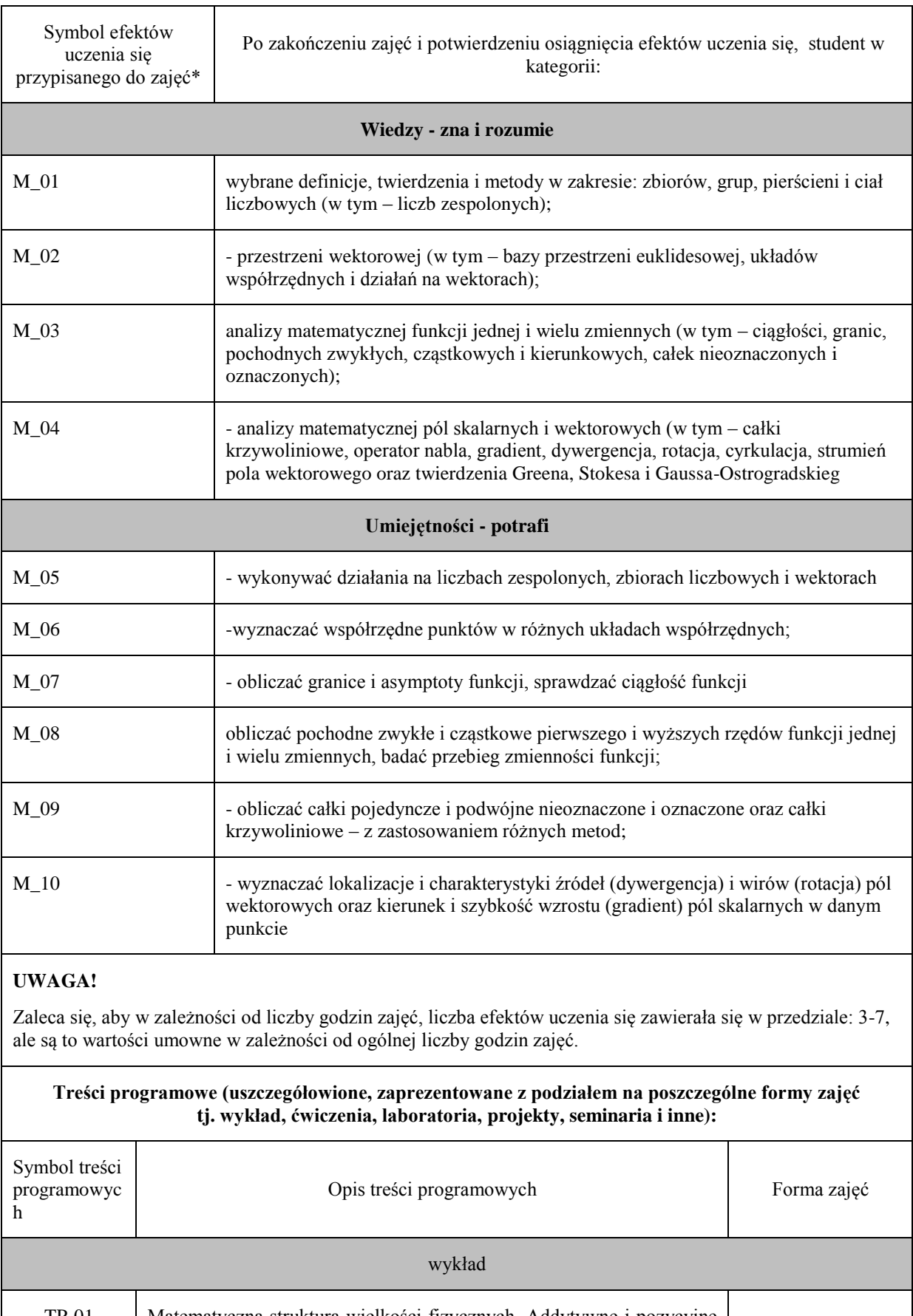

TP-01 Matematyczna struktura wielkości fizycznych. Addytywne i pozycyjne systemy liczbowe. System dziesiętny, dwójkowy i szesnastkowy. wykład

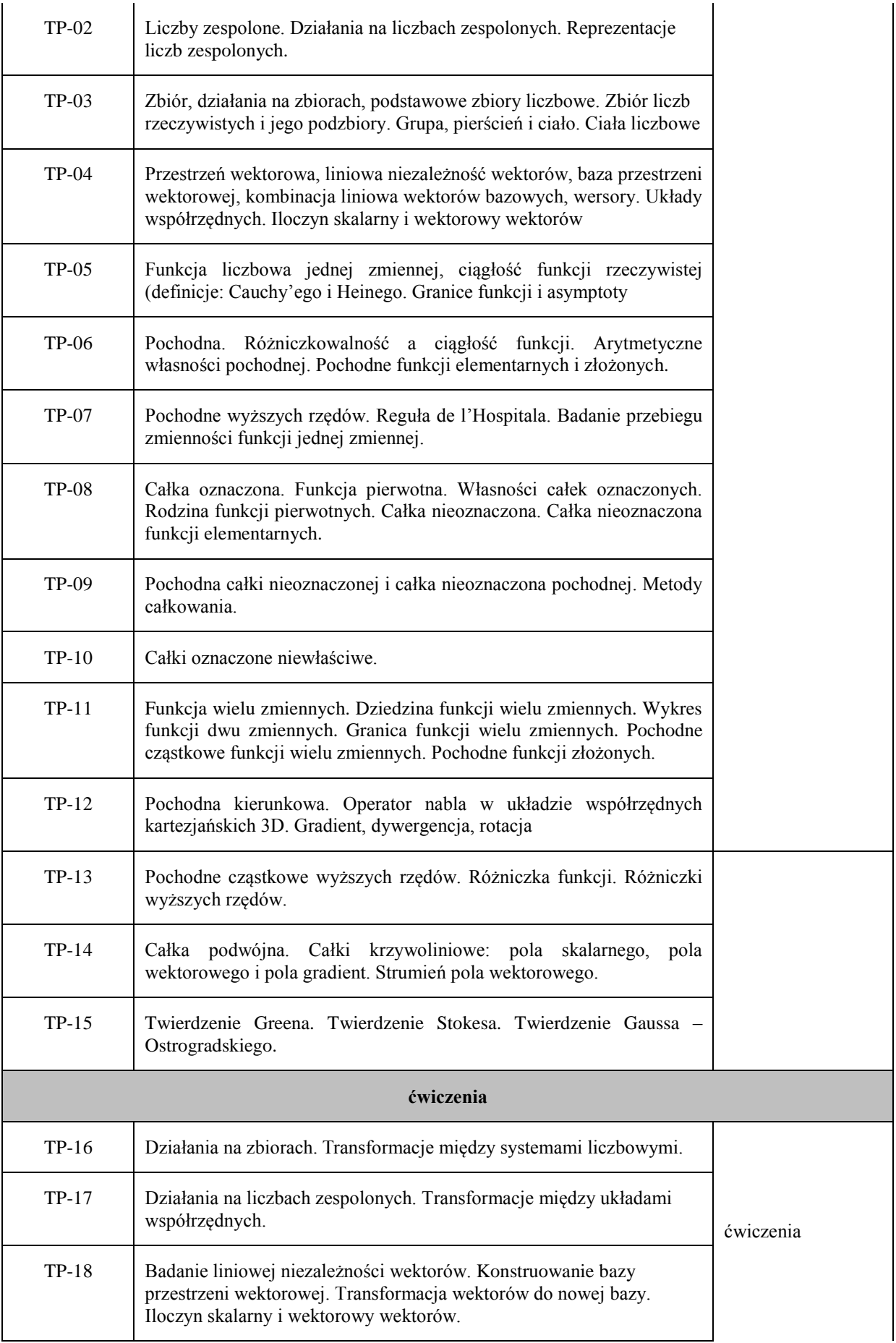

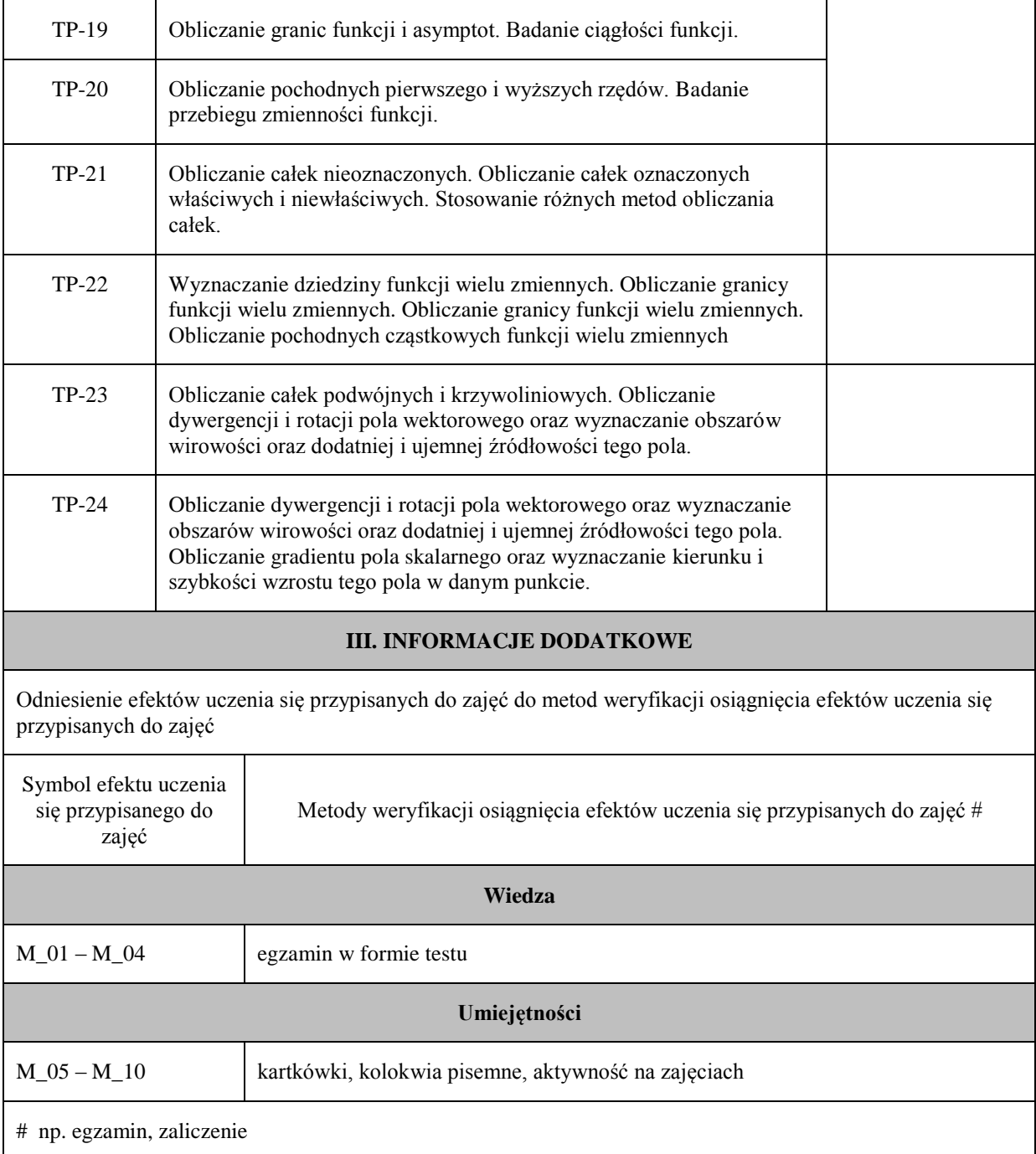

# **Uproszczona karta opisu zajęć - Sylabus Państwowa Wyższa Szkoła Techniczno-Ekonomiczna im. ks. Bronisława Markiewicza w Jarosławiu I. INFORMACJE OGÓLNE** Nazwa zajęć: Matematyka Nazwa kierunku studiów, poziom i profil kształcenia: Geodezja i kartografia, studia I stopnia, profil praktyczny Język wykładowy: polski Rok studiów: I Semestr: 2 Liczba punktów ECTS przypisana zajęciom: <sup>4</sup> **FORMA PROWADZENIA ZAJĘĆ I LICZBA GODZIN** Ogólna liczba godzin zajęć dydaktycznych na studiach stacjonarnych i niestacjonarnych z podziałem na formy: **Studia stacjonarne Studia niestacjonarne** Wykład: 15 Wykład: 9 Ćwiczenia: 30 Ćwiczenia: 18 Laboratorium: Laboratorium: Lektorat: and the latter of the latter and latter and latter and latter and latter and latter and latter and latter and latter and latter and latter and latter and latter and latter and latter and latter and latter and lat Projekt: Projekt: Zajęcia praktyczne: Zajęcia praktyczne: Seminarium: Seminarium: Seminarium: Seminarium: Seminarium: Seminarium: Seminarium: Seminarium: Seminarium: Seminarium: Seminarium: Seminarium: Seminarium: Seminarium: Seminarium: Seminarium: Seminarium: Seminarium: Semina Zajęcia terenowe: <br> Zajęcia terenowe: <br> Zajęcia terenowe: Praktyki: Praktyki: Inna forma (jaka): Inna forma (jaka): **RAZEM:** 45 **RAZEM:** 27 **II. INFORMACJE SZCZEGÓŁOWE**

Przypisane do zajęć efekty uczenia się w zakresie wiedzy, umiejętności oraz kompetencji społecznych i odniesienie ich do efektów uczenia się dla określonego kierunku studiów, poziomu i profilu.

#### **UWAGA:**

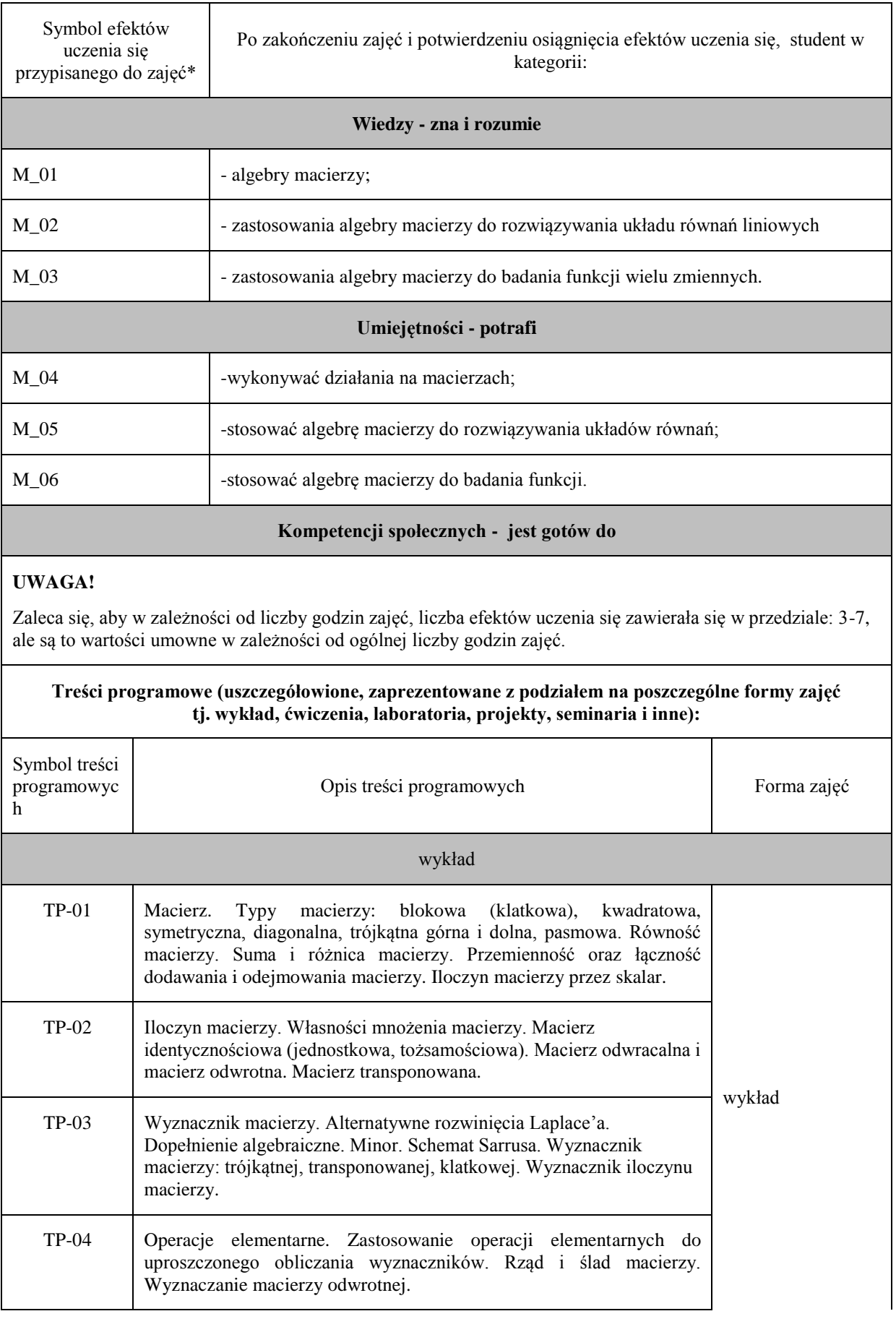

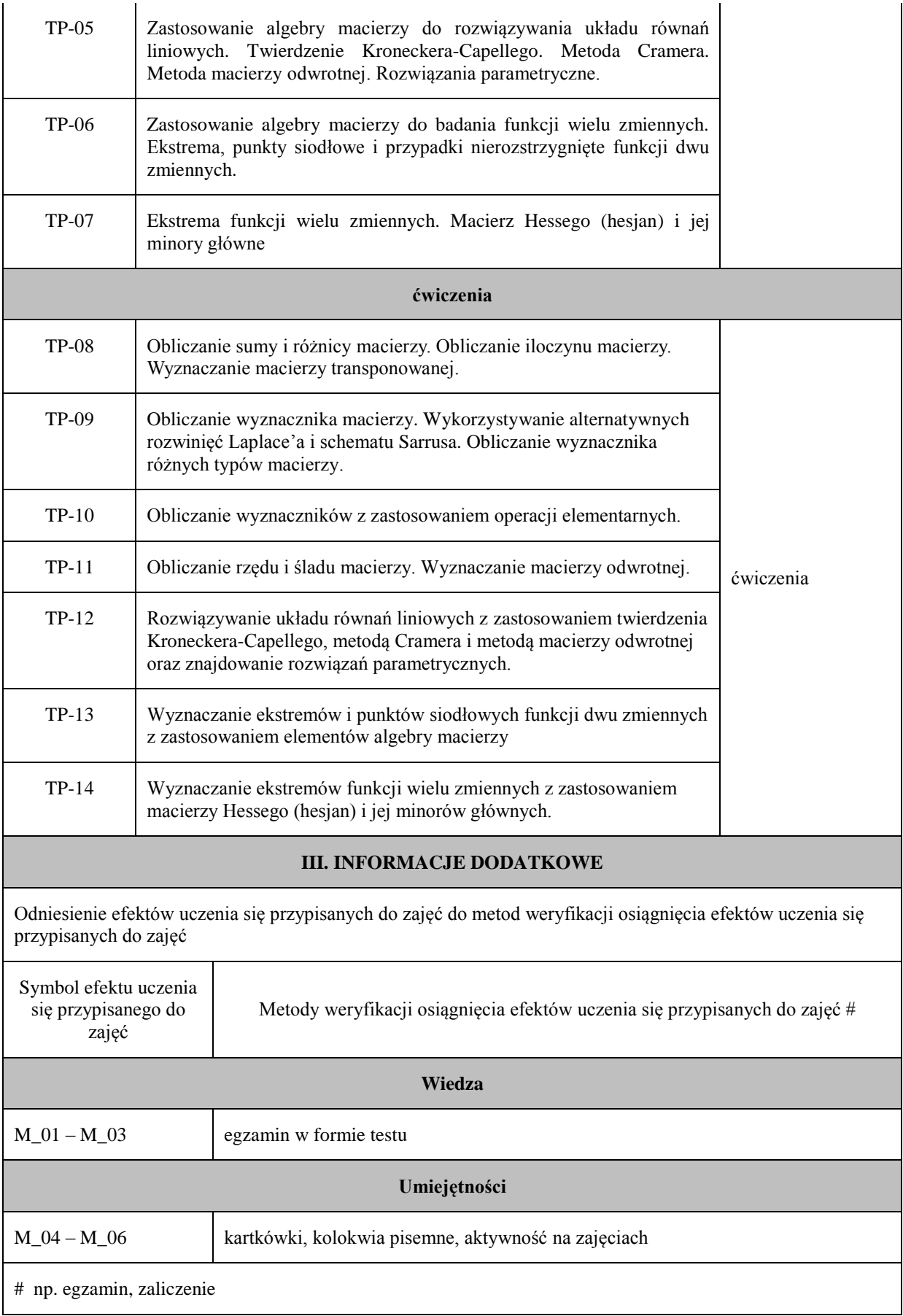

**Państwowa Wyższa Szkoła Techniczno-Ekonomiczna im. ks. Bronisława Markiewicza w Jarosławiu I. INFORMACJE OGÓLNE** Nazwa zajęć: Matematyka Nazwa kierunku studiów, poziom i profil kształcenia: Geodezja i kartografia – Studia pierwszego stopnia (Profil praktyczny) Instytut Inżynierii Technicznej Język wykładowy: polski Rok studiów: II Semestr: 3 Liczba punktów ECTS przypisana zajęciom: <sup>4</sup> **FORMA PROWADZENIA ZAJĘĆ I LICZBA GODZIN** Ogólna liczba godzin zajęć dydaktycznych na studiach stacjonarnych i niestacjonarnych z podziałem na formy: **Studia stacjonarne Studia niestacjonarne** Wykład: 15 Wykład: 9 Ćwiczenia: 15 Ćwiczenia: 9 Laboratorium: Laboratorium: Lektorat: and the latter of the latter and latter and latter and latter and latter and latter and latter and latter and latter and latter and latter and latter and latter and latter and latter and latter and latter and lat Projekt: Projekt: Zajęcia praktyczne:  $\vert$  Zajęcia praktyczne: Seminarium: Seminarium: Zajęcia terenowe:  $\vert$  Zajęcia terenowe: Praktyki: Praktyki: Inna forma (jaka): Inna forma (jaka): **RAZEM:** 30 **RAZEM:** 18 **II. INFORMACJE SZCZEGÓŁOWE**

Przypisane do zajęć efekty uczenia się w zakresie wiedzy, umiejętności oraz kompetencji społecznych i odniesienie ich do efektów uczenia się dla określonego kierunku studiów, poziomu i profilu.

#### **UWAGA:**

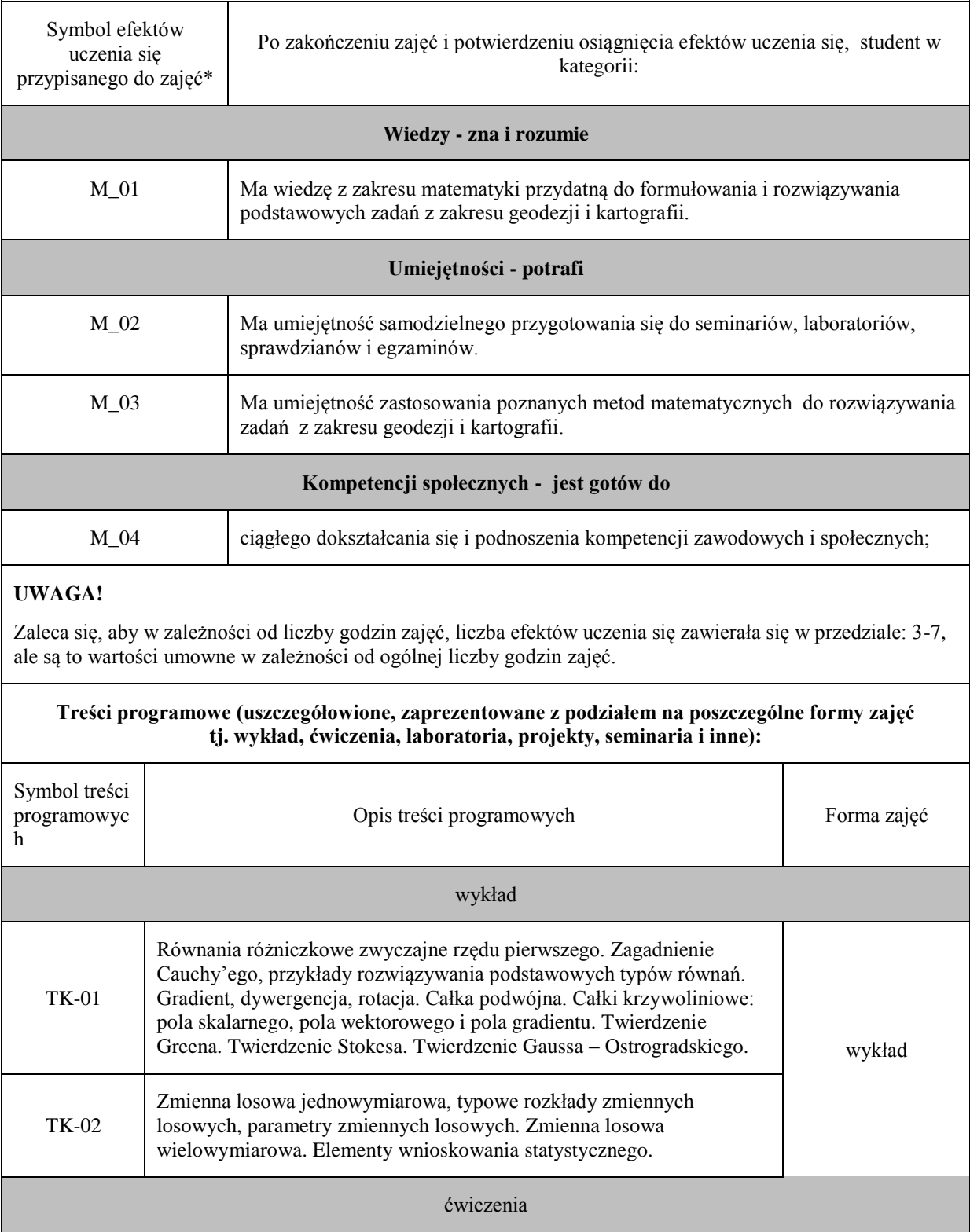

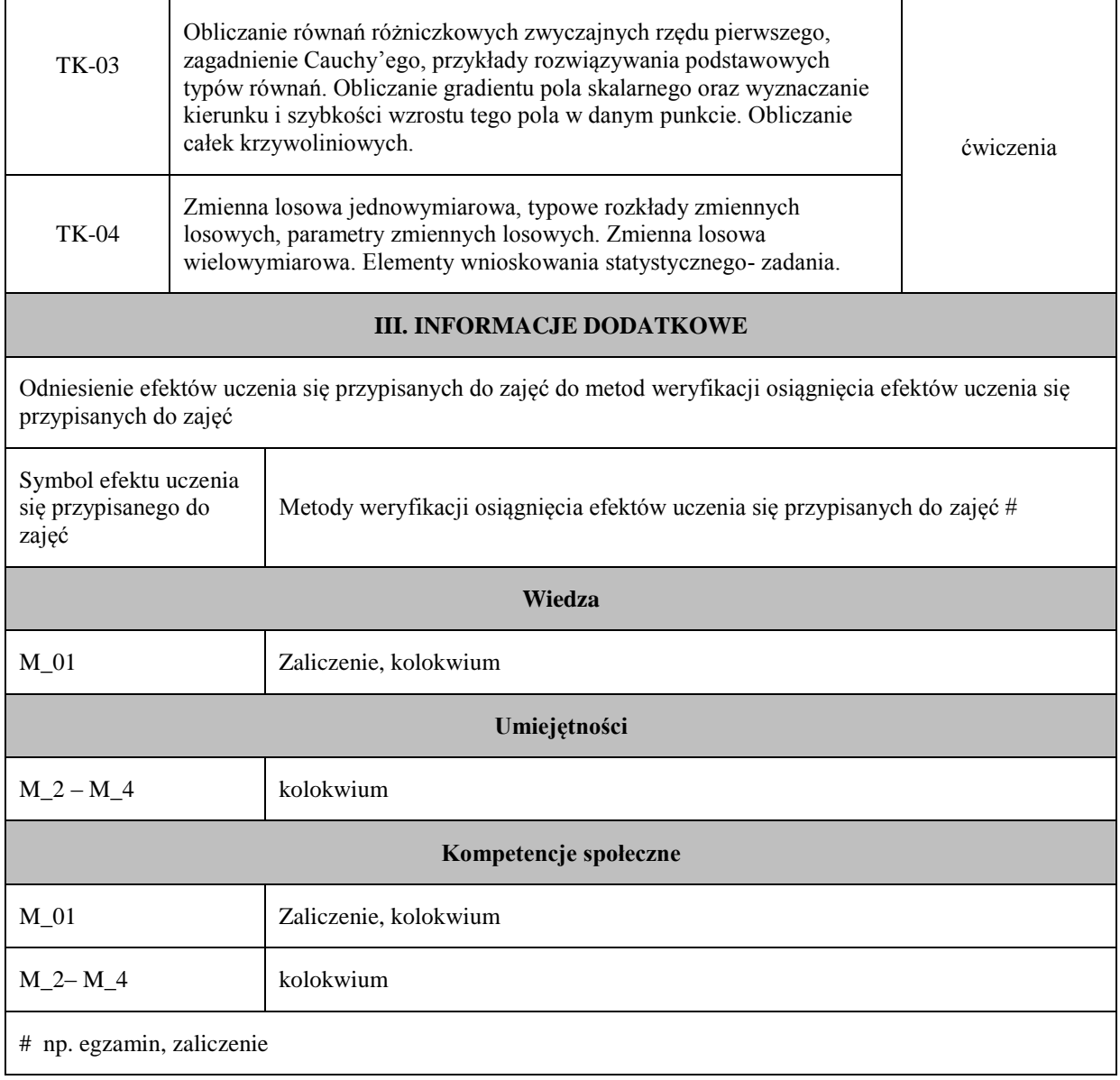

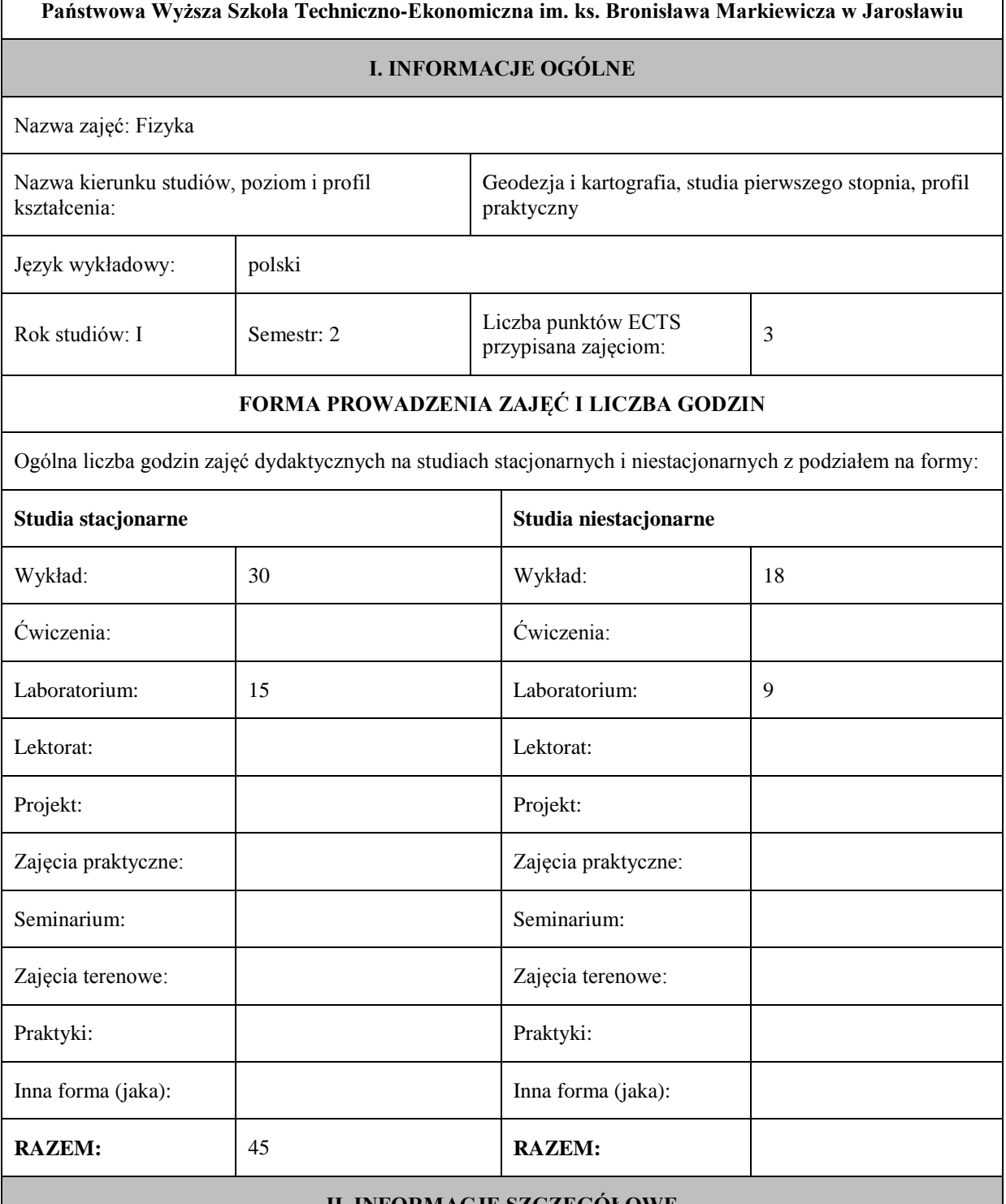

#### **II. INFORMACJE SZCZEGÓŁOWE**

Przypisane do zajęć efekty uczenia się w zakresie wiedzy, umiejętności oraz kompetencji społecznych i odniesienie ich do efektów uczenia się dla określonego kierunku studiów, poziomu i profilu.

#### **UWAGA:**

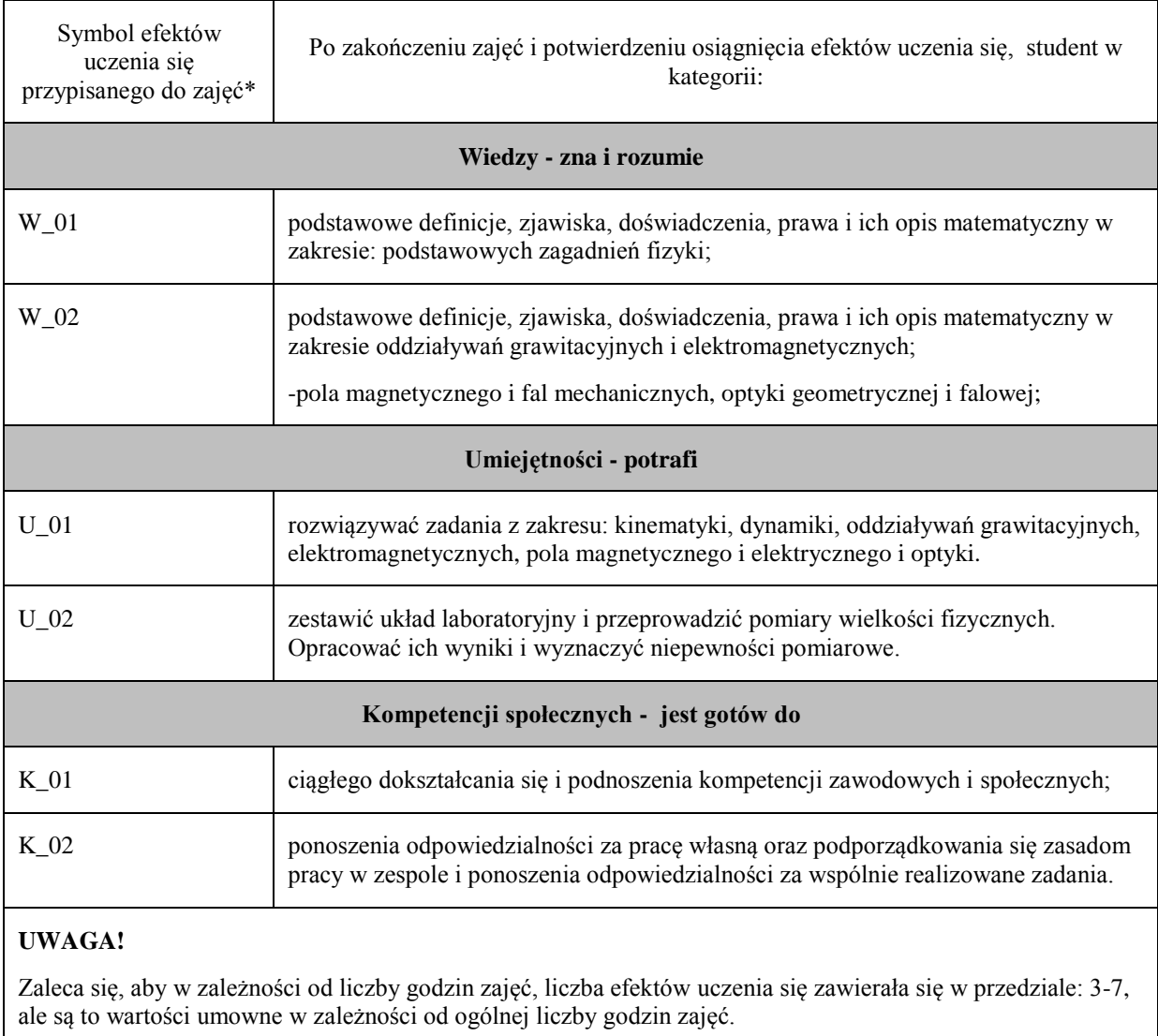

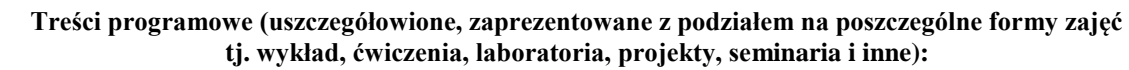

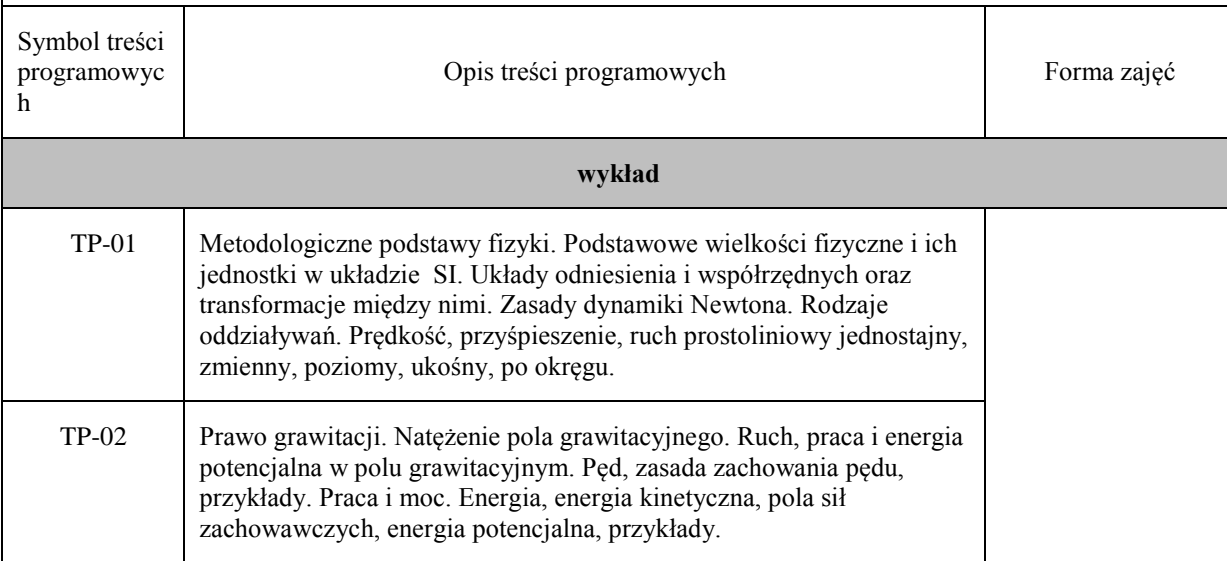

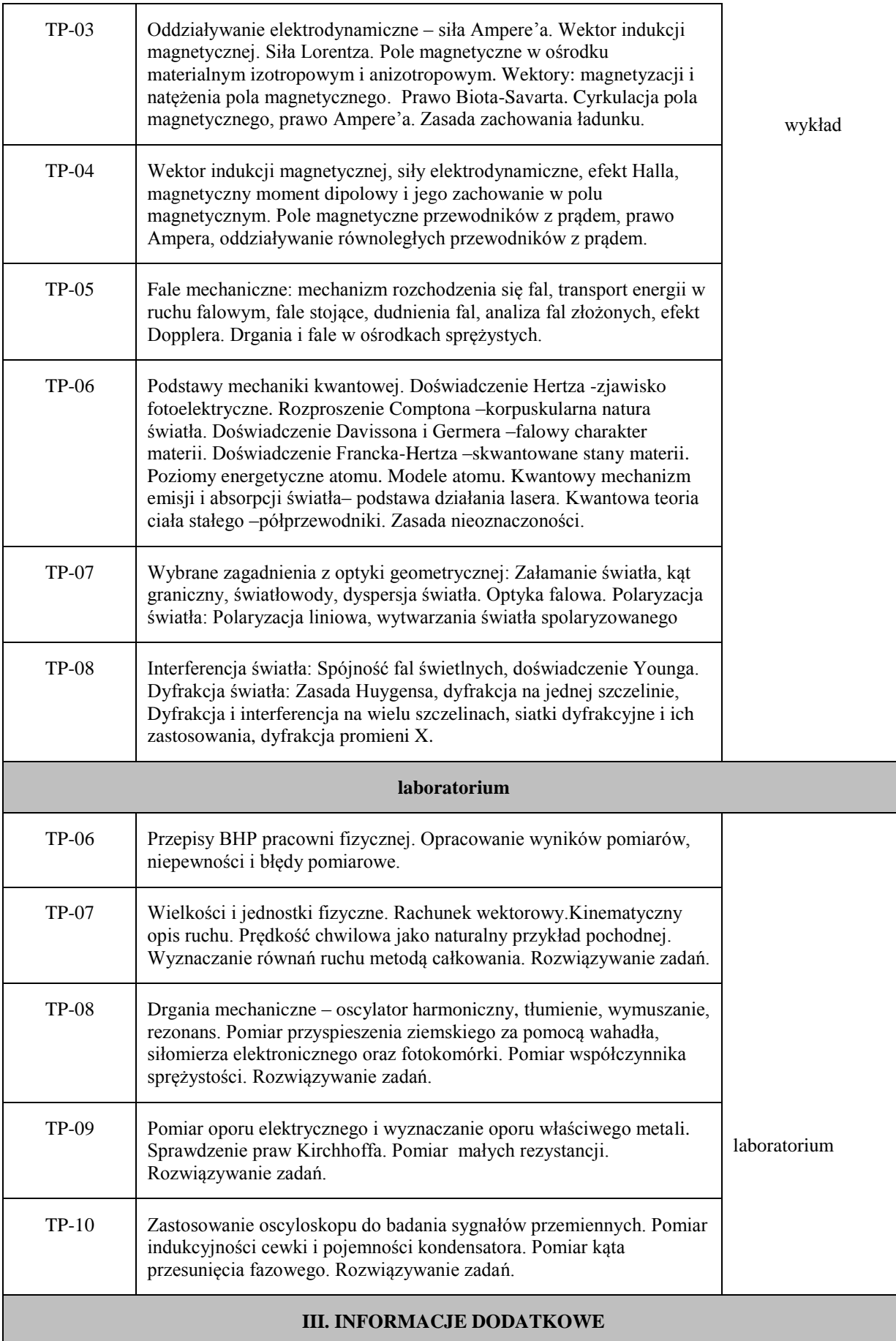
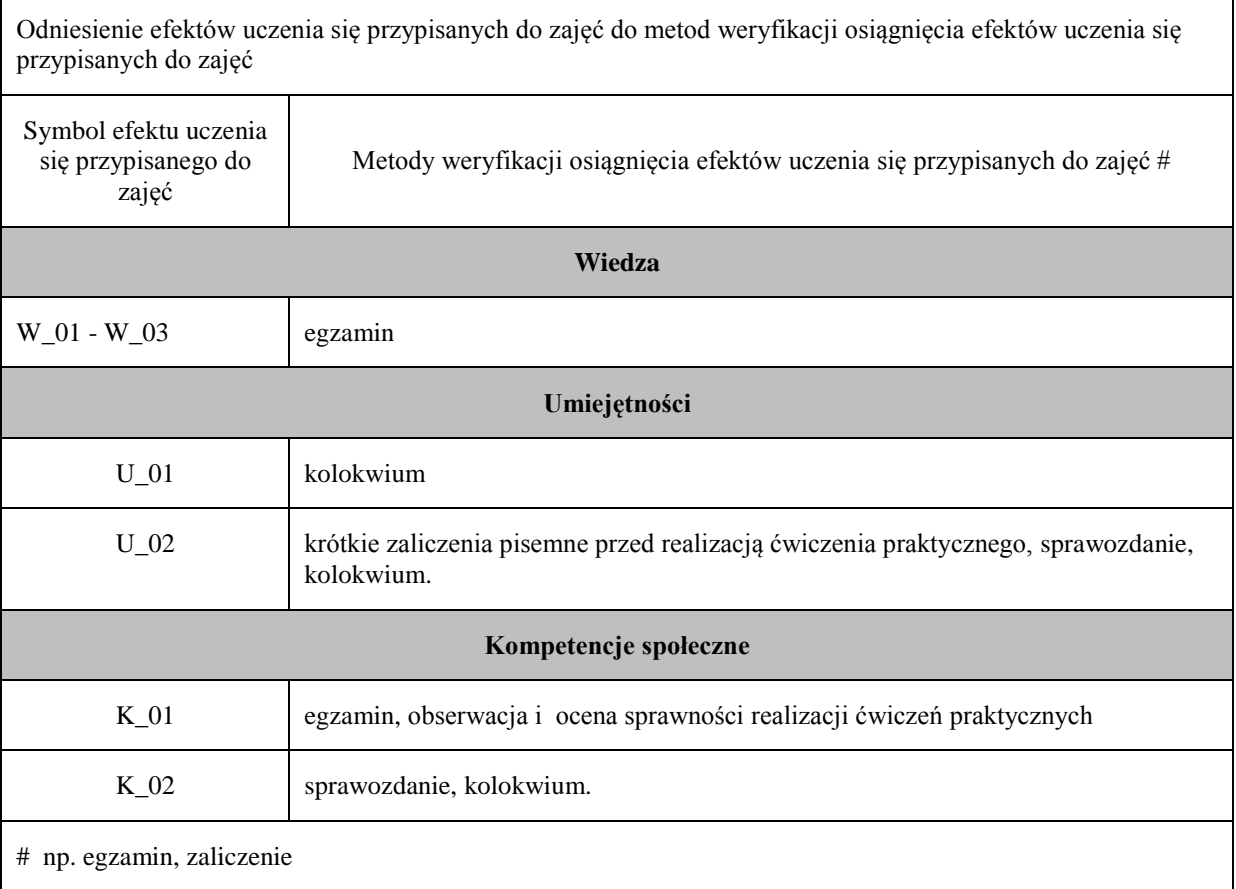

 $\blacksquare$ 

### **Uproszczona karta opisu zajęć - Sylabus**

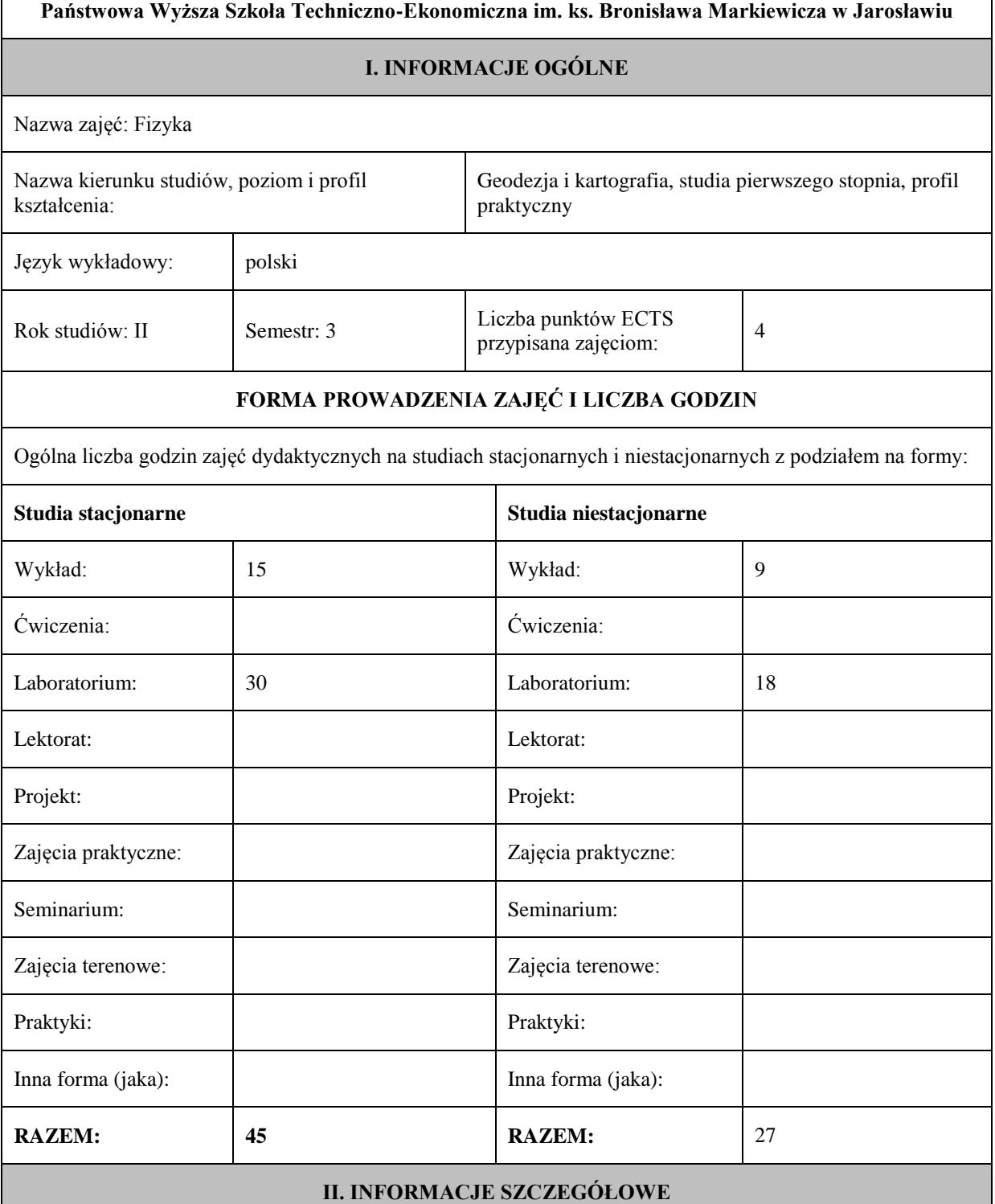

Przypisane do zajęć efekty uczenia się w zakresie wiedzy, umiejętności oraz kompetencji społecznych i odniesienie ich do efektów uczenia się dla określonego kierunku studiów, poziomu i profilu.

#### **UWAGA:**

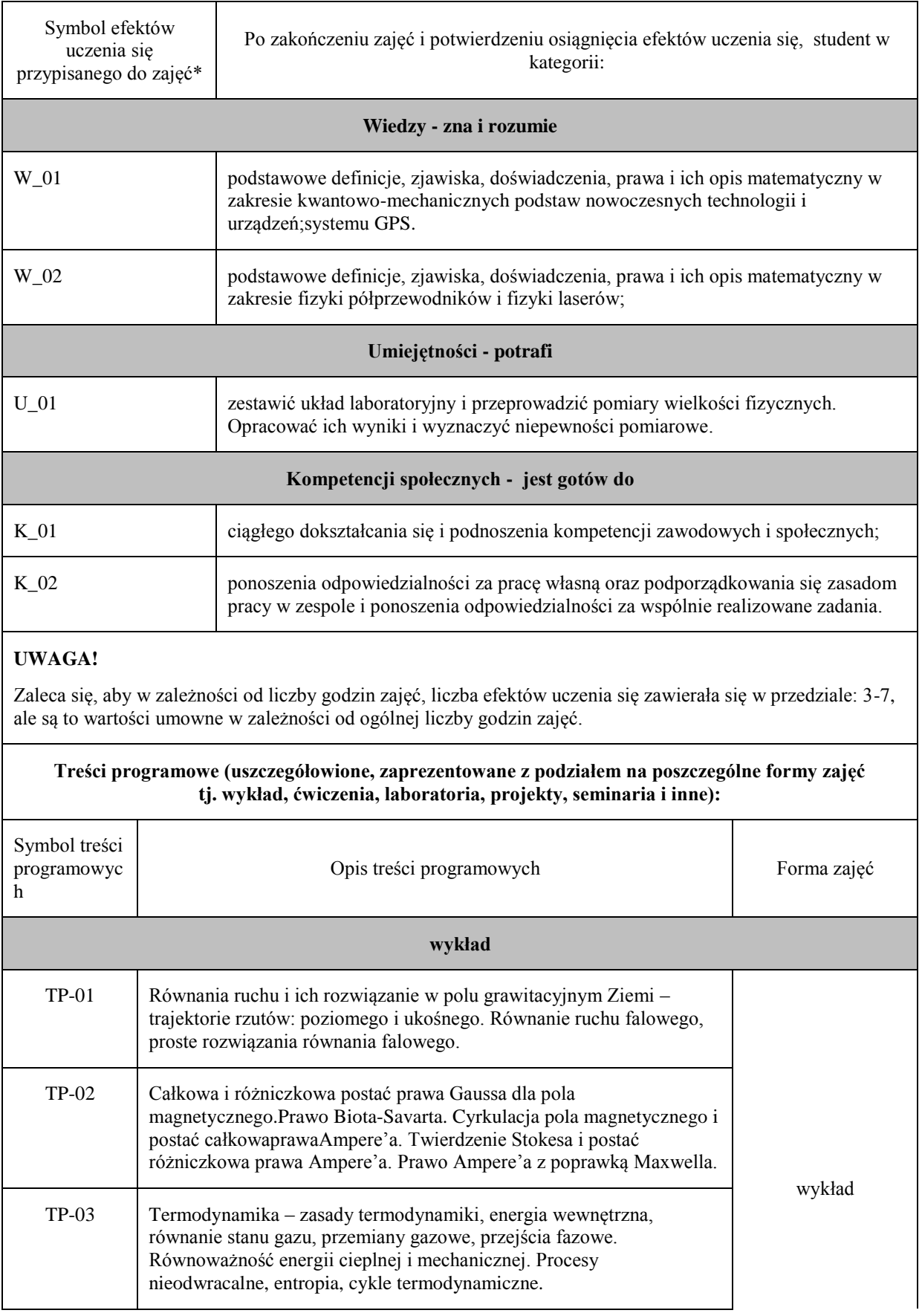

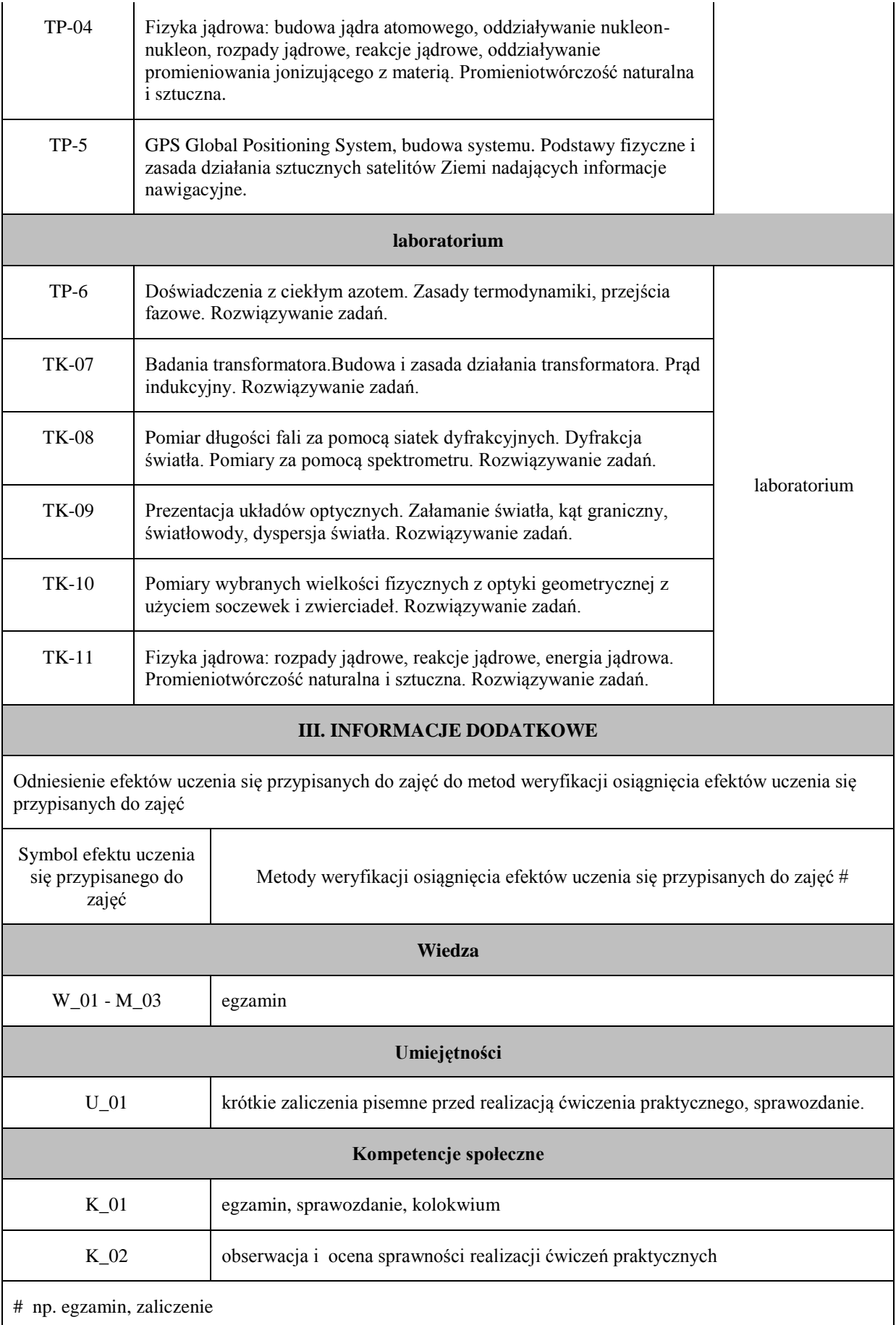

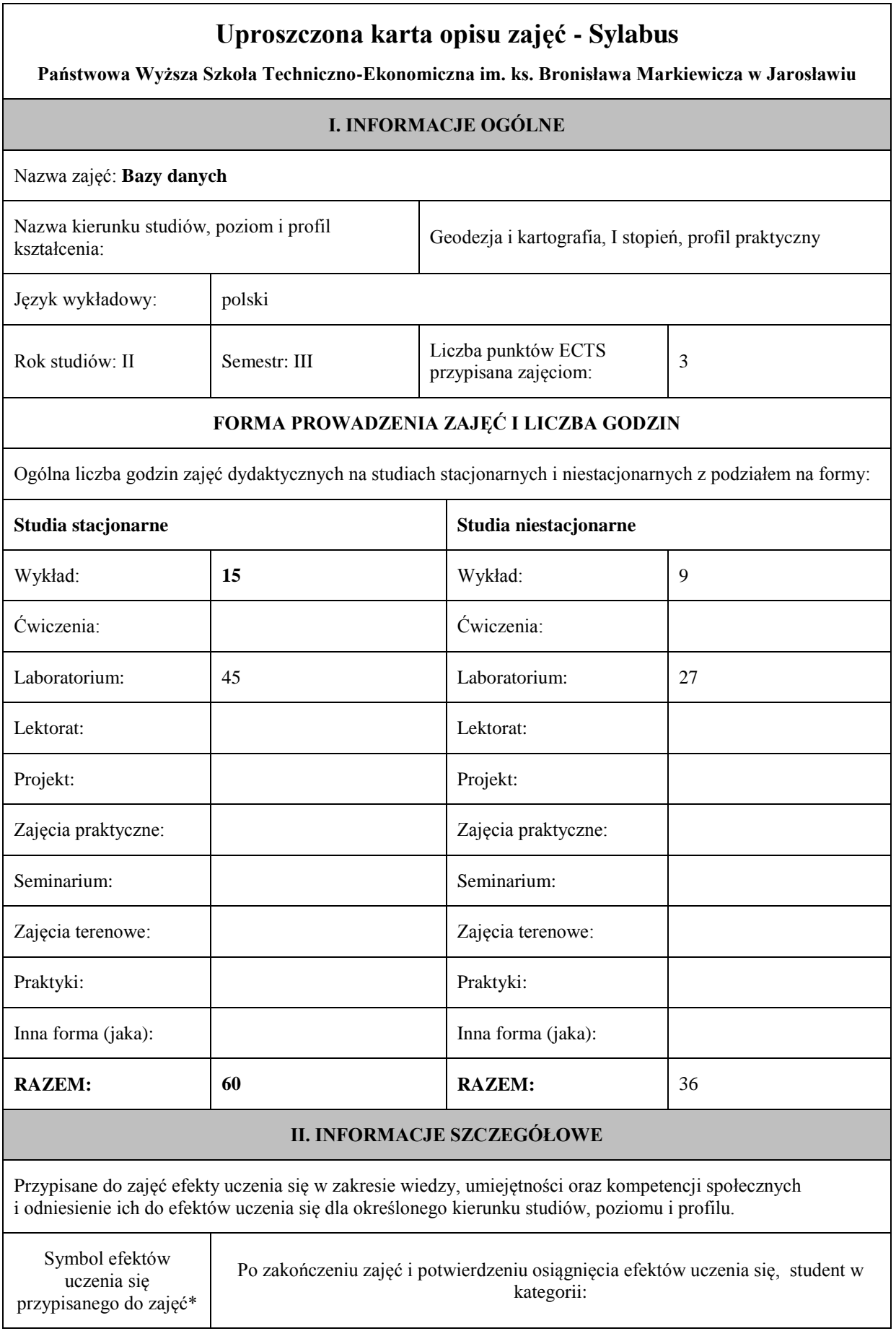

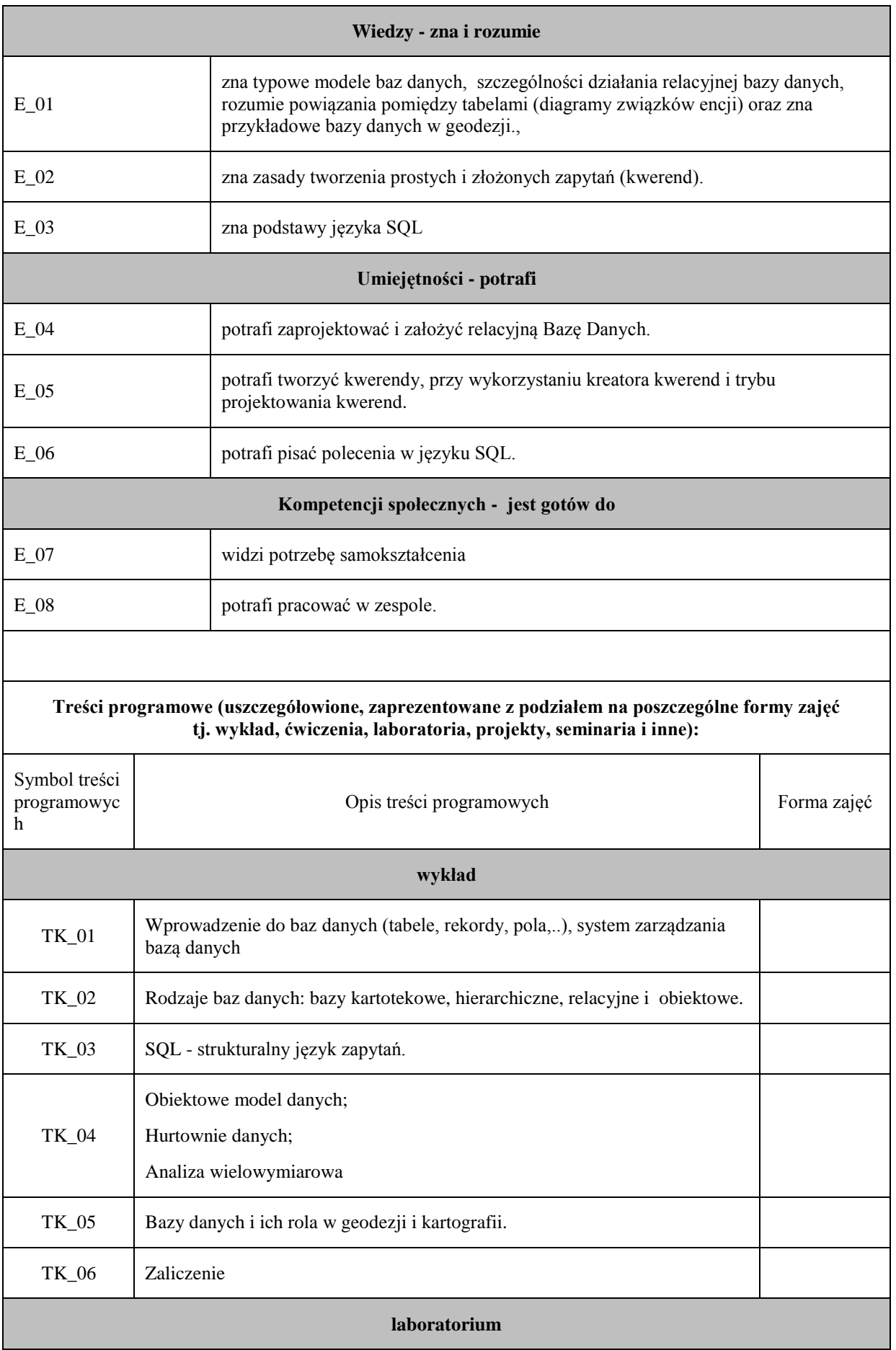

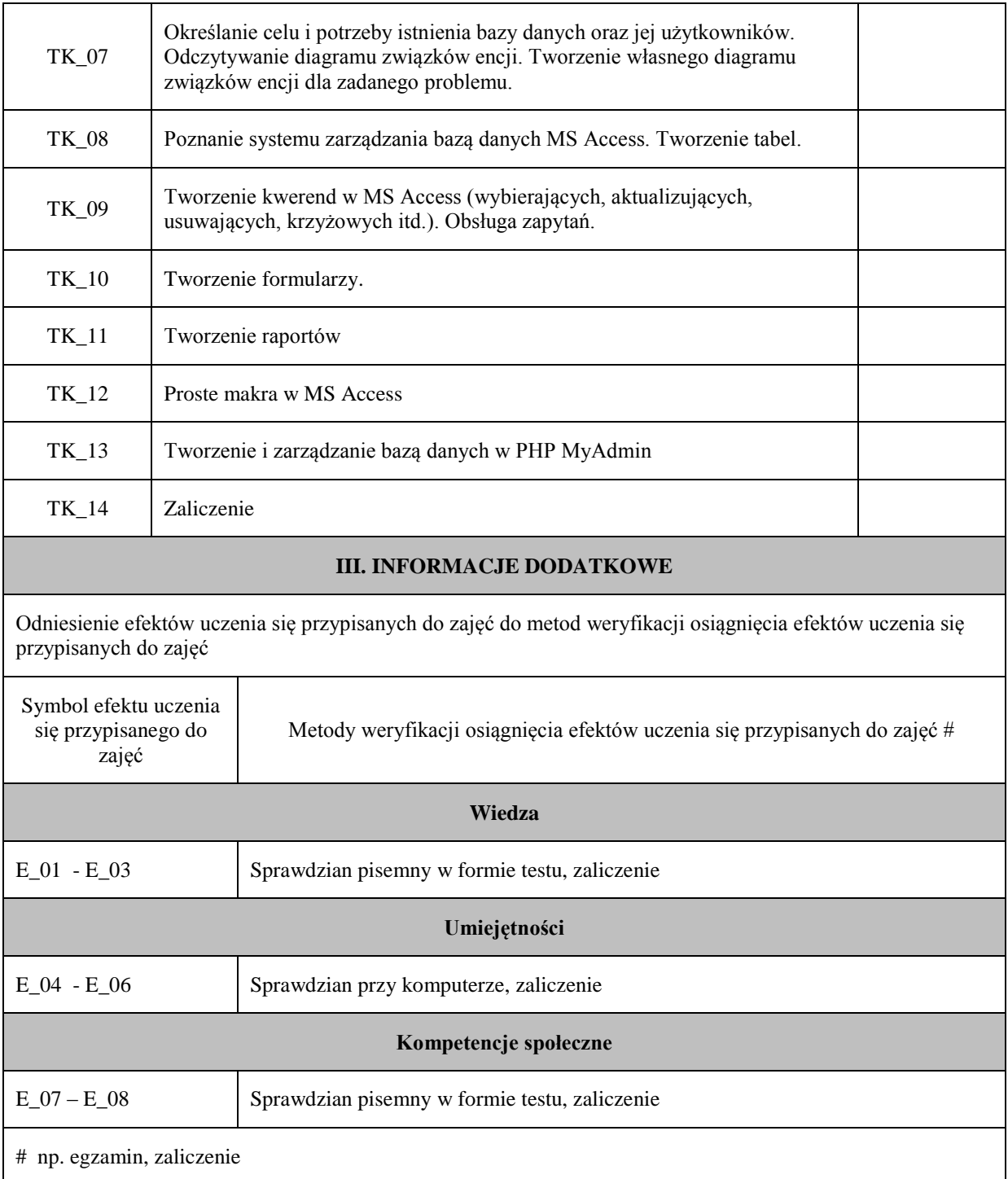

# **Uproszczona karta opisu zajęć - Sylabus Państwowa Wyższa Szkoła Techniczno-Ekonomiczna im. ks. Bronisława Markiewicza w Jarosławiu I. INFORMACJE OGÓLNE** Nazwa zajęć: Programowanie Nazwa kierunku studiów, poziom i profil kształcenia: Geodezja i Kartografia, 1 stopień, praktyczny Język wykładowy: polski Rok studiów: II Semestr: 2 Liczba punktów ECTS przypisana zajęciom:  $3^{3}$ **FORMA PROWADZENIA ZAJĘĆ I LICZBA GODZIN** Ogólna liczba godzin zajęć dydaktycznych na studiach stacjonarnych i niestacjonarnych z podziałem na formy: **Studia stacjonarne Studia niestacjonarne** Wykład: 15 Wykład: 9 Ćwiczenia: Ćwiczenia: Laboratorium:  $\begin{array}{|c|c|c|c|c|c|} \hline \end{array}$  Laboratorium:  $\begin{array}{|c|c|c|c|c|c|c|c|} \hline \end{array}$ Lektorat: and the latter of the latter and latter and latter and latter and latter and latter and latter and latter and latter and latter and latter and latter and latter and latter and latter and latter and latter and lat Projekt: Projekt: Zajęcia praktyczne: Zajęcia praktyczne: Seminarium: Seminarium: Seminarium: Seminarium: Zajęcia terenowe: <br> Zajęcia terenowe: <br> Zajęcia terenowe: Praktyki: Praktyki: Inna forma (jaka): Inna forma (jaka): **RAZEM:** 60 **RAZEM:** 36 **II. INFORMACJE SZCZEGÓŁOWE**

Przypisane do zajęć efekty uczenia się w zakresie wiedzy, umiejętności oraz kompetencji społecznych i odniesienie ich do efektów uczenia się dla określonego kierunku studiów, poziomu i profilu.

#### **UWAGA:**

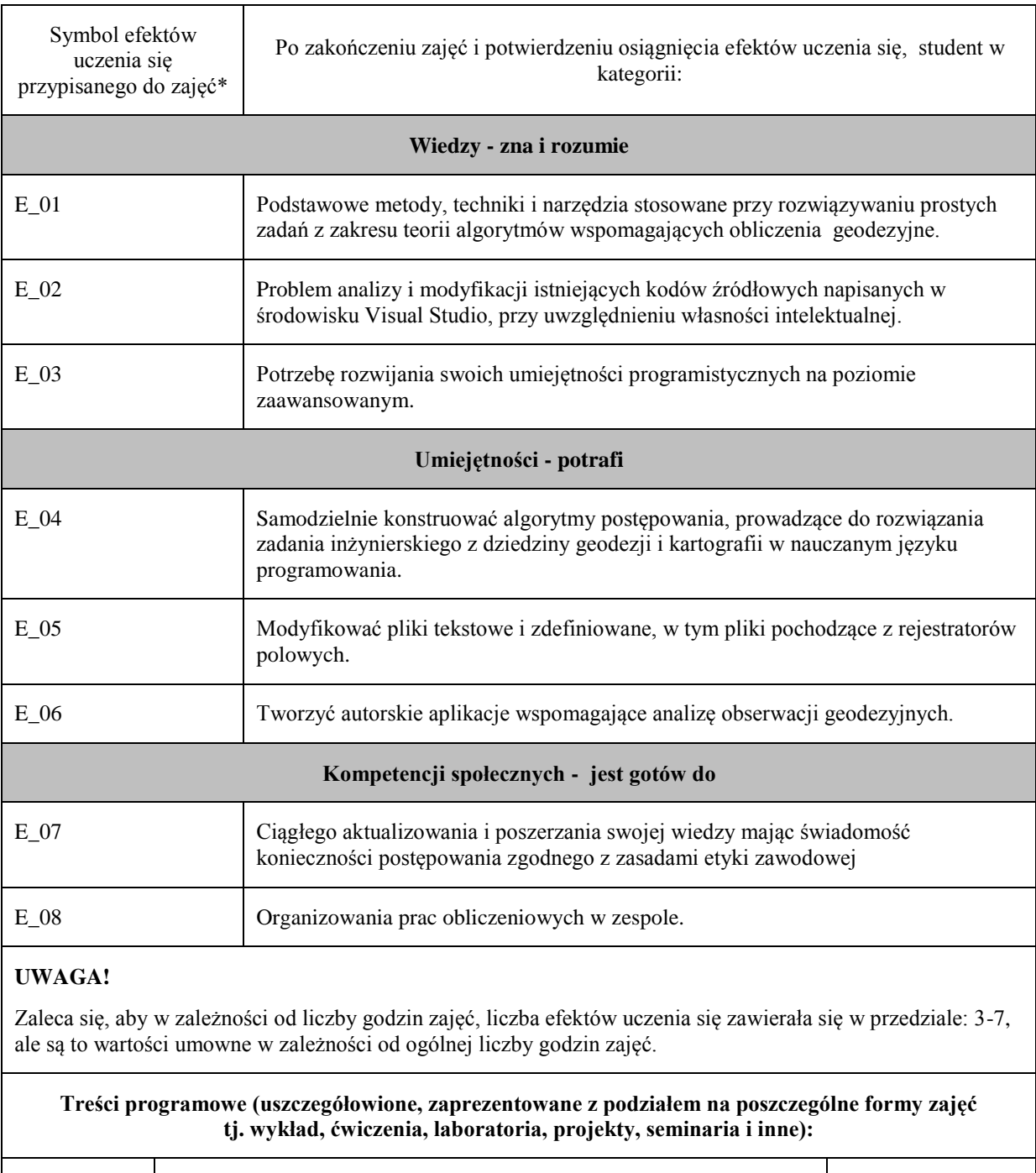

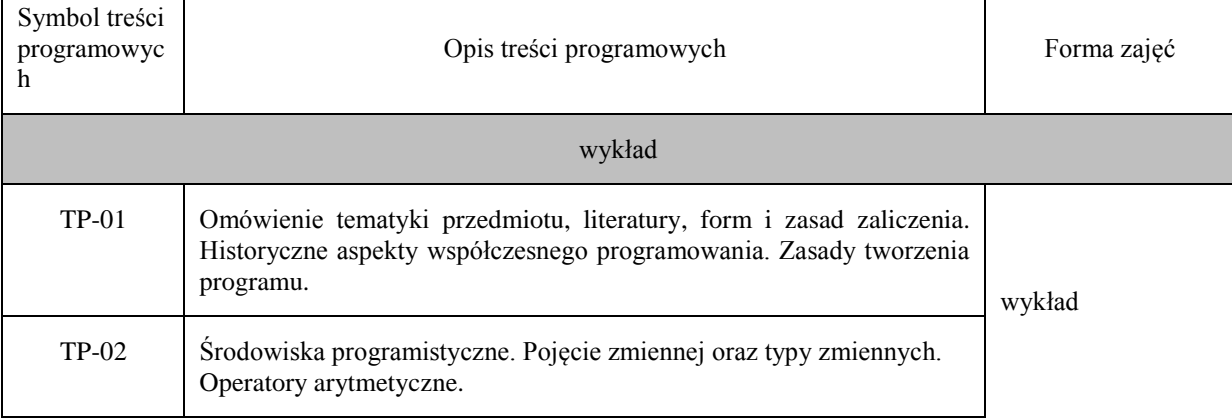

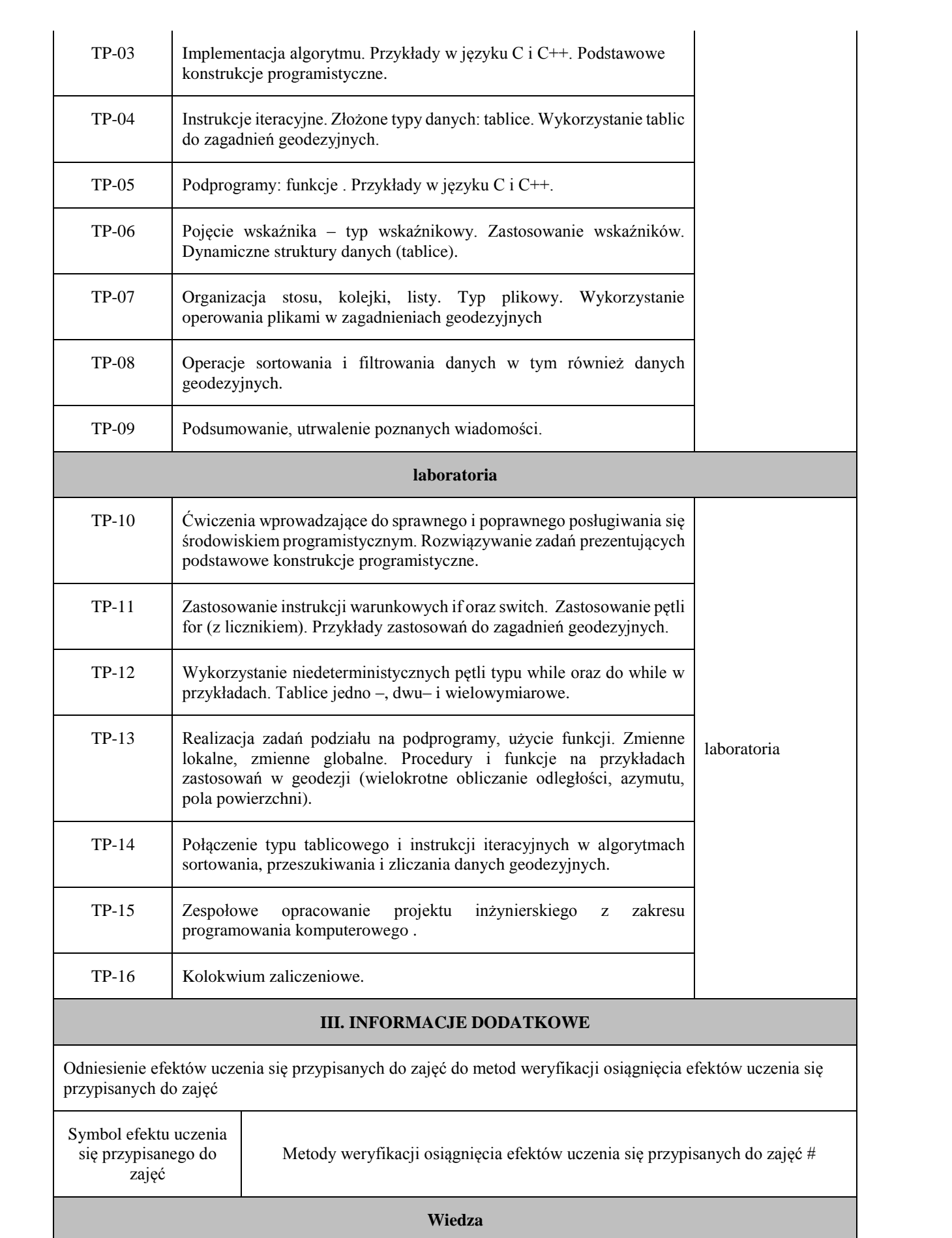

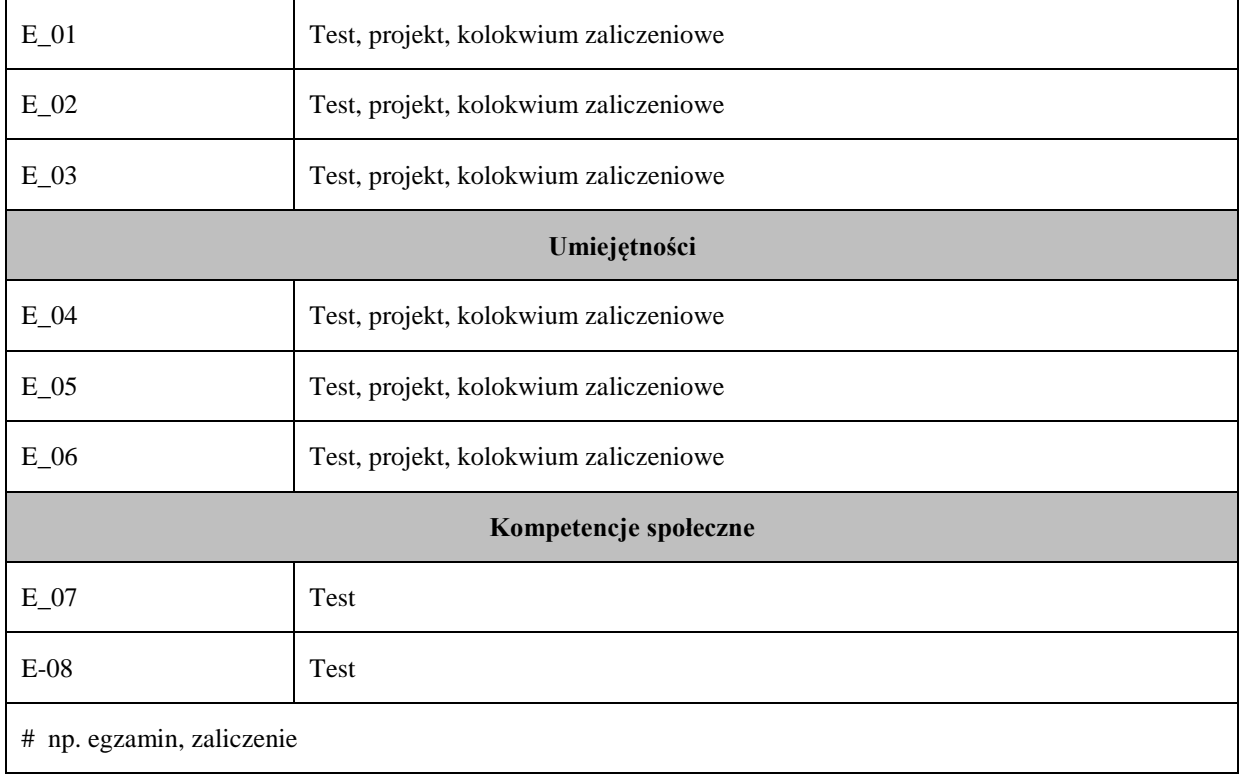

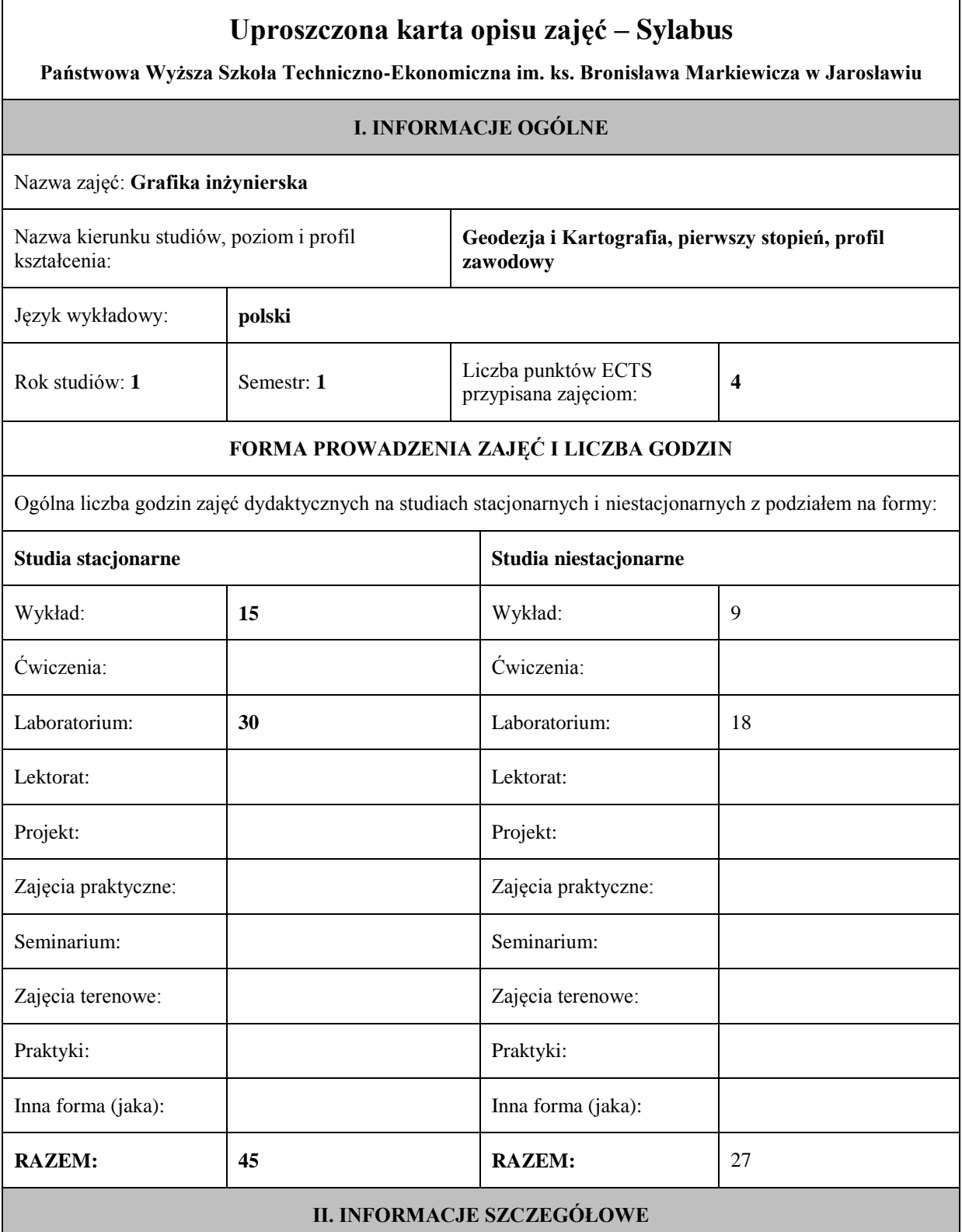

#### **UWAGA:**

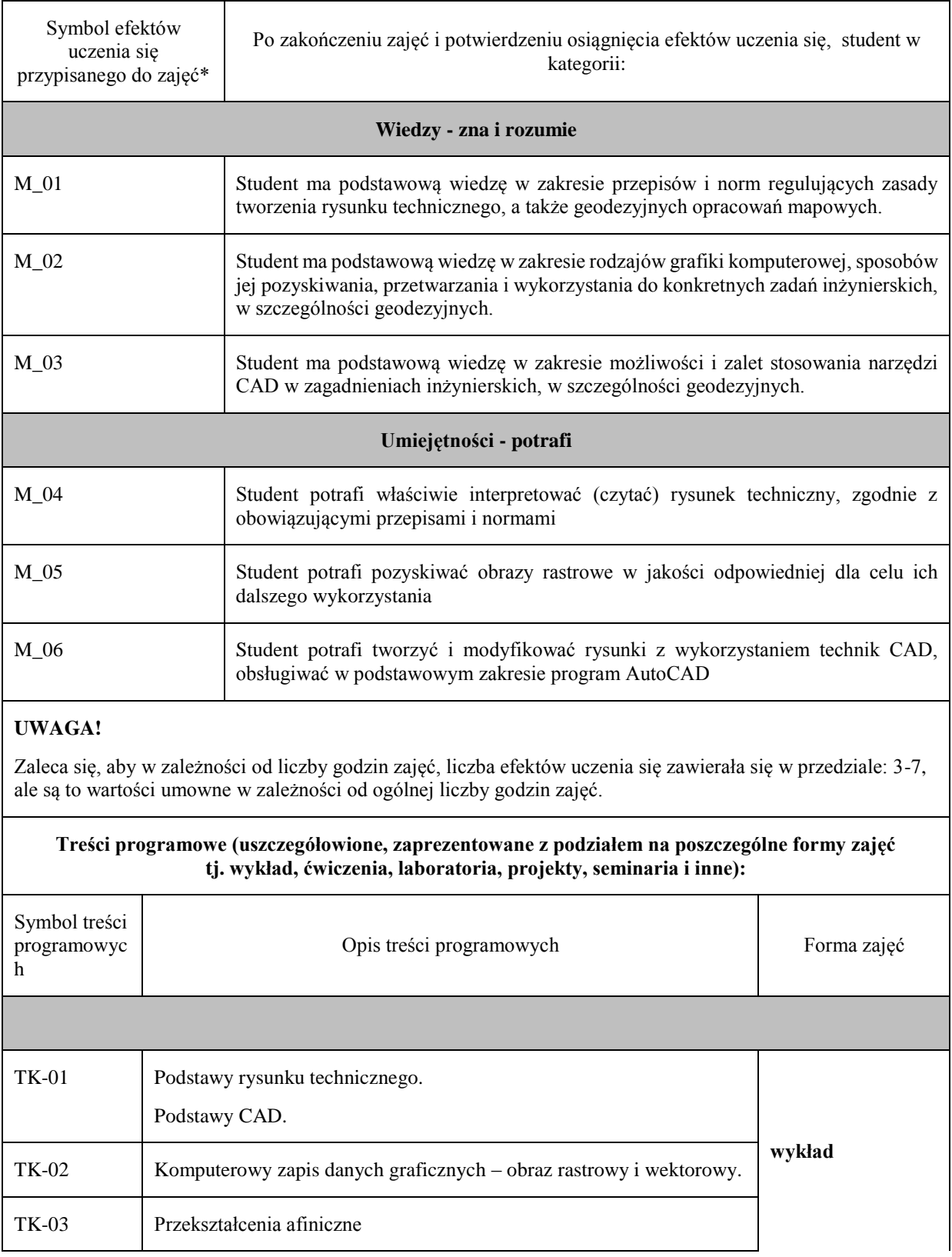

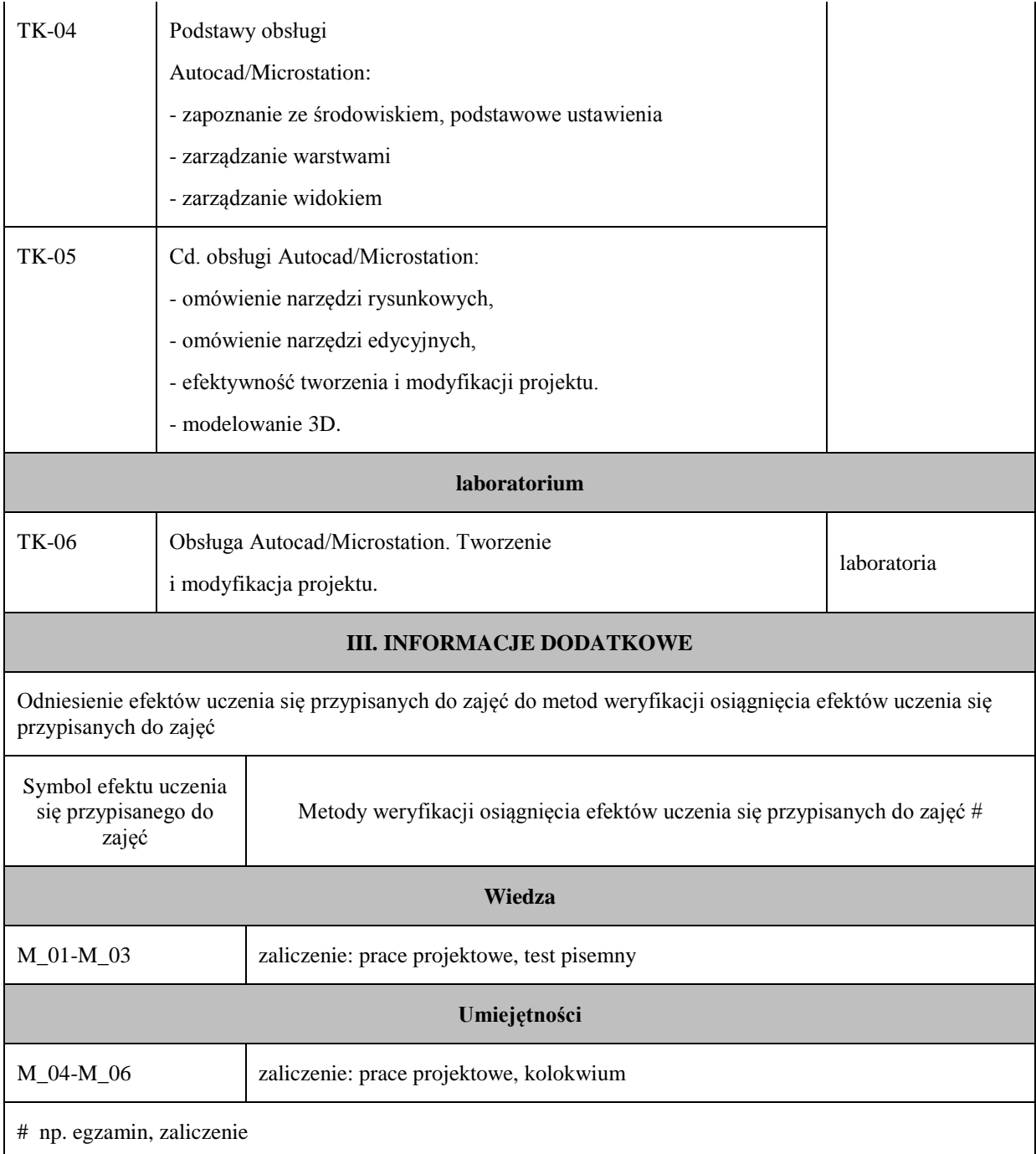

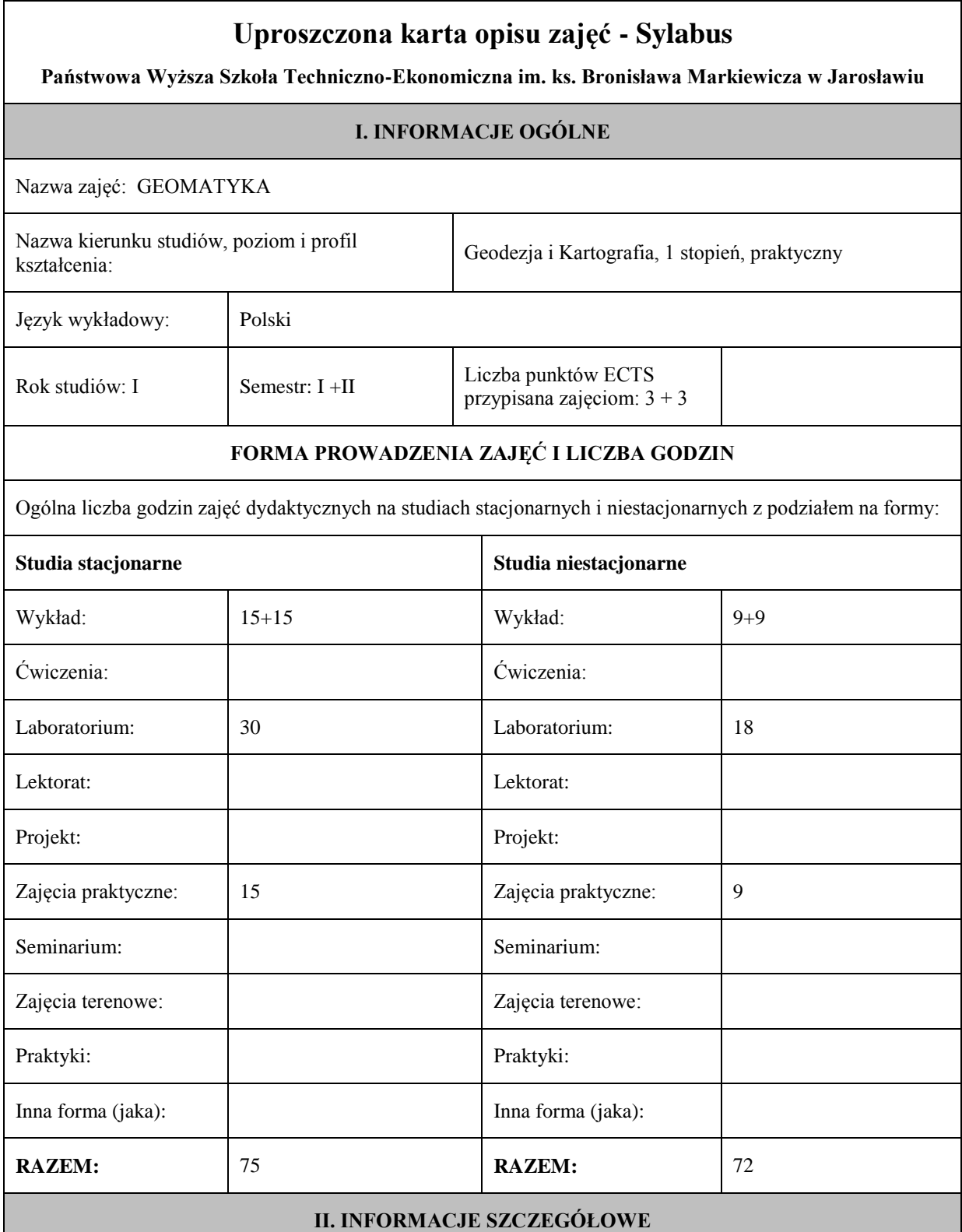

#### **UWAGA:**

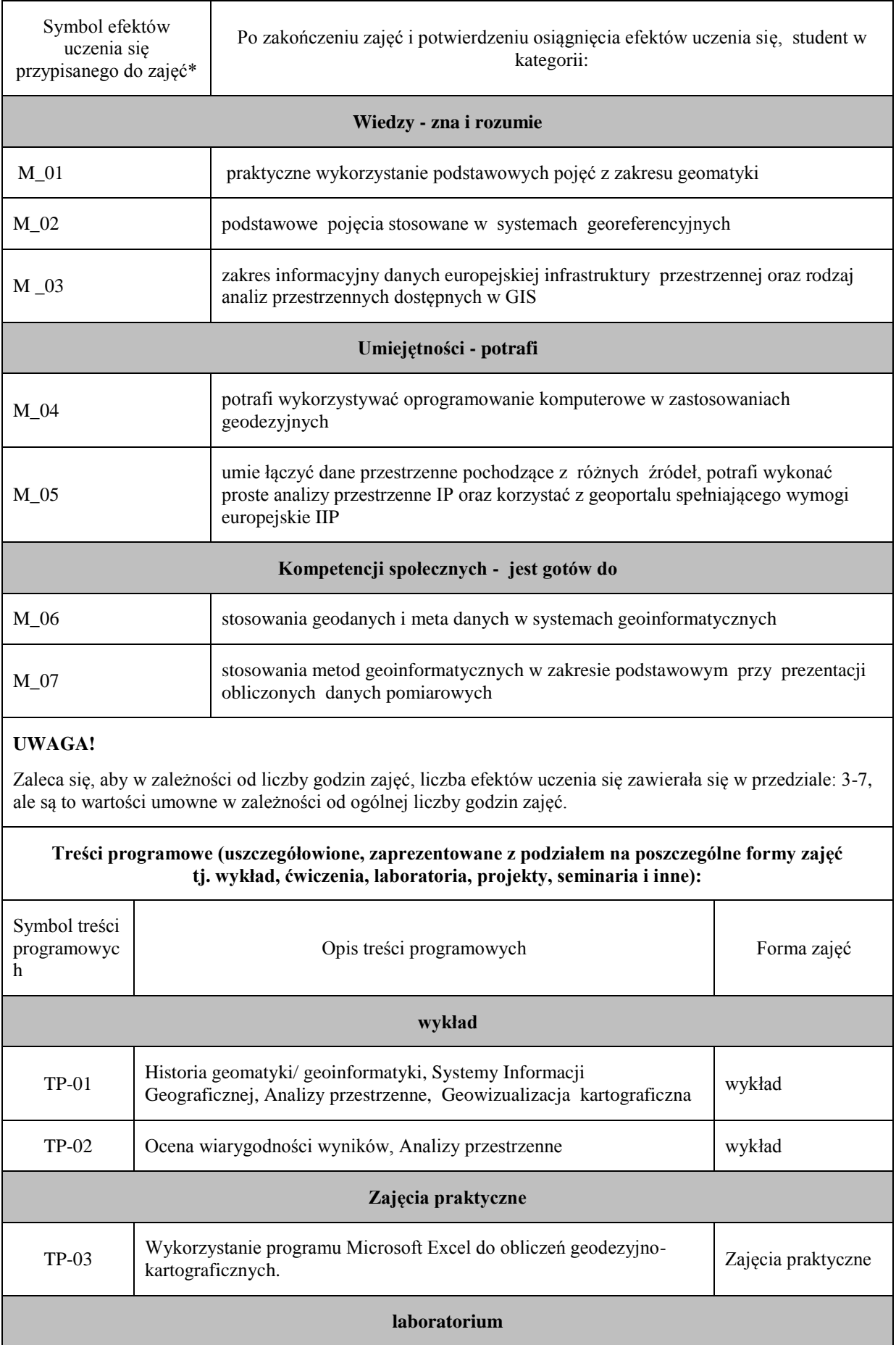

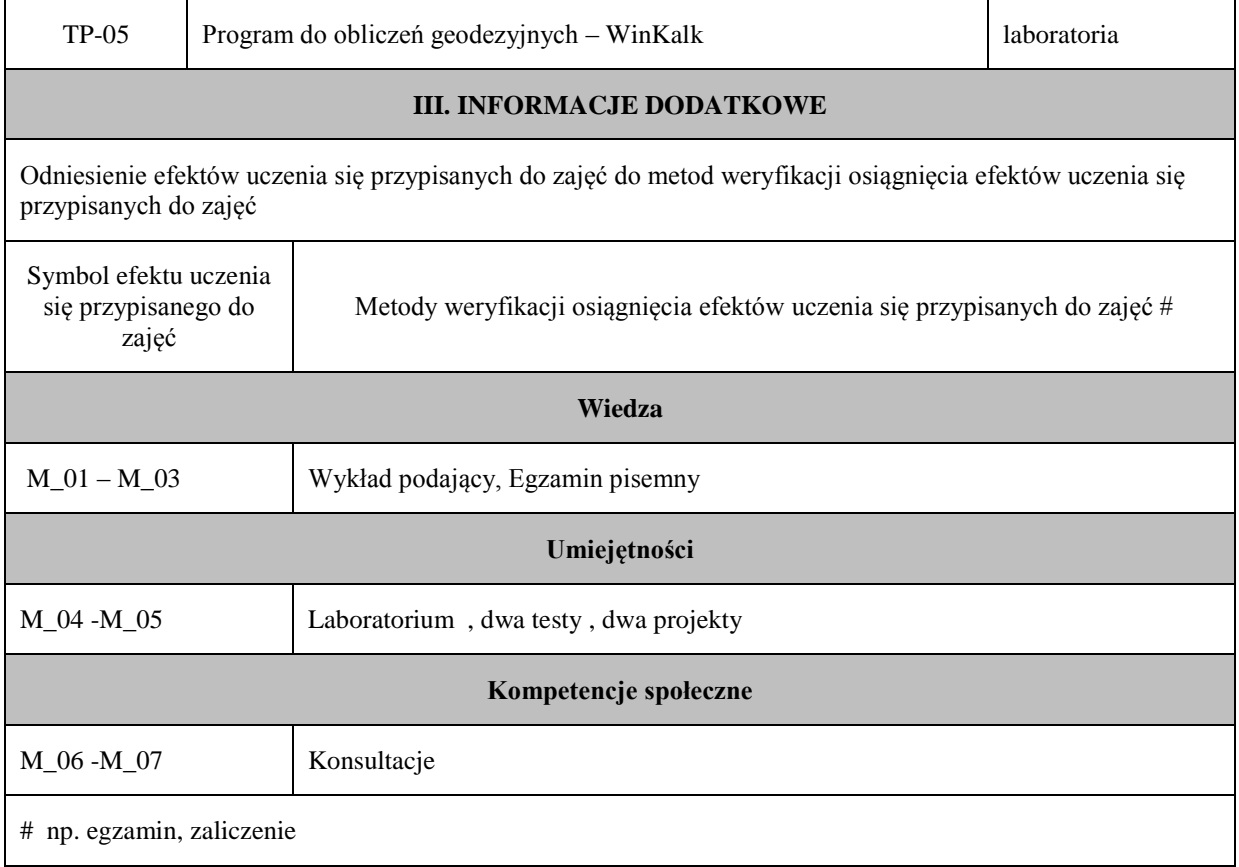

## **Uproszczona karta opisu zajęć - Sylabus Państwowa Wyższa Szkoła Techniczno-Ekonomiczna im. ks. Bronisława Markiewicza w Jarosławiu I. INFORMACJE OGÓLNE** Nazwa zajęć: Geodezja I Nazwa kierunku studiów, poziom i profil kształcenia: Geodezja i Kartografia, studia I stopnia, inżynierskie, profil praktyczny Język wykładowy: polski Rok studiów: I Semestr: 1 Liczba punktów ECTS przypisana zajęciom: 6 **FORMA PROWADZENIA ZAJĘĆ I LICZBA GODZIN** Ogólna liczba godzin zajęć dydaktycznych na studiach stacjonarnych i niestacjonarnych z podziałem na formy: **Studia stacjonarne Studia niestacjonarne** Wykład:  $\vert$  30 Wykład: 18 Ćwiczenia: 30 Ćwiczenia: 18 Laboratorium: Laboratorium: Lektorat: and the latter of the latter and latter and latter and latter and latter and latter and latter and latter and latter and latter and latter and latter and latter and latter and latter and latter and latter and lat Projekt: Projekt: Zajęcia praktyczne: Zajęcia praktyczne: Seminarium: Seminarium: Seminarium: Seminarium: Zajęcia terenowe: <br> Zajęcia terenowe: <br> Zajęcia terenowe: Praktyki: Praktyki: Inna forma (jaka): Inna forma (jaka): **RAZEM:** 60 **RAZEM:** 36 **II. INFORMACJE SZCZEGÓŁOWE**

Przypisane do zajęć efekty uczenia się w zakresie wiedzy, umiejętności oraz kompetencji społecznych i odniesienie ich do efektów uczenia się dla określonego kierunku studiów, poziomu i profilu.

#### **UWAGA:**

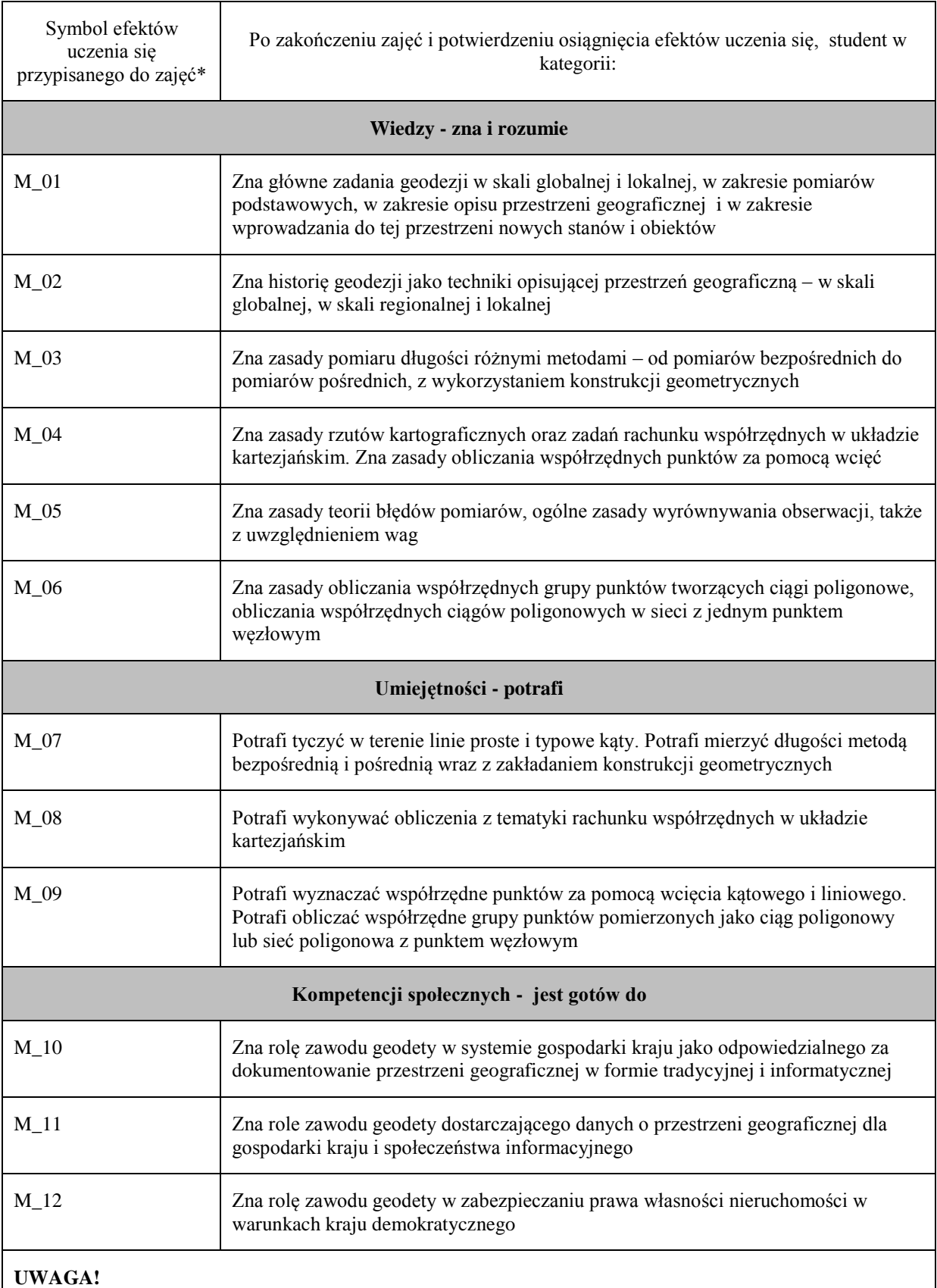

Zaleca się, aby w zależności od liczby godzin zajęć, liczba efektów uczenia się zawierała się w przedziale: 3-7, ale są to wartości umowne w zależności od ogólnej liczby godzin zajęć.

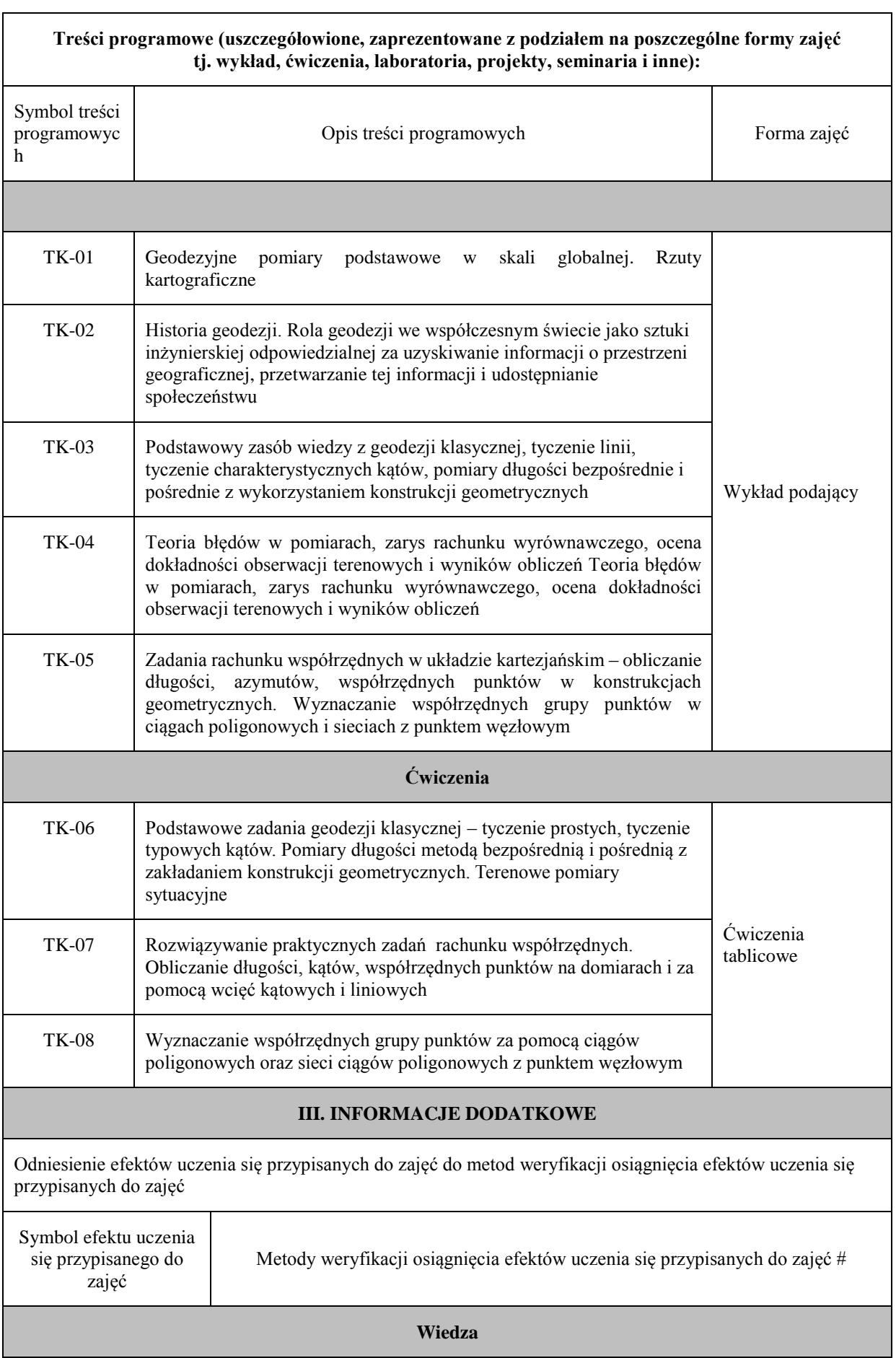

 $\overline{\phantom{0}}$ 

 $\blacksquare$ 

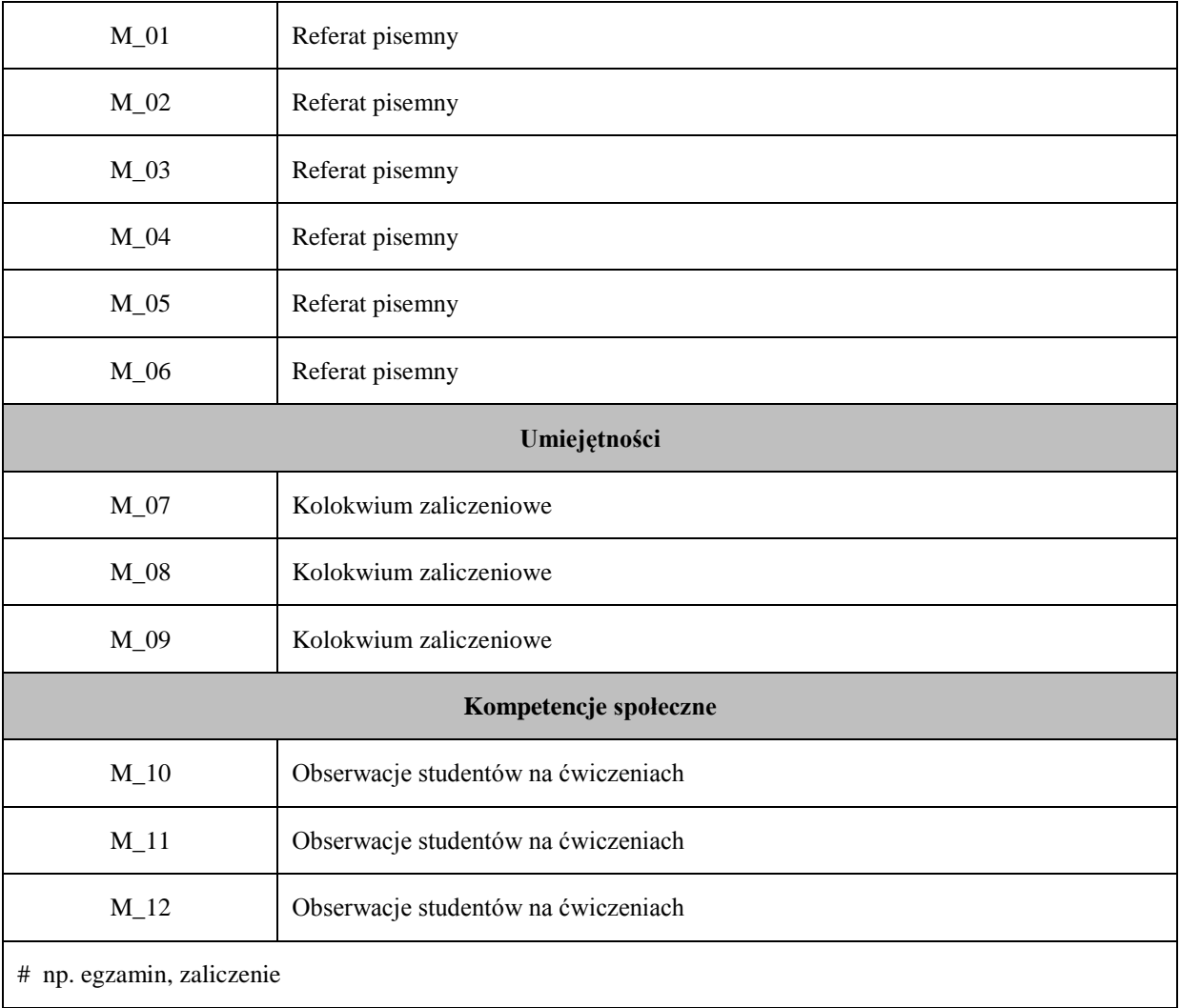

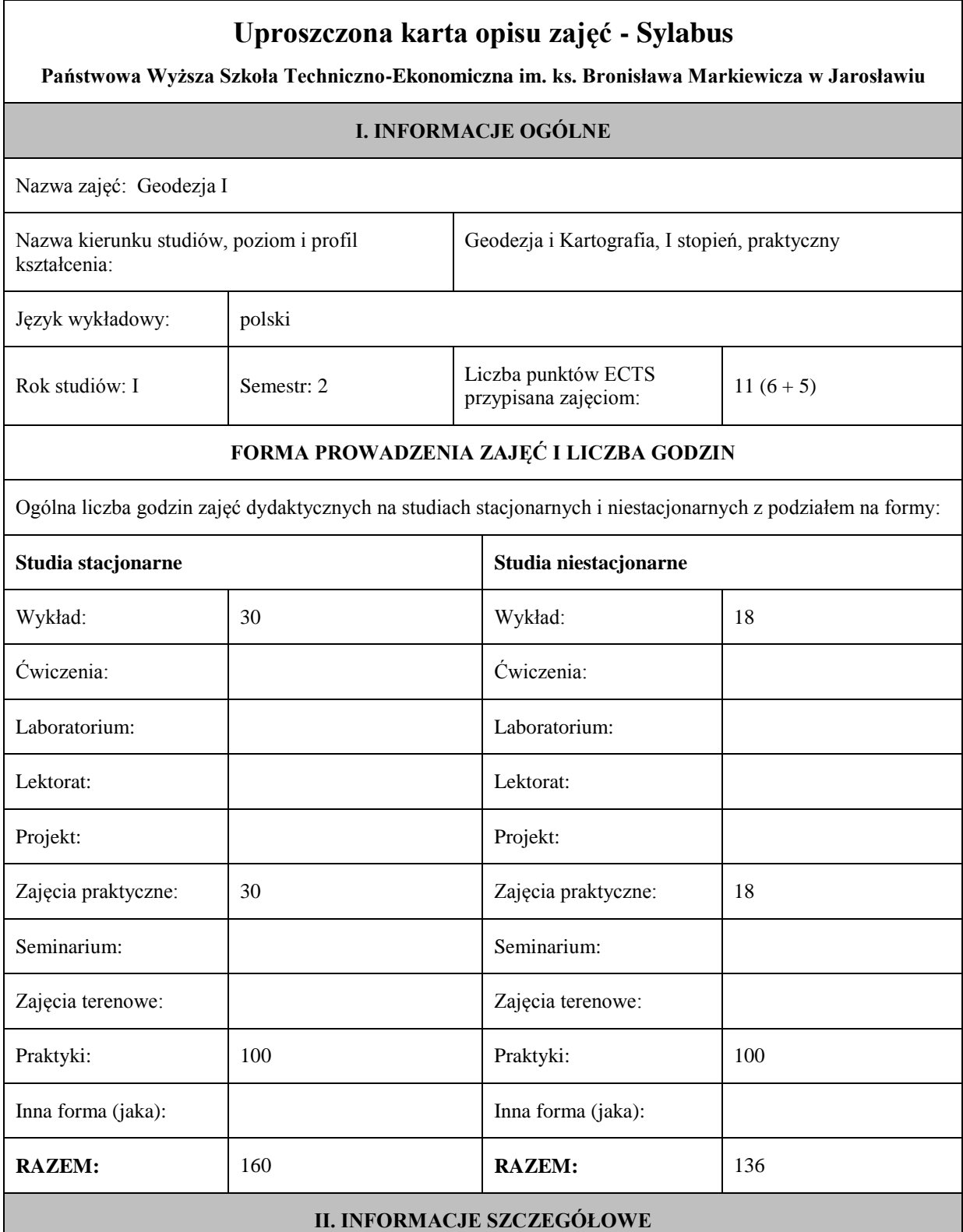

#### **UWAGA:**

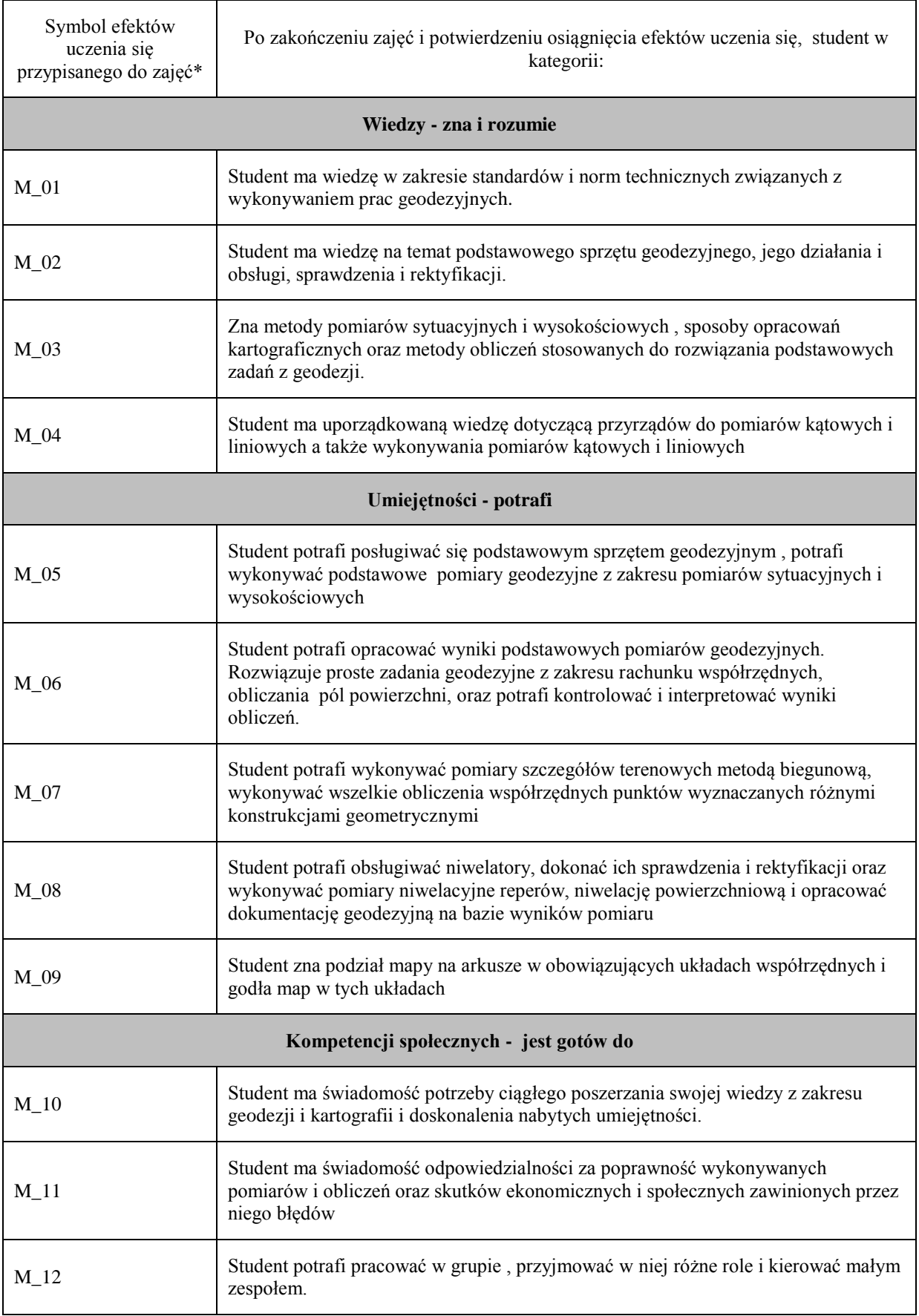

#### **UWAGA!**

Zaleca się, aby w zależności od liczby godzin zajęć, liczba efektów uczenia się zawierała się w przedziale: 3-7, ale są to wartości umowne w zależności od ogólnej liczby godzin zajęć.

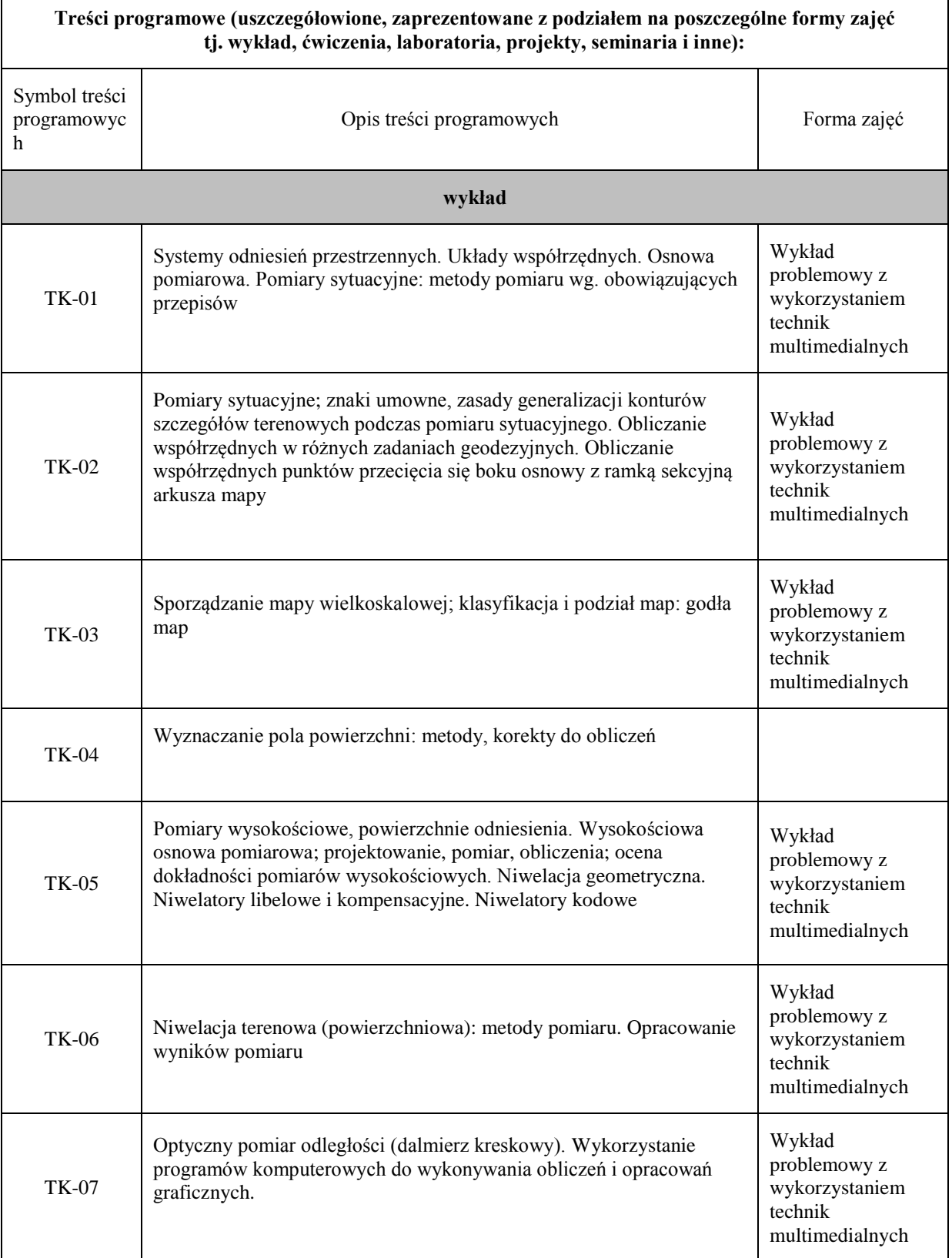

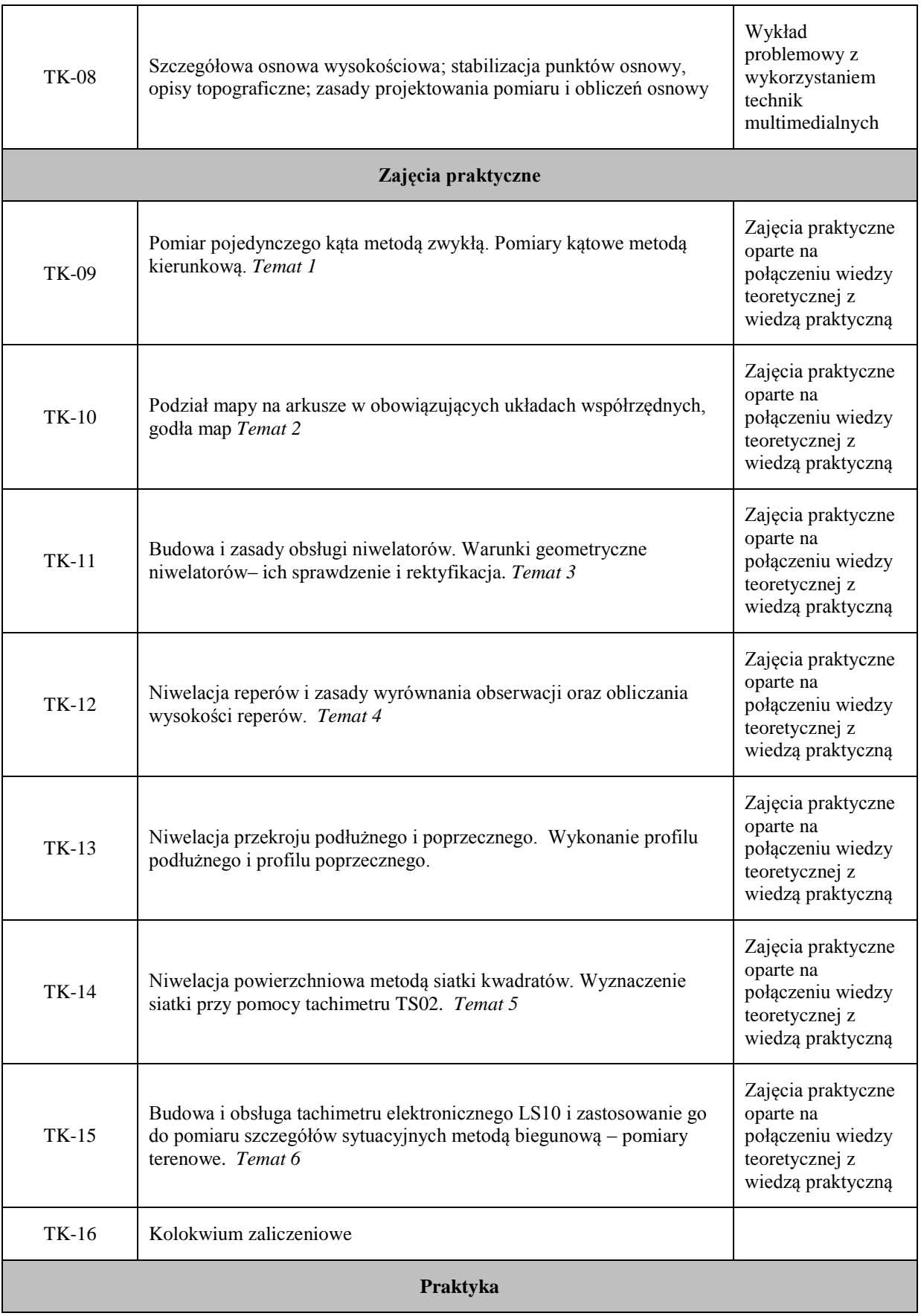

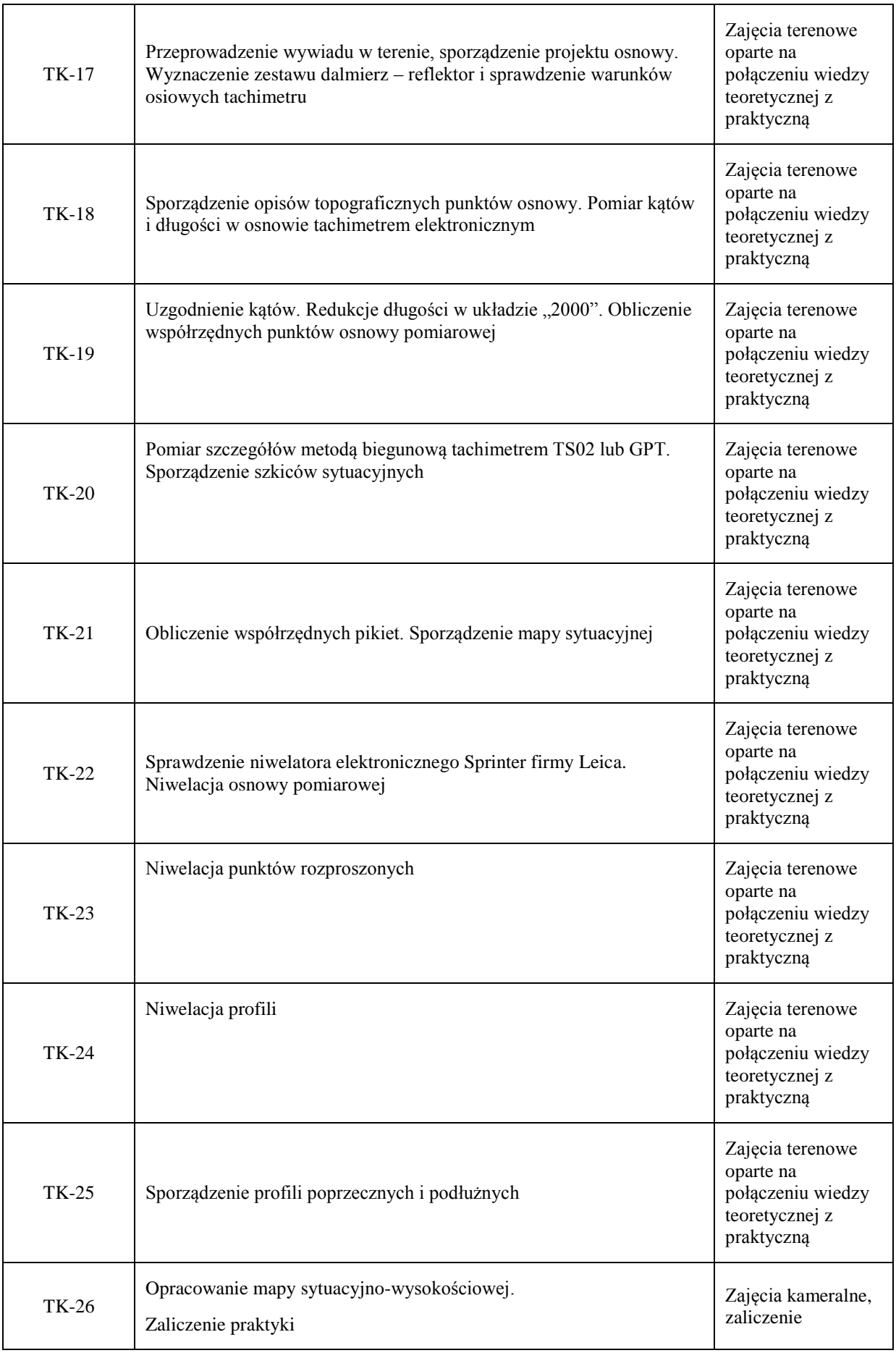

#### **III. INFORMACJE DODATKOWE**

Odniesienie efektów uczenia się przypisanych do zajęć do metod weryfikacji osiągnięcia efektów uczenia się przypisanych do zajęć

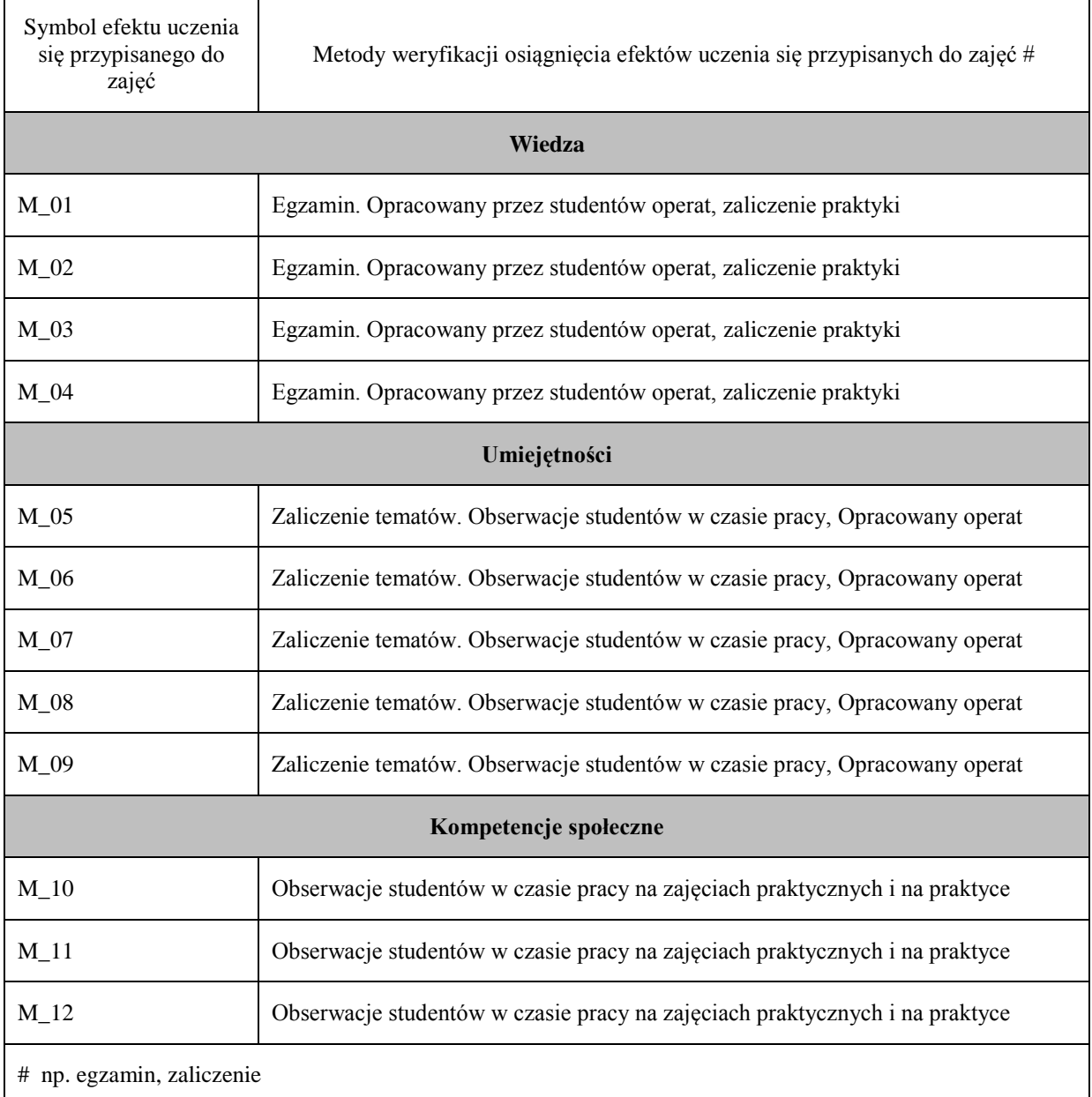

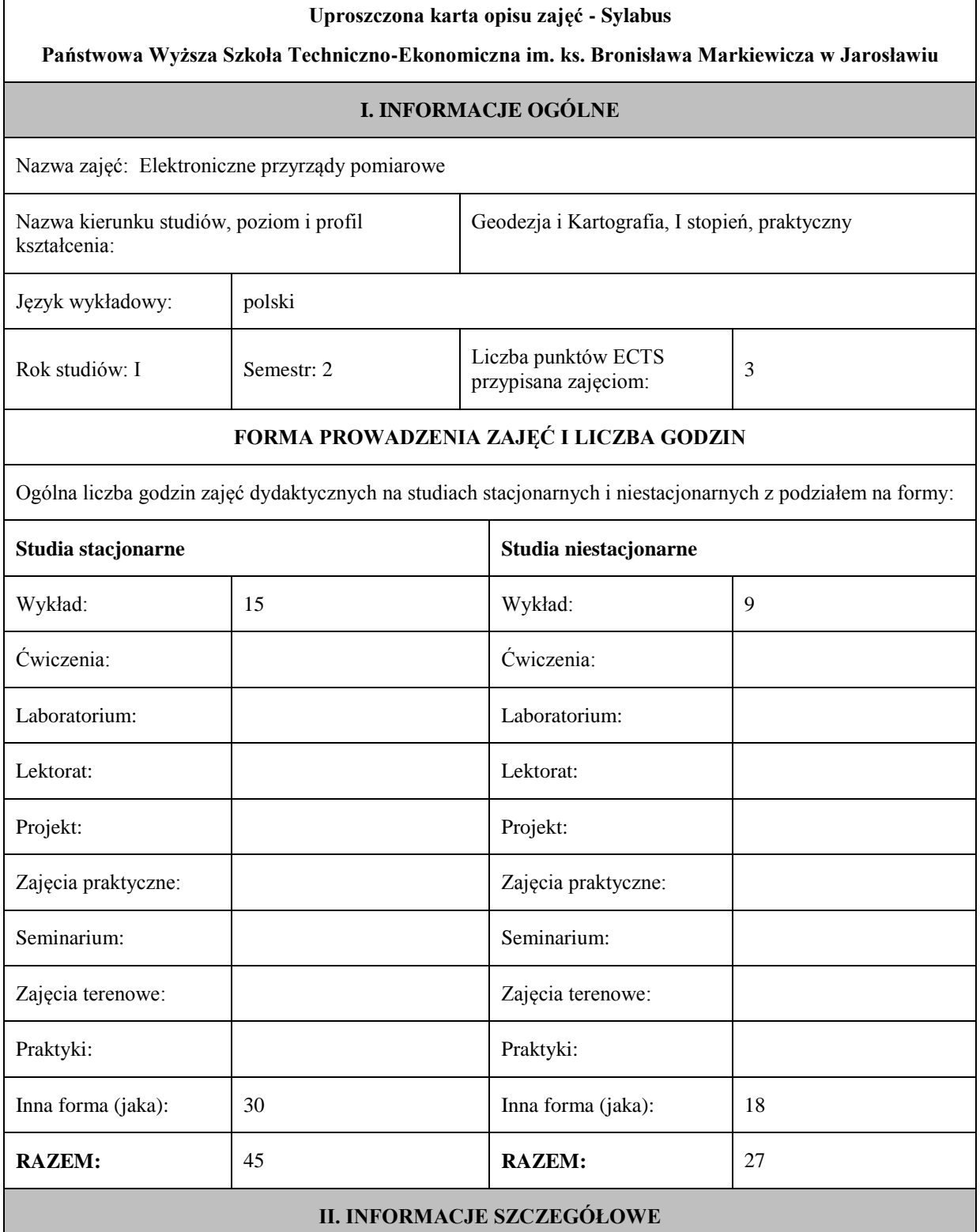

٦

Przypisane do zajęć efekty uczenia się w zakresie wiedzy, umiejętności oraz kompetencji społecznych i odniesienie ich do efektów uczenia się dla określonego kierunku studiów, poziomu i profilu.

#### **UWAGA:**

Г

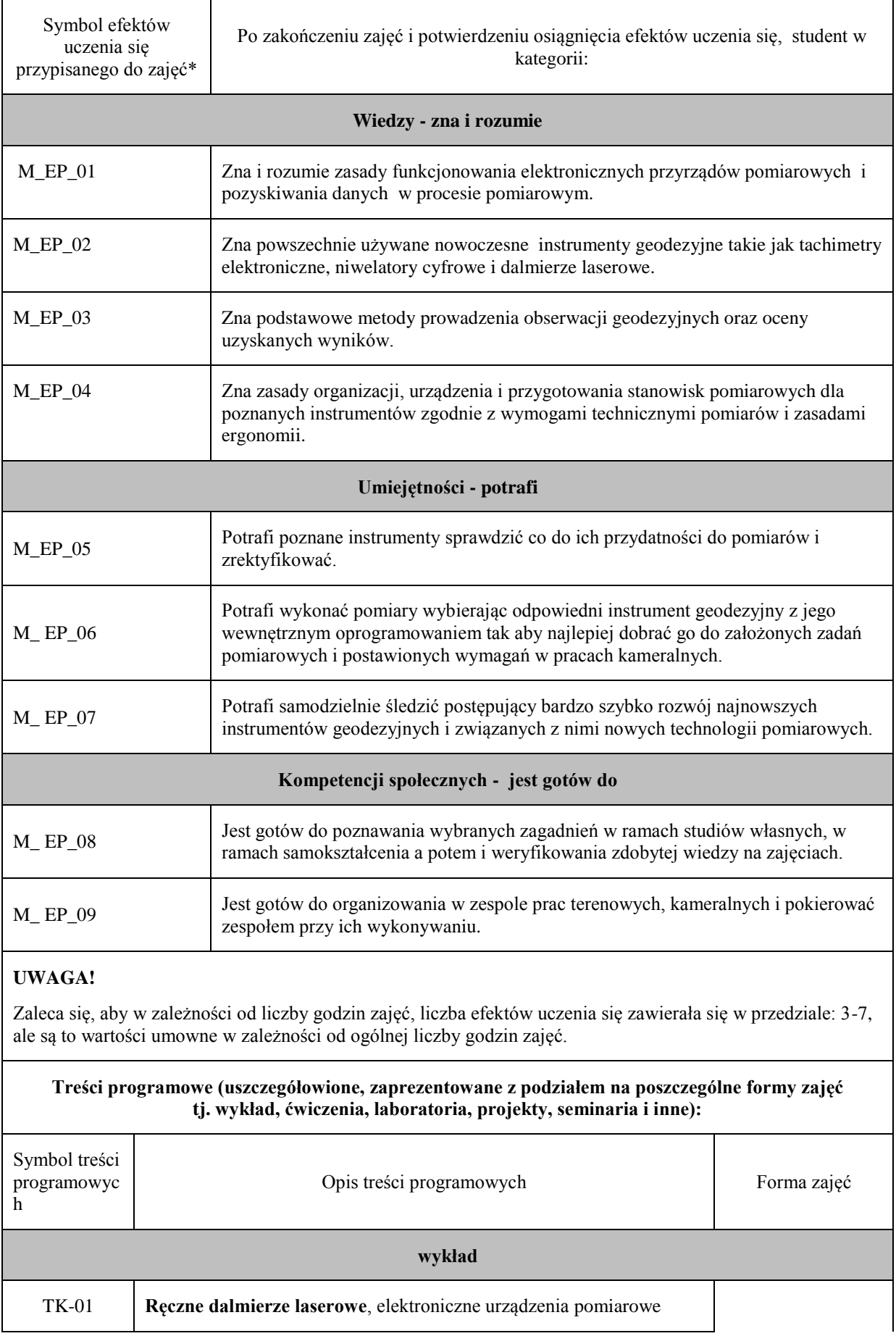

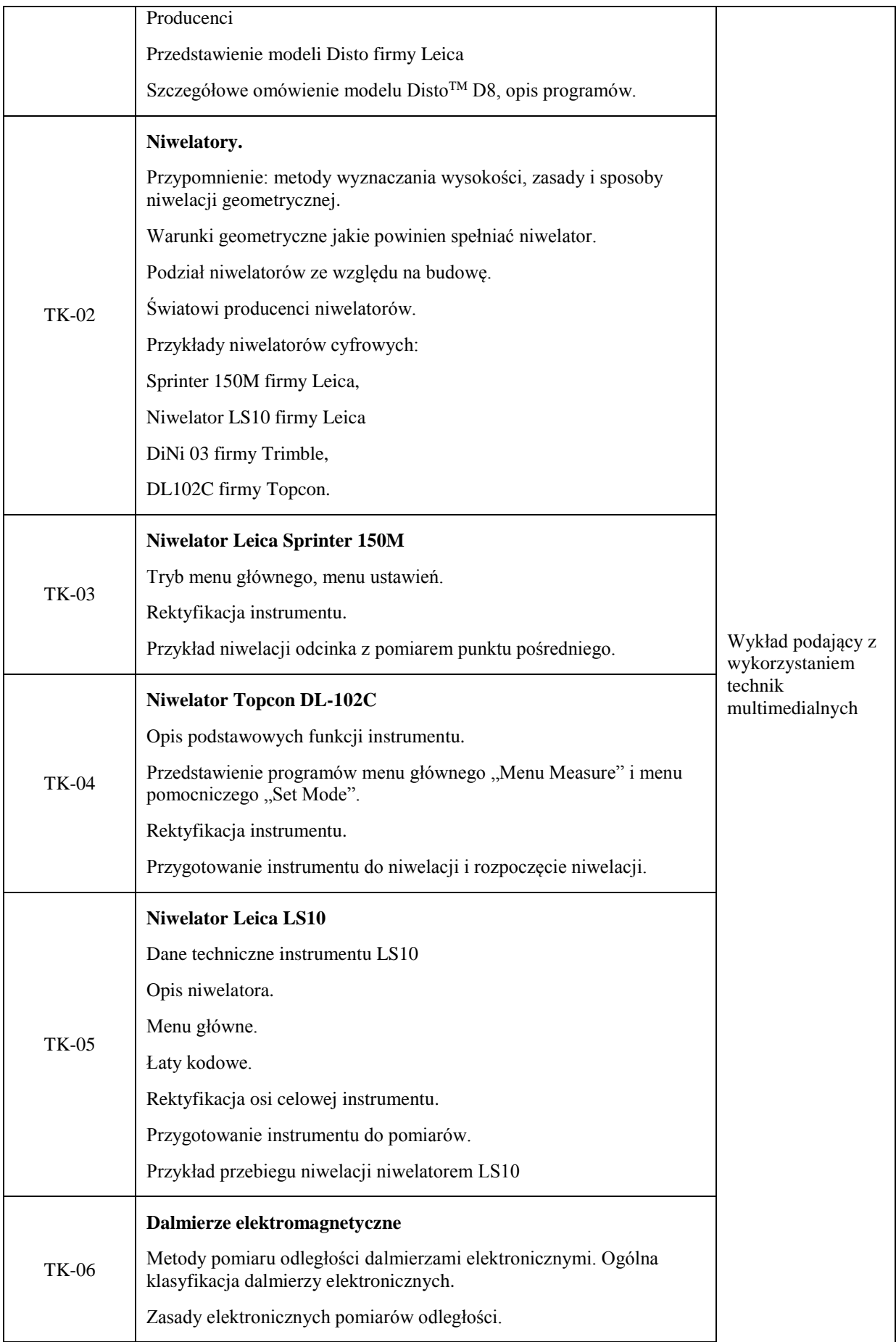

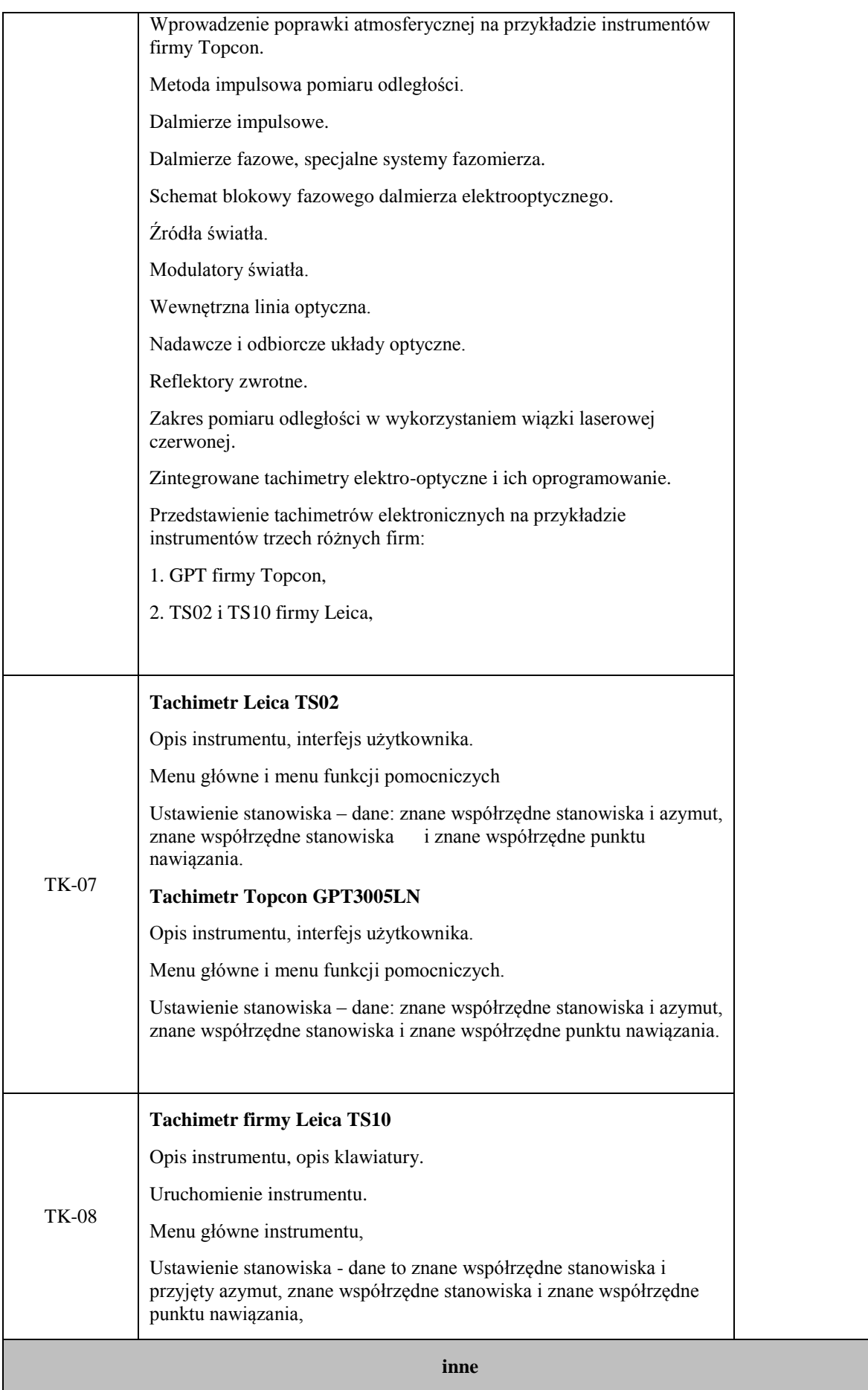

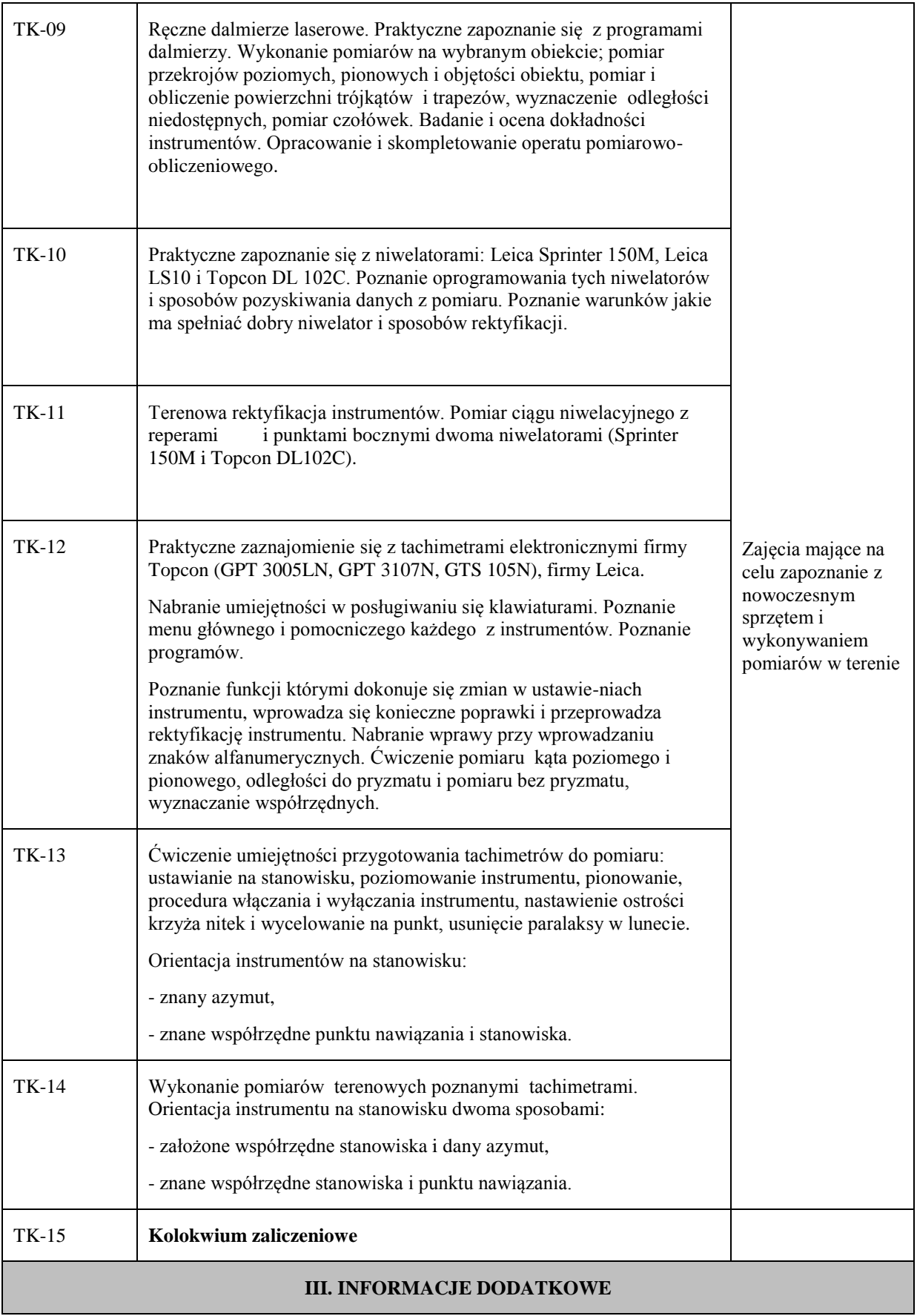

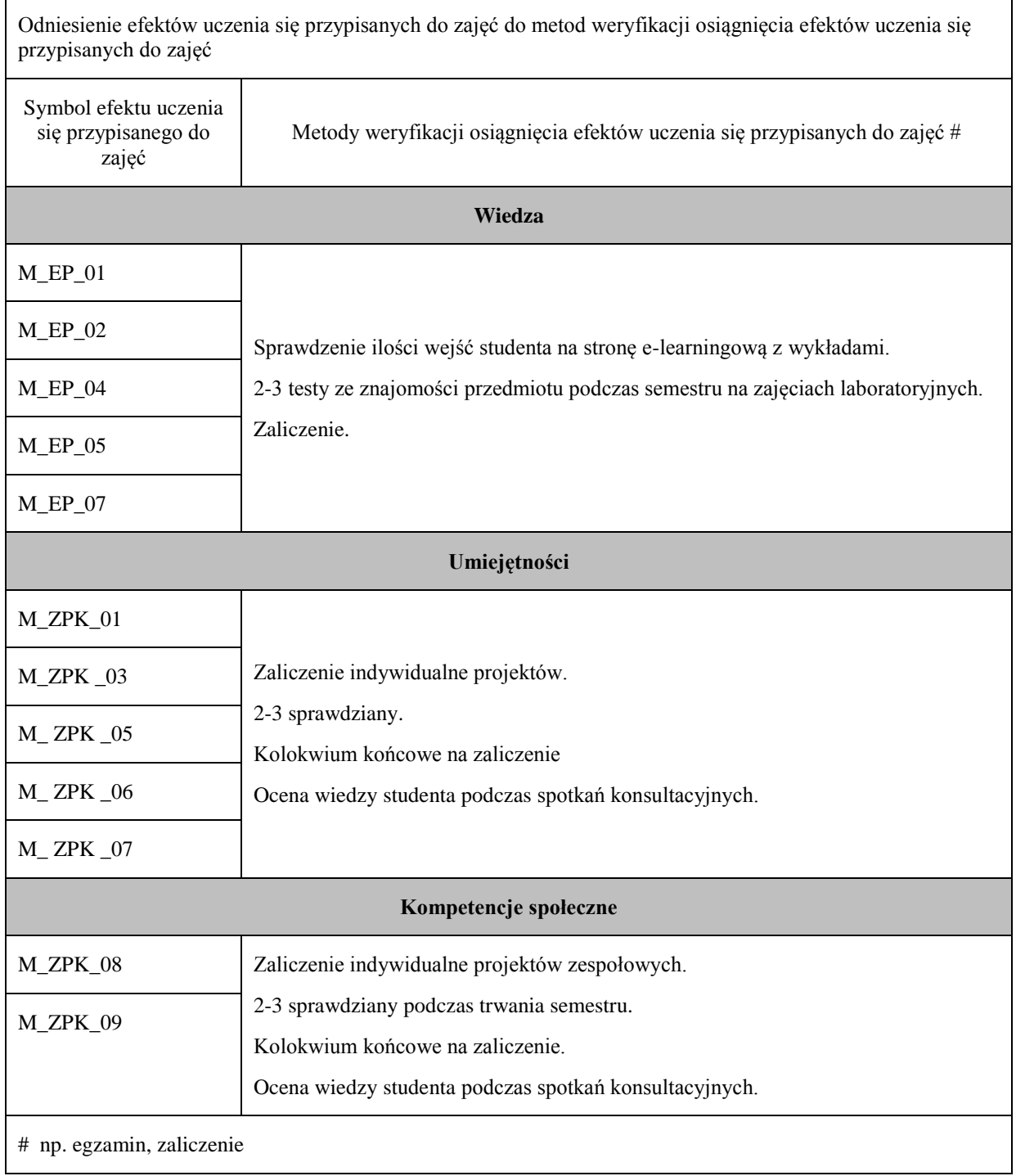

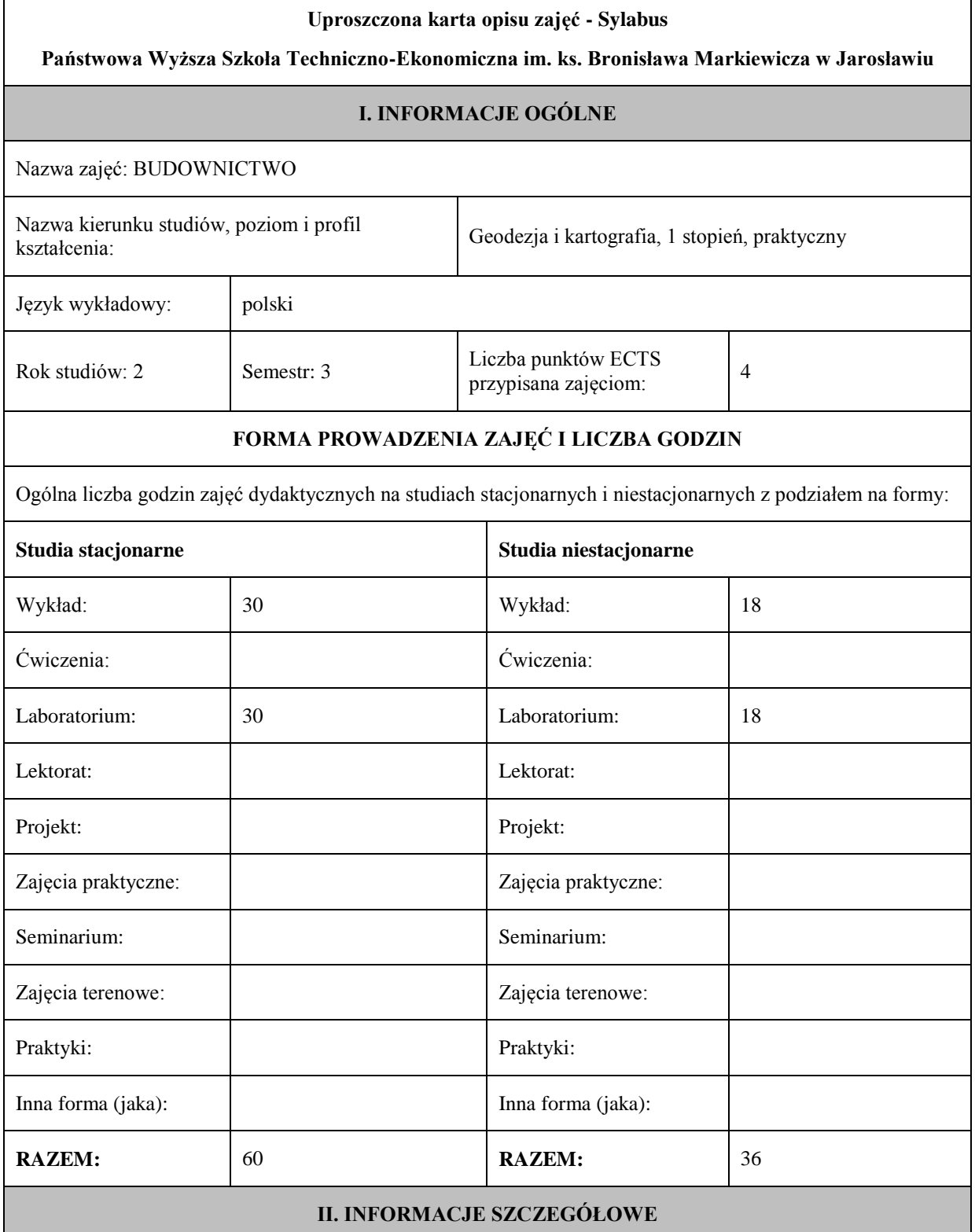

#### **UWAGA:**

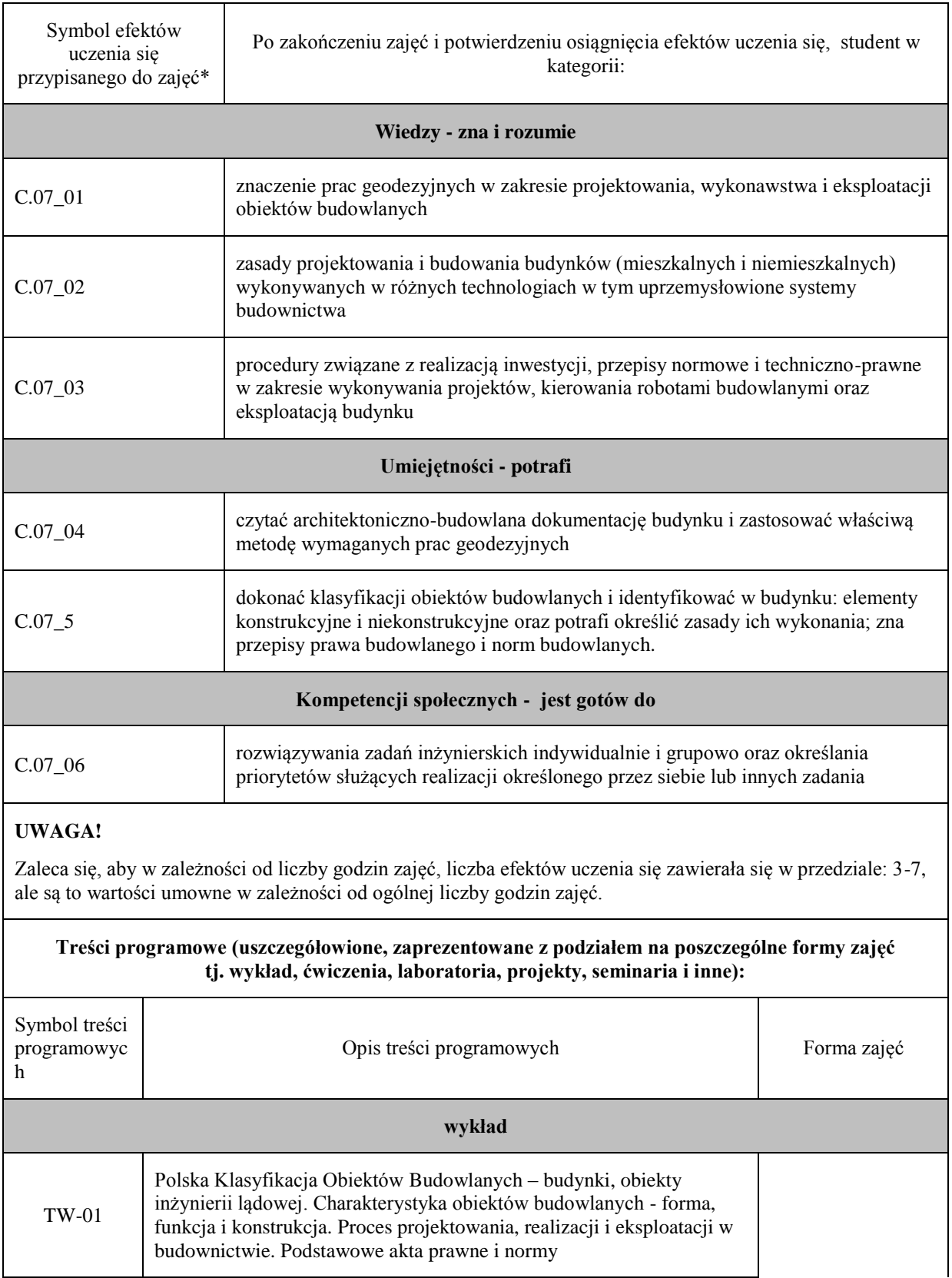

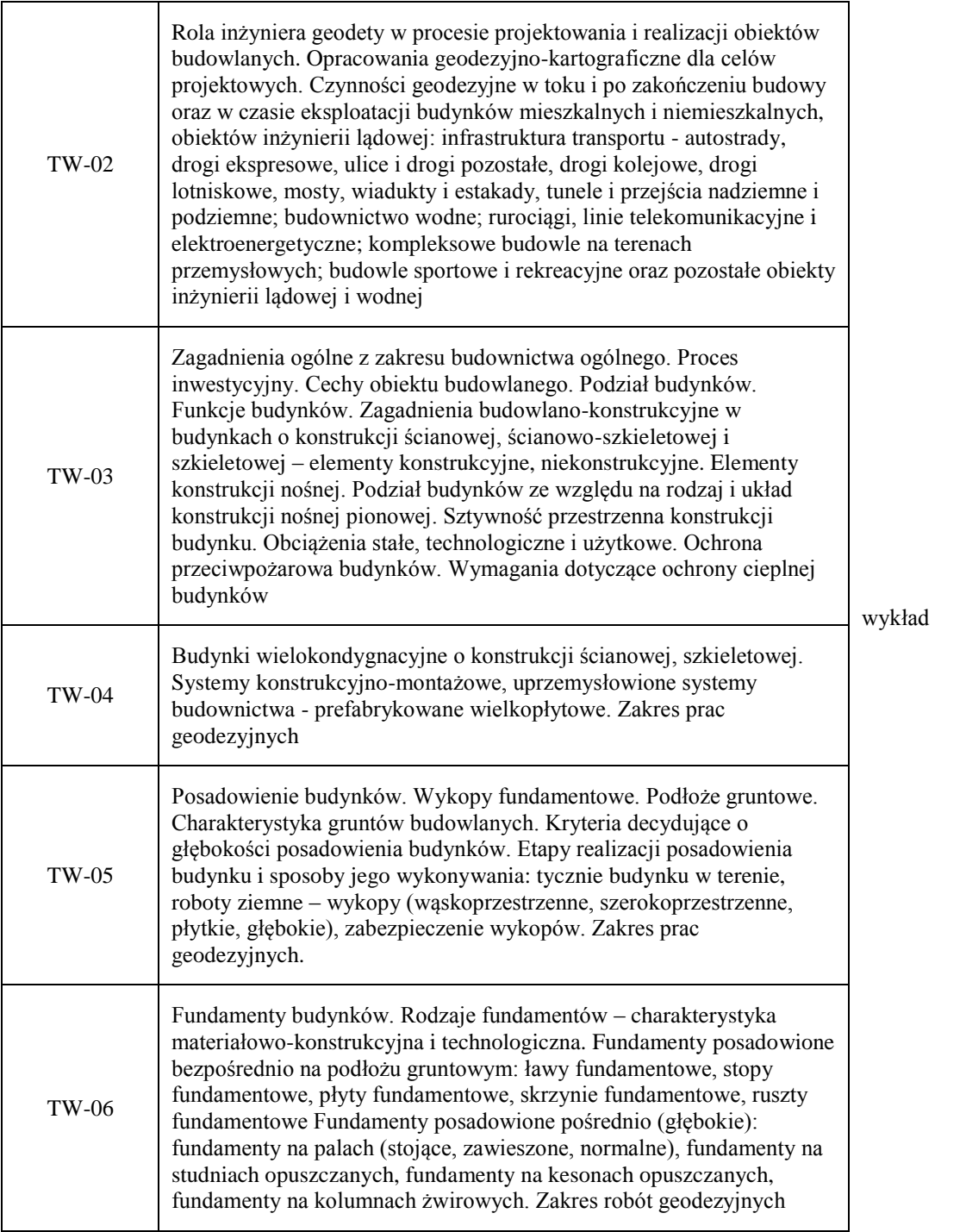
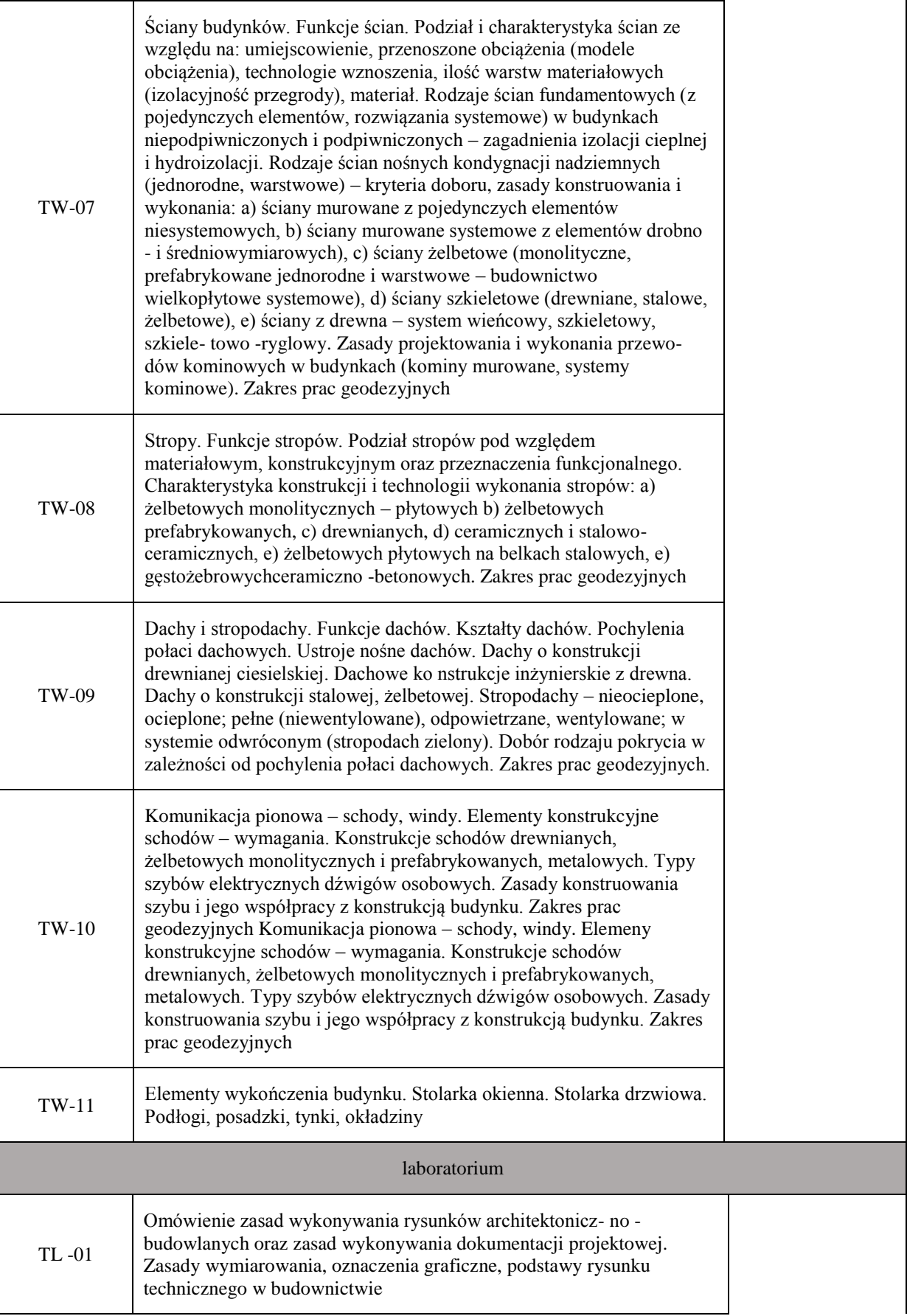

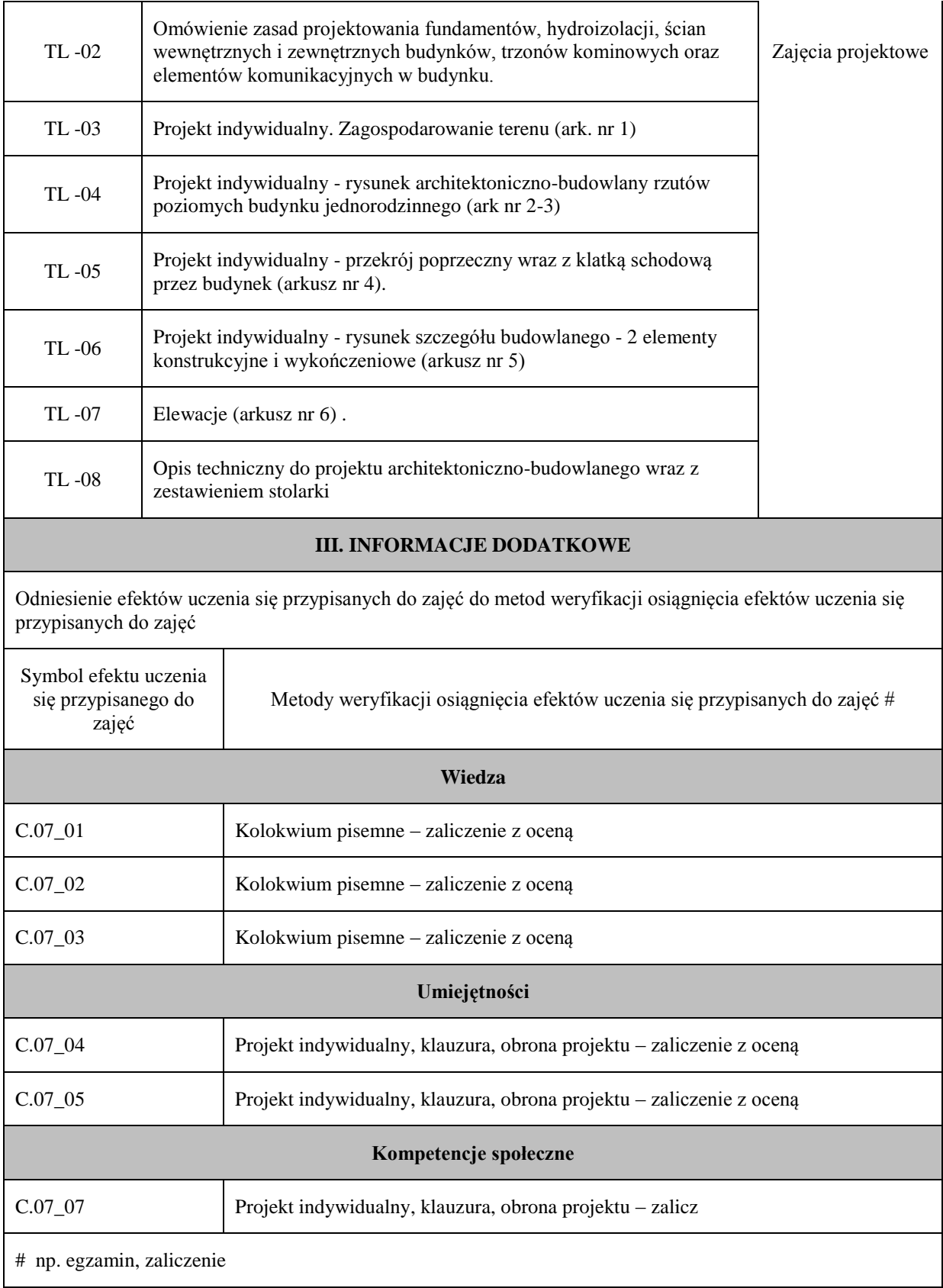

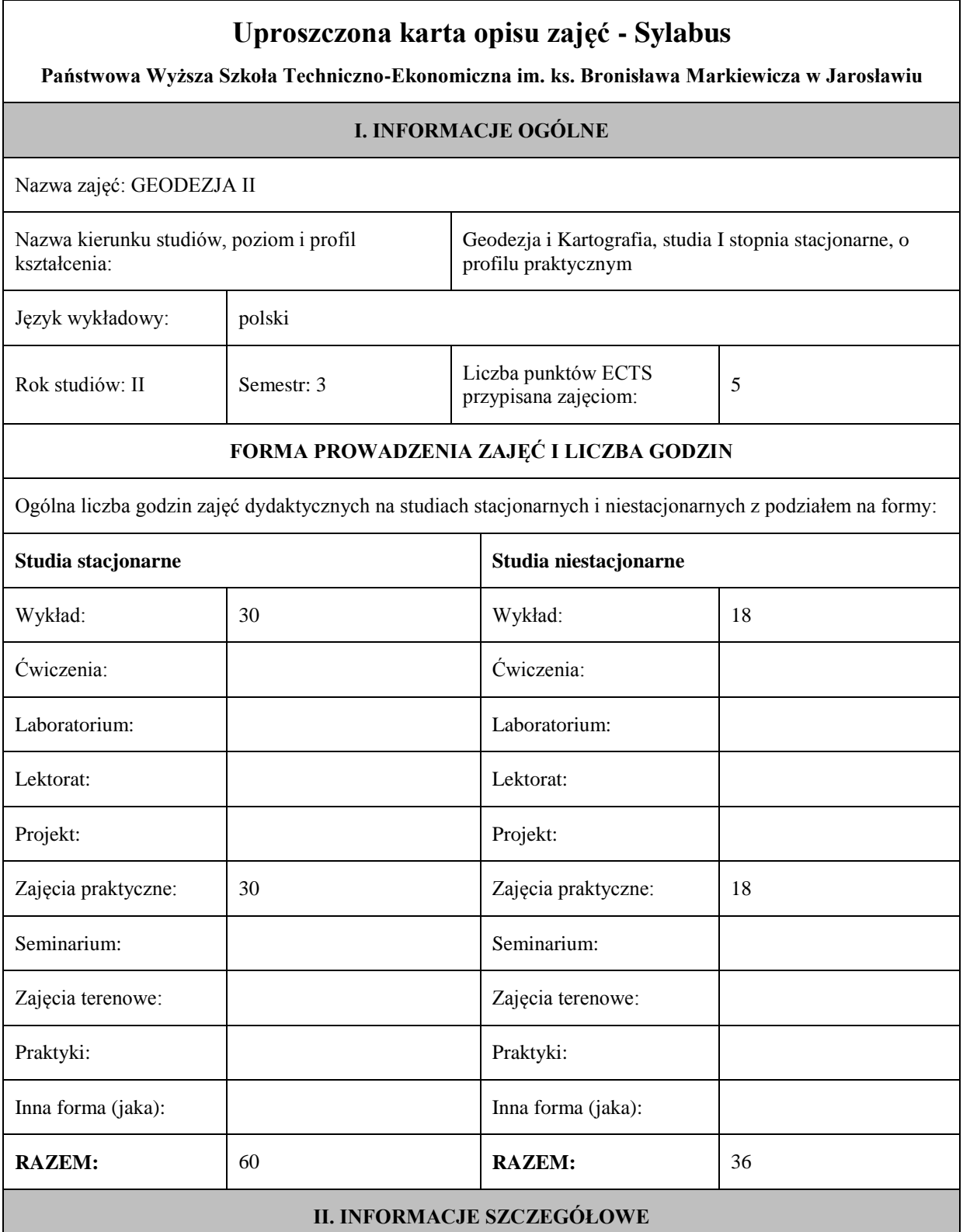

# **UWAGA:**

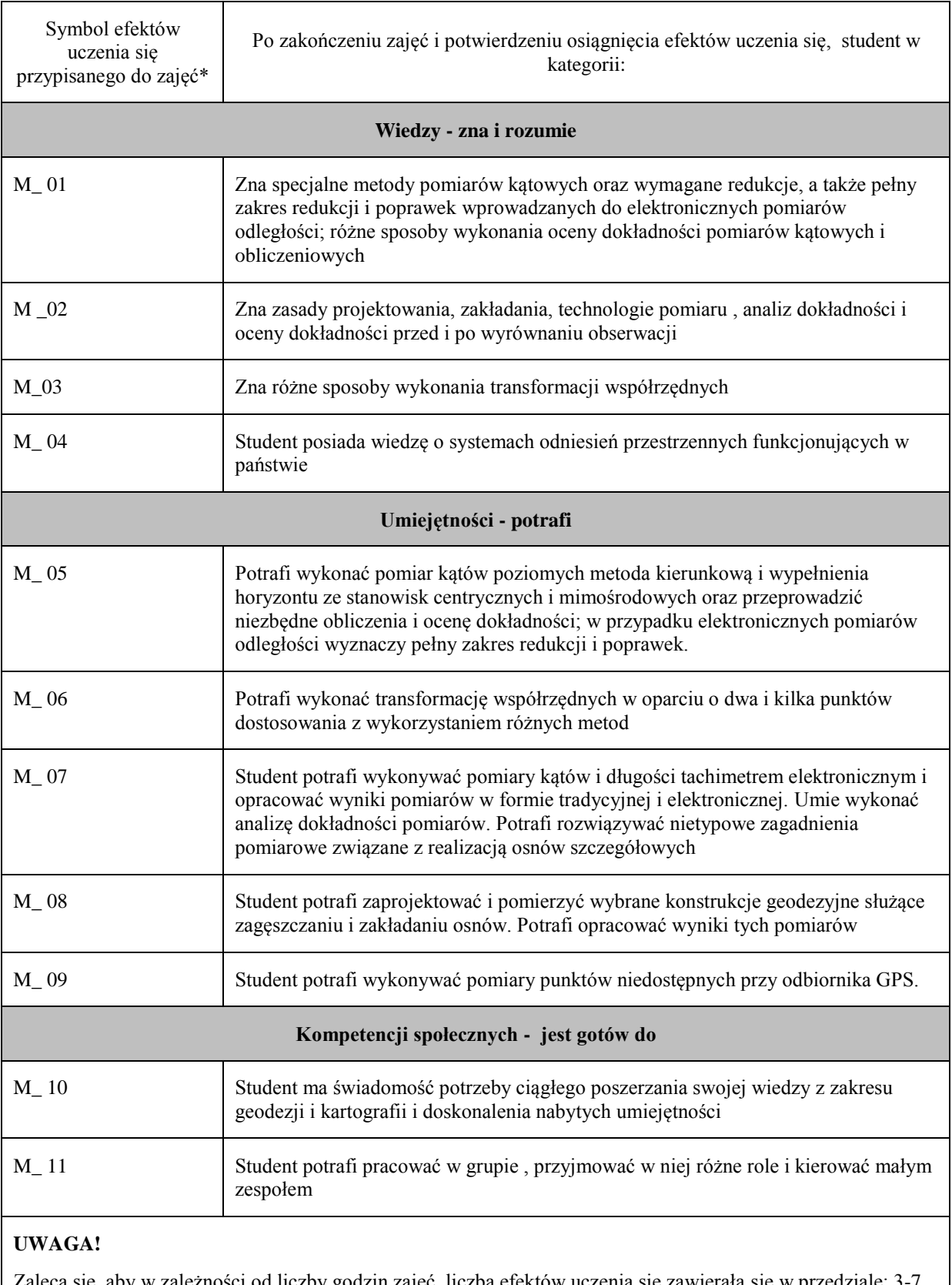

Zaleca się, aby w zależności od liczby godzin zajęć, liczba efektów uczenia się zawierała się w przedziale: 3-7, ale są to wartości umowne w zależności od ogólnej liczby godzin zajęć.

**Treści programowe (uszczegółowione, zaprezentowane z podziałem na poszczególne formy zajęć tj. wykład, ćwiczenia, laboratoria, projekty, seminaria i inne):**

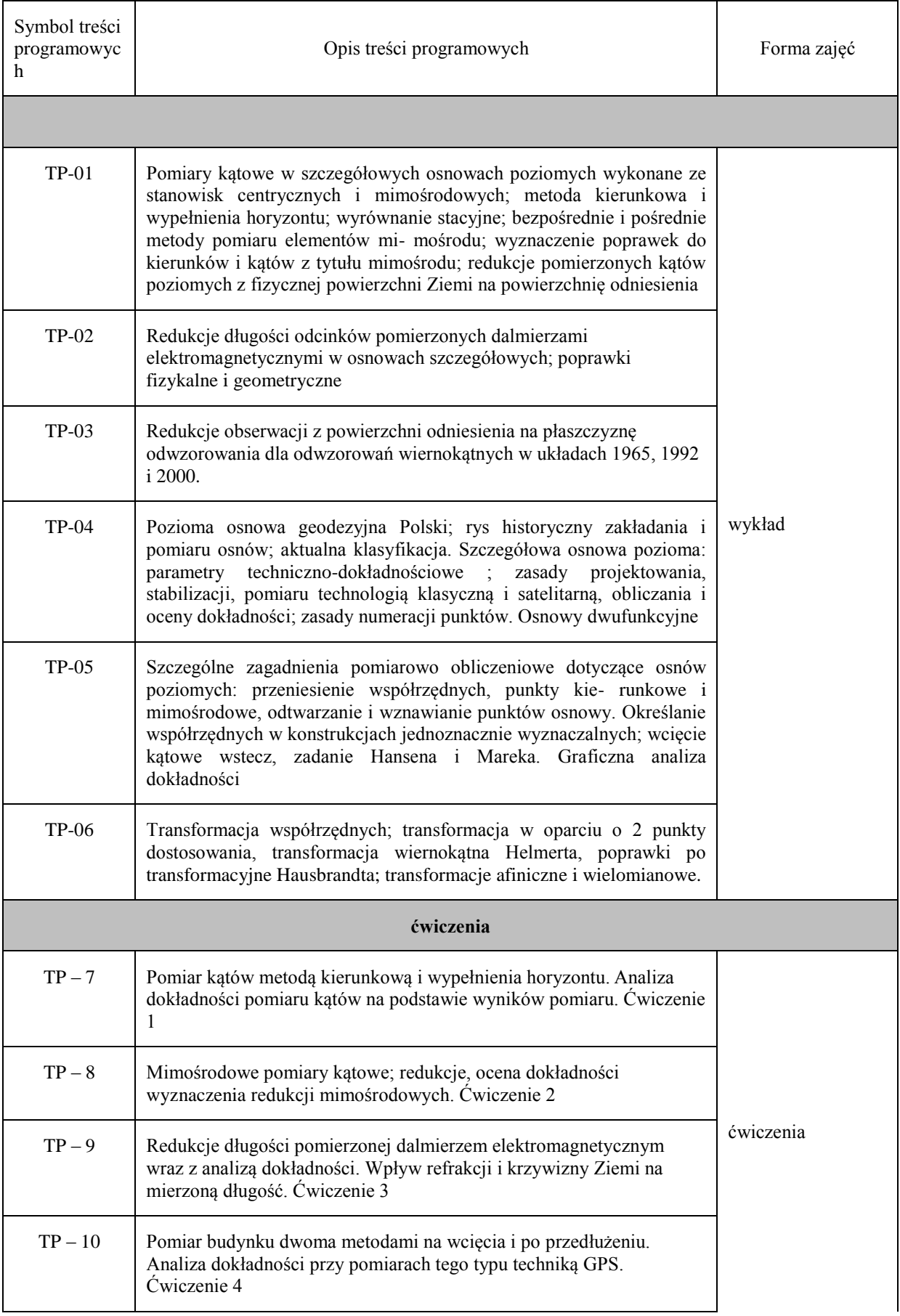

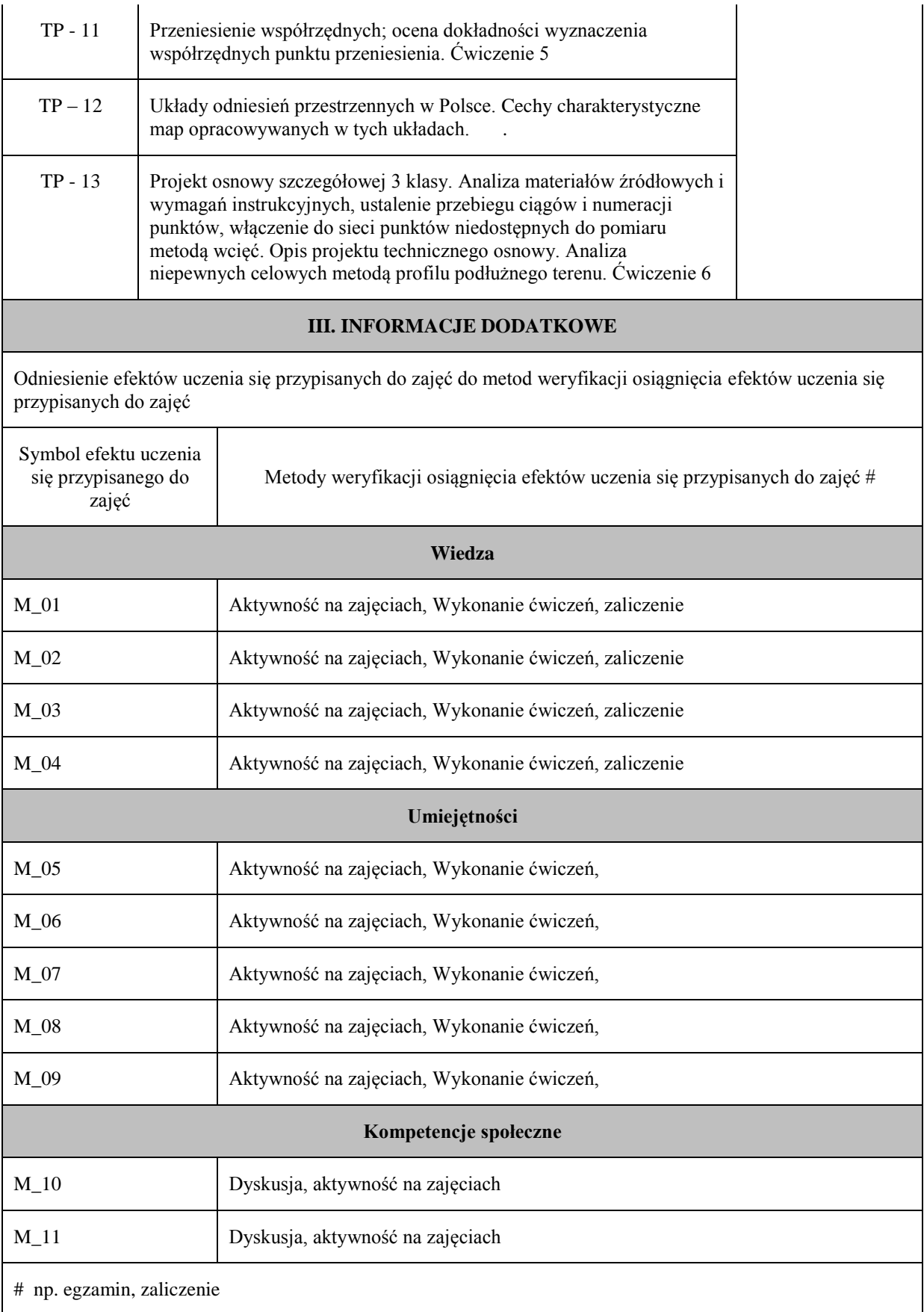

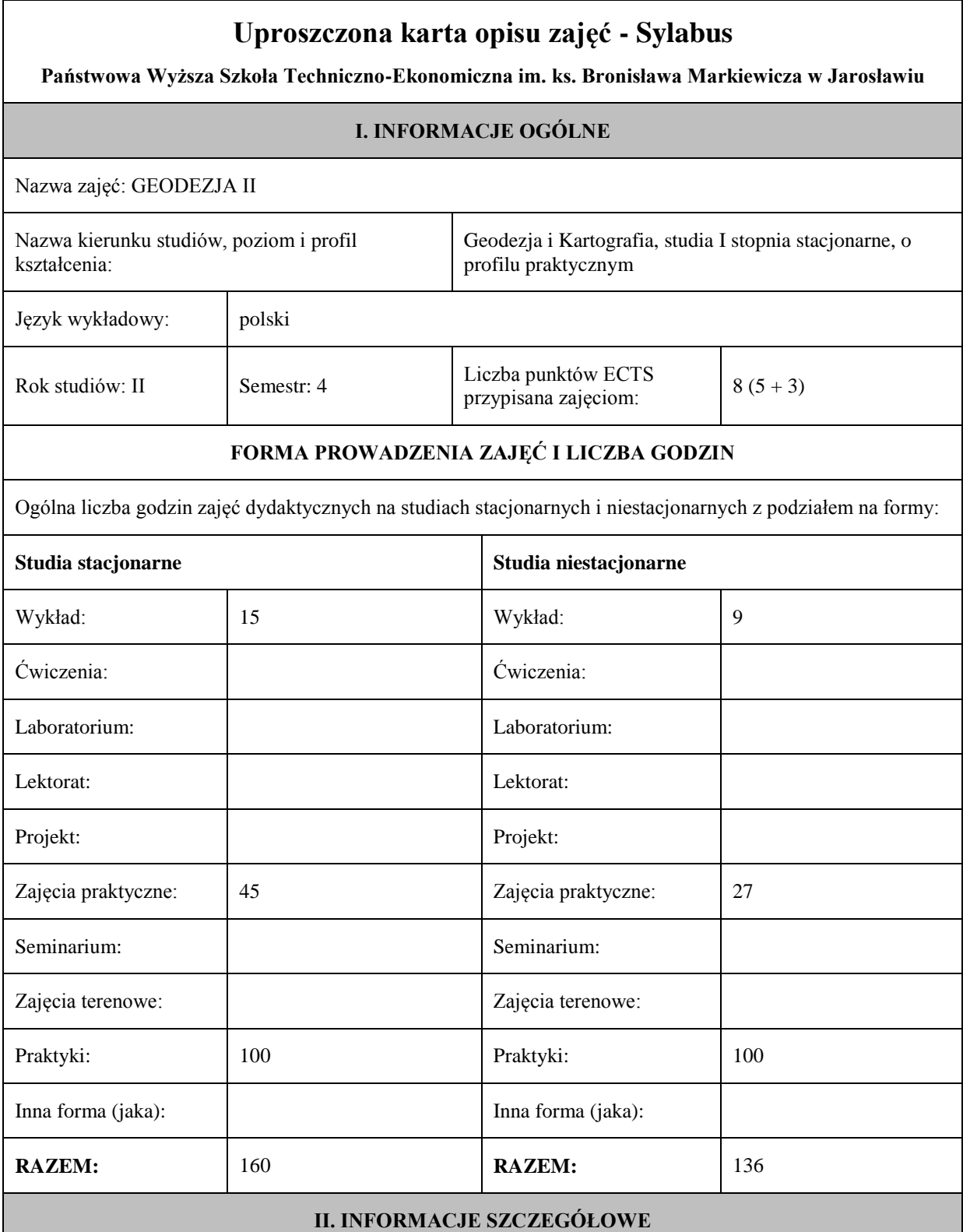

# **UWAGA:**

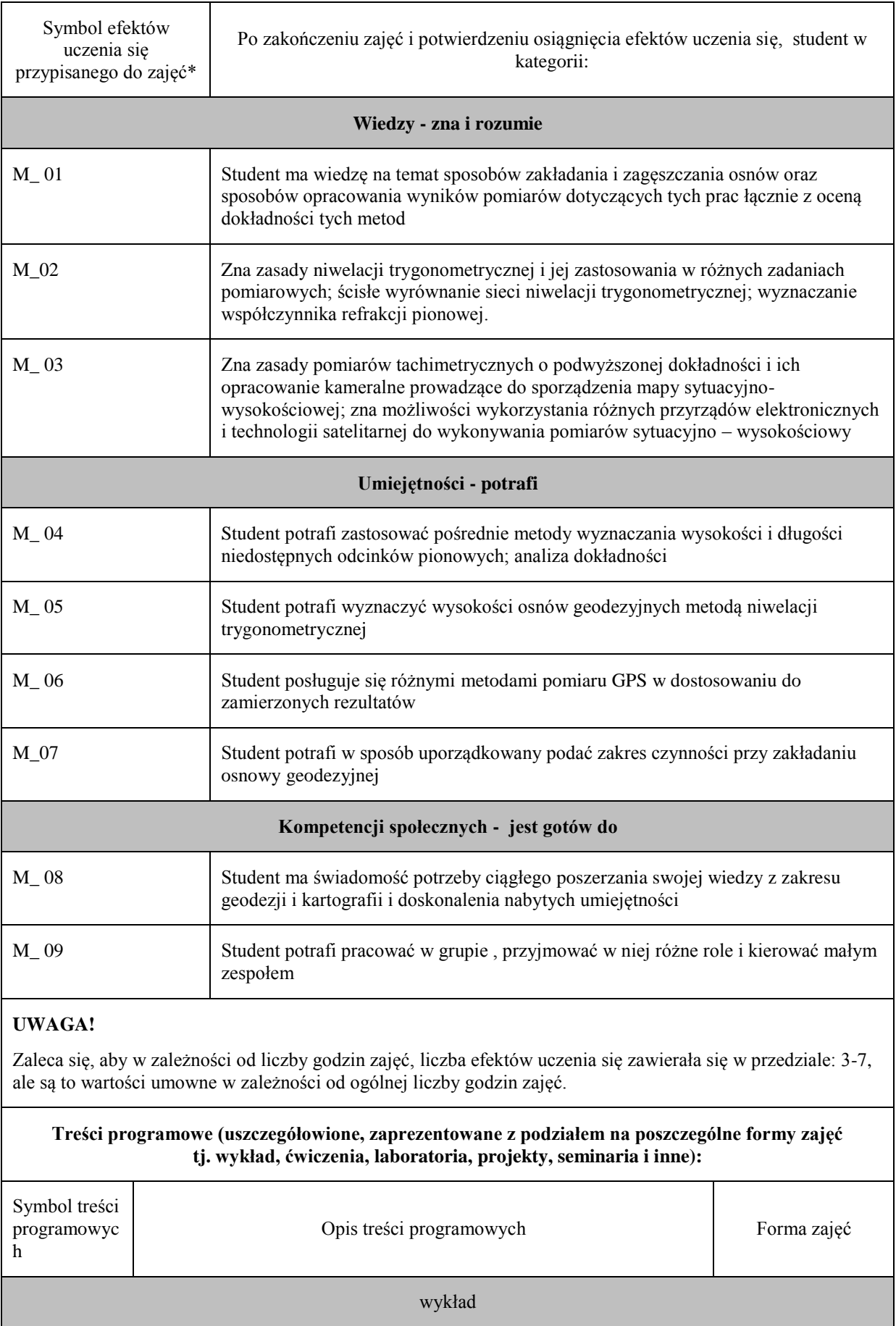

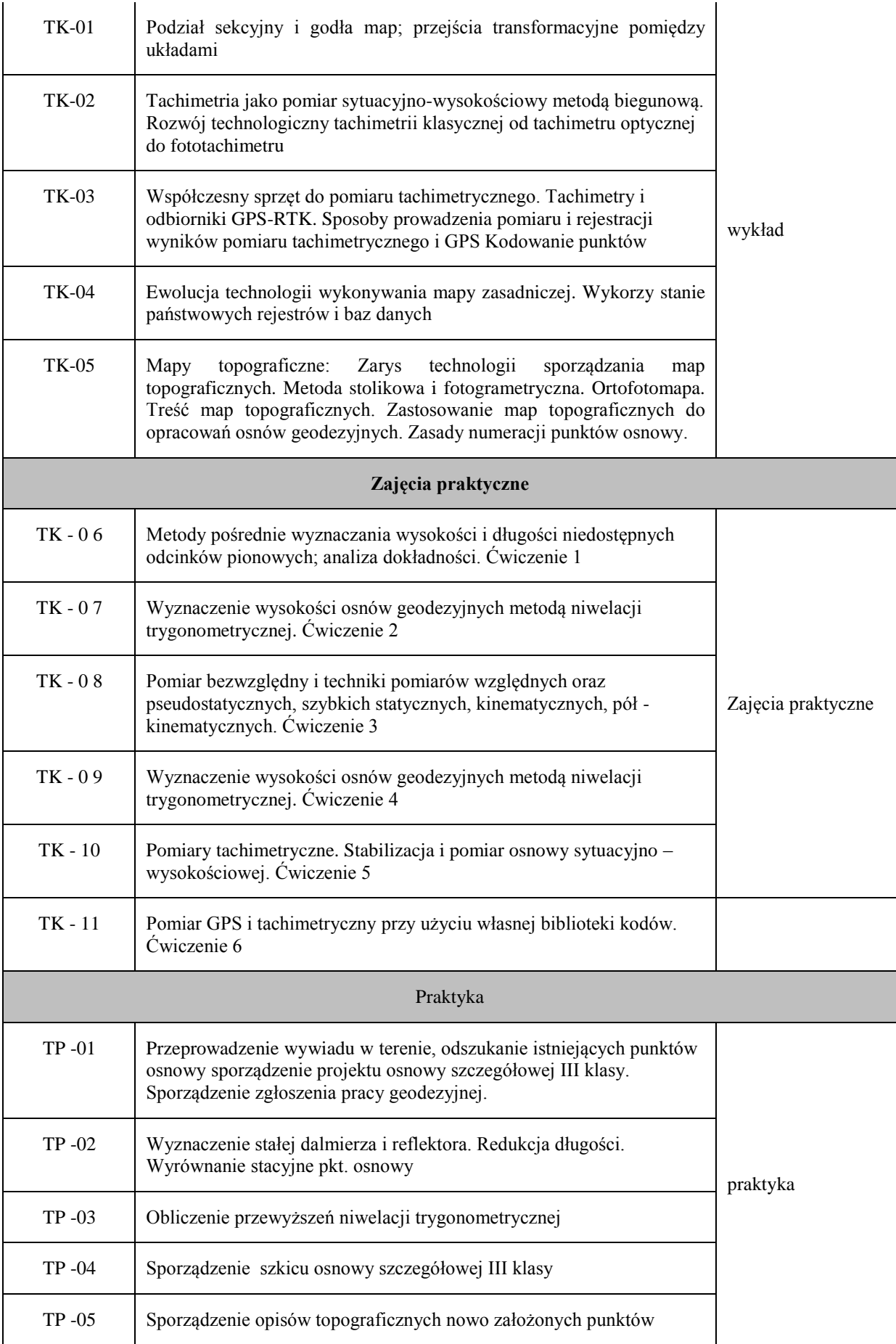

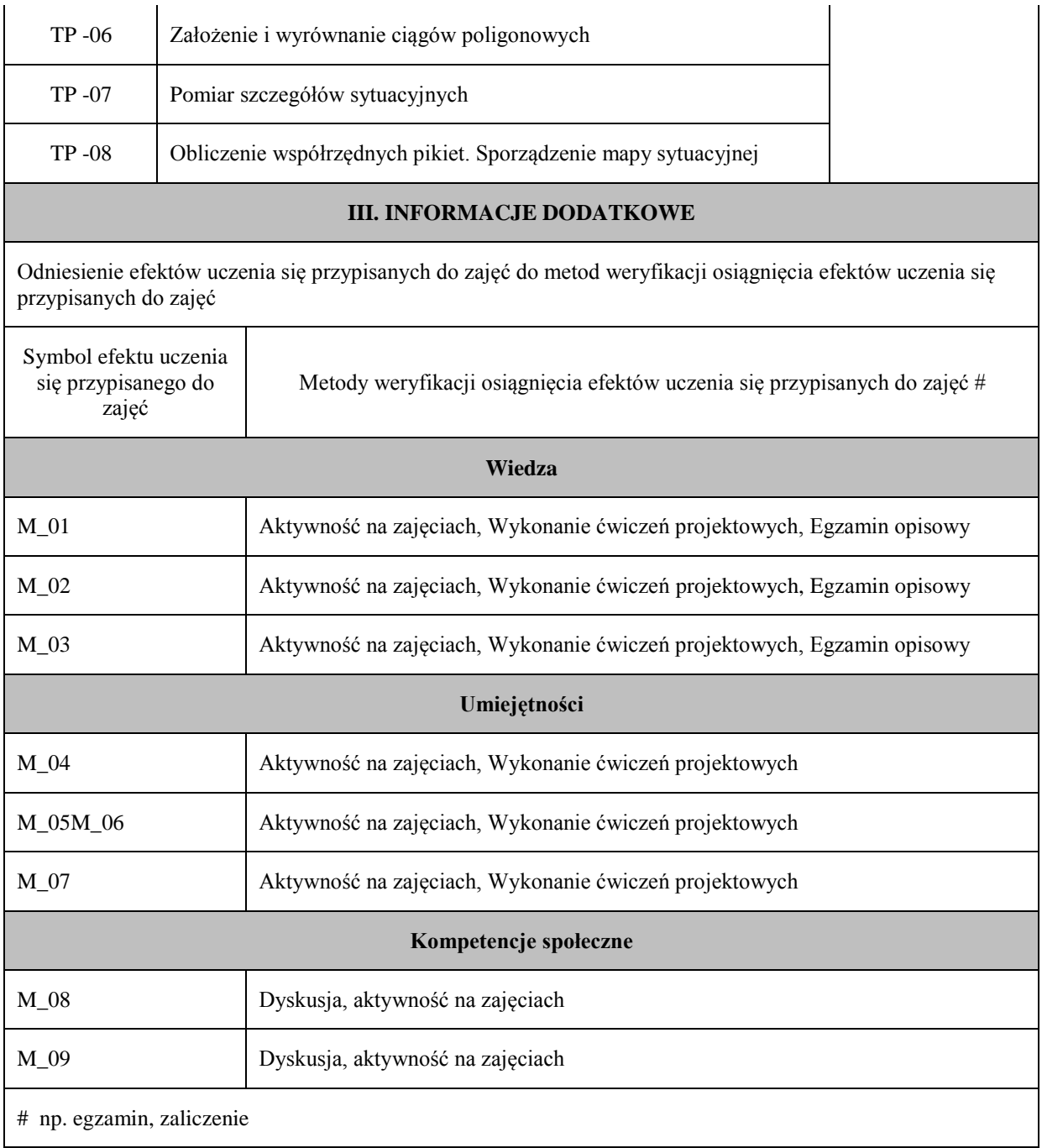

# **Uproszczona karta opisu zajęć - Sylabus Państwowa Wyższa Szkoła Techniczno-Ekonomiczna im. ks. Bronisława Markiewicza w Jarosławiu I. INFORMACJE OGÓLNE** Nazwa zajęć: Rachunek wyrównawczy i elementy statystyki Nazwa kierunku studiów, poziom i profil kształcenia: Geodezja i Kartografia, I stopień, profil praktyczny Język wykładowy: polski Rok studiów: II Semestr: III Liczba punktów ECTS przypisana zajęciom:  $5 \left| 5 \right|$ **FORMA PROWADZENIA ZAJĘĆ I LICZBA GODZIN** Ogólna liczba godzin zajęć dydaktycznych na studiach stacjonarnych i niestacjonarnych z podziałem na formy: **Studia stacjonarne Studia niestacjonarne** Wykład:  $\vert$  30 Wykład: 18 Ćwiczenia: Ćwiczenia: Laboratorium:  $\begin{array}{|c|c|c|c|c|c|} \hline \end{array}$  Laboratorium:  $\begin{array}{|c|c|c|c|c|c|c|c|} \hline \end{array}$ Lektorat: and the latter of the latter and latter and latter and latter and latter and latter and latter and latter and latter and latter and latter and latter and latter and latter and latter and latter and latter and lat Projekt: Projekt: Zajęcia praktyczne: Zajęcia praktyczne: Seminarium: Seminarium: Seminarium: Seminarium: Zajęcia terenowe: <br> Zajęcia terenowe: <br> Zajęcia terenowe: Praktyki: Praktyki: Inna forma (jaka): Inna forma (jaka): **RAZEM:** 75 **RAZEM:** 45 **II. INFORMACJE SZCZEGÓŁOWE**

Przypisane do zajęć efekty uczenia się w zakresie wiedzy, umiejętności oraz kompetencji społecznych i odniesienie ich do efektów uczenia się dla określonego kierunku studiów, poziomu i profilu.

# **UWAGA:**

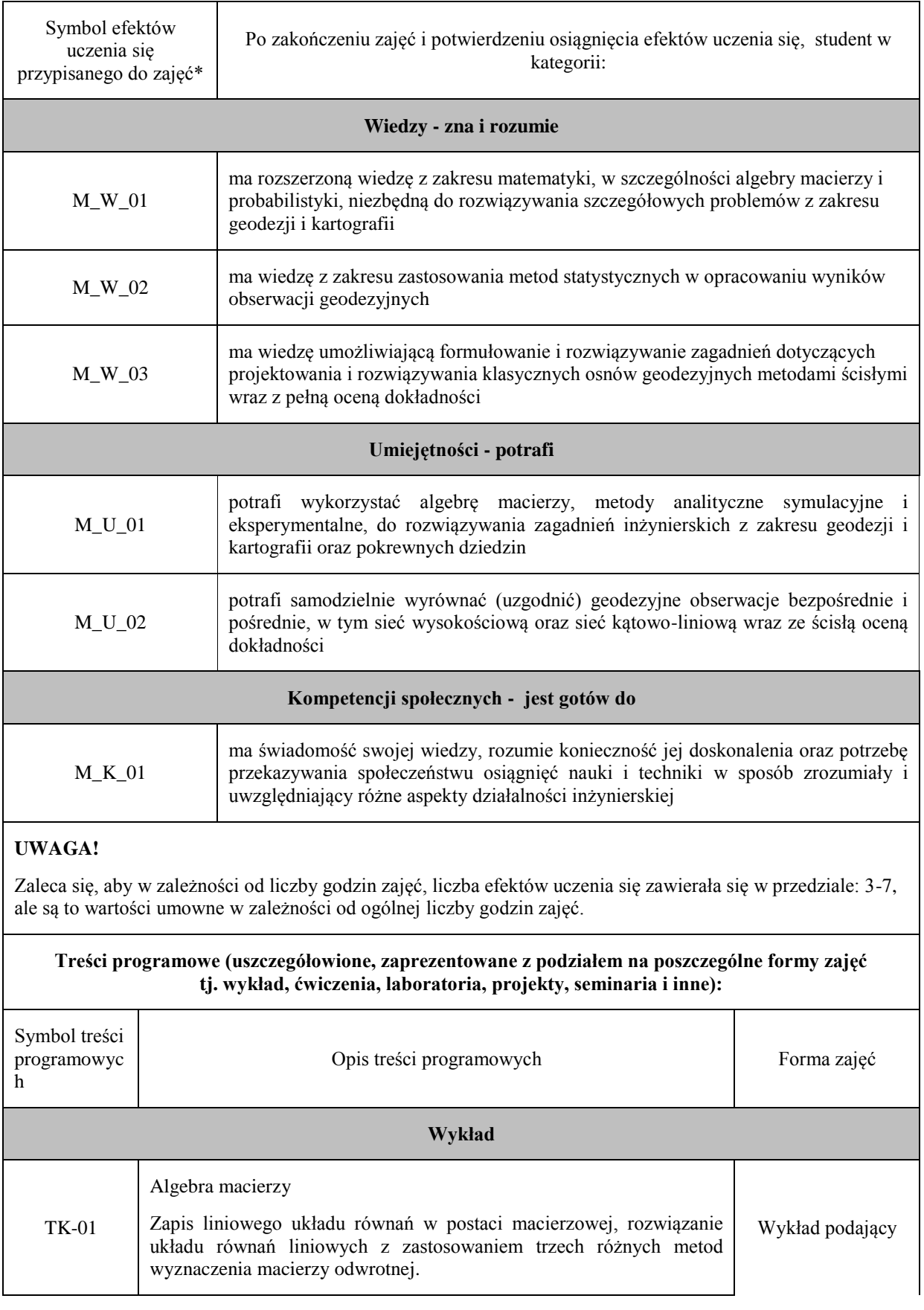

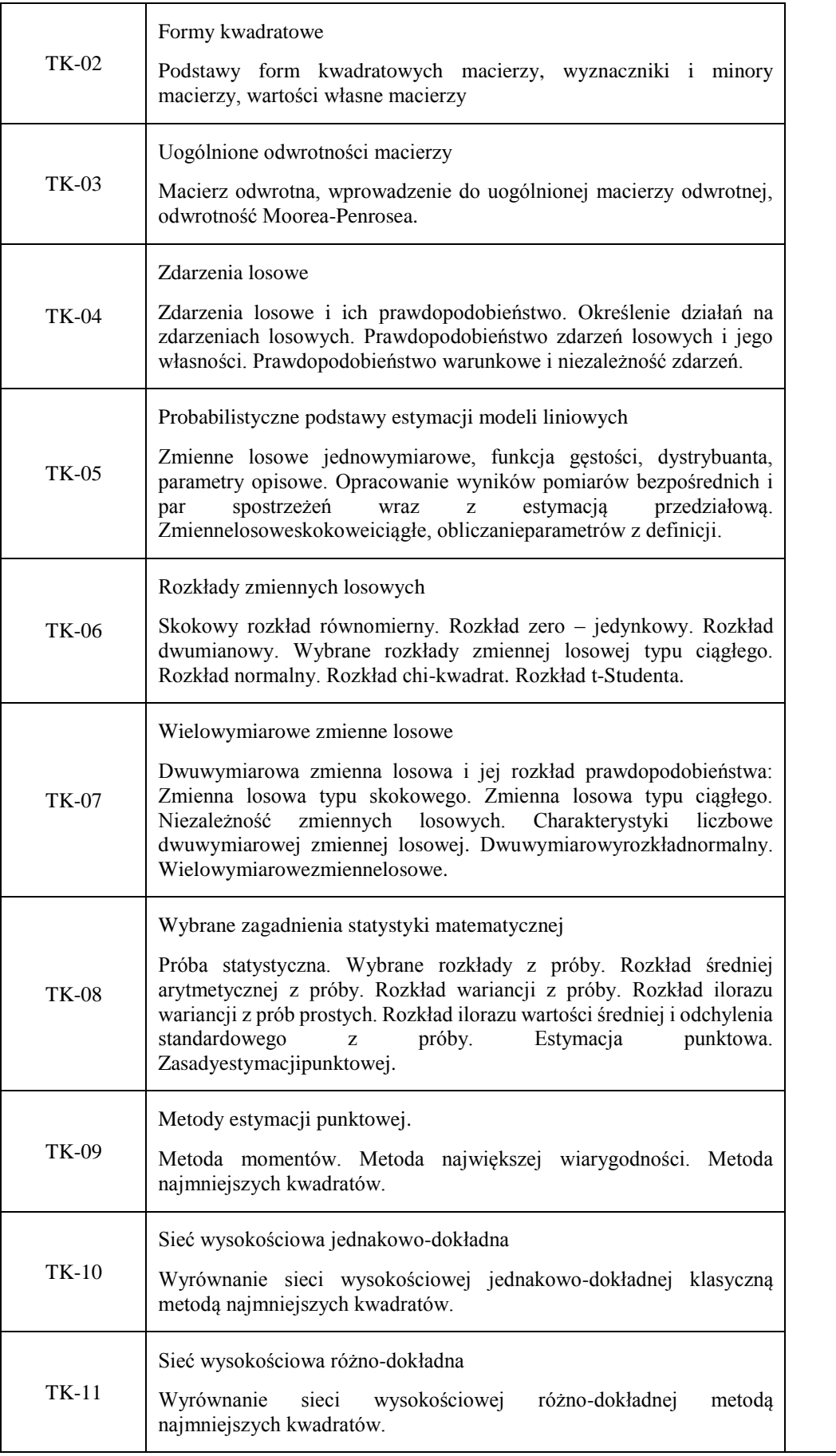

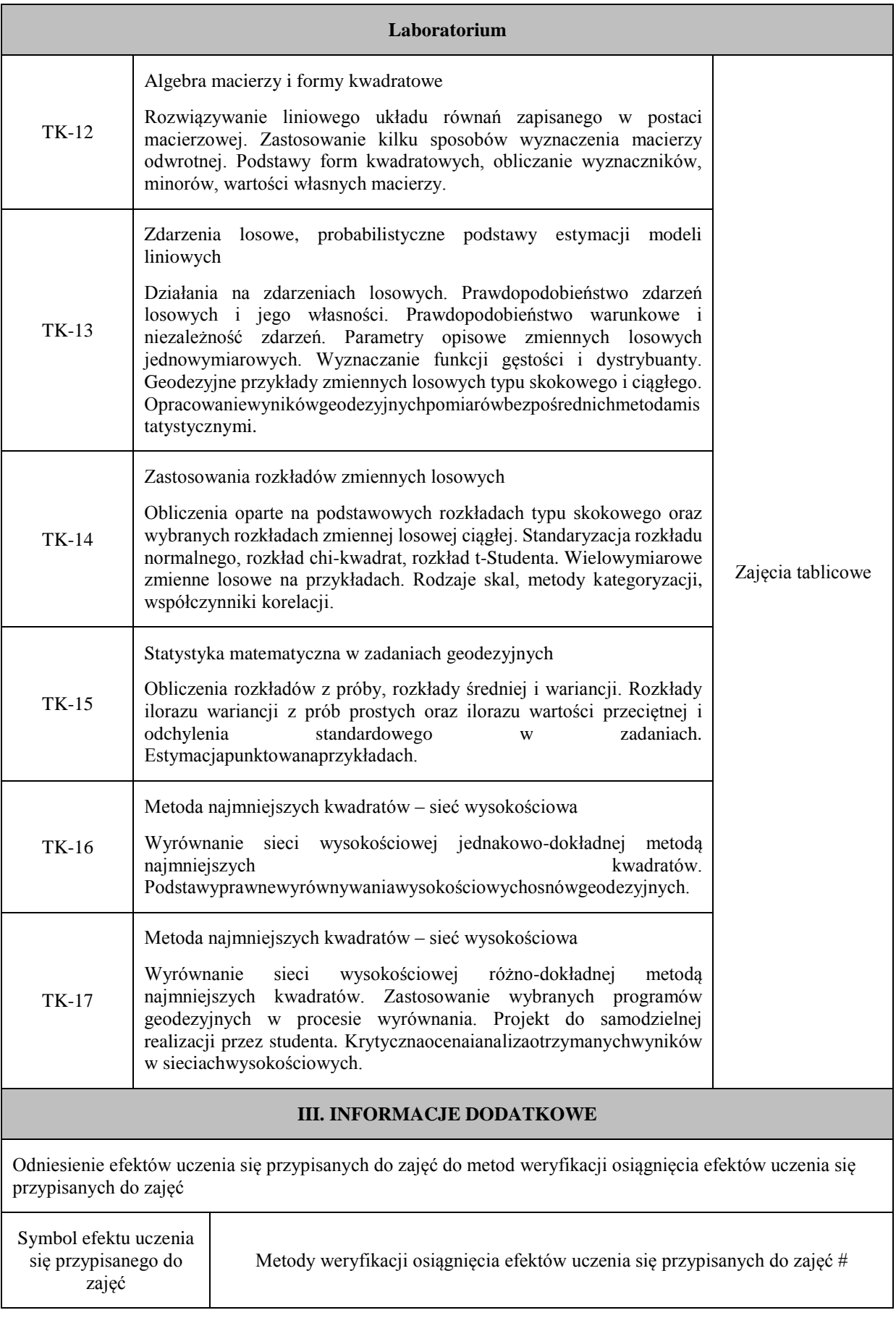

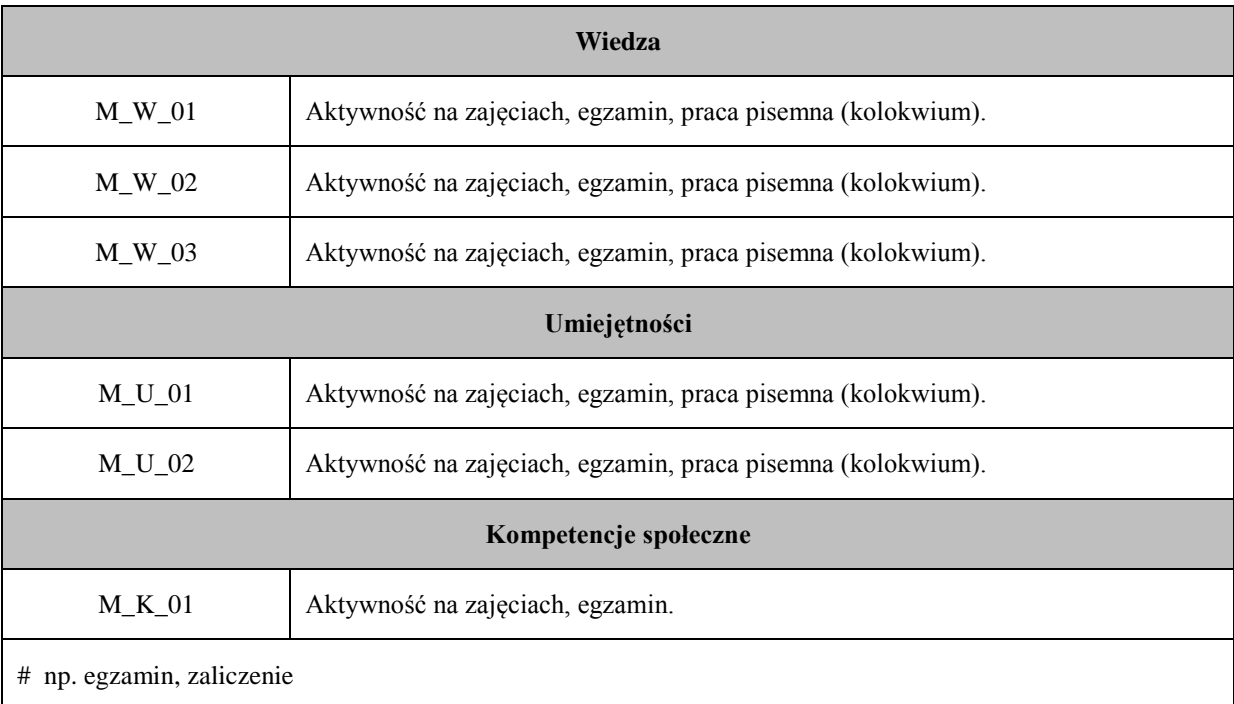

# **Uproszczona karta opisu zajęć - Sylabus Państwowa Wyższa Szkoła Techniczno-Ekonomiczna im. ks. Bronisława Markiewicza w Jarosławiu I. INFORMACJE OGÓLNE** Nazwa zajęć: Rachunek wyrównawczy i elementy statystyki Nazwa kierunku studiów, poziom i profil kształcenia: Geodezja i Kartografia, I stopień, profil praktyczny Język wykładowy: polski Rok studiów: II Semestr: IV Liczba punktów ECTS przypisana zajęciom: 6 **FORMA PROWADZENIA ZAJĘĆ I LICZBA GODZIN** Ogólna liczba godzin zajęć dydaktycznych na studiach stacjonarnych i niestacjonarnych z podziałem na formy: **Studia stacjonarne Studia niestacjonarne** Wykład: 15 Wykład: 9 Ćwiczenia: Ćwiczenia: Laboratorium:  $\begin{array}{|c|c|c|c|c|c|} \hline \end{array}$  Laboratorium:  $\begin{array}{|c|c|c|c|c|c|c|c|} \hline \end{array}$ Lektorat: and the latter of the latter and latter and latter and latter and latter and latter and latter and latter and latter and latter and latter and latter and latter and latter and latter and latter and latter and lat Projekt: Projekt: Zajęcia praktyczne: Zajęcia praktyczne: Seminarium: Seminarium: Seminarium: Seminarium: Zajęcia terenowe: <br> Zajęcia terenowe: <br> Zajęcia terenowe: Praktyki: Praktyki: Inna forma (jaka): Inna forma (jaka): **RAZEM:** 60 **RAZEM:** 45 **II. INFORMACJE SZCZEGÓŁOWE**

Przypisane do zajęć efekty uczenia się w zakresie wiedzy, umiejętności oraz kompetencji społecznych i odniesienie ich do efektów uczenia się dla określonego kierunku studiów, poziomu i profilu.

# **UWAGA:**

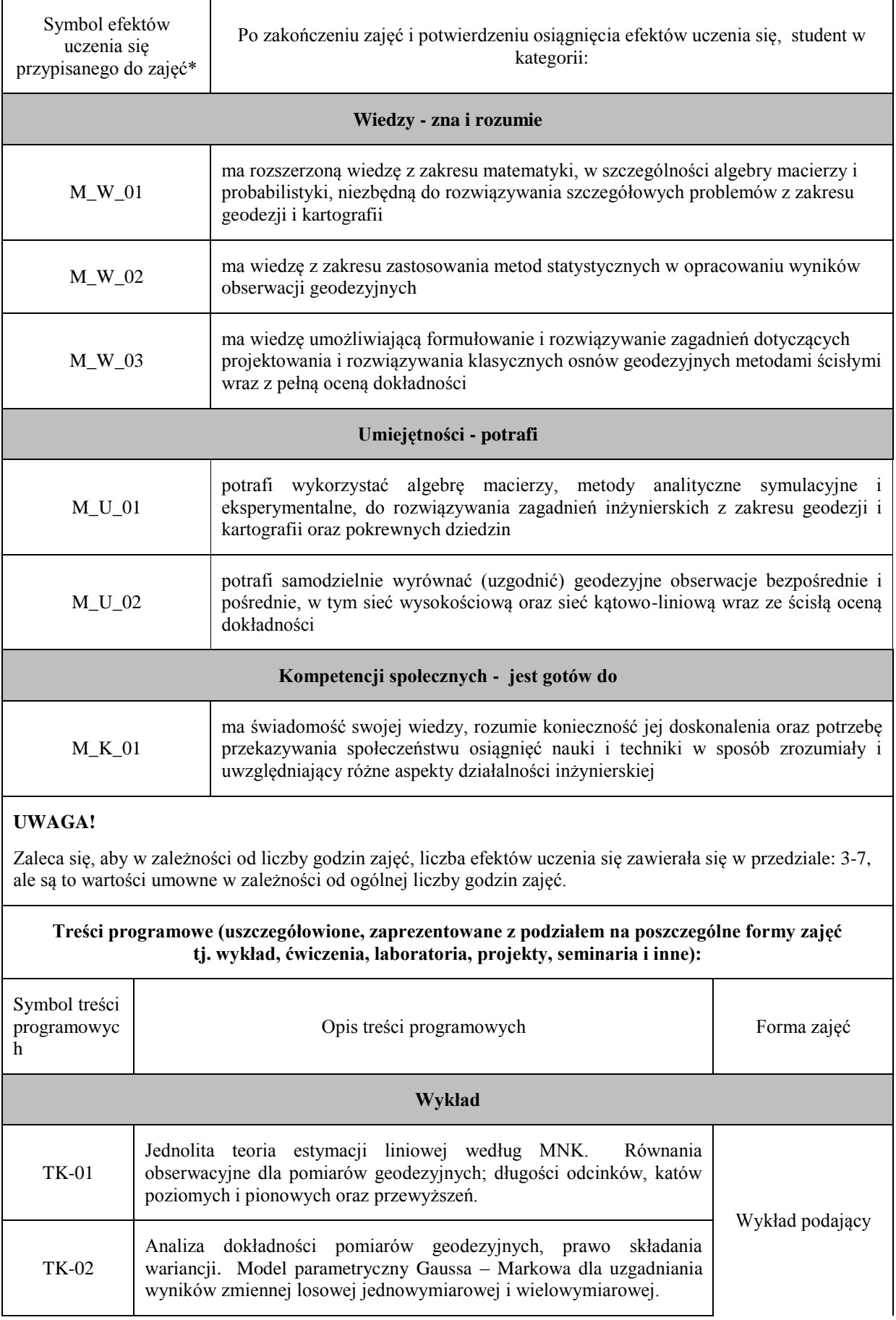

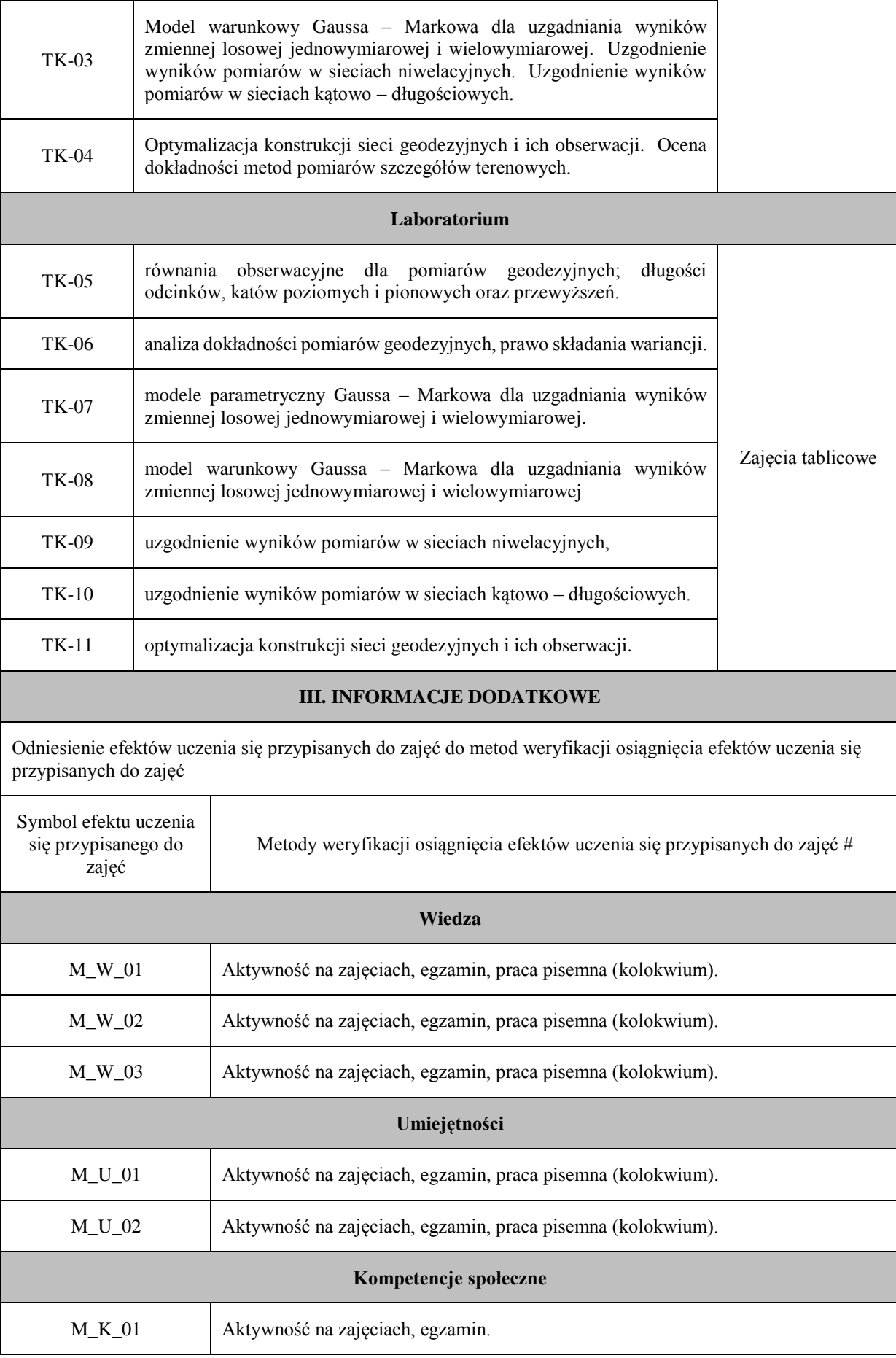

# np. egzamin, zaliczenie

# **Uproszczona karta opisu zajęć - Sylabus Państwowa Wyższa Szkoła Techniczno-Ekonomiczna im. ks. Bronisława Markiewicza w Jarosławiu I. INFORMACJE OGÓLNE** Nazwa zajęć: Elektroniczna technika pomiarowa Nazwa kierunku studiów, poziom i profil kształcenia: Geodezja i Kartografia, I stopień, profil praktyczny Język wykładowy: polski Rok studiów: II Semestr: 3 Liczba punktów ECTS przypisana zajęciom: <sup>4</sup> **FORMA PROWADZENIA ZAJĘĆ I LICZBA GODZIN** Ogólna liczba godzin zajęć dydaktycznych na studiach stacjonarnych i niestacjonarnych z podziałem na formy: **Studia stacjonarne Studia niestacjonarne** Wykład: 15 Wykład: 9 Ćwiczenia: Ćwiczenia: Laboratorium: Laboratorium: Lektorat: and the latter of the latter and latter and latter and latter and latter and latter and latter and latter and latter and latter and latter and latter and latter and latter and latter and latter and latter and lat Projekt: Projekt: Zajęcia praktyczne: Zajęcia praktyczne: Seminarium: Seminarium: Seminarium: Seminarium: Zajęcia terenowe: <br> Zajęcia terenowe: <br> Zajęcia terenowe: Praktyki: Praktyki: Inna forma (jaka):  $\begin{array}{|c|c|c|c|c|} \hline 30 & 30 & \text{Inna forma (jaka):} \hline \end{array}$ **RAZEM:** 45 **RAZEM:** 27

### **II. INFORMACJE SZCZEGÓŁOWE**

Przypisane do zajęć efekty uczenia się w zakresie wiedzy, umiejętności oraz kompetencji społecznych i odniesienie ich do efektów uczenia się dla określonego kierunku studiów, poziomu i profilu.

### **UWAGA:**

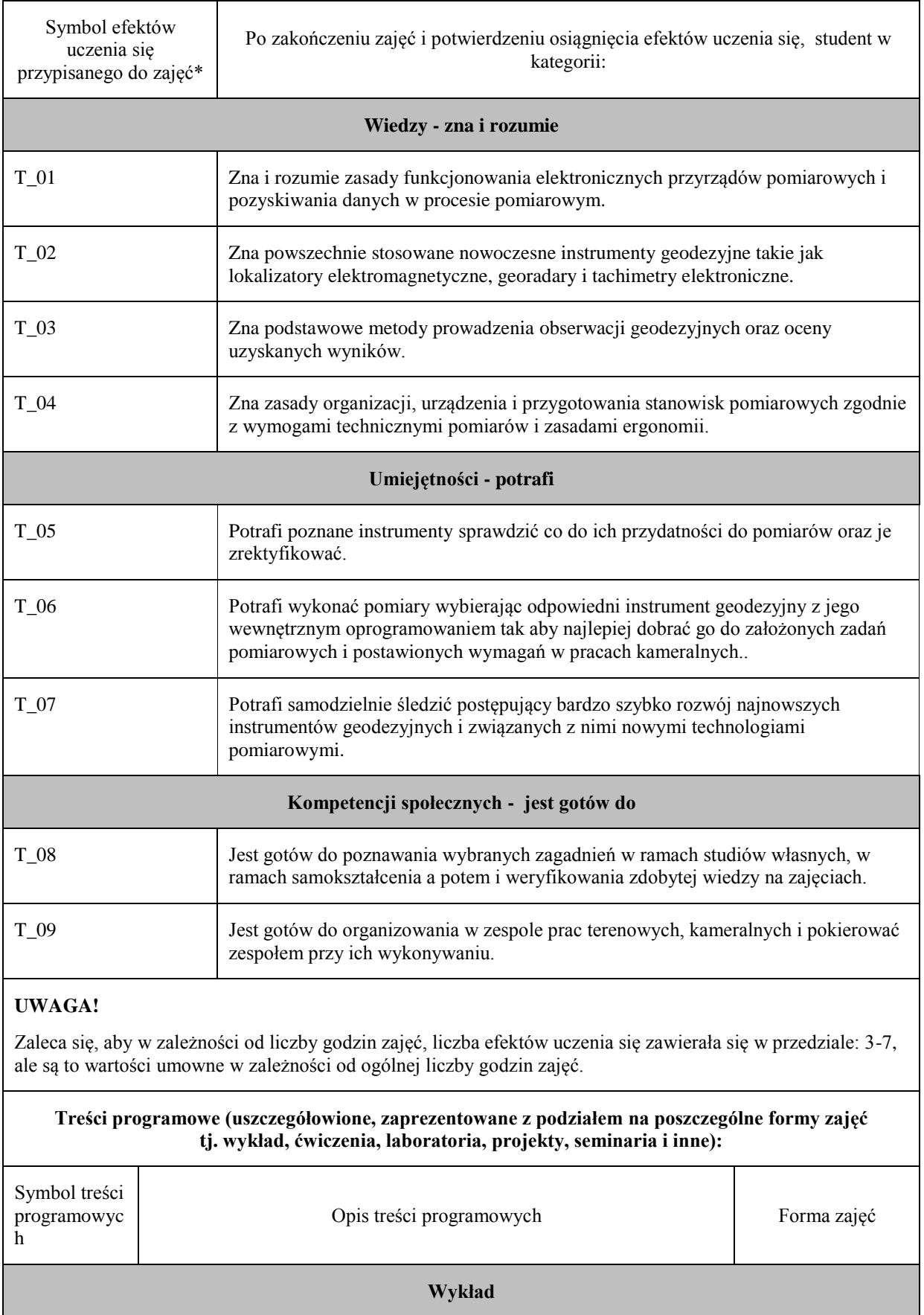

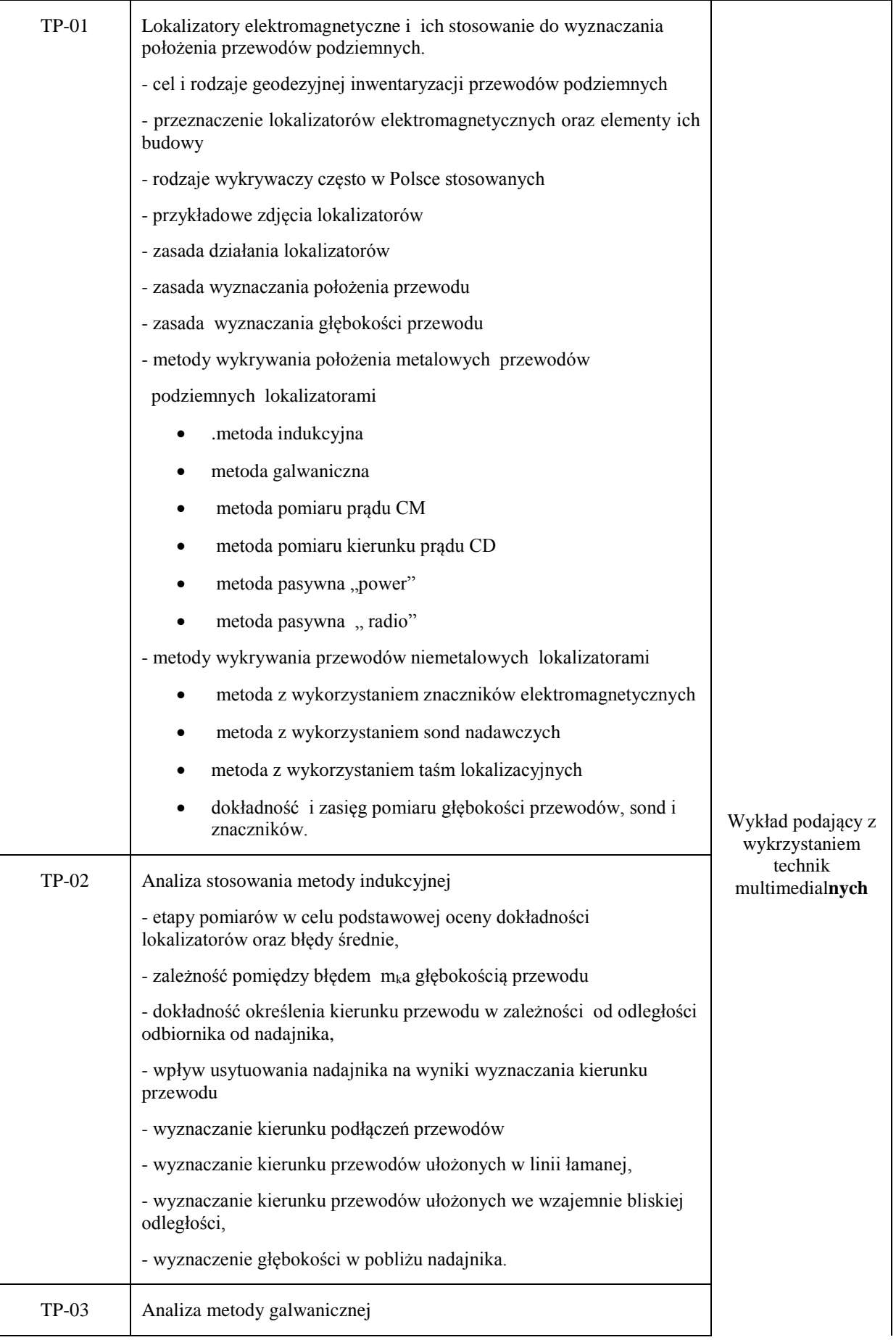

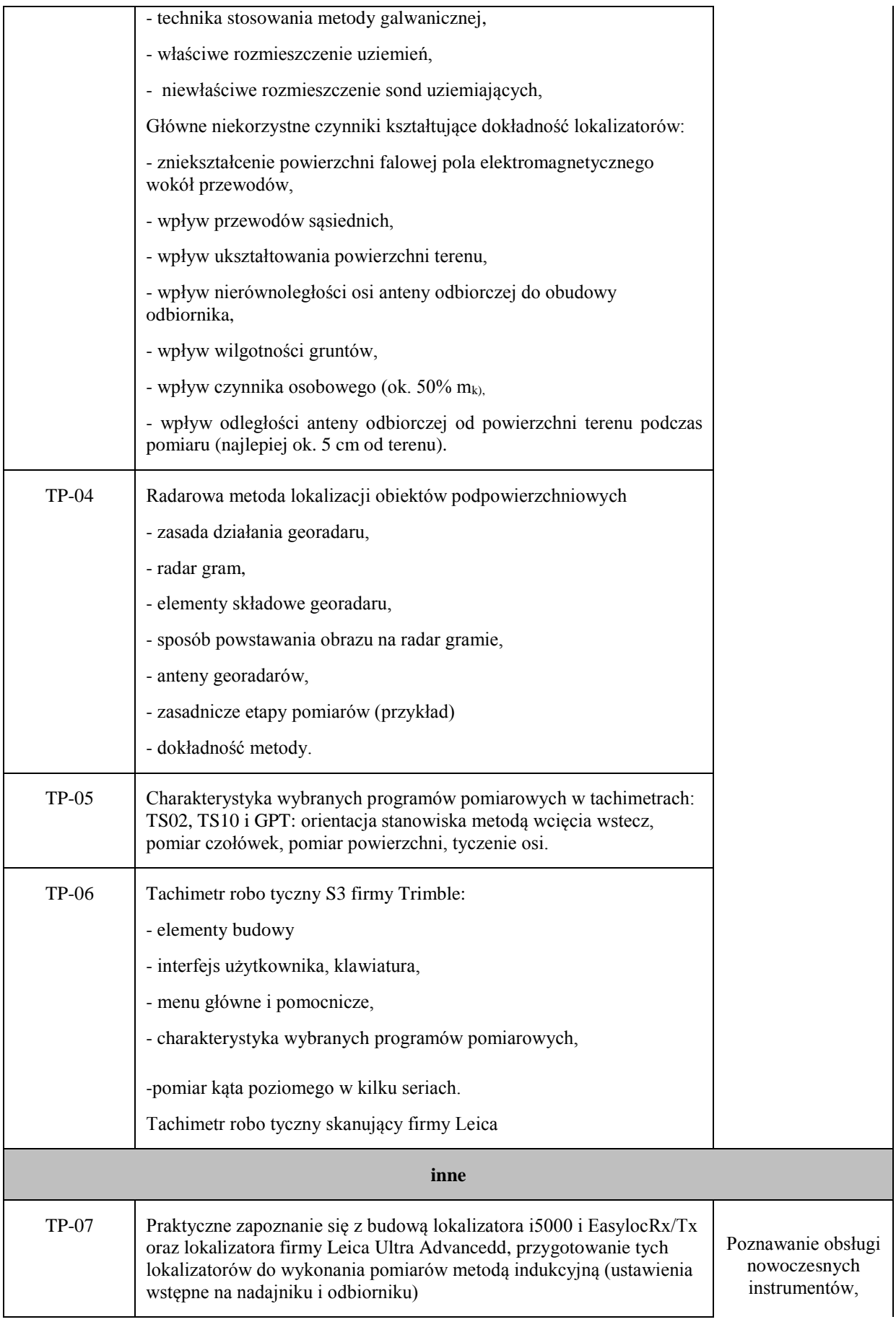

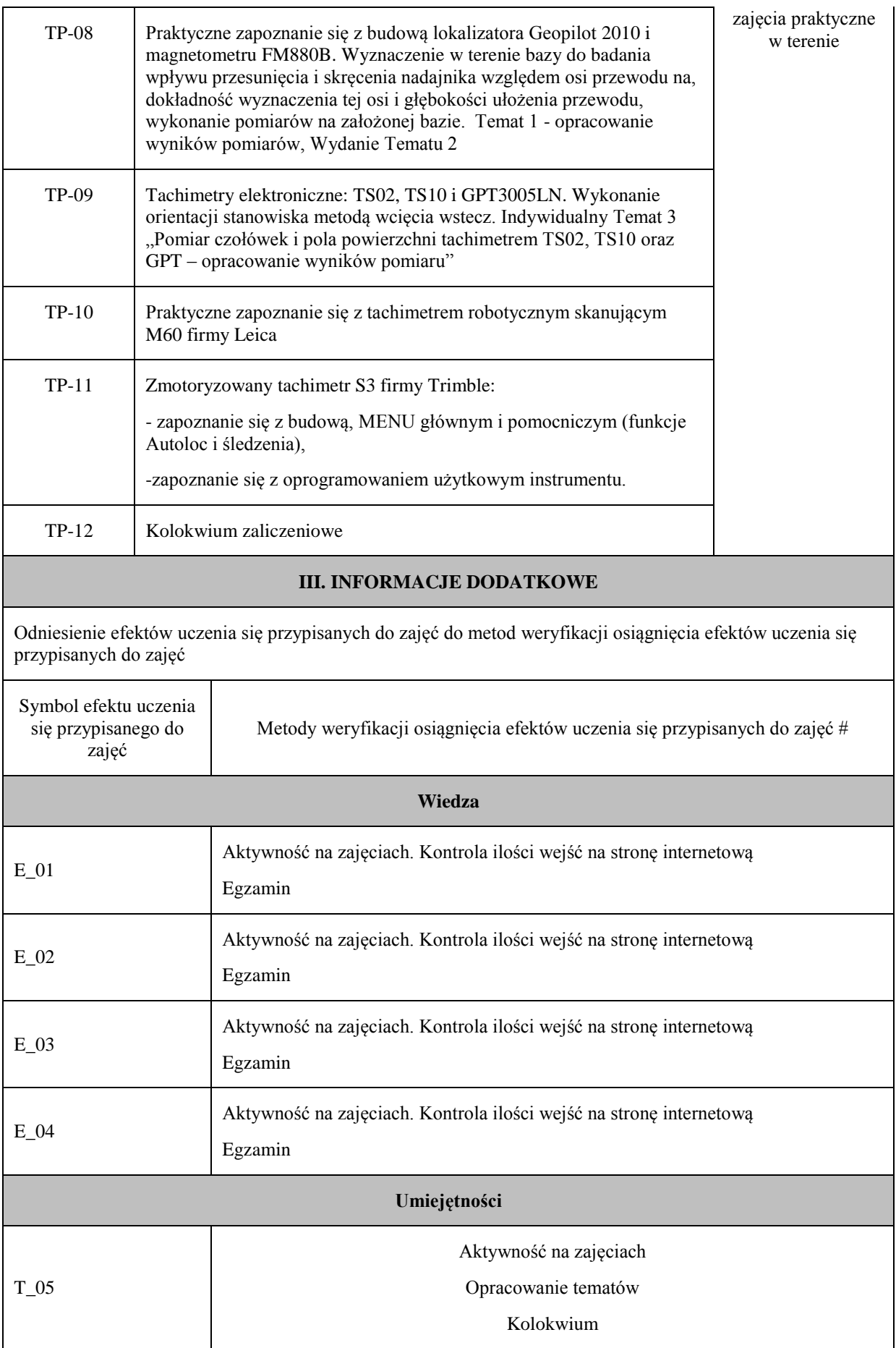

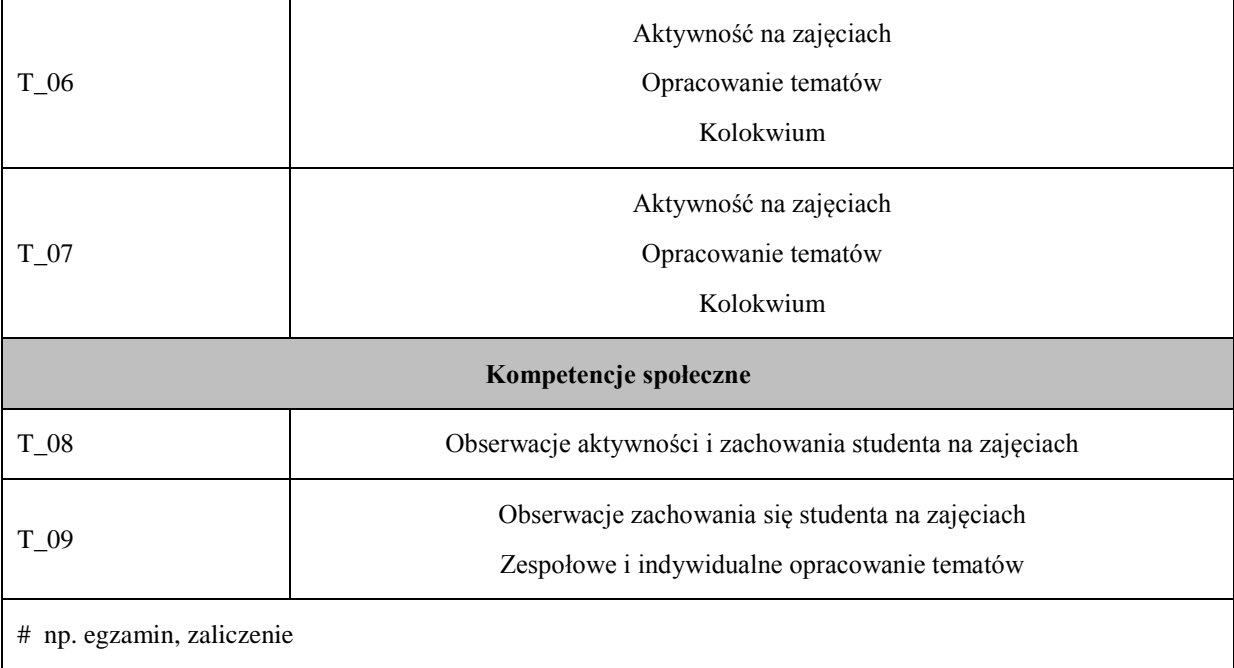

# **Uproszczona karta opisu zajęć - Sylabus**

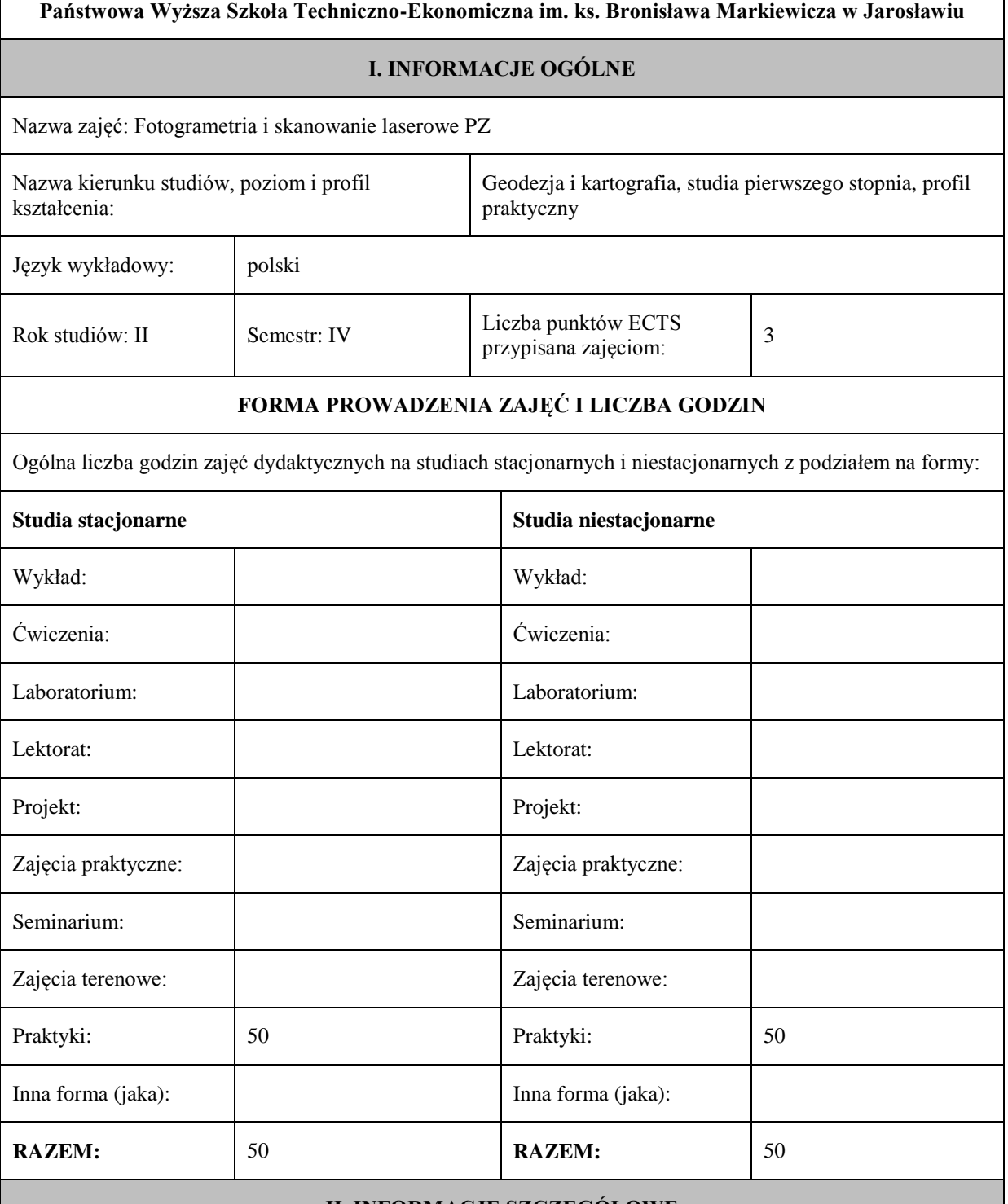

### **II. INFORMACJE SZCZEGÓŁOWE**

Przypisane do zajęć efekty uczenia się w zakresie wiedzy, umiejętności oraz kompetencji społecznych i odniesienie ich do efektów uczenia się dla określonego kierunku studiów, poziomu i profilu.

# **UWAGA:**

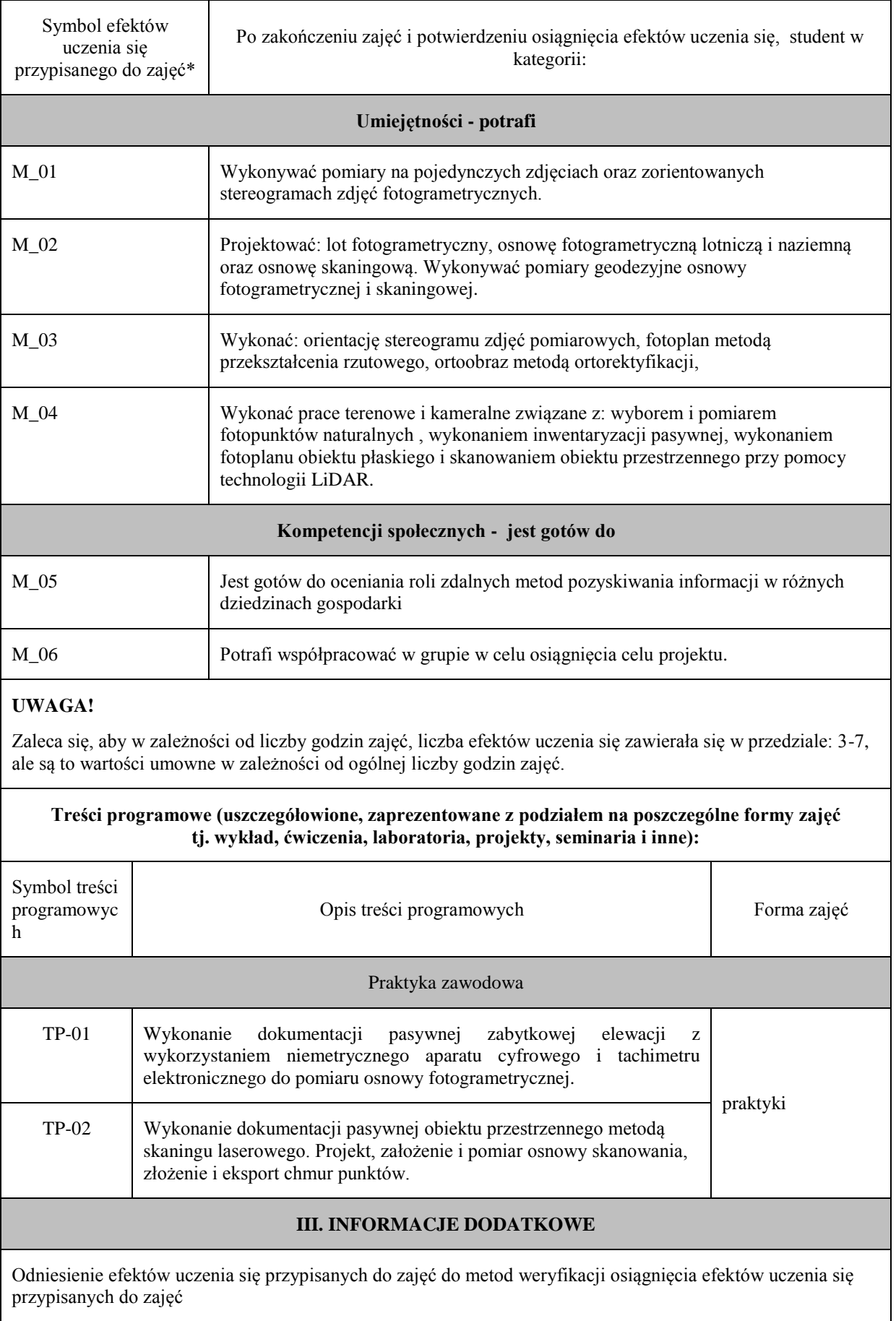

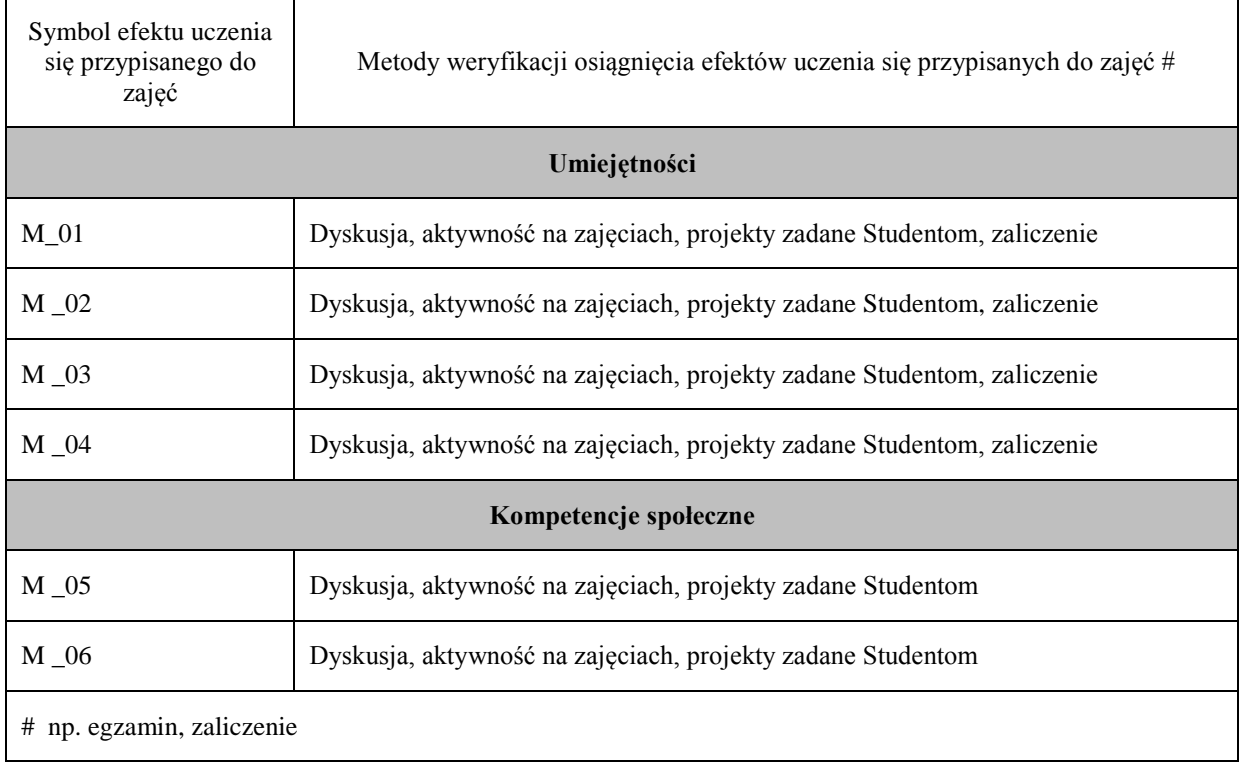

# **Uproszczona karta opisu zajęć - Sylabus**

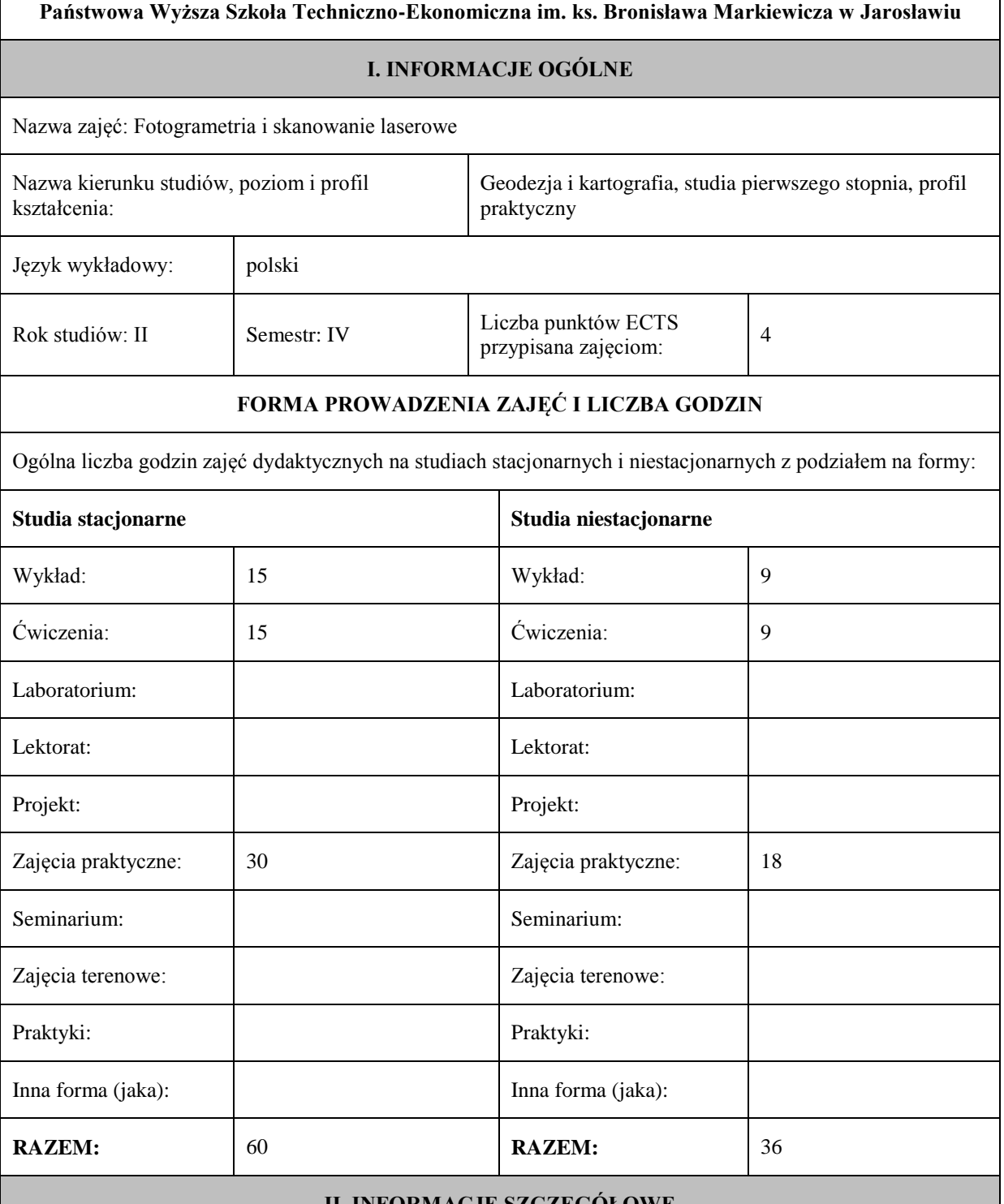

### **II. INFORMACJE SZCZEGÓŁOWE**

Przypisane do zajęć efekty uczenia się w zakresie wiedzy, umiejętności oraz kompetencji społecznych i odniesienie ich do efektów uczenia się dla określonego kierunku studiów, poziomu i profilu.

# **UWAGA:**

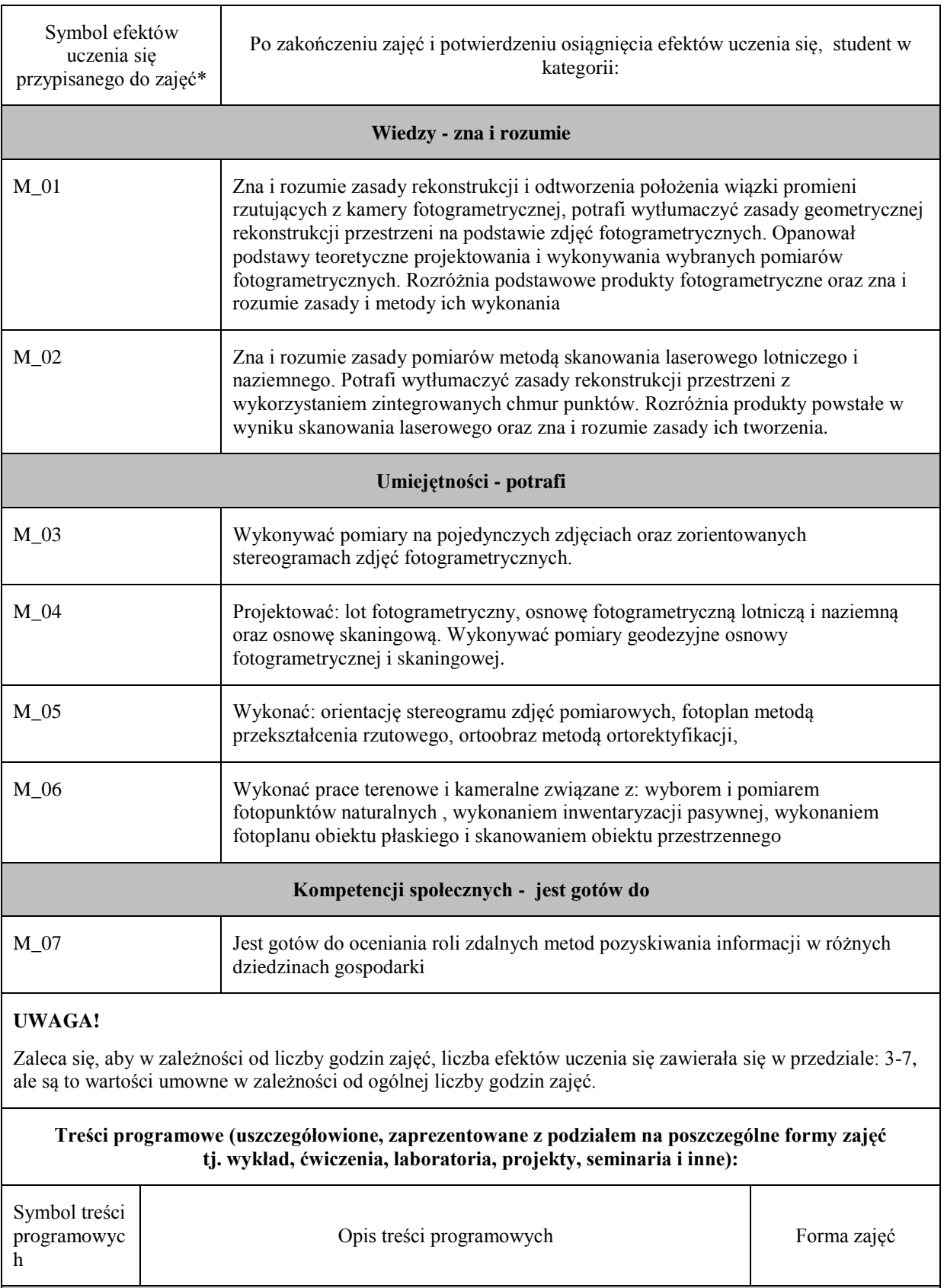

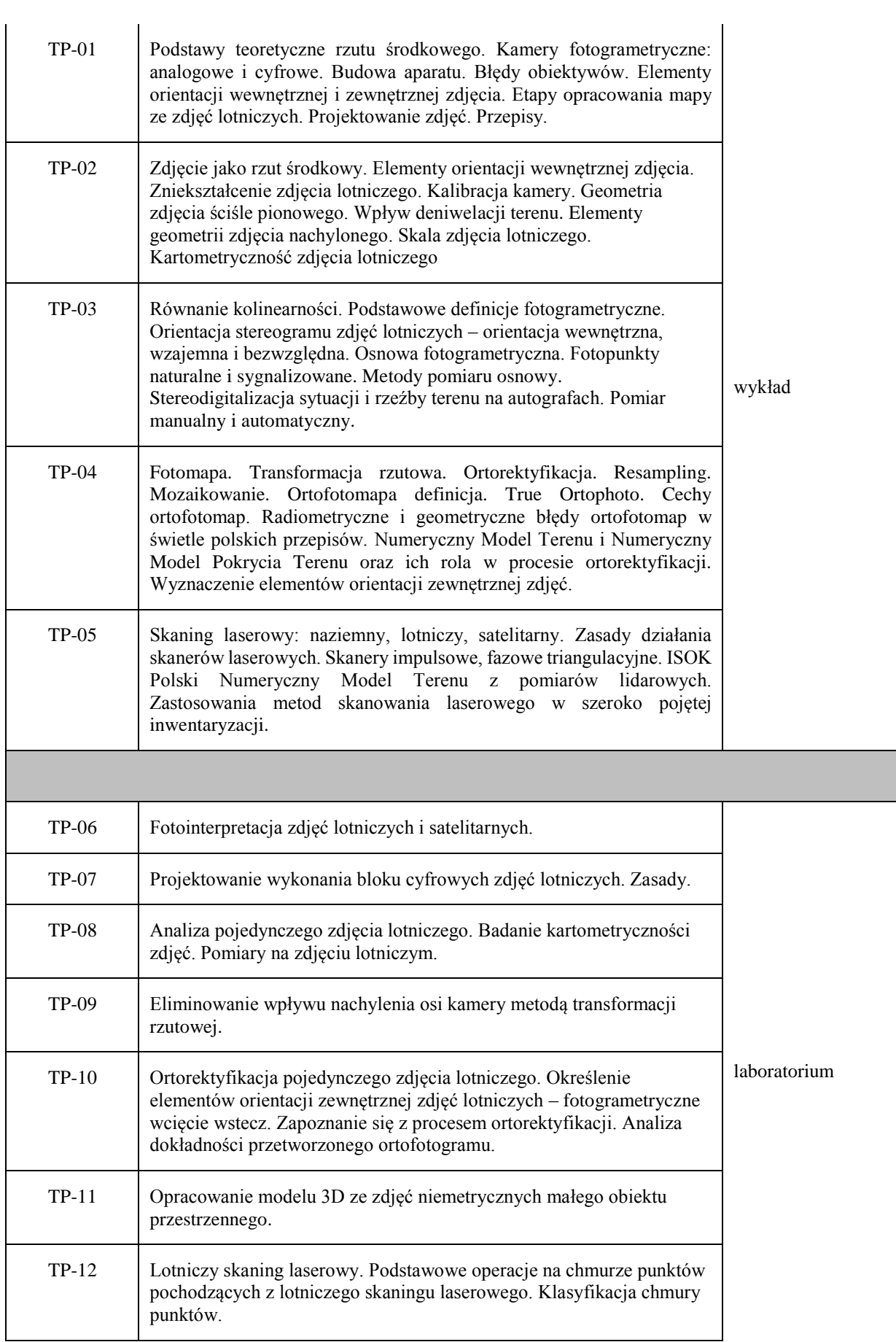

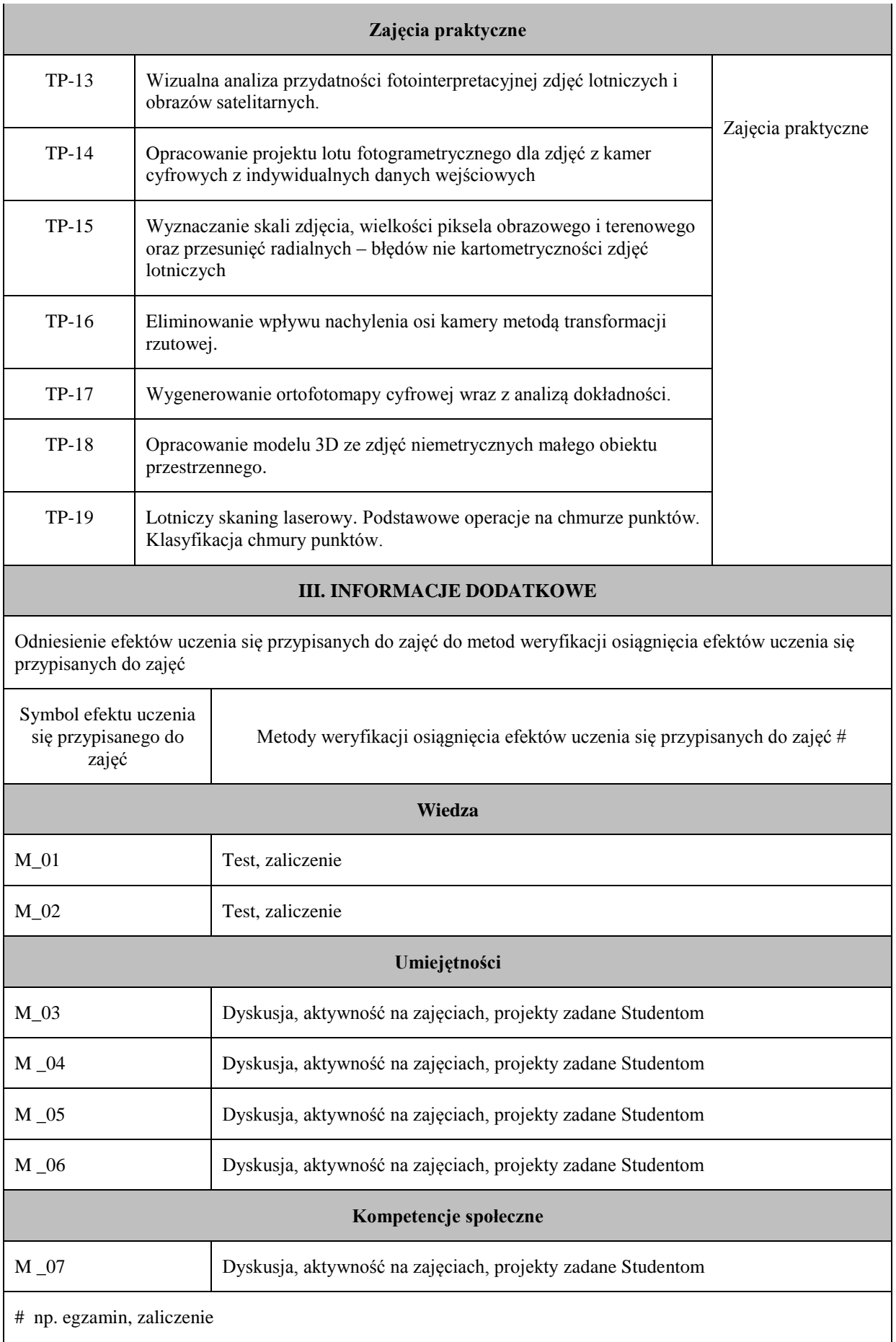

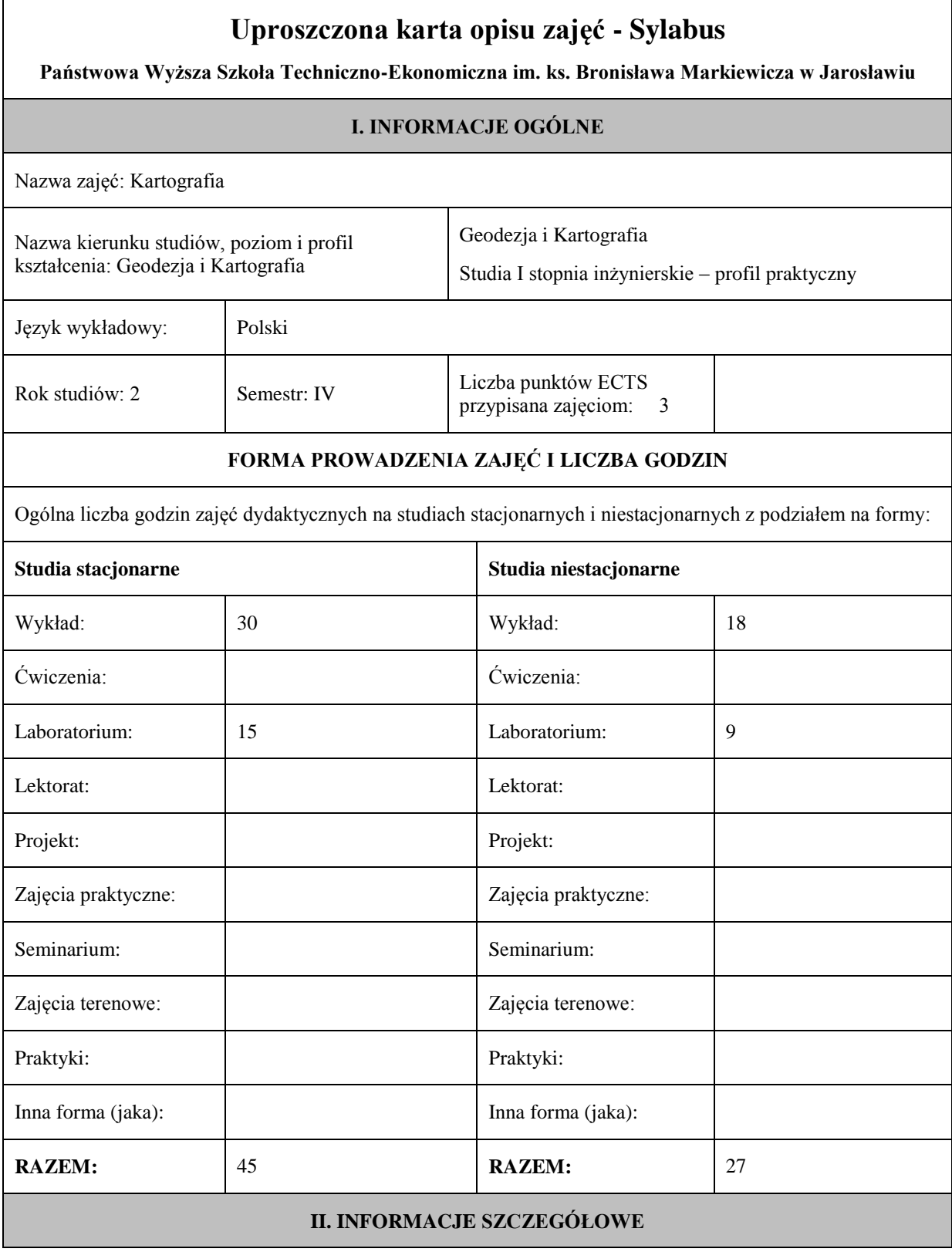

### **UWAGA:**

Dzielimy efekty uczenia się przypisane do zajęć na kategorie wiedzy, umiejętności i kompetencji społecznych. Przypisane do zajęć efekty uczenia się nie muszą obejmować wszystkich trzech kategorii.

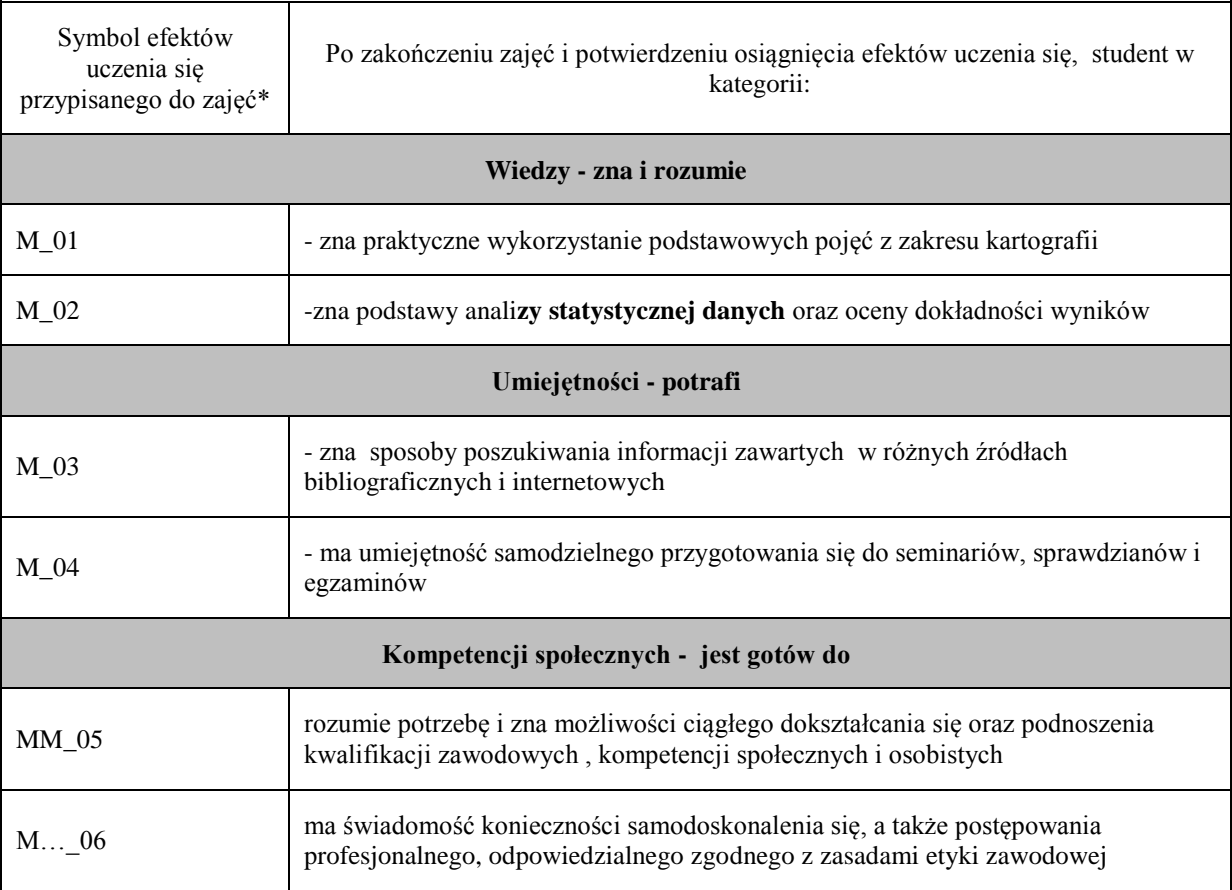

# **UWAGA!**

Zaleca się, aby w zależności od liczby godzin zajęć, liczba efektów uczenia się zawierała się w przedziale: 3-7, ale są to wartości umowne w zależności od ogólnej liczby godzin zajęć.

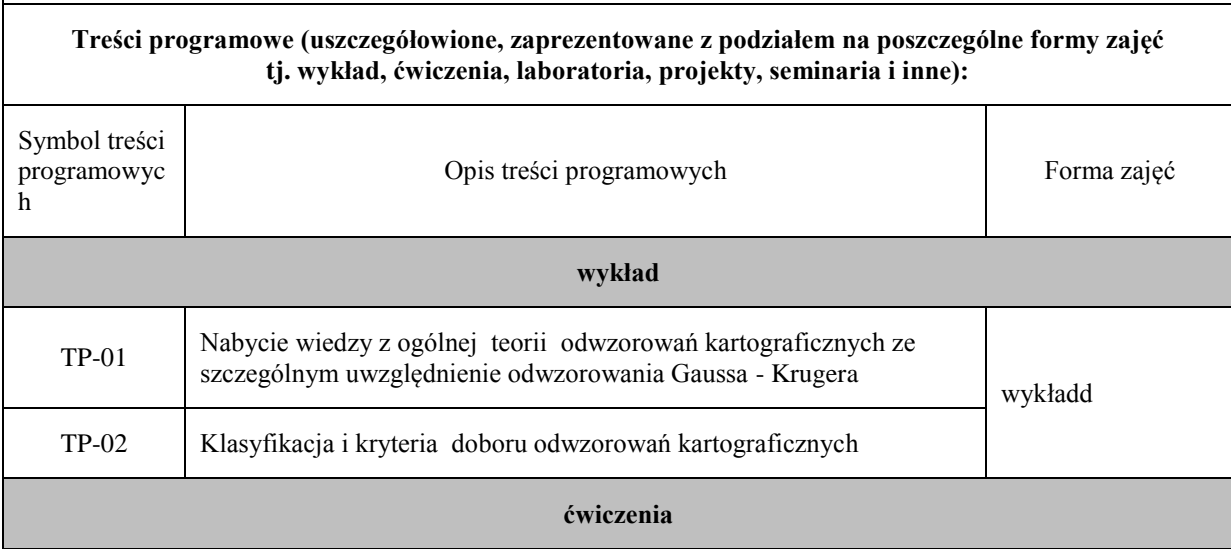

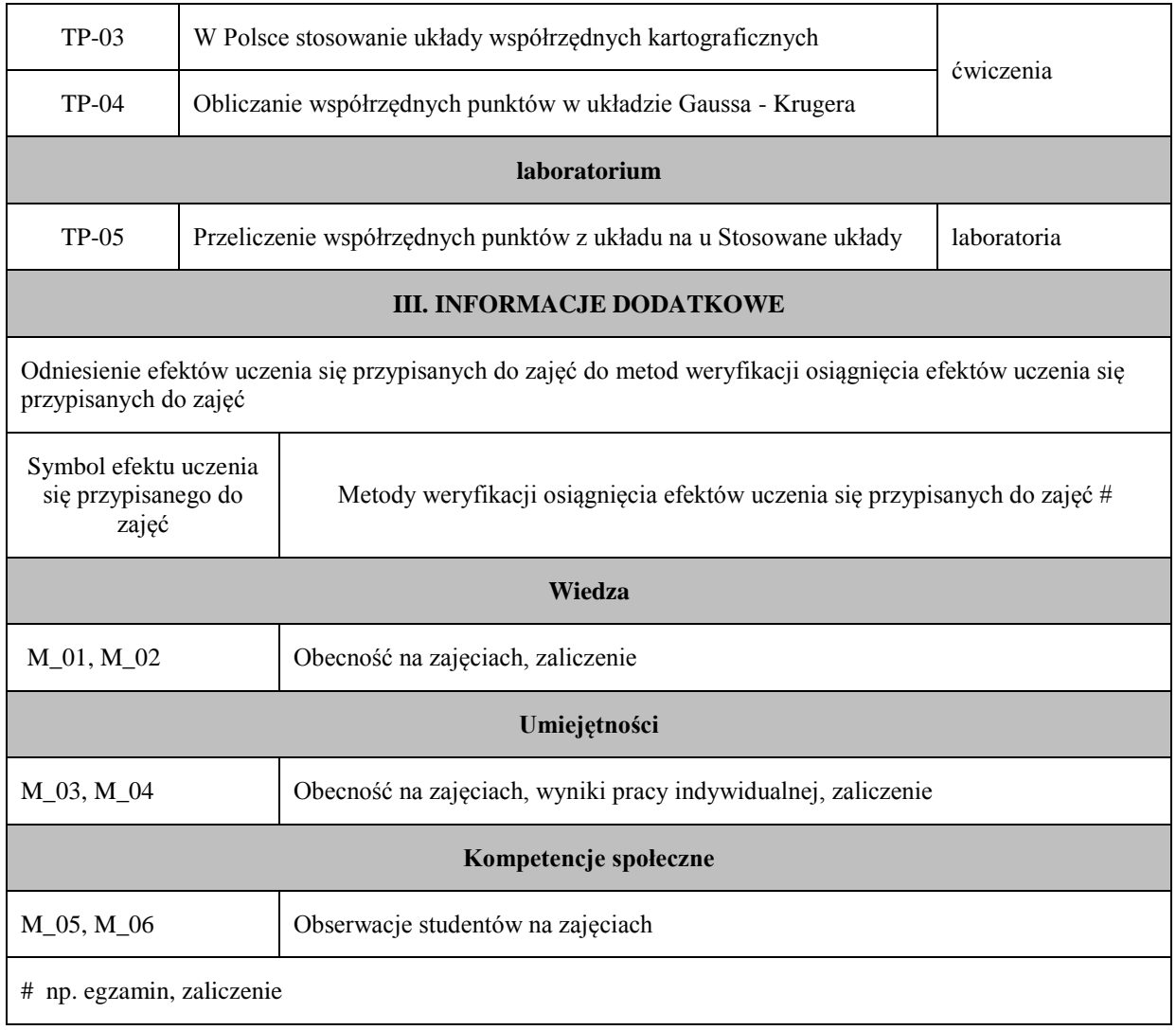

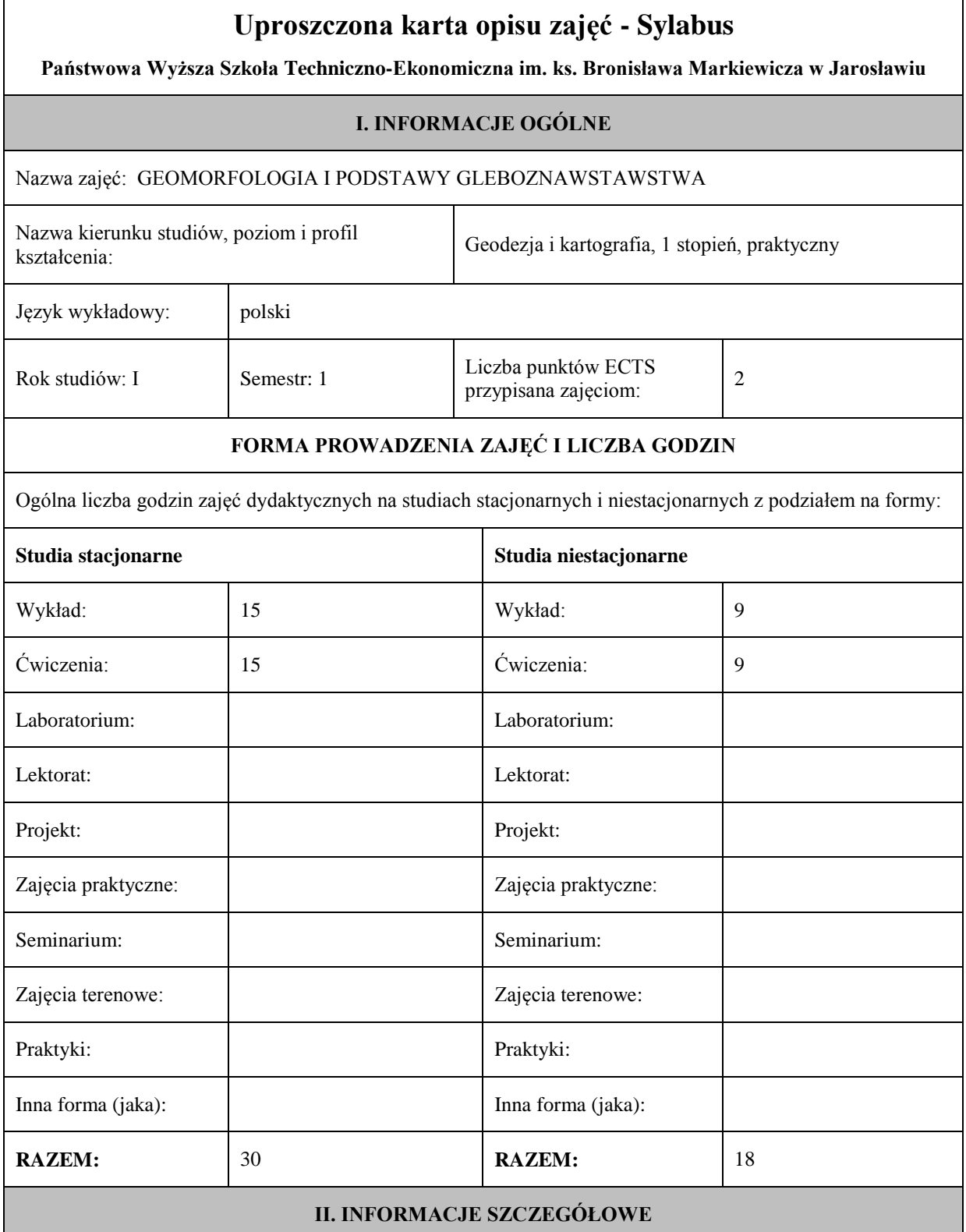

# **UWAGA:**
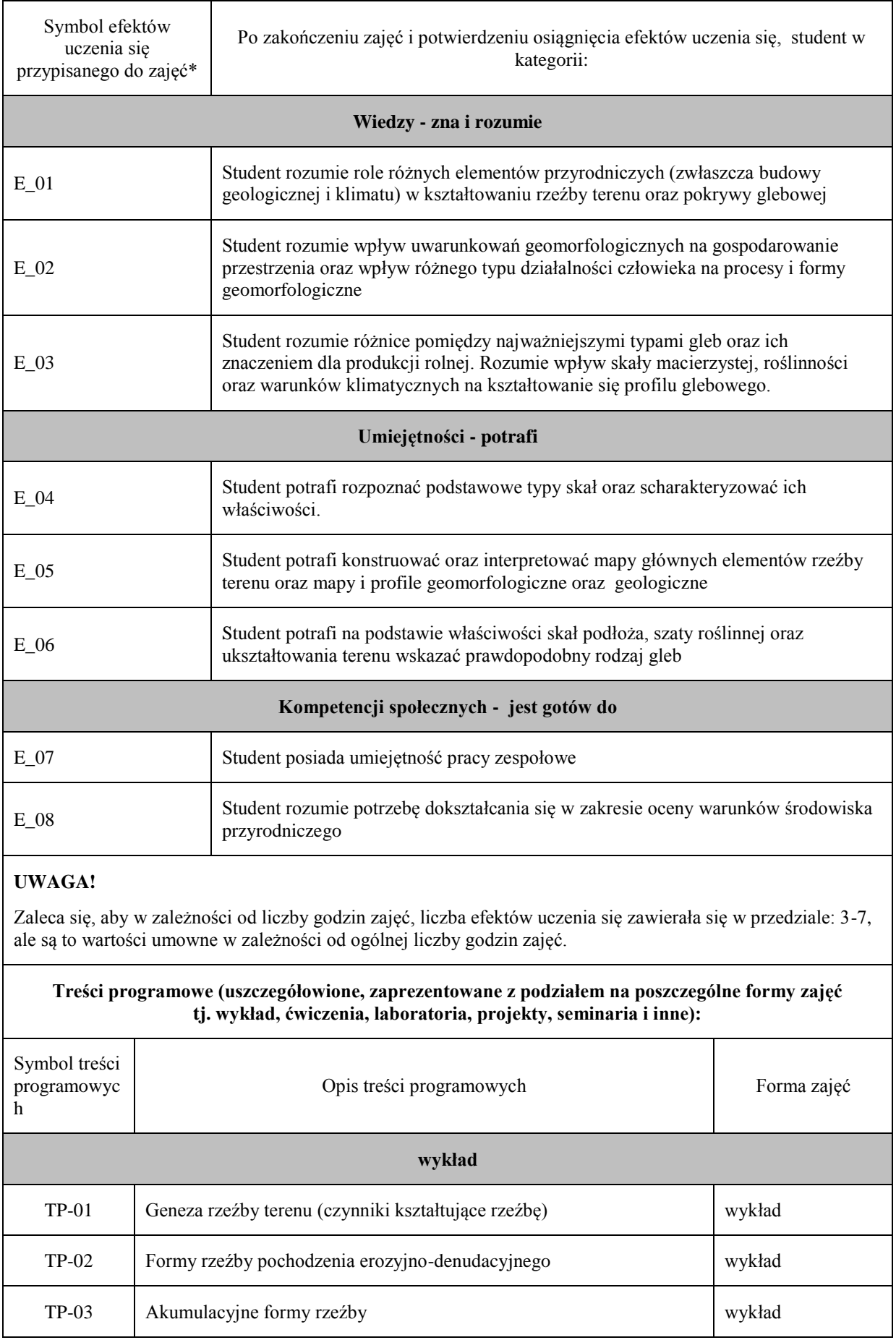

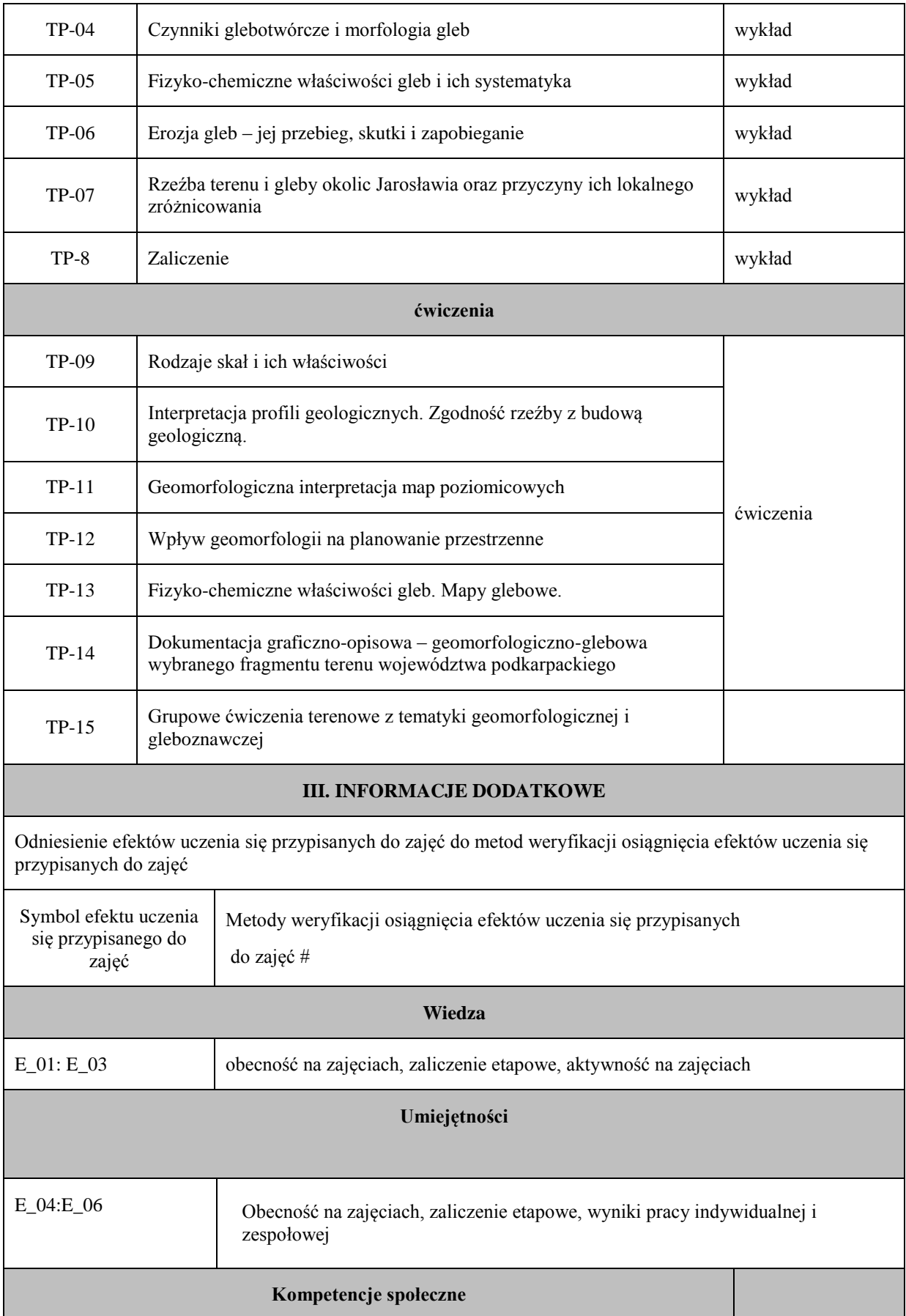

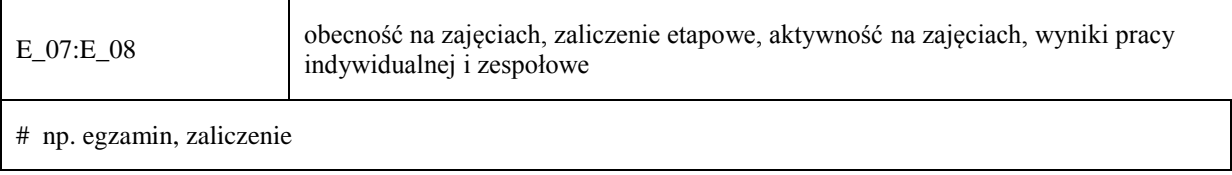

# **Uproszczona karta opisu zajęć - Sylabus Państwowa Wyższa Szkoła Techniczno-Ekonomiczna im. ks. Bronisława Markiewicza w Jarosławiu I. INFORMACJE OGÓLNE** Nazwa zajęć: Geodezja wyższa, satelitarna i astronomia geodezyjna Nazwa kierunku studiów, poziom i profil kształcenia: Geodezja i Kartografia, stopień I, profil praktyczny Język wykładowy: polski Rok studiów: 3 Semestr: 5 Liczba punktów ECTS  $\text{Liczba punktow ECLS}$   $3 + 1$ **FORMA PROWADZENIA ZAJĘĆ I LICZBA GODZIN** Ogólna liczba godzin zajęć dydaktycznych na studiach stacjonarnych i niestacjonarnych z podziałem na formy: **Studia stacjonarne Studia niestacjonarne** Wykład: 30 Wykład: 18 Ćwiczenia: 15 Ćwiczenia: 9 Laboratorium: Laboratorium: Lektorat: and the latter of the latter and latter and latter and latter and latter and latter and latter and latter and latter and latter and latter and latter and latter and latter and latter and latter and latter and lat Projekt: Projekt: Zajęcia praktyczne: 15 2ajęcia praktyczne: 9 Seminarium: Seminarium: Seminarium: Seminarium: Zajęcia terenowe: <br> Zajęcia terenowe: <br> Zajęcia terenowe: Praktyki: Praktyki: Inna forma (jaka): praca mia forma (jaka). Praca<br>
Własna studenta **Inna forma (jaka)**: **RAZEM:** 60 **RAZEM:** 36 **II. INFORMACJE SZCZEGÓŁOWE**

Przypisane do zajęć efekty uczenia się w zakresie wiedzy, umiejętności oraz kompetencji społecznych i odniesienie ich do efektów uczenia się dla określonego kierunku studiów, poziomu i profilu.

### **UWAGA:**

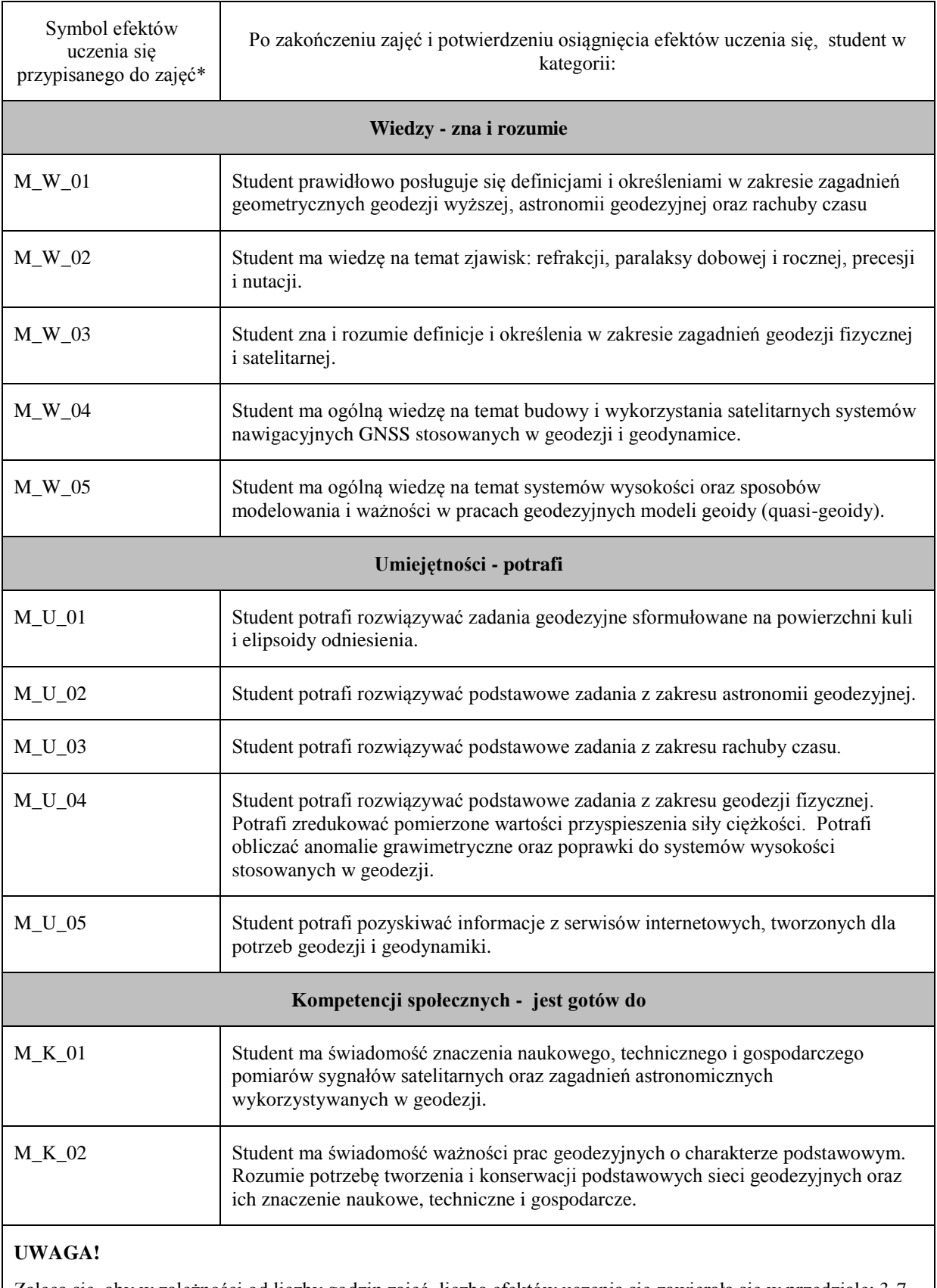

Zaleca się, aby w zależności od liczby godzin zajęć, liczba efektów uczenia się zawierała się w przedziale: 3-7, ale są to wartości umowne w zależności od ogólnej liczby godzin zajęć.

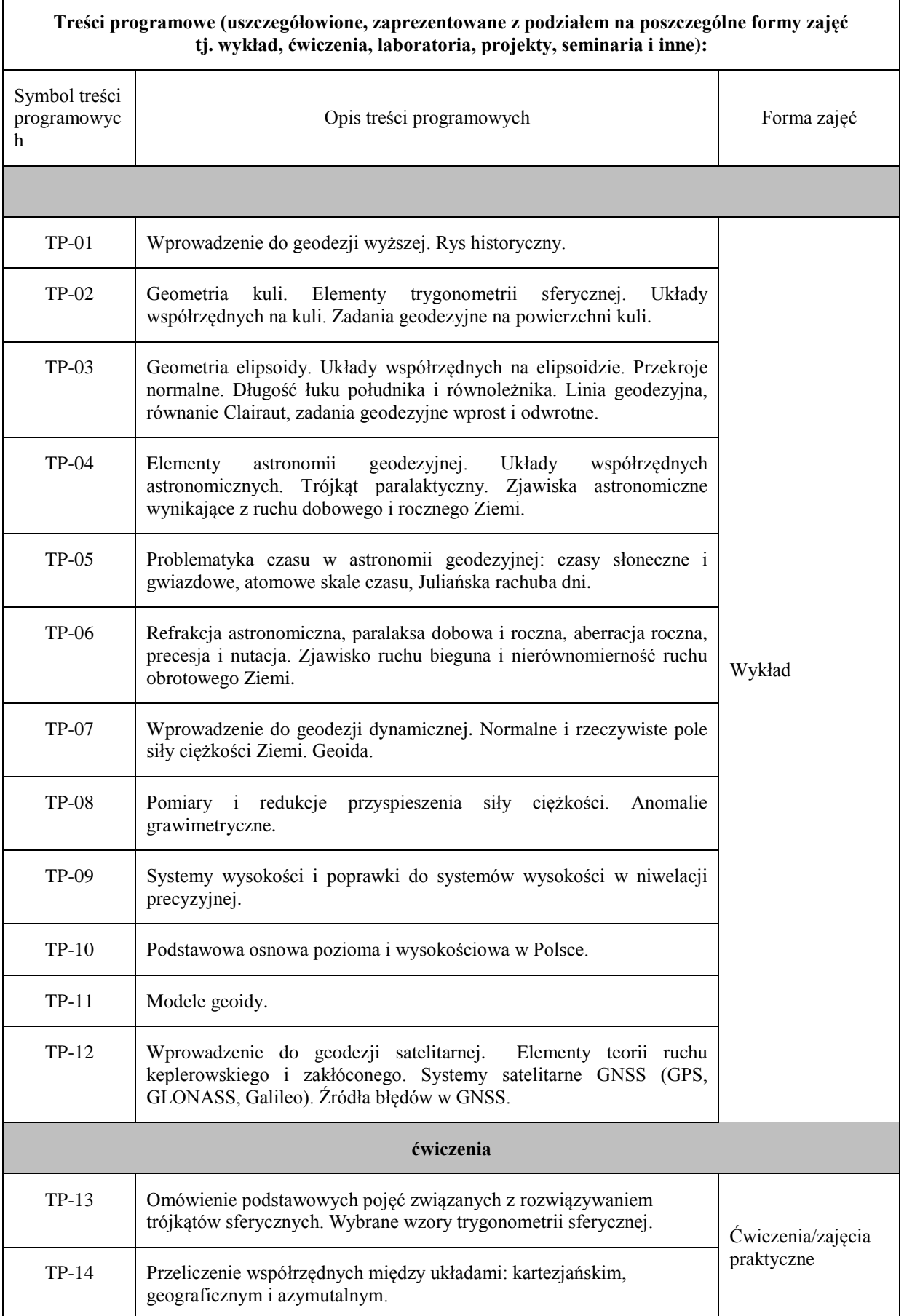

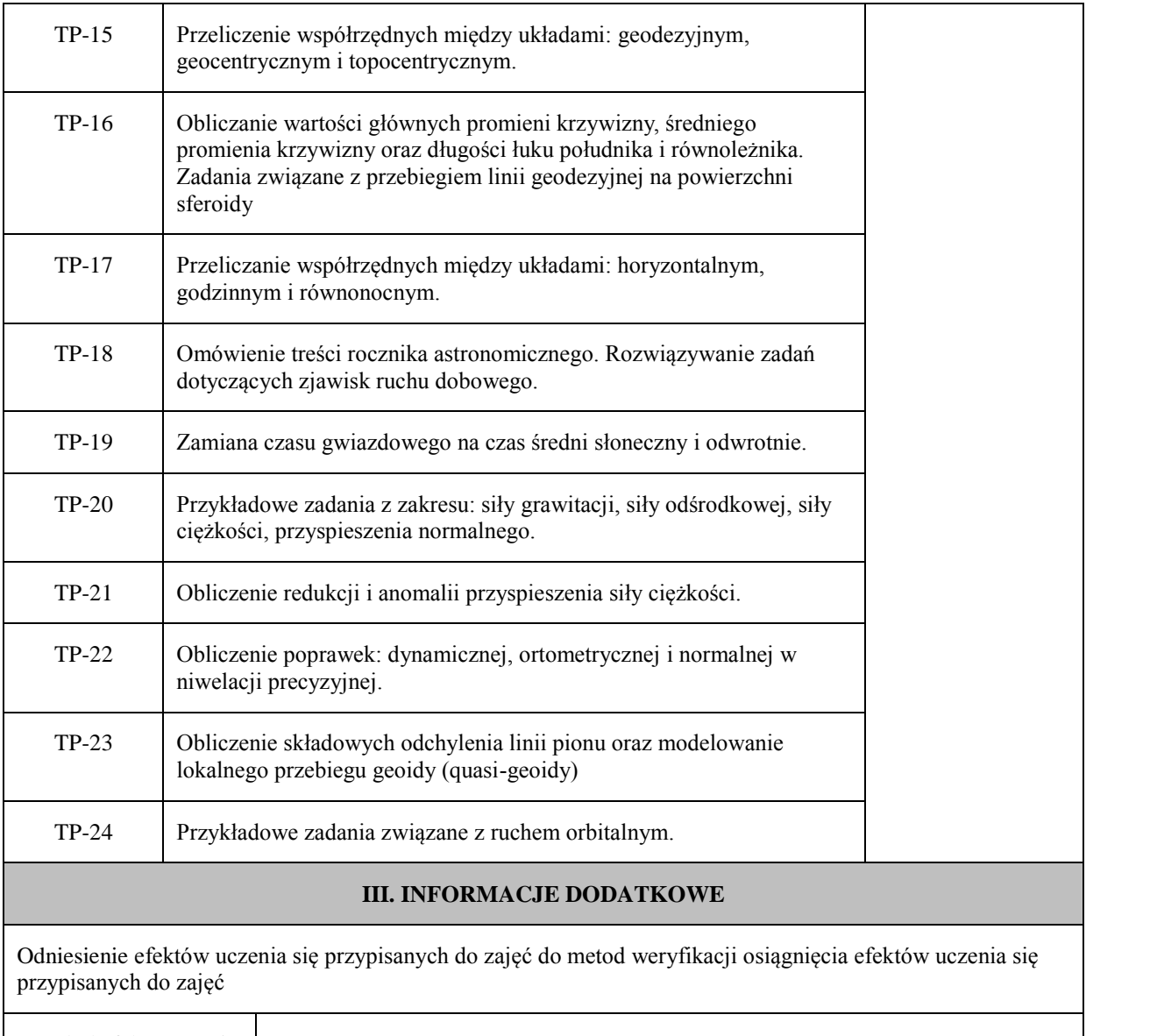

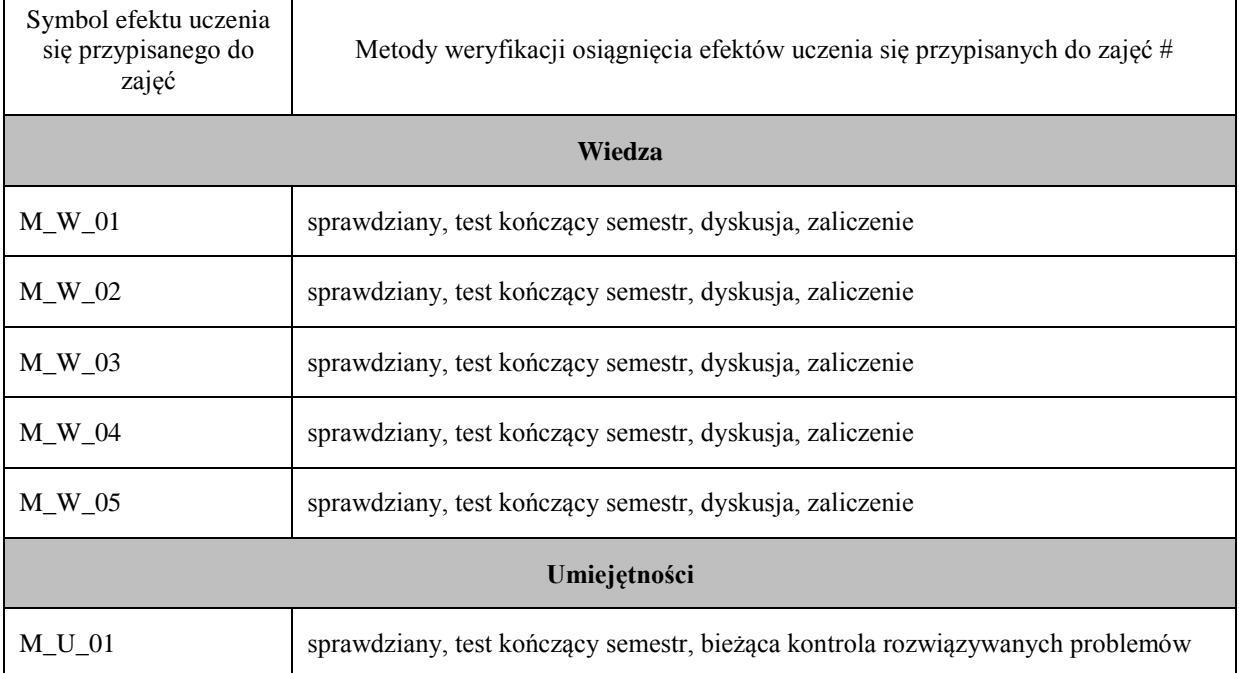

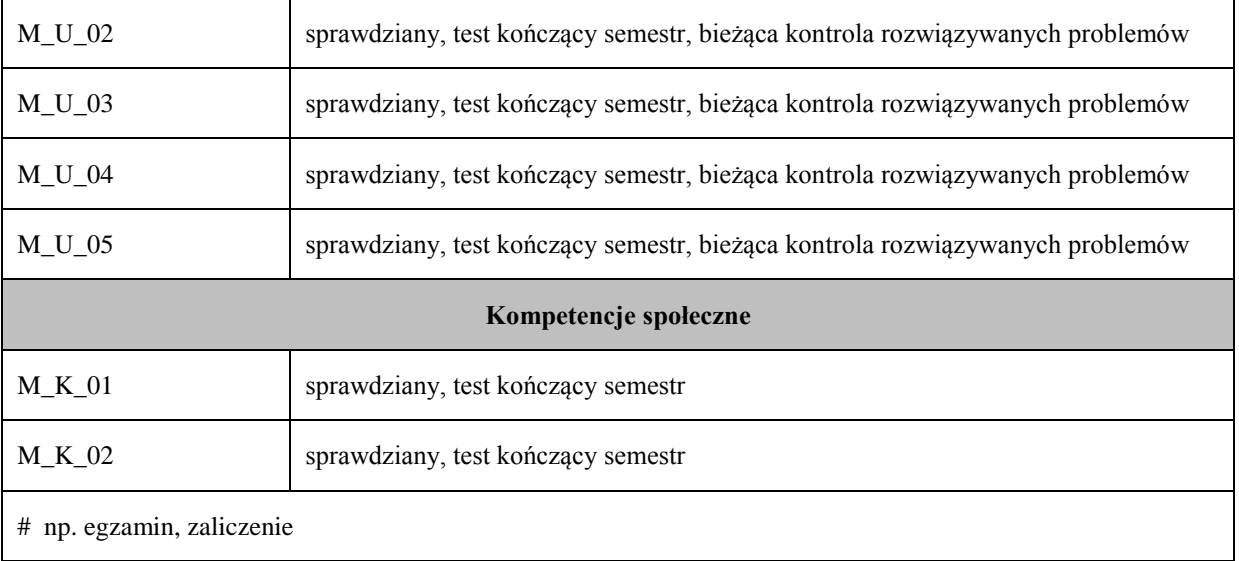

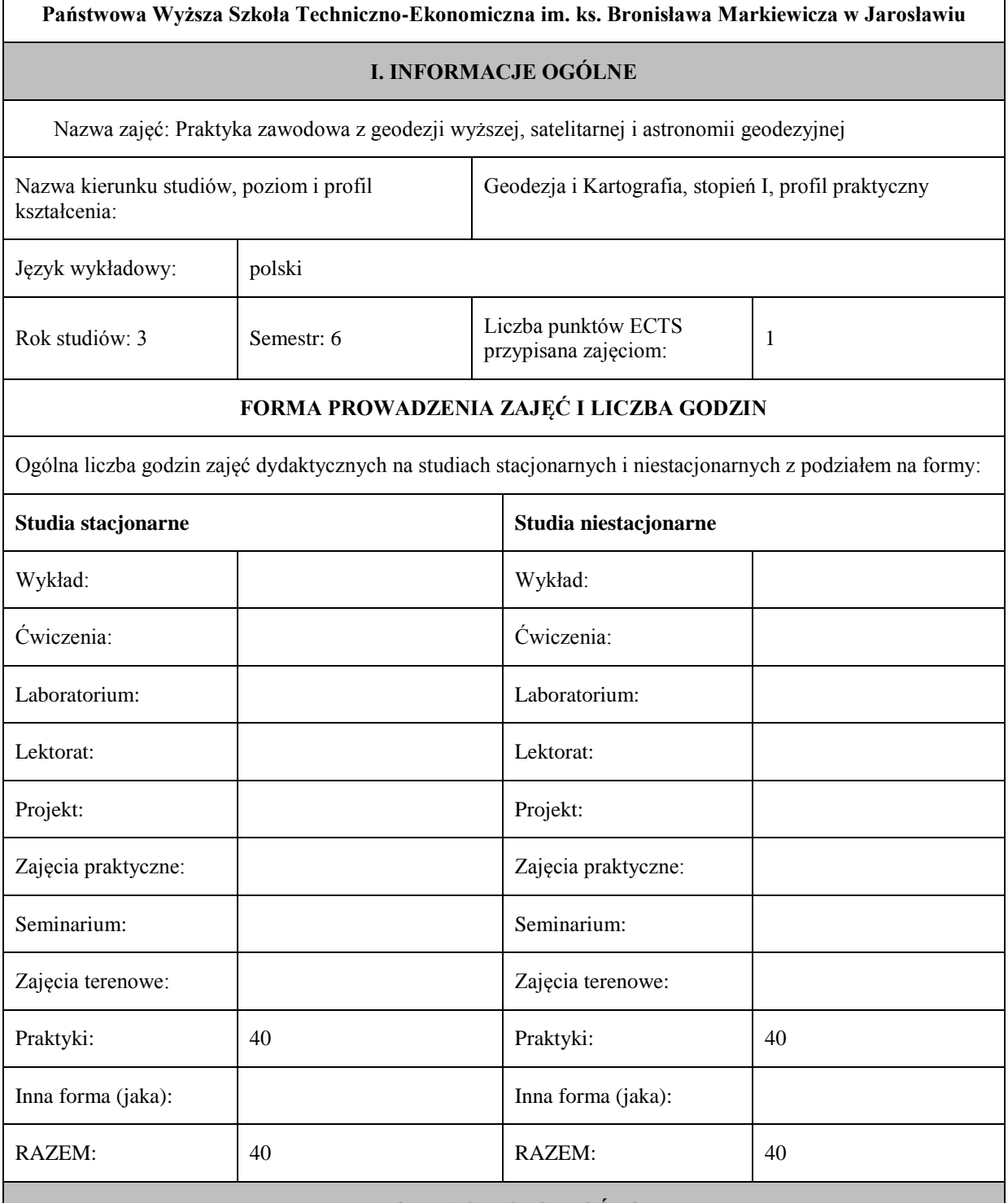

#### **II. INFORMACJE SZCZEGÓŁOWE**

Przypisane do zajęć efekty uczenia się w zakresie wiedzy, umiejętności oraz kompetencji społecznych i odniesienie ich do efektów uczenia się dla określonego kierunku studiów, poziomu i profilu.

#### UWAGA:

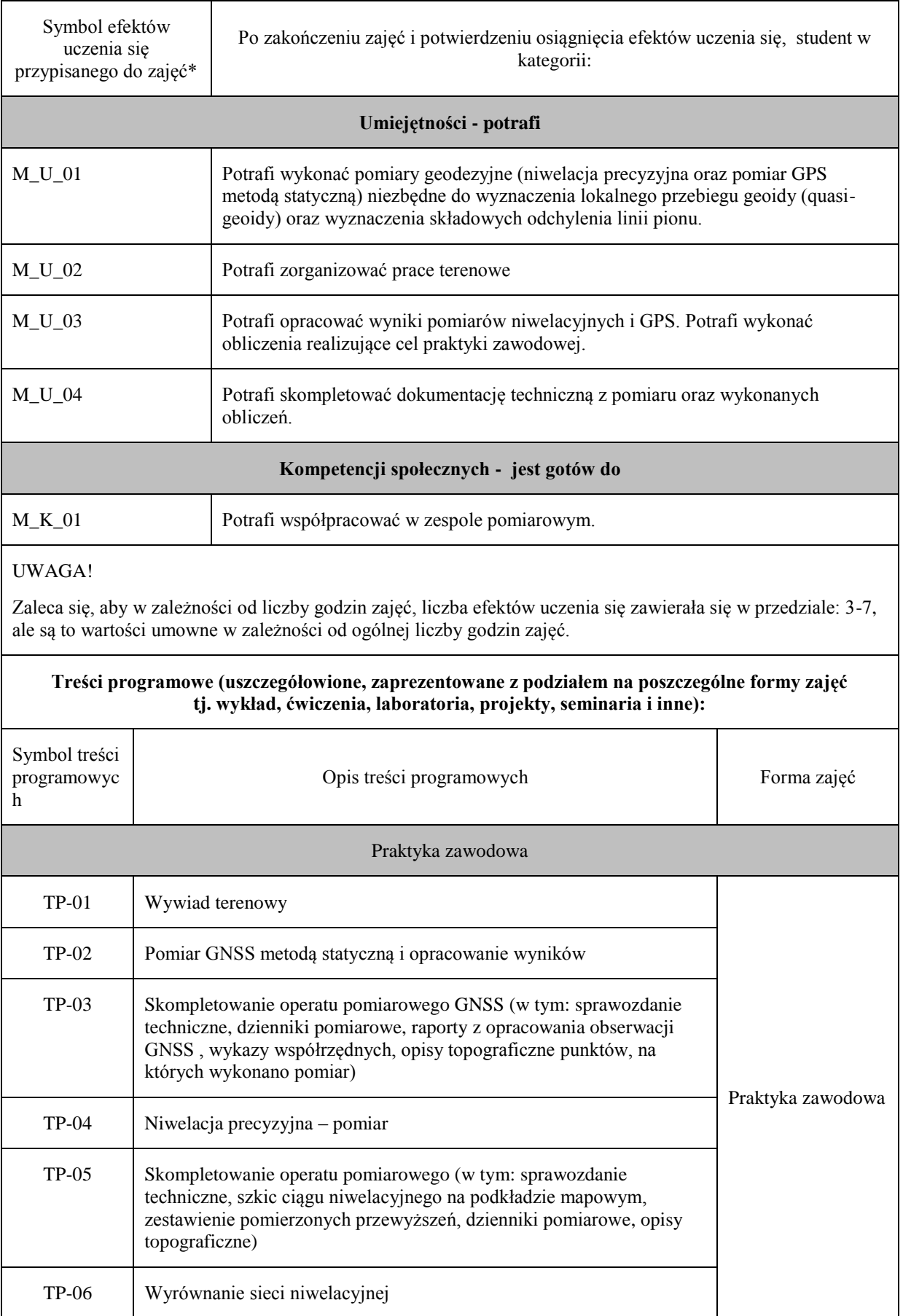

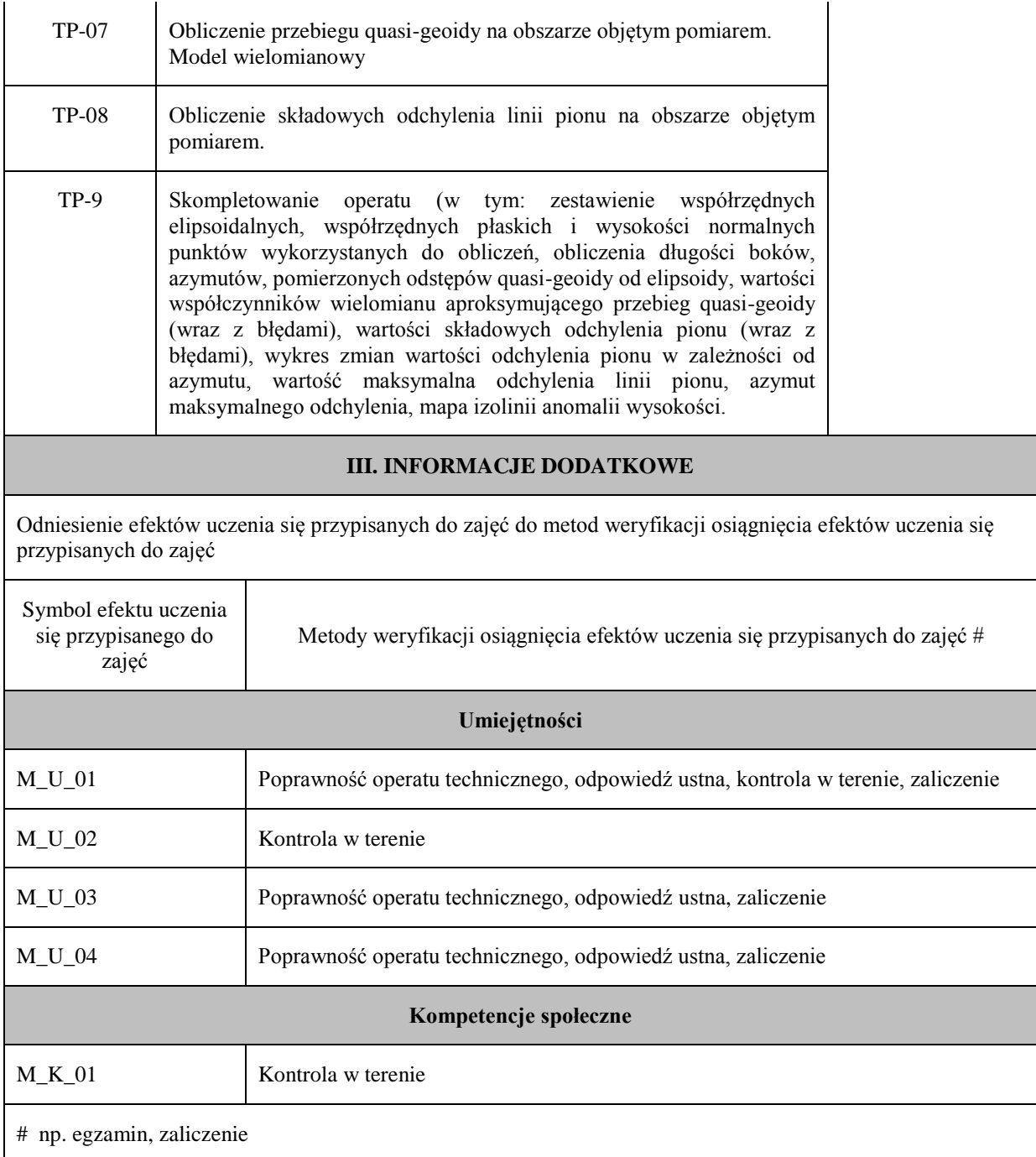

# **Uproszczona karta opisu zajęć – Sylabus Państwowa Wyższa Szkoła Techniczno-Ekonomiczna im. ks. Bronisława Markiewicza w Jarosławiu I. INFORMACJE OGÓLNE** Nazwa zajęć: Geodezja Inżynieryjna Nazwa kierunku studiów, poziom i profil kształcenia: Geodezja i Kartografia/ Istopnia/profil praktyczny Język wykładowy: polski Rok studiów: III Semestr: V Liczba punktów ECTS  $\text{Przpoisana zajęciom:} \quad 6 + 3$ **FORMA PROWADZENIA ZAJĘĆ I LICZBA GODZIN** Ogólna liczba godzin zajęć dydaktycznych na studiach stacjonarnych i niestacjonarnych z podziałem na formy: **Studia stacjonarne Studia niestacjonarne** Wykład:  $\vert$  30 Wykład: 18 Ćwiczenia: Ćwiczenia: Laboratorium:  $\begin{array}{|c|c|c|c|c|c|} \hline \end{array}$  Laboratorium:  $\begin{array}{|c|c|c|c|c|c|c|c|} \hline \end{array}$ Lektorat: Lektorat: Projekt: Projekt: Zajęcia praktyczne:  $\vert$  Zajęcia praktyczne: Seminarium: Seminarium: Seminarium: Seminarium: Praktyki zawodowe: 90 zajęcia terenowe: 90 Praktyki: Praktyki: Inna forma (jaka):  $\parallel$  Inna forma (jaka): **RAZEM:** 160 **RAZEM:** 132 **II. INFORMACJE SZCZEGÓŁOWE**

Przypisane do zajęć efekty uczenia się w zakresie wiedzy, umiejętności oraz kompetencji społecznych i odniesienie ich do efektów uczenia się dla określonego kierunku studiów, poziomu i profilu.

#### **UWAGA:**

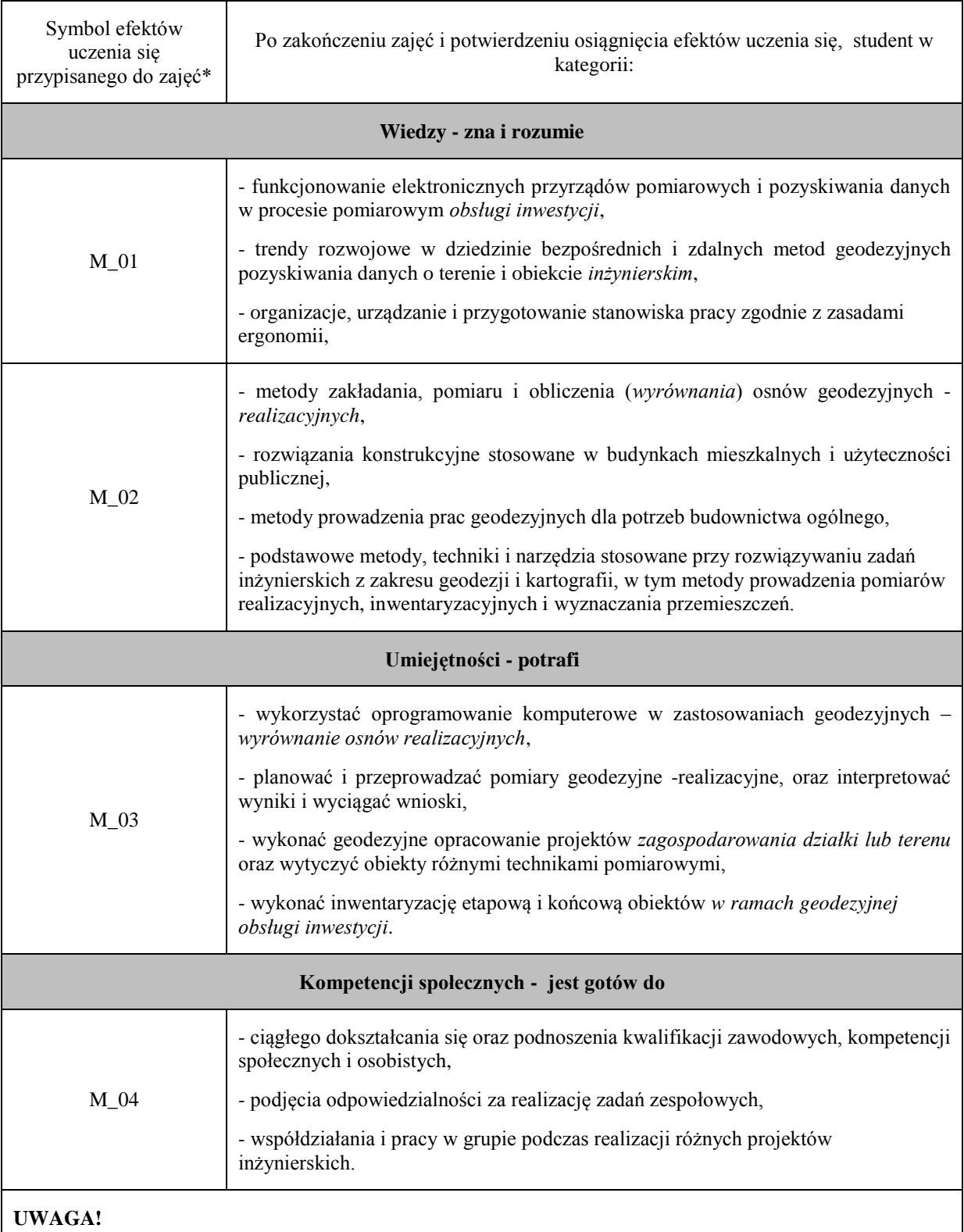

Zaleca się, aby w zależności od liczby godzin zajęć, liczba efektów uczenia się zawierała się w przedziale: 3-7, ale są to wartości umowne w zależności od ogólnej liczby godzin zajęć.

**Treści programowe (uszczegółowione, zaprezentowane z podziałem na poszczególne formy zajęć tj. wykład, ćwiczenia, laboratoria, projekty, seminaria i inne):**

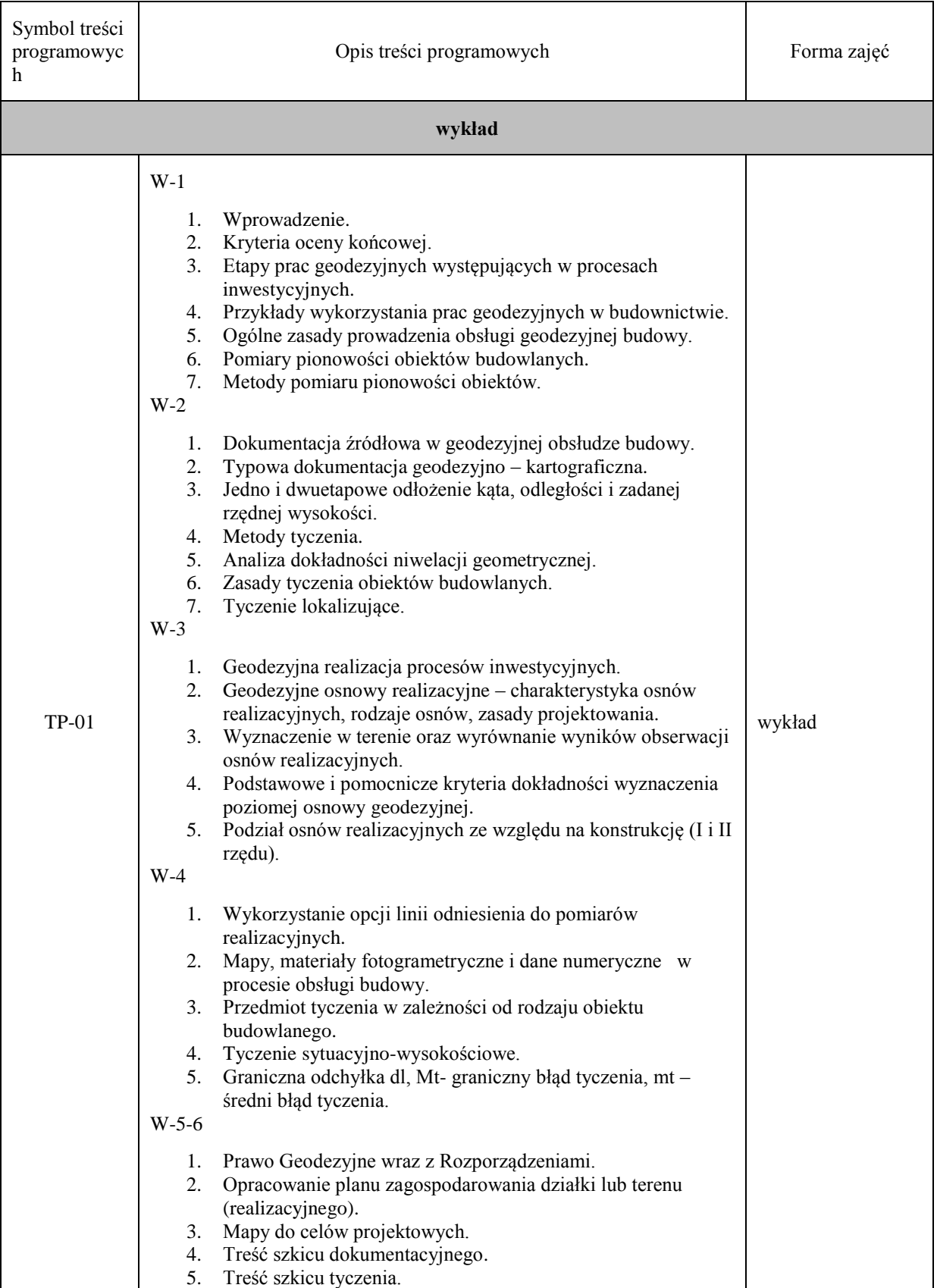

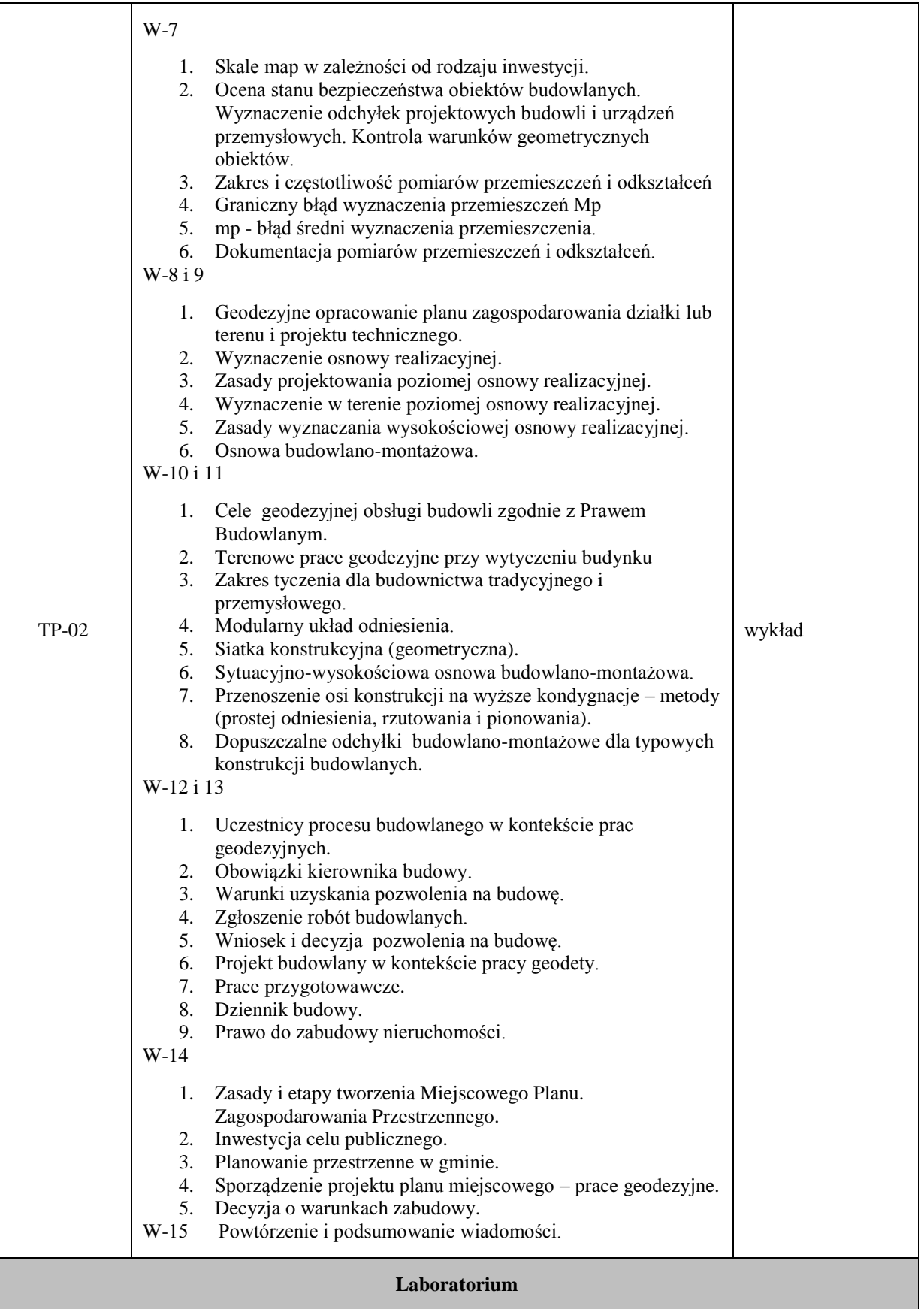

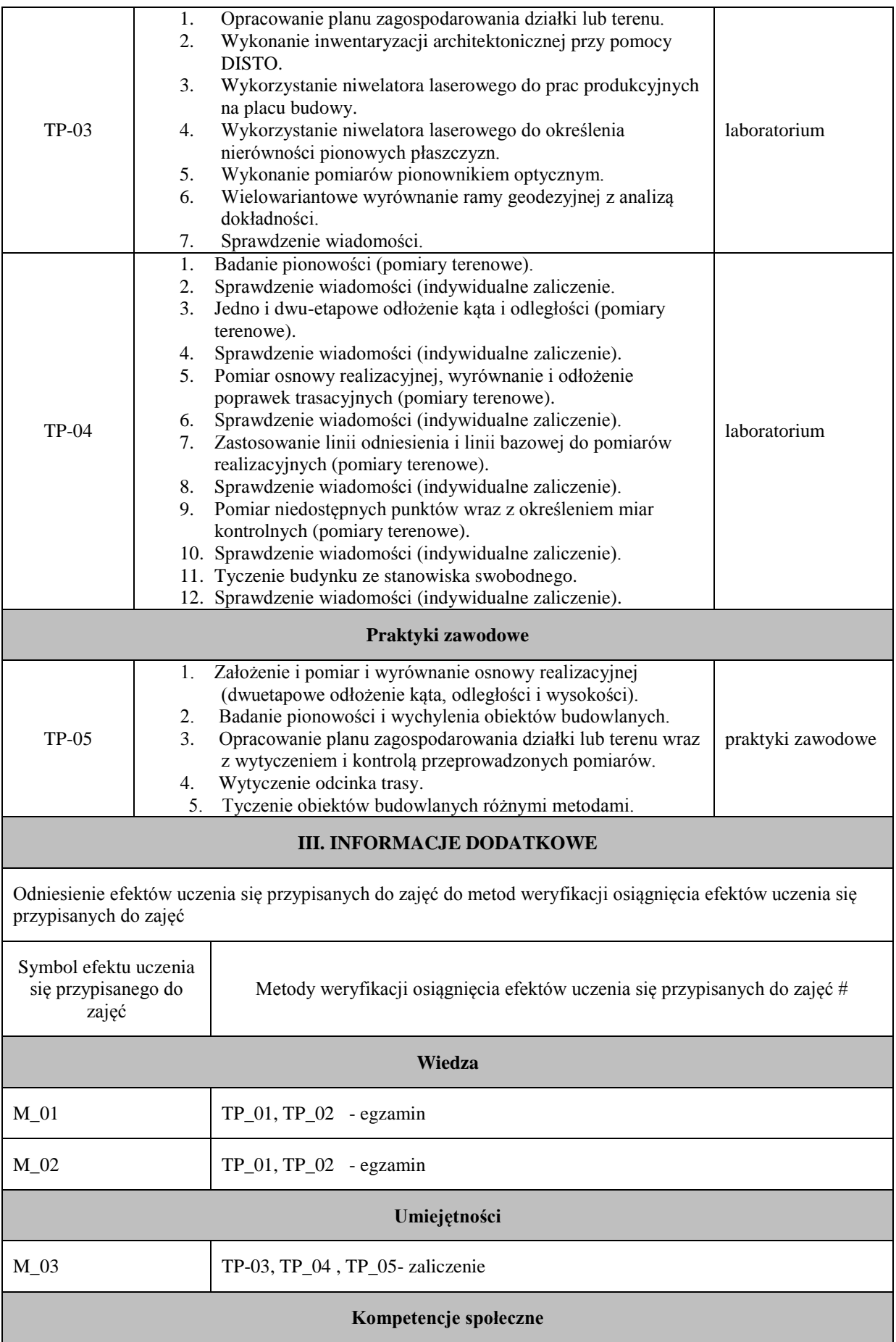

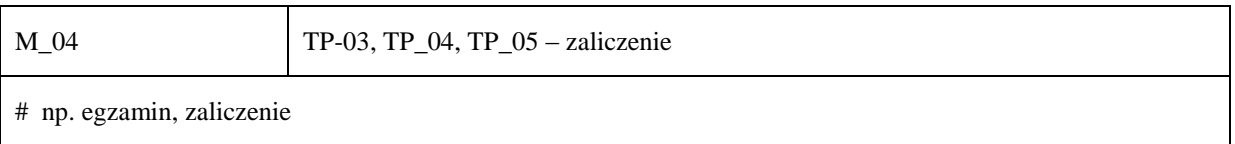

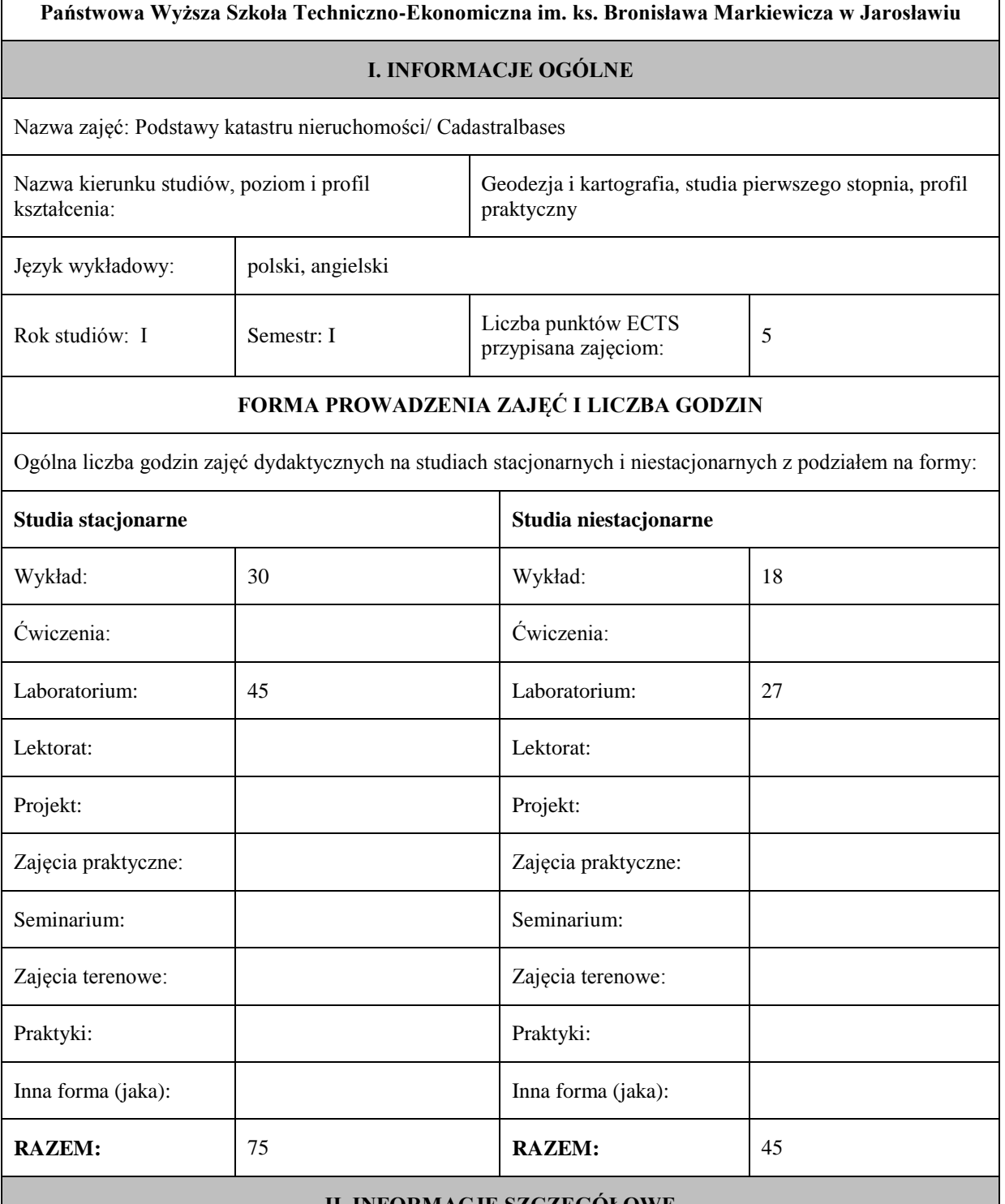

#### **II. INFORMACJE SZCZEGÓŁOWE**

Przypisane do zajęć efekty uczenia się w zakresie wiedzy, umiejętności oraz kompetencji społecznych i odniesienie ich do efektów uczenia się dla określonego kierunku studiów, poziomu i profilu.

### **UWAGA:**

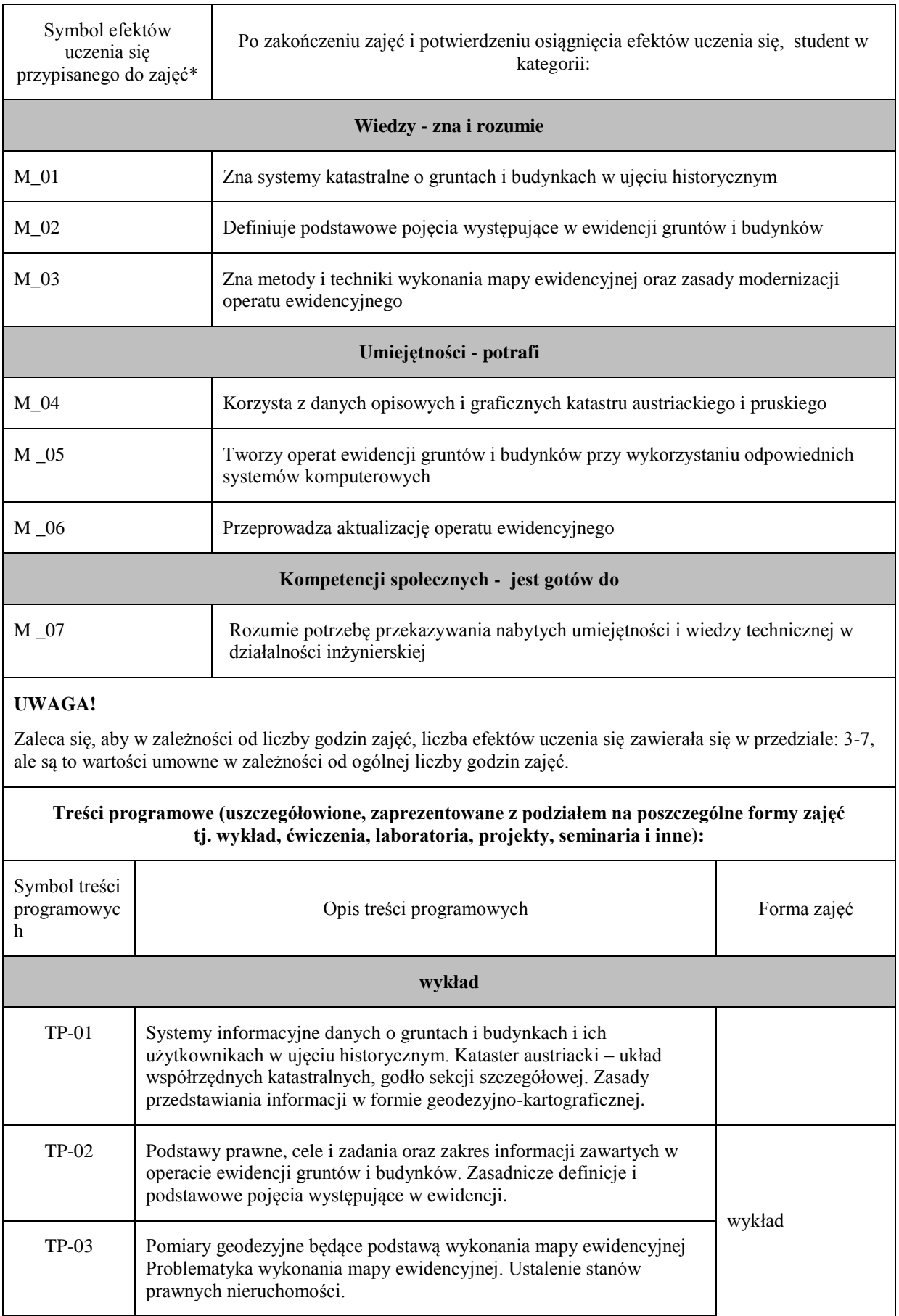

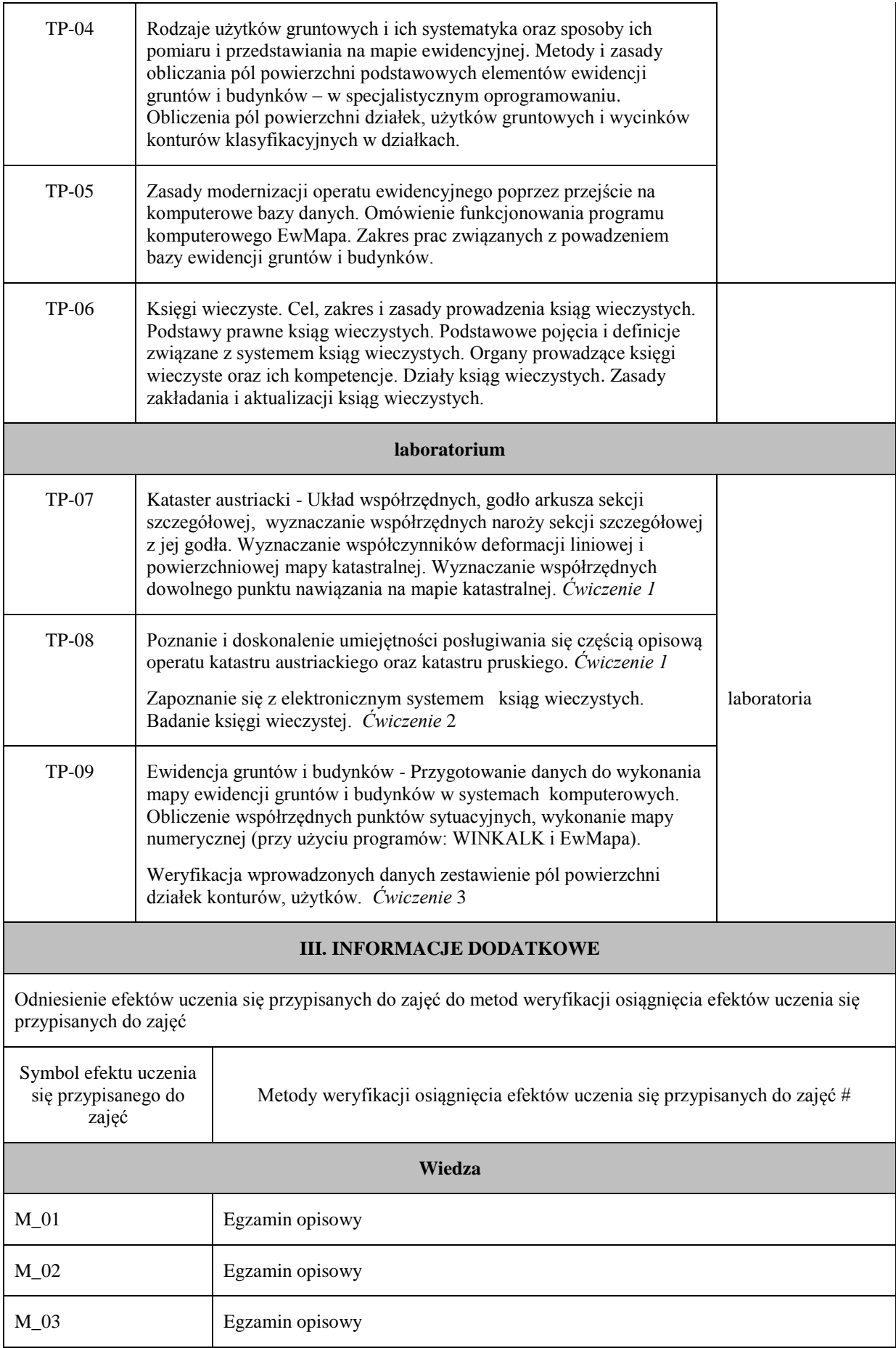

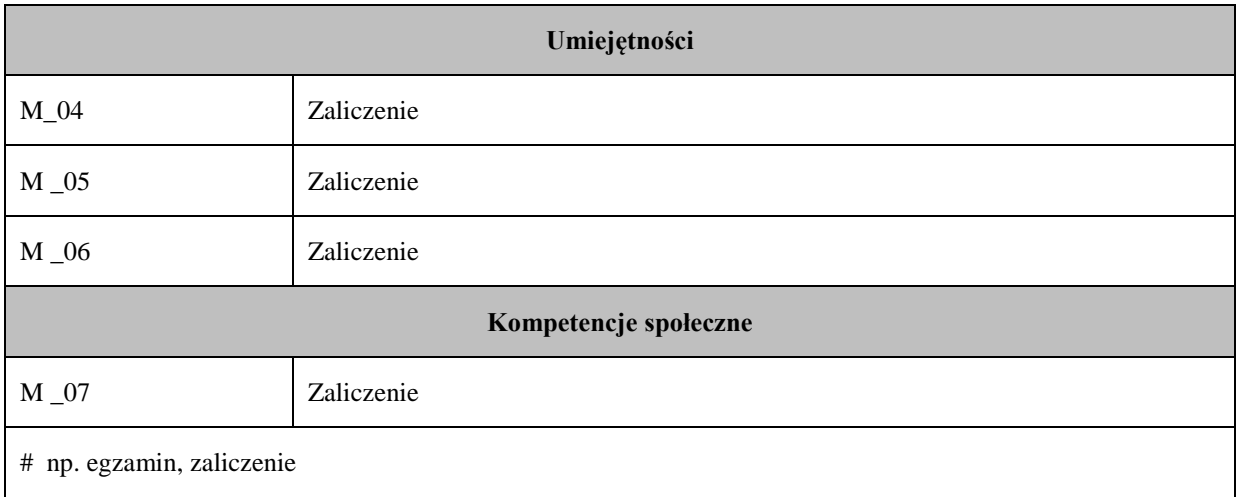

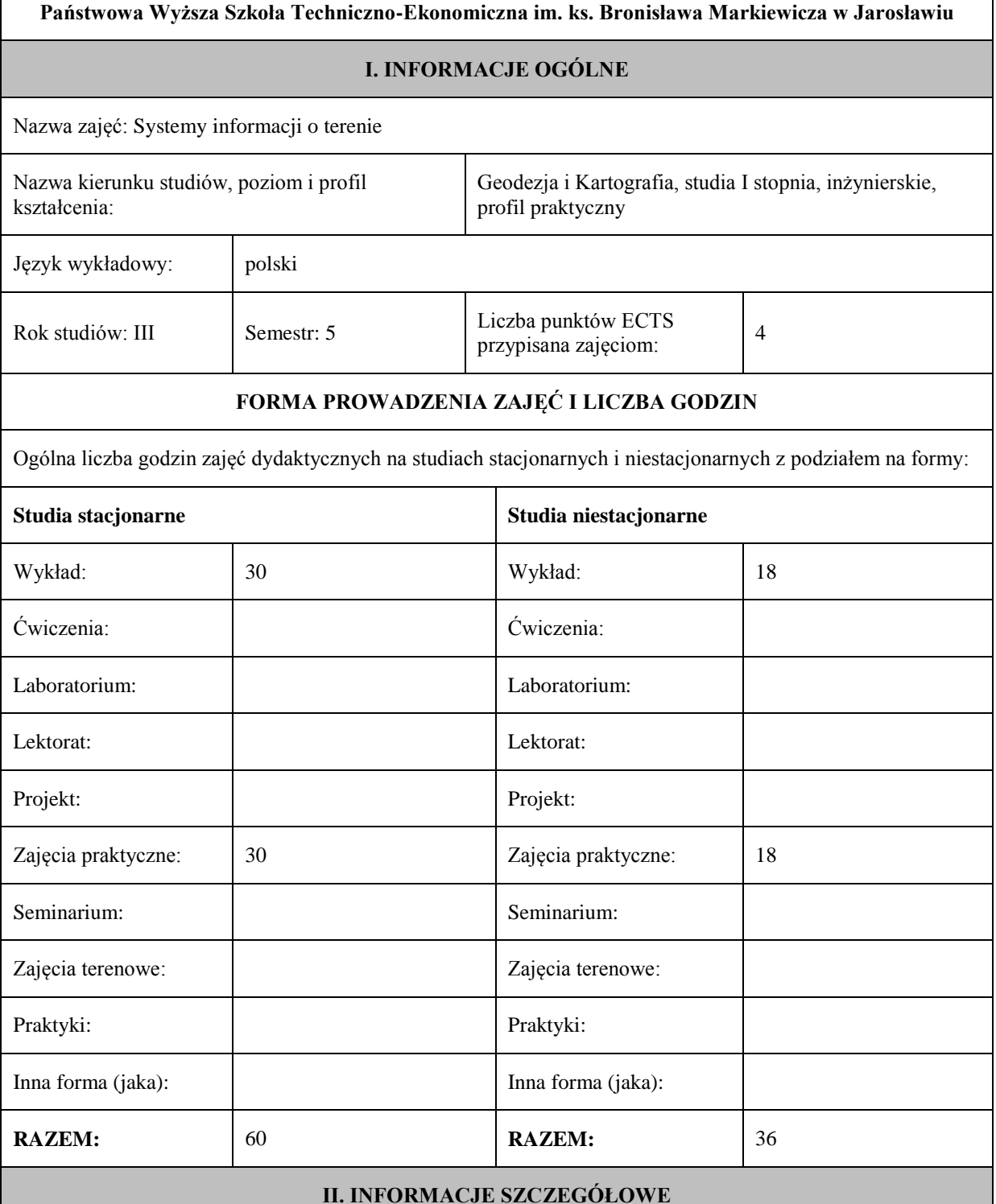

Przypisane do zajęć efekty uczenia się w zakresie wiedzy, umiejętności oraz kompetencji społecznych i odniesienie ich do efektów uczenia się dla określonego kierunku studiów, poziomu i profilu.

### **UWAGA:**

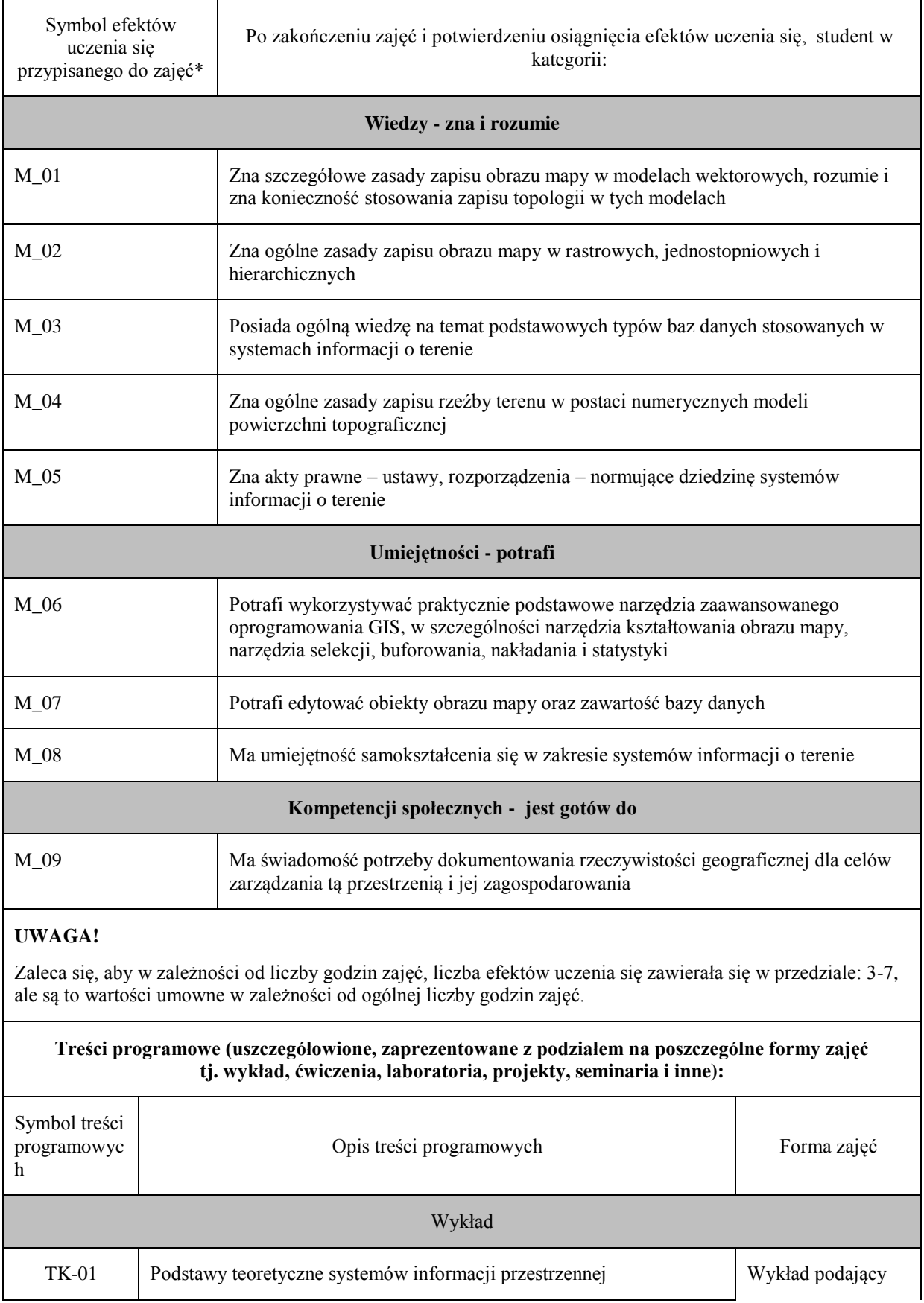

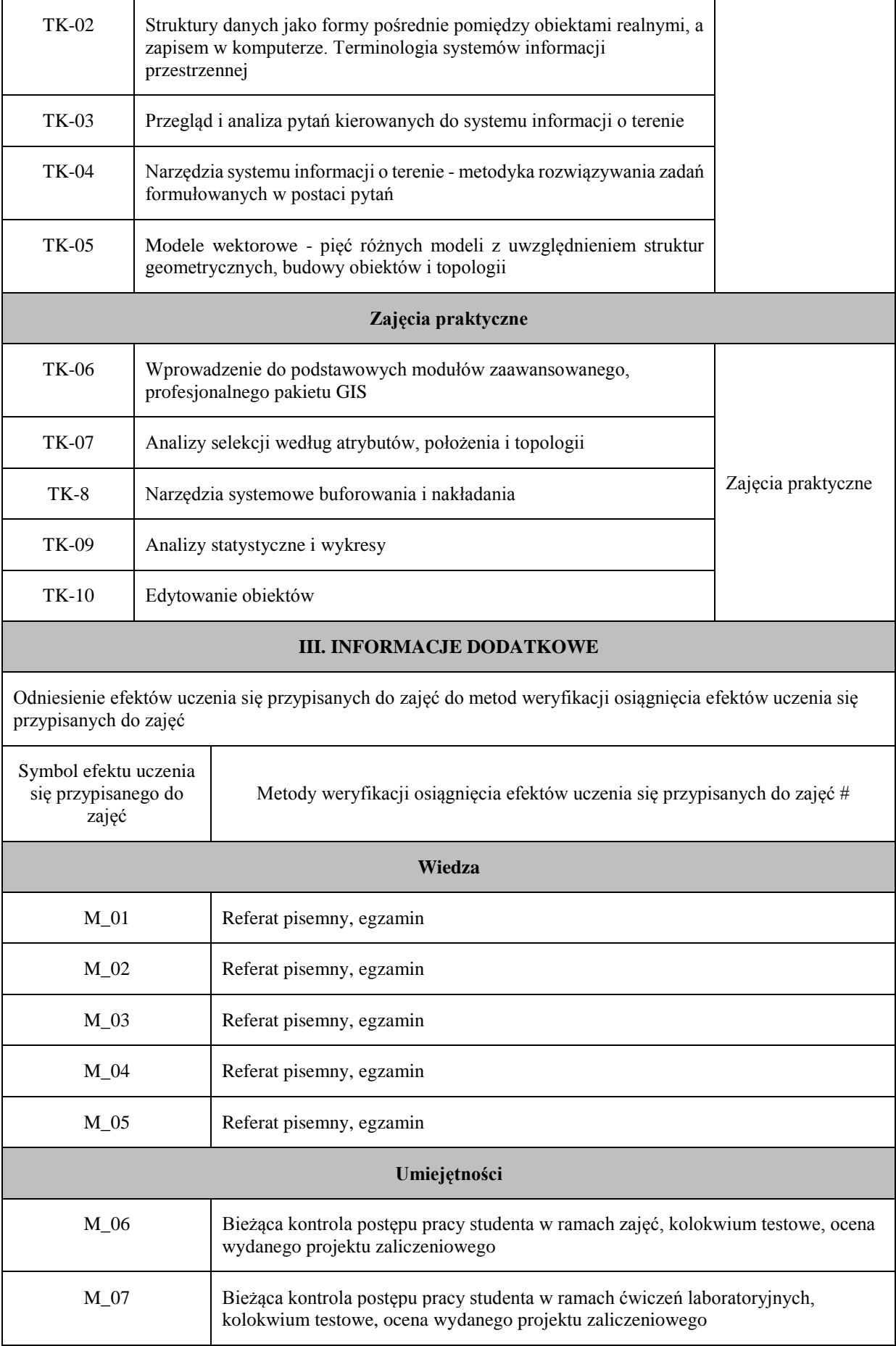

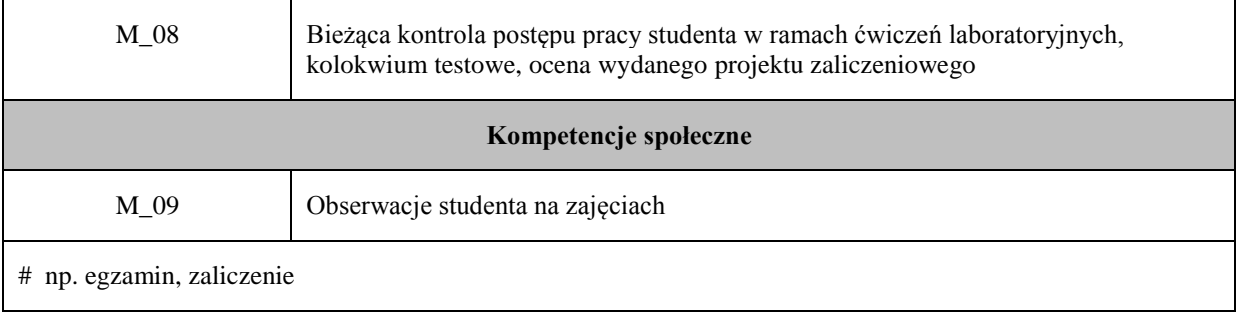

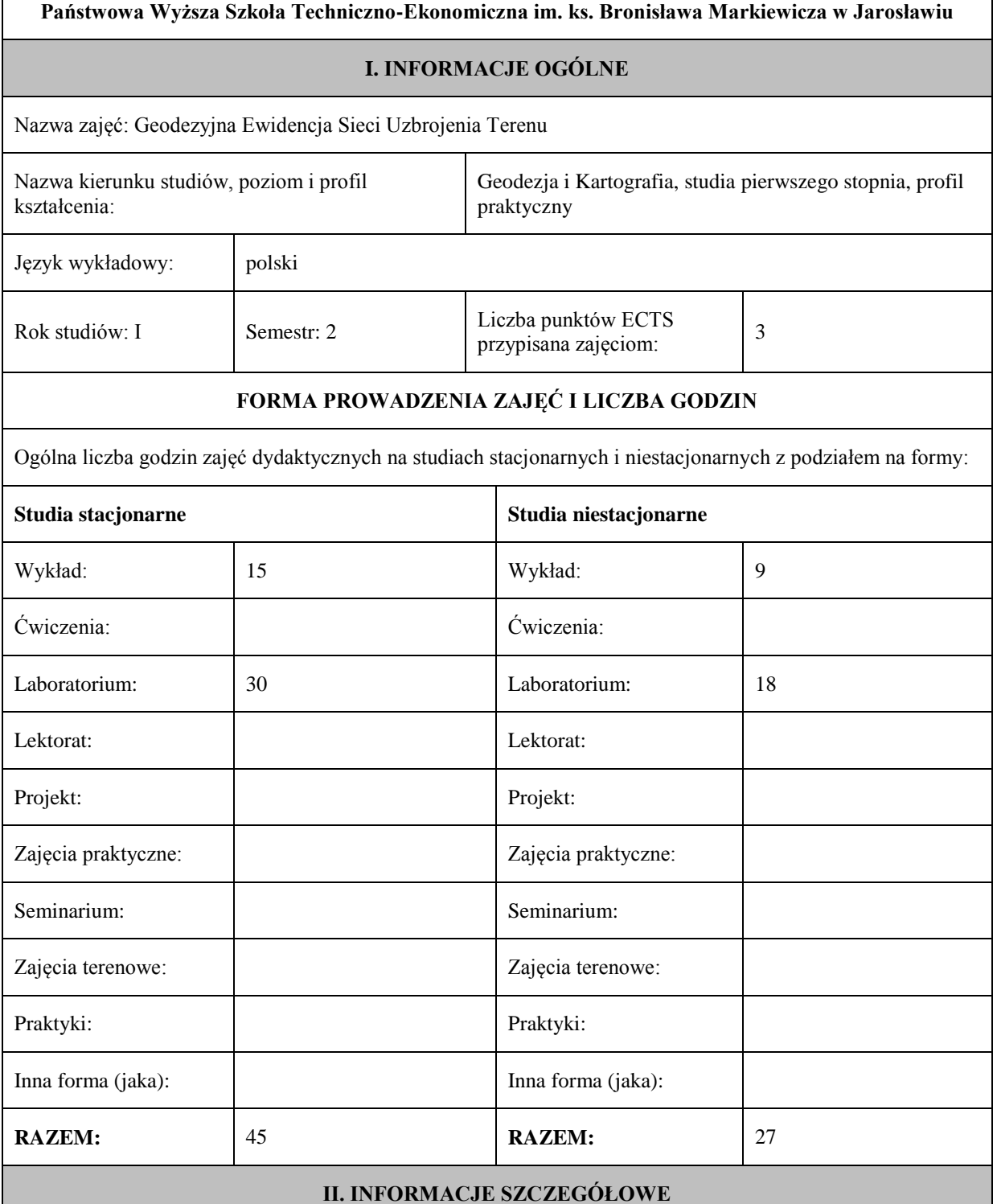

Przypisane do zajęć efekty uczenia się w zakresie wiedzy, umiejętności oraz kompetencji społecznych i odniesienie ich do efektów uczenia się dla określonego kierunku studiów, poziomu i profilu.

### **UWAGA:**

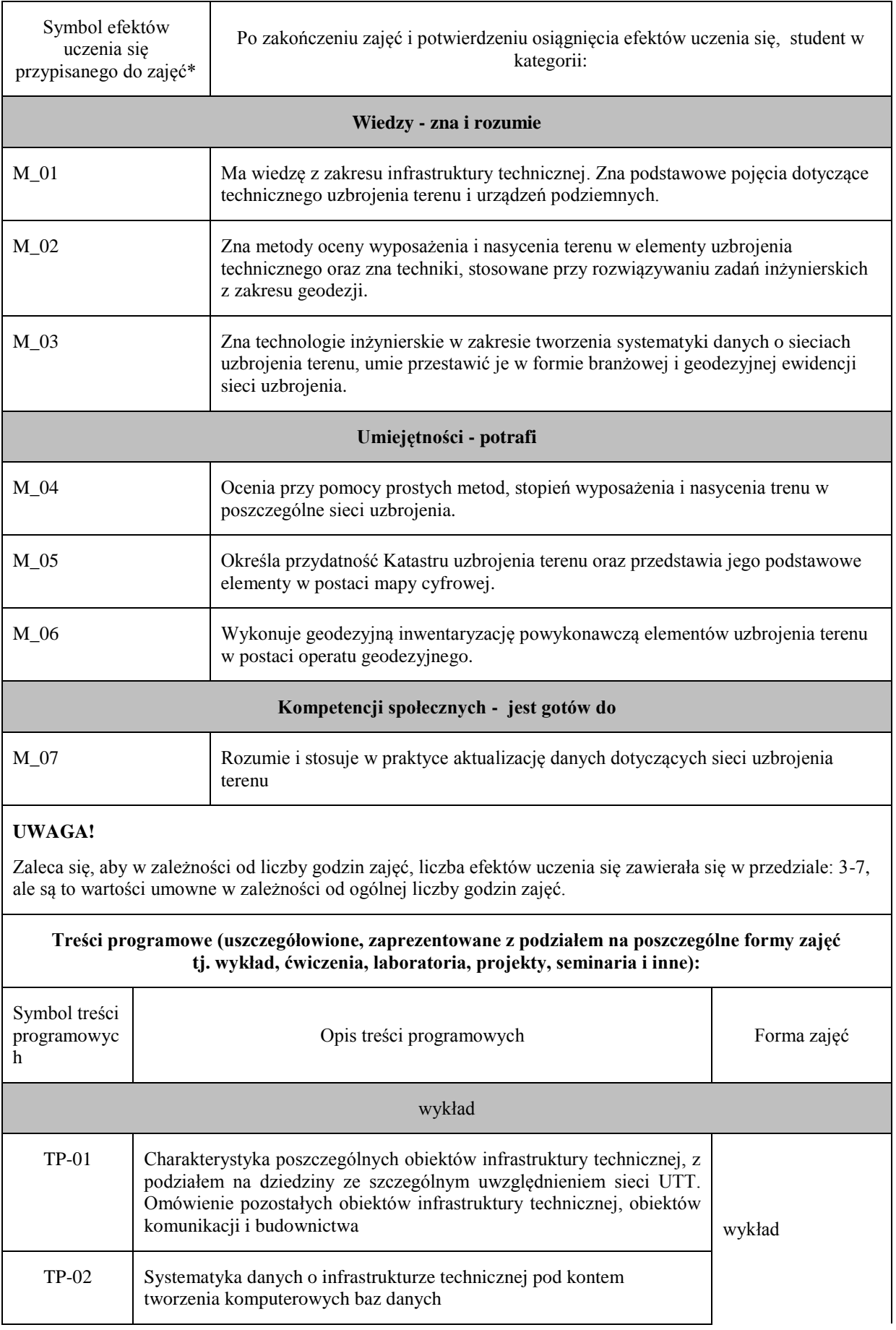

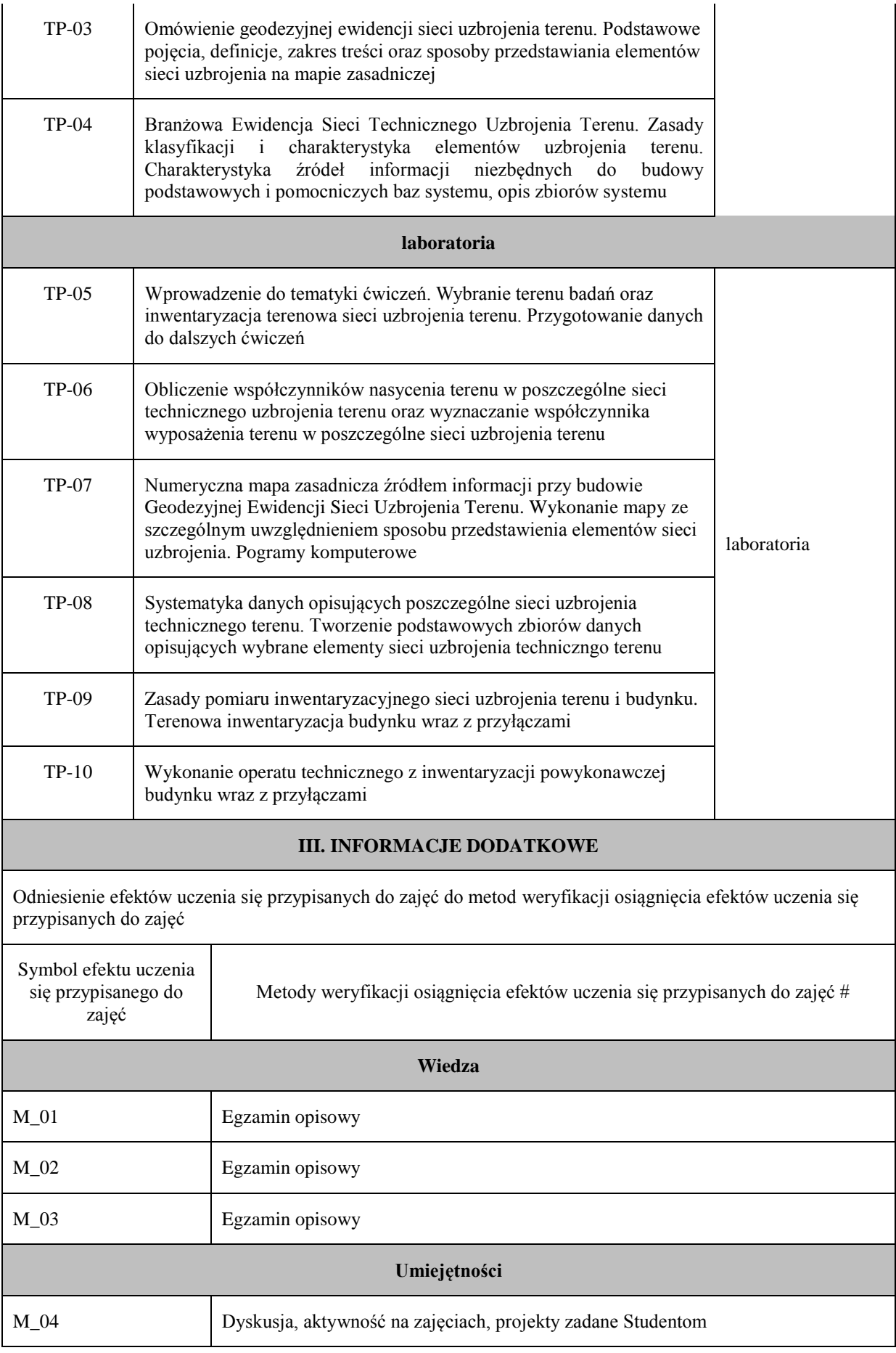

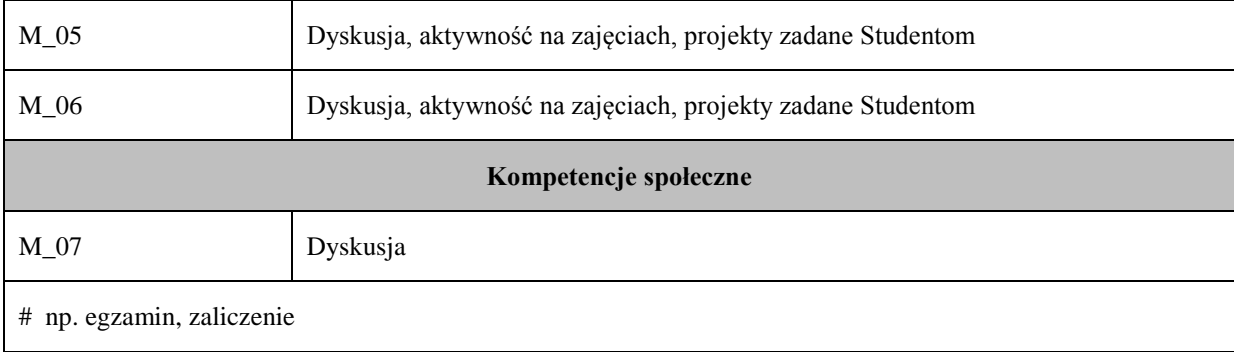

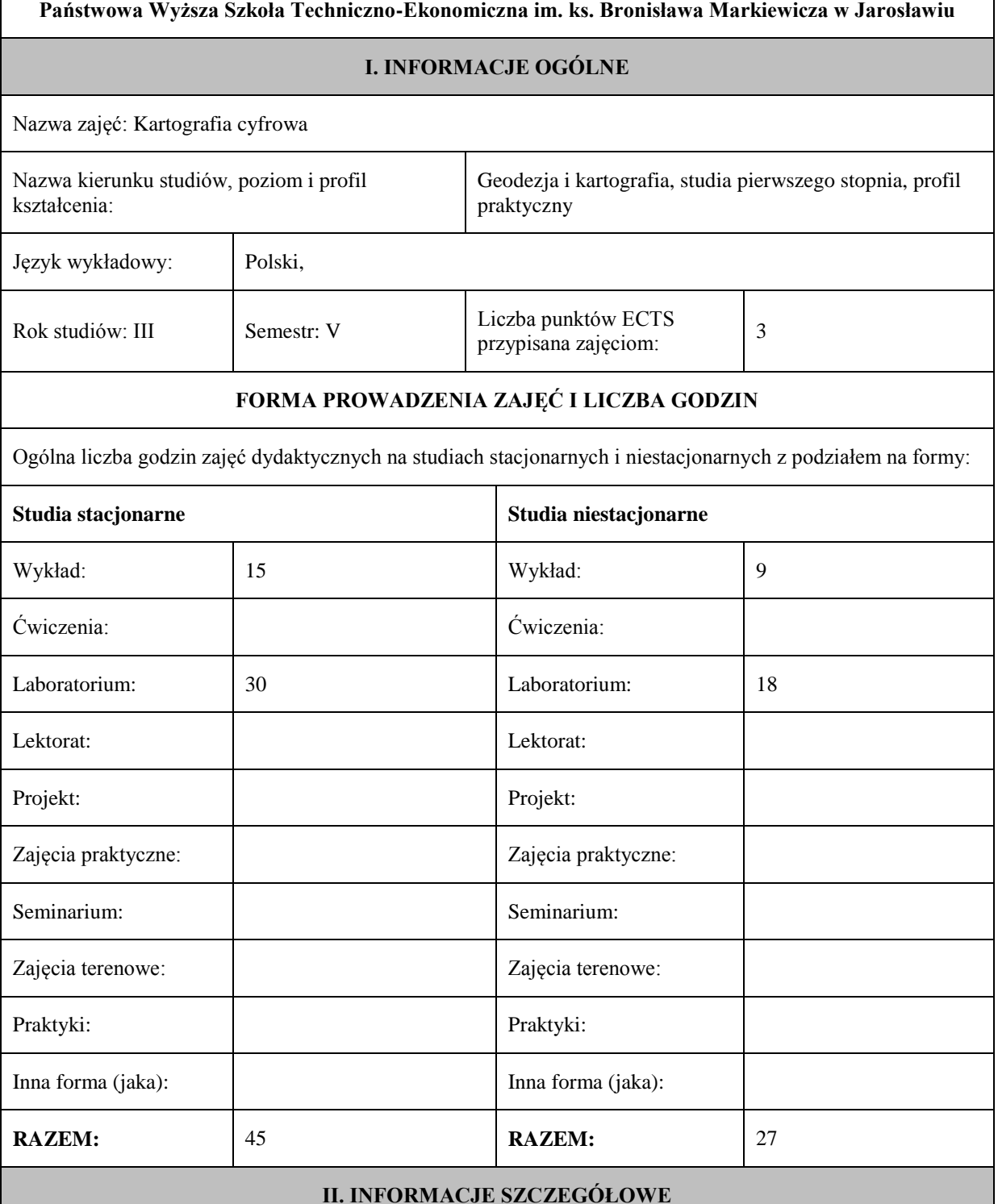

Przypisane do zajęć efekty uczenia się w zakresie wiedzy, umiejętności oraz kompetencji społecznych i odniesienie ich do efektów uczenia się dla określonego kierunku studiów, poziomu i profilu.

### **UWAGA:**

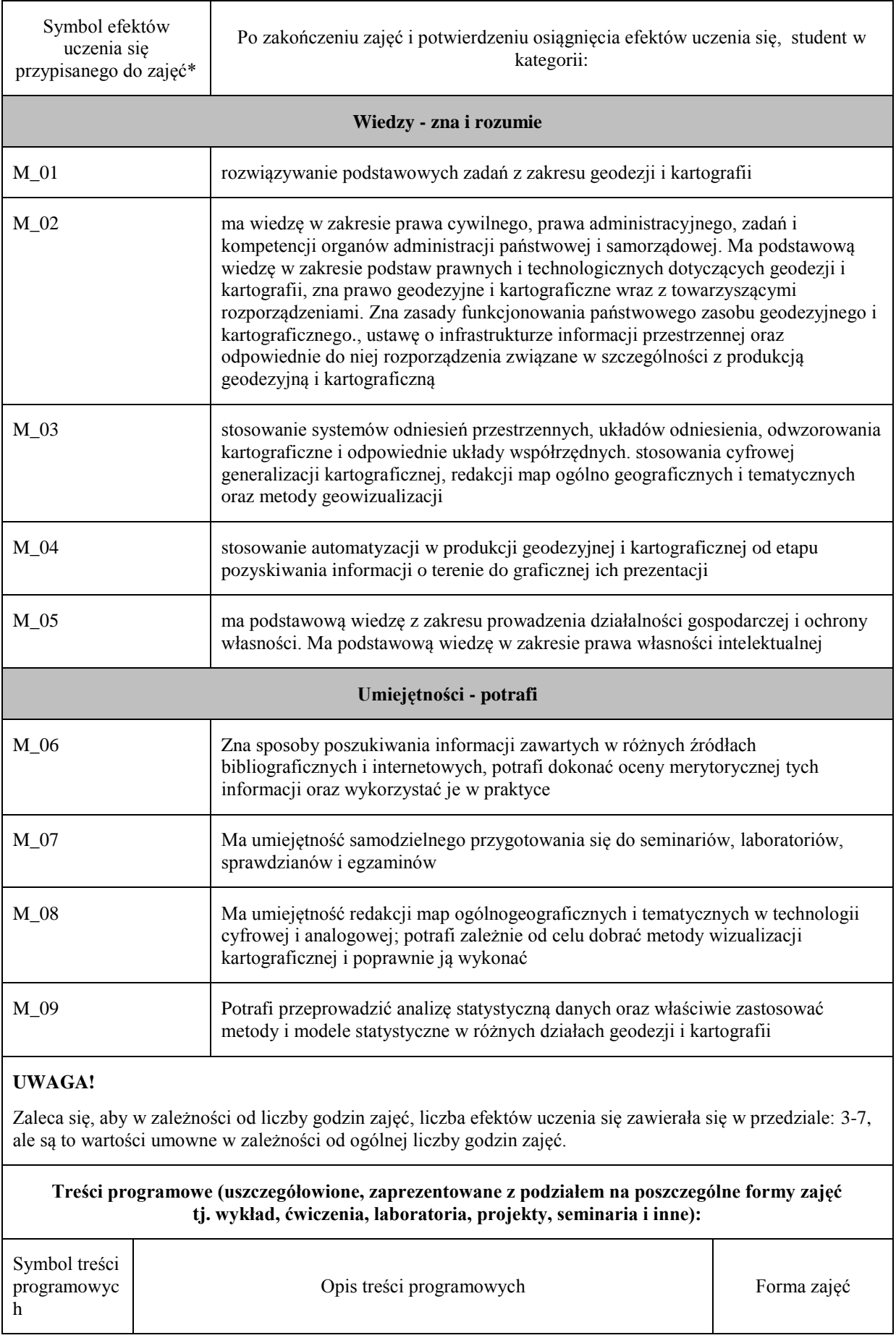

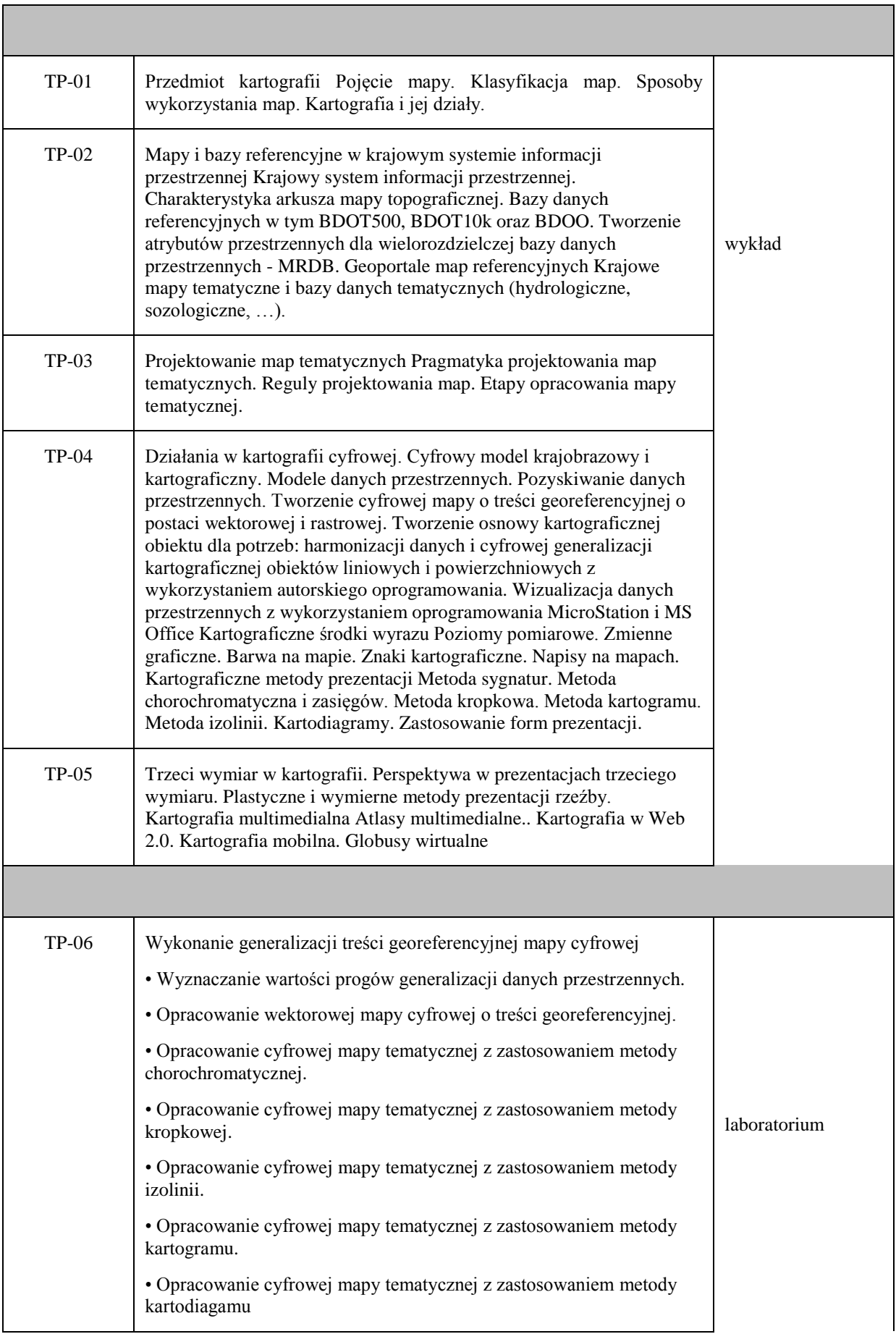

#### **III. INFORMACJE DODATKOWE**

Odniesienie efektów uczenia się przypisanych do zajęć do metod weryfikacji osiągnięcia efektów uczenia się przypisanych do zajęć

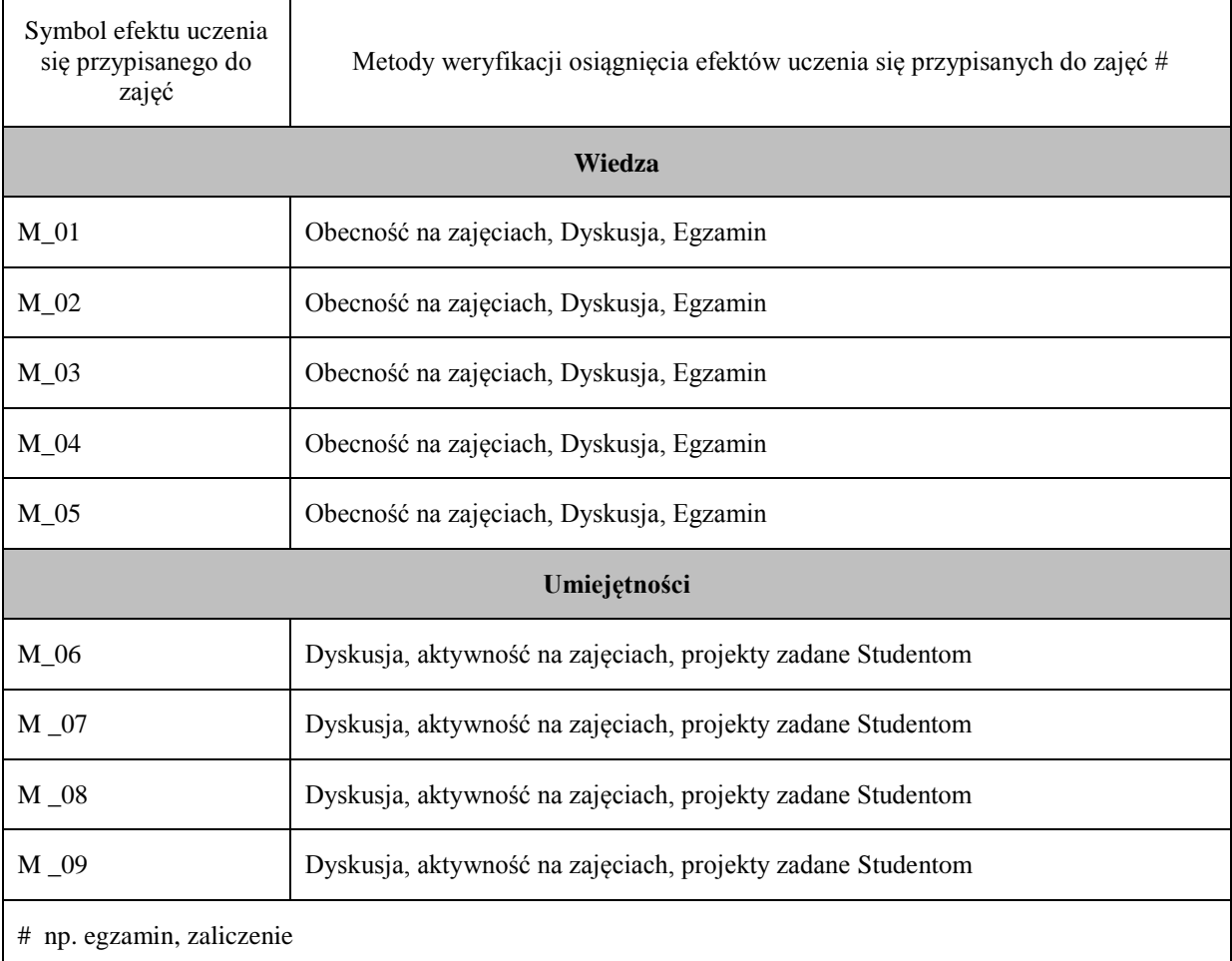

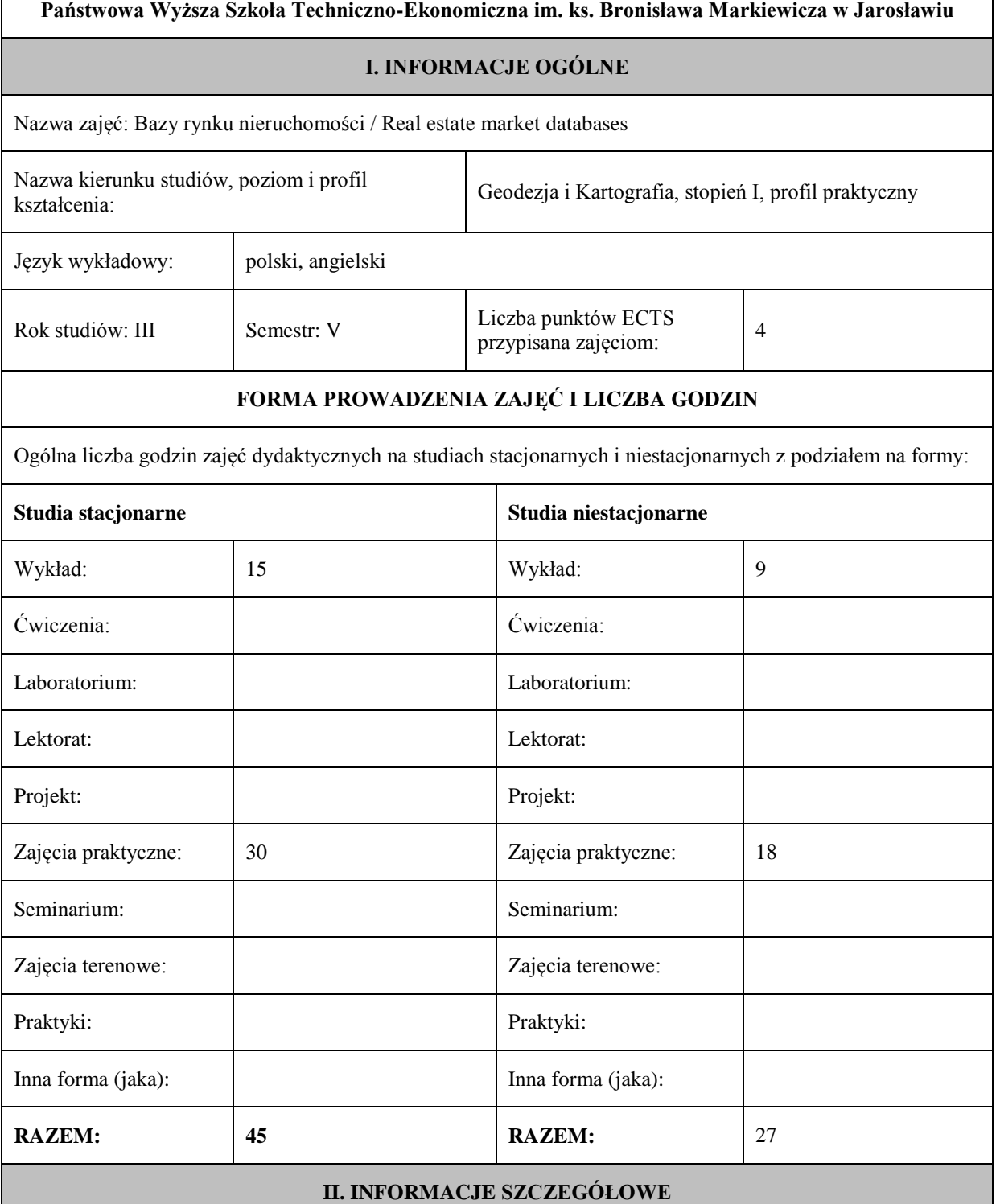

Przypisane do zajęć efekty uczenia się w zakresie wiedzy, umiejętności oraz kompetencji społecznych i odniesienie ich do efektów uczenia się dla określonego kierunku studiów, poziomu i profilu.

### **UWAGA:**

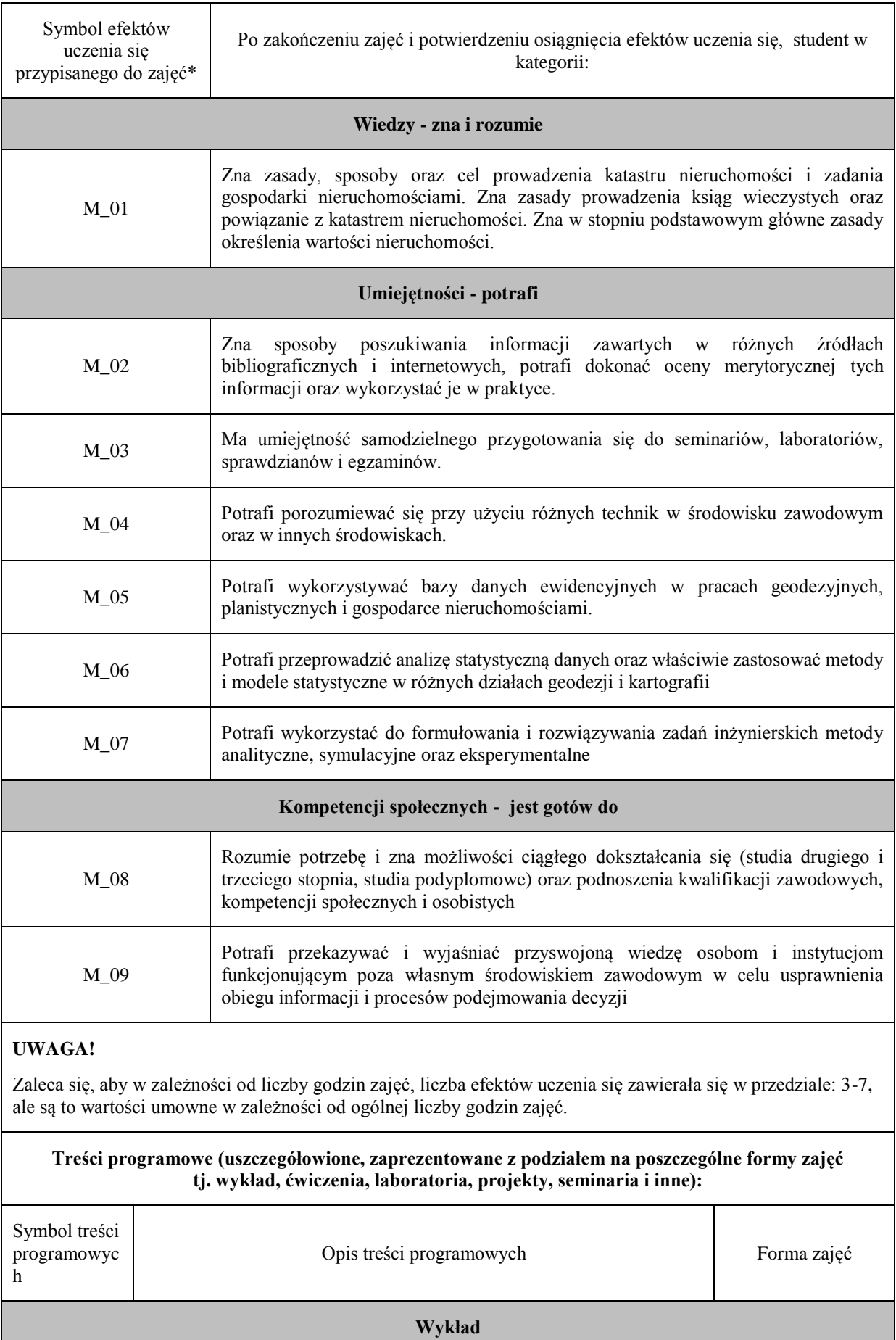

I

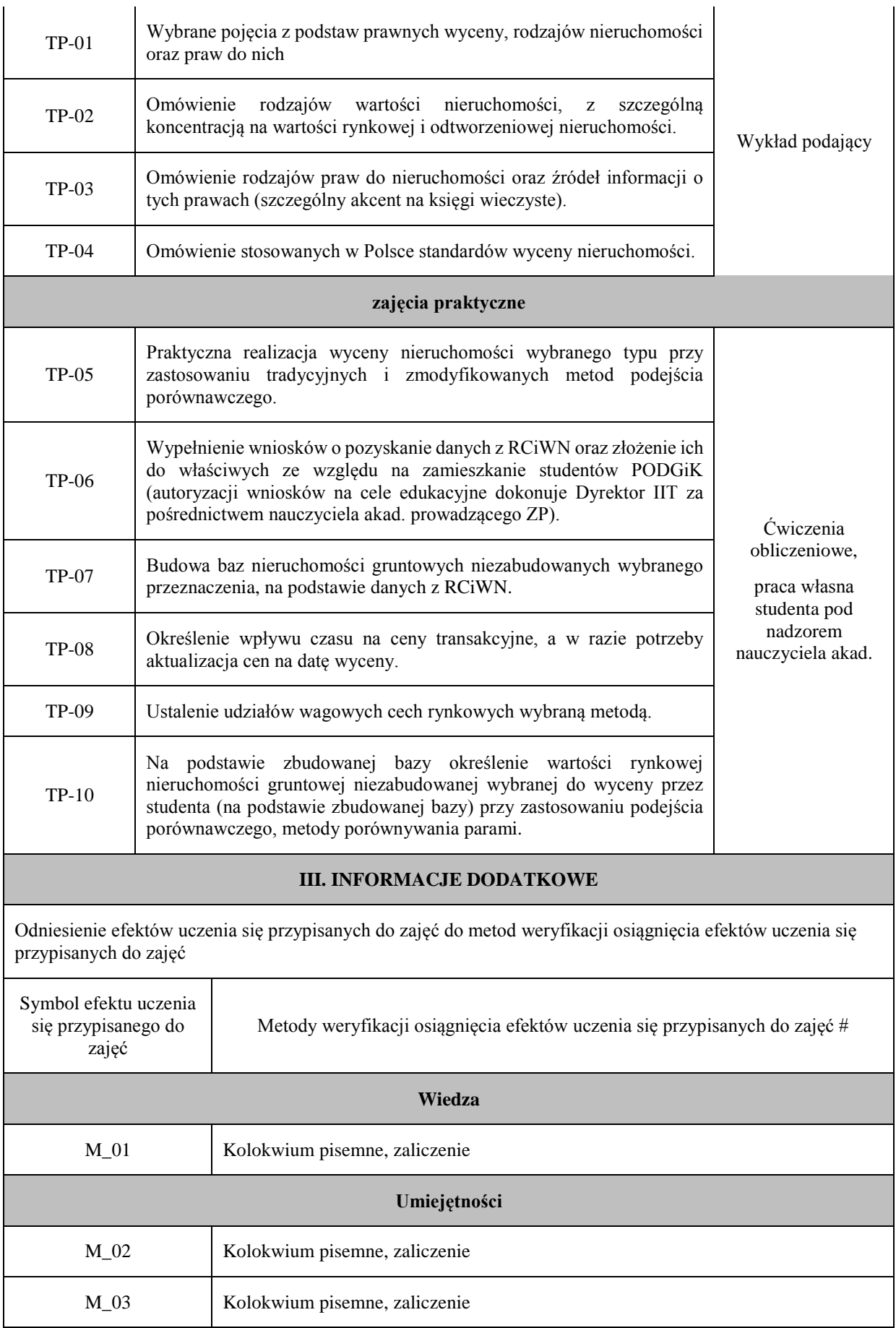
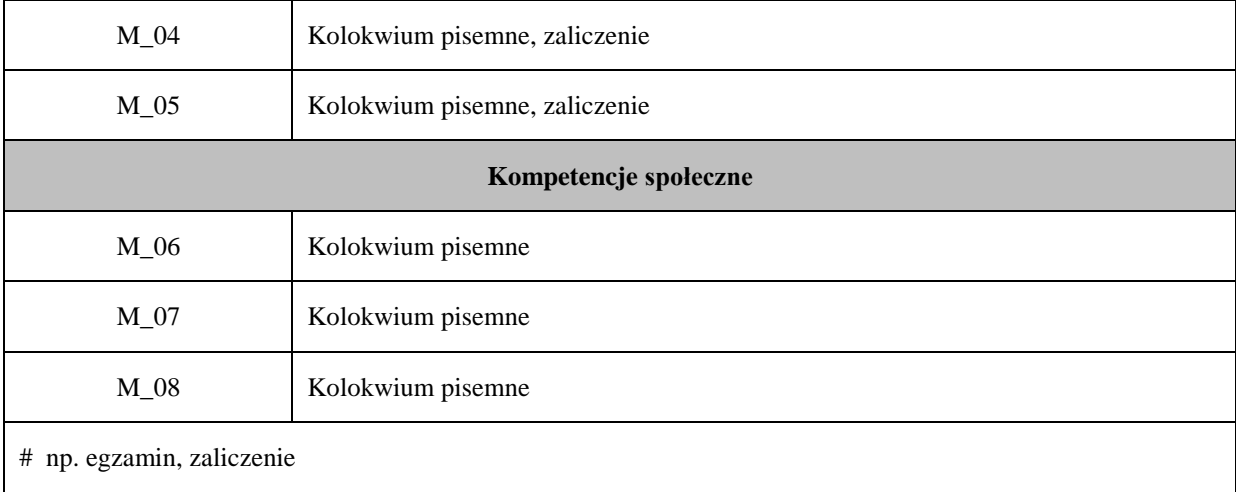

### **Uproszczona karta opisu zajęć - Sylabus**

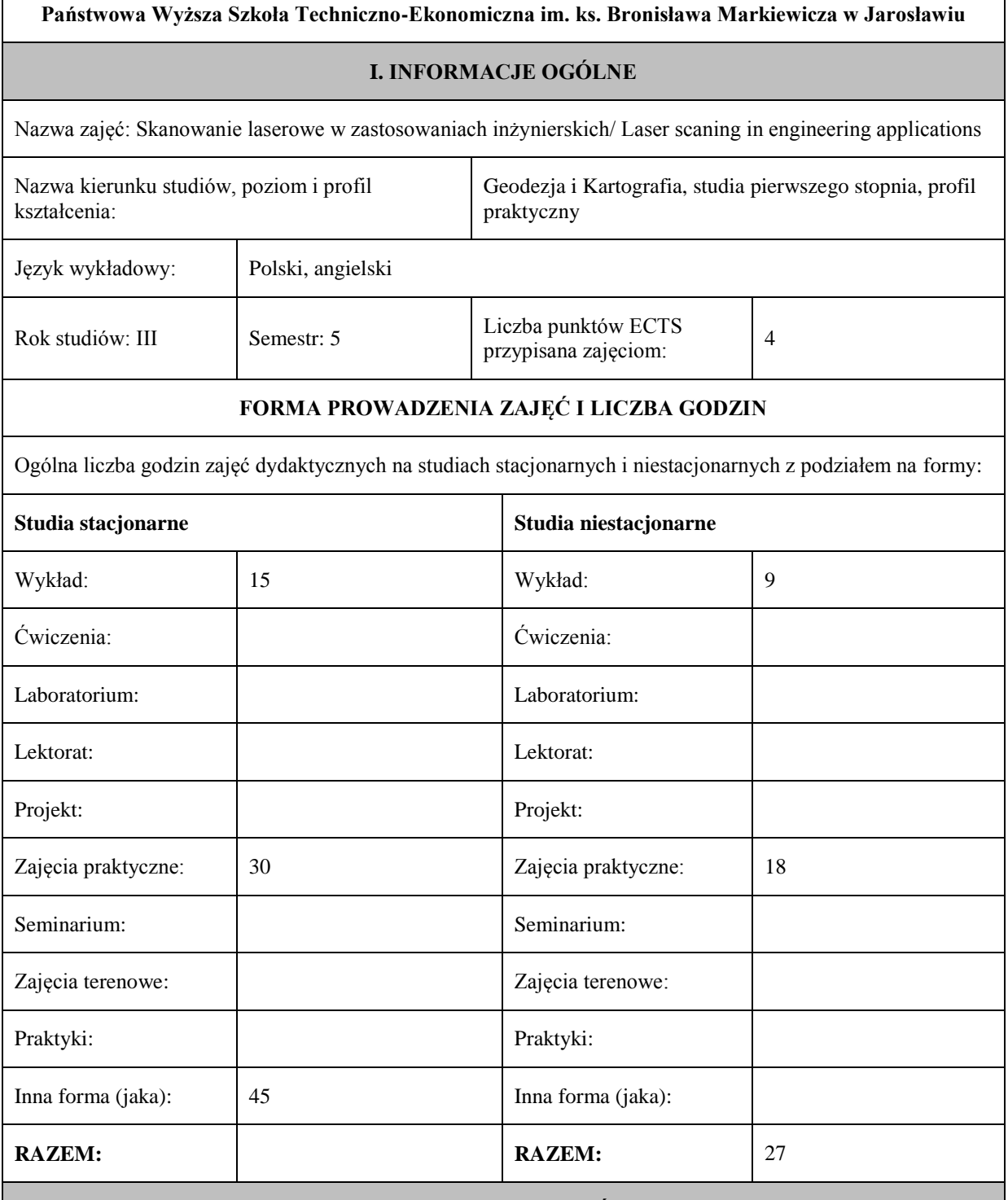

#### **II. INFORMACJE SZCZEGÓŁOWE**

Przypisane do zajęć efekty uczenia się w zakresie wiedzy, umiejętności oraz kompetencji społecznych i odniesienie ich do efektów uczenia się dla określonego kierunku studiów, poziomu i profilu.

#### **UWAGA:**

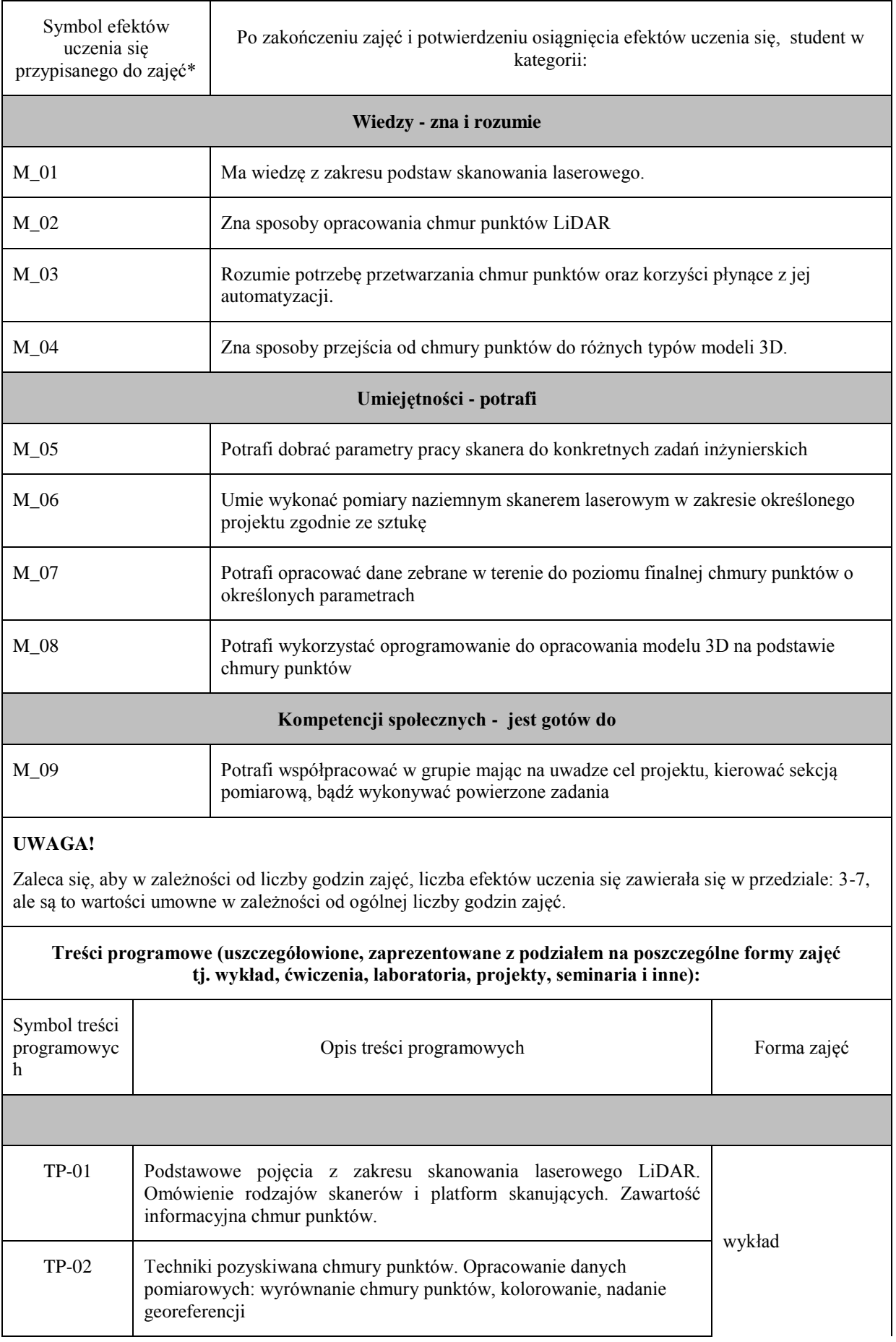

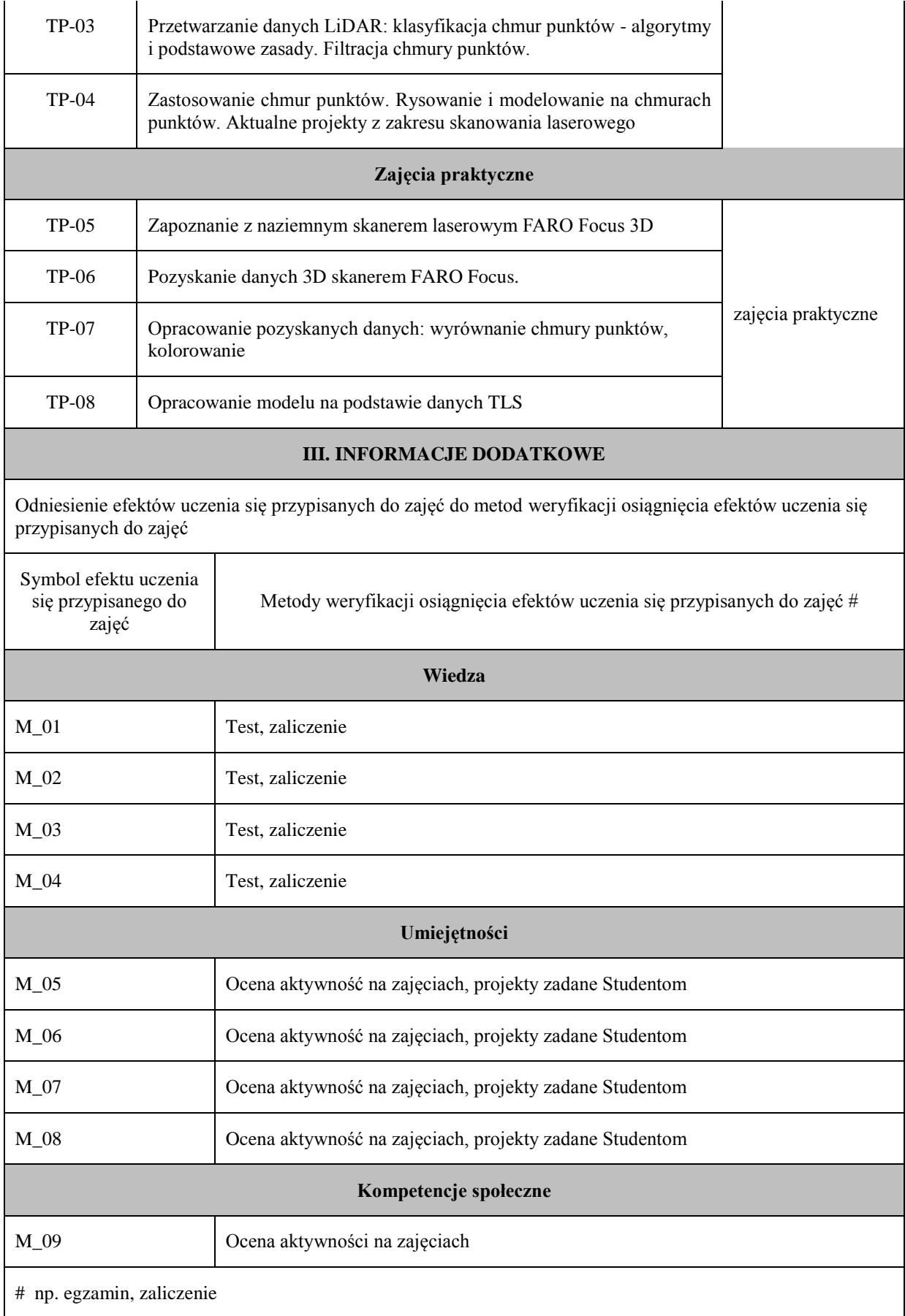

## **Uproszczona karta opisu zajęć - Sylabus Państwowa Wyższa Szkoła Techniczno-Ekonomiczna im. ks. Bronisława Markiewicza w Jarosławiu I. INFORMACJE OGÓLNE** Nazwa zajęć: NOWOCZESNE TECHNIKI POMIAROWE Nazwa kierunku studiów, poziom i profil kształcenia: Geodezja i Kartografia, studia pierwszego stopnia, profil praktyczny Język wykładowy: polski Rok studiów: III Semestr: 5 Liczba punktów ECTS przypisana zajęciom: <sup>4</sup> **FORMA PROWADZENIA ZAJĘĆ I LICZBA GODZIN** Ogólna liczba godzin zajęć dydaktycznych na studiach stacjonarnych i niestacjonarnych z podziałem na formy: **Studia stacjonarne Studia niestacjonarne** Wykład: 15 Wykład: 9 Ćwiczenia: Ćwiczenia: Laboratorium: Laboratorium: Lektorat: and the latter of the latter and latter and latter and latter and latter and latter and latter and latter and latter and latter and latter and latter and latter and latter and latter and latter and latter and lat Projekt: Projekt: Zajęcia praktyczne: 30 Zajęcia praktyczne: 18 Seminarium: Seminarium: Seminarium: Seminarium: Zajęcia terenowe: <br> Zajęcia terenowe: <br> Zajęcia terenowe: Praktyki: Praktyki: Inna forma (jaka): Inna forma (jaka): **RAZEM:** 45 **RAZEM:** 27 **II. INFORMACJE SZCZEGÓŁOWE**

Przypisane do zajęć efekty uczenia się w zakresie wiedzy, umiejętności oraz kompetencji społecznych i odniesienie ich do efektów uczenia się dla określonego kierunku studiów, poziomu i profilu.

#### **UWAGA:**

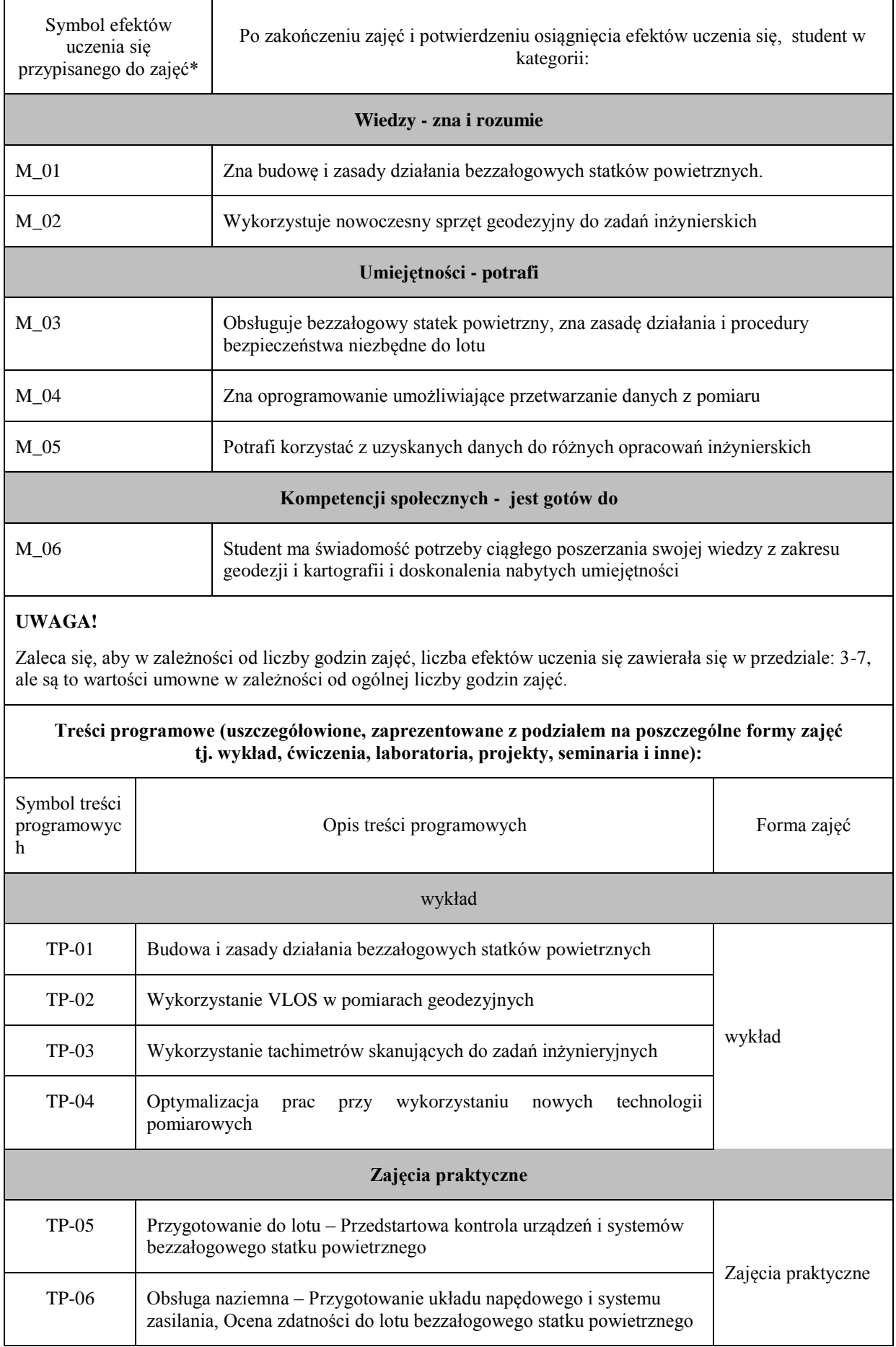

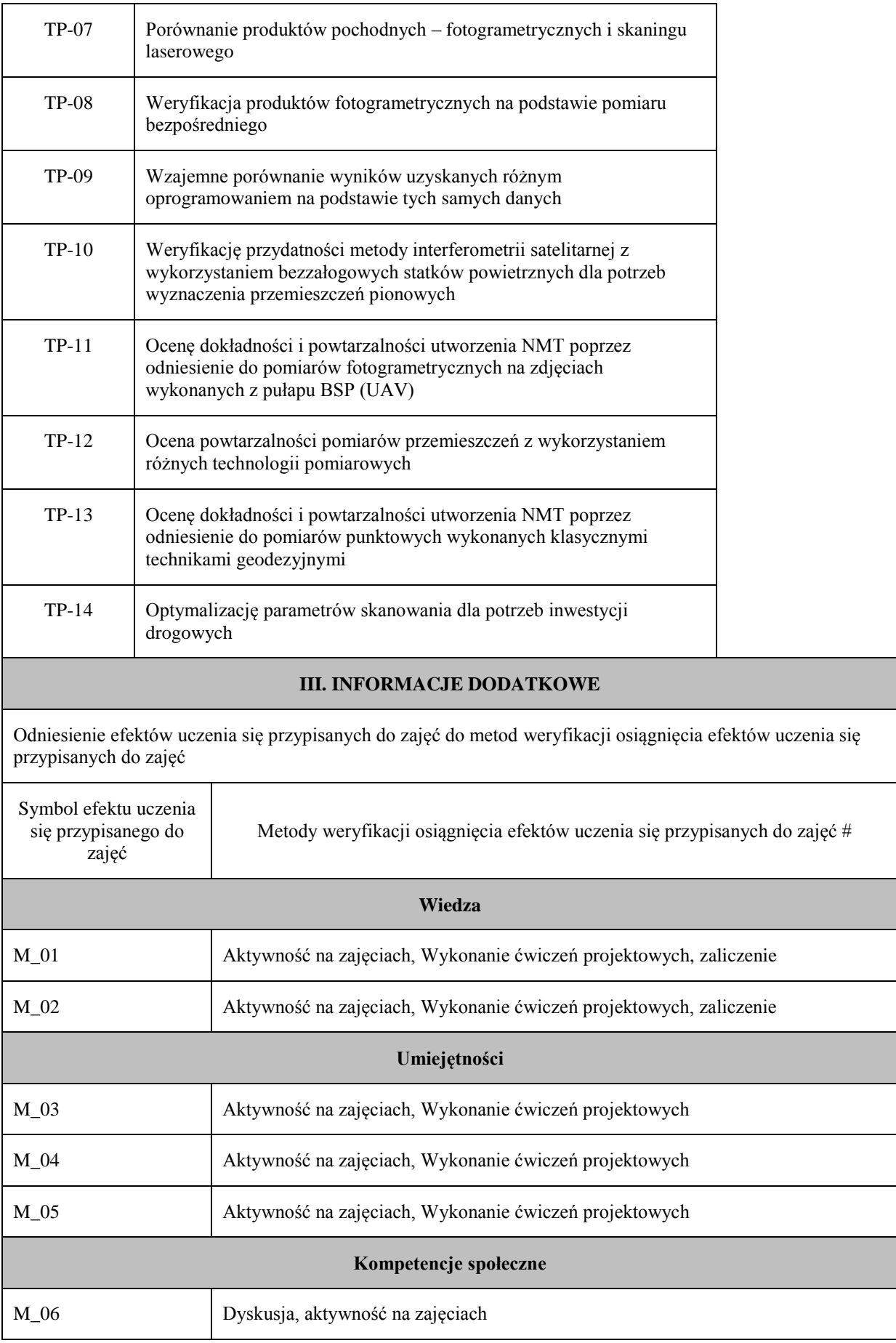

# **Uproszczona karta opisu zajęć – Sylabus Państwowa Wyższa Szkoła Techniczno-Ekonomiczna im. ks. Bronisława Markiewicza w Jarosławiu I. INFORMACJE OGÓLNE** Nazwa zajęć: Zaawansowane programy komputerowe w geodezji Nazwa kierunku studiów, poziom i profil kształcenia: Geodezja i Kartografia, studia I stopnia, profil praktyczny Język wykładowy: polski Rok studiów: III Semestr: 5 Liczba punktów ECTS przypisana zajęciom: <sup>4</sup> **FORMA PROWADZENIA ZAJĘĆ I LICZBA GODZIN** Ogólna liczba godzin zajęć dydaktycznych na studiach stacjonarnych i niestacjonarnych z podziałem na formy: **Studia stacjonarne Studia niestacjonarne** Wykład: **15** Wykład: 9 Ćwiczenia: Ćwiczenia: Laboratorium: Laboratorium: Lektorat: and the latter of the latter and latter and latter and latter and latter and latter and latter and latter and latter and latter and latter and latter and latter and latter and latter and latter and latter and lat Projekt: Projekt: Zajęcia praktyczne: **30** Zajęcia praktyczne: 18 Seminarium: Seminarium: Seminarium: Seminarium: Zajęcia terenowe: <br> Zajęcia terenowe: <br> Zajęcia terenowe: Praktyki: Praktyki: Inna forma (jaka): Inna forma (jaka): **RAZEM: 45 RAZEM:** 27 **II. INFORMACJE SZCZEGÓŁOWE**

Przypisane do zajęć efekty uczenia się w zakresie wiedzy, umiejętności oraz kompetencji społecznych i odniesienie ich do efektów uczenia się dla określonego kierunku studiów, poziomu i profilu.

#### **UWAGA:**

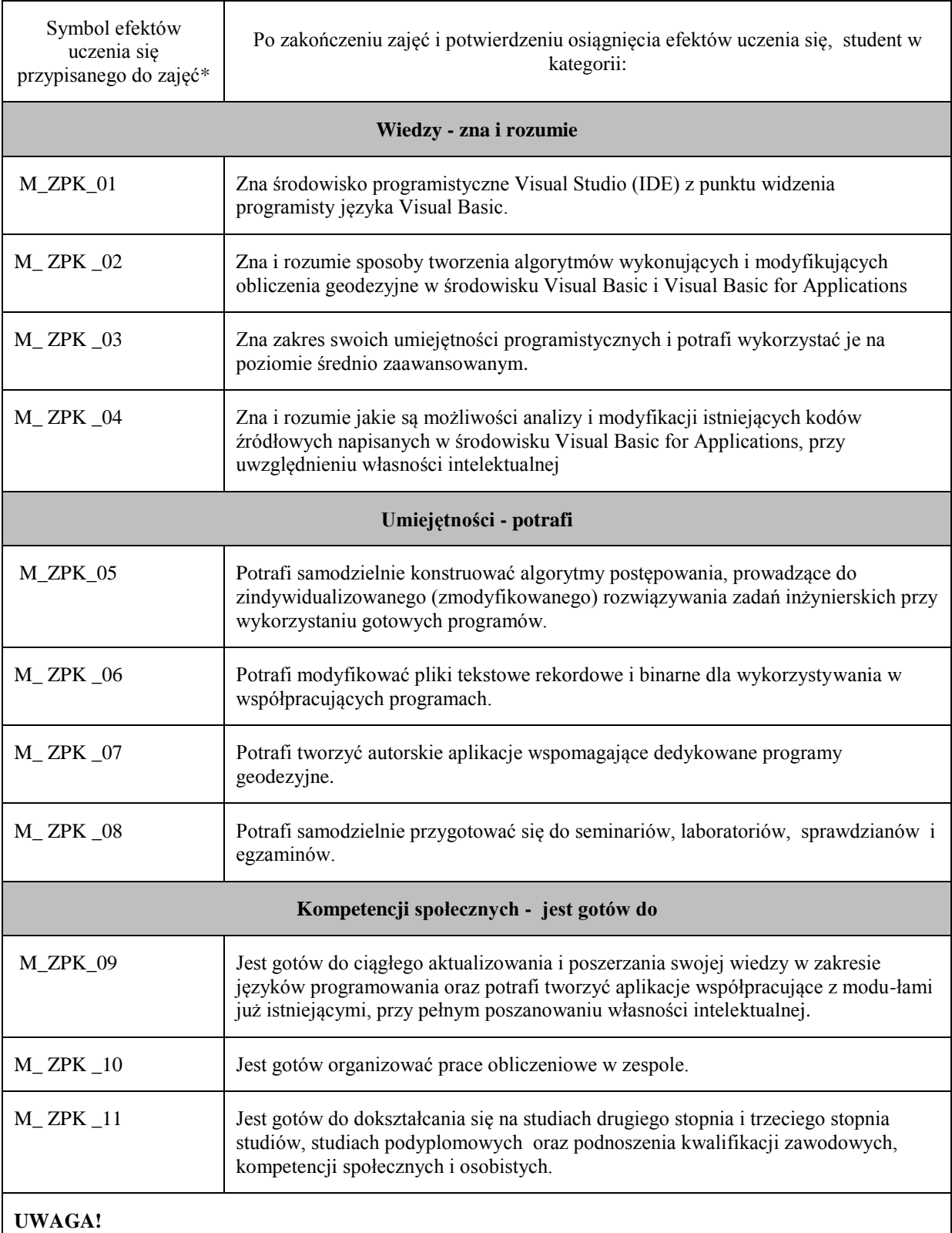

Zaleca się, aby w zależności od liczby godzin zajęć, liczba efektów uczenia się zawierała się w przedziale: 3-7, ale są to wartości umowne w zależności od ogólnej liczby godzin zajęć.

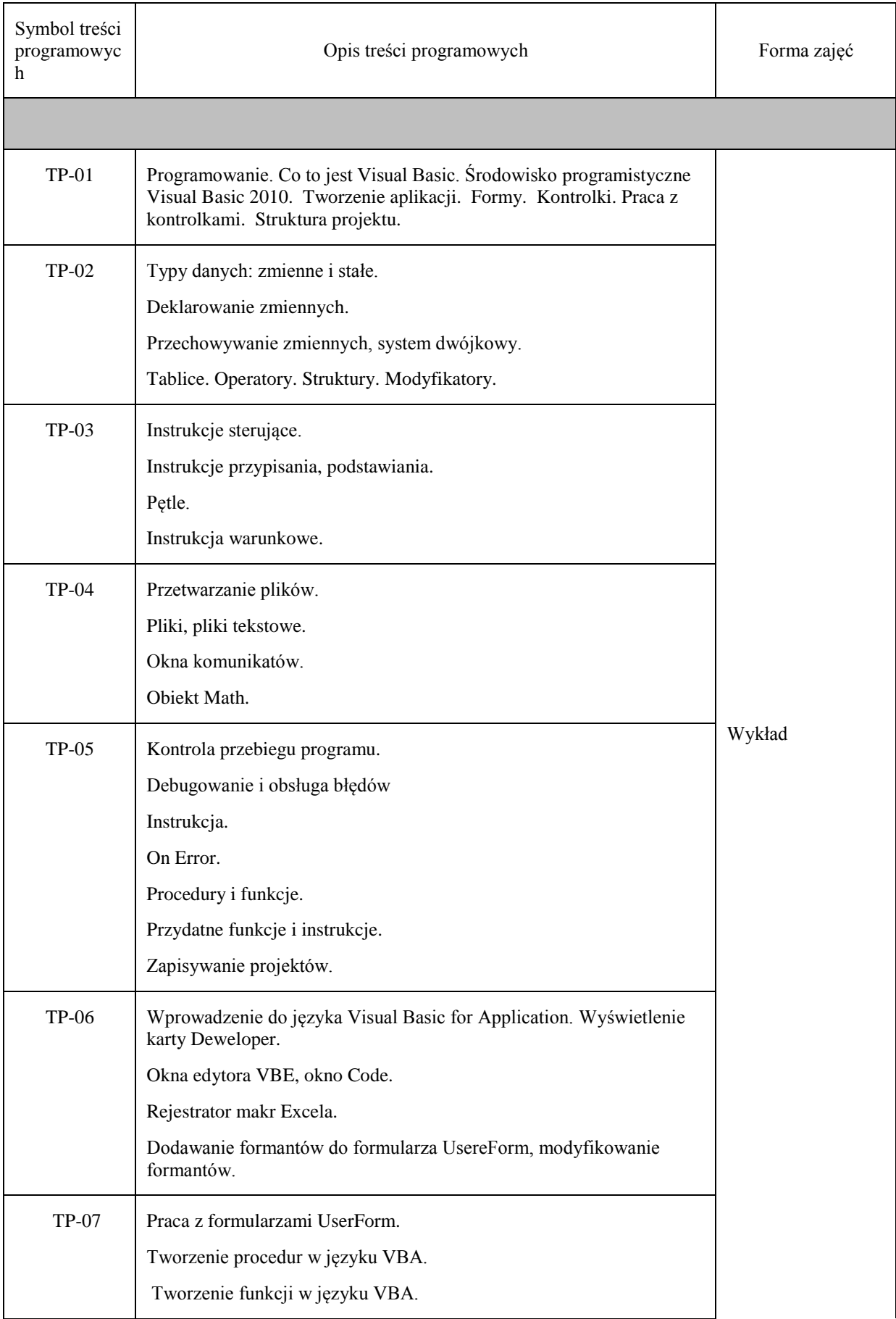

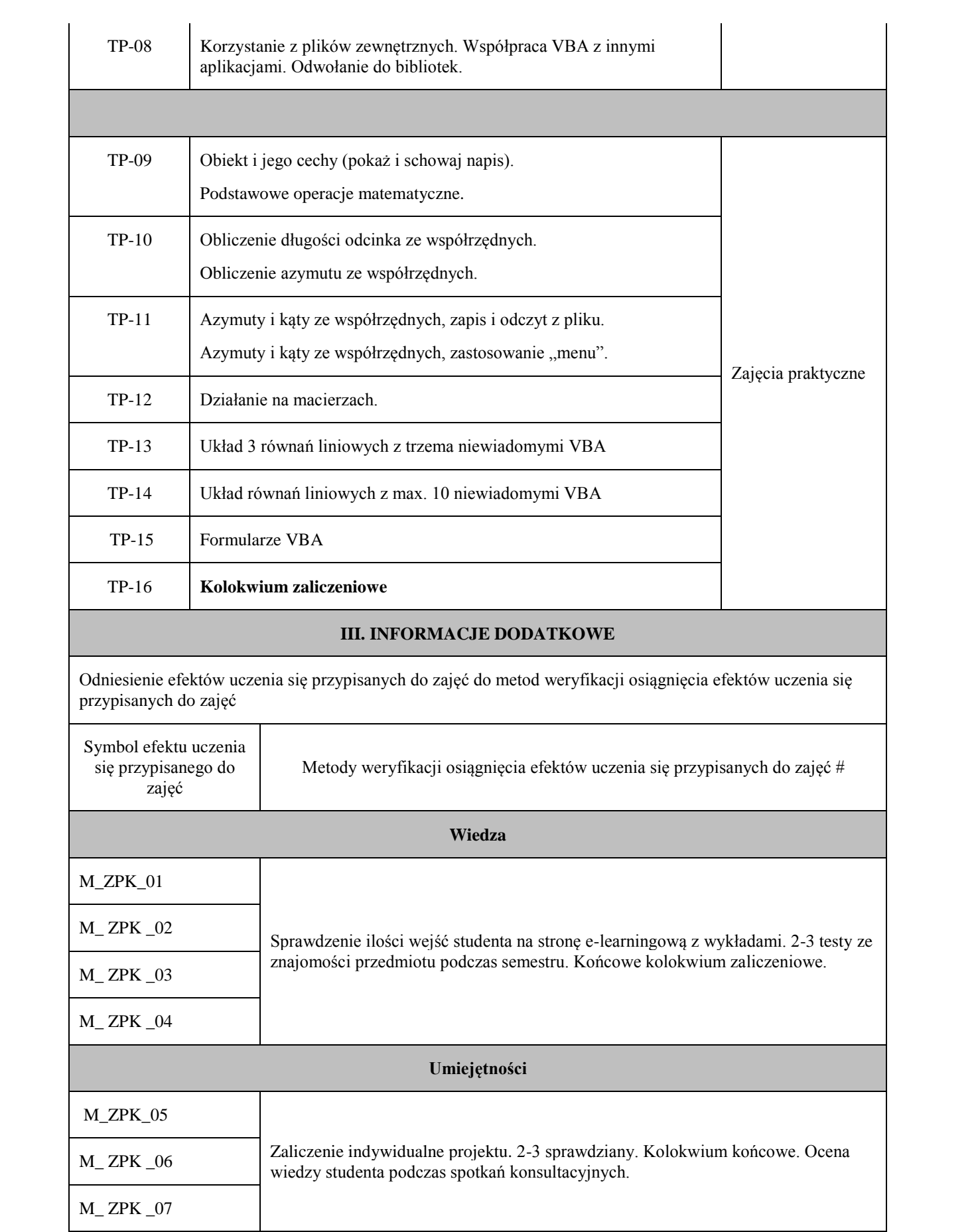

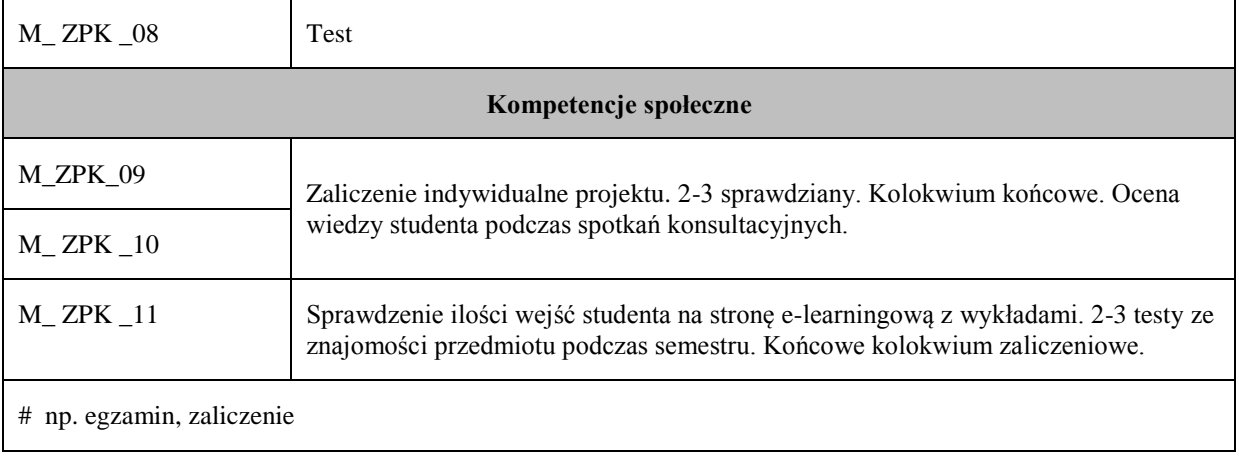

# **Uproszczona karta opisu zajęć – Sylabus Państwowa Wyższa Szkoła Techniczno-Ekonomiczna im. ks. Bronisława Markiewicza w Jarosławiu I. INFORMACJE OGÓLNE** Nazwa zajęć: Geodezyjna obsługa inwestycji Nazwa kierunku studiów, poziom i profil Nazwa Kierunku studiow, pozioni i profit<br>kształcenia: a architektura a architektura a Geodezja i Kartografia/ I <sup>o</sup> / praktyczny Język wykładowy: polski Rok studiów: III st. 1 Semestr: VI Liczba punktów ECTS przypisana zajęciom: 3 **FORMA PROWADZENIA ZAJĘĆ I LICZBA GODZIN** Ogólna liczba godzin zajęć dydaktycznych na studiach stacjonarnych i niestacjonarnych z podziałem na formy: **Studia stacjonarne Studia niestacjonarne** Wykład:  $\vert$  30 Wykład: 18 Ćwiczenia: Ćwiczenia: Laboratorium: Laboratorium: Lektorat: Lektorat: Projekt: Projekt: Zajęcia praktyczne: 30 Zajęcia praktyczne: 18 Seminarium: Seminarium: Seminarium: Seminarium: Seminarium: Seminarium: Seminarium: Seminarium: Seminarium: Seminarium: Seminarium: Seminarium: Seminarium: Seminarium: Seminarium: Seminarium: Seminarium: Seminarium: Semina Zajęcia terenowe: Zajęcia terenowe: Praktyki zawodowe | Praktyki: Inna forma (jaka): Inna forma (jaka): **RAZEM:** 60 **RAZEM:** 36 **II. INFORMACJE SZCZEGÓŁOWE**

Przypisane do zajęć efekty uczenia się w zakresie wiedzy, umiejętności oraz kompetencji społecznych i odniesienie ich do efektów uczenia się dla określonego kierunku studiów, poziomu i profilu.

#### **UWAGA:**

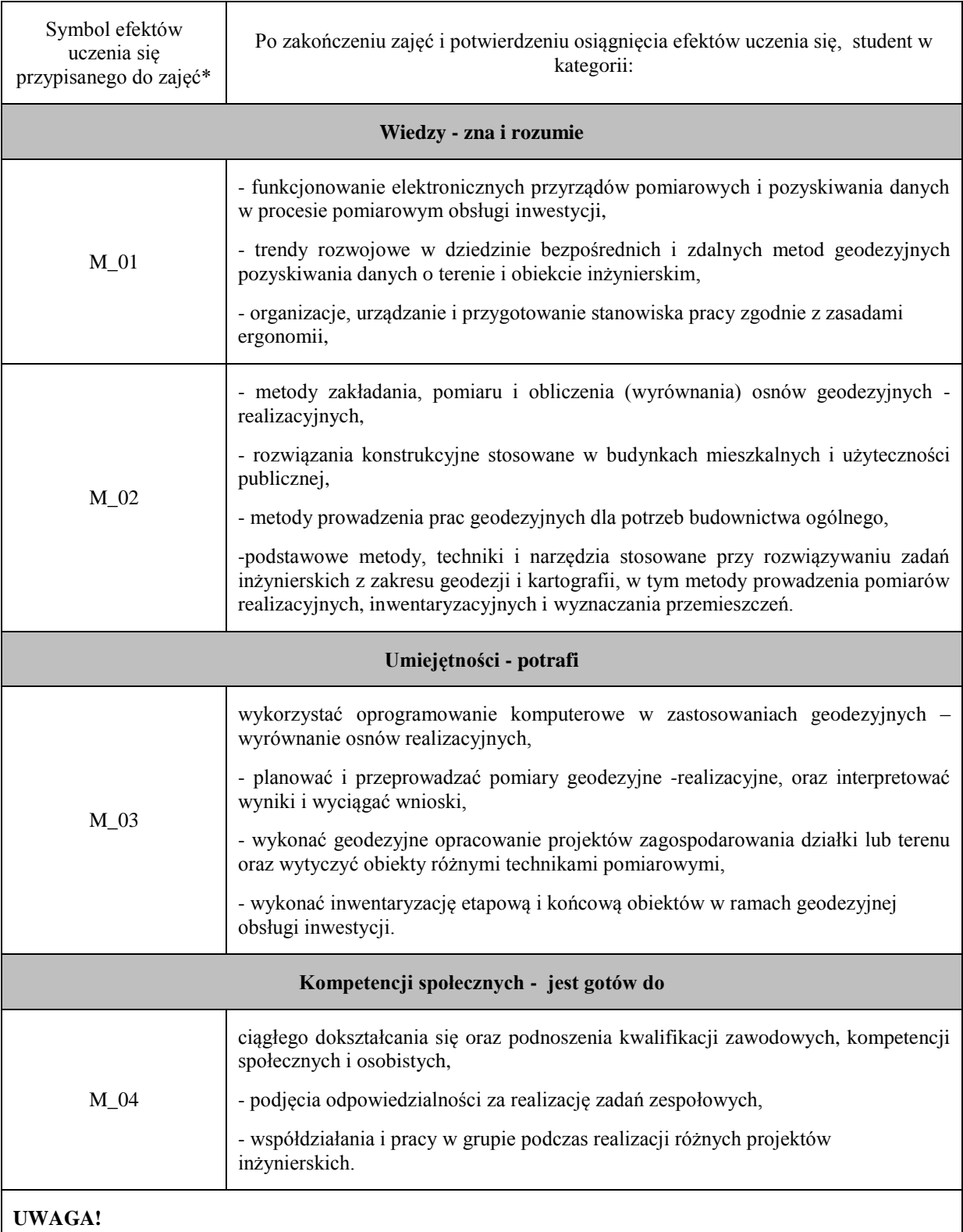

Zaleca się, aby w zależności od liczby godzin zajęć, liczba efektów uczenia się zawierała się w przedziale: 3-7, ale są to wartości umowne w zależności od ogólnej liczby godzin zajęć.

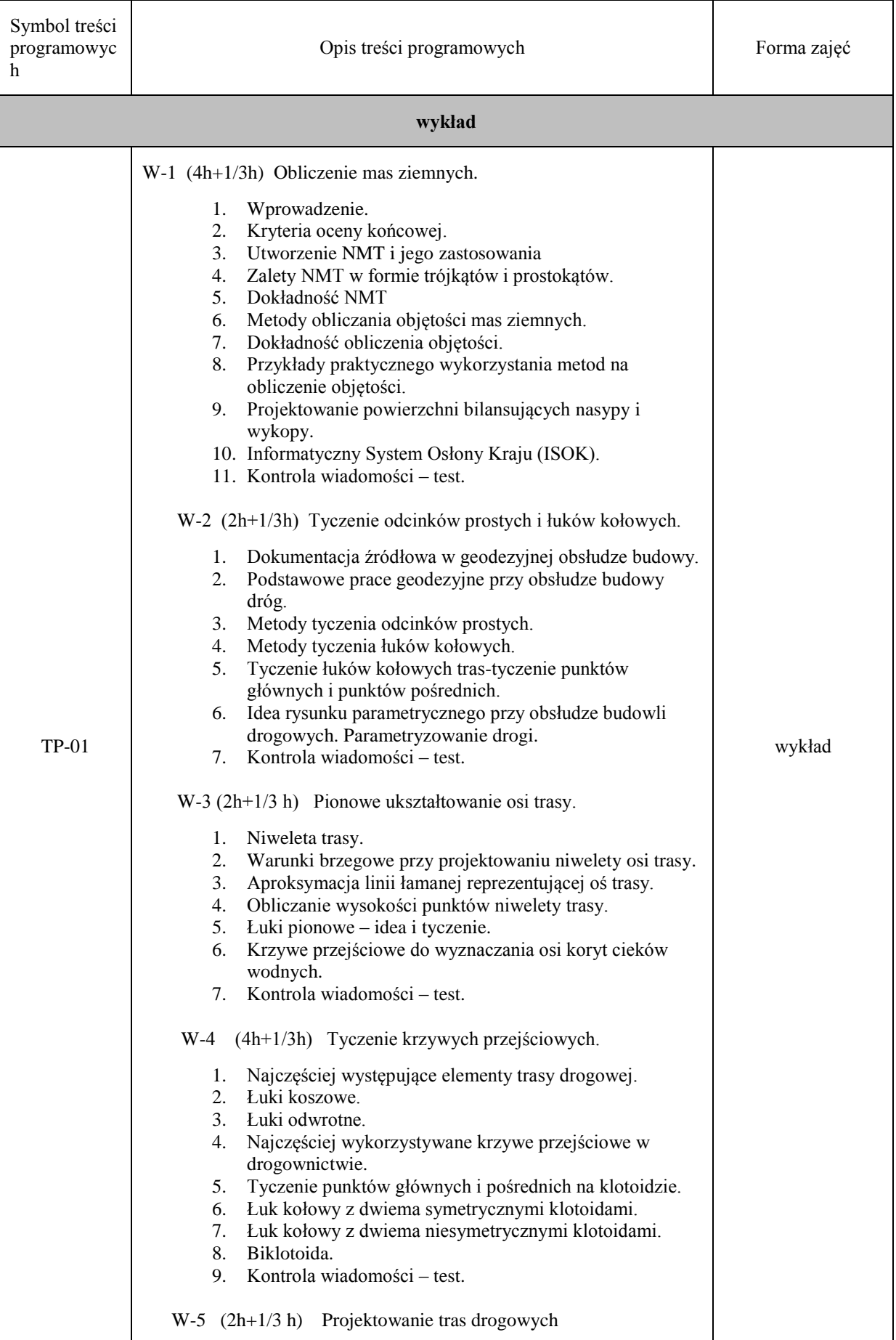

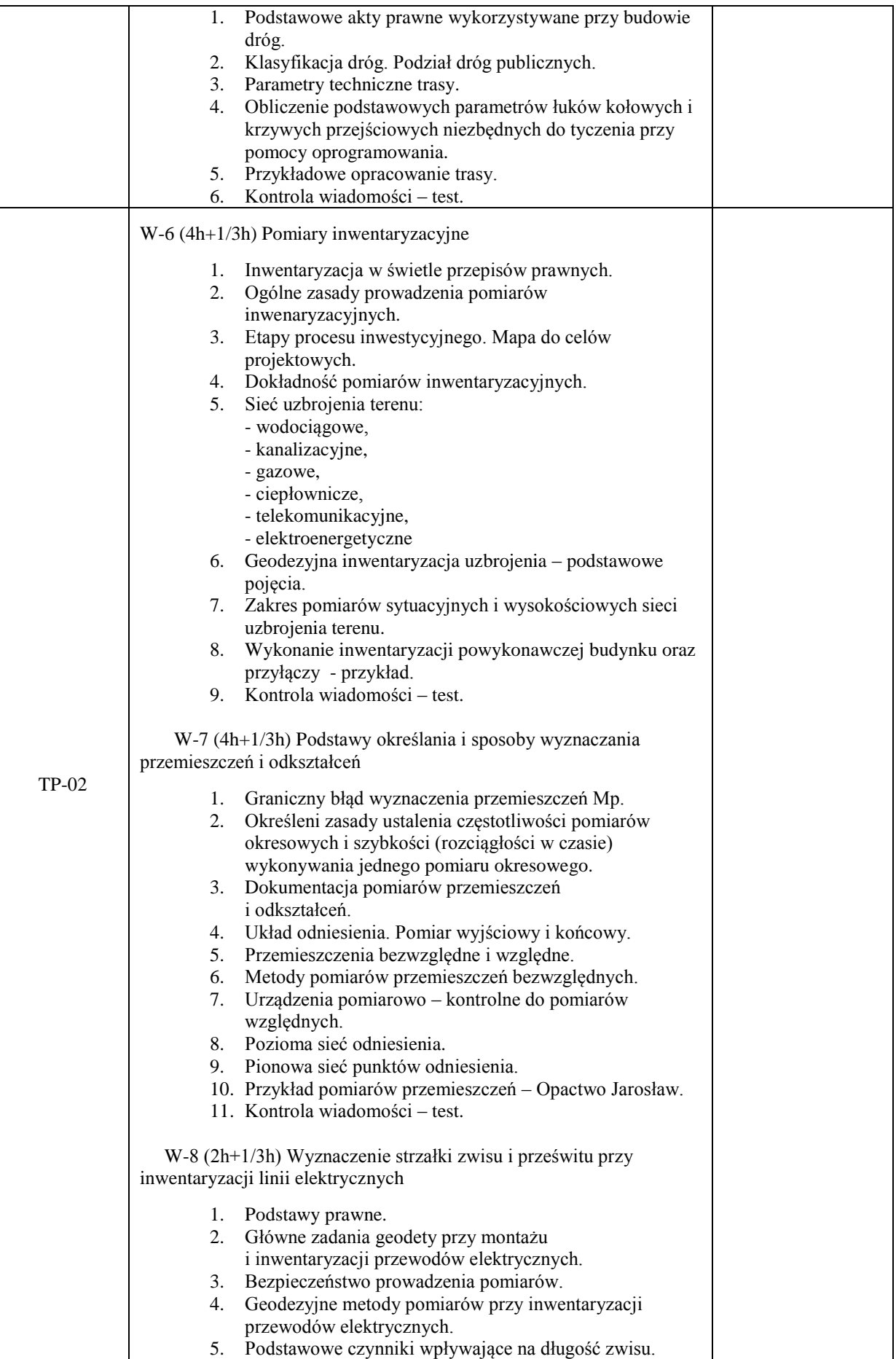

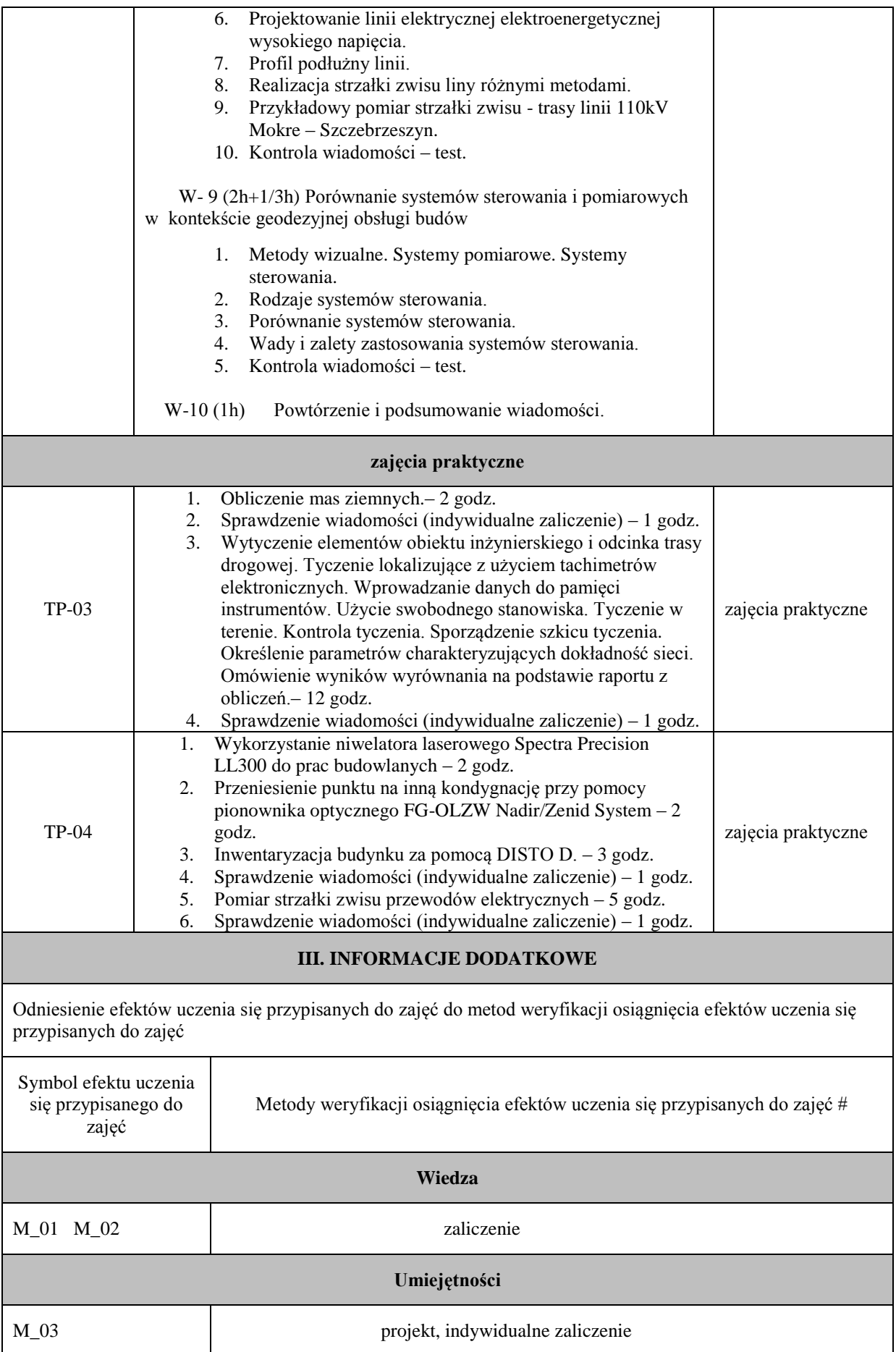

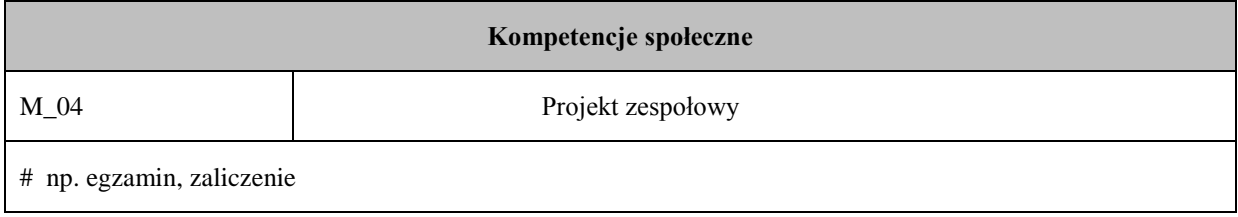

## **Uproszczona karta opisu zajęć - Sylabus Państwowa Wyższa Szkoła Techniczno-Ekonomiczna im. ks. Bronisława Markiewicza w Jarosławiu I. INFORMACJE OGÓLNE** Nazwa zajęć: TECHNOLOGIA POMIARÓW GNSS Nazwa kierunku studiów, poziom i profil kształcenia: Geodezja i Kartografia, studia pierwszego stopnia, profil praktyczny Język wykładowy: polski Rok studiów: 3 Semestr: 6 Liczba punktów ECTS przypisana zajęciom:  $3^{3}$ **FORMA PROWADZENIA ZAJĘĆ I LICZBA GODZIN** Ogólna liczba godzin zajęć dydaktycznych na studiach stacjonarnych i niestacjonarnych z podziałem na formy: **Studia stacjonarne Studia niestacjonarne** Wykład:  $\vert$  30 Wykład: 18 Ćwiczenia: Ćwiczenia: Laboratorium: Laboratorium: Lektorat: Lektorat: Projekt: Projekt: Zajęcia praktyczne: 30 Zajęcia praktyczne: 18 Seminarium: Seminarium: Seminarium: Seminarium: Zajęcia terenowe: Zajęcia terenowe: Praktyki: Praktyki: Inna forma (jaka): Inna forma (jaka): **RAZEM:** 60 **RAZEM:** 36 **II. INFORMACJE SZCZEGÓŁOWE**

Przypisane do zajęć efekty uczenia się w zakresie wiedzy, umiejętności oraz kompetencji społecznych i odniesienie ich do efektów uczenia się dla określonego kierunku studiów, poziomu i profilu.

#### **UWAGA:**

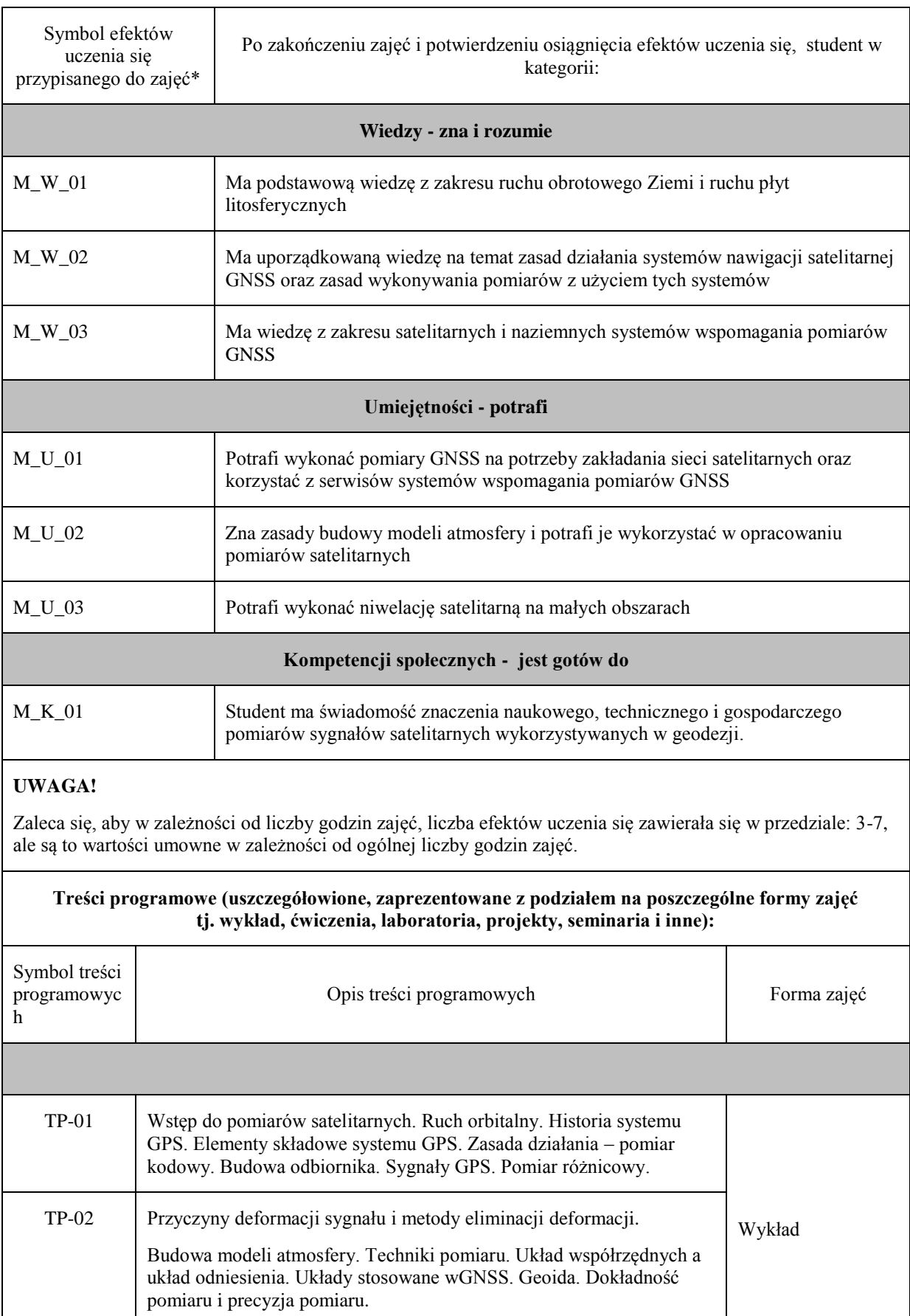

DOP.

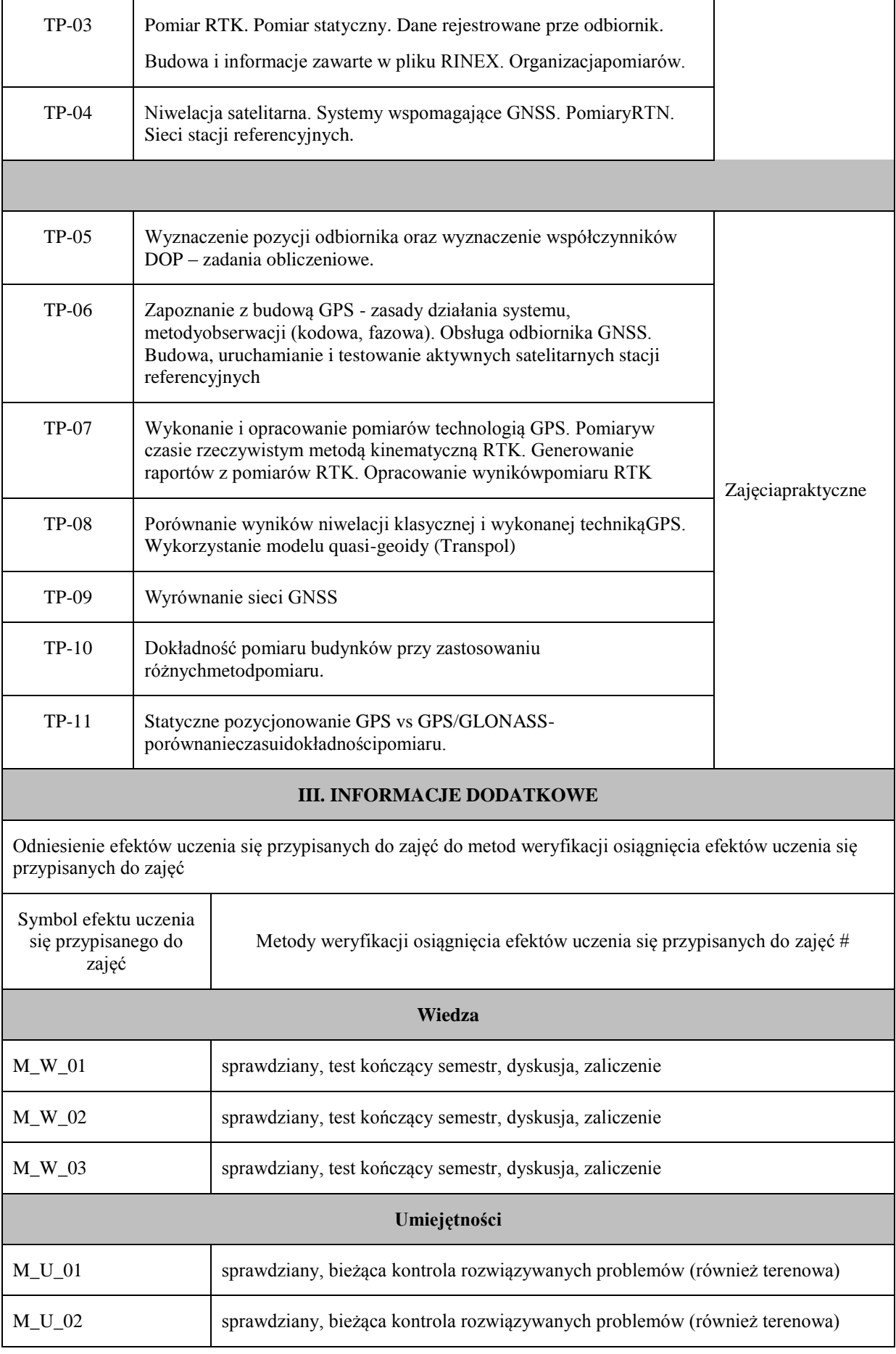

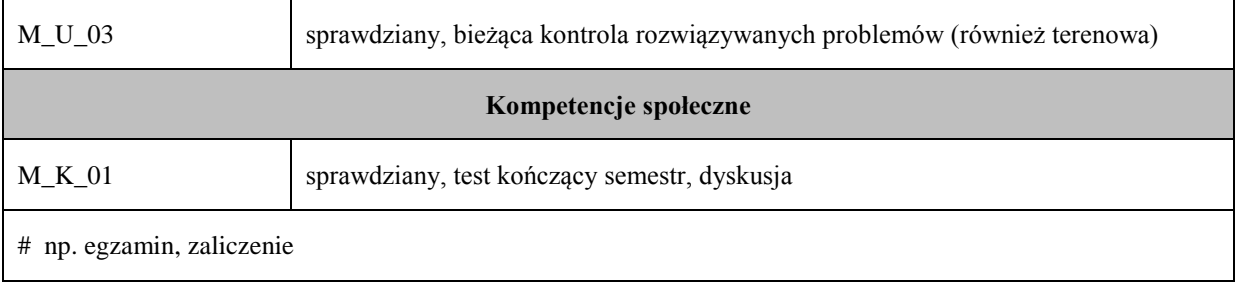

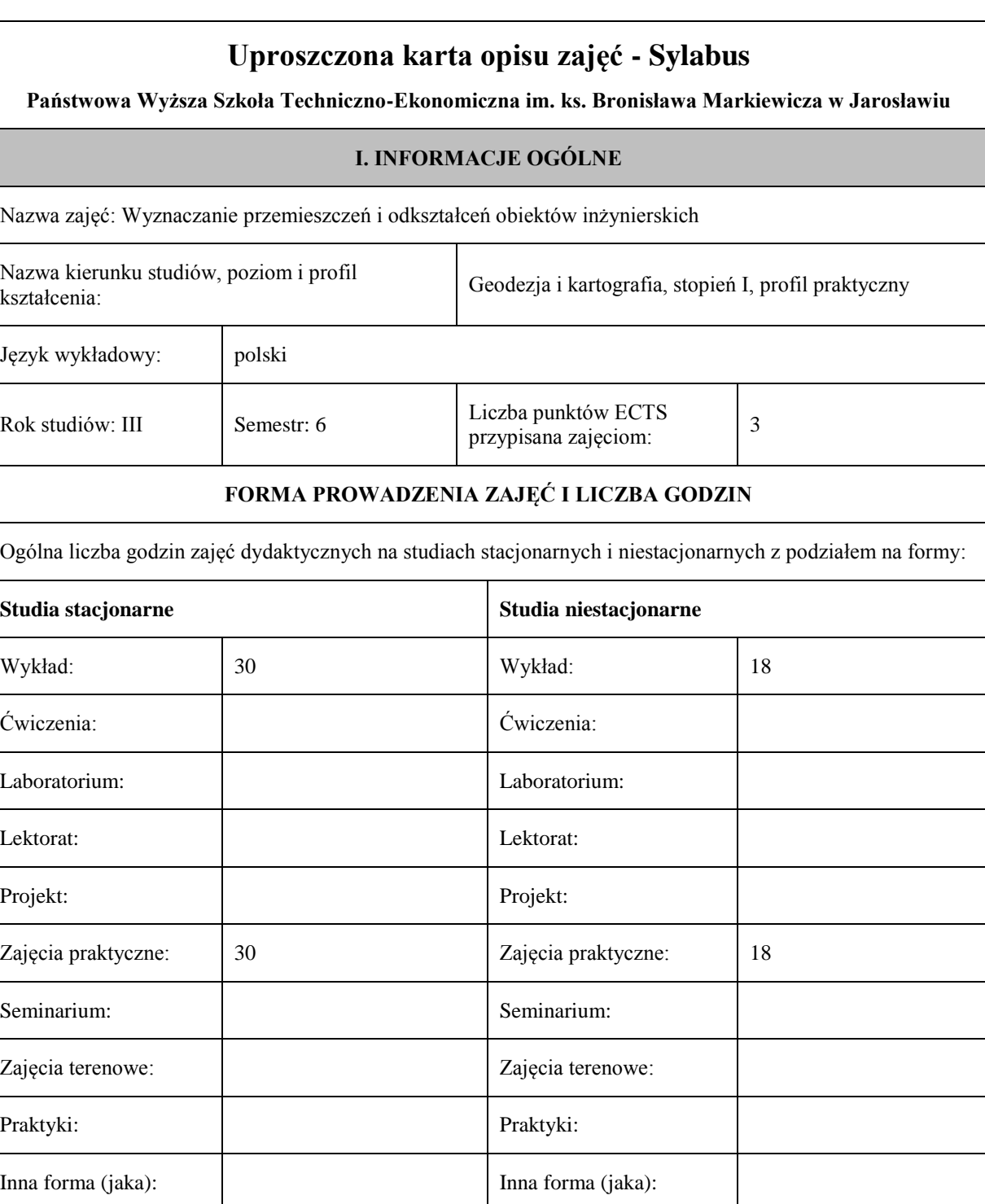

#### **II. INFORMACJE SZCZEGÓŁOWE**

Przypisane do zajęć efekty uczenia się w zakresie wiedzy, umiejętności oraz kompetencji społecznych i odniesienie ich do efektów uczenia się dla określonego kierunku studiów, poziomu i profilu.

**RAZEM:** 60 **RAZEM:** 36

#### **UWAGA:**

 $\overline{a}$ 

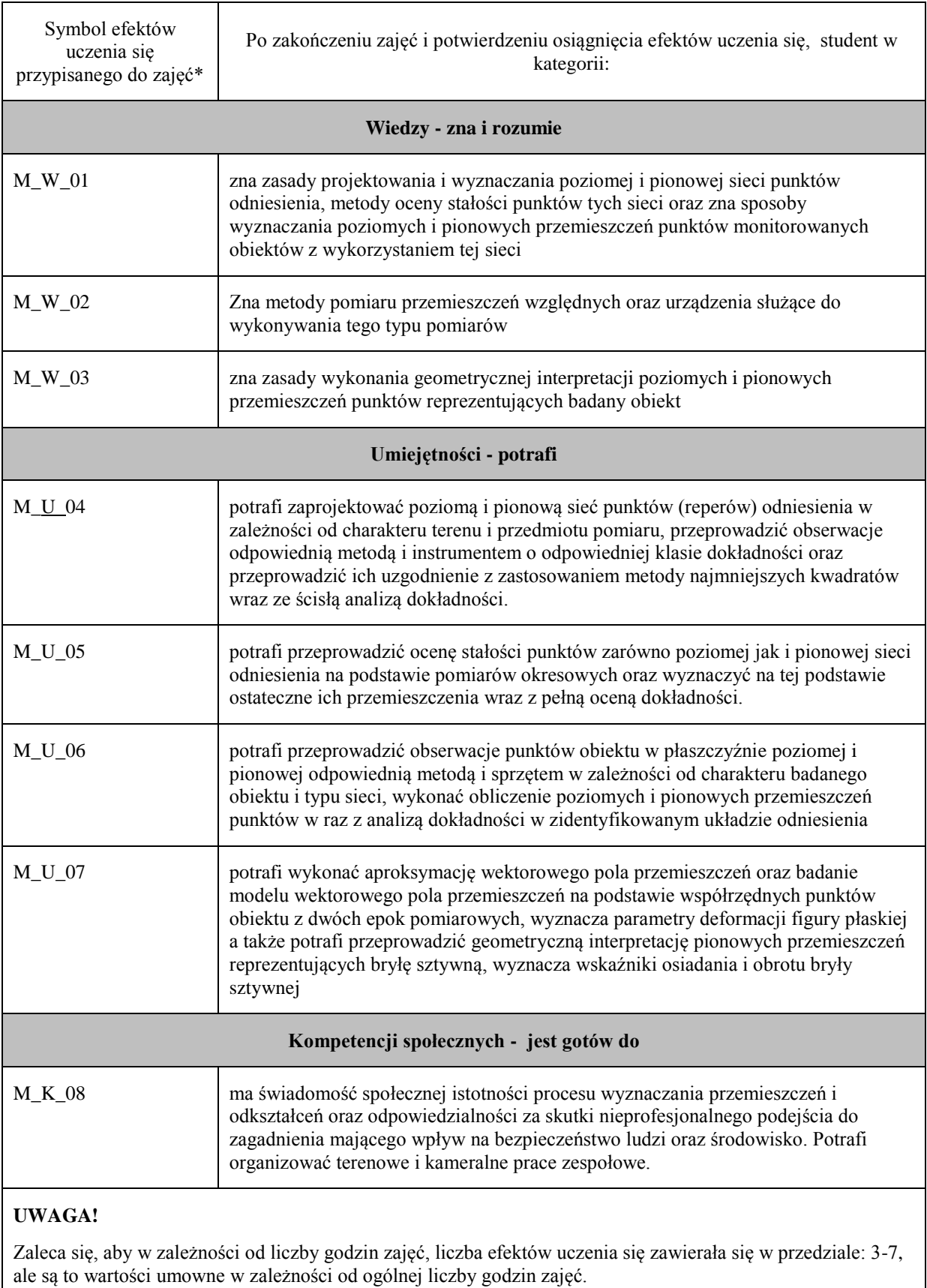

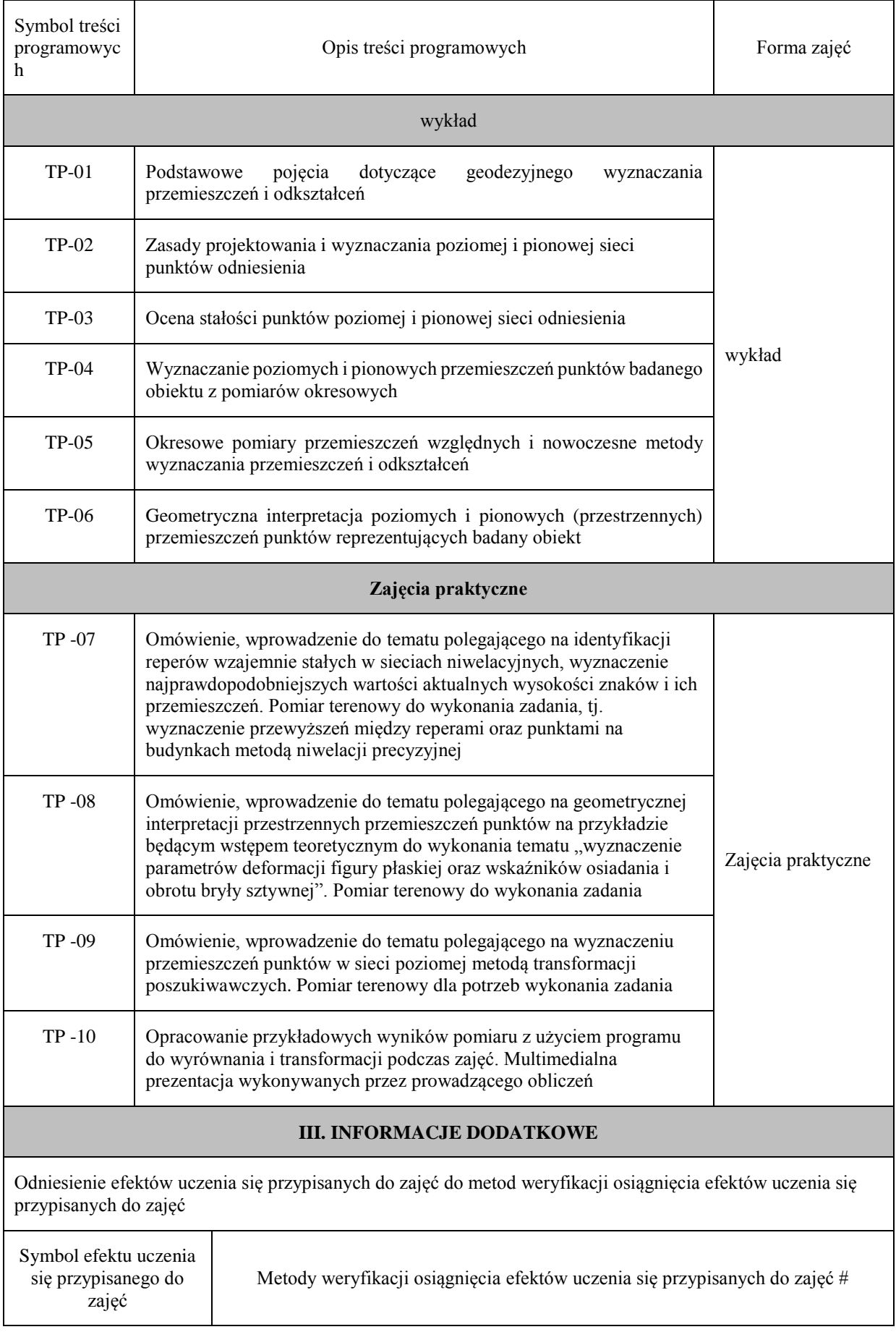

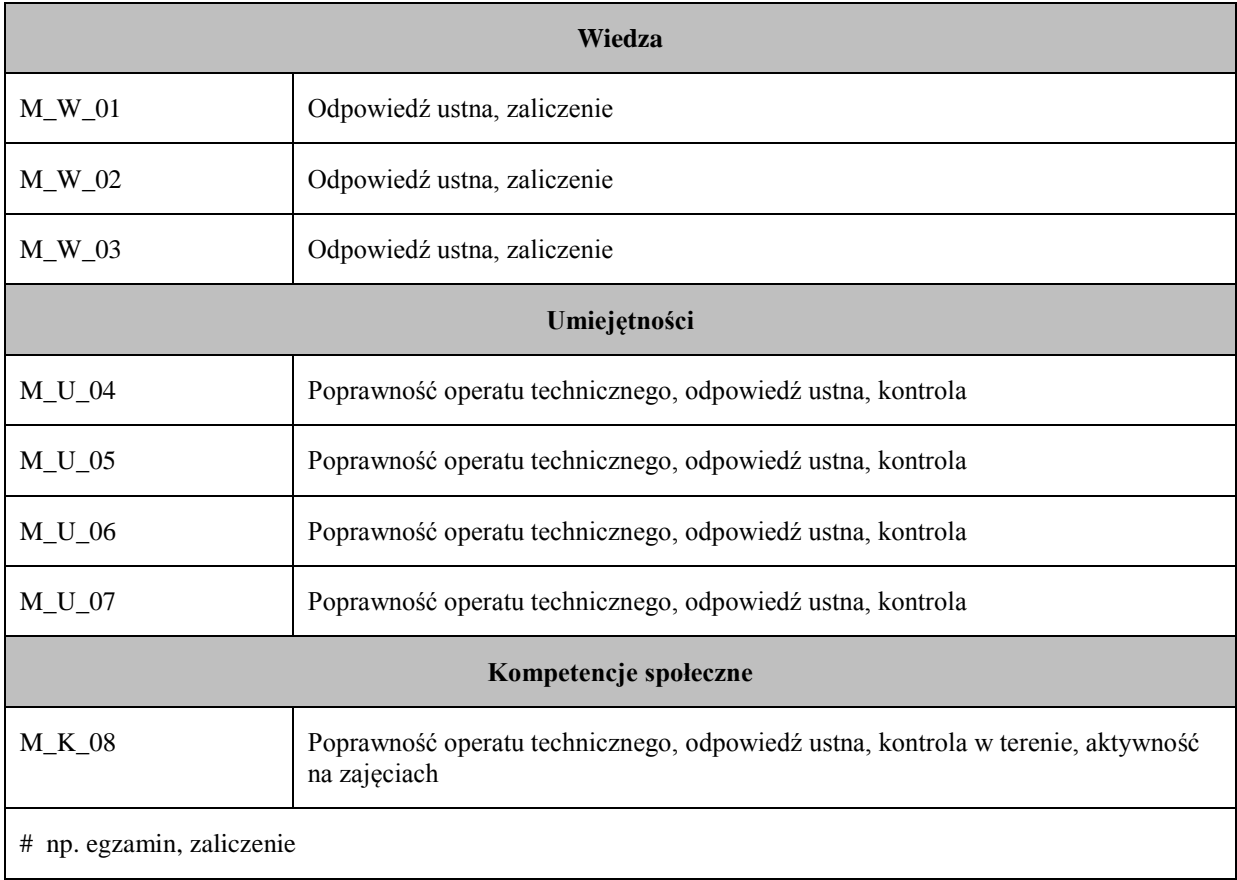

# **Uproszczona karta opisu zajęć - Sylabus Państwowa Wyższa Szkoła Techniczno-Ekonomiczna im. ks. Bronisława Markiewicza w Jarosławiu I. INFORMACJE OGÓLNE** Nazwa zajęć: Szacowanie wartości nieruchomości Nazwa kierunku studiów, poziom i profil kształcenia: Geodezja i Kartografia, stopień I, profil praktyczny Język wykładowy: polski Rok studiów: III Semestr: VI Liczba punktów ECTS przypisana zajęciom:  $3^{3}$ **FORMA PROWADZENIA ZAJĘĆ I LICZBA GODZIN** Ogólna liczba godzin zajęć dydaktycznych na studiach stacjonarnych i niestacjonarnych z podziałem na formy: **Studia stacjonarne Studia niestacjonarne** Wykład:  $\vert$  30 Wykład: 18 Ćwiczenia: Ćwiczenia: Laboratorium: Laboratorium: Lektorat: and the latter of the latter and latter and latter and latter and latter and latter and latter and latter and latter and latter and latter and latter and latter and latter and latter and latter and latter and lat Projekt: Projekt: Zajęcia praktyczne: 30 Zajęcia praktyczne: 18 Seminarium: Seminarium: Seminarium: Seminarium: Zajęcia terenowe: <br> Zajęcia terenowe: <br> Zajęcia terenowe: Praktyki: Praktyki: Inna forma (jaka): Inna forma (jaka): **RAZEM:** 60 **RAZEM:** 36

#### **II. INFORMACJE SZCZEGÓŁOWE**

Przypisane do zajęć efekty uczenia się w zakresie wiedzy, umiejętności oraz kompetencji społecznych i odniesienie ich do efektów uczenia się dla określonego kierunku studiów, poziomu i profilu.

#### **UWAGA:**

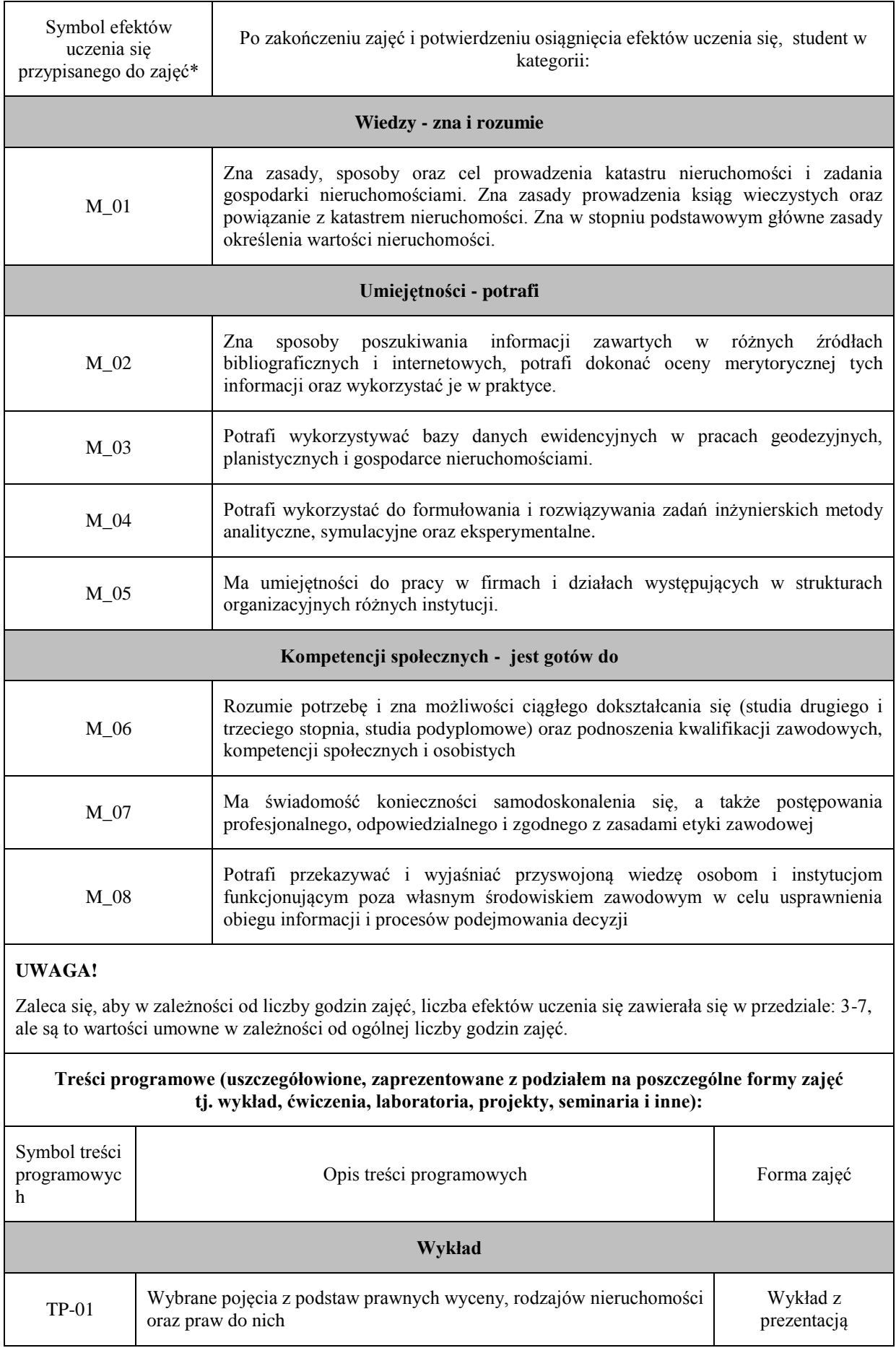

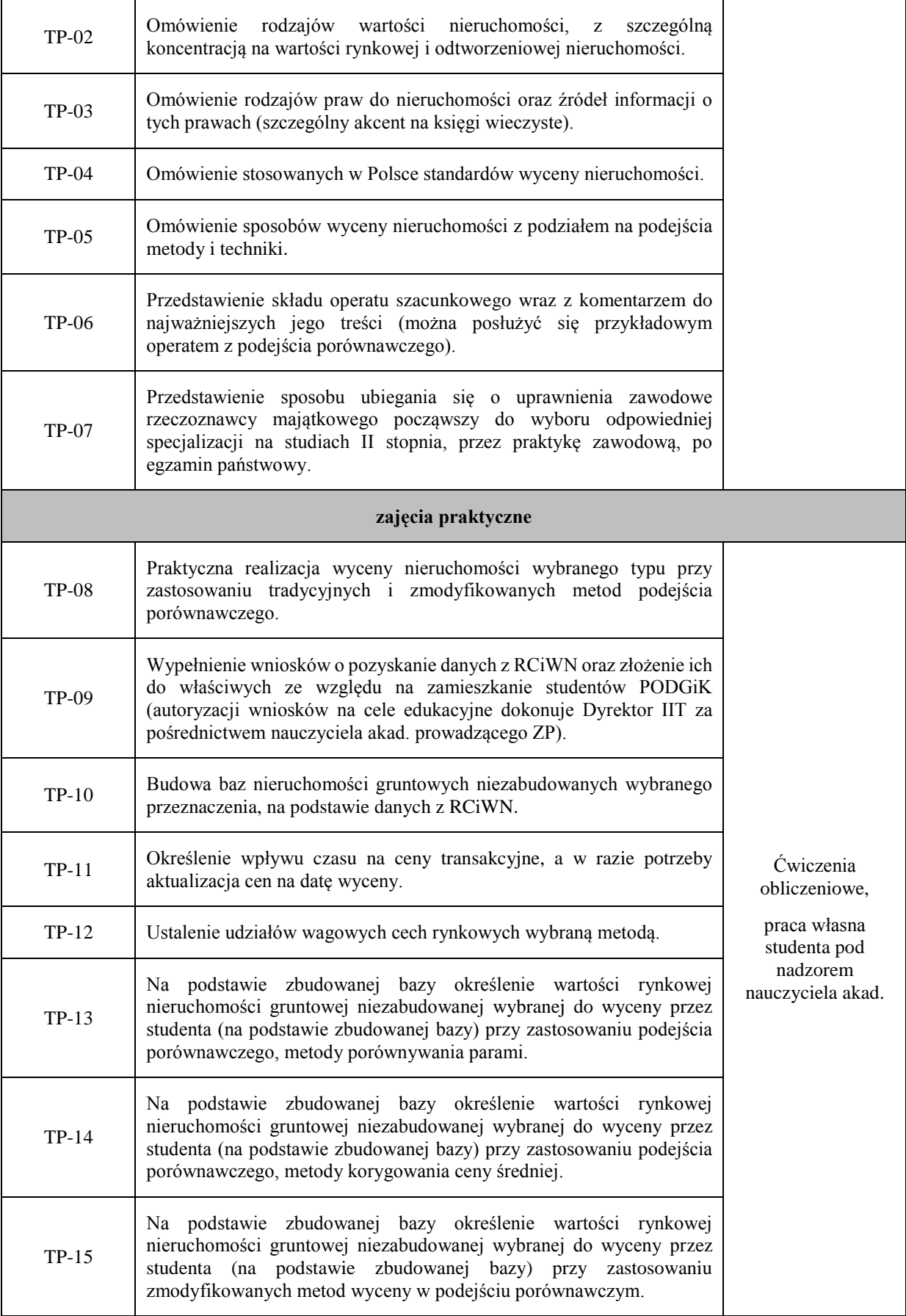

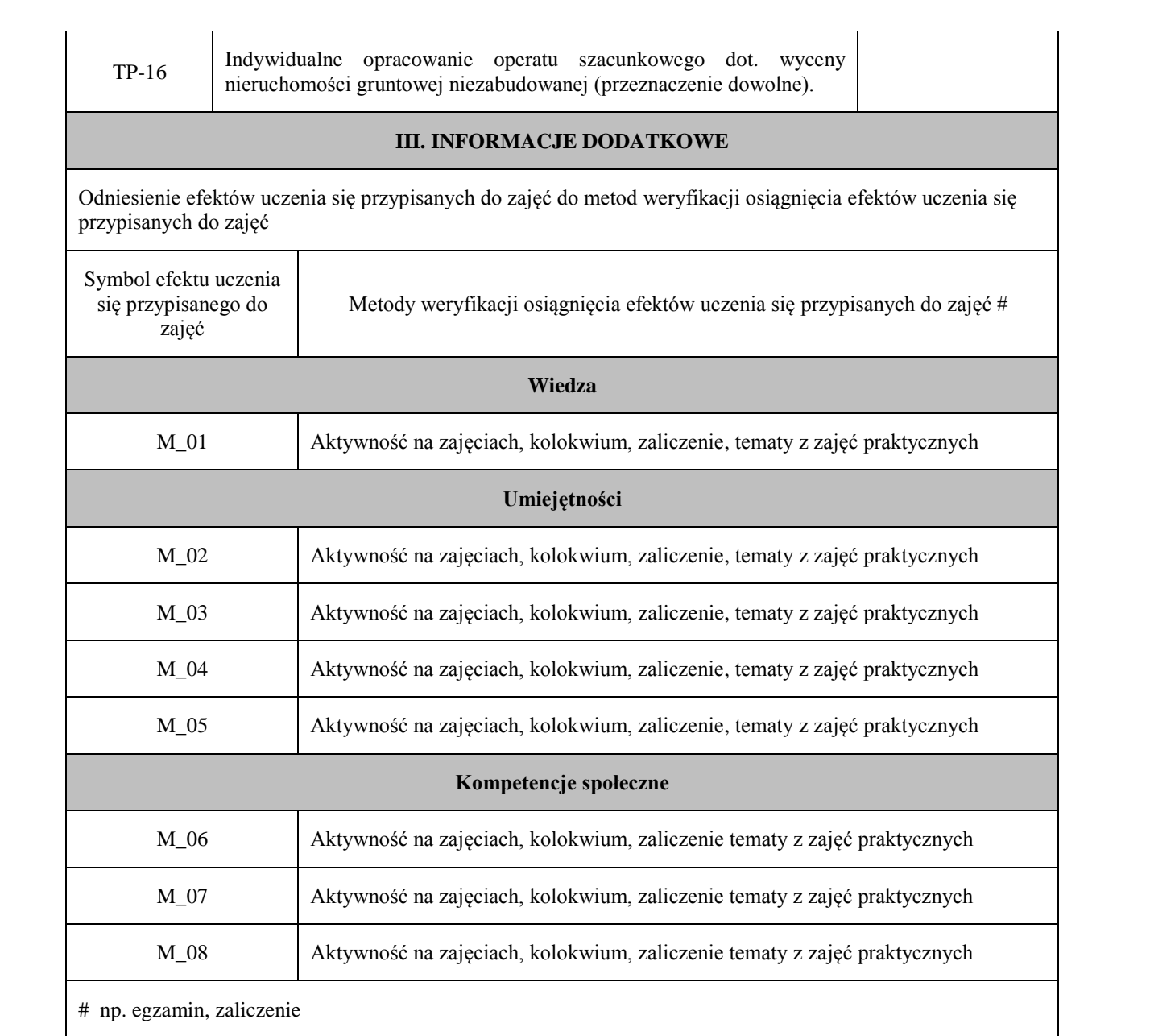

### **Uproszczona karta opisu zajęć - Sylabus**

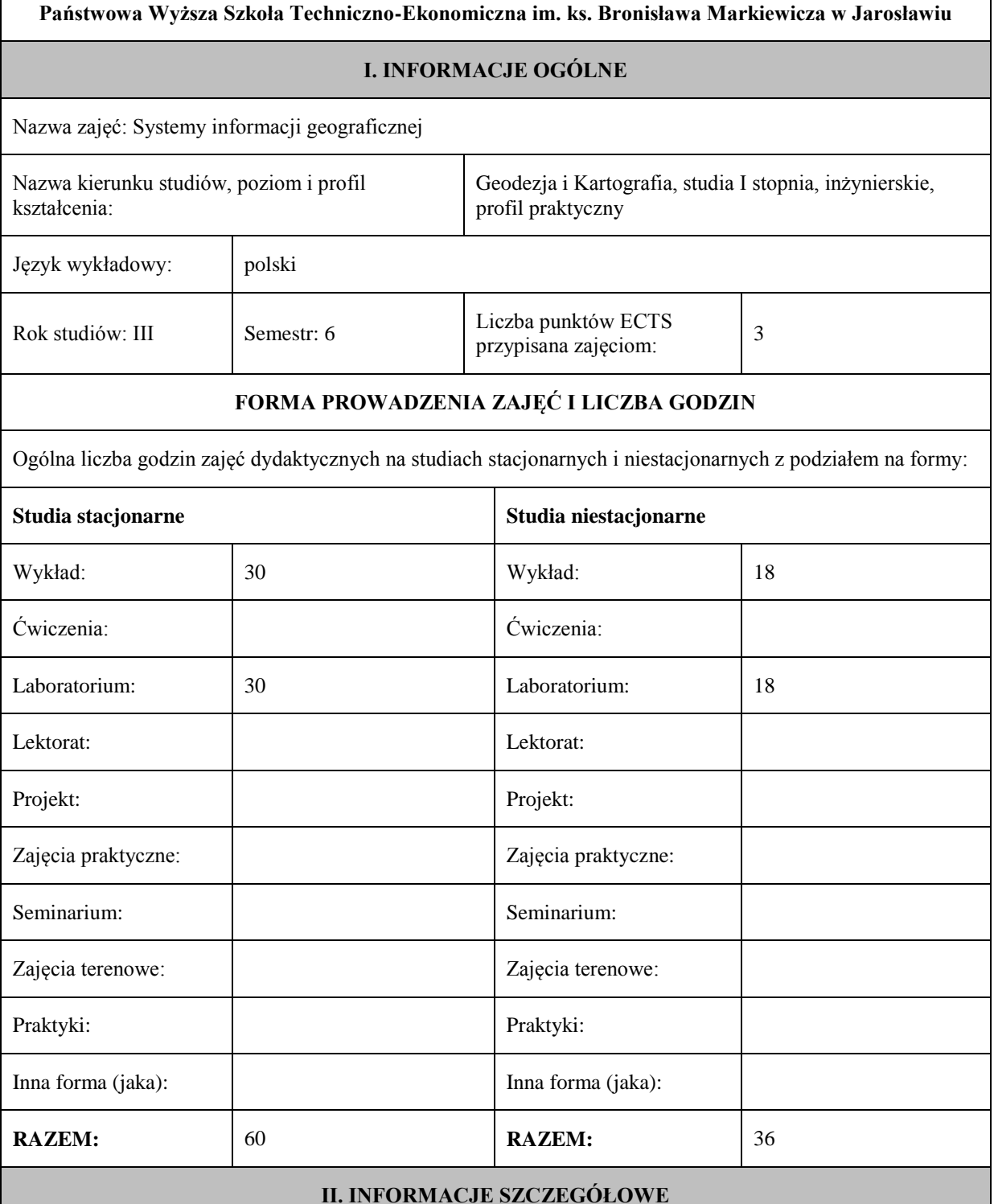

Przypisane do zajęć efekty uczenia się w zakresie wiedzy, umiejętności oraz kompetencji społecznych i odniesienie ich do efektów uczenia się dla określonego kierunku studiów, poziomu i profilu.

#### **UWAGA:**

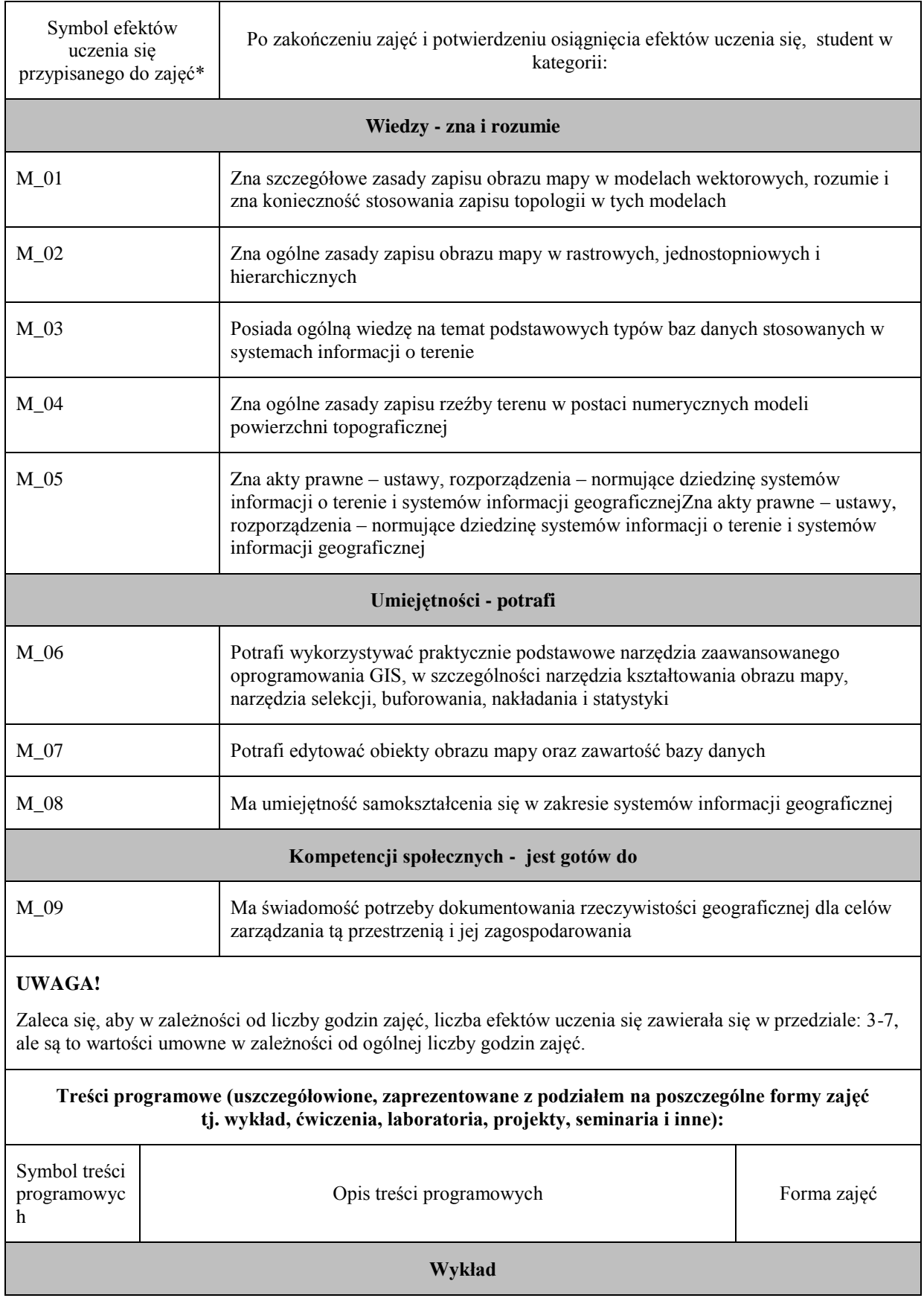

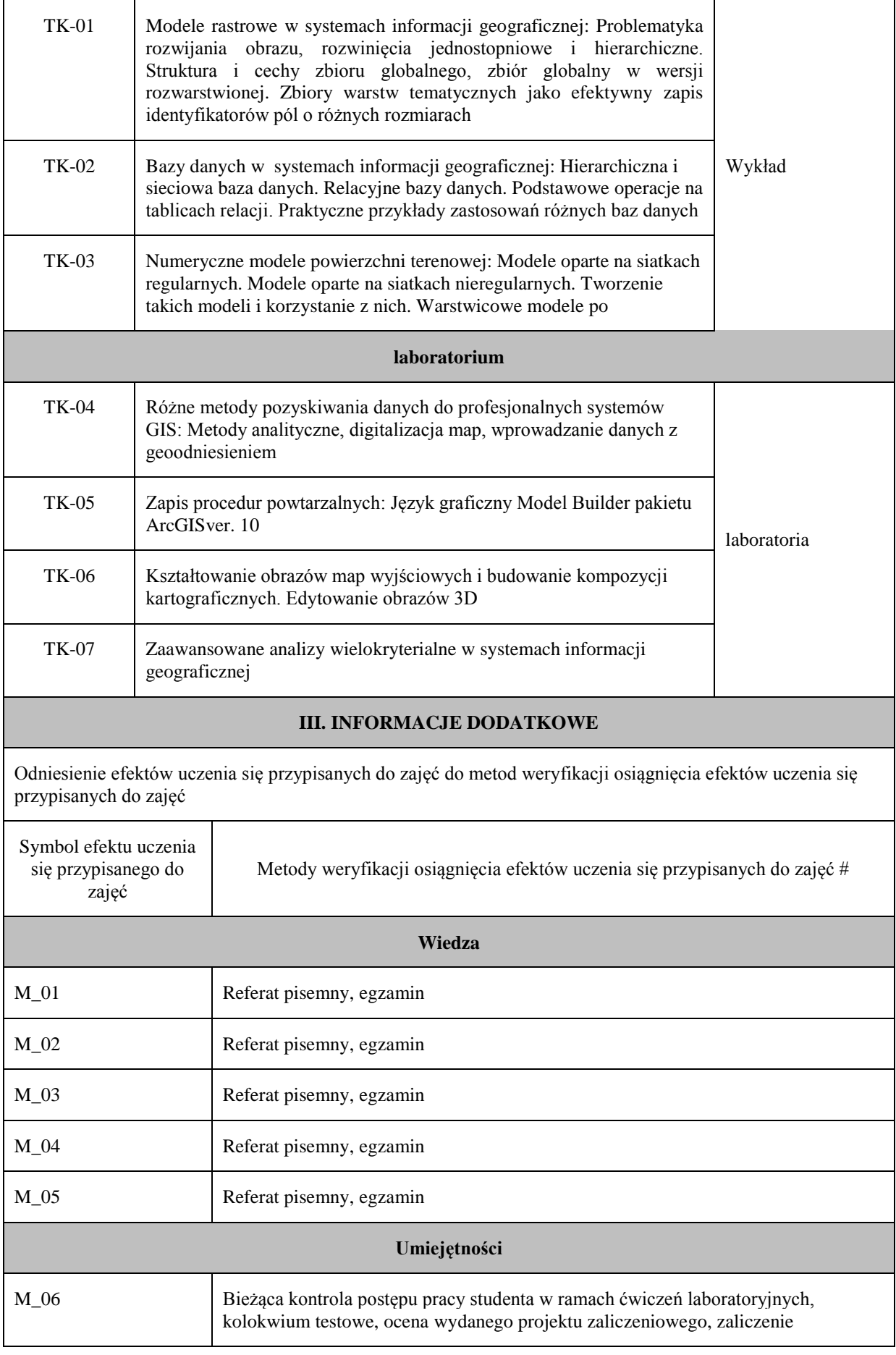

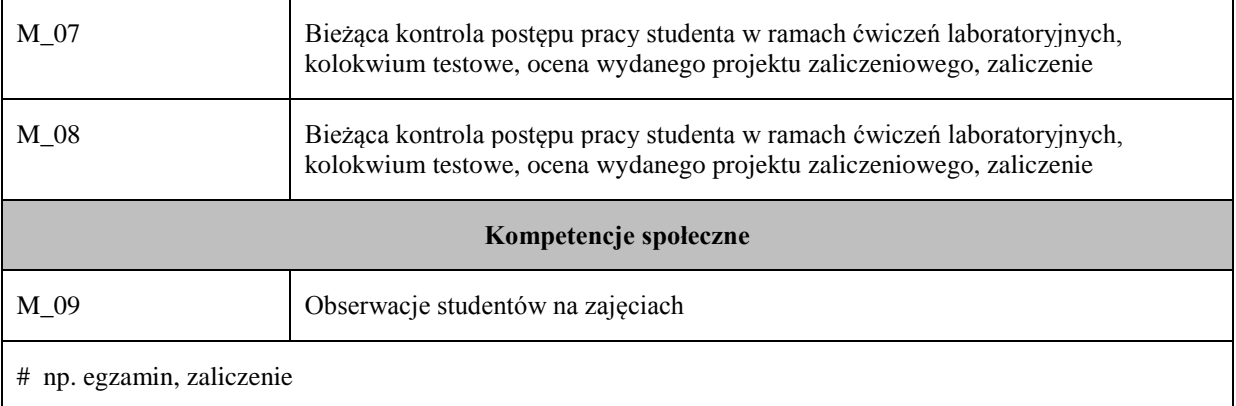

# **Uproszczona karta opisu zajęć - Sylabus Państwowa Wyższa Szkoła Techniczno-Ekonomiczna im. ks. Bronisława Markiewicza w Jarosławiu I. INFORMACJE OGÓLNE** Nazwa zajęć: Geodezyjne zastosowania metod i języków programowania Nazwa kierunku studiów, poziom i profil kształcenia: Geodezja i Kartografia, studia I stopnia, profil praktyczny Język wykładowy: polski Rok studiów: III Semestr: 6 Liczba punktów ECTS przypisana zajęciom:  $3^{3}$ **FORMA PROWADZENIA ZAJĘĆ I LICZBA GODZIN** Ogólna liczba godzin zajęć dydaktycznych na studiach stacjonarnych i niestacjonarnych z podziałem na formy: **Studia stacjonarne Studia niestacjonarne** Wykład: **30** Wykład: 18 Ćwiczenia: Ćwiczenia: Laboratorium: Laboratorium: Lektorat: and the latter of the latter and latter and latter and latter and latter and latter and latter and latter and latter and latter and latter and latter and latter and latter and latter and latter and latter and lat Projekt: Projekt: Zajęcia praktyczne: **30** Zajęcia praktyczne: 18 Seminarium: Seminarium: Seminarium: Seminarium: Zajęcia terenowe: <br> Zajęcia terenowe: <br> Zajęcia terenowe: Praktyki: Praktyki: Inna forma (jaka): Inna forma (jaka): **RAZEM:** 60 **RAZEM:** 36 **II. INFORMACJE SZCZEGÓŁOWE**

Przypisane do zajęć efekty uczenia się w zakresie wiedzy, umiejętności oraz kompetencji społecznych i odniesienie ich do efektów uczenia się dla określonego kierunku studiów, poziomu i profilu.

#### **UWAGA:**

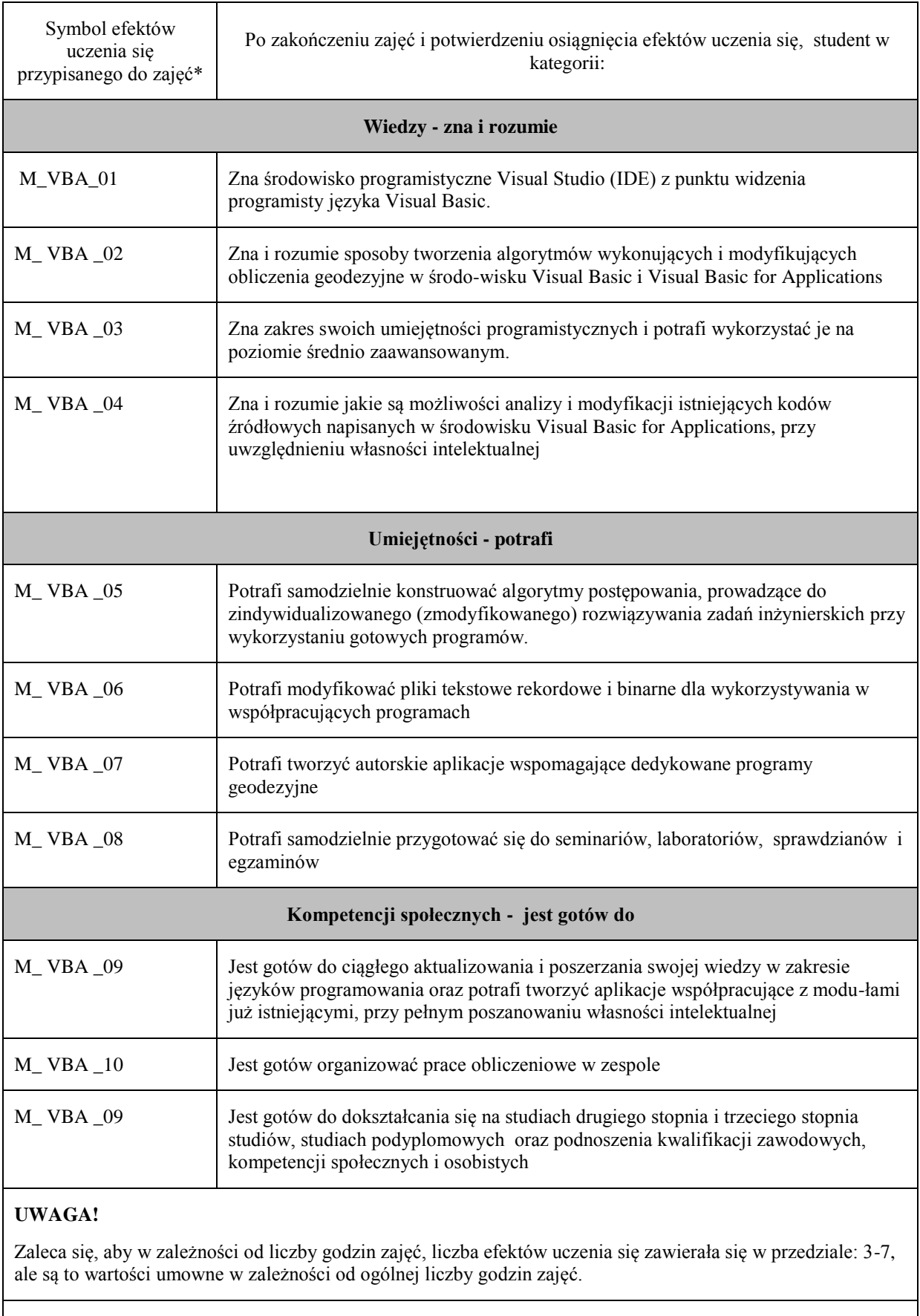
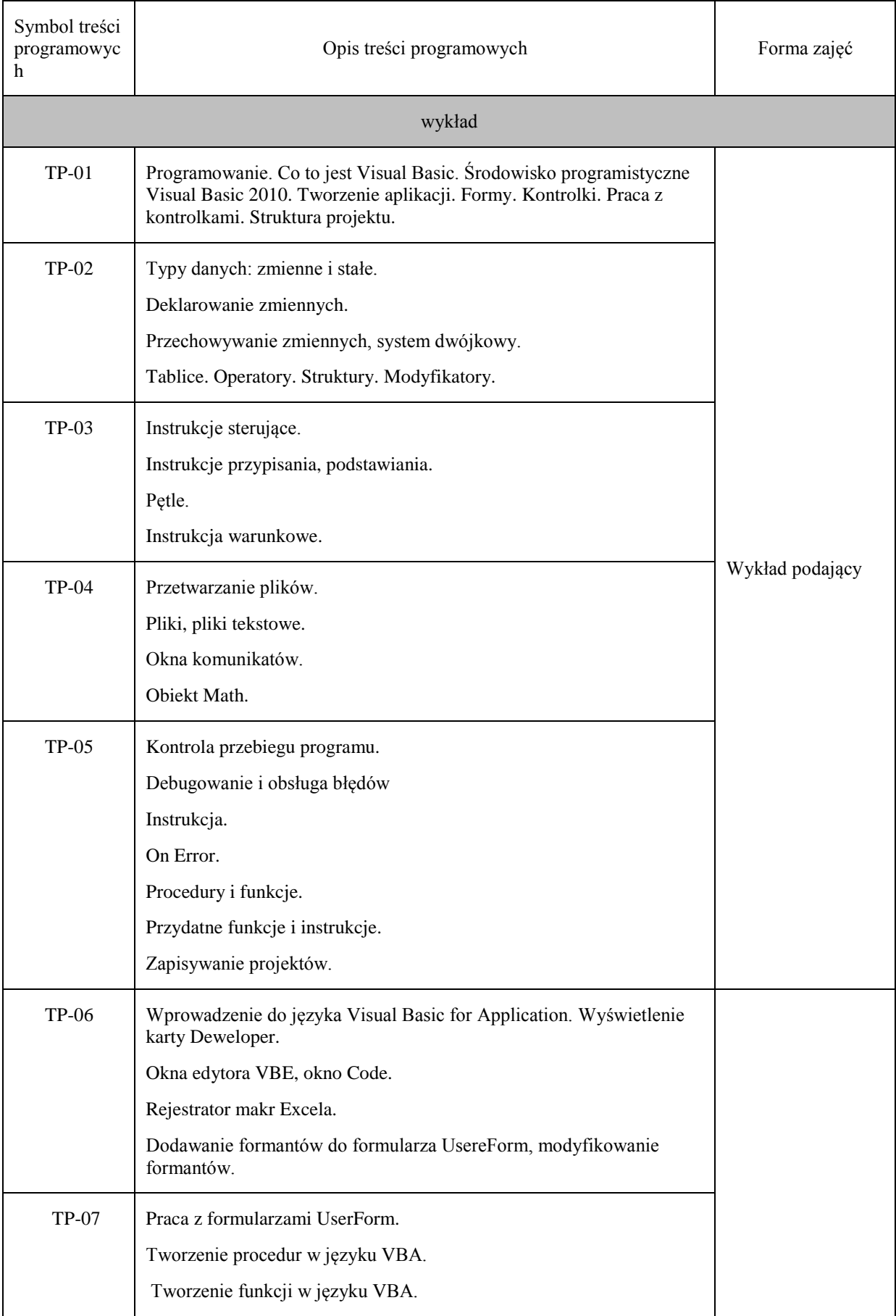

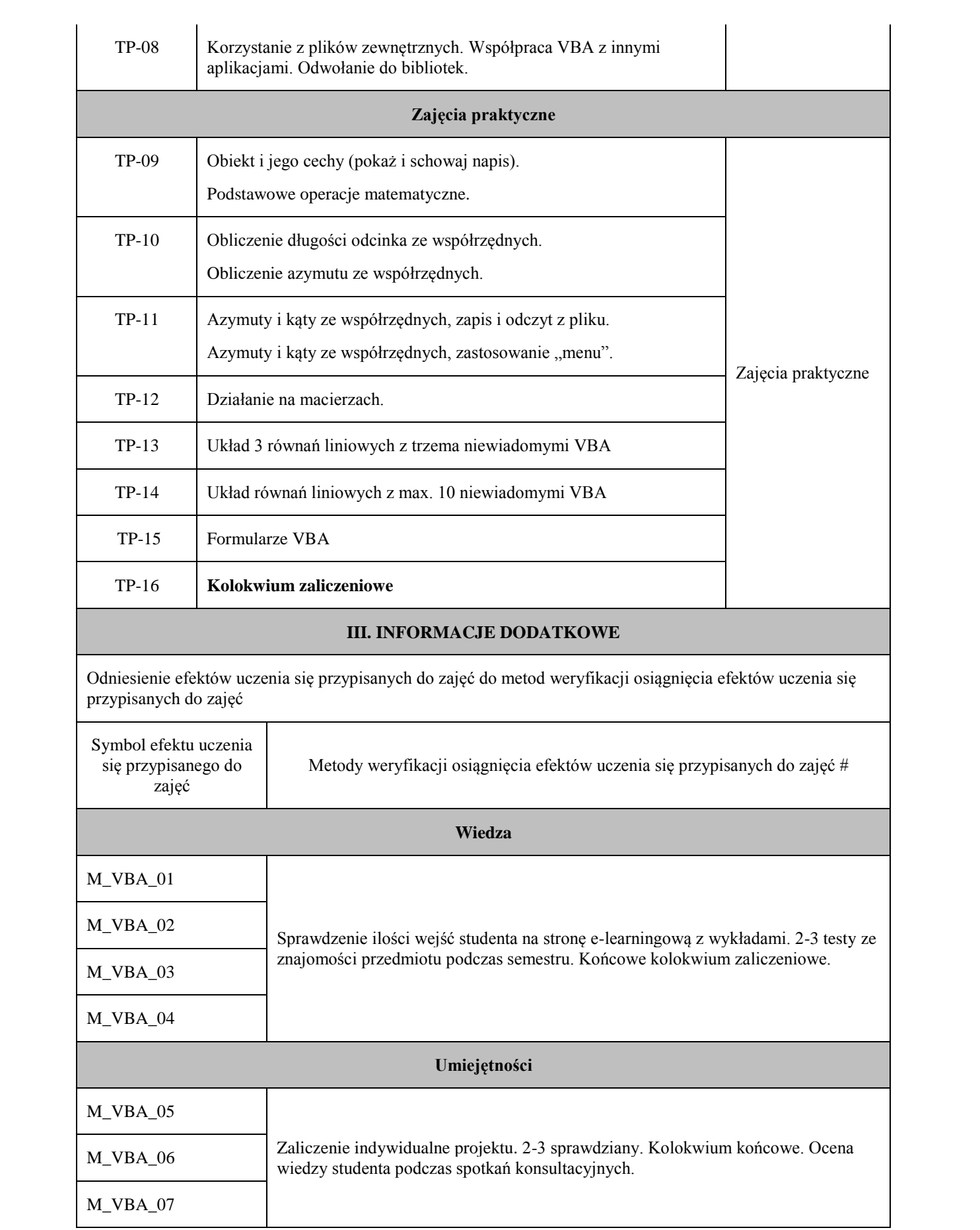

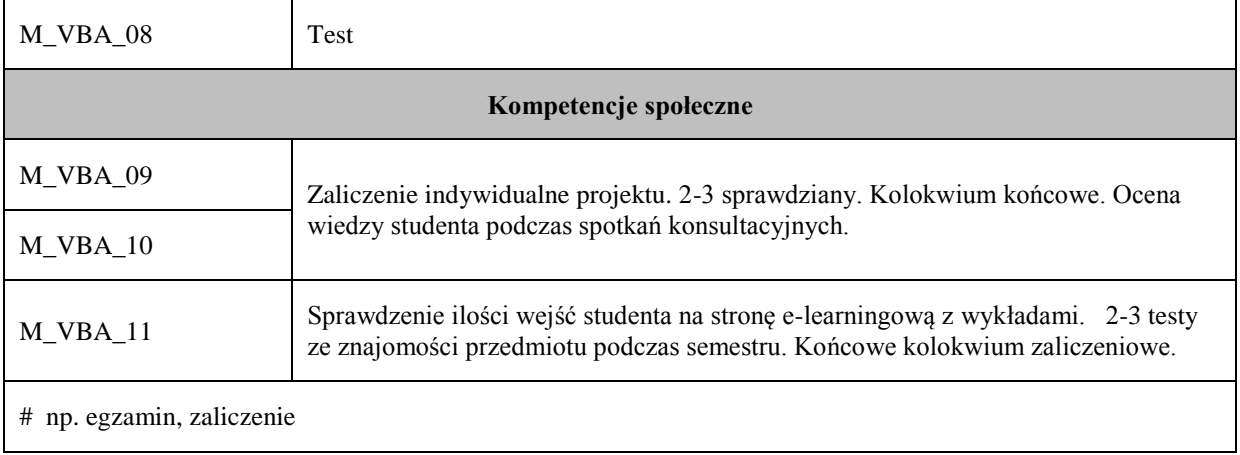

## **Uproszczona karta opisu zajęć - Sylabus**

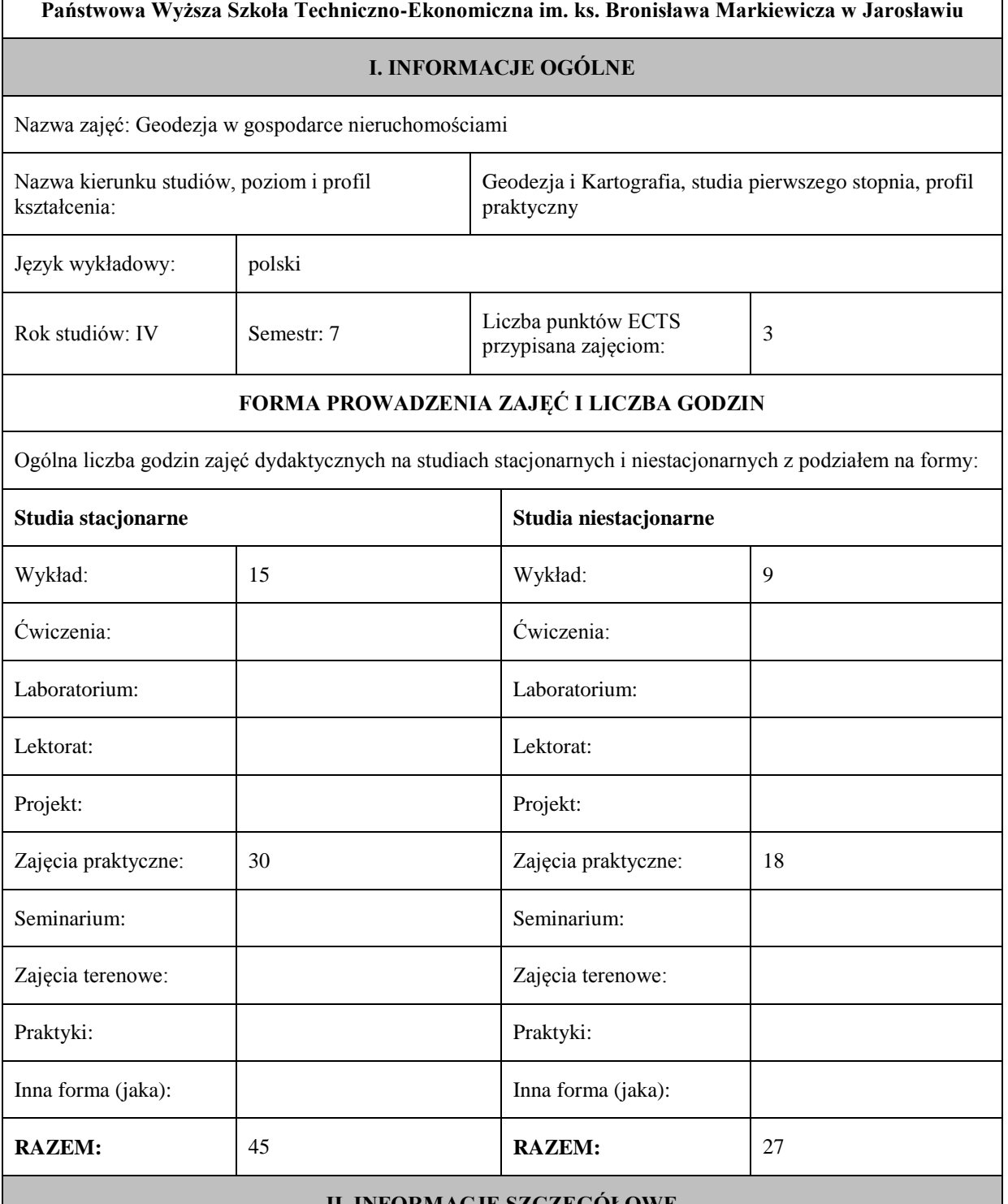

#### **II. INFORMACJE SZCZEGÓŁOWE**

Przypisane do zajęć efekty uczenia się w zakresie wiedzy, umiejętności oraz kompetencji społecznych i odniesienie ich do efektów uczenia się dla określonego kierunku studiów, poziomu i profilu.

#### **UWAGA:**

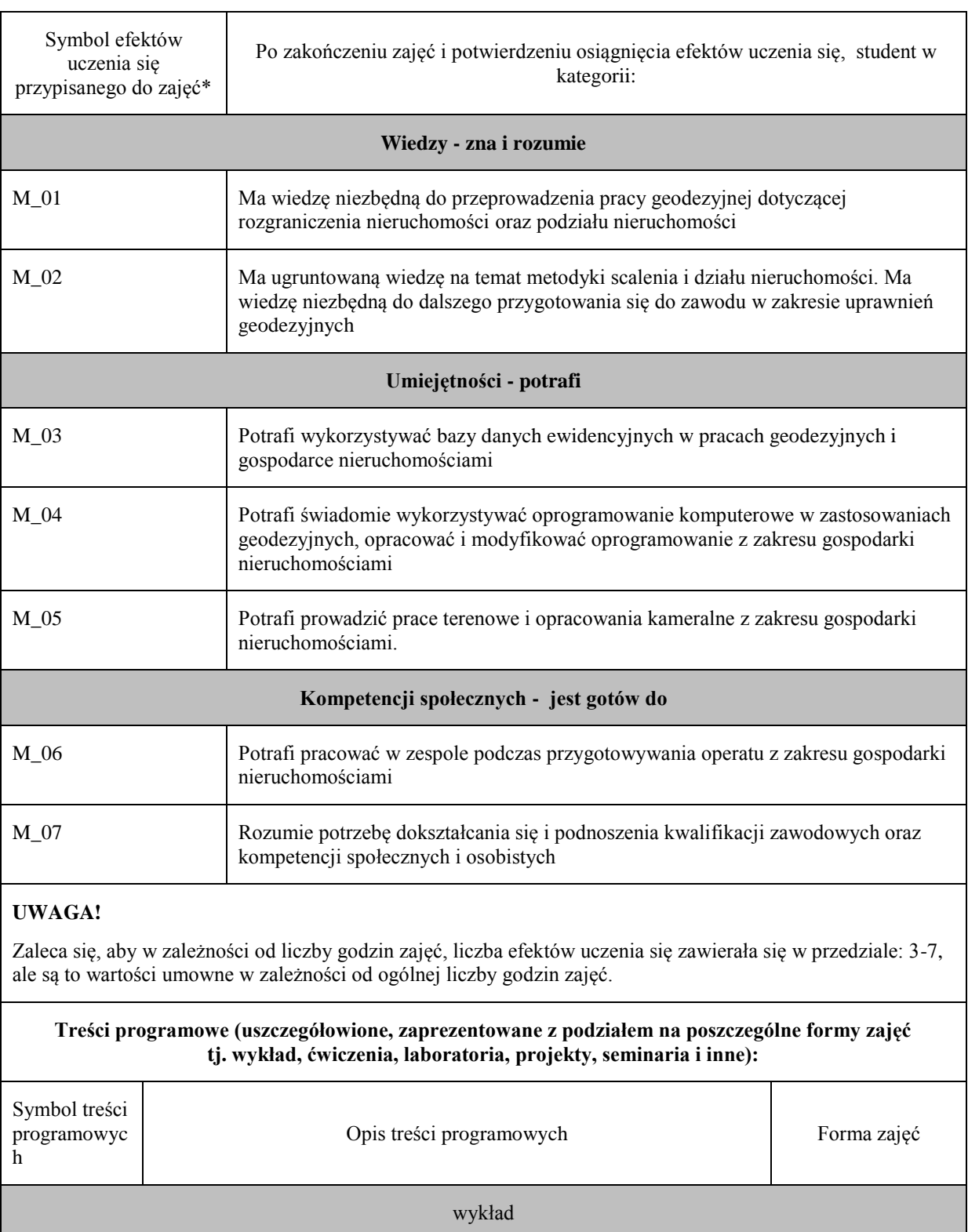

wykład

TP-01 Zagadnienia prawne rozgraniczenia nieruchomości

nieruchomości

podziału nieruchomości

TP-02 Zagadnienia prawne gospodarki nieruchomościami w tym podziału

TP-03 Zagadnienia prawne gospodarki nieruchomościami w tym scalenia i

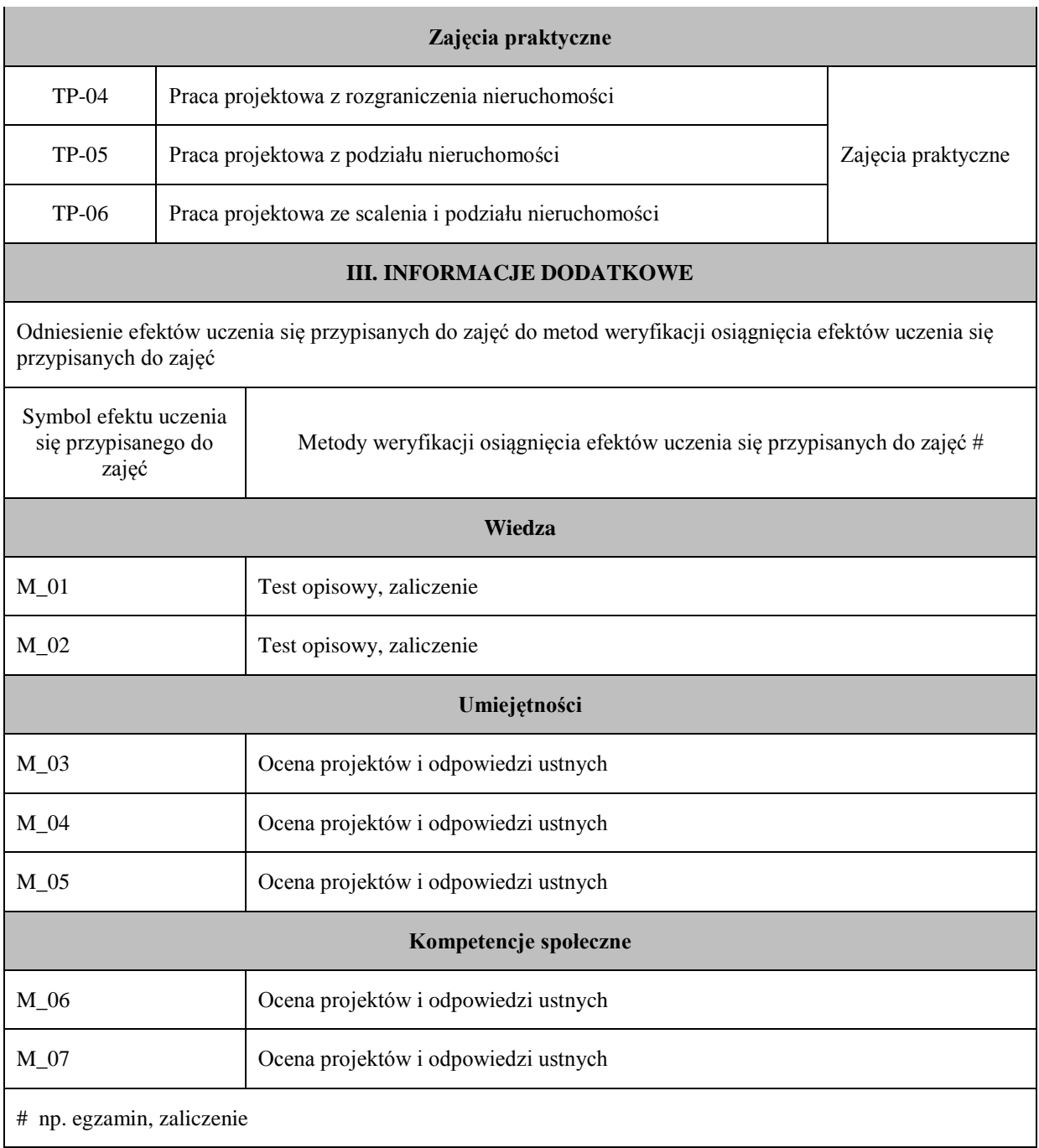

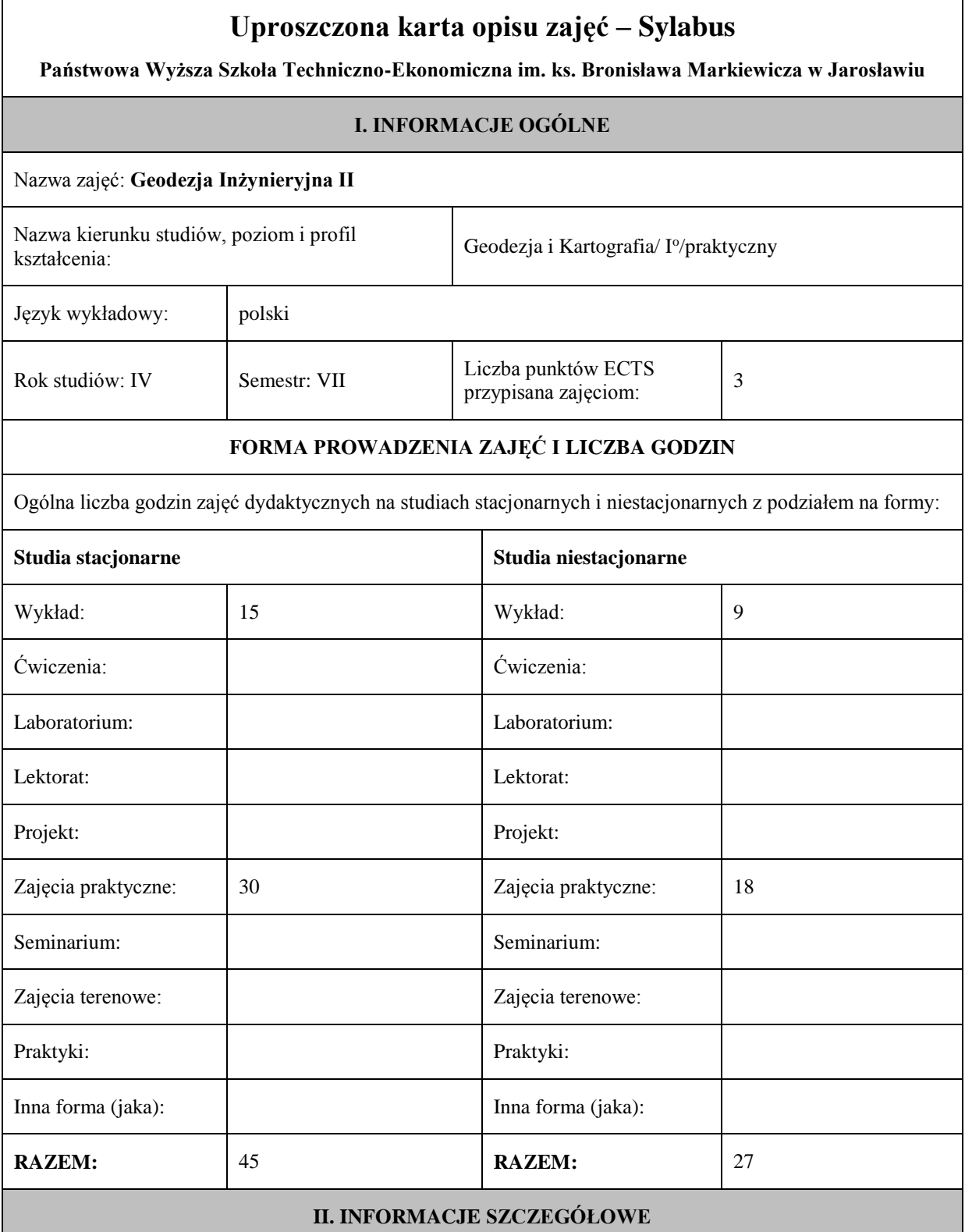

Przypisane do zajęć efekty uczenia się w zakresie wiedzy, umiejętności oraz kompetencji społecznych i odniesienie ich do efektów uczenia się dla określonego kierunku studiów, poziomu i profilu.

#### **UWAGA:**

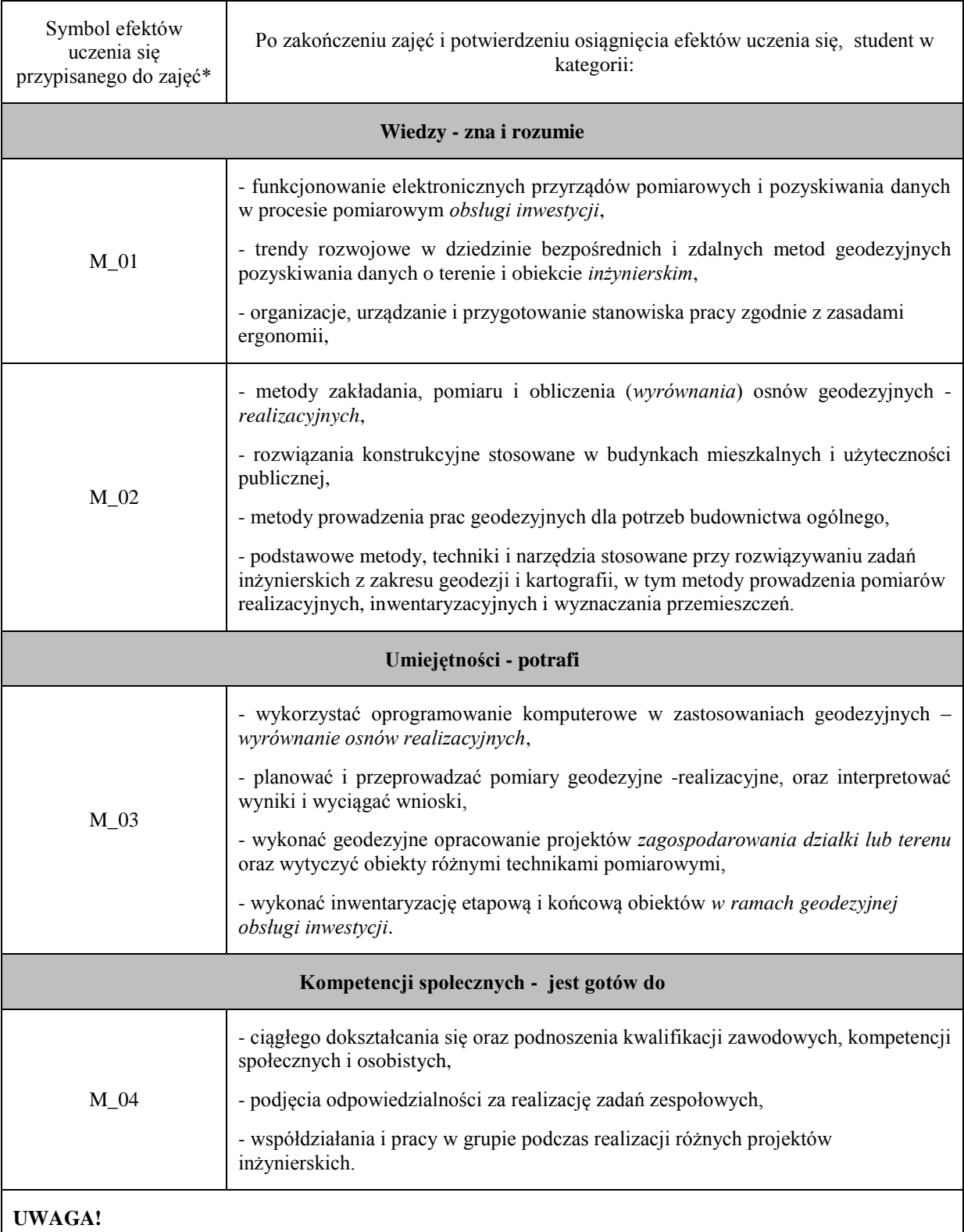

**Treści programowe (uszczegółowione, zaprezentowane z podziałem na poszczególne formy zajęć tj. wykład, ćwiczenia, laboratoria, projekty, seminaria i inne):**

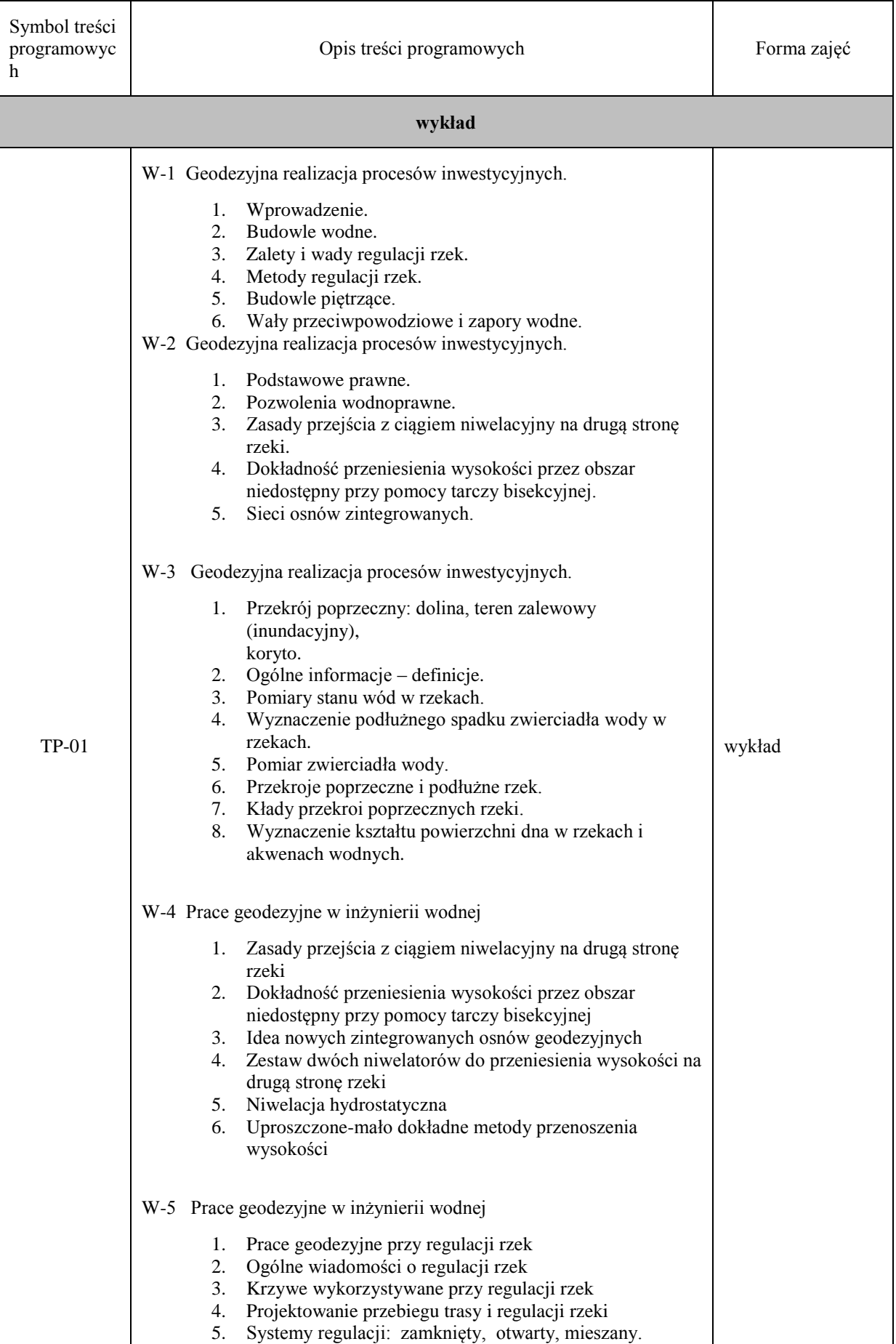

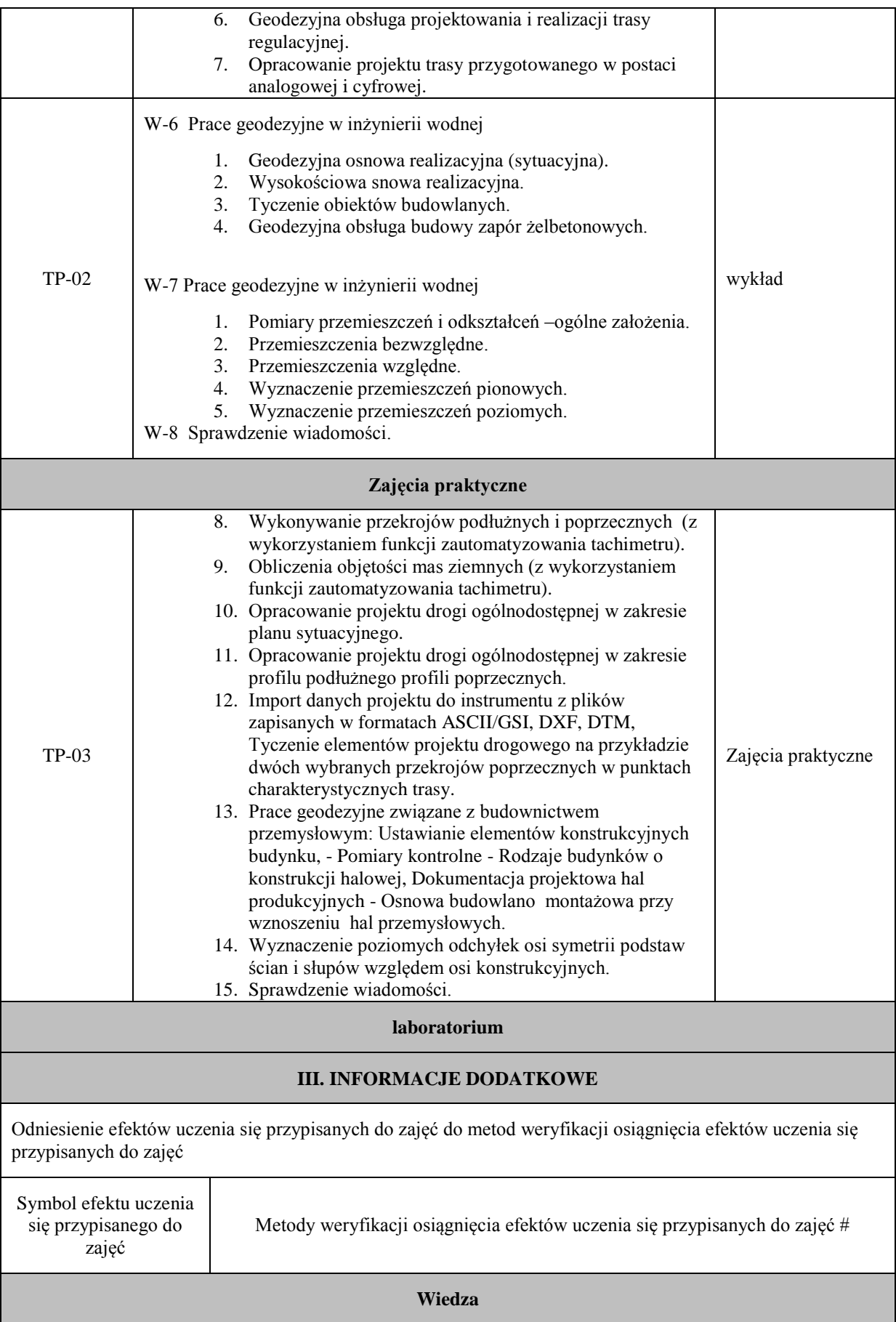

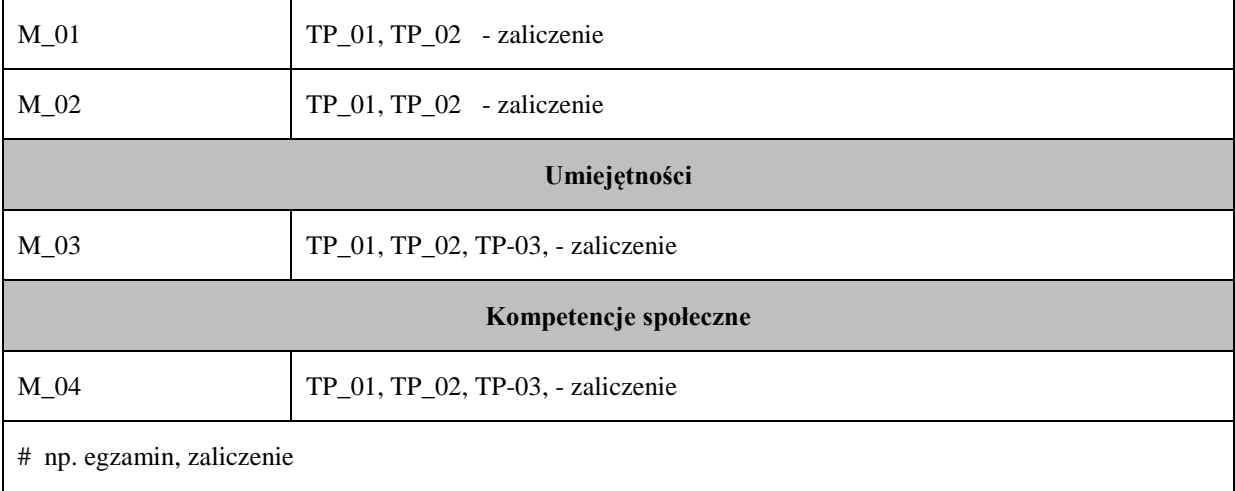

# **Uproszczona karta opisu zajęć - Sylabus Państwowa Wyższa Szkoła Techniczno-Ekonomiczna im. ks. Bronisława Markiewicza w Jarosławiu I. INFORMACJE OGÓLNE** Nazwa zajęć: GOSPODARKA PRZESTRZENNA Nazwa kierunku studiów, poziom i profil kształcenia: Geodezja i Kartografia, studia pierwszego stopnia, profil praktyczny Język wykładowy: polski Rok studiów: IV Semestr: 7 Liczba punktów ECTS przypisana zajęciom:  $3^{3}$ **FORMA PROWADZENIA ZAJĘĆ I LICZBA GODZIN** Ogólna liczba godzin zajęć dydaktycznych na studiach stacjonarnych i niestacjonarnych z podziałem na formy: **Studia stacjonarne Studia niestacjonarne** Wykład: 15 Wykład: 9 Ćwiczenia: Ćwiczenia: Laboratorium: Laboratorium: Lektorat: Lektorat: Projekt: Projekt: Zajęcia praktyczne: 30 Zajęcia praktyczne: 18 Seminarium: Seminarium: Seminarium: Seminarium: Zajęcia terenowe: Zajęcia terenowe: Praktyki: Praktyki: Praktyki: Inna forma (jaka):  $\parallel$  Inna forma (jaka): **RAZEM:** 45 **RAZEM:** 27 **II. INFORMACJE SZCZEGÓŁOWE**

Przypisane do zajęć efekty uczenia się w zakresie wiedzy, umiejętności oraz kompetencji społecznych i odniesienie ich do efektów uczenia się dla określonego kierunku studiów, poziomu i profilu.

#### **UWAGA:**

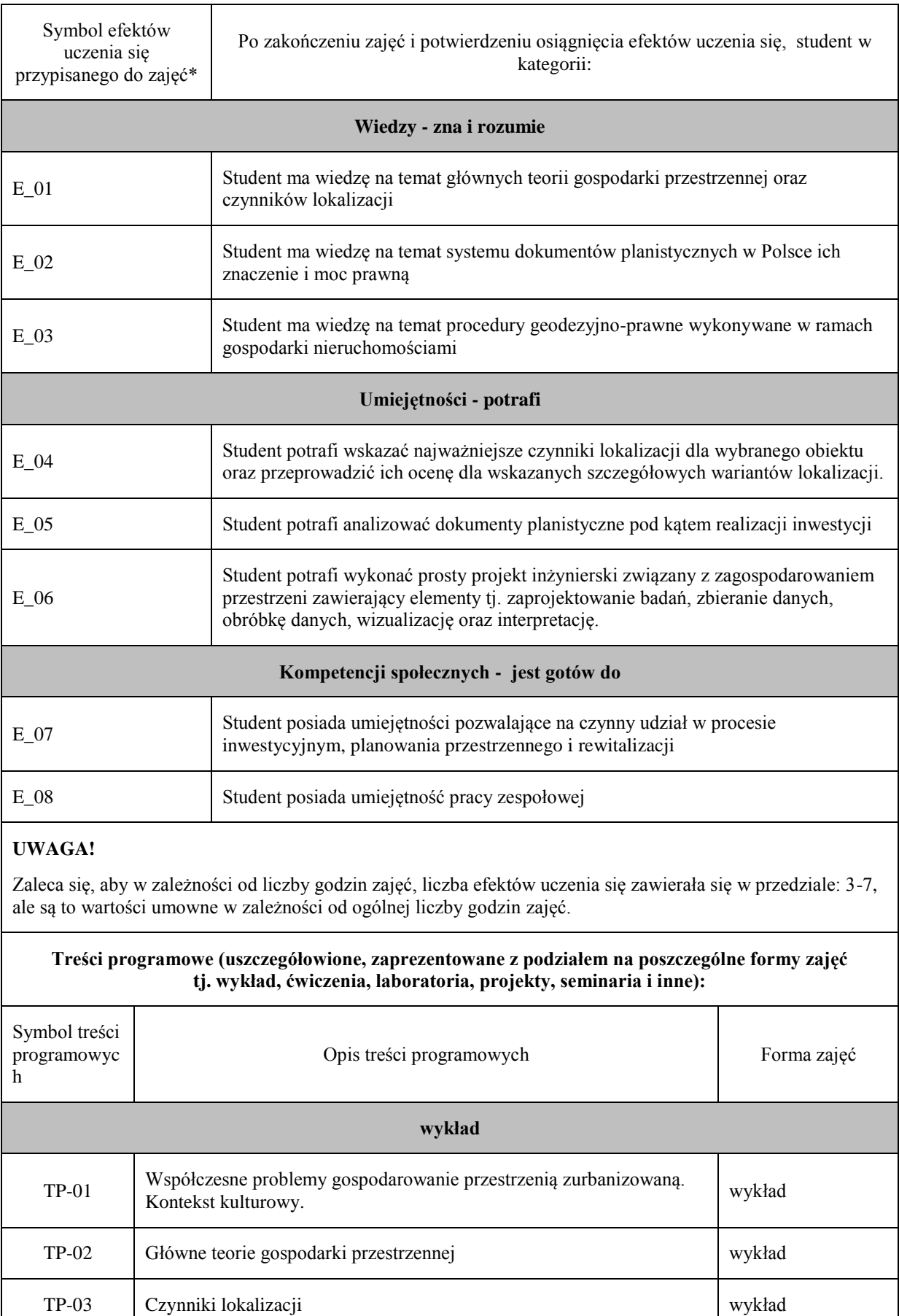

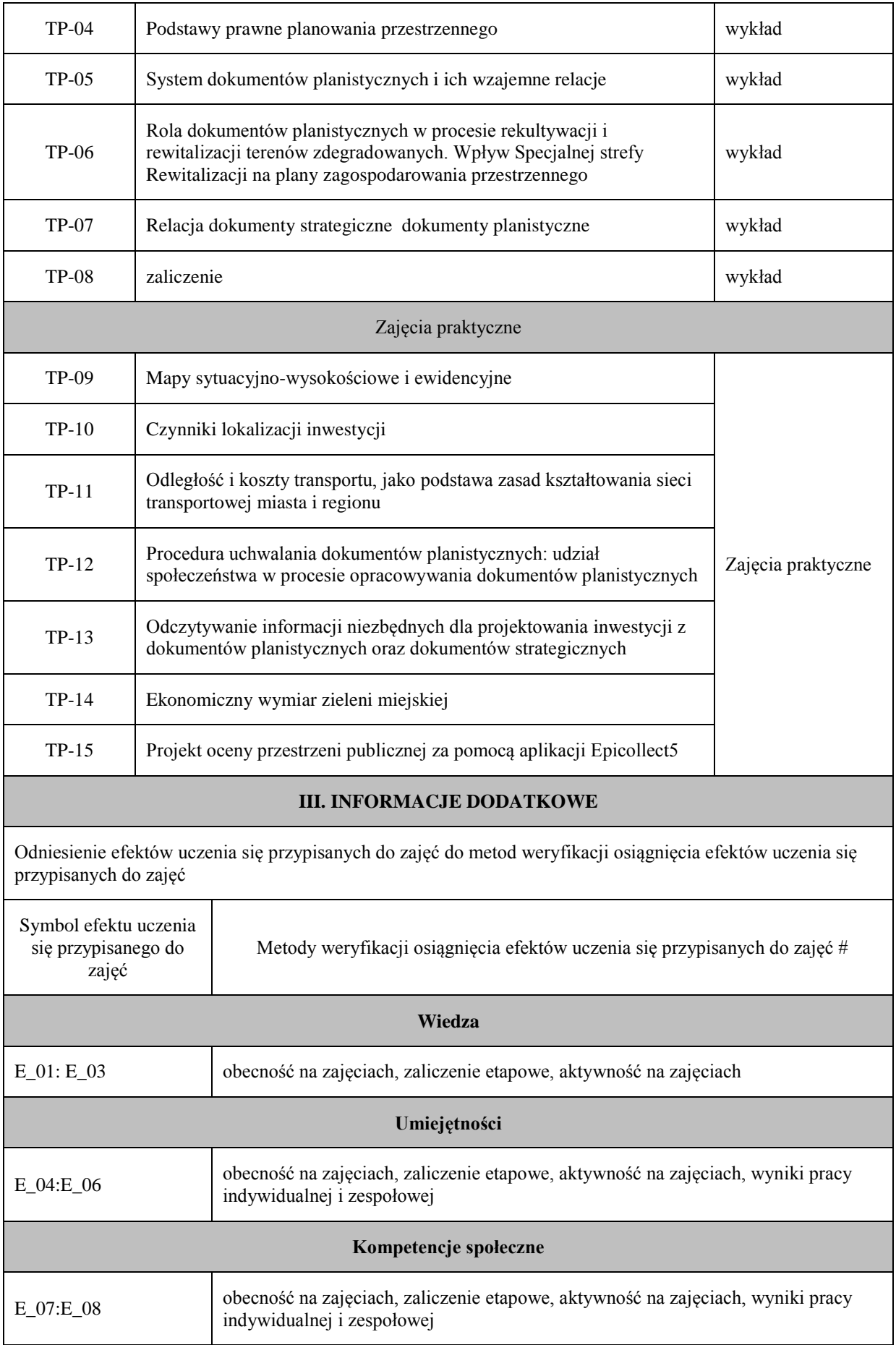

# np. egzamin, zaliczenie

# **Uproszczona karta opisu zajęć - Sylabus Państwowa Wyższa Szkoła Techniczno-Ekonomiczna im. ks. Bronisława Markiewicza w Jarosławiu I. INFORMACJE OGÓLNE** Nazwa zajęć: Zaawansowane metody pomiaru obiektów inżynierskich Nazwa kierunku studiów, poziom i profil kształcenia: Geodezja i Kartografia, stopień I, profil praktyczny Język wykładowy: polski Rok studiów: IV Semestr: 7 Liczba punktów ECTS przypisana zajęciom:  $3^{3}$ **FORMA PROWADZENIA ZAJĘĆ I LICZBA GODZIN** Ogólna liczba godzin zajęć dydaktycznych na studiach stacjonarnych i niestacjonarnych z podziałem na formy: **Studia stacjonarne Studia niestacjonarne**

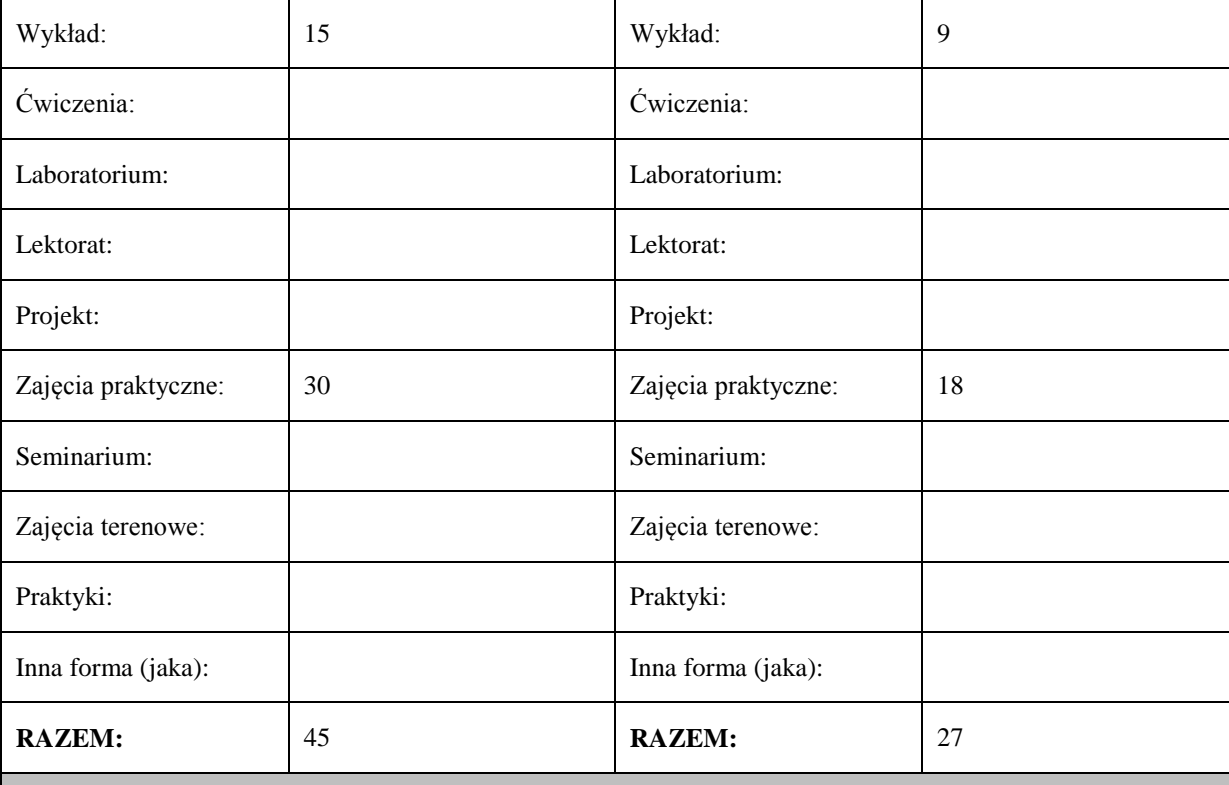

#### **II. INFORMACJE SZCZEGÓŁOWE**

Przypisane do zajęć efekty uczenia się w zakresie wiedzy, umiejętności oraz kompetencji społecznych i odniesienie ich do efektów uczenia się dla określonego kierunku studiów, poziomu i profilu.

#### **UWAGA:**

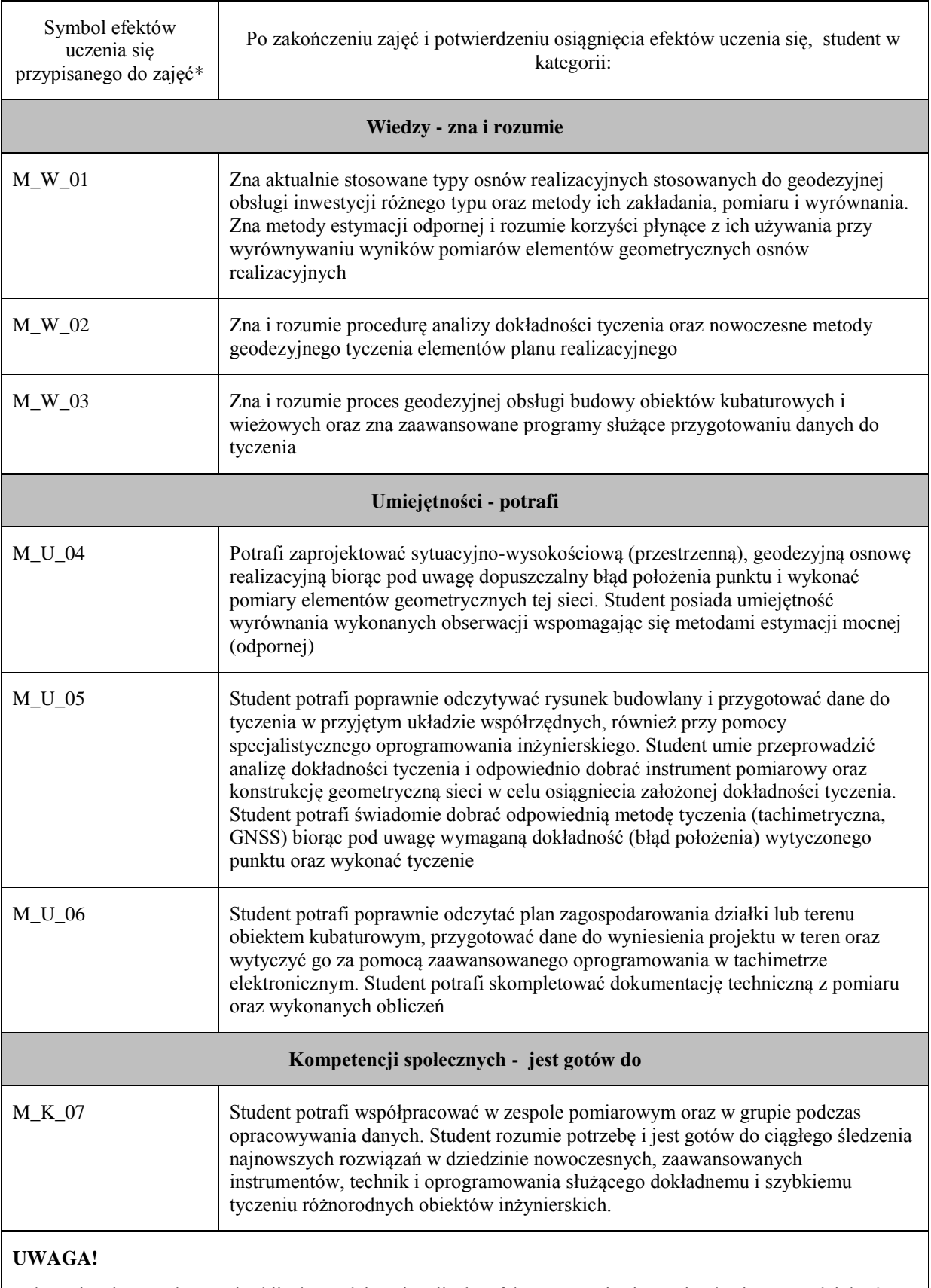

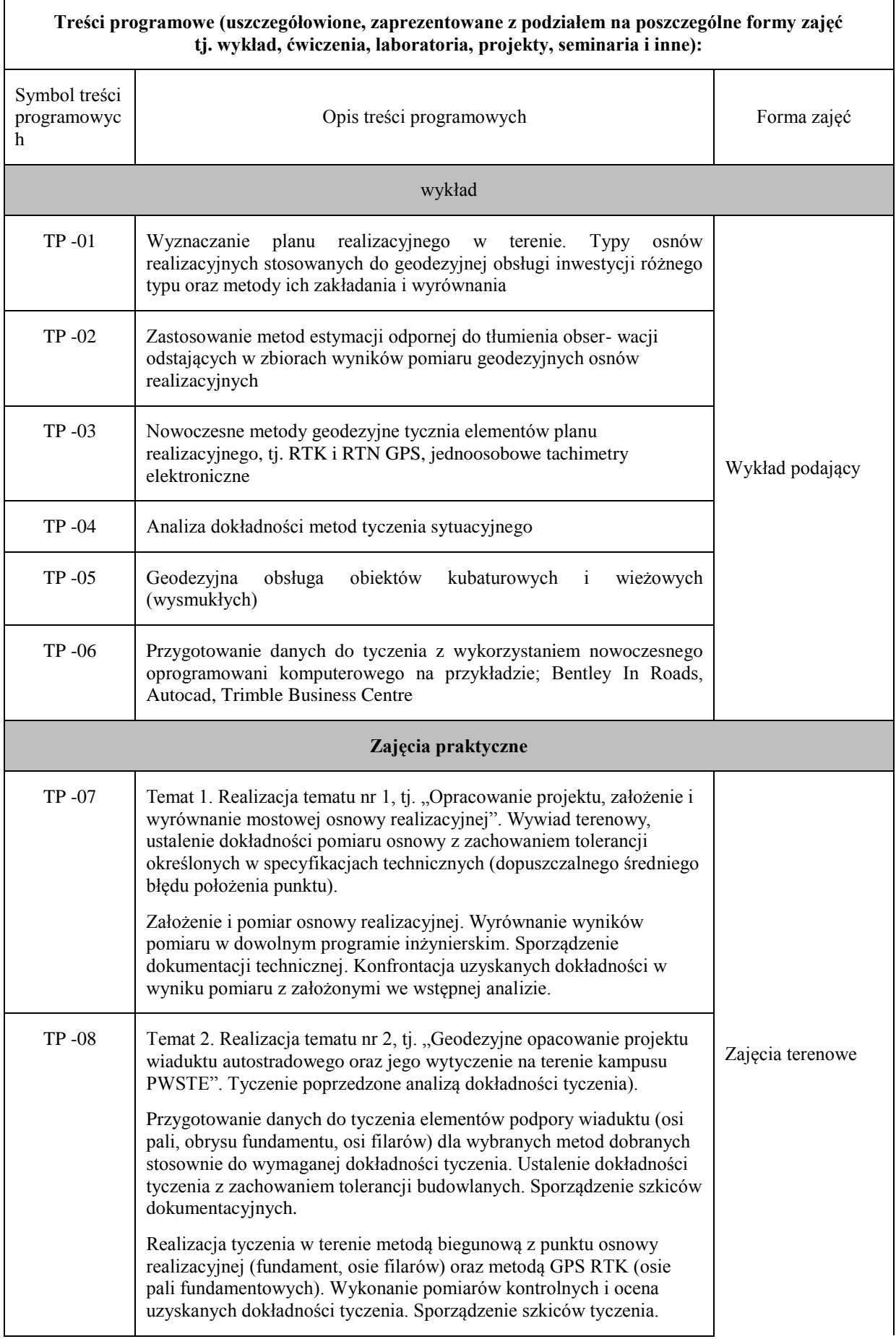

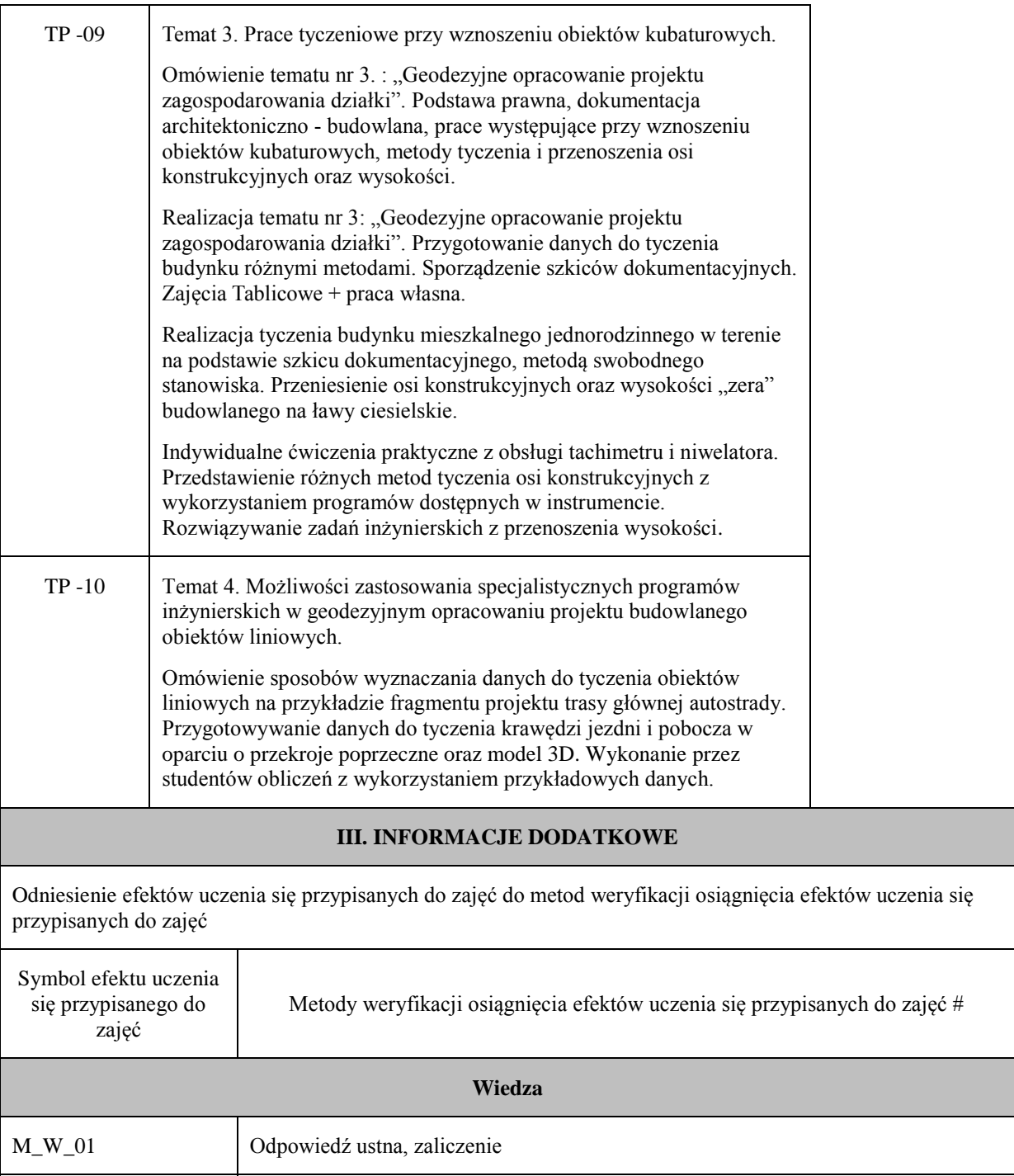

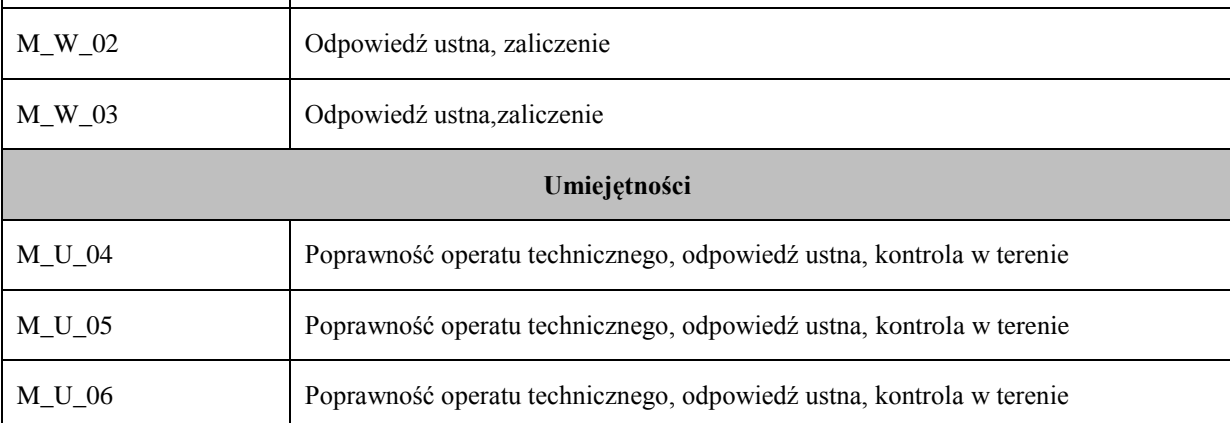

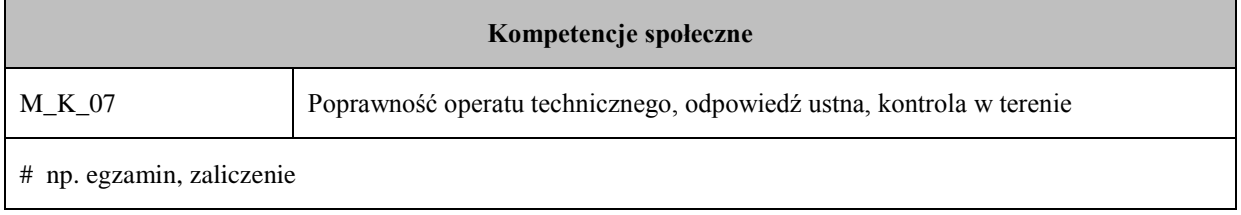

# **Uproszczona karta opisu zajęć - Sylabus**

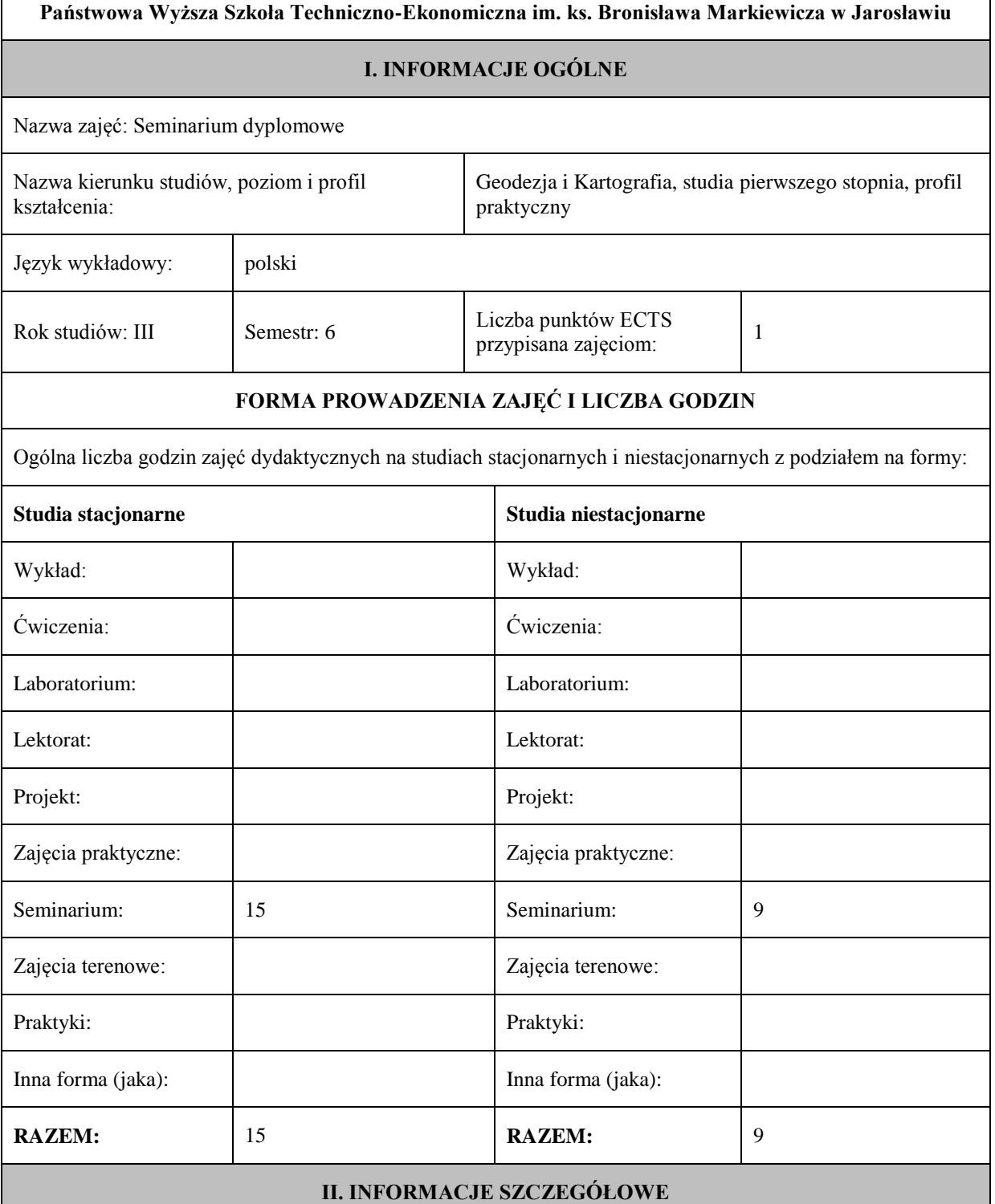

Przypisane do zajęć efekty uczenia się w zakresie wiedzy, umiejętności oraz kompetencji społecznych

i odniesienie ich do efektów uczenia się dla określonego kierunku studiów, poziomu i profilu.

#### **UWAGA:**

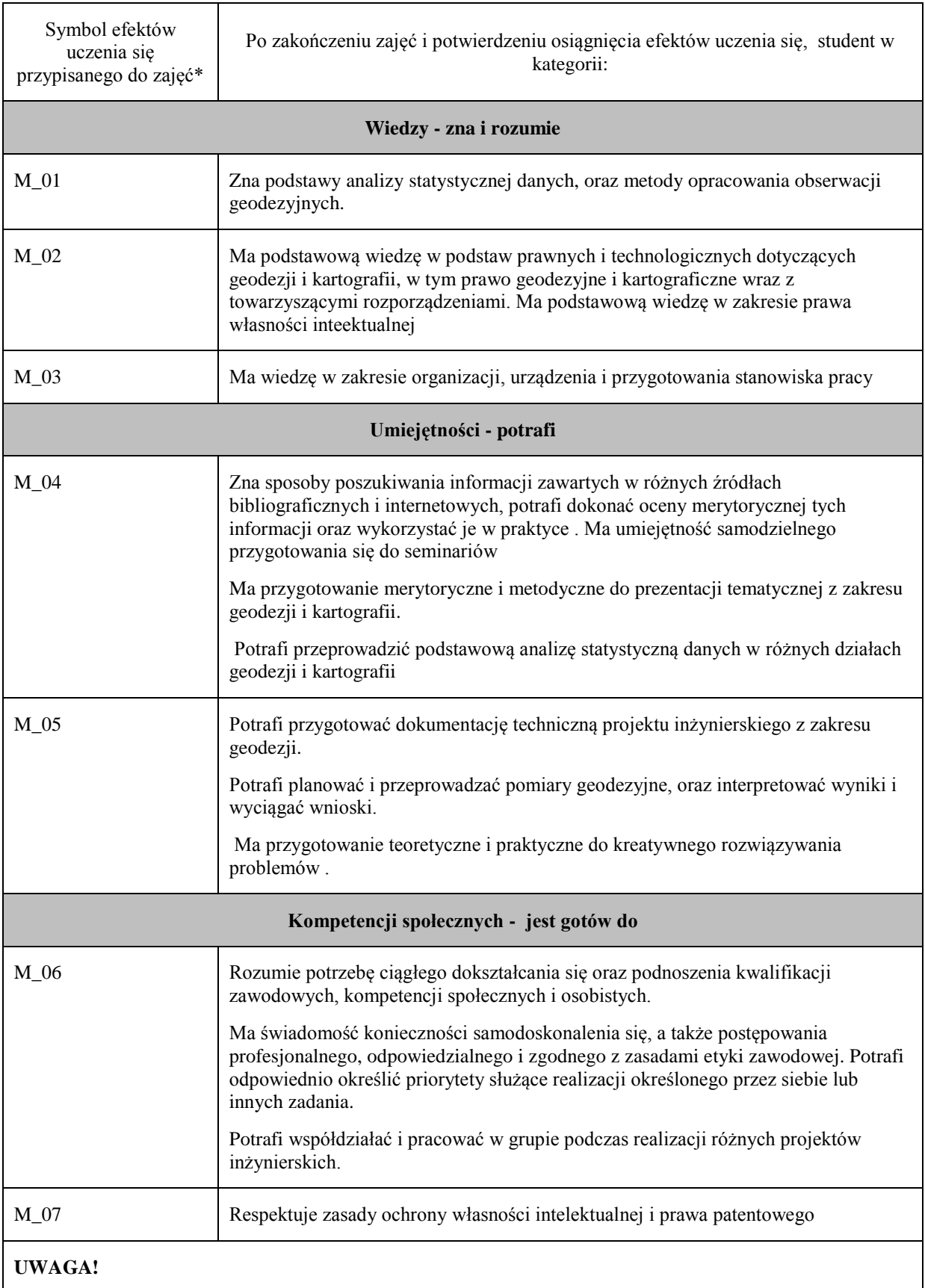

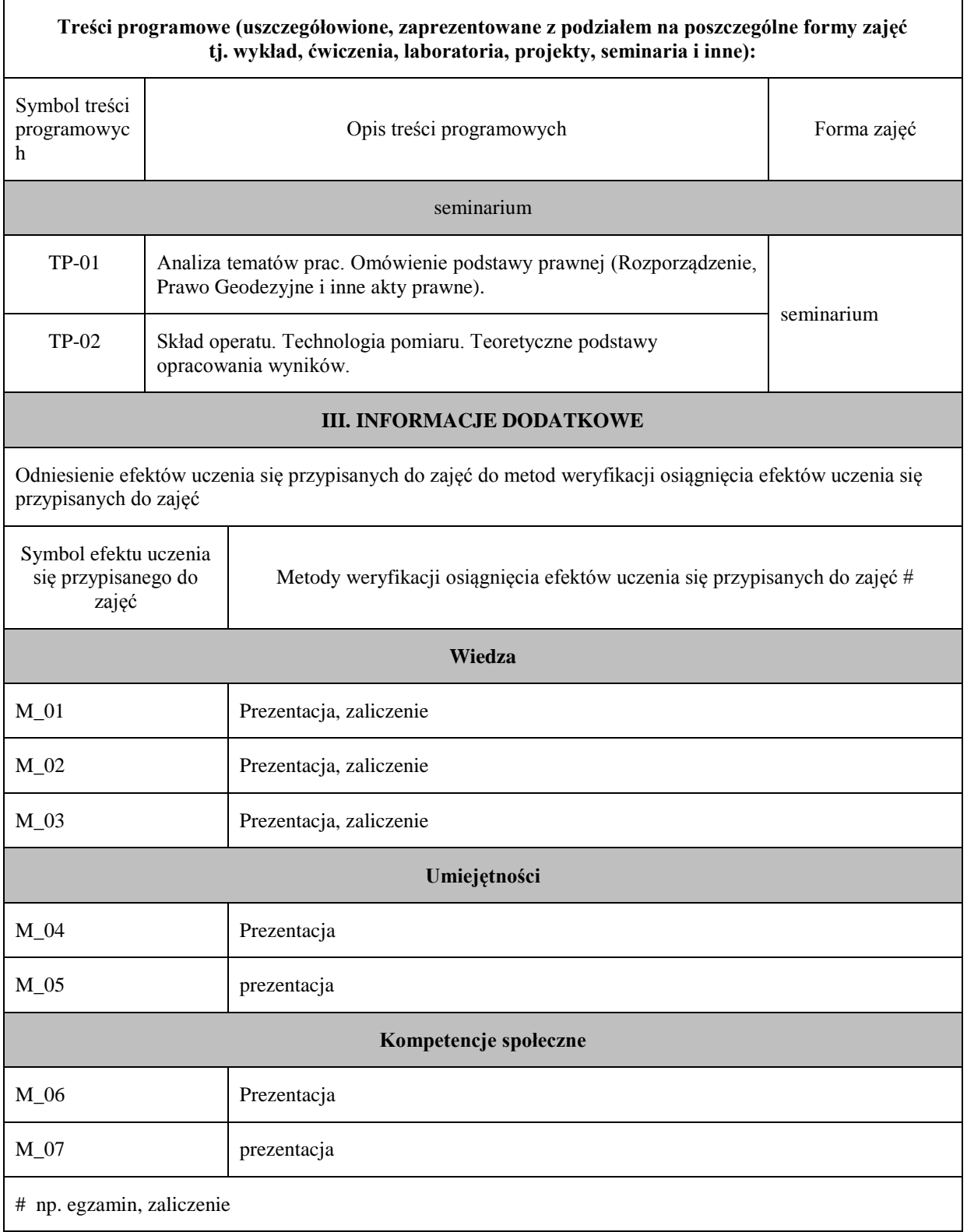

## **Uproszczona karta opisu zajęć - Sylabus**

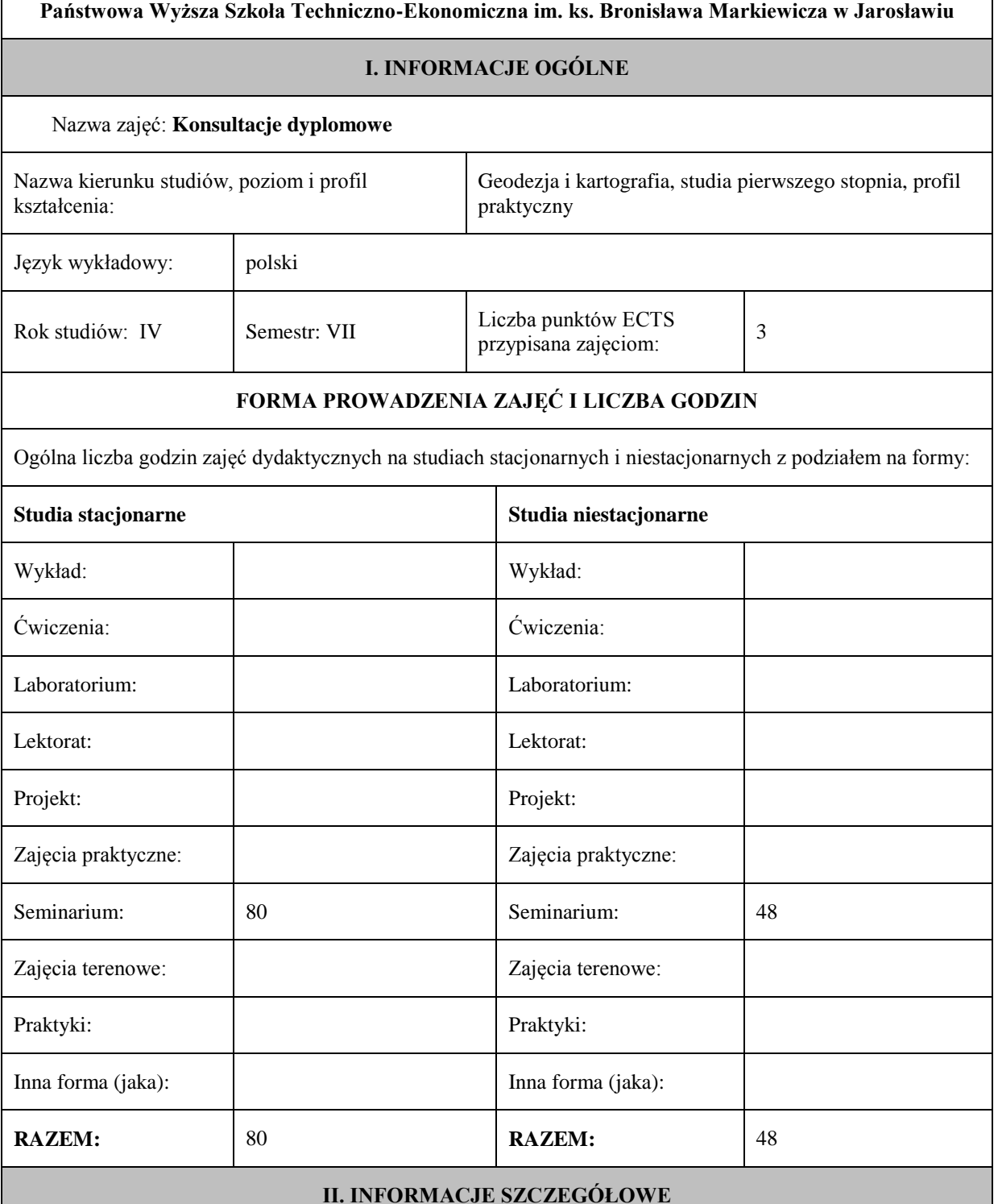

Przypisane do zajęć efekty uczenia się w zakresie wiedzy, umiejętności oraz kompetencji społecznych i odniesienie ich do efektów uczenia się dla określonego kierunku studiów, poziomu i profilu.

#### **UWAGA:**

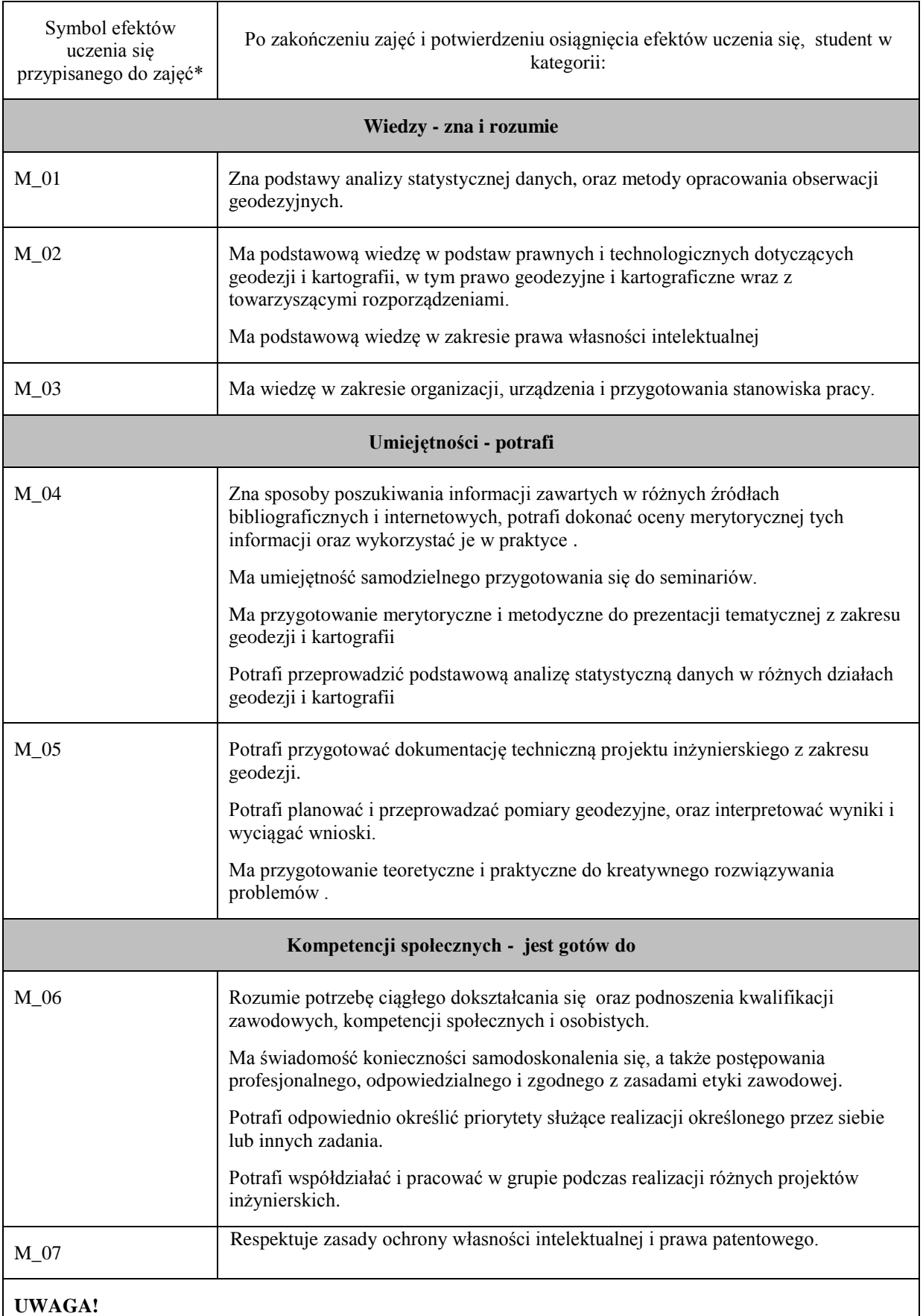

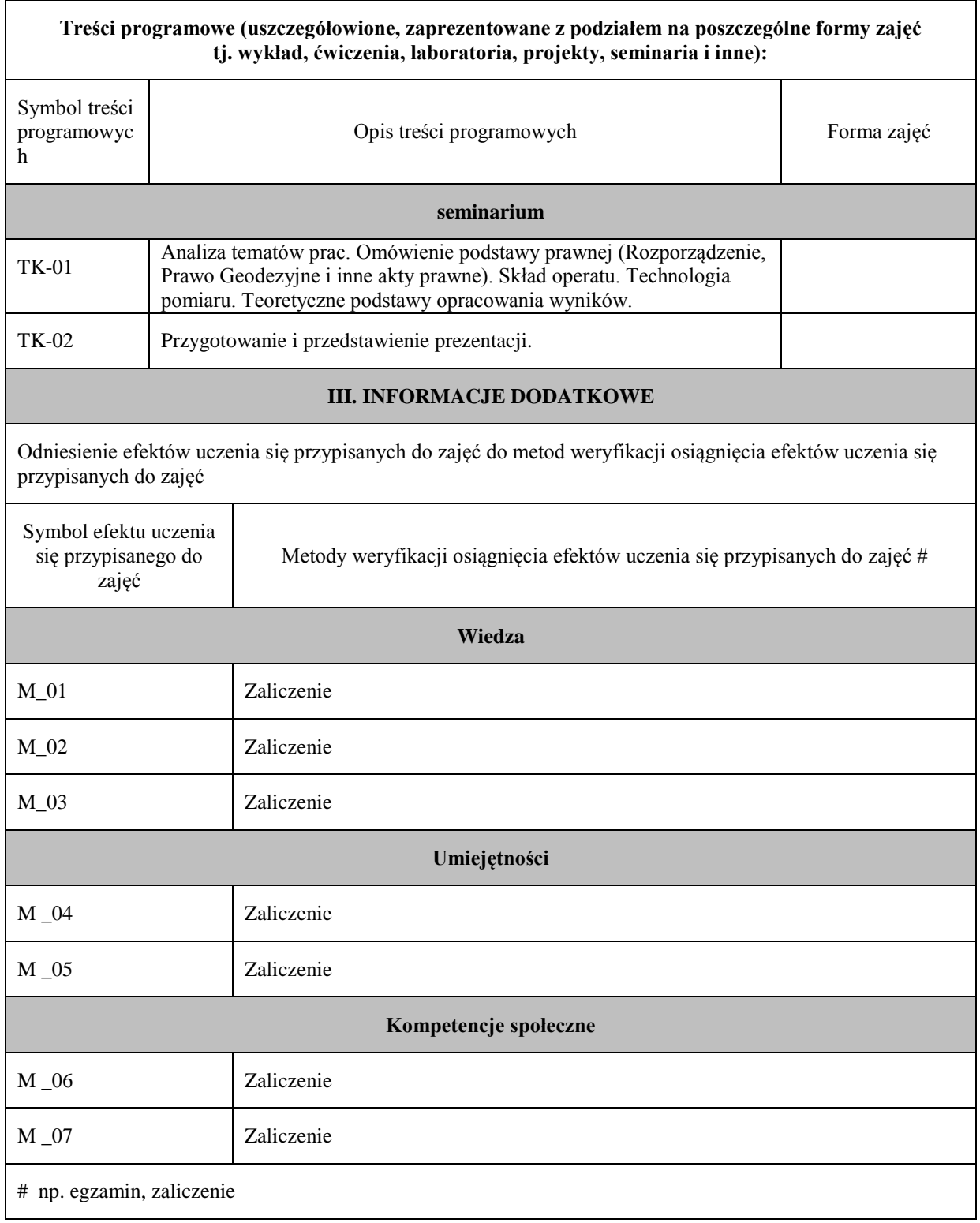

### **Uproszczona karta opisu zajęć – Sylabus**

**Państwowa Wyższa Szkoła Techniczno-Ekonomiczna im. ks. Bronisława Markiewicza w Jarosławiu**

#### **I. INFORMACJE OGÓLNE**

Nazwa zajęć: Praktyki zawodowe w Ośrodkach Dokumentacji Geodezyjnej i Kartograficznej (I stopień) semestr 2

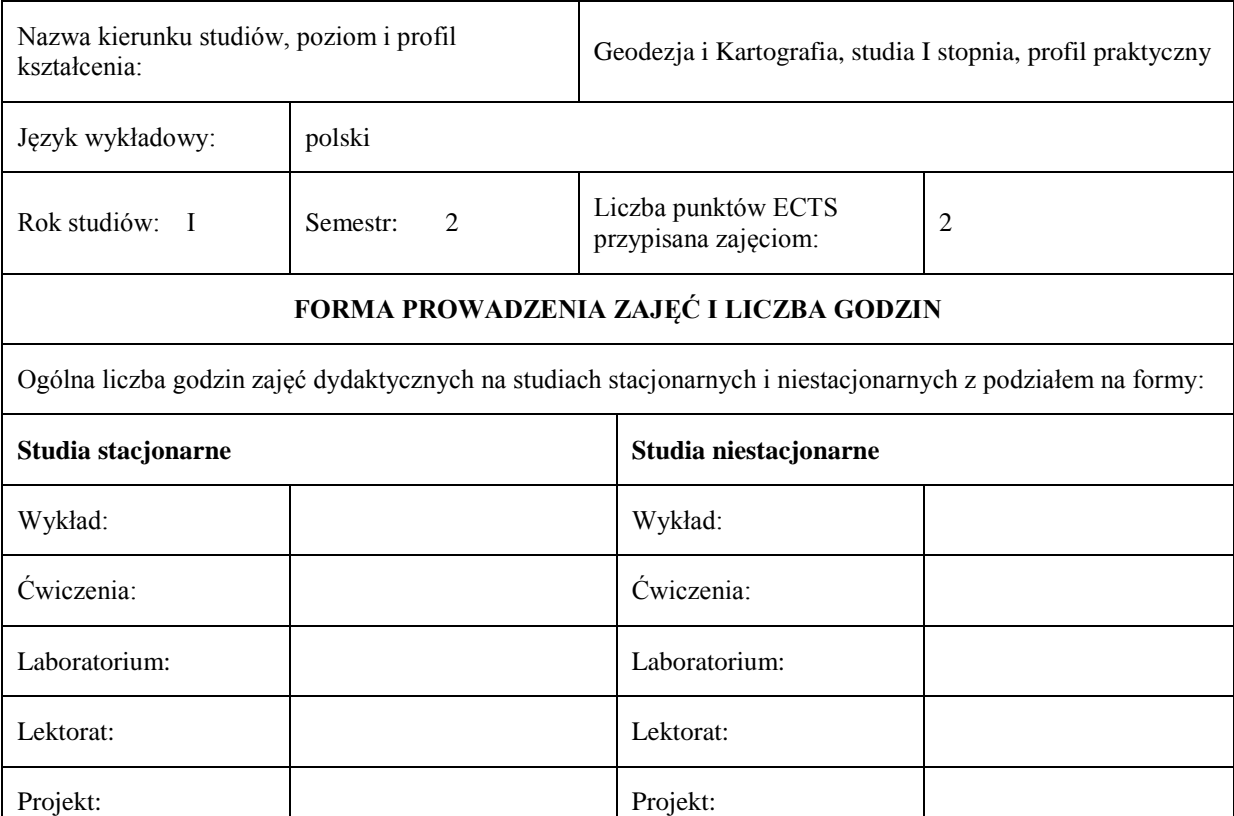

#### **II. INFORMACJE SZCZEGÓŁOWE**

Przypisane do zajęć efekty uczenia się w zakresie wiedzy, umiejętności oraz kompetencji społecznych i odniesienie ich do efektów uczenia się dla określonego kierunku studiów, poziomu i profilu.

Zajęcia praktyczne:  $\vert$  Zajęcia praktyczne:

Zajęcia terenowe: <br>
Zajęcia terenowe: <br>
Zajęcia terenowe:

Inna forma (jaka):  $\qquad$  Inna forma (jaka):

Praktyki: **40** Praktyki: 40

**RAZEM: 40 RAZEM:** 40

Seminarium: Seminarium: Seminarium:

#### **UWAGA:**

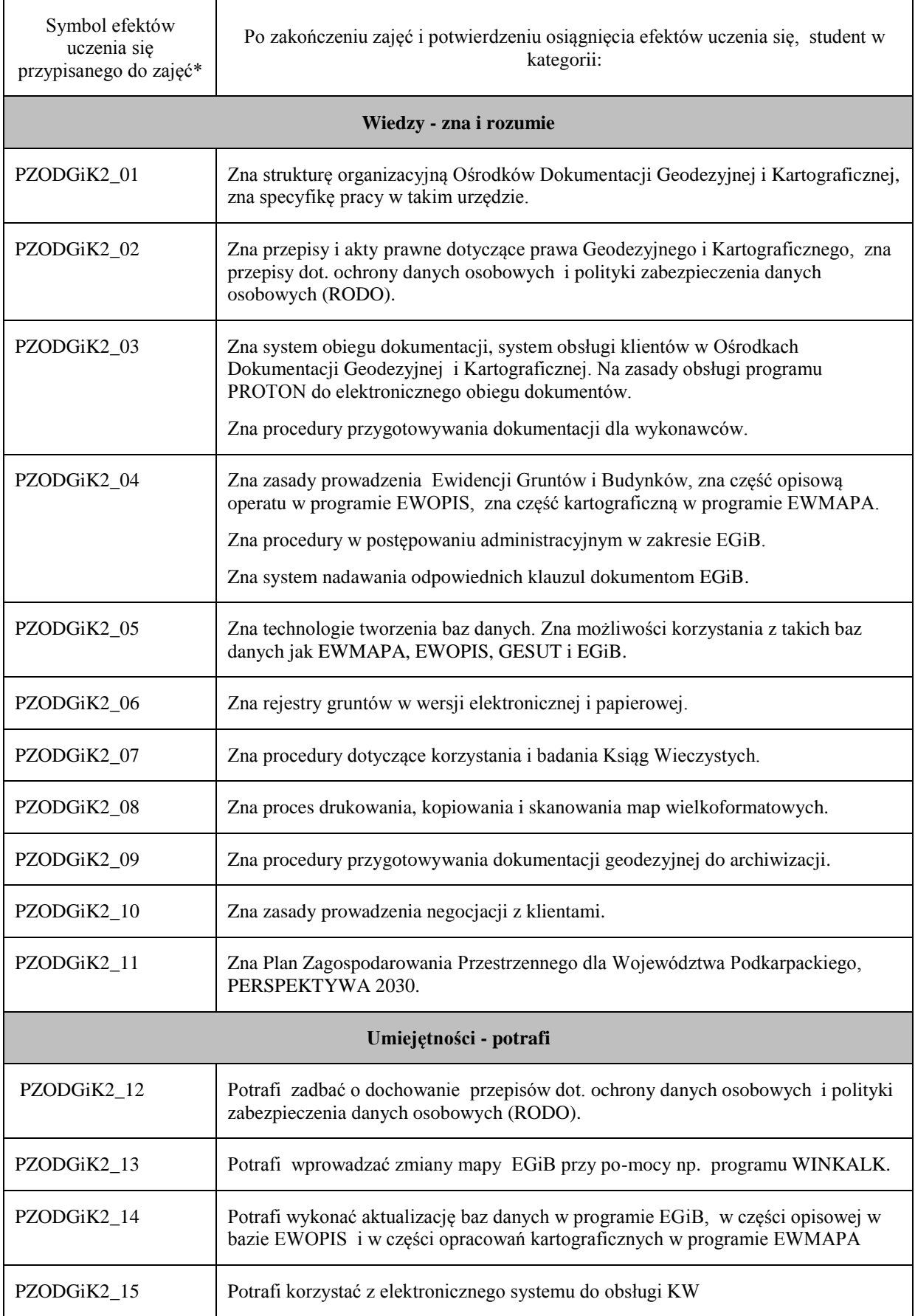

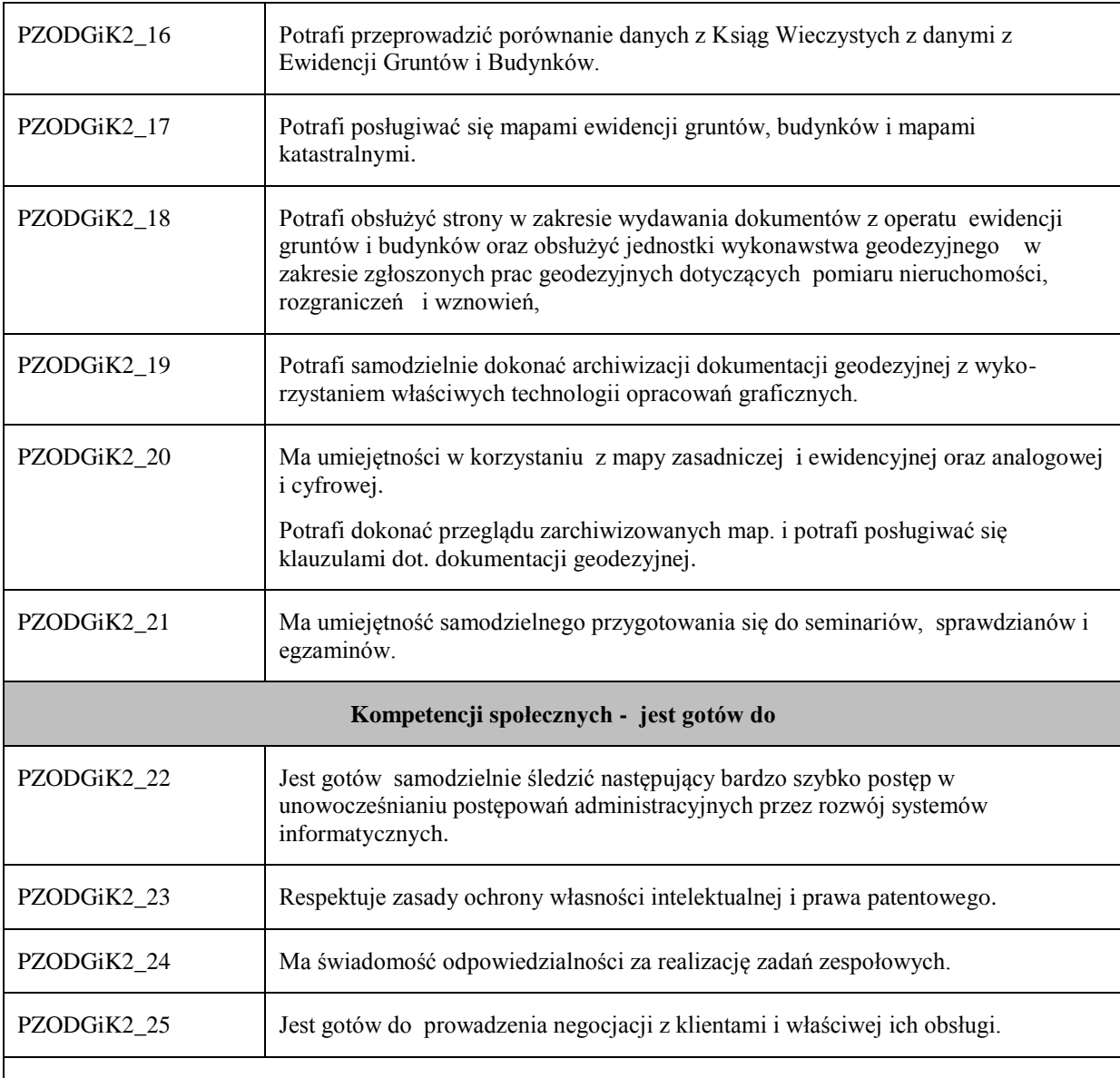

#### **UWAGA!**

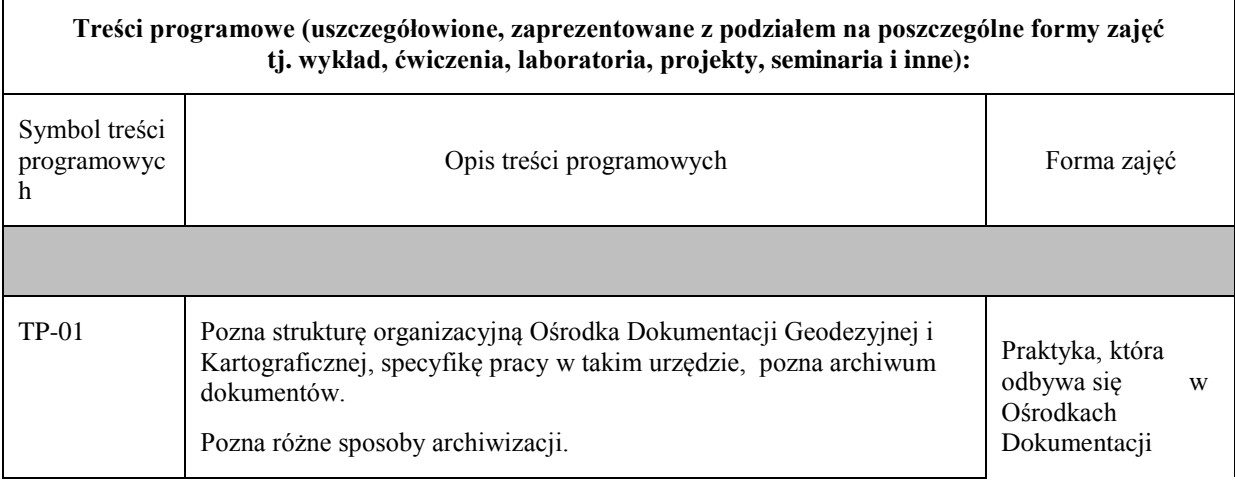

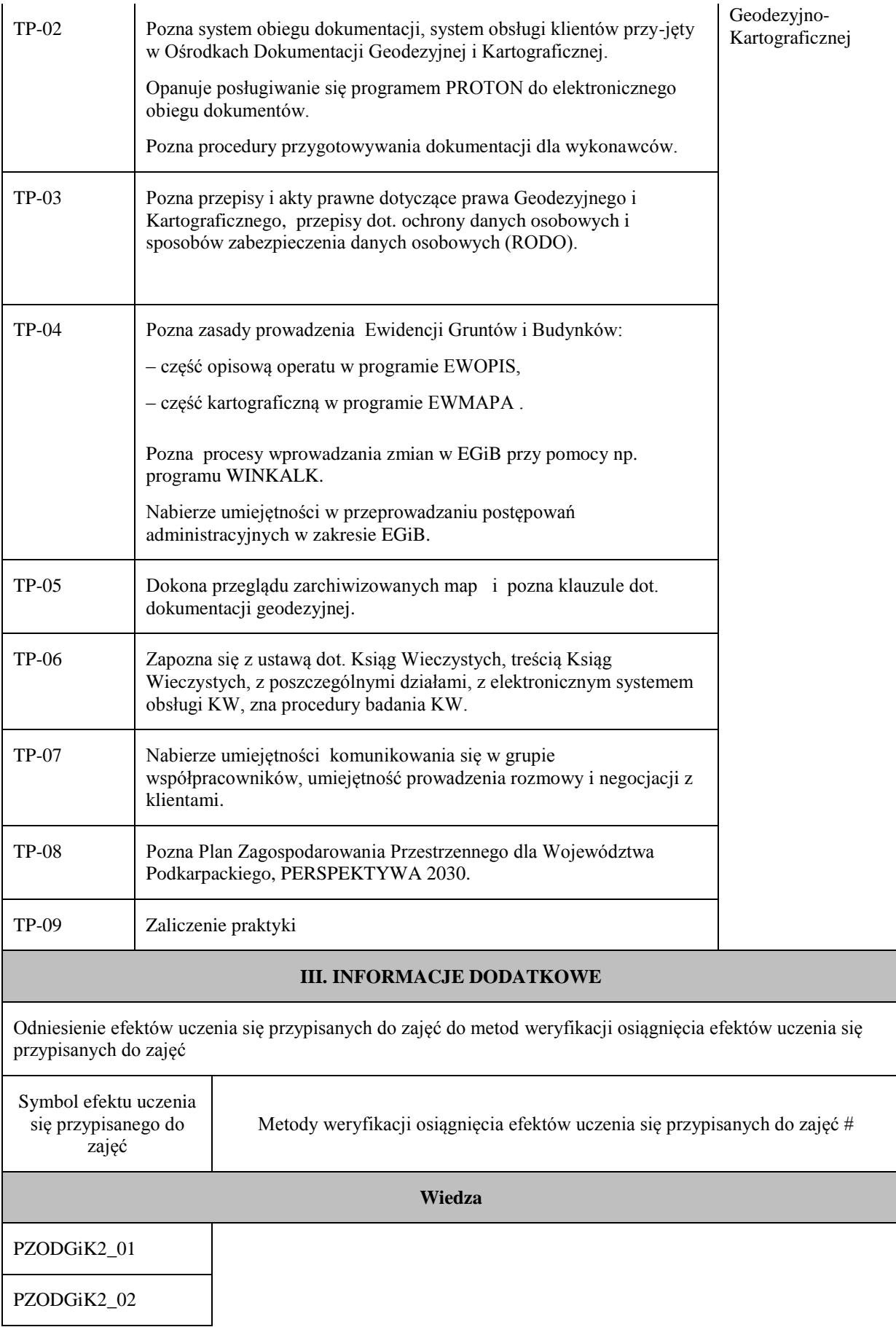

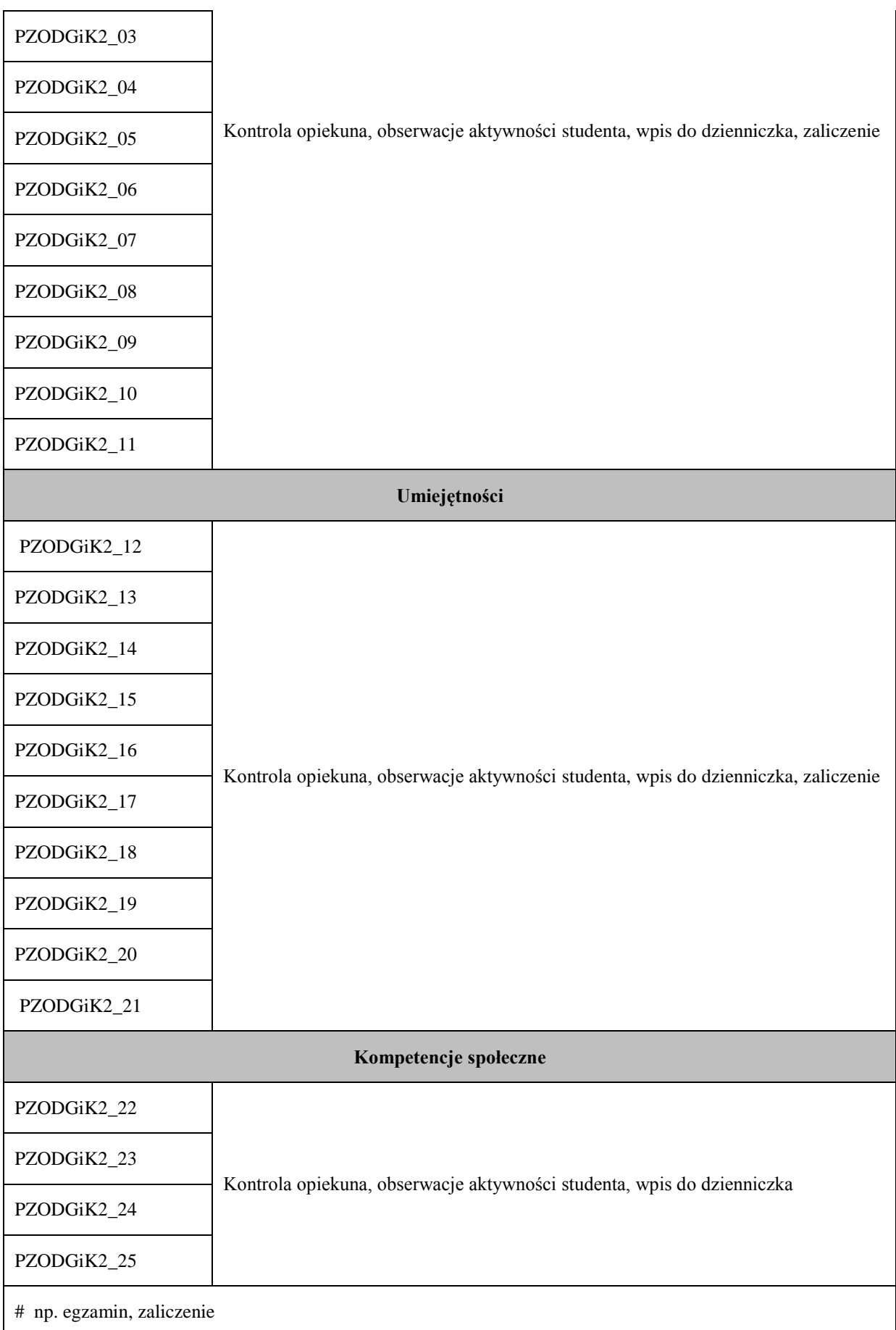

### **Uproszczona karta opisu zajęć – Sylabus**

**Państwowa Wyższa Szkoła Techniczno-Ekonomiczna im. ks. Bronisława Markiewicza w Jarosławiu**

#### **I. INFORMACJE OGÓLNE**

Nazwa zajęć: Praktyki zawodowe w firmach (I stopień)

semestr 4

Nazwa kierunku studiów, poziom i profil kształcenia:

Język wykładowy: polski Rok studiów: II Semestr: 4 Liczba punktów ECTS

przypisana zajęciom: <sup>4</sup>

praktycznym, stacjonarne

Geodezja i Kartografia, studia I stopnia o profilu

### **FORMA PROWADZENIA ZAJĘĆ I LICZBA GODZIN**

Ogólna liczba godzin zajęć dydaktycznych na studiach stacjonarnych i niestacjonarnych z podziałem na formy:

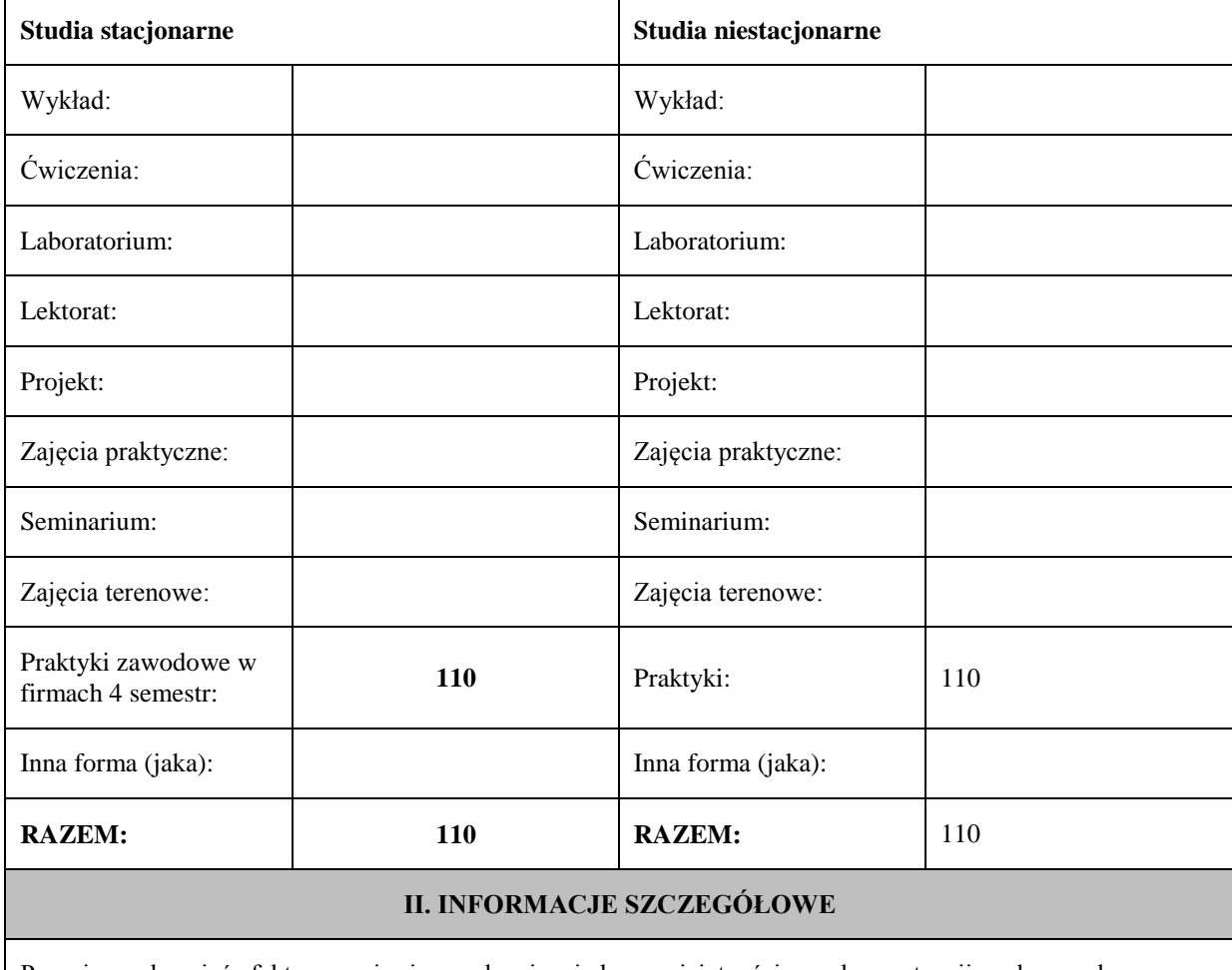

Przypisane do zajęć efekty uczenia się w zakresie wiedzy, umiejętności oraz kompetencji społecznych i odniesienie ich do efektów uczenia się dla określonego kierunku studiów, poziomu i profilu.

**UWAGA:** 

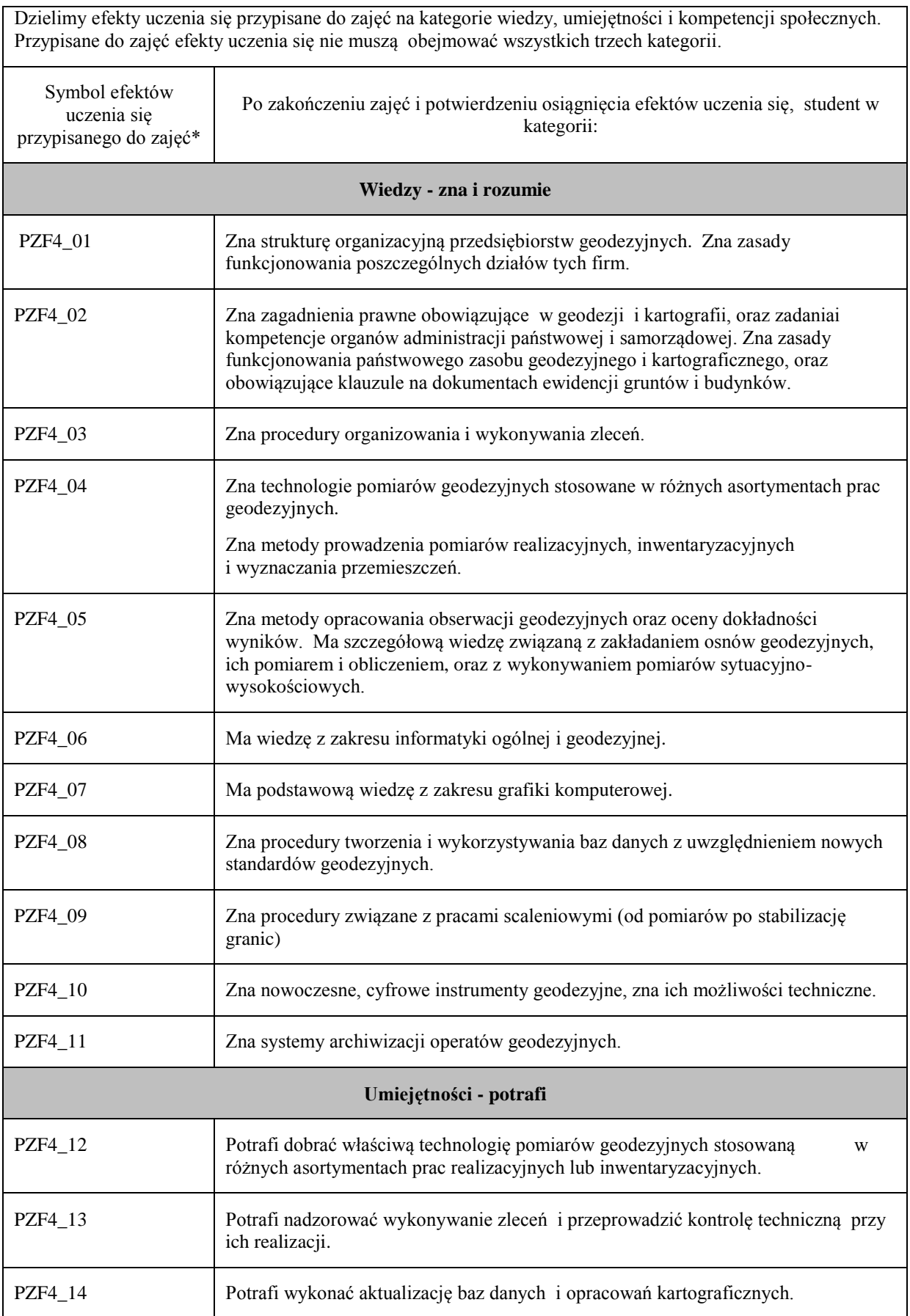

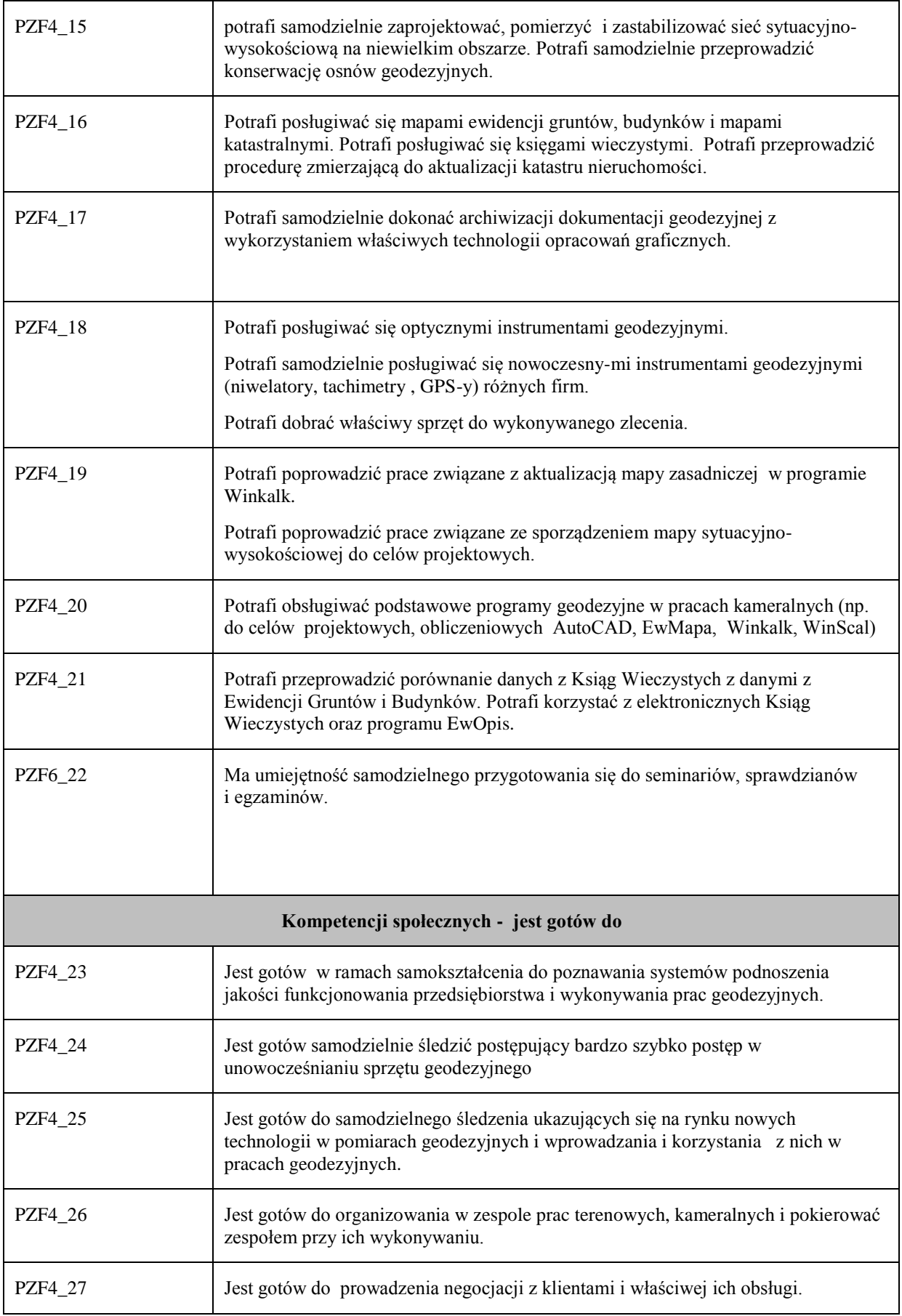

#### **UWAGA!**

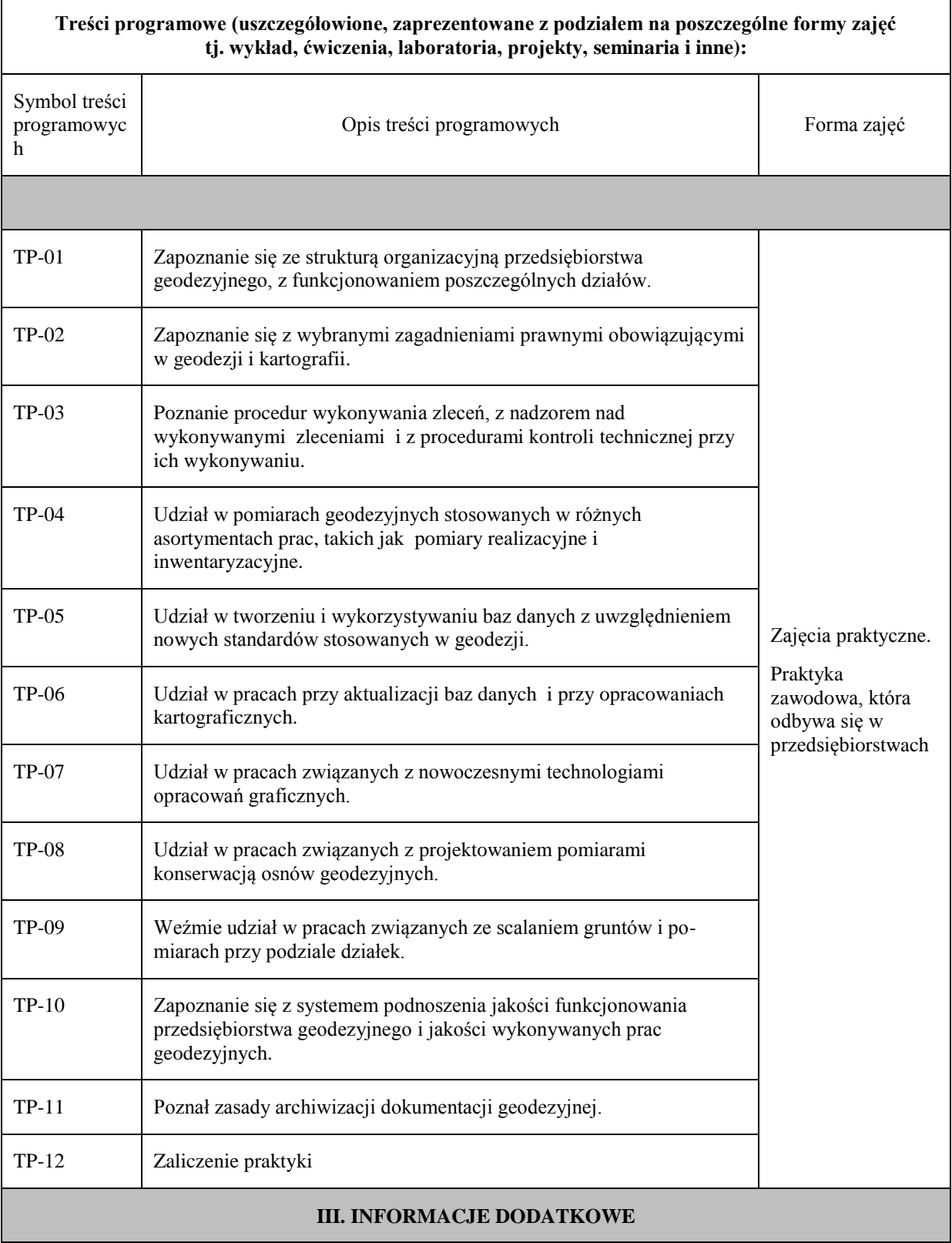

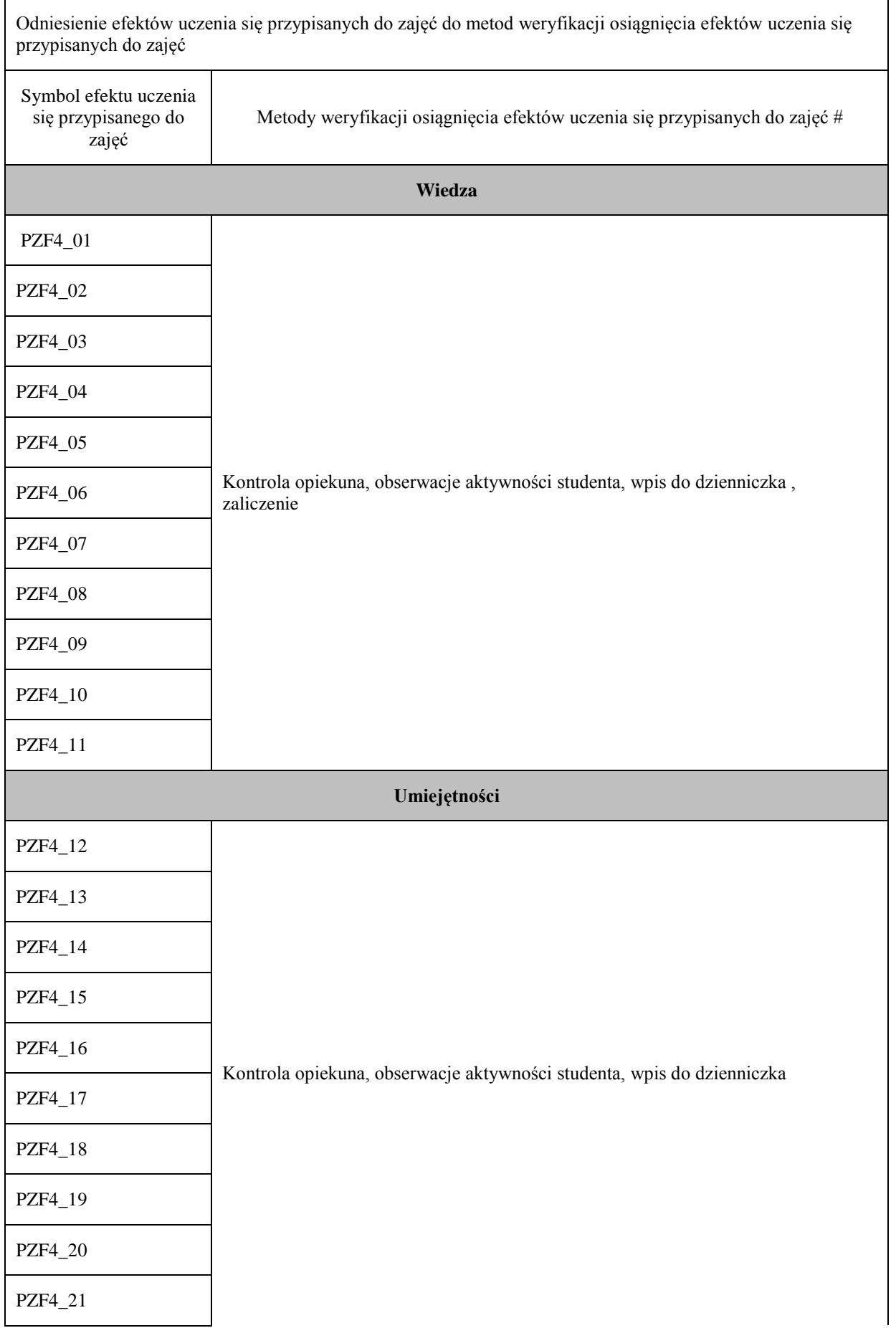
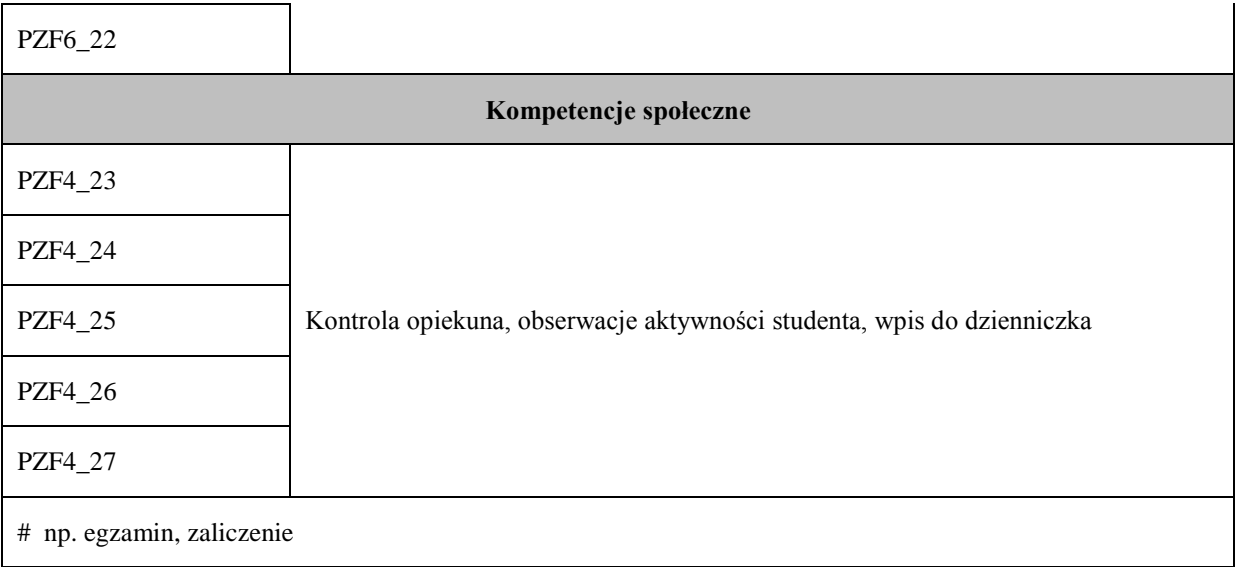

# **Uproszczona karta opisu zajęć – Sylabus**

**Państwowa Wyższa Szkoła Techniczno-Ekonomiczna im. ks. Bronisława Markiewicza w Jarosławiu**

#### **I. INFORMACJE OGÓLNE**

Nazwa zajęć: Praktyki zawodowe w firmach (I stopień)

semestr 6

Nazwa kierunku studiów, poziom i profil kształcenia: Geodezja i Kartografia, studia I stopnia, profil praktyczny

Język wykładowy: polski

Rok studiów: III Semestr: 6 Liczba punktów ECTS przypisana zajęciom: 11

### **FORMA PROWADZENIA ZAJĘĆ I LICZBA GODZIN**

Ogólna liczba godzin zajęć dydaktycznych na studiach stacjonarnych i niestacjonarnych z podziałem na formy:

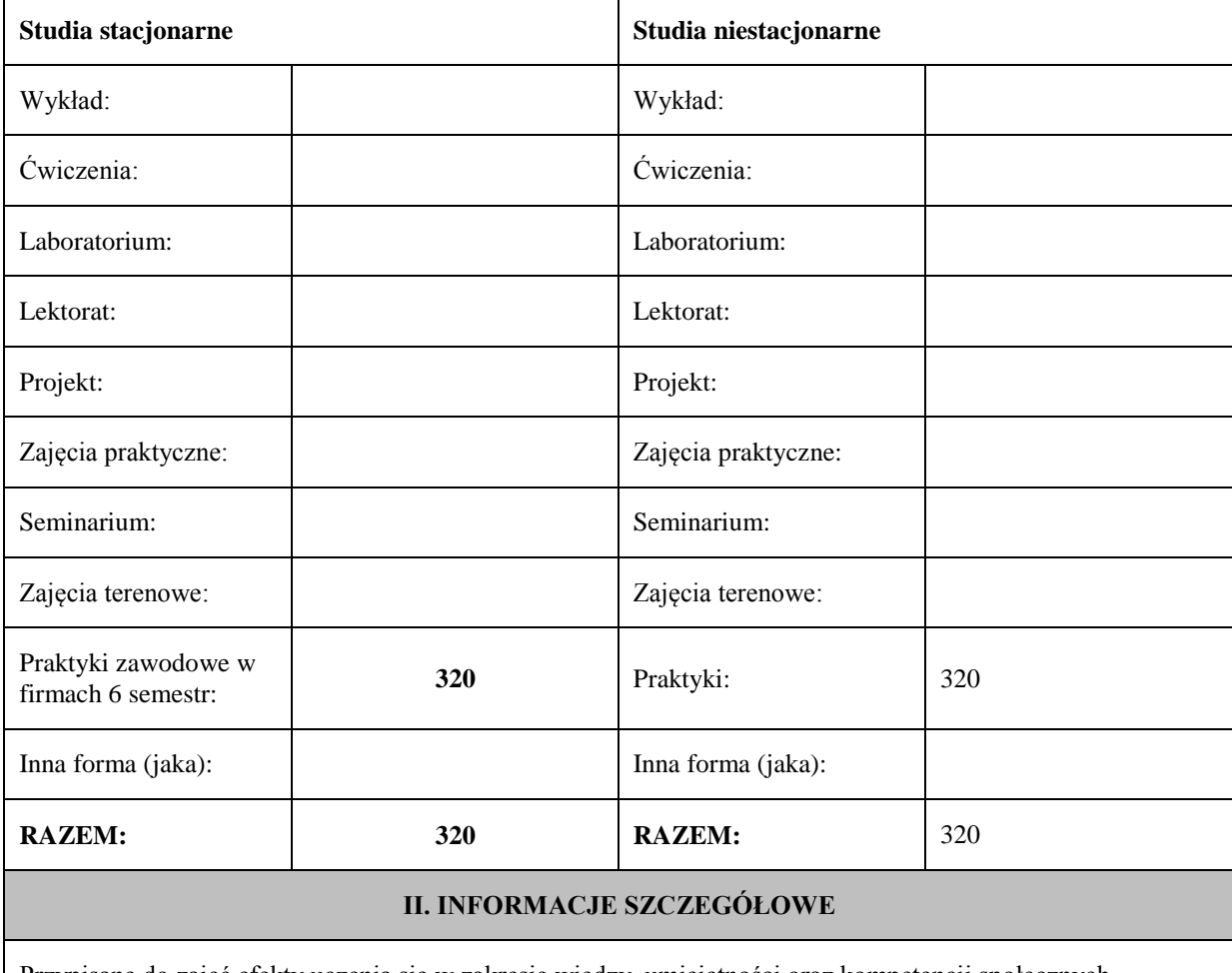

Przypisane do zajęć efekty uczenia się w zakresie wiedzy, umiejętności oraz kompetencji społecznych i odniesienie ich do efektów uczenia się dla określonego kierunku studiów, poziomu i profilu.

**UWAGA:** 

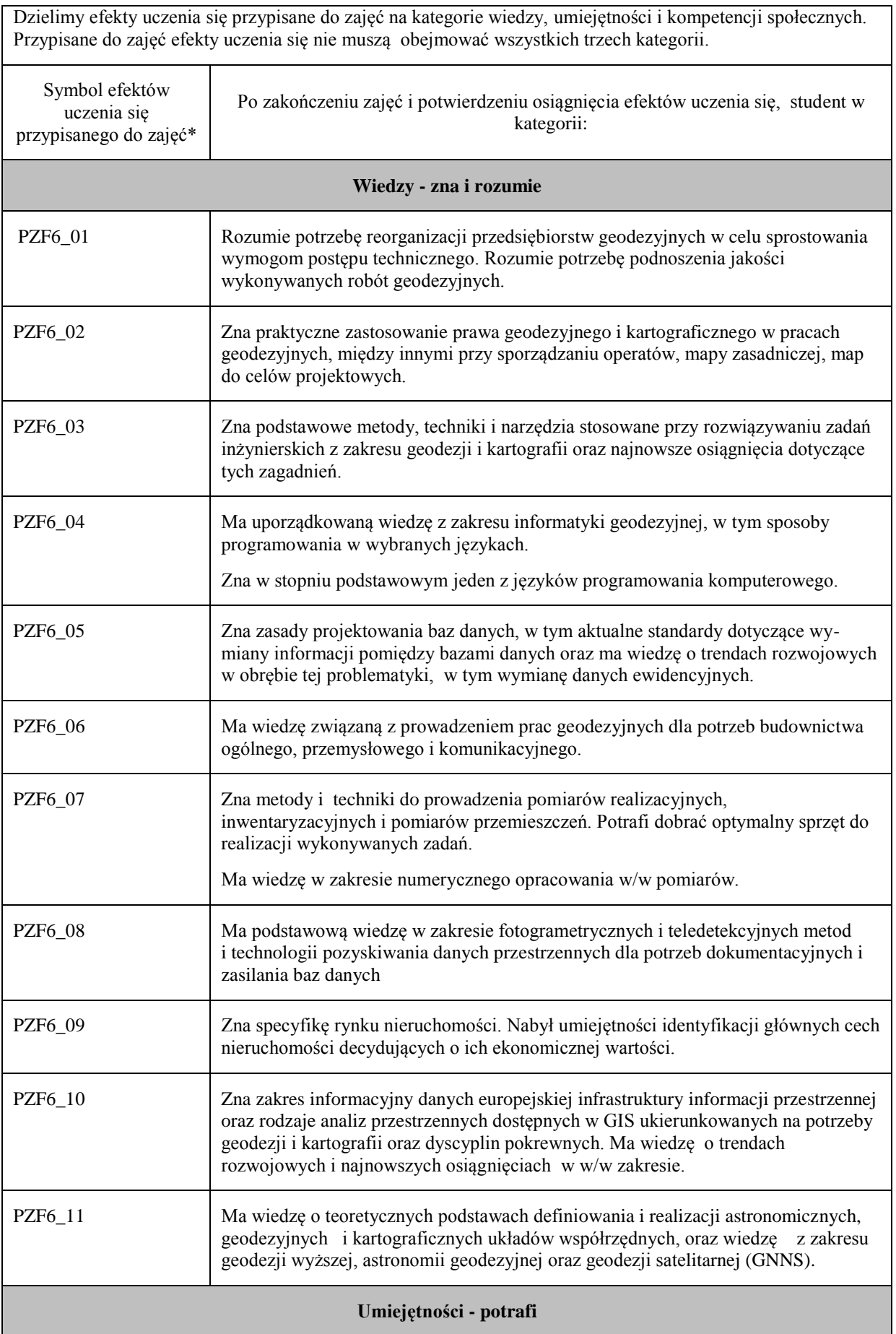

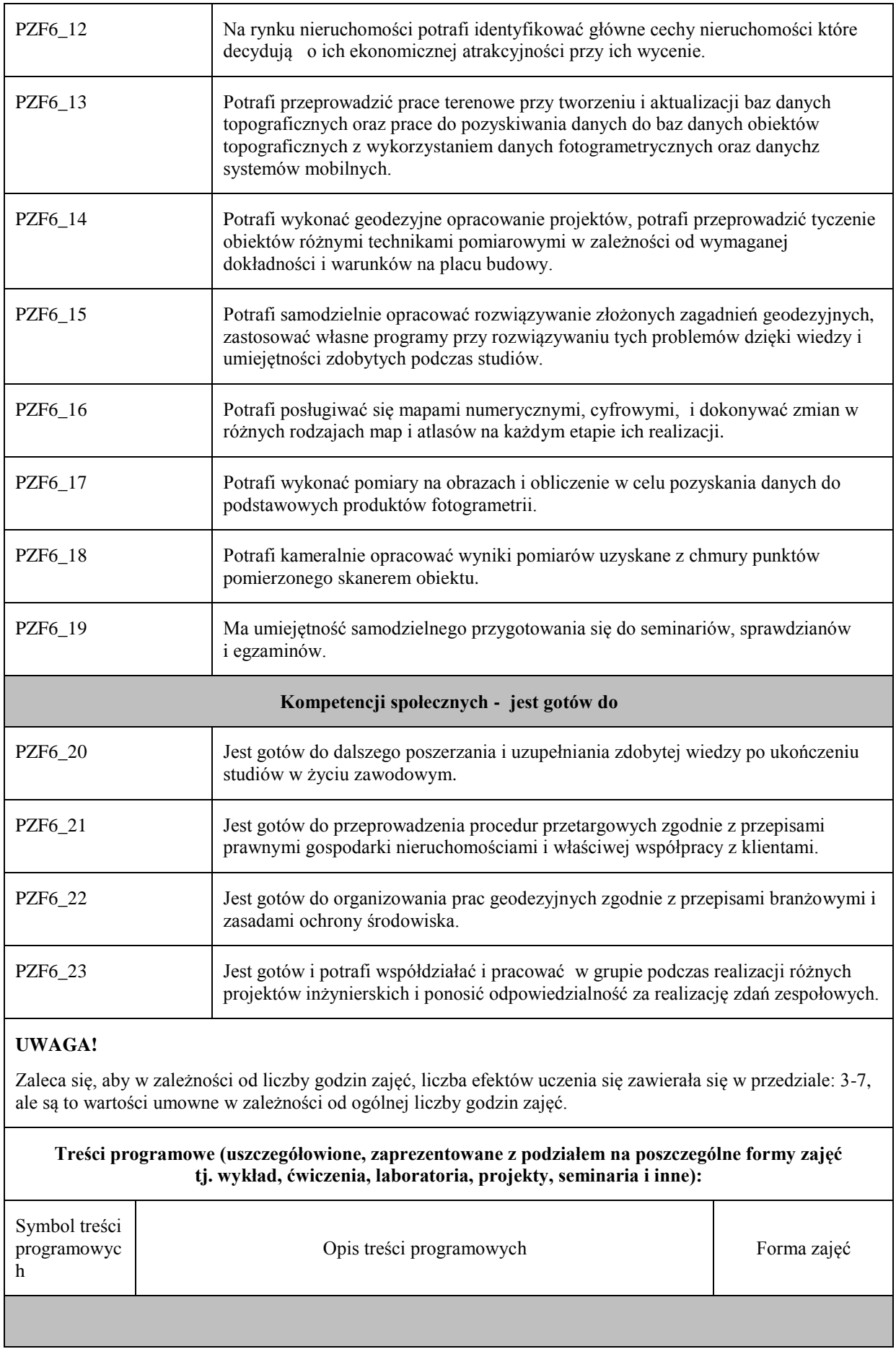

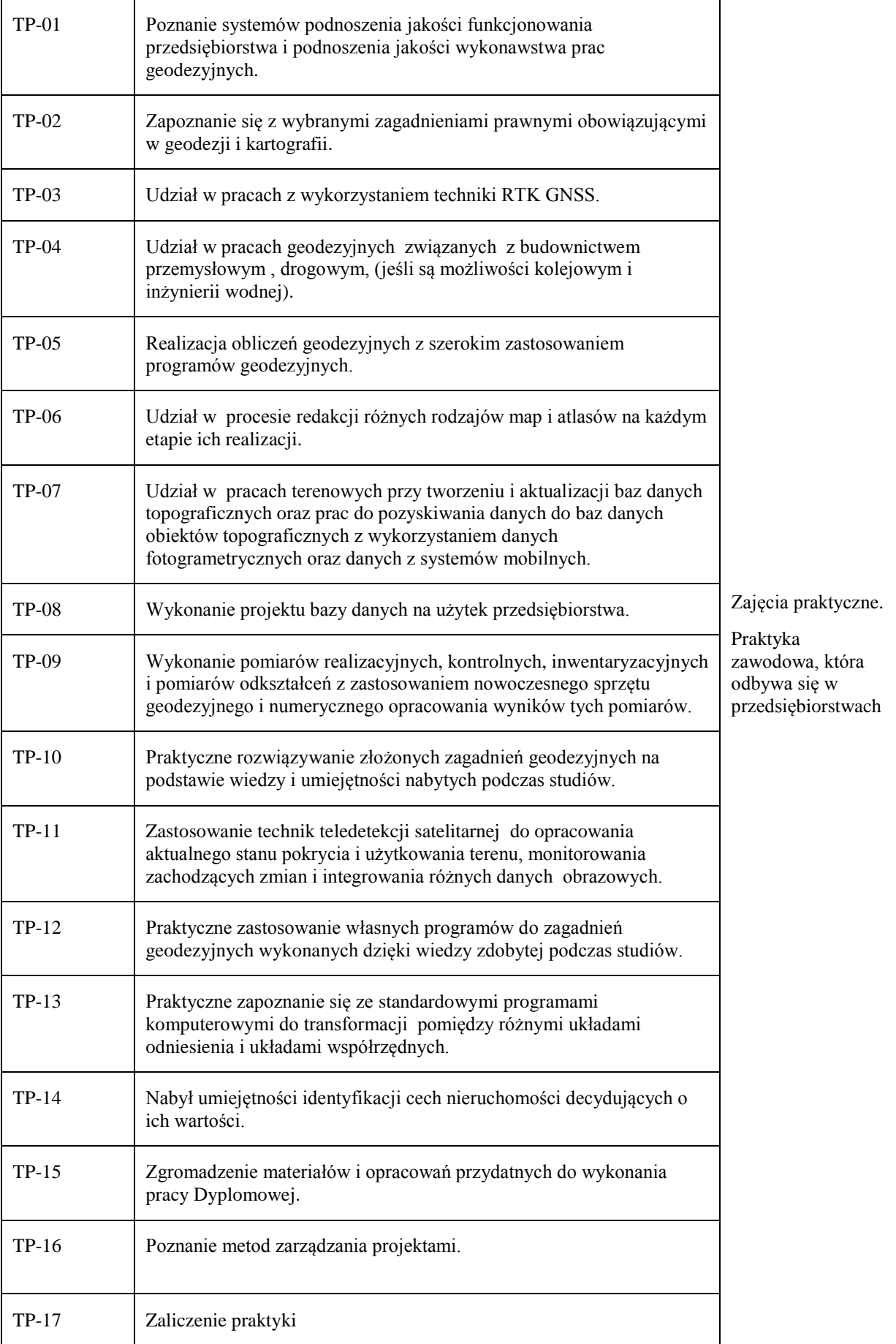

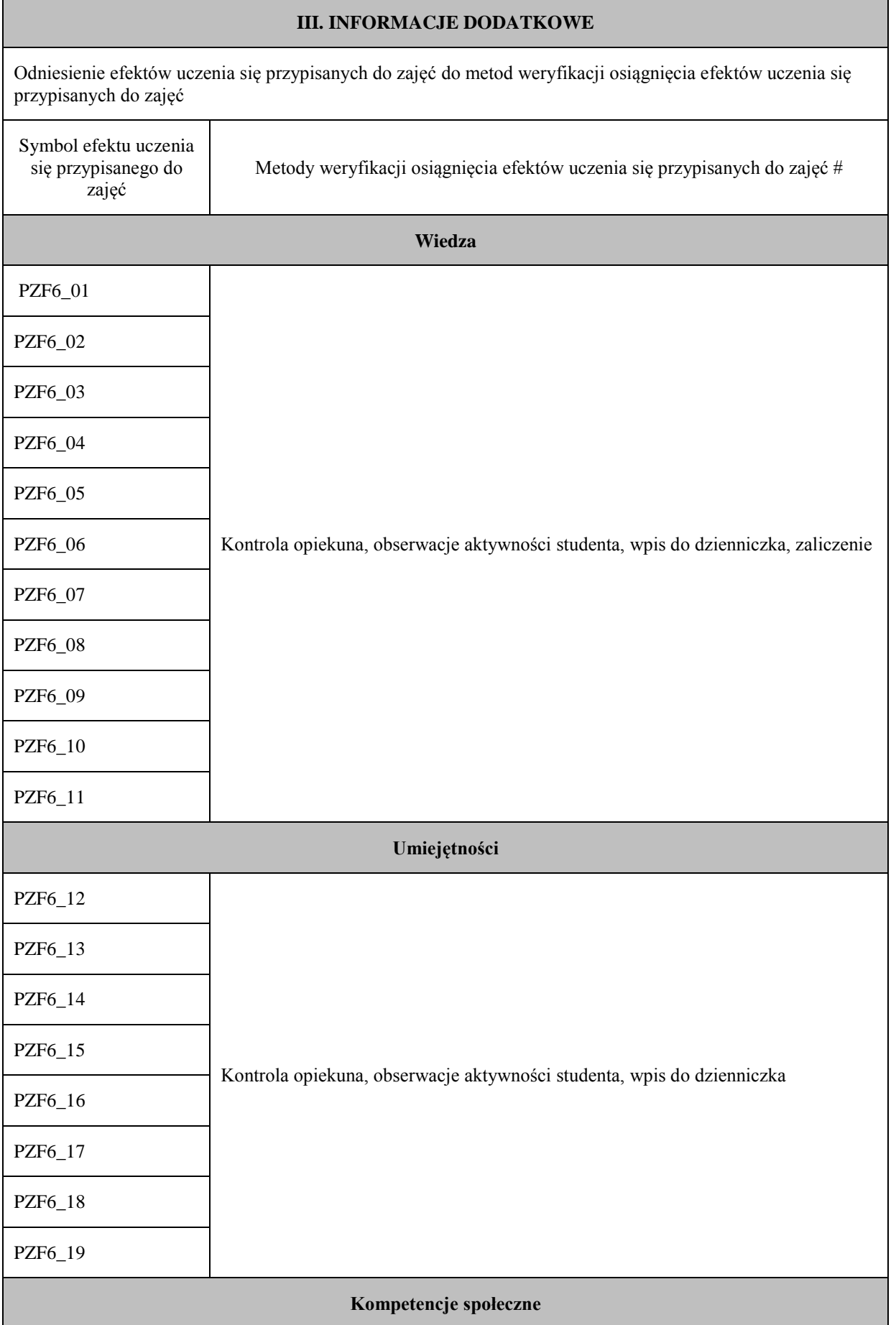

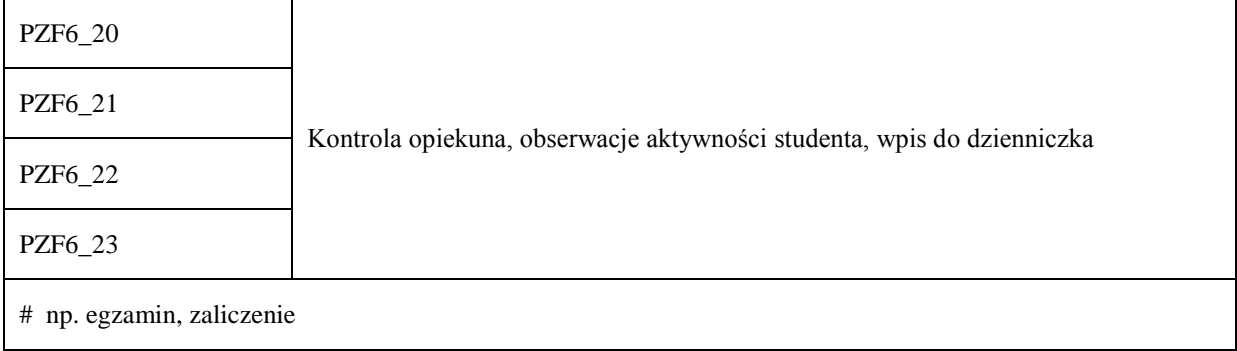

### **Warunek ukończenia studiów**

*Określić czy w przypadku studiów pierwszego stopnia jednym z warunków ukończenia studiów i uzyskania dyplomu będzie pozytywna ocena pracy dyplomowej.*

Praca dyplomowa pozytywnie oceniona i pomyślnie zdany egzamin dyplomowy będzie syntetycznym, końcowym miernikiem realizacji zakładanych efektów uczenia się na studiach pierwszego stopnia. Ostateczny wynik studiów wpisany w protokole i na dyplomie ukończenia studiów wyższych będzie średnią ważoną z trzech ocen: średniej ocen z zajęć przewidzianych w programie studiów i kończących się egzaminem oraz zajęć w formie wykładów kończących się zaliczeniem z oceną, średniej ocen promotora i recenzenta pracy dyplomowej i oceny z egzaminu dyplomowego. Na egzaminie dyplomowym student odpowiadał będzie na trzy pytaniasprawdzające efekty uczenia się z kategorii wiedza i umiejętności. Pytania te dotyczyć będązajęć kształcenia ogólnego i kierunkowego i zadawane będą: dwapytania przez promotora oraz jedno pytanie przez recenzenta.

W semestrze 6 nauczyciele akademiccy kierunku geodezja i kartografia zgłaszają do Sekretariatu Instytutu Inżynierii Technicznej propozycję tematów prac dyplomowych, których chcą być promotorami. Lista zgłoszonych tematów, która znacznie przekracza ilość dyplomantów jest przekazana dyrekcji Instytutu, a następnie trafia do studentów aby dokonali wyboru i wpisali swoje nazwiska przy wybranym temacie. Tematy prac dyplomowych zatwierdza Komisja ds. Oceny Prac Dyplomowych Z kolei do wybranych tematów prac dyplomowych promotorzy proponują recenzentów.

### **9. Infrastrukturaniezbędna do prowadzenia kształcenia**

*Opis infrastruktury dydaktycznej, bibliotecznej i informatycznej oraz środków i pomocy dydaktycznych umożliwiających realizację zajęć na kierunku.*

Baza dydaktyczna Instytutu Inżynierii Technicznej obejmuje cztery budynki, w tym budynek przeznaczony na siedzibę Instytutu zlokalizowany na terenie kampusu PWSTE przy ul. Czarnieckiego 16. W budynku tym znajdują się sale wykładowe, sale ćwiczeniowe, laboratoria komputerowe, pomieszczenia administracyjne i socjalne. Instytut korzysta też z sal ogólnouczelnianych. Budynkiem przeznaczonym wyłącznie dla kierunku Geodezji i Kartografii jest oddany do użytku w lutym 2011 r. obiekt na terenie kampusu. Budynek ten połączony jest światłowodowo z siecią informatyczną Uczelni i stanowi jej integralną część. Ponadto każda sala laboratoryjna w budynku funkcjonuje w osobnym wydzielonym wlanie, co umożliwia pełną kontrolę oraz wysoki stopień bezpieczeństwa danych elektronicznych. Studenci posiadają indywidualne profile sieciowe, dzięki którym logują się do domeny instytutu, gdzie mogą przechowywać na serwerach swoje dane, wyniki i obliczenia, przesyłać zdalnie z zewnątrz pliki i sprawozdania, mają również możliwość stworzenia własnej strony WWW oraz skanowania i drukowania dokumentów, na sieciowym urządzeniu wielofunkcyjnym, znajdującym się na parterze budynku.

W Budynku GiK znajduje się 5 sal laboratoryjnych ( L1, L2, L3, L4, C2), 2 sale wykładowe (W20, W21), 1 ćwiczeniowa (C1), 3 pomieszczenia dla kadry dydaktycznej i 2 biura (A1, A2). W pomieszczeniach dydaktycznych łącznie znajduje się ok. 105 jednostek komputerowych i 5 drukarek. Laboratoria i sale wykładowe wyposażone są w nowoczesne jednostki komputerowe pracujące w środowisku Microsoft Windows, monitory LCD o dużej przekątnej oraz projektory multimedialne. Takie wyposażenie umożliwia dydaktykom szybką i efektywną pracę oraz możliwość korzystania z najnowszych osiągnięć i programów geodezyjnych o dużych wymaganiach sprzętowych. Studenci mają możliwość pracy na nowoczesnym sprzęcie komputerowym i geodezyjnym, wykorzystywanym aktualnie w firmach i przedsiębiorstwach geodezyjnych. Poza godzinami dydaktycznymi studenci mogą korzystać z laboratoriów komputerowych. Budynki Instytutu są dostosowane dla potrzeb studentów niepełnosprawnych. Na programy dedykowane min. dla studentów GIK posiadamy licencje sieciowe (pływające), przydzielane przez sieć internetową instytutu oraz tzw. klucze sprzętowe USB jeżeli tego wymagają poszczególne programy. W każdym laboratorium znajduje się 16 stanowisk dla studentów i 1 dla prowadzącego. Na uczelni funkcjonują zasoby multimedialne w formie kursów, prezentacji na platformie Moodle, które student może pobrać i przeglądać w dowolnej chwili. Od 2018 roku kierunek GiK posiada trzy nowe laboratoria: metrologii geodezyjnej, skaningu lidarowego, geoinformatyczne. Poniżej przedstawiono główne pozycje wyposażenia ww. laboratoriów, o łącznej kwocie 1,53 mln zł.

## **Laboratorium metrologii geodezyjnej:**

- 1. Zestaw zmotoryzowanego jednoosobowego tachimetru bezlustrowego z odbiornikiem GPS, reflektorem 360 stopni i kontrolerem zewnętrznym;
- 2. Precyzyjny niwelator kodowy z zestawem łat posiadających podział inwarowy;
- 3. Niwelatory kodowe techniczny z kompletem łat fiberglasowych;
- 4. Tachimetry elektroniczne manualne;
- 5. Precyzyjny tachimetr elektroniczny z funkcją skanowania laserowego;
- 6. Zestawy do pomiarów satelitarnych GNSS;

7. Wykrywacz przewodów podziemnych.

## **Laboratorium skaningu lidarowego:**

- 1. Fotogrametryczna stacja cyfrowa do grafiki 3D. Oprogramowanie Cyfrowej Stacji Fotogrametrycznej wraz z komputerem i manipulatorem 3D.
- 2. Macierz dyskowa typu NAS wraz z dyskami twardymi min 20TB.
- 3. Profesjonalne oprogramowanie do automatycznego opracowania cyfrowych niemetrycznych zdjęć lotniczych i naziemnych o dowolnej orientacji z wykorzystaniem automatycznej korelacji obrazów do tworzenia precyzyjnych modeli 3D.
- 4. Oprogramowanie umożliwiające tworzenie profesjonalnych map i modeli 3D na podstawie danych pozyskanych z Bezzałogowych Statków Powietrznych (BSP).
- 5. Zestaw do zdalnego pozyskiwania obrazów z pułapu lotniczego z wykorzystaniem Bezzałogowego Statku Powietrznego (BSP) wyposażonego w profesjonalny aparat cyfrowy z wymienną optyką i kamerę multispektralną przeznaczony do tworzenia ortofotomap, chmur punktów i modeli 3D, inwentaryzacji obiektów inżynierskich i zabytkowych, oraz analiz teledetekcyjnych w oparciu o dane wielospektralne.
- 6. Oprogramowanie pozwalające na zaawansowaną obróbkę skanów pochodzących ze skaningu lidarowego.
- 7. Oprogramowanie do opracowywania chmur punktów 3D posiadające moduły zapewniające użytkownikowi chmur punktów szeroki zestaw opcji do opracowania projektów skanowania laserowego z dziedzin inżynierii, budownictwa, geodezji i innych z nimi związanych.
- 8. Drukarka 3D umożliwiające wizualizację 3D skanowanych obiektów inżynierskich oraz urządzeń i ich części w skali, w postaci wydruku 3D.
- 9. Modułowe oprogramowanie do przetwarzania danych LiDAR z naziemnego, mobilnego i lotniczego skanowania laserowego.
- 10. Oprogramowanie umożliwiające tworzenie, modyfikowanie i udostępnianie modeli 3D. Narzędzie do tworzenia profesjonalnej dokumentacji projektowej, rysunków technicznych i atrakcyjnych prezentacji cyfrowych.
- 11. Ploter A0.

# **Laboratorium geoinformatyczne:**

- 1. Zestawy komputerowe
	- 2. Pakiet programów przeznaczonych do Systemów Informacji Geograficznej
	- 3. Aplikacja do infrastruktury informacji geograficznej funkcjonującej w Polsce z ukierunkowaniem na Ewidencję Gruntów i Budynków
	- 4. Pakiet programów przeznaczonych do obróbki danych pochodzących z lotniczego skaningu lidarowego w środowisku ArcMap.
	- 5. Pakiet licencji Bentley Academic Select na 6 letni okres.

 Wyposażenie sal laboratoryjnych (komputerowych) w programy w budynku GiK znajduje się w szczegółowych zestawieniach tabelarycznych.

## **Instrumentarium geodezyjne**

Ważną jednostką w strukturze Instytutu jest Instrumentarium geodezyjne. Mieści się w odrębnym budynku, w bezpośrednim sąsiedztwie budynku kierunku Geodezja i Kartografia. Znajduje się w nim cały sprzęt geodezyjny, który służy studentom do zajęć dydaktycznych i badawczych. Opiekę nad sprzętem pełni pracownik techniczny. Jego zadaniem jest dbałość, aby sprzęt był dla studentów i pracowników dostępny również poza zajęciami dydaktycznymi. Po zajęciach instrumenty są konserwowane i na bieżąco sprawdzane i rektyfikowane. Nowoczesne instrumenty geodezyjne z bogatym dodatkowym wyposażeniem całkowicie zabezpieczają potrzeby dydaktyczne Instytutu. Wartość Instrumentarium szacowana jest na 1,5 mln zł. Rodzaj i liczbę instrumentów zestawiono w szczegółowej tabeli. A w niej m.in.:

- ośmiowirnikowy dron,
- pierwszy na świecie naziemny skaner laserowy z funkcją tachimetru elektronicznego,
- naziemny skaner laserowy,
- zestawy do pomiarów satelitarnych GNSS,
- zmotoryzowany tachimetr bezlustrowy z odbiornikiem GPS i kontrolerem zewnętrznym,
- precyzyjny niwelator kodowy,
- drukarka 3D, ploter A0.

### **Polowa baza do zajęć terenowych**

Zajęcia terenowe w ramach laboratoriów, ćwiczeń i praktyk geodezyjnych wykonywane są na bazie punktów geodezyjnych składającej się z trzech zbiorów na trwale zastabilizowanych na terenie PWSTE. Punkty te umożliwiają realizację pomiarów terenowych na różnych zajęciach.

Na kampusie PWSTE w Jarosławiu od listopada 2011 roku funkcjonuje sieć znaków geodezyjnych z wymuszonym centrowaniem. Baza składająca się z 8 punktów-słupów, reprezentujących stanowiska pomiarowe w formie trwałych konstrukcji słupowych z wymuszonym centrowaniem. Wszystkie punkty na filarach oraz punkty naziemne mają dogodne warunki do obserwacji geodezyjnych również techniką satelitarną GNSS. Filary obserwacyjne o zróżnicowanych wysokościach umożliwiają wykonywanie obserwacji kątowych i odległościowych między wszystkimi punktami tej przestrzennej sieci geodezyjnej. Wszystkie punkty sieci bazowej mają wyznaczone współrzędne płaskie w układzie 2000 na podstawie pomiarów klasycznych (nawiązanie do sieci 3 klasy miasta Jarosławia) oraz na podstawie (realizowanych różnymi metodami) pomiarów GNSS. Wysokości wszystkich punktów tej sieci zostały wyznaczone w nawiązaniu do sieci wysokościowej miasta Jarosławia. Punkty tworzące bazę obserwacyjną stwarzają dogodne warunki do realizacji prac dyplomowych.

Drugi zbiór punktów na terenie PWSTE w Jarosławiu do realizacji zajęć dla kierunku GiK stanowi liniowa baza terenowa o długości 200 m. Istnieje możliwość wykonania liniowej bazy o długości blisko 500 m. Punkty tej bazy stanowią zamocowane w betonowych krawężnikach jezdni (wzdłuż budynków J1, J2, J3, J4) polowe punkty geodezyjne o średnicy φ = 6 mm. Punkty tej bazy na pierwszym 50 metrowym odcinku rozmieszczone są co 5 m, na drugim 50 metrowym odcinku co 10 m, na trzecim 100 metrowym odcinku co 20 metrów.

Trzeci zbiór punktów, związany z poprzednimi tworzy zbiór 10 punktów geodezyjnych naziemnych zastabilizowanych w betonie. Punkty te wyznaczają otwory zabetonowanych rurek o średnicy φ = 10 mm. Usytuowanie tych punktów umożliwia realizację pomiarów kątowych przy długich, ale zróżnicowanych celowych. Wszystkie te punkty mają dogodne warunki do wyznaczania współrzędnych metodami GPS i są włączone do sieci szczegółowej 3 klasy i sieci wysokościowej miasta Jarosławia.

W 2017 i 2018 roku sieć badawcza została rozbudowana poprzez stabilizację na terenie uczelni 17 żelbetowych punktów ziemnych o kształcie ścietego graniastosłupa o wysokości

110cm i wadze ok 140 kg. Głowica każdego punktu posiada płytkę ze stali nierdzewnej z laserowo naniesioną siatką kwadratów umożliwiającą symulowanie przemieszczeń punktów o określonej wartości. Ponadto na terenie uczelni znajduje się 2 stacje referencyjne wchodzące w skład sieci VRS NET (Trimble) oraz LeicaSmartNet (Leica) znajdujące się na kalenicy budynku Instytutu Inżynierii Technicznej (IIT) oraz budynku Geodezji i Kartografii (GiK). Pod anteną GNSS każdej ze stacji znajduje się reflektor 360 stopni do nawiązywania pomiarów klasycznych. W wyniku pomiaru i wyrównania łącznego sieci punktów ziemnych i filarów obserwacyjnych osiągnięto dokładność położenia ich centrów na poziomie 1.0 mm. Na terenie kampusu uczelni funkcjonuje sieć niwelacyjna złożona z 40 reperów zastabilizowanych w ścianach budynków oraz filarach obserwacyjnych służąca do realizacji zajęć i prac dyplomowych.

### **Zasoby biblioteczne, informacyjne oraz edukacyjne**

Biblioteka PWSTE w Jarosławiu jest ogólnouczelnianą jednostką organizacyjną Uczelni. Biblioteka mieści się w nowoczesnym budynku. Jest to multimedialne, nowoczesne Centrum Wykładowe, a także Biblioteka, łącząca funkcje zautomatyzowanej książnicy naukowo-technicznej i centrum interaktywnej informacji multimedialnej oraz usług informacyjnych i dydaktycznych. Księgozbiór ma bardzo szczególny charakter określony profilem Uczelni. Obecnie liczy ponad 53 000 vol. i jest kompletowany w kilku egzemplarzach, stale aktualizowany. Zakres tematyczny zbiorów związany jest min. z kierunkiem Geodezja i kartografia. Gromadzone są wydawnictwa naukowe i popularnonaukowe, publikacje obcojęzyczne, a także wydawnictwa informacyjne, encyklopedie, słowniki i publikacje albumowe. Księgozbiór dla kierunku Geodezja i Kartografia liczy 599 woluminów. W strukturze biblioteki znajdują się następujące agendy: Wypożyczalnia, Czytelnia Ogólna, Informacja Naukowa, Czytelnia Czasopism, Międzynarodowe Centrum Doskonalenia Językowego, Wypożyczalnia Międzybiblioteczna, Gromadzenie i Opracowanie Zbiorów.

### **10. Opinia Samorządu Studenckiego**

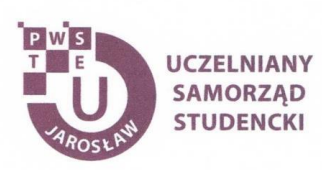

Jarosław, dnia 26.03.2021 r.

#### OPINIA SAMORZĄDU STUDENCKIEGO

Uczelniany Samorząd Studencki Państwowej Wyższej Szkoły Techniczno-Ekonomicznej im. ks. Bronisława Markiewicza w Jarosławiu wydaje pozytywną opinię dotyczącą programu studiów dla kierunku geodezja i kartografia, studia pierwszego stopnia o profilu praktycznym na cykl kształcenia rozpoczynający się w roku akademickim 2021/2022.

Przewodniczący<br>Uczelnianego Samorządu Śtudenckiego<br>PWS<del>TE</del> w Japoławiu<br>Konr**ed Bajdak** 

Uczelniany Samorząd Studencki Państwowa Wyższa Szkoła Techniczno-Ekonomiczna im. ks. Bronisława Markiewicza w Jarosławiu

> 37-500 Jarosław, ul. Czarnieckiego 16 kontakt@usspwste.pl, 660 509 483 www.usspwste.pl